# AMIGA ROM Kernel Reference Manual **DEVICES**

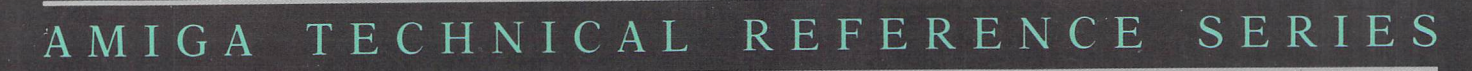

## COMMODORE-AMIGA, INC.

 $\mathbf{D}$ 

F.

T

H

T

R

D

T

I

 $\Omega$ 

N

## MIGA ROM Kernel Reference Manual Devices *Third Edition*

Commodore-Amiga, Inc.

AMIGATECHNICAL REFERENCE SERIES

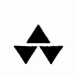

Addison-Wesley Publishing Company, Inc.

Reading, Massachusetts Menlo Park, California New York Don Mills, Ontario Wokingham, England Amsterdam Bonn Sydney Singapore Tokyo Madrid San Juan Paris Seoul Milan Mexico City Taipei

#### **Contributors:**

Dan Baker, Bruce Barrett, Mark Barton, Steve Beats, Dave Berezowski, Ray Brand, Bob Burns, Peter Cherna, Eric Cotton, Susan Dey!, Sam Dicker, Ken Farinsky, Stuart Ferguson, Andy Finkel, Darren Greenwald, Paul Higginbottom, Larry Hildenbrand. Randell Jesup, David Junod, Neil Katin, Joe Katz, Kevin Klop, Adam Levin, Dave Lucas, Dale Luck, Jim Mackraz, R.J. Mical, Bryce Nesbitt, John Orr, Bob Pariseau, Rob Peck, Tom Pohorsky, Carl Sassenrath, Stan Shepard. Michael Sinz, Nancy Rains, Chris Raymond, Tom Rokicki, Jez San, Carolyn Scheppner, Leo Schwab, Darius Taghavy, Ewout Walraven, Bart Whitebook and Rob Wyesham.

**Third edition by:**  Mark Ricci

**Cover designer:**  Hannus Design Associates

#### Copyright © 1991 by Commodore Electronics Limited.

Many of the designations used by manufacturers and sellers to distinguish their products are claimed as trademarks. Where thooe designations appear in this book and Addison-Wesley was aware of a trademark claim, the designations have been printed in initial caps. Amiga is a registered trademark of Commodore-Amiga, Inc. Amiga 500, Amiga 1000, Amiga 2000, Amiga 3000, AmigaDOS, Amiga Workbench, and Amiga Kickstart are trademarks of Commodore-Amiga, Inc. AUTOCONFIG is a trademark of Commodore Electronics Limited. Commodore and the Commodore logo are registered trademarks of Commodore Eiectronks Limited. Motorola is a registered trademark and 68000, 68010, 68020, 68030, and 68040 are trademarks of Motorola, Inc. CAPE and Inovatronks are trademarks of Inovatronics, Inc. Centronics is **a** registered trademark of Centronics Data Computer Corp. Epson is a registered trademark of Epson America, Inc. Hewlett-Packard is a trademark and HP LaserJet is a registered trademark of Hewlett-Packard, Co. Hisoft and Devpac Amiga are trademarks of HiSoft. IBM is a registered trademark of International Business Machines Corp. Macintosh is a registered trademark of Apple Computer, Inc. UNIX is a registered trademark of AT&T.

All rights reserved. No part of this publication may be reproduced, stored in a retrieval system, or transmitted, in any form or by any means, electronic, mechanical, photocopying. recording. or otherwise, without the prior written permission of the publisher. Printed in the United States of America. Published simultaneously in Canada.

Commodore item number: 363099-02

123456789-AL-9594939291 First printing, September 1991 ISBN 0-201-56775-X

WARNING: The information described in this manual may contain errors or bugs. and may not function as described. All information is subject to enhancement or upgrade for any reason including to fix bugs, add features, or change performance. As with all software upgrades, full compatibility, although a goal, cannot be guaranteed, and is in fact unlikely.

DISCLAIMER: COMMODORE-AMIGA, INC., C'COMMODORE') MAKES NO WARRANTIES, EITHER EXPRESSED OR IMPLIED, OR REPFSENTATIONS WI1H RFSPECf TO THE INFORMATION DESCRIBED HEREIN. SUCH INFORMATION IS PROVIDED ON AN "AS IS" BASIS AND IS EXPRESSLY SUBJECT TO CHANGE WITHOUT NOTICE. IN NO EVENT WILL COMMODORE BE LIABLE FOR ANY DIRECT, INDIRECT, INGDENTAL, OR CONSEQUENTIAL DAMAGES RESULTING FROM ANY CLAIM ARISING OUT OF THE INFORMATION PRESENTED HEREIN, EVEN IF IT HAS BEEN ADVISED OF THE POSSIBILITY OF SUCH DAMAGES. SOME STATES DO NOT ALLOW THE EXCLUSION OR LIMITATION OF IMPUED WARRANTIES OR LIABILITIES FOR INCIDENTAL OR CONSEQUENTIAL DAMAGES, SO THE ABOVE UMITATION OR EXCLUSION MAY NOT APPLY.

## **CONTENTS**

------ ------·~------------

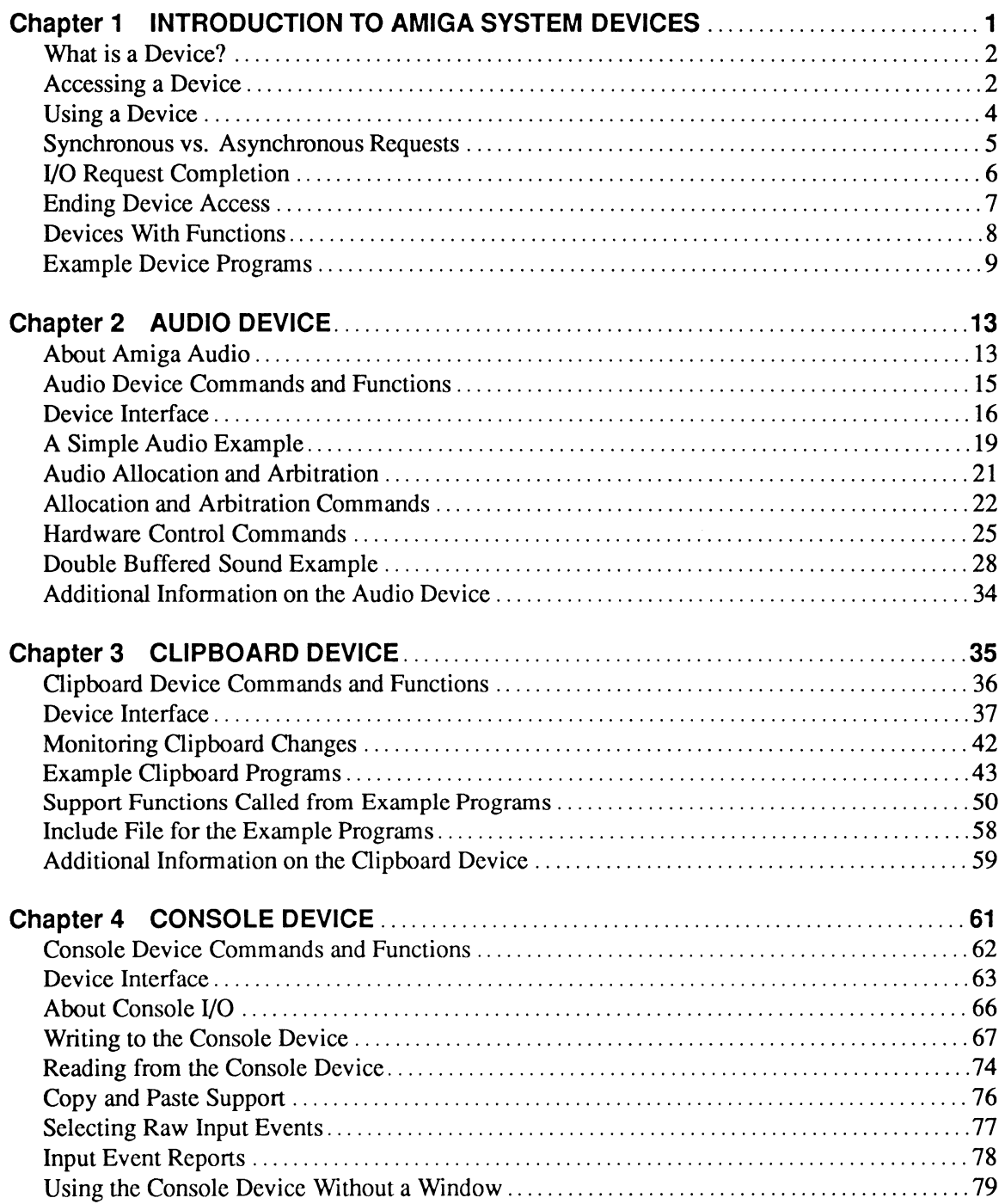

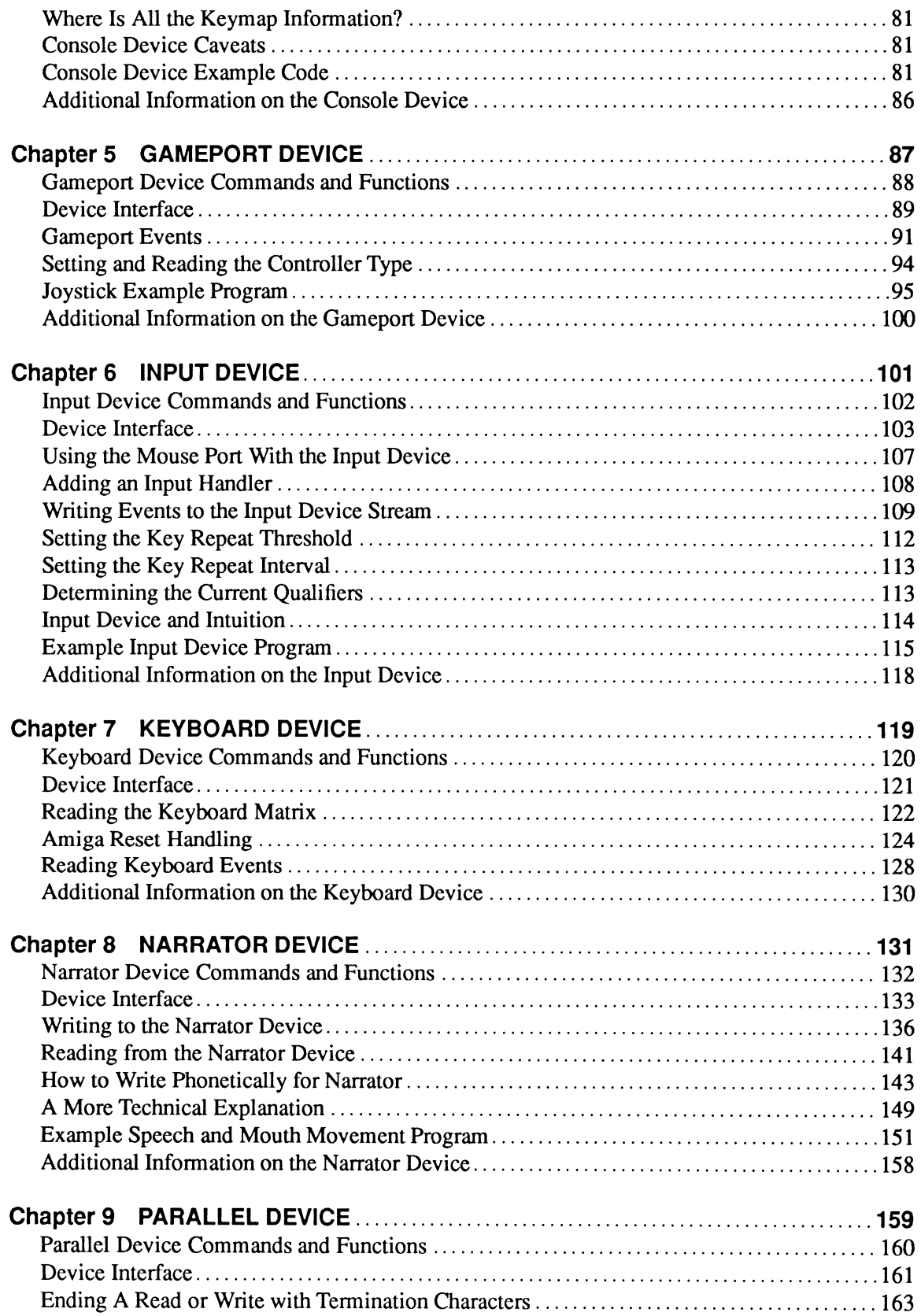

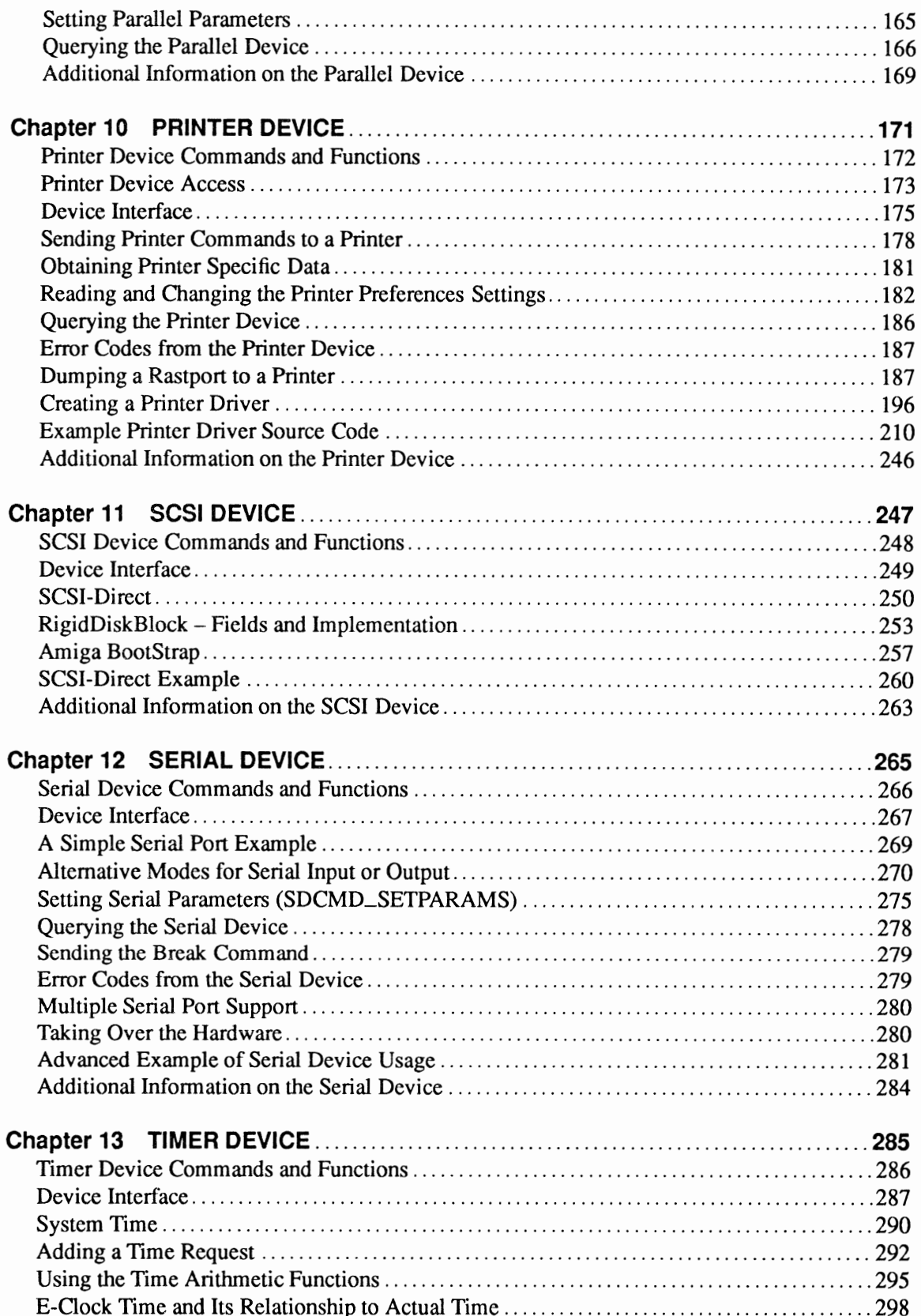

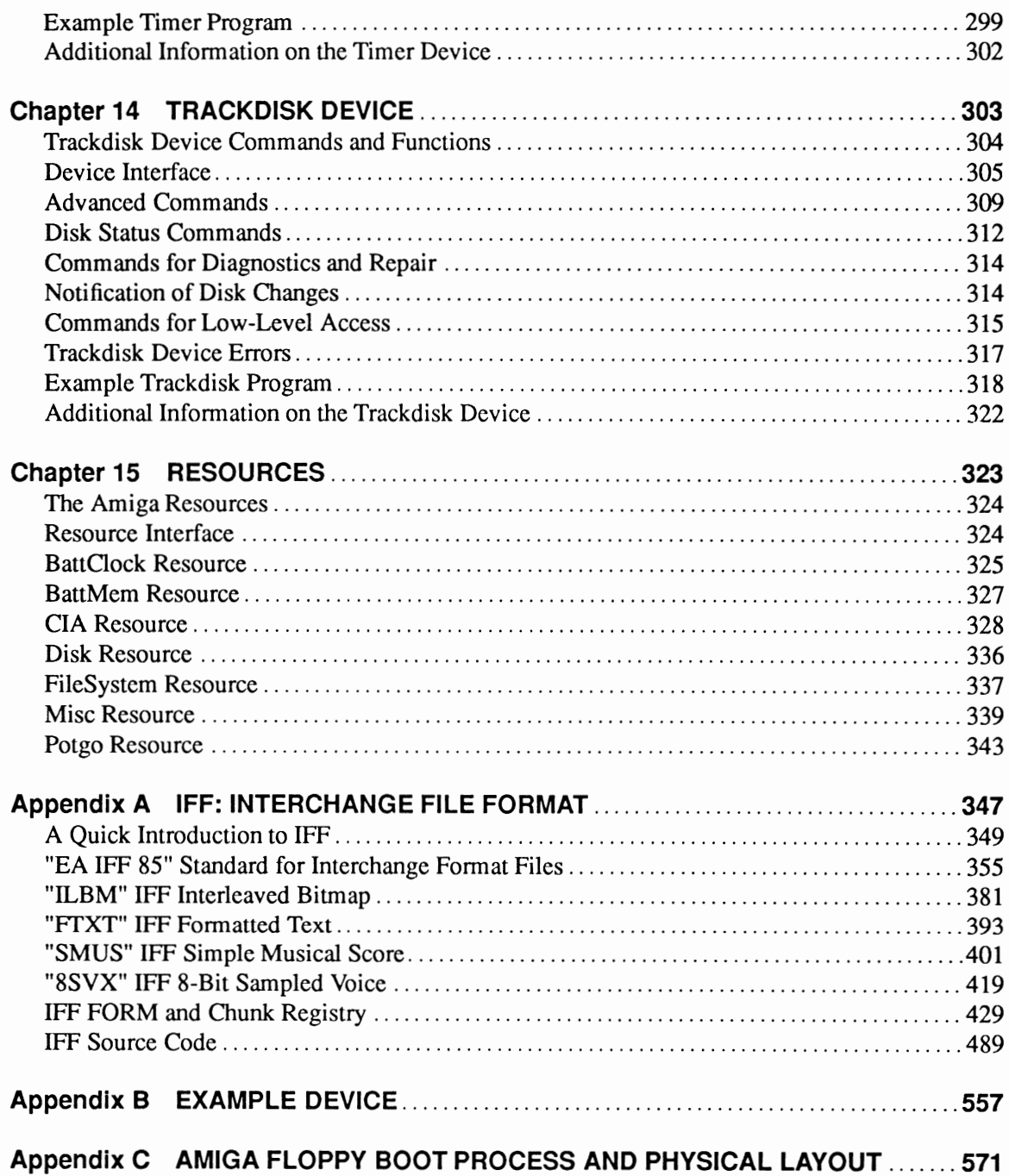

## **Preface**

The Amiga $\mathbb{B}$  Technical Reference Series is the official guide to programming Commodore's Amiga computers. This revised edition of the *Amiga ROM Kernel Reference Manual: Devices* provides detailed information about the Amiga's I/0 subsystems. It has been updated for Release 2 (Kickstart V36 and up) of the Amiga operating system, however, most of the material and example programs are also compatible with version 1.3.

This book is intended for the following audiences:

- Novice Amiga programmers who want to try out features of the Amiga devices without writing full-blown applications.
- Experienced programmers new to the Amiga.
- Amiga programmers and developers who want to use the devices in an application.

It is assumed that the reader can program in C or at least understand it.

Here is a brief overview of the contents:

Chapter 1, *Introduction to Amiga System Devices.* An introduction to the concept of an Amiga system device, the device interface, and how to perform 1/0 using the devices.

Chapter 2, *Audio Device.* The Amiga audio device allows you to play music and make sounds. Two example programs arc included.

Chapter 3, *Clipboard Device.* The clipboard device is a central facility for sharing information between applications. The chapter covers the types of clipboard data and the proper ways to use the clipboard. Two example programs arc included plus an extensively commented module of support functions for the programs.

Chapter 4, *Console Device.* The console device is the text-oriented interface for Amiga windows. The chapter lists the escape sequences used for console windows and the types of console windows. An example program is included.

Chapter 5, *Gameport Device.* The gamcport device manages the various pointing devices you plug into the mouse/joystick connectors. The chapter discusses the types of pointing devices, the protocol for using the device and includes an example program.

Chapter 6, *Input Device.* The input device collects input event information and passes this on to the operating system. The chapter covers this interaction between the various input sources of the system, tells how to create your own input events and includes two example programs.

Chapter 7, *Keyboard Device.* The keyboard device is the Amiga keyboard manager. The chapter covers how to read the keyboard at a low level and also how to program system reset (Ctrl-Amiga-Amiga) handlers. Three example programs are included.

Chapter 8, *Narrator Device.* The narrator device is the voice of the Amiga. This chapter explains how to use the narrator device and the translator library, how to write phonetic strings for the device, and discusses the technical aspects of computer generated speech in thorough, but understandable terms. Two example programs are included.

Chapter 9, *Parallel Device.* The parallel device manages the Amiga parallel port. Two example programs are included.

Chapter 10, *Printer Device.* The printer device translates character streams into printer specific sequences. The chapter covers how to use the printer device and how to write your own printer driver. It contains two example programs and two complete printer drivers.

Chapter 11, *SCSI Device.* The SCSI device provides the Small Computer System Interface for the Amiga. The chapter covers how to send Amiga specific and SCSI speci fie commands to SCSI devices. An example program is included.

Chapter 12, *Serial Device.* The serial device manages the Amiga serial port. Three example programs are included.

Chapter 13, *Timer Device.* The timer device an interface to the Amiga's internal clocks. The chapter explains the types of clocks and clock units. Four example programs are included.

Chapter 14, *Trackdisk Device.* The trackdisk device controls the Amiga disk drives. The chapter covers how to use the drives at a high-level (formatted reads and writes) and low-level (raw reads and writes). An example program is included.

Chapter 15, *Resources.* The Amiga resources are a collection of low-level interfaces to special Amiga hardware. The chapter covers the general resource interface and how to use all seven resources. Example code is included for all but one of the resources.

Appendix A, *IFF, Interchange File Format.* IFF is the standardized file format of the Amiga. This appendix introduces IFF, covers five of the IFF types, lists the official FORM and Chunk names that are reserved and in use and how to register new ones. IFF include files, link modules, example programs and utilities are included.

Appendix B, *Example Device.* This appendix contains the assembly code for an Amiga device for all those who want to create their own custom software I/0 device.

Appendix C, *Amiga Floppy Boot Process and Physical Layout.* This appendix lists the method used to read the boot block of a floppy and how the data is arranged in the boot block.

The other manuals in this series are the *Amiga User Interface Style Guide,* an application design specification and reference work for Amiga programmers, *theAmiga ROM Kernel Reference Manual: Includes and Autodocs,* an alphabetically organized reference of ROM function summaries and Amiga system include files, *theAmiga ROM Kernel Reference Manual: Libraries,* a work consisting of tutorial-style chapters on the use of each Amiga system library, and *thcAmigaH ardware Reference Manual,* a detailed description of the Amiga's hardware components.

## **chapter one INTRODUCTION TO AMIGA SYSTEM DEVICES**

The Amiga system devices are software engines that provide access to the Amiga hardware. Through these devices, a programmer can operate a modem, spin a disk drive motor, time an event, speak to a user and blast a trumpet sound in beautiful, living stereo. Yet, for all that variety, the programmer uses each device in the same basic manner.

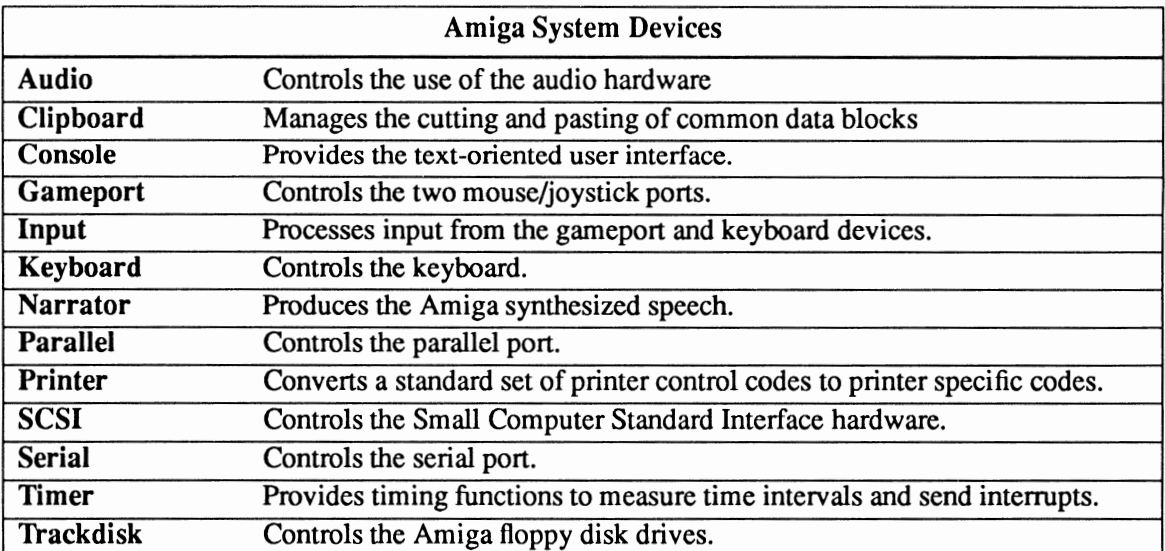

## **What is a Device?**

An Amiga device is a software module that accepts commands and data and perfonns 1/0 operations based on the commands it receives. In most cases, a device interacts with either internal or external hardware. Generally, an Amiga device runs as a separate task which is capable of processing your commands while your application attends to other things.

Device 1/0 is based on the EXEC messaging system. The philosophy behind the devices is that 1/0 operations should be consistent and unifonn. You print a file in the same manner as you play an audio sample, i.e., you send the device in question a WRITE command and the address of the buffer holding the data you wish to write.

The result is that the interface presented to the programmer is essentially device independent and accessible from any computer language. This greatly expands the power the Amiga computer brings to the programmer and, ultimately, to the user.

Devices support two types of commands: Exec standard commands like READ and WRITE, and device specific commands like the trackdisk device MOTOR command which controls the floppy drive motor. The Exec standard commands are supported by most Amiga devices. You should keep in mind, however, that supporting standard commands does not mean that all devices execute them in *exactly* the same manner.

This manual contains a chapter about each of the Amiga devices. The chapters cover how you use a device and the commands it supports. In addition, the *Amiga ROM Kernel Reference Manual: Includes and Autodocs* contains expanded explanations of the commands and the include files for each device, and the *Amiga ROM Kernel Reference Manual: Libraries* contains chapters on Exec. The command explanations list the data, flags, and other infonnation required by a device to execute a command. The Exec chapters provide detailed discussions of its operation. Both are very useful manuals to have on your desk when you are programming the devices.

## **Accessing a Device**

Accessing a device requires obtaining a message port, allocating memory for a specialized message packet called an 1/0 request, setting a pointer to the message port in the 1/0 request, and finally, establishing the link to the device itself by opening it. An example of how to do this will be provided later in this chapter.

The message port is used by the device to return messages to you. A message port is obtained by calling the CreateMsgPort() or CreatePort() function. You must delete the message port when you are finished by calling the DeleteMsgPort() or DeletePort() function.

For pre-V36 versions of the operating system (before Release 2.0), use the amiga.lib functions CreatePort() and DeletePort(); for V36 and higher, use the Exec functions CreateMsgPort() and DeleteMsgPort(). CreatePort() and DeletePort() are upward compatible, you can use them with V36/V37; CreateMsgPort() and DeleteMsgPort() are not backward compatible, however.

The I/O request is used to send commands and data from your application to the device. The I/O request consists of fields used to hold the command you wish to execute and any parameters it requires. You set up the fields with the appropriate infonnation and send it to the device by using Exec l/0 functions.

At least four methods exist for creating an I/O request:

- Declaring it as a structure. The memory required will be allocated at compile time.
- Declaring it as a pointer and calling the AllocMem() function. You will have to call the FreeMem() function to release the memory when you are done.
- Declaring it as a pointer and calling the CreateExtIO() function. This function not only allocates the memory for the request, it also puts the message port in the 1/0 request. You will have to call the DeleteExtIO() function to delete the I/O request when you are done. This is the pre-V36 method (used in 1.3 and earlier versions of the operating system), but is upward compatible.
- Declaring it as a pointer and calling the CreateIORequest() function. This function not only allocates the memory for the request, it also puts the message port in the 1/0 request. You will have to call the DeleteIORequest() function to delete the I/O request when you are done. This is the V36/V37 method; it is not backwards compatible.

The message port pointer in the 1/0 request tells the device where to respond with messages for your application. You must set a pointer to the message port in the 1/0 request if you declare it as a structure or allocate memory for it using AllocMem().

The device is opened by calling the OpenDevice() function. In addition to establishing the link to the device, OpenDevice() also initializes fields in the 1/0 request. OpenDevice() has this fonnat:

```
return = OpenDevice(device name,unit number, (struct IORequest *)IORequest,flags)
```
where:

• device\_name is one of the following NULL-terminated strings for system devices:

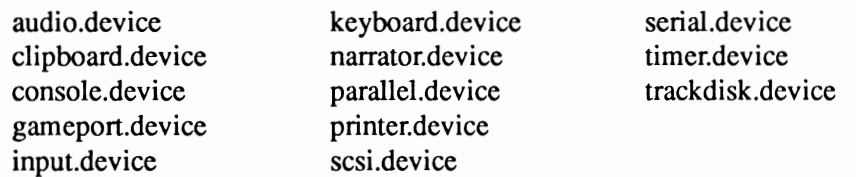

- unit\_number refers to one of the logical units of the device. Devices with one unit always use unit 0. Multiple unit devices like the trackdisk device and the timer device use the different units for specific purposes. The device chapters discuss the units in detail.
- IORequest is the structure discussed above. Some of the devices have their own 1/0 requests defined in their include files and others use standard 1/0 requests, (IOStdReq). The device chapters list the 1/0 request that each device requires.
- flags are bits set to indicate options for some of the devices. This field is set to zero for devices which don't accept options when they are opened. The device chapters and autodocs list the flags values and uses.
- return is an indication of whether the OpenDevice() was successful with zero indicating success. Never assume that a device will successfully open. Check the return value and act accordingly.

Zero Equals Success for OpenDevice{). Unlike most Amiga system functions, OpenDevice() returns zero for success and a device-specific error value for failure.

## **Using a Device**

Once a device has been opened, you use it by passing the 1/0 request to it. When the device processes the 1/0 request, it acts on the infonnation the 1/0 request contains and returns a reply message, i.e., the 1/0 request, to the reply port specified in the 1/0 request when it is finished. The  $1/0$  request is passed to a device using one of three functions,  $DoIO($ ), SendIO() and BeginIO(). They take only one argument: the 1/0 request you wish to pass to the device.

- DoIO() is a synchronous function. It will not return until the device has responded to the I/O request.
- SendIO() is an asynchronous function. It can return immediately, but the I/O operation it initiates may take a short or long time. Using SendIO() requires you to monitor the message port for a return message from the device. In addition, some devices do not actually respond asynchronously even though you called SendIO $($ ); they will return when the I $/$ O operation is finished.
- BeginIO() is commonly used to control the quick I/O bit when sending an I/O request to a device. When the quick  $I/O$  flag ( $IOF$ <sub>-</sub>QUICK) is set in the  $I/O$  request, a device is allowed to take certain shortcuts in perfonning and completing a request. If the request can complete immediately, the device will not return a reply message and the quick 1/0 flag will remain set. If the request cannot be completed immediately, the QUICK\_IO flag will be clear. DolO() normally requests quick  $I/O$ ; Send $IO()$  does not.

DoIO() and SendIO() are most commonly used.

An 1/0 request typically has three fields set for every command sent to a device. You set the command itself in the io\_Command field, a pointer to the data for the command in the io\_Data field, and the length of the data in the io\_Length field.

```
SerialIO->IOSer.io_Length = sizeof(ReadBuffer);<br>SerialIO->IOSer.io_Data = ReadBuffer;<br>SerialIO->IOSer.io_Command = CMD_READ;
SendIO((struct IORequest *) SerialIO);
```
Commands consist of two parts-a prefix and the command word separated by an underscore, all in upper case. The prefix indicates whether the command is an Exec or device specific command. All Exec commands have CMD as the prefix. They are defined in the include file *execlio.h.* 

#### Amlga Exec Commands

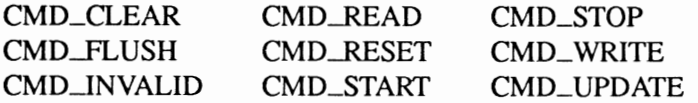

You should not assume that a device supports all Exec commands. Always check the documentation before attempting to use one of them.

Device specific command prefixes vary with the device.

#### Amlga System Device Command Prefixes and Examples

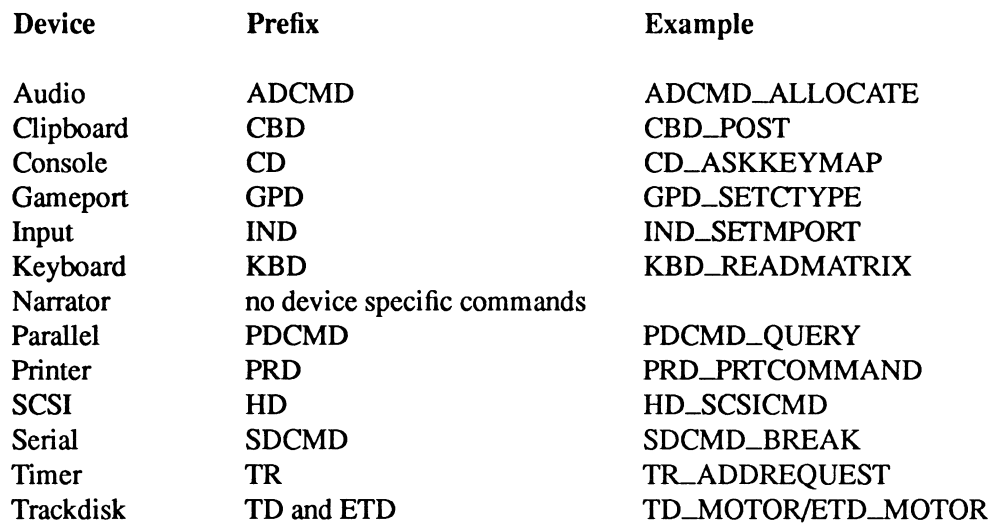

Each device maintains its own 1/0 request queue. When a device receives an 1/0 request, it either processes the request immediately or puts it in the queue because one is already being processed. After an 1/0 request is completely processed, the device checks its queue and if it finds another 1/0 request, begins to process that request.

## **Synchronous vs. Asynchronous Requests**

As stated above, you can send 1/0 requests to a device synchronously or asynchronously. The choice of which to use is largely a function of your application.

Synchronous requests use the DoIO() function. DoIO() will not return control to your application until the 1/0 request has been satisfied by the device. The advantage of this is that you don't have to monitor the message port for the device reply because DolO() takes care of all the message handling. The disadvantage is that your application will be tied up while the 1/0 request is being processed, and should the request not complete for some reason, DolO() will not return and your application will hang.

Asynchronous requests use the SendIO() and BeginIO() functions. Both return to your application almost immediately after you call them. This allows you to do other operations, including sending more 1/0 requests to the device.

Do Not Touch! When you use SendIO() or BeginIO(), the I/O request you pass to the device and any associated data buffers should be considered read-only. Once you send it to the device, you must *not* modify it in any way until you receive the reply message from the device or abort the request (though you must still wait for a reply). Any exceptions to this rule are documented in the autodoc for the device.

Sending multiple asynchronous 1/0 requests to a device can be tricky because devices require them to be unique and initialized. This means you can't use an 1/0 request that's still in the queue, but you need the fields which were initialized in it when you opened the device. The solution is to copy the initialized 1/0 request to another 1/0 request(s) before sending anything to the device.

Regardless of what you do while you are waiting for an asynchronous 1/0 request to return, you need to have some mechanism for knowing when the request has been done. There are two basic methods for doing this.

The first involves putting your application into a wait state until the device returns the 1/0 request to the message port of your application. You can use the Wait $IO($ , Wait $()$  or WaitPort $()$  function to wait for the return of the 1/0 request.

WaitIO() not only waits for the return of the I/O request, it also takes care of all the message handling functions. This is very convenient, but you can pay for this convenience: your application will hang in the unlikely event that the I/O request does not return.

Wait() waits for a signal to be sent to the message port. It will awaken your task when the signal arrives, but you are responsible for all of the message handling.

WaitPort() waits for the message port to be non-empty. It returns a pointer to the message in the port, but you are responsible for all of the message handling.

The second method to detect when the request is complete involves using the CheckIO() function. CheckiO() takes an 1/0 request as its argument and returns an indication of whether or not it has been completed. When CheckiO() returns the completed indication, you will still have to remove the 1/0 request from the message port.

## **1/0 Request Completion**

A device will set the io\_Error field of the 1/0 request to indicate the success or failure of an operation. The indication will be either zero for success or a non-zero error code for failure. There are two types of error codes: Exec 1/0 and device specific. Exec 1/0 errors are defined in the include file *exec/errors.h;* device specific errors are defined in the include file for each device. You should always check that the operation you requested was successful.

The exact method for checking io\_Error can depend on whether you use DolO() or SendiO(). In both cases, io\_Error will be set when the 1/0 request is returned, but in the case of DolO(), the DoIO() function itself returns the same value as io\_Error.

This gives you the option of checking the function return value:

```
SerialIO->IOSer.io_Length = sizeof(ReadBuffer);
Serialro->roser. io-Data = ReadBuffer; 
SerialiO->IOSer.io-Command = CMD READ; 
if (DoiO((struct IORequest *)Seria1IO); 
printf("Read failed. Error: %ld\n",SerialiO->IOSer.io_Error);
```
Or you can check io\_Error directly:

```
SerialiO->IOSer.io Length = sizeof(ReadBuffer); 
SerialiO->IOSer.io-Data = ReadBuffer; 
SerialIO->IOSer.io Command = CMD READ;
DoIO((struct IORequest *)SerialIO);
if (Serialio->roser. io Error) 
    print f ("Read failed. Error: %ld\n", SerialIO->IOSer. io Error);
```
Keep in mind that checking io\_Error is the *only* way that 1/0 requests sent by SendiO() can be checked.

Testing for a failed 1/0 request is a minimum step, what you do beyond that depends on your application. In some instances, you may decide to resend the 1/0 request, and in others, you may decide to stop your application. One thing you'll almost always want to do is to inform the user that an error has occurred.

Exiting The Correct Way. If you decide that you must prematurely end your application, you should deallocate, release, give back and let go of everything you took to run the application. In other words, you should exit gracefully.

## **Ending Device Access**

You end device access by reversing the steps you took to access it. This means you close the device, deallocate the 1/0 request memory and delete the message port. In that order!

Oosing a device is how you tell Exec that you are finished using a device and any associated resources. This can result in housecleaning being performed by the device. However, before you close a device, you might have to do some housecleaning of your own.

A device is closed by calling the CloseDevice() function. The CloseDevice() function does not return a value. It has this format:

CloseDevice(IORequest)

where IORequest is the I/O request used to open the device.

You should not close a device while there are outstanding 1/0 requests, otherwise you can cause major and minor problems. Let's begin with the minor problem: memory. If an 1/0 request is outstanding at the time you close a device, you won't be able to reclaim the memory you allocated for it.

The major problem: the device will try to respond to the 1/0 request. If the device tries to respond to an 1/0 request, and you've deleted the message port (which is covered below), you will probably crash the system.

One solution would be to wait until all I/O requests you sent to the device return. This is not always practical if you've sent a few requests and the user wants to exit the application immediately.

In that case, the only solution is to abort and remove any outstanding 1/0 requests. You do this with the functions AbortiO() and WaitiO(). They must be used together for cleaning up. AbortiO() will abort an I/O request, but will not prevent a reply message from being sent to the application requesting the abort. WaitiO() will wait for an 1/0 request to complete and remove it from the message port. This is why they must be used together.

Be Careful With Abort/0(). Do not AbortiO() an 1/0 request which has *not* been sent to a device. If you do, you may crash the system.

After the device is closed, you must deallocate the 1/0 request memory. The exact method you use depends on how you allocated the memory in the first place. For AllocMem() you call FreeMem(), for CreateExtIO() you call DeleteExtIO(), and for CreateIORequest() you call DeleteIORequest(). If you allocated the I/O request memory at compile time, you naturally have nothing to free.

Finally, you must delete the message port you created. You delete the message port by calling DeleteMsgPort() if you used CreateMsgPort(), or DeletePort() if you used CreatePort().

Here is the checklist for gracefully exiting:

- 1. Abort any outstanding 1/0 requests with AbortiO()
- 2. Wait for the completion of any outstanding or aborted 1/0 requests with WaitiO().
- 3. Oose the device with CloseDevice().
- 4. Release the I/O request memory with either DeleteIORequest(), DeleteExtIO() or FreeMem() (as appropriate).
- 5. Delete the message port with DeleteMsgPort() or DeletePort().

### **Devices With Functions**

Some devices, in addition to their commands, provide functions which can be directly called by applications. These functions are documented in the device specific FD files and Autodocs of the *Amiga ROM Kernel Reference Manual: Includes and Autodocs* and the device chapters of this manual.

Devices with functions behave much like Amiga libraries, i.e., you set up a base address pointer and call the functions as offsets from the pointer. (See the "Exec: Libraries" chapter of the *Amiga ROM Kernel Reference Manual: Libraries.)* 

The procedure for accessing a device's functions is as follows:

- Declare the device base address variable in the global data area. The name of the base address can be found in the device's FD file.
- Create a message port using one of the previously discussed methods if you haven't already done so.
- Create an I/0 request using one of the previously discussed methods if you haven't already done so. Remember to set the message port pointer in the 1/0 request if necessary.
- Call OpenDevice(), passing the I/O request if you haven't already done so. When you do this, the device returns a pointer to its base address in the io\_Device field of the 1/0 request structure. Consult the include file for the structure you are using to determine the full name of the io\_Device field. The base address is only valid while the device is open.
- Set the device base address variable to the pointer returned in the io\_Device field.

We will use the timer device to illustrate the above method. The name of the timer device base address is listed in its FD file as "TimerBase."

```
#include <devices/timer.h> 
struct Library *TimerBase; /* device base address pointer */ 
struct MsgPort *TimerMP; /* message port pointer */ 
struct timerequest *TimeriO; /* I/0 request pointer */ 
      /* Create the message port */ 
if (TimerMP=CreatePort(NULL, NULL))
     \left\{ \right.
```

```
/* Create the I/O request */ 
if (TimeriO = (struct timerequest *) 
                CreateExtIO(TimerMP, sizeof(struct timerequest)))
         /* Open the timer device */ 
    if (! (OpenDevice (TIMERNAME, UNIT MICROHZ, TimerIO, 0)))
        /* Set up pointer for timer functions */ 
        TimerBase = (struct Library *) TimerIO->tr_node. io Device;
        ... use functions •.. 
        I* Close the timer device */ 
        CloseDevice(TimeriO); 
         ) 
    /* Delete the I/O request */ 
    DeleteExtiO(TimeriO); 
     ) 
/* Delete the message port */ 
DeletePort(TimerMP); 
)
```
### Example Device Programs

The following short programs are examples of how to use a device. Both send the serial device command SDCMD\_QUERY to the serial device to determine the status of the serial device lines and registers. The first program is for pre-V36 versions of the operating system (before Release 2) and the second is for V36 and higher. You may use the pre-V36 version with V36 and higher, but you may not use the V36 version with older systems.

The programs differ in the way they create the message port and 1/0 request. The pre-V36 version uses the amiga.lib functions CreatePort() to create the message port and CreateExtiO() to create the I/O request; the V36 version uses the Exec functions CreateMsgPort() to create the message port and CreateiORequest() to create the I/0 request. Those are the only differences.

#### DEVICE USAGE EXAMPLE {PRE-V36)

```
I* * Pre V36 Device Use.c 
 * * This is an example of using the serial device. 
 *First, we will attempt to create a message port with CreatePort() 
  *Next, we will attempt to create the I/O request with CreateExtiO() 
* Then, we will attempt to open the serial device with OpenDevice() 
  * Inen, we will attempt to open the serial device with openb<br>* If successful, we will send the SDCMD_QUERY command to it<br>* and reverse our steps.
 * If we encounter an error at any time, we will gracefully exit. 
  * 
* Compile with SAS C 5.10 lc -cfistq -v -y -L 
 * * Run from CLI only 
  *I 
#include <exec/types.h> 
#include <exec/memory. h> 
#include <exec/io.h> 
#include <devices/serial.h> 
#include <clib/exec protos. h> 
#include <clib/alib:::protos.h> 
#include <stdio. h>
```

```
#ifdef LATTICE 
int C X \text{BRK}(\text{void}) { return(0); }
                                          /* Disable SAS CTRL/C handling */ 
int chkabort (void) { return (0); } /* really */
#endif 
void main(void) 
{<br>struct MsgPort *SerialMP;<br>struct IOExtSer *SerialIO;
                                        /* pointer to our message port */ 
/* pointer to our I/0 request */ 
     /* Create the message port */ 
if (SerialMP=CreatePort(NULL,NULL)) 
     { 
          /* Create the I/0 request */ 
     if (SerialiO = (struct IOExtSer *)CreateExtiO(SerialMP,sizeof(struct IOExtSer))) 
          { 
               /* Open the serial device */ 
         if (OpenDevice (SERIALNAME, 0, (struct IORequest *) SerialiO, OL)) 
               /* Inform user that it could not be opened */ 
              printf("Error: %s did not open\n", SERIALNAME);
         else 
               {<br>/* device opened, send query command to it */<br>SerialIO->IOSer.io_Command  = SDCMD_QUERY;<br>if (DoIO((struct IORequest *)SerialIO))
                    /* Inform user that query failed */
                   printf("Query failed. Error - %d\n", SerialIO->IOSer.io Error);
               else 
                    /* Print serial device status - see include file for meaning */ 
                    printf("\n\tSerial device status: %x\n\n",SerialIO->io_Status);
               /* Close the serial device */ 
              CloseDevice((struct IORequest *)SerialIO);
          ) 
/* Delete the T/0 request */ 
         DeleteExtiO(SerialiO); 
         ) 
    else 
          /* Inform user that the I/O request could be created */ 
         printf("Error: Could create I/O request\n");
     /* Delete the message port */ 
    DeletePort(SerialMP); 
     ) 
else 
     /* Inform user that the message port could not be created */ 
printf("Error: Could not create message port\n"); 
\big\}
```
#### **DEVICE USAGE EXAMPLE (KICKSTART V36 AND UP}**

```
/* 
* V36_Device_Use.c
 * 
* This is an example of using the serial device. 
*First, we will attempt to create a message port with CreateMsgPort() 
* Next, we will attempt to create the I/O request with CreateIORequest()
* Then, we will attempt to open the serial device with OpenDevice()* If successful, we will send the SDCMD QUERY command to it 
* and reverse our steps. 
* If we encounter an error at any time, we will gracefully exit. 
 * 
* Compile with SAS C 5.10 lc -cfistq -v -y -L 
 * 
* Requires Kickstart V36 or greater. 
 * 
* Run from CLI only 
\star
```

```
#include <exec/types.h> 
 #include <exec/memory.h> 
#include <exec/io.h> 
#include <devices/ serial. h> 
#include <clib/exec_protos.h><br>#include <clib/alib protos.h>
#include <stdio.h> 
#ifdef LATTICE<br>int CXBRK(void) { return(0); }<br>int chkabort(void) { return(0);
                                               /* Disable SAS CTRL/C handling */ 
                                               /* really */ 
#endif 
void main(void) 
 { 
struct MsgPort *SerialMP; 
                                           I* pointer to our message port */ 
/* pointer to our I/O request */ 
struct IOExtSer *SerialIO;
     /* Create the message port */ 
if (SerialMP=CreateMsgPort()) 
    { 
           /* Create the I/0 request */ 
     if (SerialiO = CreateiORequest(SerialMP,sizeof(struct IOExtSer))) 
          { 
                /* Open the serial device */ 
          if (OpenDevice(SERIALNAME, 0, (struct IORequest *) SerialIO, 0L))
                /* Inform user that it could not be opened */ 
               printf("Error: %s did not open\n", SERIALNAME);
          else 
                { 
/* device opened, send query command to it */ 
SerialiO->IOSer.io Command = SDCMD QUERY; 
if (DoiO((struct IORequest *)SerialiO)) 
                /* Inform user that query failed */ 
printf("Query failed. Error- %d\n",SerialiO->IOSer.io Error); 
else ~
                      /* Print serial device status - see include file for meaning */ 
printf("\n\tSerial device status: %x\n\n",SerialiO->io Status); 
                /* Close the serial device */ 
                CloseDevice((struct IORequest *)SerialIO);
                 } 
           /* Delete the I/0 request */ 
          DeleteIORequest(SerialIO);
           ) 
     else 
          /* Inform user that the I/O request could be created */ 
          printf("Error: Could create I/0 request\n"); 
     /* Delete the message port */ 
     DeleteMsgPort(SerialMP); 
     ) 
else 
     /* Inform user that the message port could not be created */ 
    printf("Error: Could not create message port\n"); 
\mathcal{E}
```
## **chapter two AUDIO DEVICE**

The Amiga has four hardware audio channels—two of the channels produce audio output from the left audio connector, and two from the right. These channels can be used in many ways. You can combine a right and a left channel for stereo sound, usc a single channel, or play a different sound through each of the channels to create four-part harmony.

## **About Amiga Audio**

Most personal computers that produce sound have hardware designed for one *specific* synthesis technique. The Amiga computer uses a very general method of digital sound synthesis that is quite similar to the method used in digital hi-fi components and state-of-the-art keyboard and drum synthesizers.

For programs that can afford the memory, playing sampled sounds gives you a simple and very CPU-efficient method of sound synthesis. A sampled sound is a table of numbers which represents a sound digitally. When the sound is played back by the Amiga, the table is fed by a DMA channel into one of the four digital-to-analog converters in the custom chips. The digital-to-analog converter converts the samples into voltages that can be played through amplifiers and loudspeakers, reproducing the sound.

On the Am iga you can create sound data in many other ways. For instance, you can use trigonometric functions in your programs to create the more traditional sounds—sine waves, square waves, or triangle waves-by using tables that describe their shapes. Then you can combine these waves for richer sound effects by adding the tables together. Once the data are entered, you can modify them with techniques described below. For information about the limitations of the audio hardware and suggestions for improving system efficiency and sound quality, refer to the *Amiga Hardware Reference Manual.* 

---------- -----------------------

Some commands enable your program to co-reside with other programs using the audio device at the same time. Programs can co-reside because the audio device handles allocation of audio channels and arbitrates among programs competing for the same resources. When properly used, this allows many programs to use the audio device simultaneously.

The audio device commands help isolate the programmer from the idiosyncrasies of the custom chip hardware and make it easier to use. But you can also produce sound on the Amiga by directly accessing the hardware registers if you temporarily lock out other users first. For certain types of sound synthesis, this is more CPU-efficient.

#### **DEFINITIONS**

Tenns used in the following discussions may be unfamiliar. Some of the more important ones are defined below.

#### Amplitude

The height of a wavefonn, which corresponds to the amount of voltage or current in the electronic circuit.

#### Amplitude modulation

A means of producing special audio effects by using one channel to alter the amplitude of another.

#### Channel

One "unit" of the audio device.

#### Cycle

One repetition of a waveform.

#### Frequency

The number of times per second a cycle repeats.

#### Frequency modulation

A means of producing special audio effects by using one channel to affect the period of the waveform produced by another channel.

#### Period

The time elapsed between the output of successive sound samples, in units of system clock ticks.

#### **Precedence**

Priority of the user of a sound channel.

#### Sample

Byte of audio data, one of the fixed-interval points on the waveform.

#### Waveform

Graph that shows a model of how the amplitude of a sound varies over time—usually over one cycle.

## **Audio Device Commands and Functions**

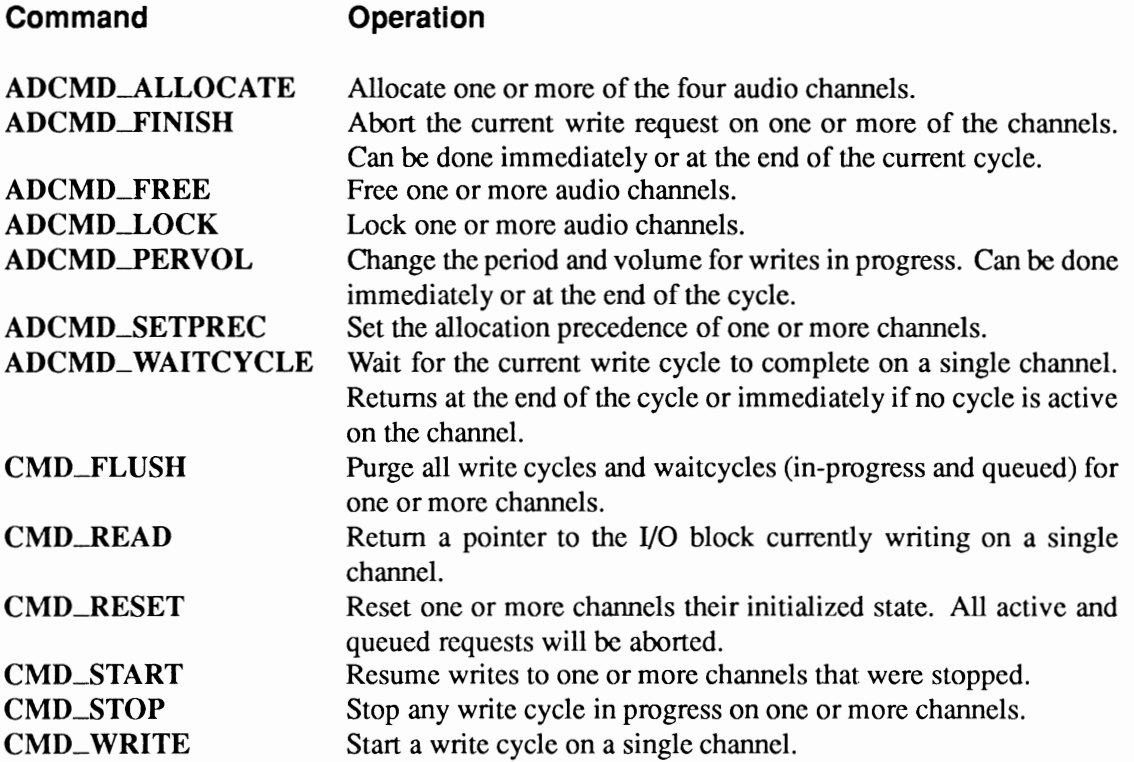

### Exec Functions as Used in This Chapter

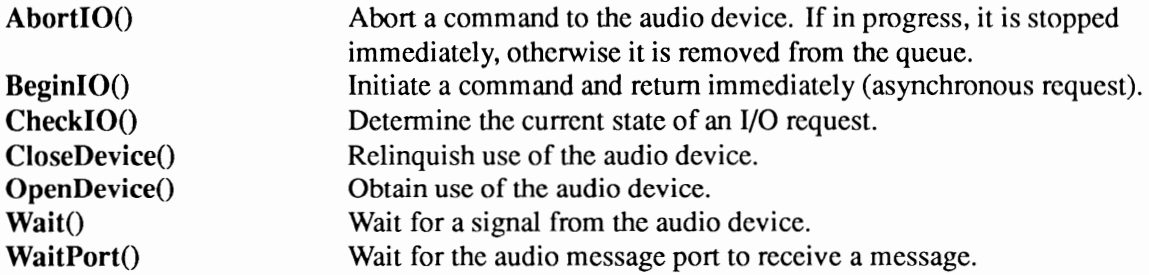

#### Exec Support Functions as Used in This Chapter

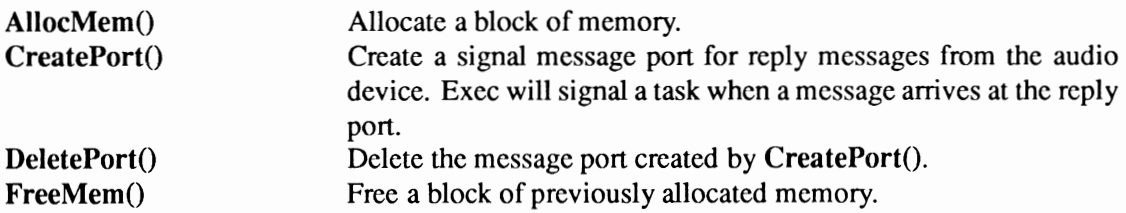

## **Device Interface**

The audio device operates like the other Amiga *VO* devices. To make sound, you first open the audio device, then send *VO* requests to it, and then close it when finished. See the "Introduction to Amiga System Devices" chapter for general information on device usage.

Audio device commands use an extended *VO* request block named IOAudio to send commands to the audio device. This is the standard IORequest block with some extra fields added at the end.

```
struct IOAudio 
 { 
} ; 
       struct 
WORD 
IORequest ioa_Request; 
ioa AllocKey; 
!* I/O request block. See exec/io.h. */ 
/* Alloc. key filled in by audio device */ 
        UBYTE 
        UBYTE *ioa_Data;<br>ULONG ioa_Length
        UWORD 
        UWORD 
ioa-Period; 
ioa-Volume; 
       UWORD ioa_Cycles;<br>struct Message ioa<sub>.</sub>
                    ioa Length; 
                    Message ioa_WriteMsg; 
                                                               /* Pointer to a sample or allocation mask */<br>/* Length of sample or allocation mask. */
                                                               /* Length of sample or allocation mask. */<br>/* Sample playback speed */
                                                               /* Sample playback speed
                                                                  /* Volume of sound */ 
/* # of times to play sample. O~forever. */ 
I* Filled in by device - usually not used */
```
See the include file *devices/audio.h* for the complete structure definition.

#### **OPENING THE AUDIO DEVICE**

Before you can use the audio device, you must first open it with a call to OpenDevice(). Four primary steps are required to open the audio device:

- Create a message port using CreatePort. Reply messages from the device must be directed to a message port.
- Allocate memory for an extended *VO* request structure of type IOAudio using AllocMem().
- Fill in io\_Message.mn\_ReplyPort with the message port created by CreatePort.
- Open the audio device. Call OpenDevice(), passing IOAudio.

```
struct MsgPort *AudioMP; 
struct IOAudio *AudioiO; 
if (AudioMP = CreatePort(0,0))
     { 
    AudioIO = (\text{struct } I0 \text{Audio } *)/* Define storage for port pointer */ 
                                          /* Define storage for IORequest pointer */ 
                  AllocMem(sizeof(struct IOAudio), MEMF_PUBLIC | MEMF CLEAR);
     if (AudioiO) 
          { 
AudioiO->ioa Request.io Message.mn ReplyPort AudioMP; 
AudioiO->ioa -AllocKey - - 0; } -
    if (OpenDevice(AUDIONAME, OL, (struct IORequest *)AudioIO, OL) )
         printf("%s did not open\n",AUDIONAME);
```
A special feature of the OpenDevice() function with the audio device allows you to automatically allocate channels for your program to use when the device is opened. This is convenient since you *must* allocate one or more channels before you can produce sound.

This is done by setting ioa\_AllocKey to zero, setting ioa\_Request.io\_Message.mn\_Node.ln\_Pri to the appropriate precedence, setting io\_Data to the address of a channel combination array, and setting **ioa\_Request.ioa\_Length** to a non-zero value (the length of the channel combination array). The audio device will attempt to allocate channels just as if you had sent the ADCMD\_ALLOCATE command (see below). If the allocation fails, the **OpenDevice()** call will return immediately.

If you want to allocate channels at some later time, set the **ioa\_Request.ioa\_Length** field of the **IOAudio** block to zero when you call **OpenDevice().** For more on channel allocation and the ADCMD-ALLOCATE command, see the section on "Allocation and Arbitration" below.

```
UBYTE chans[] = \{1, 2, 4, 8\}; /* get any of the four channels */
if (AudioiO) 
     ( 
AudioiO->ioa Request.io Message.mn ReplyPort = AudioMP; 
     AddioIO->ioa-AllocKey = 0;AudioIO->ioa_Request.io_Message.mn_Node.ln_Pri= 120;<br>AudioIO->ioa_Data = chans; = chans;<br>AudioIO->ioa_Length = sizeof(chans);<br>}
if (OpenDevice(AUDIONAME,OL,(struct IORequest *)AudioIO,OL))<br>printf("%s did not open\n",AUDIONAME);
```
#### **AUDIO DEVICE COMMAND TYPES**

Commands for audio use can be divided into two categories: allocation/arbitration commands and hardware control commands.

There are four allocation/arbitration commands. These do not actually produce any sound. Instead they manage and arbitrate the audio resources for the many tasks that may be using audio in the Amiga's multitasking environment.

ADCMD-.ALLOCATE - Reserves an audio channel for your program to use. ADCMD\_FREE - Frees an audio channel. ADCMD\_SETPREC - Changes the precedence of a sound in progress. ADCMD\_\_LOCK - Tells if a channel has been stolen from you.

The hardware control commands are used to set up, start, and stop sounds on the audio device:

CMD\_ WRITE - The main command. Starts a sound playing. ADCMD\_FINISH - Aborts a sound in progress. ADCMD\_FERVOL - Changes the period (speed) and volume of a sound in progress. CMD\_FLUSH - Oears the audio channels. CMD\_\_RESET - Resets and initializes the audio device. ADCMD\_ WAITCYCLE - Signals you when a cycle finishes. CMD\_STOP - Temporarily stops a channel from playing. CMD\_STARf - Restarts an audio channel that was stopped. CMD\_\_READ - Returns a pointer to the current **IOAudio** request.

#### **SCOPE OF AUDIO COMMANDS**

Most audio commands can operate on multiple channels. The exceptions are ADCMD\_ WAITCYCLE, CMD\_ WRITE and CMD\_\_READ, which can only operate on one channel at a time. You specify the channel(s) that you want to use by setting the appropriate bits in the **ioa\_Request.io\_Unit** field of the **IOAudio** block. If you send a command for a channel that you do not own, your command will be ignored. For more details, see the section on "Allocation and Arbitration" below.

-----------~---------

#### AUDIO AND SYSTEM 1/0 FUNCTIONS

#### Begin/0()

All the commands that you can give to the audio device should be sent by calling the **BeginIO**() function. This differs from other Amiga devices which generally use SendiO() or DolO(). You should not use SendiO() or DolO() with the audio device because these functions clear some special flags used by the audio device; this might cause audio to work incorrectly under certain circumstances. To be safe, you should always use  $BeginIO()$  with the audio device.

#### Wait() and WaitPort()

These functions can be used to put your task to sleep while a sound plays. Wait() takes a wake-up mask as its argument. The wake-up mask is usually the **mp\_SigBit** of a **MsgPort** that you have set up to get replies back from the audio device.

WaitPort() will put your task to sleep while a sound plays. The argument to WaitPort() is a pointer to a MsgPort that you have set up to get replies back from the audio device.

Wait() and WaitPort() will not remove the message from the reply port. You must use GetMsg() to remove it.

You must always use **Wait()** or **WaitPort()** to wait for I/O to finish with the audio device.

#### Abort/0()

This function can be used to cancel requests for ADCMD\_ALLOCATE, ADCMD\_\_LOCK, CMD\_ WRITE, or ADCMD\_ WAITCYCLE. When used with the audio device, AbortiO() always succeeds.

#### CLOSING THE AUDIO DEVICE

An OpenDevice() must eventually be matched by a call to CloseDevice().

All 1/0 requests must be complete before CloseDevice(). If any requests are still pending, abort them with AbortiO():

```
AbortIO((struct IORequest *)AudioIO); /* Abort any pending requests */<br>WaitPort(AudioMP); /* Wait for abort message */
GetMsg(AudioMP); \overline{y} /* Get abort message */
CloseDevice((struct IORequest *)AudioIO);
```
CloseDevice() performs an ADCMD\_FREE command on any channels selected by the ioa\_Request.io\_Unit field of the IOAudio request. This means that if you close the device with the same **IOAudio** block that you used to allocate your channels (or a copy of it), the channels will be automatically freed.

If you allocated channels with multiple allocation commands, you cannot use this function to close all of them at once. Instead, you will have to issue one ADCMD\_FREE command for each allocation that you made. After issuing the ADCMD\_FREE commands for each of the allocations, you can call CloseDevice().

## **A Simple Audio Example**

**The Amiga 's audio software has a complex allocation and arbitration system which is described**  in detail in the sections below. At this point, though, it may be helpful to look at a simple audio **example:** 

```
I* 
* Audio.c 
 * * Audio example 
  * 
* Compile with SAS C 5.10 lc -bl -cfistq -v -y -L 
  * 
* Run from CLI only 
 *I 
#include <exec/types.h>
#include <exec/memory.h>
#include <devices/ audio. h> 
#include <dos/dos.h>
#include <dos/dosextens.h><br>#include <graphics/gfxbase.h>
#include <clib/exec protos.h> 
#include <cliblalib-protos.h> 
#include <clib/dos protos.h> 
#include <clib/graphics_protos.h>
#include <stdlib.h> 
#include <stdio.h> 
#ifdef LATTICE
int C X \text{BRK} (void) { return (0); }
int chkabort(void) { return(O); 
#endif
                                                        /* Disable SAS CTRL/C handling */ 
                                                        /* really */ 
struct GfxBase *GfxBase; 
1*-----------------------------------------------------------*l 
/* The whichannel array is used when we allocate a channel. *I 
/* It tells the audio device which channel we want. The code */<br>/* is 1 =channel0, 2 =channell, 4 =channel2, 8 =channel3. */<br>/* If you want more than one channel, add the codes up.<br>/* This array says "Give me channel 0. I
/* then try channel 1; then try channel 2 and then channel 3 */ 
1*-----------------------------------------------------------*l 
UBYTE whichannel [ ] = { 1, 2, 4, 8 };
void main(int argc, char **argv) 
 { 
 struct IOAudio *AudioiO; /* Pointer to the IIO block for IIO commands 
struct MsgPort *AudioMP; /* Pointer to a port so the device can reply 
struct Message *AudioMSG; I* Pointer for the reply message 
ULONG device; 
BYTE *waveptr; <br>
LONG frequency = 440; /* Pointer to the sample bytes<br>
LONG duration = 3; /* Duration in seconds<br>
LONG = 3579545; /* Clock constant, 3546895 for PAL<br>
LONG samples = 2; /* Number of sample bytes
LONG samcyc = 1; \frac{1}{2} \frac{1}{2} \frac{1}{2} \frac{1}{2} \frac{1}{2} \frac{1}{2} \frac{1}{2} \frac{1}{2} \frac{1}{2} \frac{1}{2} \frac{1}{2} \frac{1}{2} \frac{1}{2} \frac{1}{2} \frac{1}{2} \frac{1}{2} \frac{1}{2} \frac{1}{2} \frac{1}{2} \frac{1}{2} \frac{1*I 
*I 
                                                                                                                       *I 
*I 
*I 
*I 
                                                                                                                       *I 
1*-------------------------------------------------------------------------*l 
/* Ask the system if we are PAL or NTSC and set clock constant accordingly */ 
                                                                                    l*-------------------------------------------------------------------------*1 
GfxBase = (struct GfxBase *)OpenLibrary("graphics.library",OL);
if (GfxBase == 0L)goto killaudio; 
if (GfxBase->DisplayFlags & PAL) 
      clock = 3546895; * PAL clock */
else<br>clock = 3579545;
                                         /* NTSC clock */
if (GfxBase) 
      CloseLibrary((struct Library*) GfxBase); 
                                                                                                                           *I
```

```
/*--------------------------------------------------------------------------*/ 
/* Create an audio I/0 block so we can send commands to the audio device */ 
/*--------------------------------------------------------------------------*/ 
AudioIO = (struct IOAudio * )AllocMem( sizeof(struct IOAudio), MEMF PUBLIC | MEMF CLEAR);
if (AudioIO == 0)goto killaudio; 
print(f("IO block created... \n',");
/*-------------------------------------------------------------------*/ 
/* Create a reply port so the audio device can reply to our commands */ 
l*-------------------------------------------------------------------*1 
AudioMP = CreatePort(0,0);if (Audi oMP == 0)goto killaudio; 
print(f("Port created... \n\cdot \n),1*----------------------------------------------------------------------*/ 
/* Set up the audio I/0 block for channel allocation: */ 
/* ioa Request.io Message.mn ReplyPort is the address of a reply port. */ 
/* ioa-Request.io-Message.mn-Node.ln Pri sets the precedence (priority) */ 
/* of our use of the audio-device.-Any tasks asking to use the audio */ 
I* device that have a higher precedence will steal the channel from us.*/ 
/* ioa Request.io Command is the command field for I/0. */ 
/* ioa-Request.io-Flags is used for the I/O flags. */ 
/* ioa-AllocKey will be filled in by the audio device if the allocation */ 
/* succeeds. We must use the key it gives for all other commands sent.*/ 
/* ioa Data is a pointer to the array listing the channels we want. */ 
/* ioa-Length tells how long our list of channels is. */ 
1*----=-----------------------------------------------------------------*/ 
AudioiO->ioa Request.io Message.mn ReplyPort AudioMP; 
AudioiO->ioa-Request.io-Message.mn-Node.ln Pri 0; 
AudioiO->ioa-Request.io-Command - - ADCMD ALLOCATE; 
AudioIO->ioa Request.io Flags = ADIOF_NOWAIT;<br>AudioIO->ioa AllocKey = 0;
AudioIO->ioa<sup>-D</sup>ata in the michannel;<br>AudioIO->ioa<sup>-</sup>Length sizeof(whichannel);
AudioIO->ioa<sup>-</sup>Length = sizeof(whichannel);<br>printf("I/O block initialized for channel allocation...\n");
  /*-----------------------------------------------*/ 
/* Open the audio device and allocate a channel */ 
1*-----------------------------------------------*/ 
device = OpenDevice(AUDIONAME, OL, (struct IORequest *) AudioIO , OL);
if (device != 0)goto killaudio; 
printf("%s opened, channel allocated...\n", AUDIONAME);
/*----------------------------------------------*/ 
/* Create a very simple audio sample in memory. */ 
/* The sample must be CHIP RAM \overline{\hspace{1cm}} /* /*
waveptr = (BYTE *)AllocMem( samples , MEMF CHIPIMEMF_PUBLIC); 
if (waveptr == 0)
goto killaudio; 
waveptr[O] = 127; 
waveptr[l] = -127; 
printf("Wave data ready...\n");
/*------------------------------------------------------------*/ 
/* Set up audio I/0 block to play a sample using CMD WRITE. */ 
/* The io Flags are set to ADIOF PERVOL so we can set the */ 
!* period (speed) and volume with the our sample; */ 
/* ioa Data points to the sample; ioa_Length gives the length */I* ioa_Cycles tells how many times to repeat the sample */ 
/* If \overline{y}ou want to play the sample at a given sampling rate,
/ If you want to play the sample at a given sampling rate, "/<br>* set ioa_Period = clock/(given sampling rate) */
1*--------=---------------------------------------------------*/ 
AudioIO->ioa_Request.io_Message.mn_ReplyPort =AudioMP;<br>AudioIO->ioa_Request.io_Command =CMD_WRITE;
AudioIO->ioa Request.io Command = \overline{C} =CMD WRITE;<br>AudioIO->ioa Request.io Flags = ADIOF_PERVOL;AudioIO->ioa Request.io Flags = ADIOF PERVOL;<br>AudioIO->ioa Data = (BYTE^{-*})waveptr;
\text{AudioIO-}\gt\text{ioa\_Data} = (BYTE<sup>-*</sup>) waveptr;
\text{AudioIO-}\text{}\geq \text{ioa\_Length} \qquad \qquad \text{}=samples;=samples;<br>=clock*samcyc/(samples*frequency);<br>=64;
AudioIO->ioa_Period<br>AudioIO->ioa_Volume<br>AudioIO->ioa_Cycles
                                                                 =frequency*duration/samcyc;
printf("I/O block initialized to play tone...\n\timesn");
```

```
1*-------------------------------------------------------*! 
/* Send the command to start a sound using BeginiO () *I 
/* Go to sleep and wait for the sound to finish with */ 
/* WaitPort(). When we wake-up we have to get the reply*/ 
1*-------------------------------------------------------*/ 
printf("Starting tone now...\n");
BeginIO((struct IORequest *) AudioIO);
WaitPort(AudioMP); 
AudioMSG = GetMsg(AudioMP);printf("Sound finished...\n \n \binom{n}{r};
killaudio: 
printf("Killing audio device...\n");
if (waveptr != 0)
     FreeMem(waveptr, 2); 
if (device == 0)
     CloseDevice( (struct IORequest *) AudioIO );
if (AudioMP != 0)
     DeletePort(AudioMP); 
if (AudioIO != 0)
    FreeMem( AudioIO, sizeof(struct IOAudio) );
```
## **Audio Allocation And Arbitration**

The first command you send to the audio device should always be ADCMD\_ALLOCATE. You can do this when you open the device, or at a later time. You specify the channels you want in the ioa\_Data field of the IOAudio block. If the allocation succeeds, the audio device will return the channels that you now own in the lower four bits of the ioa\_Request.io\_Unit field of your IOAudio block. For instance, if the io\_Unit field equals 5 (binary 0101) then you own channels 2 and 0. If the io\_Unit field equals 15 (binary 1111) then you own all the channels.

When you send the ADCMD\_ALLOCATE command, the audio device will also return a unique allocation key in the ioa\_AIIocKey of the IOAudio block. You must use this allocation key for all subsequent commands that you send to the audio device. The audio device uses this unique key to identify which task issued the command. If you do not use the correct allocation key assigned to you by the audio device when you send a command, your command will be ignored.

When you request a channel with ADCMD\_ALLOCATE, you specify a precedence number from -128 to 127 in the ioa\_Request.io\_Message.mn\_Node.In\_Pri field of the IOAudio block. If a channel you want is being used and you have specified a higher precedence than the current user, ADCMD\_ALLOCATE will "steal" the channel from the other user. Later on, if your precedence is lower than that of another user who is performing an allocation, the channel may be stolen from you.

If you set the precedence to 127 when you open the device or raise the precedence to 127 with the ADCMD\_SETPREC command, no other tasks can steal a channel from you. When you have finished with a channel, you must relinquish it with the ADCMD\_FREE command to make it available for other users.

The following table shows suggested precedence values.

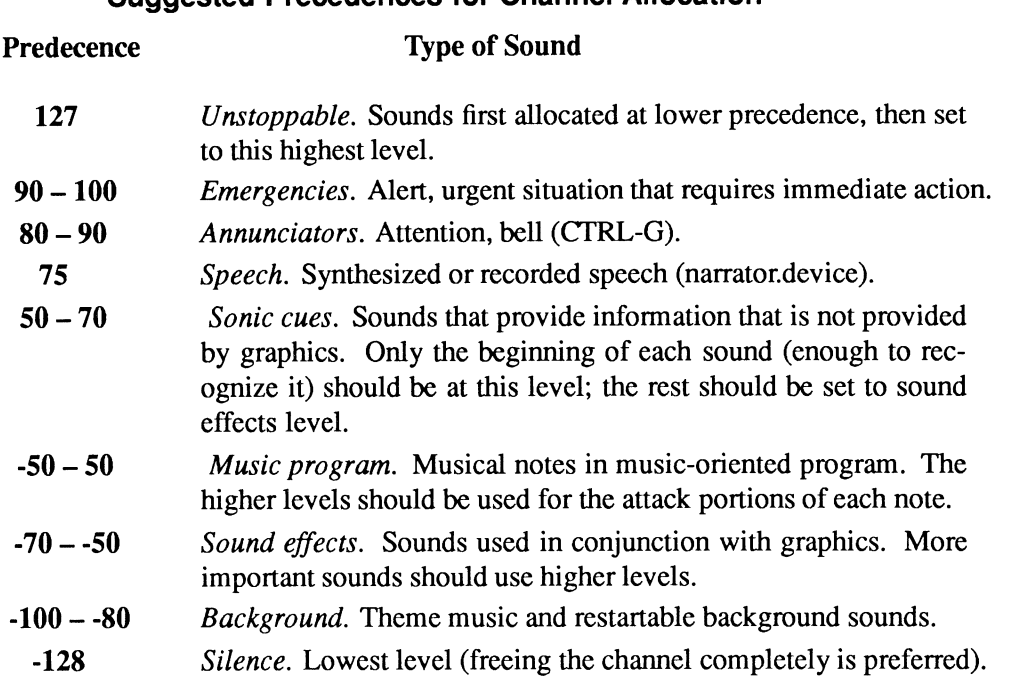

Suggested Precedences for Channel Allocation

If you attempt to perform a command on a channel that has been stolen from you by a higher priority task, an AUDIO..NOALLOCATION error is returned and the bit in the ioa\_Request.io\_Unit field corresponding to the stolen channel is cleared so you know which channel was stolen.

If you want to be warned before a channel is stolen so that you have a chance to stop your sound gracefully, then you should use the ADCMD\_LOCK command after you open the device. This command is also useful for programs which write directly to the audio hardware. For more on ADCMD\_LOCK, see the section below.

## **Allocation and Arbitration Commands**

These commands allow the audio channels to be shared among different tasks and programs. None of these commands can be called from interrupt code.

#### ADCMD\_ALLOCATE

This command gives your program a channel to use and should be the first command you send to the audio device. You specify the channels you want by setting a pointer to an array in the ioa\_Data field of the IOAudio structure. This array uses a value of 1 to allocate channel 0, 2 for channel 1, 4 for channel 2, and 8 for channel 3. For multiple channels, add the values together. For example, if you want to allocate all channels, use a value of 15.

If you want a pair of stereo channels and you have no preference about which of the left and right channels the system will choose for the allocation, you can pass a pointer to an array containing 3, 5, 10, and 12. Channels 1 and 2 produce sound on the left side and channels 0 and 3 on the right side. The table below shows how this array corresponds to all the possible combinations of a right and a left channel.

#### Possible Channel Combinations

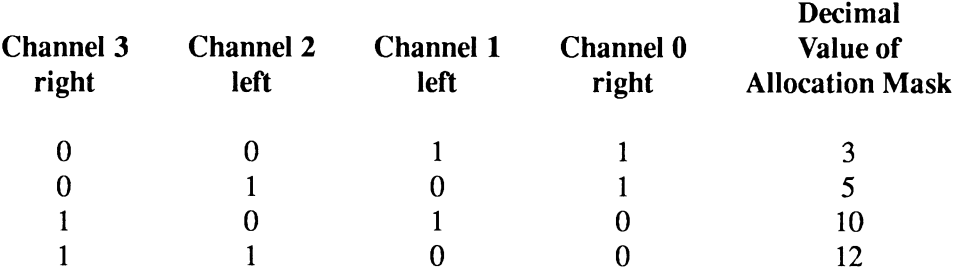

#### How ADCMD\_ALLOCATE Operates

The ADCMD\_ALLOCATE command tries the first combination, 3, to see if channels 0 and 1 are not being used. If they are available, the 3 is copied into the io\_Unit field and you get an allocation key for these channels in the **ioa\_AllocKey** field. You copy the key into other *I/O* blocks for any other commands you may want to perform on these channels.

If channels 0 and 1 are being used, ADCMD\_ALLOCATE tries the other combinations in tum. If all the combinations are in use, ADCMD\_ALLOCATE checks the precedence number of the users of the channels and finds the combination that requires it to steal the channel or channels of the lowest precedence. If all the combinations require stealing a channel or channels of equal or higher precedence, the ADCMD\_ALLOCATE request fails. Precedence is in the ln\_Pri field of the io\_\_Message in the IOAudio block you pass to ADCMD\_ALLOCATE; it has a value from -128 to 127.

#### The ADIOF\_NOWAIT Flag

If you need to produce a sound right now and otherwise don't want to allocate, set the ADIOF\_NOWAIT flag to 1. This will cause the command to return an IOERR\_ALLOCFAILED error if it cannot allocate any of the channels. If you are producing a non-urgent sound and you can wait, set the ADIOF\_NOWAIT flag to 0. Then, the IOAudio block returns only when you get the allocation. If ADIOF\_NOWAIT is set to 0, the audio device will continue to retry the allocation request whenever channels are freed until it is successful. If the program decides to cancel the request, AbortiO() can be used.

#### ADCMD\_ALLOCATE Examples

The following are more examples of how to tell ADCMD\_ALLOCATE your channel preferences. If you want any channel, but want a right channel first, use an array containing 1, 8, 2, and 4:

If you only want a right channel, use 1 and 8 (channels 0 and 3):

- 0001
- 1000

If you want only a left channel, use 2 and 4 (channels 1 and 2):

- 0010
- 0100

If you want to allocate a channel and keep it for a sound that can be interrupted and restarted, allocate it at a certain precedence. If it is stolen, allocate it again with the ADIOF NOWAIT flag set to 0. When the channel is relinquished, you will get it again.

### **The Allocation Key**

If you want to perform multi-channel commands, all the channels must have the same key since the IOAudio block has only one allocation key field. The channels must all have that same key even when they were not allocated simultaneously. If you want to use a key you already have, you can pass that key in the ioa\_AllocKey field and ADCMD\_ALLOCATE can allocate other channels with that existing key. The ADCMD\_ALLOCATE command returns a new and unique key only if you pass it a zero in the allocation key field.

### **ADCMD\_FREE**

ADCMD\_FREE is the opposite of ADCMD\_ALLOCATE. When you perform ADCMD\_FREE on a channel, it does a CMD\_RESET command on the hardware and "unlocks" the channel. It also checks to see if there are other pending allocation requests. You do not need to perform ADCMD\_FREE on channels stolen from you. If you want channels back after they have been stolen, you must reallocate them with the same allocation key.

#### **ADCMD\_SETPREC**

This command changes the precedence of an allocated channel. As an example of the use of ADCMD\_SETPREC, assume that you are making the sound of a chime that takes a long time to decay. It is important that user hears the chime but not so important that he hears it decay all the way. You could lower precedence after the initial attack portion of the sound to let another program steal the channel. You can also set the precedence to maximum (127) if you do not want the channel(s) stolen from you.

#### **ADCMD\_LOCK**

The ADCMD\_LOCK command performs the "steal verify" function. When another application is attempting to steal a channel or channels, ADCMD\_LOCK gives you a chance to clean up before the channel is stolen. You perform a ADCMD\_LOCK command right after the ADCMD\_ALLOCATE command. ADCMD\_LOCK does not return until a higher-priority user attempts to steal the channel(s) or you perform an ADCMD\_FREE command. If someone is attempting to steal, you must finish up and ADCMD\_FREE the channel as quickly as possible.

You must use ADCMD\_LOCK if you want to write directly to the hardware registers instead of using the device commands. If your channel is stolen, you are not notified unless the ADCMD\_LOCK command is present. This could cause problems for the task that has stolen the channel and is now using it at the same time as your task. ADCMD\_LOCK sets a switch that is not cleared until you perform an ADCMD\_FREE command on the channel. Canceling an ADCMD\_LOCK request with AbortiO() will not free the channel.

The following outline describes how ADCMD\_LOCK works when a channel is stolen and when it is not stolen.

- 1. User A allocates a channel.
- 2. User A locks the channel.

If User B allocates the channel with a higher precedence:

- 3. User B 's ADCMD\_ALLOCATE command is suspended (regardless of the setting of the ADIOF\_NOWAIT flag).
- 4. User A's lock command is replied to with an error (ADIOERR\_CHANNELSTOLEN).
- 5. User A does whatever is needed to finish up when a channel is stolen.
- 6. User A frees the channel with ADCMD\_FREE.
- 7. User B 's ADCMD\_ALLOCATE command is replied to. Now user B has the channel.

If the channel is not allocated by another user:

- 3. User A finishes the sound.
- 4. User A performs the ADCMD\_FREE command.
- 5. User A's ADCMD\_LOCK command is replied to.

Never make the freeing of a channel (if the channel is stolen) dependent on allocating another channel. This may cause a deadlock. If you want channels back after they have been stolen, you must reallocate them with the same allocation key. To keep a channel and never let it be stolen, set precedence to maximum (127). Do not use a lock for this purpose.

### **Hardware Control Commands**

The following commands change hardware registers and affect the actual sound output.

#### **CMD\_WRITE**

This is a single-channel command and is the main command for making sounds. You pass the following to CMD\_WRITE:

- A pointer to the waveform to be played (must start on a word boundary and must be in memory accessible by the custom chips, MEMF\_CHIP)
- The length of the waveform in bytes (must be an even number)
- A count of how many times you want to play the waveform

If the count is 0, CMD\_ WRITE will play the wavefonn from beginning to end, then repeat the waveform continuously until something aborts it.

If you want period and volume to be set at the start of the sound, set the WRITE command's ADIOF PERVOL flag. If you do not do this, the previous volume and period for that channel will be used. This is one of the flags that is cleared by DoIO() and SendIO(). The ioa\_WriteMsg field in the IOAudio block is an extra message field that can be replied to at the start of the CMD\_ WRITE. This second message is used only to tell you when the CMD\_ WRITE command *starts* processing, and it is used only when the ADIOF\_WRITEMESSAGE flag is set to 1.

If a CMD\_STOP has been perfonned, the CMD\_ WRITE requests are queued up. The CMD\_ WRITE command does not make its own copy of the wavefonn, so any modification of the wavefonn before the CMD\_ WRITE command is finished may affect the sound. This is sometimes desirable for special effects. To splice together two wavefonns without clicks or pops, you must send a separate, second CMD\_WRITE command while the first is still in progress. This technique is used in double-buffering, which is described below.

By using two waveform buffers and two CMD\_WRITE requests you can compute a waveform continuously. This is called double-buffering. The following describes how you use doublebuffering.

- 1. Compute a waveform in memory buffer A.
- 2. Issue CMD\_WRITE A with **io\_Data** pointing to buffer A.
- 3. Continue the wavefonn in memory buffer B.
- 4. Issue CMD\_ WRITE B with io\_Data pointing to Buffer B.
- 5. Wait forCMD\_WRITE A to finish.
- 6. Continue the wavefonn in memory buffer A.
- 7. Issue CMD\_WRITE A with io\_Data pointing to Buffer A.
- 8. Wait for CMD\_ WRITE B to finish.
- 9. Loop back to step 3 until the wavefonn is finished.
- 10. At the end, remember to wait until both CMD\_ WRITE A and B are finished.

#### ADCMD\_FINISH

The ADCMD\_FINISH command aborts (calls  $AbortIO()$ ) the current write request on a channel or channels. This is useful if you have something playing, such as a long buffer or some repetitions of a buffer, and you want to stop it.

ADCMD\_FINISH has a flag you can set (ADIOF\_SYNCCYCLE) that allows the waveform to finish the current cycle before aborting it. This is useful for splicing together sounds at zero crossings or some other place in the waveform where the amplitude at the end of one waveform matches the amplitude at the beginning of the next. Zero crossings are positions within the waveform at which the amplitude is zero. Splicing at zero crossings gives you fewer clicks and pops when the audio channel is turned off or the volume is changed.
#### **ADCMD\_PERVOL**

ADCMD\_PERVOL lets you change the volume and period of a CMD\_WRITE that is in progress. The change can take place immediately or you can set the ADIOF\_SYNCCYCLE flag to have the change occur at the end of the cycle. This is useful to produce vibratos, glissandos, tremolos, and volume envelopes in music or to change the volume of a sound.

#### **CMD\_FLUSH**

CMD\_\_FLUSH aborts (calls **AbortiO())** all CMD\_ WRITEs and all ADCMD\_ WAITCYCLEs that are queued up for the channel or channels. It does not abort ADCMD\_LOCKs (only ADCMD\_FREE clears locks).

#### **CMD\_RESET**

CMD\_RESET restores all the audio hardware registers. It clears the attach bits, restores the audio interrupt vectors if the programmer has changed them, and performs the CMD\_FLUSH command to cancel all requests to the channels. CMD\_RESET also unstops channels that have had a CMD\_STOP performed on them. CMD\_RESET does not unlock channels that have been locked by ADCMD\_LOCK.

#### **ADCMD\_ WAITCYCLE**

This is a single-channel command. ADCMD\_ WAITCYCLE is replied to when the current cycle has completed, If there is no CMD\_WRITE in progress, it returns immediately.

#### **CMD\_STOP**

This command stops the current write cycle immediately. If there are no CMD\_ WRITEs in progress, it sets a flag so any future CMD\_ WRITEs are queued up and do not begin processing (playing).

#### **CMD\_START**

CMD\_START undoes the CMD\_STOP command. Any cycles that were stopped by the CMD\_STOP command are actually lost because of the impossibility of determining exactly where the DMA ceased. If the CMD\_ WRITE command was playing two cycles and the first one was <sup>p</sup>laying when CMD\_STOP was issued, the first one is lost and the second one will be played.

This command is also useful when you are playing the same wave form with the same period out of multiple channels. If the channels are stopped when the CMD\_ WRITE commands are issued, CMD\_START exactly synchronizes them, avoiding cancellation and distortion. When channels are allocated, they are effectively started by the CMD\_START command.

#### **CMD\_READ**

CMD\_READ is a single-channel command. Its only function is to return a pointer to the current CMD\_ WRITE command. It enables you to determine which request is being processed.

# **Double Buffered Sound Example**

**The program listed below demonstrates double buffering with the audio device. Run the program from the CLI. It takes one parameter-the name of an IFF 8SVX sample file to play on the Amiga's audio device. The maximum size for a sample on the Amiga is 128K. However, by using doublebuffering and queueing up requests to the audio device, you can play longer samples smoothly and without breaks.** 

```
I* * Audio 8SVX.c 
  * 
* 8SVX example - double buffers >128K samples 
  * * Compile with SAS C 5.10 lc -b1 -cfistq -v -y -L 
  * 
* Run from CLI only 
  *I 
#include <exec/types.h> 
 #include <exec/memory. h> 
#include <devices/ audio. h> 
#include <dos/dos.h> 
#include <dos/dosextens. h> 
 #include <graphics/gfxbase.h> 
#include <iff!iff.h> 
#include <iff/8svx.h>
#include <clib/exec protos.h> 
#include <clib/alib<sup>-</sup>protos.h>
#include <clib/dos protos.h> 
#include <clib/graphics protos.h>
#include <stdlib.h> 
#include <stdio. h> 
#i fdef LATTICE 
 int CXBRK(void) { return(O); } 
 int CXBRK (void) { return (0); } /* Disable SAS CTRL/C handling */<br>int chkabort (void) { return (0); } /* really */
#end if 
 #define VHDR MakeiD('V' ,'H' ,'D' ,'R') 
#define BODY MakeiD('B' ,'0' ,'D' ,'Y') 
#define MYSS MakeiD('8','S','V','X') 
void 
void 
                         killBsvx(char *); 
                       kill8(void);
      /*--------------------*/ 
/* GLOBALS */
!*--------------------*! 
                      *AIOptrl,
struct Message 
struct MsgPort 
 struct 
FileHandle 
*vBhandle; 
         ULONG 
         UBYTE 
         ULONG 
         UBYTE 
         UBYTE 
         UBYTE 
         UBYTE 
                          *AI0ptr2, 
                          *Aptr; 
                          *msg; 
                         *port, 
                         *port1,*port2; 
                           device;<br>*sbase,*fbase;
                          fsize, ssize; 
                             chanl [] 
                             chan2 [] 
chan3 [] 
chan4 [] 
                                                1 
                                                2<br>4<br>8
                                                   } ;<br>} ;<br>} ;
                                                      !* These globals are needed */ 
                                                      /* by the clean up routines */ 
                                                      I* Pointers to Audio IOBs */ 
                                                      /* Msg, port and device for
                                                      /* driving audio
                                                      !* For sample memory allocation */ 
                                                     /* and freeing
                                                       I* Audio channel allocation arrays 
*I *chans [ = {chan1, chan2, chan3, chan4};
         BYTE oldpri, c; \frac{1}{2} \frac{1}{2} \frac{1}{2} \frac{1}{2} \frac{1}{2} \frac{1}{2} \frac{1}{2} \frac{1}{2} \frac{1}{2} \frac{1}{2} \frac{1}{2} \frac{1}{2} \frac{1}{2} \frac{1}{2} \frac{1}{2} \frac{1}{2} \frac{1}{2} \frac{1}{2} \frac{1}{2} \frac{1}{2} \frac{1}{struct Task *mt=0L;
struct GfxBase *GfxBase = NULL;
```

```
7* - - - - - - - - - - - */* MAIN */
;<br>/*-----------*/
void main (int argc, char **argv)
\left\{ \right.1* - - - - - - - - - - - - * /
/* LOCALS *//*-------------*/
                                                /* File name and data pointer*/<br>
/* for file read. */<br>
/* Clock constant */<br>
/* Sample lengths */<br>
/* Bample pointers */<br>
/* Sample pointers */
                       *fname;
        char
                        *p8data;
        UBYTE
        ULONG
                        clock;
                        length[2];
        ULONG
                         iobuffer[8],
        BYTE
                                                 x<br>
/* Sample pointers<br>
/* Pointers for 8SVX parsing */
                        *psample[2];
                      *p8Chunk;
        Chunk
        Voice8Header *pVoice8Header;
                y, rd8count, speed;
                                              /* Counters, sampling speed
                                                                                       \star/ULONG
                                                 /* A wakeup mask
                                                                                       \star /
        _{\rm ULONG}wakebit;
1* -------------* /
/* CODE */
/*-------------*/
/*-----------------------------*/
/* Check Arguments, Initialize */
fbase=0L;\texttt{phase=0L};AIOptr1=0L;AIOptr2=0L;port=0L;
port1=0L;
port2=0L;v8handle=0L;
device=1L;
if (argc < 2)
    kill8svx("No file name given.\n");
    exit(1L);\mathbf{E}fname=argv[1];
/*---------------------------*/
/* Initialize Clock Constant */
/*--------------------------*/
GfxBase=(struct GfxBase *)OpenLibrary("graphics.library", OL);
if (GfxBase==0L)
     \sqrt{ }puts ("Can't open graphics library\n");
    ext(1L);\mathbf{F}\begin{tabular}{llll} \it if & (GfxBase->DisplayFlags &\tt PAL) \\ & clock=>3546895L; & /* PAL clock */ \\ \end{tabular}else
     clock = 3579545L;/* NTSC clock */
if (GfxBase)
     CloseLibrary ( (struct Library *) GfxBase);
/*--------------*/
/* Open the File */
v8handle= (struct FileHandle *) Open(fname, MODE_OLDFILE);
if (v8handle==0)kill8svx("Can't open 8SVX file.\n");
     ext(1L);\mathcal{F}
```

```
l*-------------------------------------------*1 
I* Read the 1st 8 Bytes of the File for Size *I 
1*-------------------------------------------*l 
rd8count=Read((BPTR)v8handle,iobuffer,8L); 
if (rdScount==-1) 
     ( 
kill8svx ("Read error.\n"); 
     exit(1L);
     ) 
if (rd8count<8)( 
     kill8svx ("Not an IFF 8SVX file, too short\n"); 
     exit (lL); 
     I 
1*-----------------*1 
 I* Evaluate Header *I 
1*-----------------*1 
p8Chunk=(Chunk *)iobuffer; 
if (p8Chunk->ckID != FORM)( 
ki118svx ("Not an IFF FORM. \n"); 
     exit(lL); 
     ) 
1*--------------------------------------------*l 
 I* Allocate Memory for File and Read it in. *I 
l*--------------------------------------------*1 
fbase= (UBYTE *)AllocMem(fsize=p8Chunk->ckSize, MEMF_PUBLICIMEMF_CLEAR); 
if (fbase==O) 
     ( 
     kill8svx ("No memory for read. \n");
     exit (lL); 
     I 
p8data=fbase; 
rd8count=Read((BPTR)v8handle,p8data,p8Chunk->ckSize); 
if (rd8count==-1)( 
kill8svx ("Read error.\n"); 
    exit (lL); 
     } 
if (rd8count<p8Chunk->ckSize) 
     ( 
    kill8svx ("Malformed IFF, too short.\n"); 
    exit(lL); 
     I 
1*-------------------*1 
I* Evaluate IFF Type *I 
1*-------------------*1 
if (MakeID( *p8data, *(p8data+1) , *(p8data+2) , *(p8data+3) ) != MY8S )
     \left\{ \right.kill8svx("Not an IFF 8SVX file.\n"); 
    exit(1L);
     I 
1*----------------------*1 
I* Evaluate 8SVX Chunks *I 
1*----------------------*1 
p8data=p8data+4; 
while (p8data < fbase+fsize)
  { 
  p8Chunk=(Chunk *)p8data; 
  switch (p8Chunk->ckID)
    \left\{ \right.case VHDR: 
       1*------------------------------------------------*l 
       I* Get a pointer to the 8SVX header for later use *I 
                         1*------------------------------------------------*l 
       pVoice8Header= (Voice8Header *) (p8data+8L); 
       break;
```

```
case BODY:
      /* Create pointers to 1-shot and continuous parts */psample[0] = (BYTE *)(p8data + 8L);psample[1] = psample[0] + pVoice8Header->oneShotHiSamples;<br>length[0] = (ULONG)pVoice8Header->oneShotHiSamples;
        length[1] = (ULONG) pVoise8Header - \nPrepeatHisamples;break:
    default:
     break;
    /* end switch */p8data = p8data + 8L + p8Chunk - \geq cksize;if (p8Chunk->cksize&1L == 1)p8data++;
  \rightarrow/* Play either the one-shot or continuous, not both */
if (length[0]=-0)y=1;
else
   y=0;
/* Allocate chip memory for samples and */
/* copy from read buffer to chip memory. */
7 * - -------------------------*/
if \left(\text{length}[y]<=102400\right)ssize=length[y];
else
    ssize=102400;sbase=(UBYTE *)AllocMem( ssize , MEMF_CHIP | MEMF_CLEAR);
if (sbase==0)kill8svx("No chip memory.\n");
    exit(1L);\lambdaCopyMem(psample[y], sbase, ssize);
psample[y] += ssize;/*--------------------------------*/
/* Calculate playback sampling rate */<br>/*---------------------------------*/
speed = clock / pVoice8Header->samplesPerSec;
/*------------------*/
/* Bump our priority */<br>/*------------------*/
mt=FindTask(NULL);
oldpri=SetTaskPri(mt.21);
/*-------------------------------
/* Allocate two audio I/O blocks */
/*------------------------------*/
AIOptr1 = (struct IOAudio * )AllocMem( sizeof(struct IOAudio), MEMF_PUBLIC | MEMF_CLEAR);
if (AIOptr1==0)kill8svx("No IO memory\n");
    exit(1L);\rightarrowAIOptr2= (struct IOAudio *)
     AllocMem( sizeof(struct IOAudio), MEMF PUBLIC | MEMF CLEAR);
if (AIOptr2==0)kill8svx("No IO memory\n");
    exit(1L);\lambda
```

```
!*----------------------*/ 
/* Make two reply ports */ 
!*----------------------*! 
portl=CreatePort(O,O); 
if (portl==O) 
     { 
kill8svx("No port\n"); 
     exit(1L);
     ) 
port2=CreatePort(0,0); 
if (port2==0) 
c=0;{ 
     kill8svx("No port\n"); 
     exit(1L);
     ) 
while(device!=0 &c < 4)
   { 
!*---------------------------------------*/ 
   I* Set up audio I/0 block for channel */ 
   /* allocation and Open the audio device */ 
   !*---------------------------------------*! 
   AIOptrl->ioa_Request.io_Message.mn_ReplyPort<br>AIOptrl->ioa_Request.io_Message.mn_Node.ln_Pri<br>AIOptrl->ioa_AllocKey
   AIOptrl->ioa_Data
   AIOptrl->ioa_Length
                                                                    portl;<br>127; /* No stealing! */<br>0:
                                                                    chans[c); 
1; 
  device=OpenDevice(AUDIONAME,OL, (struct IORequest *)AIOptrl,OL); 
  c++; 
  l 
if (device!=O) 
     { 
kill8svx("No channel\n"); 
     exit(lL); 
     l 
!*-------------------------------------------*! 
/* Set Up Audio IO Blocks for Sample Playing */ 
!*-------------------------------------------*1 
AIOptrl->ioa Request.io Command 
AIOptrl->ioa_Request.io_Command    =CMD_WRITE;<br>AIOptrl->ioa_Request.io_Flags       =ADIOF_PERVOL;
!*--------*/ 
/* Volume */ 
!*--------*! 
AIOptrl->i oa _Vol ume=60; 
!*---------------*/ 
I* Period/Cycles */ 
/*---------------*! 
AIOptrl->ioa_Period =(UWORD)speed;<br>AIOptrl->ioa_Cycles =1;
*AIOptr2 = *AIOptr1; /* Make sure we have the same allocation keys, */<br>/* same channels selected and same flags */
                              I* same channels selected and same flags */ 
I* (but different ports ... ) *I 
AIOptr1->ioa Request.io Message.mn ReplyPort 
AIOptr1->ioa_Request.io_Message.mn_ReplyPort = port1;<br>AIOptr2->ioa_Request.io_Message.mn_ReplyPort = port2;
                                                              = port2;
/*--------*! 
\frac{1}{x} Data */
!*--------*/ 
AIOptrl->ioa_Data<br>AIOptr2->ioa_Data
                                   =(UBYTE * )sbase;
                                     = (UBYTE *) sbase + 51200;
```
**32 Amiga ROM Kernel Reference Manual: Devices** 

```
/*-----------------*! 
/* Run the sample *I 
     !*-----------------*! 
if (length[y] <=102400) 
      { 
AIOptrl->ioa Length=length[y]; 
BeginiO( (struct IORequest *)AI0ptr1); 
                                                           /* No double buffering needed */ 
                                                          /* Begin the sample, wait for */<br>/* it to finish, then quit, */
                                                           /* it to finish, then quit.
     wakebit=OL; 
      wakebit=Wait (1 << portl->mp SigBit); 
while((msg=GetMsg(port1))==0)(}; 
     } 
else 
      {<br>length[y]-=102400;<br>AIOptrl->ioa_Length=51200L;<br>AIOptr2->ioa_Length=51200L;
                                                         /* It's a real long sample so */
                                                          /* double buffering is needed */ 
      AlOptrz-->ioa_Lengtn=ɔizuuL;<br>BeginIO((struct IORequest *)AIOptr1); /* Start up the first 2 blocks... */<br>BeginIO((struct IORequest *)AIOptr2);
     Aptr=AIOptr1; 
                                                         /* Set the switch... */
     port=port1; 
     while (length [y] > 0)
        { /*We Wait() for one IO to finish, */ 
        wakebit=Wait(l << port->mp SigBit); I* then reuse the IO block & queue*/ 
while((msg=GetMsg(port))==O)(); /*it up again while the 2nd IO *I 
                                                         !* block plays. Switch and repeat. */ 
        /* Set length of next IO block */<br>if (length[y] <=51200)<br>Aptr->ioa_Length=length[y];<br>else
             Aptr->ioa Length=51200L; 
        /* Copy sample fragment from read buffer to chip memory */ 
        CopyMem (psample [y], Aptr->ioa_Data,Aptr->ioa_Length); 
        I* Adjust size and pointer of read buffer*/ 
        length[y]-=Aptr->ioa Length; 
        psample[y]+=51200; 
        BeginiO((struct IORequest *)Aptr); 
        if (Aptr==AIOptr1) 
              { 
             Aptr=AIOptr2; 
                                                        I* This logic handles switching */ 
             port=port2; 
                                                        /* between the 2 IO blocks and
                                                         /* the 2 ports we are using.
              ) 
        else 
              { 
             Aptr=AIOptrl; 
             port=portl; 
              } 
        \mathcal{F}1*-------------------------------------------------*l 
     /* OK we are at the end of the sample so just wait *I 
      I* for the last two parts of the sample to finish *I 
l*-------------------------------------------------*1 
      wakebit=Wait (1 << port->mp SigBit); 
while((msg=GetMsg(port))==O){}; 
     if (Aptr==AIOptr1) 
            { 
          Aptr=AIOptr2; \qquad \qquad /* This logic handles switching */<br>
\rhoort=port2: /* between the 2.00 blocks and */
          port=port2; \frac{1}{x} the 2 IO blocks and \frac{x}{1} i \frac{1}{x} the 2 ports we are using. \frac{x}{1}/* the 2 ports we are using.
     else 
            { 
          Aptr=AIOptrl; 
          port=portl; 
      } 
wakebit=Wait (1 << port->mp SigBit); 
     while ( (msg=GetMsg (port)) == 0) { };
     ) 
killS(); 
exit(OL); 
 }
```

```
/*----------------*! 
/* Abort the Read */
!*----------------*/ 
void 
killSsvx(killSsvxstring) 
char *kill8svxstring;
{ 
puts(kill8svxstring); 
killS(); 
} 
!*-------------------------*/ 
/* Return system resources */ 
/*-------------------------*/ 
void 
kill8()
{ 
if (device ==0) 
     CloseDevice((struct IORequest *)AIOptrl); 
if (portl !=0)
     DeletePort(portl); 
DeletePort(port1);<br>if (port2 !=0)<br>DeletePort(port2);
DeletePort(port2);<br>if (AIOptrl!=O)<br>FreeMem( AIOptrl,sizeof(struct IOAudio) );<br>if (AIOptr2!=O)
     FreeMem( AI0ptr2,sizeof(struct IOAudio) ); 
if (mt != 0)SetTaskPri(mt,oldpri); 
if (sbase !=0) 
     FreeMem (sbase, ssize); 
if (fbase !=0)
     FreeMem(fbase,fsize);
if (vShandle!=O) 
     Close((BPTR)v8handle);
\lambda
```
# **Additional Information on the Audio Device**

Additional programming information on the audio device can be found in the include files and the Autodocs for the audio device. Both are contained in the *Amiga ROM Kernel Reference Manual: Includes and Autodocs.* Information can also be found in the *Amiga Hardware Reference Manual.* 

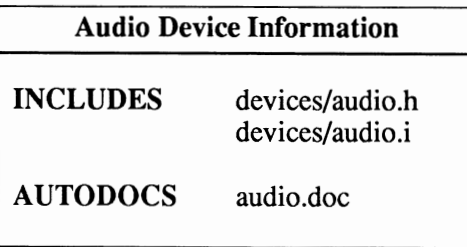

# **chapter three CLIPBOARD DEVICE**

The clipboard device allows the exchange of data dynamically between one application and another. It is responsible for caching data that has been "cut" and providing data to "paste" in an application. A special "post" mode allows an application to inform the clipboard device that the application has data available. The clipboard device will request this data only if the data is actually needed. The clipboard will cache the data in RAM and will automatically spool the data to disk if necessary.

The clipboard device is implemented as an Exec-style device, and supports random access reads and writes on data within the clipboard. All data in the clipboard must be in IFF format. A new library, iffparse.library, has been added to the Amiga libraries. The routines in iffparse.library can and should be used for reading and writing data to the clipboard. This chapter contains a brief discussion of IFF as it relates to the clipboard (for more details see Appendix A).

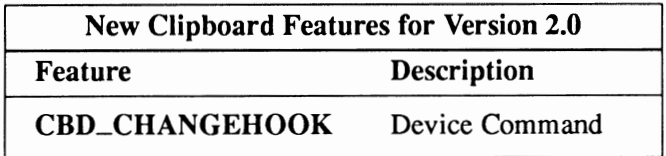

Compatibility Warning: The new features for the 2.0 clipboard device are not backwards compatible.

# **Clipboard Device Commands and Functions**

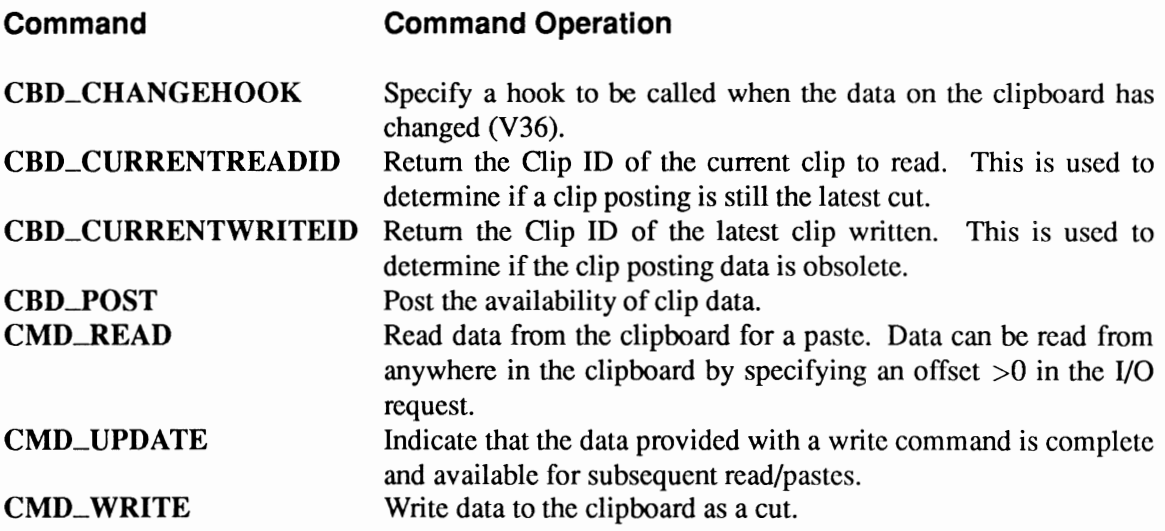

### **Exec Functions as Used in This Chapter**

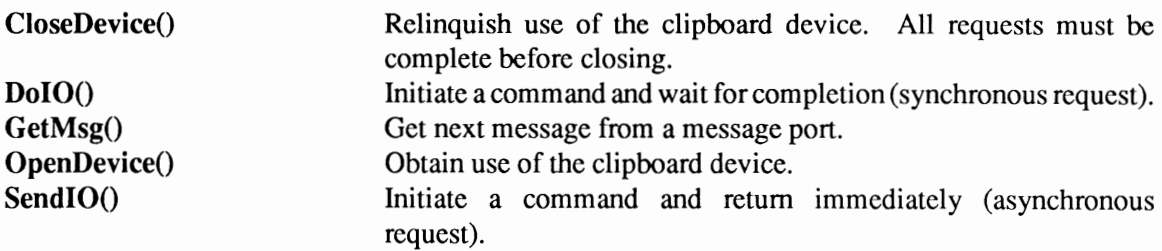

### **Exec Support Functions as Used In This Chapter**

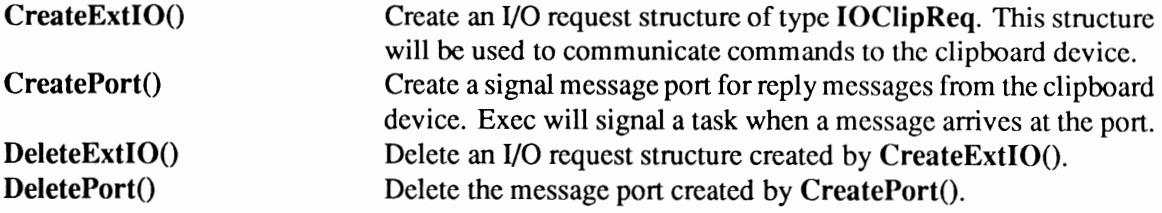

# Device Interface

The clipboard device operates like the other Amiga devices. To use it, you must first open the clipboard device, then send 1/0 requests to it, and then close it when finished. See the "Introduction to Amiga System Devices" chapter for general information on device usage.

```
struct IOClipReq 
{ 
                     Message io Message; 
                      Device *io_Device;<br>Unit *io_Unit;<br>io Command;
                                                                  /* device node pointer */ 
                                                                  /* unit (driver private)*/<br>/* device command */<br>/* including QUICK and SATISFY */<br>/* error or warning num */
                                                                /* number of bytes transferred */
                                                              /* number of bytes requested */ 
        struct 
struct 
       struct 
UWORD 
UBYTE 
BYTE 
ULONG 
       ULONG 
       sTRPTR io_Data;<br>STRPTR io_Data;<br>ULONG io_Offset;
      LONG 
                      io_Flags;<br>io_Error;<br>io_Actual;
                   io_Actual;<br>io_Length;
                    io=ClipiD; 
                                                                  I* either clip stream or post port *I 
/* offset in clip stream */ 
                                                                /* ordinal clip identifier */
) ;
```
See the include file *devices/clipboard.h* for the complete structure definition.

The clipboard device 1/0 request, IOCiipReq, looks like a standard IORequest structure except for the addition of the io\_ClipID field, which is used by the device to identify clips. It must be set to zero by the application for a post or an initial write or read, but preserved for subsequent writes or reads, as the clipboard device uses this field internally for bookkeeping purposes.

### OPENING THE CLIPBOARD DEVICE

Three primary steps are required to open the clipboard device:

- Create a message port using CreatePort(). Reply messages from the device must be directed to a message port.
- Create an extended I/O request structure of type **IOClipReq** using CreateExtIO().
- Open the clipboard device. Call OpenDevice(), passing the IOCiipReq.

```
struct MsgPort *ClipMP; 
struct IOClipReq *ClipiO; 
                                  /* pointer to message port*/ 
                                   1* pointer to IORequest */
if (ClipMP=CreatePort(OL,OL) 
     { 
else 
    if (ClipiO=(struct IOClipReq *) 
                CreateExtiO(ClipMP,sizeof(struct IOClipReq))) 
         { 
        if (OpenDevice("clipboard.device",OL,ClipiO,O)) 
            printf("clipboard.device did not open\n"); 
        else 
            { 
             ... do device processing
        { 
    else 
        printf("Error: Could not create IORequest\n"); 
    ) 
   printf("Error: Could not create message port\n");
```
#### **CLIPBOARD DATA**

Data on the clipboard resides in one of three places. When an application posts a cut, the data resides in the private memory space of that application. When an application writes to the clipboard, either of its own volition or in response to a message from the clipboard requesting that it satisfy a post, the data is copied to the clipboard which is either memory or a special disk file. When the clipboard is not open, the data resides in the special disk file located in the directory specified by the CLIPS: logical AmigaDOS assign.

Data on the clipboard is self-identifying. It must be a correct IFF (Interchange File Format) file; the rest of this section refers to IFF concepts. See the Appendix A in this manual for a complete description of IFF. If the top-level chunk is of type CAT with an identifier of CLIP, that indicates that the contained chunks are different representations of the same data, in decreasing order of preference on the part of the producer of the clip. Any other data is as defined elsewhere (probably a single representation of the cut data produced by an application).

The iffparse.library also contains functions which simplify reading and writing of IFF data to the clipboard device. See the "IFF Parse Library" chapteroftheAmiga *ROM Kernel Reference Manual: Libraries* for more information.

A clipboard tool, which is an application that allows a Workbench user to view a clip, should understand the text (FfXT) and graphics (ILBM) form types. Applications using the clipboard to export data should include at least one of these types in a CAT CLIP so that their data can be represented on the clipboard in some form for user feedback.

You should not, in any way, rely on the specifics of how files in CLIPS: are handled or named. The only proper way to read or write clipboard data is via the clipboard device.

Play Nice! Keep in mind that while your task is reading from or writing to a clipboard unit, other tasks cannot. Therefore, it is important to be fast. If possible, make a copy of the clipboard data in RAM instead of processing it while the read or write is in progress.

#### **MULTIPLE CUPS**

The clipboard supports multiple clips, i.e., the clipboard device can contain more than one distinct piece of data. This is not to be confused with the IFF CAT CLIP, which allows for different representation of the same data.

The multiple clips are implemented as different units in the clipboard device. The unit is specified at OpenDevice() time.

```
struct IOClipReq *ClipiO; 
LONG unit; 
OpenDevice("clipboard.device", unit, ClipiO, 0);
```
By default, applications should use clipboard unit 0. However, it is recommended that each application provide a mechanism for selecting the unit number which will be used when the clipboard is opened. This will allow the user to create a convention for storing different types of data in the clipboard. Applications should never write to clipboard unit 0 unless the user requests it (e.g., selecting COPY or CUT within an application).

Clipboard units 1-255 can be used by the more advanced user for:

- Sharing data between applications within an ARexx Script.
- Customizing applications to store different kinds of data in different clipboard units.
- Customizing an application to usc multiple cut/copy/paste buffers.
- Specialized utilities which might display and/or automatically modify the contents of a clipboard unit.

All applications which provide CUT, COPY and PASTE capabilities, should, at a minimum, provide support for clipboard unit 0.

### **WRITING TO THE CLIPBOARD DEVICE**

You write to the clipboard device by passing an **IOClipReq** to the device with **CMD\_WRITE** set in io\_Command, the number of bytes to be written set in io\_Length and the address of the write buffer set in io\_Data.

```
ClipIO->io_Data = (char *) data;<br>ClipIO->io<sup>-</sup>Length = 4L;
\text{ClipIO-}\text{>io}^-Command = CMD WRITE;
```
An initial write should set io\_Offset to zero. Each time a write is done, the device will increment io\_Offset by the length of the write.

As previously stated, the data you write to the clipboard must be in IFF format. This requires a certain amount of preparation prior to actually writing the data if it is not already in IFF format. A brief explanation of the IFF format will be helpful in this regard.

For our purposes, we will limit our discussion to a simple formatted text (FTXT) IFF file. An FTXT file looks like:

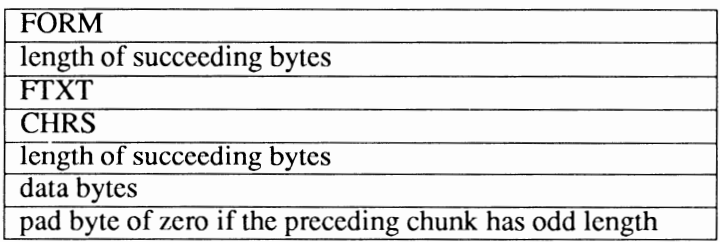

Based on the above figure, a hex dump of an IFF FTXT file containing the string Enterprise would look like:

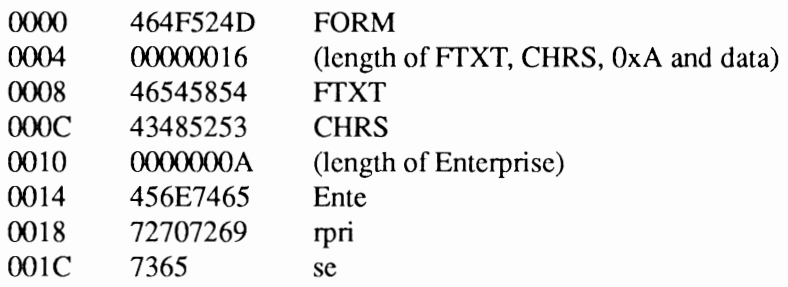

#### A code fragment for doing this:

```
LONG slen = strlen ("Enterprise");<br>BOOL odd = (slen & 1); /* pad byte flag */
BOOL odd = (slen 6 1);/* set length depending on whether string is odd or even length */ 
LONG length = (odd) ? slen + 1 : slen;
/* Reset the clip id */ 
\text{clip}10-\text{color}} \text{clip} = 0;ClipIO->io\_Offset = 0;error = writeLong ((LONG *) "FORM");/* "FORM" */length += 12; /* add 12 bytes for FTXT, CHRS & length byte to string length */ 
error = writeLong (&length);<br>error = writeLong ((LONG *) "FTXT");/* "FTXT" for example */<br>error = writeLong ((LONG *) "CHRS");/* "CHRS" for example */
error = writeLong (&slen); /* # (length of string) */
ClipIO->io Command = CMD WRITE;
ClipIO->io-Osmania = (char *) string;<br>ClipIO->io_Data = (char *) string; /* length of string */<br>ClipIO->io_Length = slen; /* length of string */
clipIO->io_Length = slen; /* length of string */<br>error = (LONG) DoIO (clipIO); /* text string */
LONG writeLong (LONG * ldata) 
{ 
      ClipIO->io_Command = CMD_WRITE;<br>ClipIO->io_Data = (char *) ldata;<br>ClipIO->io_Length = 4L;
      return ( (LONG) DolO (clipIO) );
\overline{\phantom{a}}
```
The fragment above does no error checking because it's a fragment. You should always error check. See the example programs at the end of this chapter for the proper method of error checking.

lffparse That Data! Keep in mind that the functions in the iffparse.library can be used to write data to the clipboard. See the "IFF Parse Library" chapter of the *Amiga ROM Kernel Reference Manual: Libraries* for more information.

#### UPDATING THE CLIPBOARD DEVICE

When the final write is done, an update command must be sent to the device to indicate that the writing is complete and the data is available. You update the clipboard device by passing an IOCiipReq to the device with CMD\_UPDATE set in io\_Command.

```
ClipIO->io Command = CMD UPDATE;
DoiO (ClipiO);
```
#### CLIPBOARD MESSAGES

When an application performs a post, it must specify a message port for the clipboard to send a message to if it needs the application to satisfy the post with a write called the SatisfyMsg.

```
struct SatisfyMsg 
{ 
struct 
UWORD 
LONG 
} 
            Message sm_Message; /* the length will be 6 */<br>sm_Unit; /* 0 for the primary clip unit */
            sm_clipID; \frac{1}{2} /* the clip identifier of the post */
```
40 Amiga ROM Kernel Reference Manual: Devices

This structure is defined in the include file *devices/ clipboard.h.* 

If the application wishes to determine if a post it has recently performed is still the current clip, it should compare the io\_ClipiD found in the post request upon return with that returned by the CBD\_CURRENTREADID command.

If an application has a pending post and wishes to determine if it should satisfy it (for example, before it exits), it should compare the io\_CiipiD of the post I/0 request with that of the CBD\_CURRENTWRITEID command. If the application receives a satisfy message from the clipboard device (format described below), it must immediately perform the write with the io\_CiipiD of the post. The satisfy message from the clipboard may be removed from the application message port by the clipboard device at any time (because it is re-used by the clipboard device). It is not dangerous to spuriously satisfy a post, however, because it is identified by the **io**\_**ClipID**.

The cut data is provided to the clipboard device via either a write or a post of the cut data. The write command accepts the data immediately and copies it onto the clipboard. The post command allows an application to inform the clipboard of a cut, but defers the write until the data is actually required for a paste.

In the preceding discussion, references to the read and write commands of the clipboard device actually refer to a sequence of read or write commands, where the clip data is acquired and provided in pieces instead of all at once.

The clipboard has an end-of-clip concept that is analogous to end-of-file for both read and write. The read end-of-file must be triggered by the user of the clipboard in order for the clipboard to move on to service another application's requests, and consists of reading data past the end of file. The write end-of-file is indicated by use of the update command, which indicates to the clipboard that the previous write commands are completed.

### **READING FROM THE CLIPBOARD DEVICE**

You read from the clipboard device by passing an **IOClipReq** to the device with CMD\_READ set in io\_Command, the numberofbytes to be read set in io\_Length and the address of the read buffer set in io\_Data.

```
ClipIO->io_Command = CMD_READ;<br>ClipIO->io_Data = (char *) read_data;<br>ClipIO->io_Length = 20L;
```
io\_Offset must be set to zero for the first read of a paste sequence. An io\_Actual that is less than the io\_Length indicates that all the data has been read. After all the data has been read, a subsequent read must be performed (one whose io\_Actual returns zero) to indicate to the clipboard device that all the data has been read. This allows random access of the clip while reading. Providing only valid reads are performed, your program can seck/read anywhere within the clip by setting the io\_Offset field of the I/0 request appropriately.

Tell The Clipboard You Are Finished Reading. Your application must perform an extra read (one whose io\_Actual returns zero) to indicate to the clipboard device that all data has been read, *if* io\_Actual *is not already zero.* 

The data you read from the clipboard will be in IFF format. Conversion from IFF may be necessary depending on your application.

lffparse That Datal Keep in mind that the functions in the iffparse.library can be used to read data from the clipboard. See the "IFF Parse Library" chapter of the *Amiga ROM Kernel Reference Manual: Libraries* for more information.

#### **CLOSING THE CLIPBOARD DEVICE**

Each OpenDevice() must eventually be matched by a call to CloseDevice().

```
CloseDevice(ClipiO);
```
When the last task closes a clipboard unit with CloseDevice(), the contents of the unit may be copied to a disk file in CLIPS: so that the clipboard device can be expunged.

# **Monitoring Clipboard Changes**

Some applications require notification of changes to data on the clipboard. Typically, these applications will need to do some processing when this occurs. You can set up such an environment through the CBD\_CHANGEHOOK command. CBD\_CHANGEHOOK allows you to specify a hook to be called when the data on the clipboard changes.

For example, a show clipboard utility would need to know when the data on the clipboard is changed so that it can display the new data. The hook it would specify would read the new clipboard data and display it for the user.

You specify a hook for the clipboard device by initializing a Hook structure and then passing an IOCiipReq to the device with CBD\_CHANGEHOOK set in io\_Command, 1 set in io\_Length, and the address of the Hook structure set in io\_Data.

```
ULONG HookEntry ();<br>struct IOClipReq *ClipIO;<br>struct Hook *ClipHook;
 I* Prepare the hook *I 
 ClipHook->h_Entry = HookEntry;<br>ClipHook->h_SubEntry = HookFunc;<br>ClipHook->h_Data = FindTask(NULL);
                                                                            I* Declare the hook assembly function *I 
I* Declare the IOClipReq *I 
I* Declare the Hook *I 
                                                                                      I* C interface in assembly routine HookEntry *I 
I* Function to call when Hook is activated *I 
I* Set pointer to current task *I 
ClipIO->io Data = (char *) ClipHook;
 clipio->io_Length = 1;<br>Clipio->io_Command = CBD CHANGEHOOK;
                                                                                          I* Point to hook struct *I 
I* Add hook to clipboard *I 
DoI\ddot{o} (clipIO);
```
The above code fragment assumes that an assembly language routine HookEntry() has been coded:

```
; entry interface for C code 
HookEntry:
                   move.l 
move.l 
move.l 
jsr 
                   íea<br>rts
                                      al,-(sp) 
                                      -2,-(sp)<br>a2,-(sp)<br>a0,-(sp)<br>h_SubEntry(a0),a0<br>(a0)<br>12(sp),sp
                                                                                                   push message packet pointer 
push object pointer 
push hook pointer 
                                                                                                    fetch C entry point<br>... and call it<br>fix stack
```
It also assumes that the function HookFunc() has been coded. One of the example programs at the end of this chapter has hook processing in it. See the include file *utilitylhooks.h* and *The Amiga ROM Kernel Reference Manual: Libraries* for further information on hooks.

You remove a hook by passing an IOCiipReq to the device with the address of the Hook structure set in io\_Data, 0 set in io\_Length and CBD\_CHANGEHOOK set in io\_Command.

```
ClipiO->io Data = (char *) ClipHook; I* point to hook struct */ 
ClipIO->io^-Length = 0;
ClipIO->io Command = CBD_CHANGEHOOK;
                                         I* Remove hook from clipboard */ 
(DoIO (clipTo))
```
You must remove the hook or it will continue indefinitely.

#### **CAVEATS FOR CBD\_CHANGEHOOK**

- CBD\_CHANGEHOOK should only be used by a special application, such as a clipboard viewing program. Most applications can check the contents of the clipboard when, and if, the user requests a paste.
- Do not add system overhead by blindly reading and parsing the clipboard everytime a user copies data to it. If all applications did this, the system could become intolerably slow whenever an application wrote to the clipboard. Only read and parse when it is necessary.

## **Example Clipboard Programs**

```
I* 
* Clipdemo.c 
 * * Demonstrate use of clipboard I/0. Uses general functions 
 * provided in cbio.c 
 * * Compile with SAS C 5.10: LC -bl -cfistq -v -y -L+cbio.o 
 * * Run from CLI only 
 *I 
#include <exec/types. h> 
#include <exec/ports.h> 
#include <exec/io.h> 
#include <exec/memory. h> 
#include <devices/clipboard. h> 
#include <libraries/dosextens. h> 
#include <libraries/dos.h> 
#include "cb.h" 
#include <clib/exec protos.h> 
#include <clib/alib<sup>-protos.h></sup>
#include <stdlib.h> 
#include <stdio.h> 
#include <string.h> 
#ifdef LATTICE 
int CXBRK(void) { return(0); } /* Disable SAS CTRL/C handling */
int chkabort(void) { return(0); } /* really */
#endif 
#define FORGETIT 0 
#define READIT 1 
#define WRITEIT 2
```

```
I* prototypes *I 
int ReadClip( void); 
int WriteClip( char*); 
int PostClip( char* ); 
                                          I* Demonstrate reading clipboard data *I 
I* Demonstrate write to clipboard *I 
                                          I* Demonstrate posting data to clipboard *I 
void main ( USHORT, char **);
char message[] = "\n\nPossible switches are:\n\n\<br>-r Read, and outpu
-r Read, and output contents of clipboard.\n\<br>-w [string] Write string to clipboard.\n\n\
-w [string] Write string to clipboard.\n\n\ 
                  Write string to clipboard using the clipboard POST mechanism.\n\ln\lnThe Post can be satisfied by reading data from\n\<br>the clipboard. Note that the message may never\n\<br>be received if some other application posts, or\n\
                  performs an immediate write to the clipboard.\n\n\ 
                  To run this test you must run two copies of this example.\n\ 
                  Use the -p switch with one to post data, and the -r switch\n\ 
                  with another to read the data.\ln\The process can be stopped by using the BREAK command,\n\ 
in which case this example checks the CLIP write ID\n\ 
                  to determine if it should write to the clipboard before\n\ 
                  exiting.\n\n"; 
void main(argc,argv) 
USHORT argc;
char **argv; 
{ 
int todo; 
char *string; 
todo = FORGETIT; 
if (argc) 
               I* from CLI ? *I 
    { 
     I* Very simple code to parse for arguments - will suffice for 
      * the sake of this example 
      *I 
     if (argc > 1)
         { 
if(! (strcmp(argv[ll."-r"))) 
              \text{todo} = \text{READIT};if (! (strom (argv[1], "-w"))))\text{todo} = \text{WRITEIT};if (! (strcmp(argv[l]."-p"))) 
              todo = POSTIT;string = NULL; 
         if (argc > 2)
              string=argv[2]; 
         \rightarrowswitch (todo) 
               { 
               case READIT: 
                      ReadClip(); 
                      break; 
               case POSTIT: 
                      PostClip(string); 
                      break; 
               case WRITEIT: 
                      WriteClip(string);
```
----------------------------------------------------------

#define POSTIT 3

```
break; 
              default: 
                     printf("%s", message);
                     break; 
              \overline{\phantom{a}}\, )
\overline{)}/* 
* Read, and output FTXT in the clipboard. 
  *<br>* /
ReadClip () 
{<br>struct IOClipReq *ior;<br>struct cbbuf *buf;
/* Open clipboard.device unit 0 */ 
if (ior=CBOpen(OL)) 
     \left\{ \right./* Look for FTXT in clipboard */ 
     if (CBQueryFTXT(ior)) 
          ( 
          /* Obtain a copy of the contents of each CHRS chunk */ 
         while (buf=CBReadCHRS(ior)) 
                  ( 
/* Process data */ 
                 printf("%s\n",buf->mem);
                 /* Free buffer allocated by CBReadCHRS() */
                 CBFreeBuf (buf); 
                  } 
          /* The next call is not really needed if you are sure */ 
          /* you read to the end of the clip. */ 
          CBReadDone(ior); 
          } 
     else 
          {<br>puts("No FTXT in clipboard");
          } 
     CBClose{ior); 
     } 
else 
     \left\{ \right.puts("Error opening clipboard unit 0"); 
      } 
return (OL); 
} 
/*
 * Write a string to the clipboard 
  *<br>* /
WriteClip(string) 
char *string; 
\left\{ \right.
```

```
struct IOClipReq *ior; 
if (string == NULL) 
      { 
     puts("No string argument given"); 
      return (OL); 
      ) 
/* Open clipboard.device unit 0 */ 
if (ior = CBOpen(OL))
      { 
if(! (CBWriteFTXT(ior,string))) 
else 
           { 
printf("Error writing to clipboard: io Error 
%ld\n",ior->io_Error); 
      }<br>CBClose(ior);
     ) 
      { 
     puts("Error opening clipboard.device"); 
      } 
return(O); 
) 
/* 
 * Write a string to the clipboard using the POST mechanism 
 * * The POST mechanism can be used by applications which want to 
 * defer writing text to the clipboard until another application 
  * defer writing text to the cripboard until another apprication<br>* needs it (by attempting to read it via CMD READ). However<br>* note that you still need to keep a copy of the data until you
 * receive a SatisfyMsg from the clipboard.device, or your program 
 * exits. 
  * 
* In most cases it is easier to write the data immediately. 
  *<br>* If your program receives the SatisfyMsg from the clipboard.device,<br>* you MUST write some data.  This is also how you reply to the message.
  * 
* If your program wants to exit before it has received the SatisfyMsg, 
* you must check the io ClipiD field at the time of the post against 
 * the current post ID which is obtained by sending the CBD CURRENTWRITEID 
 * command.
 * If the value in io ClipID (returned by CBD CURRENTWRITEID) is greater<br>* than your post ID, it means that some other application has performed<br>* a post, or immediate write after your post, and that you're application
 * will never receive the SatisfyMsg. 
 * 
* If the value in io ClipiD (returned by CBD CURRENTWRITEID) is equal 
 * to your post ID, then you must write your data, and send CMD_UPDATE 
 * before exiting. 
 * 
*I 
PostClip(string) 
char *string; 
{ 
struct MsgPort *satisfy; 
struct SatisfyMsg *sm; 
struct IOClipReq *ior; 
int mustwrite; 
ULONG postiD; 
if (string == NULL) 
      { 
     puts("No string argument given"); 
     return (OL); 
     ) 
if (satisfy 
CreatePort(OL,OL)) 
      {
```

```
I* Open clipboard.device unit 0 *I 
    if (ior = CBOpen(OL)) 
          { 
mustwrite = FALSE; 
         I* Notify clipboard we have data *I 
         \text{ior}-\text{io}_\text{Data} = (STRPTR) satisfy;
         \text{ior}-\text{io} -clipID = 0L;
         ior->io Command = CBD_POST;DoiO ( (struct IORequest *) ior); 
         postID = ior->io_clipID;printf("\nClipID = ild\n\in, postID);
          I* Wait for CTRL-C break, or message from clipboard *I 
Wait (SIGBREAKF_CTRL_CI (lL << satisfy->mp_SigBit)); 
          I* see if we got a message, or a break *I 
puts ("Woke up"); 
         if (sm = (struct SatisfyMsg *)GetMsg(satisfy)) 
              { 
puts("Got a message from the clipboard\n"); 
              I* We got a message - we MUST write some data *I 
              mustwrite = TRUE;} 
         else 
              { 
              I* Determine if we must write before exiting by 
               * checking to see if our POST is still valid 
               *I 
              ior->io Command = CBD CURRENTWRITEID; 
              DoiO( (struct IORequest *) ior); 
              print f ("CURRENTWRITEID = d\ln", ior->io ClipID);
              if (postiD >= ior->io ClipiD) 
                   mustwrite = TRUE; 
              \mathbf{1}I* Write the string of text *I 
         if (mustwrite) 
               { 
if(! (CBWriteFTXT(ior,string))) 
puts("Error writing to clipboard"); 
         else 
              { 
puts("No need to write to clipboard"); 
               } 
         CBClose(ior); 
          } 
    else 
          { 
puts("Error opening clipboard.device"); 
          } 
    DeletePort(satisfy); 
     } 
else 
     { 
puts("Error creating message port"); 
     } 
return(O);
```
}

```
/* 
* Changehook Test.c 
  * 
* Demonstrate the use of CBD CHANGEHOOK command. 
 * The program will set a hook and wait for the clipboard data to change.
  * You must put something in the clipboard in order for it to return. 
  * 
* Compile with SAS C 5.10: LC -cfist -v -y -L+Hookface.o+cbio.o 
  * 
 * Requires Kickstart 36 or greater. 
  * 
* Run from CLI only 
 *I 
#include <exec/types.h> 
#include <exec/memory.h> 
#include <exec/ports. h> 
#include <exec/tasks. h> 
#include <exec/io.h> 
#include <devices/clipboard. h> 
#include <dos/dos.h> 
#include <utility/hooks.h> 
#include "cb.h" 
#include <clib/macros. h> 
#include <clib/ a lib protos. h> 
#include <clib/exec=protos.h> 
#include <stdio. h> 
#include <string. h> 
LONG version = 1L;
extern ULONG SysBase, DOSBase; 
/* Data to pass around with the clipHook */ 
struct CHData 
{ 
l; 
     struct Task *ch_Task;
     LONG ch_ClipID;
struct MsgPort *clip_port;
struct Hook hook;
struct CHData ch; 
ULONG clipHook (struct Hook * h, VOID * o, struct ClipHookMsg * msg) 
{ 
struct CHData *ch = (struct CHData *) h->h_Data; 
if (ch) 
    { 
/* Remember the ID of clip */ 
ch->ch_ClipiD = msg->chm_ClipiD; 
    I* Signal the task that started the hook */ 
   Signal (ch->ch_Task, SIGBREAKF_CTRL_E);return (0); 
l 
struct IOClipReq *OpenCB (LONG unit) 
{ 
struct IOClipReq *clipiO; 
/* Open clipboard unit 0 */ 
if (clipiO = CBOpen( OL )) 
     { 
     ULONG hookEntry (); 
     I* Fill out the IORequest */ 
     clipiO->io Data = (char *) &hook; 
clipiO->io_Length = 1;
```

```
clipiO->io_Command = CBD_CHANGEHOOK; 
      I* Set up the hook data *I 
ch.ch_Task = FindTask (NULL); 
     I* Prepare the hook *I 
     .<br>hook.h Entry = hookEntry;<br>hook.h SubEntry = clipHook;
     hook.h_Data = \&ch;I* Start the hook *I 
if (DoiO (clipiO)) 
          printf ("unable to set hook\n");
     else 
          printf ("hook set\n"); 
     I* Return success *I 
     return ( clipiO ); 
     } 
I* return failure *I 
return (NULL); 
} 
void CloseCB (struct IOClipReq *clipiO) 
{ 
I* Fill out the IO request *I 
clipiO->io Data = (char *) &hook; 
clipiO->io-Length = 0; 
clipIO->io\_Command = CBD_CHANGEHOOK;I* Stop the hook *I 
if (DoiO (clipiO)) 
printf ("unable to stop hook\n"); 
else 
     I* Indicate success *I 
printf ("hook is stopped\n"); 
CBClose(clipiO); 
} 
main (int argc, char **argv) 
{ 
struct IOClipReq *clipiO; 
ULONG sig_rcvd; 
printf ("Test v%ld\n", version); 
if (clipiO=OpenCB (OL)) 
      {<br>sig_rcvd = Wait ((SIGBREAKF_CTRL_C | SIGBREAKF_CTRL_E));
      if (sig_rcvd & SIGBREAKF_CTRL_C)<br>printf ("^C received\n");
     if (sig rcvd & SIGBREAKF CTRL E) 
          printf ("clipboard change, current ID is %ld\n", ch.ch_ClipID);
     CloseCB(clipiO); 
     } 
\overline{\phantom{a}}
```
### **Support Functions Called from Example Programs**

```
/* Cbio.c
 * Provide standard clipboard device interface routines
              such as Open, Close, Post, Read, Write, etc.
 * Compile with SAS C 5.10: LC -b1 -cfistq -v -y
 * NOTE - These functions are useful for writing, and reading simple
           FTXT. Writing, and reading complex FTXT, ILBM, etc., requires more work - under 2.0 it is highly recommended that
 \staryou use iffparse.library.
 \star\star /
#include <exec/types.h>
#include <exec/ports.h><br>#include <exec/ports.h>
#include <exec/memory.h>
#include <devices/clipboard.h>
#define CBIO 1
#include "cb.h"
#include <clib/exec_protos.h><br>#include <clib/alib_protos.h>
#include <stdlib.h><br>#include <stdio.h><br>#include <string.h>
NAME
        CBOpen() -- Open the clipboard.device
    SYNOPSIS
        ior = CBOpen(unit)
        struct IOClipReq *CBOpen( ULONG )
    FUNCTION
        Opens the clipboard.device. A clipboard unit number
        must be passed in as an argument. By default, the unit<br>number should be 0 (currently valid unit numbers are
        0 - 255).
    RESULTS
        A pointer to an initialized IOClipReq structure, or
        a NULL pointer if the function fails.
struct IOClipReq *CBOpen(unit)
ULONG unit;
struct MsgPort *mp;
struct IOStdReq *ior;
if (mp = CreatePort(0L, 0L))if (ior=CreateExtIO(mp, sizeof(struct IOClipReq)))
        if (! (OpenDevice ("clipboard.device", unit, ior, OL) ) )
             return((struct IOClipReq *)ior);
        DeleteExtIO(ior);
    DeletePort (mp);
return (NULL);
\bigg\}
```

```
\starNAME
       CBClose() -- Close the clipboard.device
\star\star\starSYNOPSIS
\starCBClose()
-4
\starvoid CBClose()
\starFUNCTION
\ddot{\phantom{0}}Close the clipboard.device unit which was opened via
\star\starCBOpen ().
void CBClose(ior)
struct IOClipReq *ior;
struct MsgPort *mp;
mp = ior->io_Message.mn_ReplyPort;
CloseDevice((struct IOStdReq *)ior);<br>DeleteExtIO((struct IOStdReq *)ior);
DeletePort (mp);
\mathbf{I}\starNAME
\starCBWriteFTXT() -- Write a string of text to the clipboard.device
\starSYNOPSIS
       success = CBWriteFTXT( ior, string)
       int CBWriteFTXT(struct IOClipReq *, char *)
   FUNCTION
       Write a NULL terminated string of text to the clipboard.
       The string will be written in simple FTXT format.
       Note that this function pads odd length strings automatically
       to conform to the IFF standard.
   RESULTS
\starTRUE if the write succeeded, else FALSE.
int CBWriteFTXT(ior, string)
struct IOClipReq *ior;
char *string;
ULONG length, slen;
BOOL odd;
int success;
slen = strlen(string);<br>odd = (slen & 1);
                              /* pad byte flag */
length = (odd) ? slen+1 : slen;
/* initial set-up for Offset, Error, and ClipID */
ior->io Offset = 0;<br>ior->io Error = 0;
ior->io<sup>-</sup>ClipID = 0;
/* Create the IFF header information *//* "FORM"
WriteLong(ior, (long *) "FORM");
                                  /* + "[size] FTXTCHRS" */
length+=12L;
```
Clipboard Device 51

```
WriteLong(ior, &length);<br>WriteLong(ior, (long *) "FTXT");<br>WriteLong(ior, (long *) "CHRS");<br>WriteLong(ior, &slen);
                                              /* total length<br>/* "FTXT"
                                                                             \frac{\star}{\star}/
                                                7* "CHRS"
                                               /* string length
/* Write string */<br>ior->io_Data = (STRPTR)string;<br>ior->io_Length = slen;<br>ior->io_Command = CMD_WRITE;
DoIO( (struct IORequest *) ior);
/* Pad if needed */
if (odd)\frac{1}{1}or->io_Data = (ST)<br>ior->io_Length = 1L;
                        = (STRPTR)"";
     DoIO( (struct IORequest *) ior);
     \rightarrow/* Tell the clipboard we are done writing */
ior->io_Command=CMD_UPDATE;
DoIO( (struct IORequest *) ior);
/* Check if io Error was set by any of the preceding IO requests */<br>success = ior-\sumio_Error ? FALSE : TRUE;
return (success);
- 1
WriteLong(ior, ldata)
struct IOClipReq *ior;
long *ldata;
\left\{ \right.ior->io_Data = (STRPTR)ldata;<br>ior->io_Length = 4L;<br>ior->io_Command = CMD_WRITE;
DoIO( (struct IORequest *) ior);
if (ior->io\_Actual == 4)return( ior->io_Error ? FALSE : TRUE);
return (FALSE) ;
\rightarrowNAME.
\starCBQueryFTXT() -- Check to see if clipboard contains FTXT
     SYNOPSIS
          result = CBQueryFTXT( ior )
          int CBQueryFTXT(struct IOClipReq *)
     FUNCTION
          Check to see if the clipboard contains FTXT. If so,<br>call CBReadCHRS() one or more times until all CHRS
          chunks have been read.
     RESULTS
          TRUE if the clipboard contains an FTXT chunk, else FALSE.
     NOTES
          If this function returns TRUE, you must either call<br>CBReadCHRS() until CBReadCHRS() returns FALSE, or
          call CBReadDone() to tell the clipboard.device that
          you are done reading.
```

```
struct IOClipReq *ior;
/* initial set-up for Offset, Error, and ClipID */
/* Look for "FORM[size]FTXT" */
\text{ior} ->\text{io} Command = CMD READ;<br>
\text{ior} ->\text{io} Data = (STRPTR)cbuff;<br>
\text{ior}->\text{io}_Length = 12;
DoIO( (struct IORequest *) ior);
/* Check to see if we have at least 12 bytes */
```

```
if (ior->io Actual == 12L)
    \lambda^* Check to see if it starts with "FORM" */
    if (cluff[0] == ID FORM)
        /* Check to see if its "FTXT" */
        if (cliff[2] == IDFTXT)return (TRUE);
    /* It's not "FORM[size]FTXT", so tell clipboard we are done */
CBReadDone(ior);
return (FALSE) ;
NAME
        CBReadCHRS () -- Reads the next CHRS chunk from clipboard
\star\starSYNOPSIS
       cbbuf = CBReadCHRS(ior)\star\starstruct cbbuf *CBReadCHRS(struct IOClipReq * )
\starFUNCTION
       Reads and returns the text in the next CHRS chunk
        (if any) from the clipboard.
       Allocates memory to hold data in next CHRS chunk.
\starRESULTS
       Pointer to a cbbuf struct (see cb.h), or a NULL indicating
       a failure (e.g., not enough memory, or no more CHRS chunks).
        ***Important***
        The caller must free the returned buffer when done with the
       data by calling CBFreeBuf().
\starNOTES
       This function strips NULL bytes, however, a full reader may<br>wish to perform more complete checking to verify that the
\startext conforms to the IFF standard (stripping data as required).
       Under 2.0, the AllocVec() function could be used instead of AllocMem() in which case the cbbuf structure may not be
       needed.
```
int CBQueryFTXT (ior)

 $ior->io_Offset = 0;$ <br>  $ior->io_Error = 0;$ <br>  $ior->io_ClipID = 0;$ 

ULONG cbuff[4];

```
struct cbbuf *CBReadCHRS(ior) 
struct IOClipReq *ior; 
{ 
ULONG chunk,size; 
struct cbbuf *buf; 
int looking; 
I* Find next CHRS chunk *I 
looking = TRUE; 
buf = NULL;while (looking) 
        { 
       looking = FALSE; 
       if (ReadLong(ior,&chunk)) 
             { 
I* Is CHRS chunk ? *I 
            if (chunk == ID_{CHRS})
                  I* Get size of chunk, and copy data *I 
                  if (ReadLong(ior,&size)) 
                       { 
                       if (size) 
                            buf=FillCBData(ior,size); 
                       \overline{1}\, }
               I* If not, skip to next chunk *I 
            else 
                  { 
                  if (ReadLong(ior,&size)) 
                       { 
                         looking = TRUE; 
if (size & 1) 
                                          /* if odd size, add pad byte */
                         ior->io Offset += size; 
                       \overline{)}\mathcal{L}\, }
       \overline{)}if (buf == NULL)<br>CBReadDone(ior);
                                   /* tell clipboard we are done */
return(buf); 
} 
ReadLong(ior, ldata) 
struct IOClipReq *ior; 
ULONG *ldata; 
{<br>ior->io_Command<br>ior->io_Data
                        CMD_READ;<br>(STRPTR)ldata;
ior->io_Length
                        4L; 
DoIO( (struct IORequest *) ior);
if (ior->io\_Actual == 4).<br>return( ior->io_Error ? FALSE : TRUE);<br>}
return (FALSE<mark>) ;</mark><br>}
```

```
struct cbbuf *FillCBData(ior, size)
struct IOClipReq *ior; 
ULONG size; 
{ 
register UBYTE *to,*from; 
register ULONG x,count; 
ULONG length; 
struct cbbuf *buf,*success; 
success 
NULL; 
if (buf 
AllocMem(sizeof(struct cbbuf),MEMF PUBLIC)) 
    \left\{ \right.length = size;if (size 0 1)<br>length++;
                                    \frac{1}{\sqrt{2}} if odd size, read 1 more */
     if (buf->mem = AllocMem(length+1L, MEMF PUBLIC))
          { 
buf->size = length+lL; 
          ior->io_Command<br>ior->io_Data
                                  CMD READ; 
(STRPTR) buf->mem; 
          ior->io Length
                                  length; 
          to = but f->mem;
          count = 0L;
          if (!(DolO ( (struct IOStdReq *) ior))) 
               {<br>if (ior->io_Actual == length)<br>b
                    success = \text{buf}; /* everything succeeded */
                    /* strip NULL bytes */ 
                    for (x=O, from=buf->mem ;x<size;x++) 
                           { 
if (*from) 
                                { 
*to = *from; 
                               to++; 
                               count++; 
                               ) 
                          from++; 
                          ) 
                    *to=OxO; 
buf->count 
/* Null terminate buffer */ 
count; /* cache count of chars in buf */ 
                    ) 
              \mathcal{F}if (!(success)) 
              FreeMem(buf->mem,buf->size); 
     ) 
if (!(success)) 
         FreeMem(buf,sizeof(struct cbbuf)); 
    \overline{1}return(success); 
)
```

```
NAME
\starCBReadDone() -- Tell clipboard we are done reading
\starSYNOPSIS
      CBReadDone( ior )
      void CBReadDone(struct IOClipReq * )
\star\starFUNCTION
      Reads past end of clipboard file until io Actual is equal to 0.
      This is tells the clipboard that we are done reading.
\starvoid CBReadDone(ior)
struct IOClipReq *ior;
char buffer[256];
ior->io_Command = CMD_READ;<br>ior->io_Data = (STRPTR)buffer;<br>ior->io_Length = 254;
/* falls through immediately if io Actual == 0 */
while (ior->io_Actual)
     if (DoIO( (struct IORequest *) ior))
        break;
     \, }
\, }
\starNAME
\starCBFreeBuf() -- Free buffer allocated by CBReadCHRS()
   SYNOPSIS
      CBFreeBuf ( buf )
      void CBFreeBuf (struct cbbuf *)
   FUNCTION
      Frees a buffer allocated by CBReadCHRS().
void CBFreeBuf (buf)
struct cbbuf *buf;
rreeMem(buf->mem, buf->size);
FreeMem(buf, sizeof(struct cbbuf));
```

```
Hookface.asm
\starassembly routines for Chtest
          Assemble with Adapt hx68 hookface.a to hookface.o<br>Link with Changehook_Test.o as shown in Changehook_Test.c header
\starINCDIR 'include:'
         INCLUDE 'exec/types.i'
         INCLUDE 'utility/hooks.i'<br>
xdef callHookPkt<br>
xdef callHookPkt<br>
xdef hookExt<br>
xdef hookExt<br>
xdef hookExt
         xdef
                    -<br>stubReturn
* new hook standard
\staruse struct Hook (with minnode at the top)
* *** register calling convention: ***
\starA0 - pointer to hook itself
         Al - pointer to parameter packed ("message")<br>Al - pointer to parameter packed ("message")<br>A2 - Hook specific address data ("object," e.g, gadget )
\star\star* *** C conventions: ***
  Note that parameters are in unusual register order: a0, a2, a1.<br>This is to provide a performance boost for assembly language<br>programming (the object in a2 is most frequently untouched).<br>It is also no problem in "register d
\starusing a C function:
                           CFunction ( hook, object, message );
\starhook.h_SubEntry = hookEntry;<br>hook.h_SubEntry = CFunction;<br>**********************************
                                           ******* C calling hook interface for prepared message packet
callHookPkt:
         movem.l a2/a6, -(sp); protect
         move.1 12(sp), a0<br>move.1 16(sp), a2
                                     ; hook
                                    ; object
         move. 1 20(sp), al
                                      ; message
         ; ------ now have registers ready, invoke function
         pea.1 hreturn(pc)
         move.1 h Entry (a0), -(sp); old rts-jump trick
         rts
hreturn:
         movem.1 (sp) +, a2/a6
         rts
* C calling hook interface for "varargs message packet"
callHook:
         movem.l a2/a6, -(sp); protect<br>; hook
         move.i 12(sp), 20; object
         move.l<br>lea.l
                   16(sp), a2
                   20(sp), al
                                      ; message
          ; ------ now have registers ready, invoke function
         pea.1 hpreturn(pc)
         move. 1 h Entry (a0), -(sp); old rts-jump trick
         rts
hpreturn:
         movem.1 (sp) +, a2/a6
          rts* entry interface for C code (large-code, stack parameters)
hookEntry:
                   al,-(sp)<br>a2,-(sp)<br>a0,-(sp)
         move.1move.l
         move.l
         move.1 h SubEntry (a0), a0
                                             ; C entry point
                   \overline{a}<sup>0</sup>
          jsrlea
                   12 (sp), sp
stubReturn:
         rts
```
# Include File for the Example Programs

```
* cb.h -- Include file used by clipdemo.c, changehook_test.c and cbio.c
 struct cbbuf {
                          /* size of memory allocation
         ULONG size;
         ULONG count;
                           /* number of characters after stripping */
                          /* pointer to memory containing data
         UBYTE *mem;
\cdot#define MAKE ID(a,b,c,d) ((a<<24L) | (b<<16L) | (c<<8L) | d)
#define ID_FORM_MAKE_ID('F','O','R','M')<br>#define ID_FTXT_MAKE_ID('F','T','X','T')<br>#define ID_CHRS_MAKE_ID('C','H','R','S')
#ifdef CBIO
/* prototypes */
                                              (ULONG);<br>(struct IOClipReq *);<br>(struct IOClipReq *, char *);<br>(struct IOClipReq *);<br>(struct IOClipReq *);<br>(struct IOClipReq *);
struct IOClipReq
                            *CBOpen
void
                            CBClose
                            CBWriteFTXTint
int
                            CBQueryFTXT
struct cbbuf
                            *CBReadCHRS
void
                            CBReadDone
                                               (struct IOClipReq *);
void
                            CBFreeBuf
                                               (struct cbbuf^*);
/* routines which are meant to be used internally by routines in cbio */
                                              (struct IOClipReq *, long *);<br>(struct IOClipReq *, ULONG *);<br>(struct IOClipReq *, ULONG);
int
                            WriteLong
int
                            ReadLong
struct cbbuf
                            *FillCBData
#else/* prototypes */
extern struct IOClipReq *CBOpen
                                               ( ULONG );
                                              (struct IOClipReq *);<br>(struct IOClipReq *, char *);<br>(struct IOClipReq *);
extern void
                            CBClose
extern int
                            CBWriteFTXT
extern int
                            CBQueryFTXT
                                               (struct IOClipReq *);<br>(struct IOClipReq *);
extern struct cbbuf
                            *CBReadCHRS
extern void
                            CBReadDone
extern void
                            CBFreeBuf(struct cbbuf'*);
#endif
```
# **Additional Information on the Clipboard Device**

Additional programming information on the clipboard device can be found in the include files for the clipboard device, iffparse library and utility library, and the Autodocs for all three. They are contained in the *Amiga ROM Kernel Reference Manual: Includes and Autodocs.* 

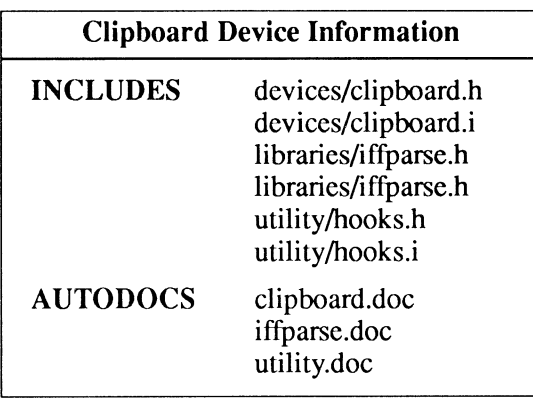

----------------

# **chapter four CONSOLE DEVICE**

The console device provides the text-oriented interface for Intuition windows. It acts like an enhanced ASCII terminal obeying many of the standard ANSI sequences as well as special sequences unique to the Amiga. The console device also provides a copy-and-paste facility and an internal character map to redraw a window when it is resized.

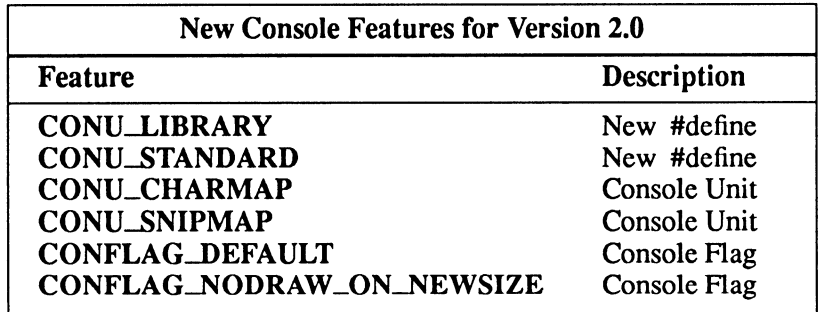

Compatibility Warning: The new features for the 2.0 console device are not backwards compatible.

# **Console Device Commands and Functions**

### Command Operation

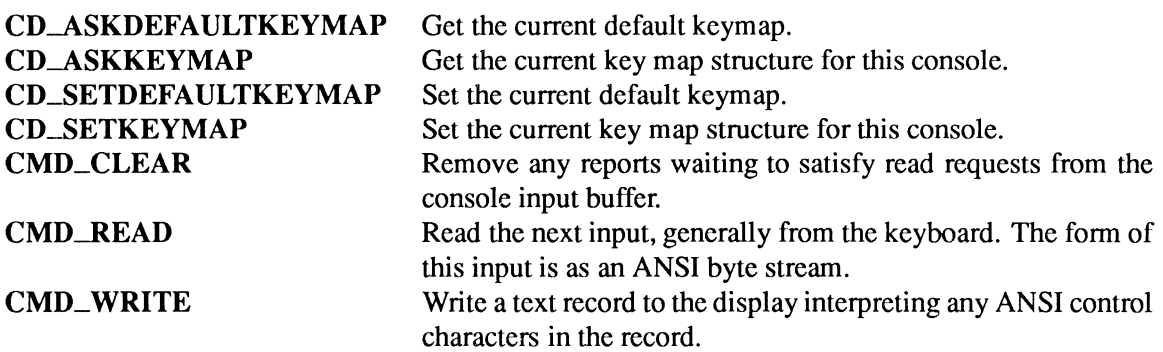

#### Console Device Function

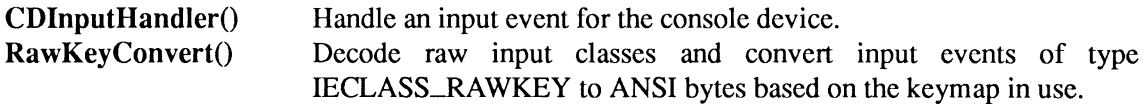

### Exec Functions as Used in This Chapter

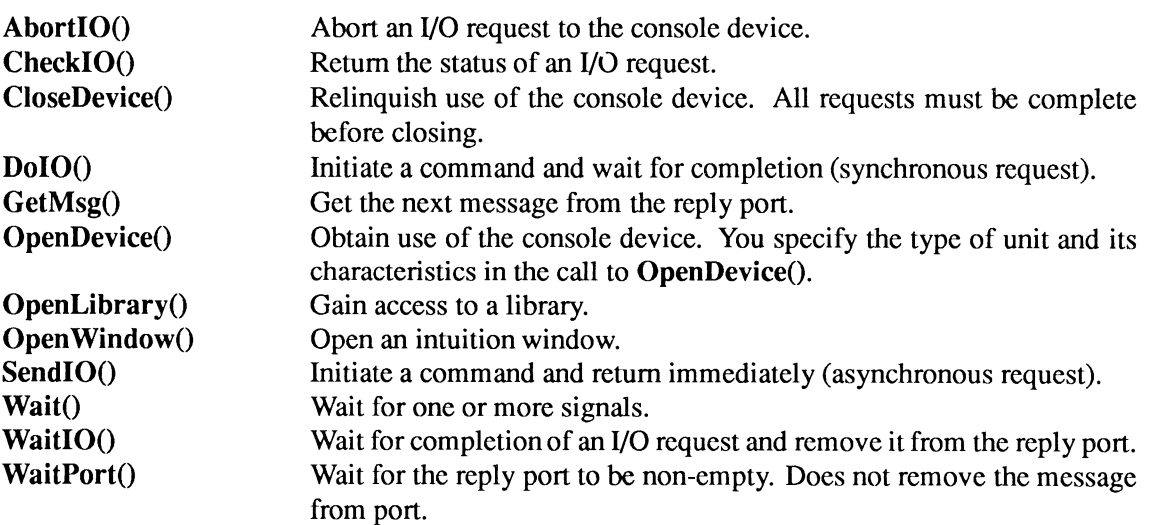

### Exec Support Functions as Used in This Chapter

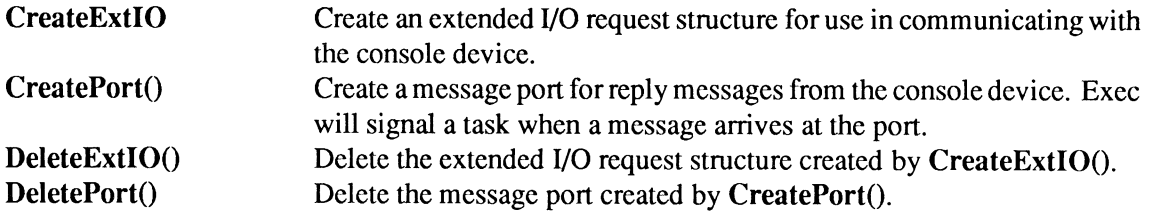
# **Device Interface**

The console device operates like the other Amiga devices. To use it, you must first open the console device, then send *VO* requests to it, and then close it when finished. See the "Introduction to Amiga System Devices" chapter for general information on device usage.

The *I/O* request used by the console device is called **IOStdReq.** 

```
struct IOStdReq 
{ 
) ; 
      struct 
struct 
struct 
UWORD 
      UBYTE 
      BYTE 
      ULONG 
      ULONG 
      ernalista.<br>ULONG io<sup>-</sup>Offset
                   Message io Message;<br>Device *io Device;<br>Unit *io Unit;<br>io Command;
                 io_Command;<br>io_Flags;
                   io-Error; 
                   io-Actual; 
                   io-Length; 
                   io_Offset;
                                                         /* device node pointer */ 
/* unit (driver private)*/ 
                                                         /* device command */ 
                                                         /* error or warning num */ 
/* actual number of bytes transferred */ 
                                                        /* requested number bytes transferred*/ 
                                                        /* points to data area */ 
                                                        I* offset for block structured devices */
```
See the include file exectio.h for the complete structure definition.

## **CONSOLE DEVICE UNITS**

The console device provides four units, three that require a console window and one that does not. The unit type is specified when you open the device. See the "Opening the Console Device" section below for more details.

The CONU\_STANDARD unit (0) is generally used with a SMART\_REFRESH window. This unit has the least amount of overhead (e.g., memory usage and rendering time), and is highly compatible with all versions of the operating system.

As of V36, a character mapped console device was introduced. There are two variations of character mapped console units. Both must be used with SIMPLE\_REFRESH windows and both have the ability to automatically redraw a console window when resized or revealed.

A character mapped console can be opened which allows the user to drag-select text with the mouse and COPY the highlighted area. The copied text can then be PASTEd into other console windows or other windows which support reading data from the clipboard device.

Character mapped console units have more overhead than standard consoles (e.g., rendering times and memory usage).

The CONU\_LIBRARY unit (-1) does not require a console window. It is designed to be primarily used with the console device functions and also with the console device commands that do not require a console window.

The Amiga uses the ECMA-94 Latin 1 International 8-bit character set. See Appendix A (page 397) for a table of character codes.

## OPENING THE CONSOLE DEVICE

Four primary steps are required to open the console device:

- Create a message port using CreatePort(). Reply messages from the device must be directed to a message port.
- Create an *VO* request structure of type IOStdReq. The IOStdReq structure is created by the CreateExtiO() function. CreateExtiO will initialize your *VO* request to point to your reply port.
- Open an Intuition window and set a pointer to it in the io\_Data field of the IOStdReq and the size of the window in the io\_Length field. This is the window to which the console will be attached. The window must be SIMPLE\_REFRESH for use with the CONU\_CHARMAP and CONU\_SNIPMAP units.
- Open the console device. Call OpenDevice() passing it the *VO* request and the type of console unit set in the unit and flags fields. Console unit types and flag values are listed below.

Console device units:

- CONU\_LIBRARY -Return the device library vector pointer used for calling console device functions. No console is opened.
- CONU\_STANDARD Open a standard console.
- CONU\_CHARMAP Open a console with a character map.
- CONU\_SNIPMAP Open a console with a character map and copy-and-paste support.

See the include file *devices/conunit.h* for the unit definitions and the *Amiga ROM Kernel Reference Manual: Includes and Autodocs* for an explanation of each unit.

No Changes Required CONU\_STANDARD has a numeric value of zero to insure compatibility with pre-V36 applications. CONU\_LIBRARY has a numeric value of negative one and is also compatible with pre-V36 applications.

Console device flags:

- CONFLAG\_DEFAULT The console device will redraw the window when it is resized.
- CONFLAG\_NODRAW\_ON\_NEWSIZE The console device will not redraw the window when it is resized

The character map units, CONU\_CHARMAP and CONU\_SNIPMAP, are the only units which use the flags parameter to set how the character map is used. CONU\_STANDARD units ignore the flags parameter.

See the include file *deviceslconunit.h* for the flag definitions and the *Amiga ROM Kernel Reference Manual: Includes and Autodocs* for an explanation of the flags.

```
struct MsgPort *ConsoleMP; I* Message port pointer *I struct IOStdReq *ConsiO; I* IIO structure pointer *I struct Window *win = NULL; I* Window pointer *I 
struct NewWindow nw ={ 
} ; 
      10, 10, 
620,180, 
-1,-1, 
      CLOSEWINDOW, 
      WINDOWDEPTHIWINDOWSIZINGI 
      WINDOWDRAGIWINDOWCLOSEI 
      SIMPLE REFRESHIACTIVATE, 
      NULL,
      NULL, 
      "Console Test", 
     NULL, 
     NULL, 
      100,45, 
      640,200, 
     WBENCHSCREEN 
                                             I* starting position (left,top) *I 
I* width, height *I 
I* detailpen, blockpen *I 
                                             I* flags for idcmp *I 
                                             I* window flags *I 
I* no user gadgets *I 
                                             I* no user checkmark *I 
I* title *I 
                                             I* pointer to window screen *I 
I* pointer to super bitmap *I 
I* min width, height *I 
                                             I* max width, height *I 
                                            I* open on workbench screen *I 
      I* Create reply port console *I 
if (! (ConsoleMP = CreatePort ("RKM. Console", 0) ) )
     cleanexit("Can't create write port\n",RETURN_FAIL); 
      I* Create message block for device IIO *I 
if(! (ConsiO = CreateExtiO(ConsoleMP,sizeof(struct IOStdReq)))) 
     cleanexit("Can't create IORequest\n",RETURN_FAIL); 
      I* Open a window--- we assume intuition.library is already open *I 
if (! (win = OpenWindow (snw)))cleanexit("Can't open window\n",RETURN_FAIL); 
I* Set window pointer and size in IIO request *I 
ConsiO->io Data = (APTR) win; 
ConsiO->io-Length = sizeof(struct Window); 
      I* Open the console device *I 
if (error= OpenDevice("console.device",CONU CHARMAP,ConsiO,CONFLAG DEFAULT)) 
cleanexit("Can't open console.device\n",RETURN_FAIL); -
```
## **CLOSING THE CONSOLE DEVICE**

**Each OpenDevice() must eventually be matched by a call to CloseDevice().** 

**All I/O requests must be complete before CloseDevice(). If any requests are still pending, abort them with AbortiO().** 

```
if (! (CheckiO (ConsiO) ) ) 
    AbortiO (ConsiO); 
WaitiO(ConsiO); 
CloseDevice(ConsiO); 
                          /* Ask device to abort any pending requests */ 
                           /* Wait for abort, then clean up *I 
                         I* Close console device */
```
# **About Console 1/0**

The console device may be thought of as a kind of terminal. You send character streams to the console device; you also receive them from the console device. These streams may be characters, control sequences or a combination of the two.

Console 1/0 is closely associated with the Amiga Intuition interface; a console must be tied to a window that is already opened. From the **Window** data structure, the console device determines how many characters it can display on a line and how many lines of text it can display in a window without clipping at any edge.

You can open the console device many times, if you wish. The result of each open call is a new console unit. AmigaDOS and Intuition see to it that only one window is currently active and its console, if any, is the only one (with a few exceptions) that receives notification of input events, such as keystrokes. Later in this chapter you will see that other Intuition events can be sensed by the console device as well.

Introducing... For this entire chapter the characters "<CSI>" represent the *control sequence introducer.* For output you may use either the two-character sequence  $\langle Esc \rangle$ [ (OxlB Ox5B) or the one-byte value Ox9B. For input you will receive Ox9B unless the sequence has been typed by the user.

# **EXEC FUNCTIONS AND THE CONSOLE DEVICE**

The various Exec functions such as  $DoIO()$ , SendIO(), AbortIO() and CheckIO() operate normally. The only caveats are that CMD\_WRITE may cause your application to wait internally, even with SendIO(), and a task using CMD\_READ to wait on a response from a console is at the user's mercy. If the user never reselects that window, and the console response provides the only wake-up call, that task will sleep forever.

## **GENERAL CONSOLE SCREEN OUTPUT**

Console character screen output (as compared to console command sequence transmission) outputs all standard printable characters (character values hex 20 through 7E and AO through FF) normally.

Many control characters such as BACKSPACE  $(0x8)$  and RETURN  $(0x13)$  are translated into their exact ANSI equivalent actions. The LINEFEED character (OxA) is a bit different in that it can be translated into a RETURN/LINEFEED action. The net effect is that the cursor moves to the first column of the next line whenever an <LF> is displayed. This option is set via the mode control sequences discussed under "Control Sequences for Window Output."

# **CONSOLE KEYBOARD INPUT**

If you read from the console device, the keyboard inputs are preprocessed for you and you will get ASCII characters, such as "B." Most normal text-gathering programs will read from the console device in this manner. Some programs may also ask to receive raw events in their console stream. Keypresses are converted to ASCII characters or CSI sequences via the keymap associated with the unit.

# **Writing to the Console Device**

You write to the console device by passing an 1/0 request to the device with a pointer to the write buffer set in io\_Data, the number of bytes in the buffer set in io\_Length and CMD\_WRITE set in io\_Command.

```
UBYTE *outstring= "Make it so.";
ConsIO-\gt{io} Data = outstanding;ConsIO->io_Length = strlen(outstring);
ConsIO->io^-Command = CMD WRITE;
DoIO (Consi\overline{O});
```
You may also send NULL-terminated strings to the console device in the same manner except that io\_**Length** must be set to -1.

```
ConsIO->io_Data = "\033[3mOh boy.";ConsIO->io_Length = -1;<br>ConsIO->io<sup>-</sup>Command = CMD WRITE;
DoIO (Consi\overline{O});
```
The fragment above will output the string "Oh boy." in italics. Keep in mind that setting the text rendition to italics will remain in effect until you specifically instruct the console device to change it to another text style.

## **HINTS FOR WRITING TEXT**

#### 256 Is A Nice Round Number

You must keep in mind that the console device locks all layers while writing text. To avoid, problems with this, it is best to send smaller rather larger numbers of character to be written. We recommend no more than 256 bytes per write as the optimum size

#### Turn Off The Cursor

If your console is attached to a Vl.2/1.3 SuperBitmap window, you will not see a cursor rendered. For output speed and compatibility with future OS versions which may visibly render the cursor, you should send the cursor-off sequence (ESC[O p) whenever you open or reset (ESCc) a SuperBitmap window's console.

## **CONTROL SEQUENCES FOR WINDOW OUTPUT**

The following table lists functions that the console device supports, along with the character stream that you must send to the console to produce the effect. For more information on the control sequences, consult the console.doc of the *Amiga ROM Kernel Reference Manual: Includes and Autodocs.* The table uses the second form of <CSI>, that is, the hex value Ox9B, to minimize the number of characters to be transmitted to produce a function.

A couple of notes about the table. If an item is enclosed in square brackets, it is optional and may be omitted. For example, for INSERT [N] CHARACTERS the value for N is shown as optional. The console device responds to such optional items by treating the value of N as 1 if it is not specified. The value of N or M is always a decimal number, having one or more ASCII digits to express its value.

## **ANSI Console Control Sequences**

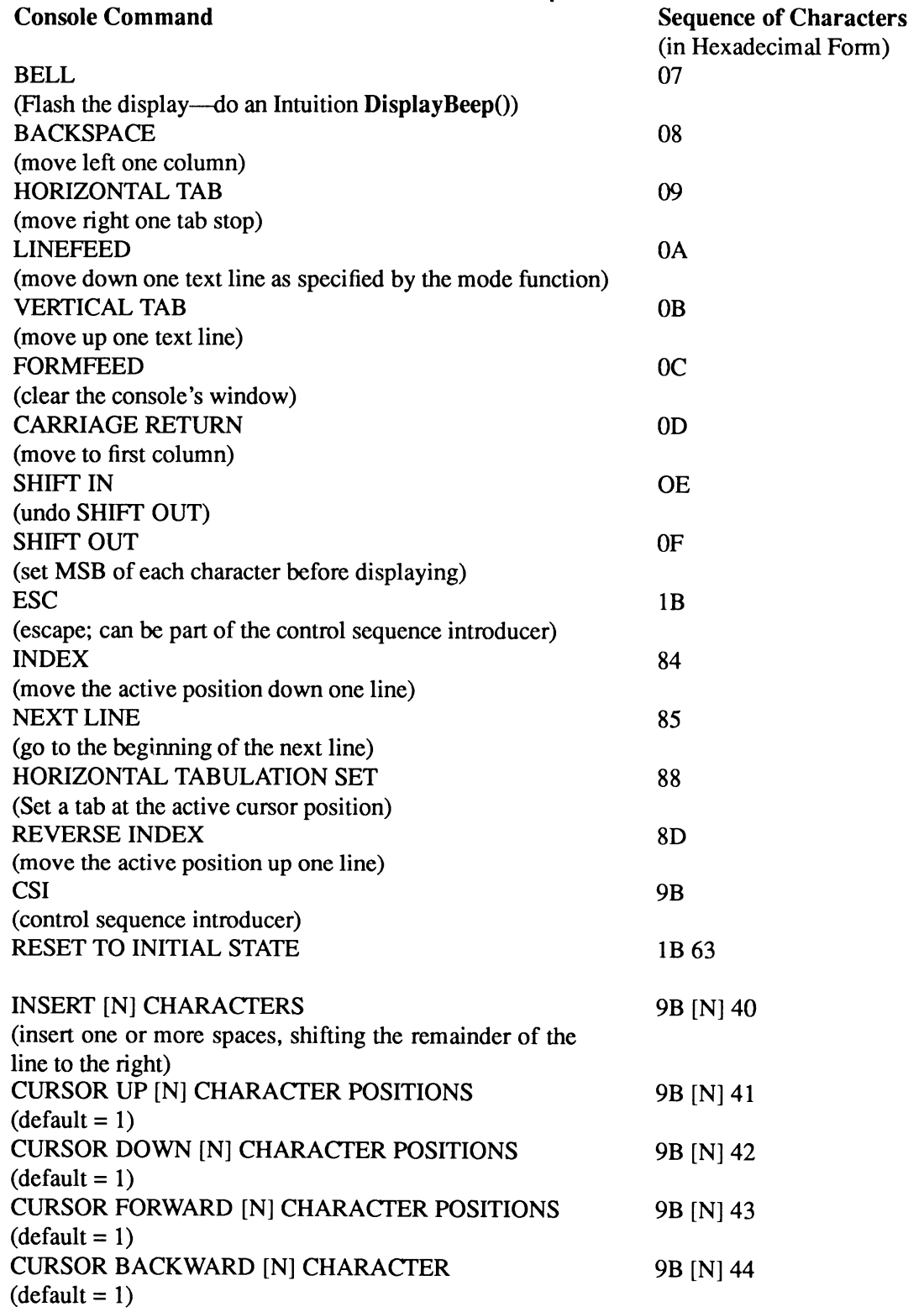

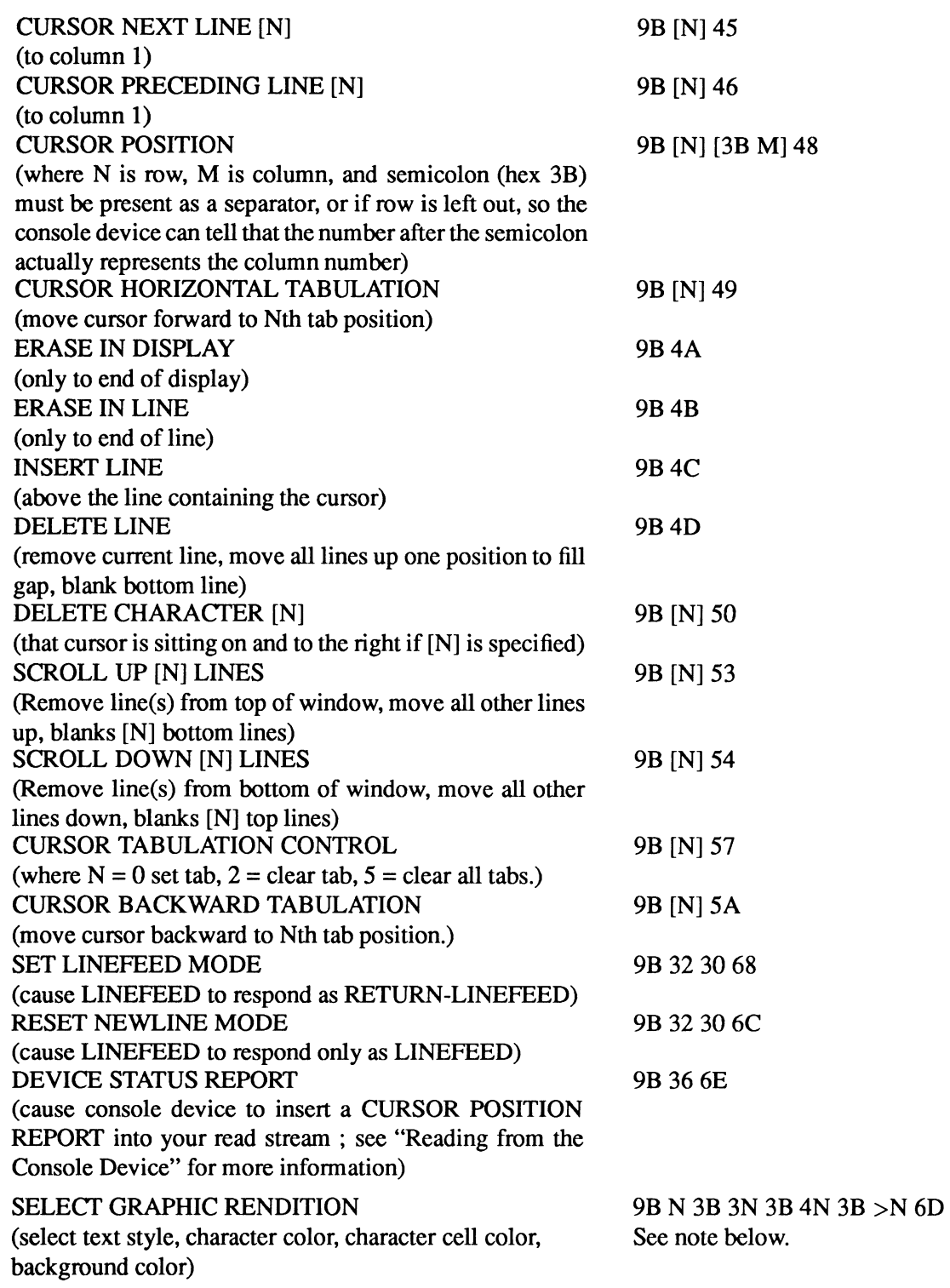

For SELECT GRAPHIC RENDITION, any number of parameters, in any order, are valid. They are separated by semicolons.

The parameters follow:

 $\langle$  text style $\rangle$  =

- 0 Plain text
- 1 Boldface
- 2 faint (secondary color)
- 3 Italic
- 4 Underscore
- 7 Reversed character/cell colors
- 8 Concealed mode
- 22 Normal color, not bold (V36)
- 23 Italic off (V36)
- 24 Underscore off (V36)
- 27 Reversed off (V36)
- 28 Concealed off (V36)

 $\langle$ character color $\rangle$  =

30-37 System colors 0-7 for character color. 39 Reset to default character color Transmitted as two ASCII characters.

 $\langle$ character cell color $\rangle$  =

40-47 System colors 0-7 for character cell color. 39 Reset to default character color Transmitted as two ASCII characters.

 $\langle$ background color $\rangle$  =

>0-7 System colors 0-7 for background color. (V36) You must specify the ">" in order for this to be recognized and it must be the last parameter.

For example, to select bold face, with color 3 as the character color, and color 0 as the character cell color and the background color, send the hex sequence:

9B 31 3B 33 33 3B 34 30 3B 3E 30 60

representing the ASCII sequence:

 $<$ CSI $>$ 1;33;40; $>$ 0m

where  $\langle \text{CSI} \rangle$  is the control sequence introducer, here used as the single character value 0x9B.

Go Easy On The Eyes. In most cases, the character cell color and the background color should be the same.

#### **Set Graphic Rendition Implementation Notes**

Previous versions of the operating system did not support the global background color sequence as is listed above. Instead, the background color was set by setting the character cell color and then clearing the screen (e.g., a FORMFEED).

In fact, vacated areas of windows (vacated because of an ERASE or SCROLL) were filled in with the character cell color. This is no longer the case. Now, when an area is vacated, it is filled in with the global background color.

SMART \_REFRESH windows are a special case:

#### Under V33-V34:

The cell color had to be set and a FORMFEED (clear window) needed to be sent on resize or immediately to clear the window and set the background color.

For example, if you took a CLI window and sent the sequence to set the cell color to something other than the default, the background color would not be changed immediately (contrary to what was expected).

If you then sent a FORMFEED, the background color would change, but if you resized the window larger, you would note that the newly revealed areas were filled in with PEN 0.

#### Under V36-V37 (non-character mapped):

You need to set the global background color and do a FormFeed. The background color will then be used to fill the window, but like V33-V34, if you make the window larger, the vacated areas will be filled in with PEN 0.

#### Under V36-V37 (character mapped):

You need to set the global background color, the window is redrawn immediately (because we have the character map) and will be correctly redrawn with the global background color on subsequent resizes.

The sequences in the next table are not ANSI standard sequences, they are private Amiga sequences. In these command descriptions, length, width, and offset are comprised of one or more ASCII digits, defining a decimal value.

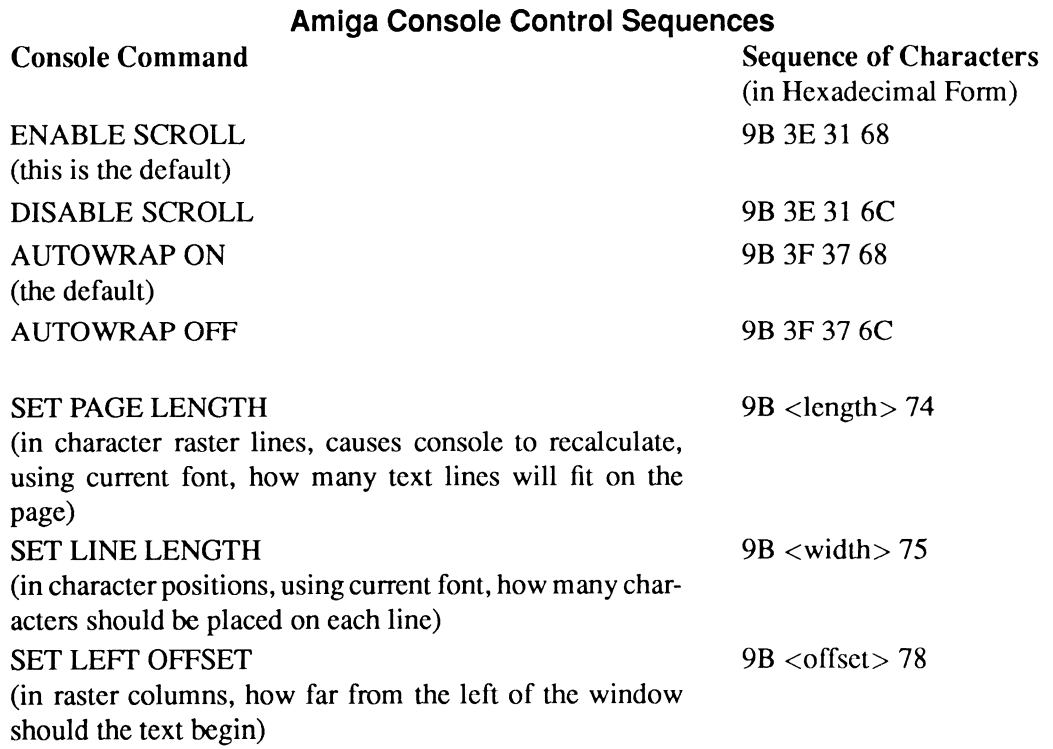

# Console Device 71

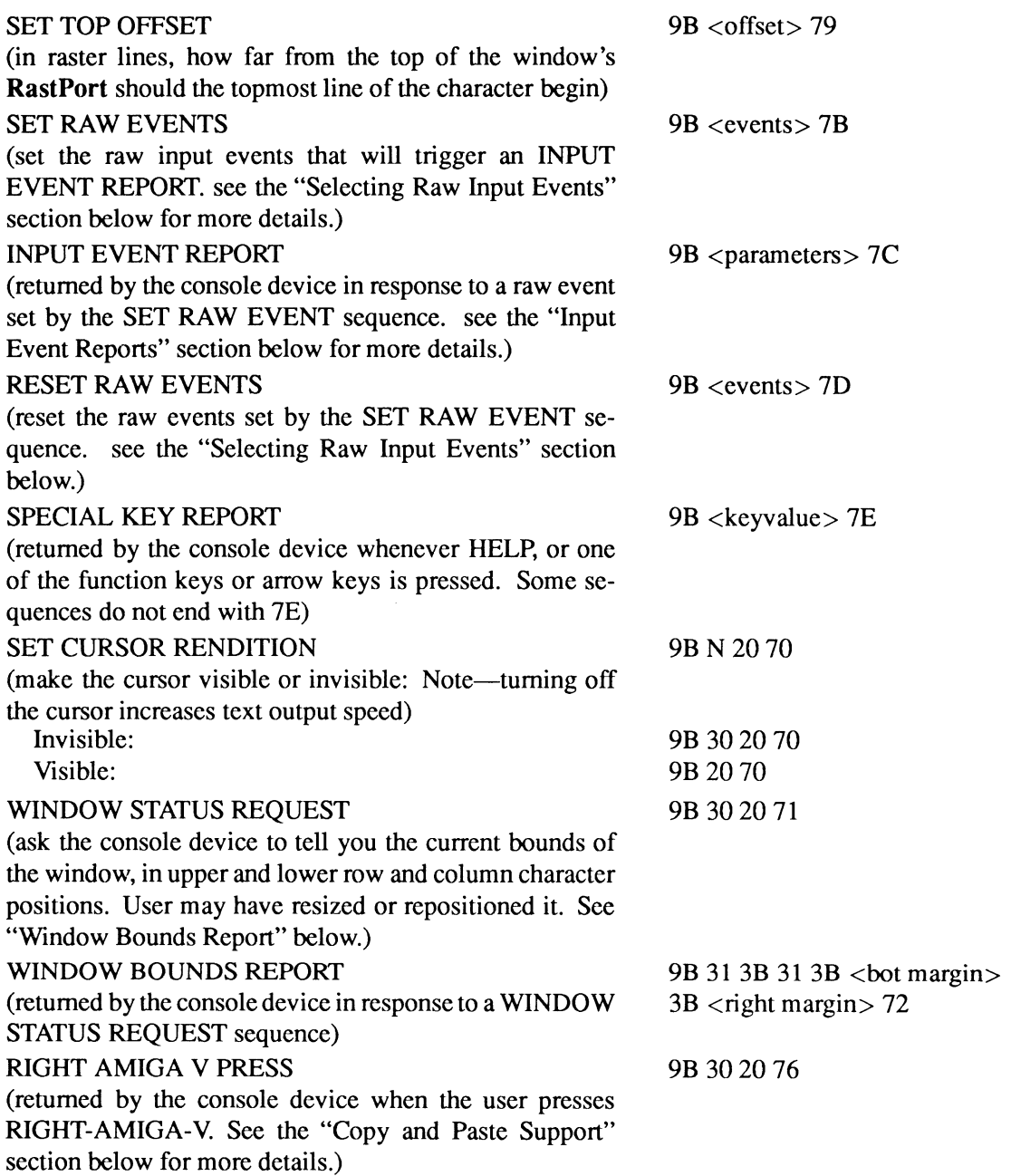

Give Back What You Take. The console device normally handles the SET PAGE LENGTH, SET LINE LENGTH, SET LEFf OFFSET, and SET TOP OFFSET functions automatically. To allow it to do so again after setting your own values, send the functions without a parameter.

#### **EXAMPLE CONSOLE CONTROL SEQUENCES**

Move cursor right by 1: Character string equivalents: <CSI>Cor  $<$ CSI $>1C$ Numeric (hex) equivalents: 9B43 9B 3143 Move cursor right by 20: Character string equivalent:  $<$ CSI $>$ 20C Numeric (hex) equivalent: 9B 32 3043 Move cursor to upper-left corner (home): Character string equivalents: <CSI>H or <CSI>1;1H or <CSI>;1H or  $<$ CSI $>$ 1;H Numeric (hex) equivalents: 9B48 9B 31 3B 3148 9B 3B 3148 9B 31 3B 48 Move cursor to the fourth column of the first line of the window: Character string equivalents: <CSI>1;4H or  $<$ CSI $>$ ;4H Numeric (hex) equivalents: 9B 313B 3448 9B 3B 3448

Clear the window:

Character string equivalents: <FF> or CI'RL-L (clear window) or <CSI>H<CSI>J (home and clear to end of window) Numeric (hex) equivalents: oc 9B 48 9B4A

# **Reading from the Console Device**

Reading input from the console device returns an ANSI 3.64 standard byte stream. This stream may contain normal characters and/or RAW input event information. You may also request other RAW input events using the SET RAW EVENTS and RESET RAW EVENTS control sequences discussed below. See "Selection of Raw Input Events."

Generally, console reads are performed asynchronously so that your program can respond to other events and other user input (such as menu selections) when the user is not typing on the keyboard. To perform asynchronous 1/0, an 1/0 request is sent to the console using the SendiO() function (rather than a synchronous **DolO()** which would wait until the read request returned with a character).

You read from the console device by passing an 1/0 request to the device with a pointer to the read buffer set in io\_Data, the number of bytes in the buffer set in io\_Length and CMD\_READ set in io\_Command.

```
#define READ BUFFER SIZE 25 
char ConsoleReadBuffer[READ_BUFFER_SIZE];
ConsiO->io Data = (APTR) ConsoleReadBuffer; 
ConsiO->io-Length = READ BUFFER SIZE; 
ConsIO->io^-Command = CMD^-READ;
SendIO(ConsIO);
```
You May Get Less Than You Bargained For. A request for more than one character may be satisfied by the receipt of only one character. If you request more than one character, you will have to examine the io\_Actual field of the request when it returns to determine how many characters you have actually received.

After sending the read request, your program can wait on a combination of signal bits including that of the reply port you created. The following fragment demonstrates waiting on both a queued console read request, and Window IDCMP messages:

```
ULONG conreadsig = 1 \leq \leq ConsoleMP->mp_SigBit;
ULONG CONTEAGIY - 1 << CONSOLERT->mp sigBit;
 /* A character, or an IDCMP msg, or both will wake us up */ 
ULONG signals = Wait(conreadsig | windowsig);
if (signals & conreadsig) 
    {<br>/* Then check for a character */
    ) ; 
if (signals & windowsig) 
    { 
/* Then check window messages */ 
    } ;
```
# **INFORMATION ABOUT THE INPUT STREAM**

For the most part, keys whose keycaps are labeled with ANSI-standard characters will ordinarily be translated into their ASCII-equivalent character by the console device through the use of its keymap. Keymap information can be found in the "Keymap Library" chapter of the *Amiga ROM Kernel Reference Manual: Libraries.* 

For keys other than those with normal ASCII equivalents, an escape sequence is generated and inserted into your input stream. For example, in the default state (no raw input events selected) the function, arrow and special keys (reserved for 101 key keyboards) will cause the sequences shown in the next table to be inserted in the input stream.

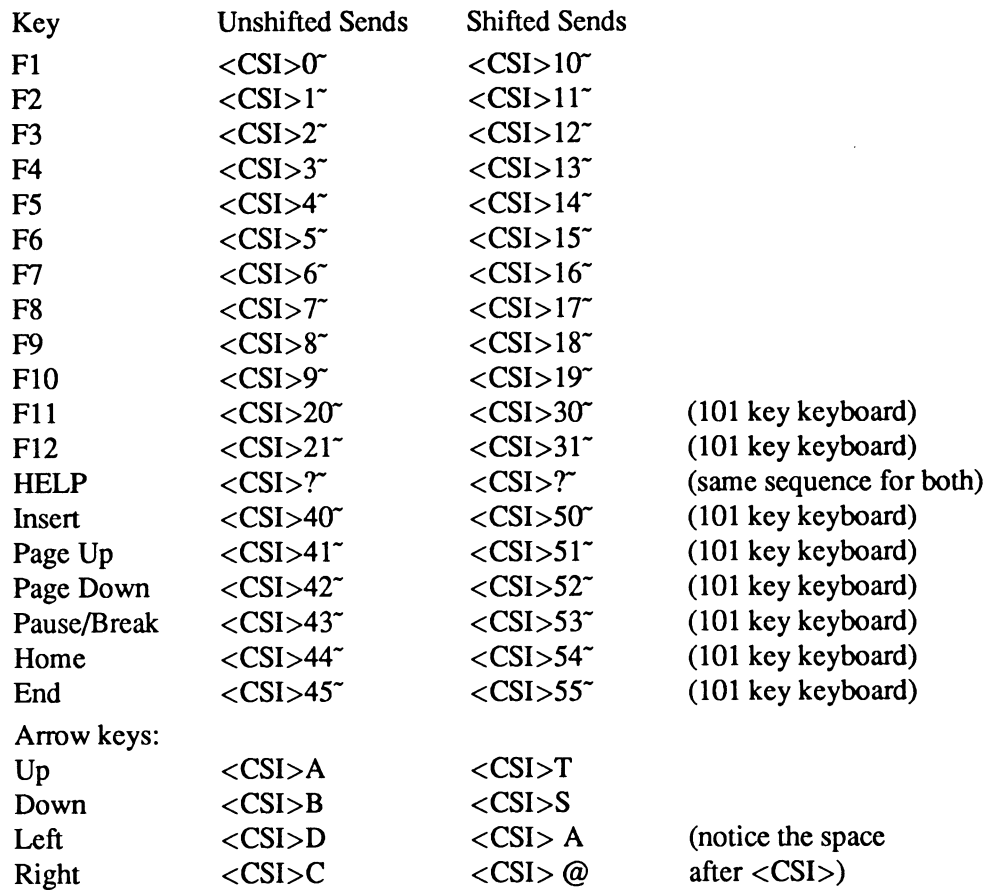

# **Special Key Report Sequences**

#### **CURSOR POSITION REPORT**

If you have sent the DEVICE STATUS REPORT command sequence, the console device returns a cursor position report into your input stream. It takes the fonn:

<CSI><row>;<column>R

For example, if the cursor is at column 40 and row 12, here are the ASCII values (in hex) you receive in a stream:

9B 34 30 3B 31 32 52

### **WINDOW BOUNDS REPORT**

A user may have either moved or resized the window to which your console is bound. By issuing a WINDOW STATUS REPORT to the console, you can read the current position and size in the input stream. This window bounds report takes the following form:

```
\langleCSI>1;1;\langlebottom margin>;\langleright margin\rangle r
```
The bottom and right margins give you the window row and column dimensions as well. For <sup>a</sup> window that holds 20 lines with 60 characters per line, you will receive the following in the input stream:

```
9B 31 3B 31 3B 32 30 3B 36 3020 72
```
# **Copy and Paste Support**

As noted above, opening the console device with a unit of CONU\_SNIPMAP allows the user to drag-select text with the mouse and copy the selection with Right-Amiga-C.

Internally, the snip is copied to a private buffer managed by the console device where it can be copied to other console device windows by pressing Right-Amiga-V.

However, your application should assume that the user is running the "Conclip" utility which is part of the standard Workbench 2.0 environment. Conclip copies snips from the console device to the clipboard device where they can be used by other applications which support reading from the clipboard.

When Conclip is running and the user presses Right-Amiga-V, the console device puts an escape sequence in your read stream— $\langle$ CSI $>0$  v (Hex 9B 30 20 76)—which tells you that the user wants to paste text from the clipboard.

Upon receipt of this sequence, your application should read the contents of the clipboard device, make a copy of any text found there and then release the clipboard so that it can be used by other applications. See the "Clipboard Device" chapter for more information on reading data from it.

You paste what you read from the clipboard by using successive writes to the console. In order to avoid problems with excessively long data in the clipboard, you should limit the size of writes to something reasonable. (We define reasonable as no more than 1K per write with the ideal amount being 256 bytes.) You should also continue to monitor the console read stream for additional use input, paster requests and, possibly, RAW INPUT EVENTS while you are doing this.

You should *not* open a character mapped console unit with COPY capability if you are unable to support PASTE from the clipboard device. The user will reasonably expect to be able to PASTE into windows from which a COPY can be done.

Keep in mind that users do make mistakes, so an UNDO mechanism for aborting a PASTE is highly desirable-particularly if the user has just accidentally pasted text into an application like a terminal program which is sending data at a slow rate.

Use CON:, You'll Be Glad You Did. It is highly recommended that you consider using the console-handler (CON:) if you want a console window with COPY and PASTE capablilities. CON: provides you with free PASTE support and is considerably easier to open and use than using the console device directly.

# **Selecting Raw Input Events**

If the keyboard information-including "cooked" keystrokes-does not give you enough information about input events, you can request additional information from the console driver.

The command to SET RAW EVENTS is formatted as:

<CSI>[event-types-separated-by-semicolons]{

If, for example, you need to know when each key is pressed and released, you would request "RAW keyboard input." This is done by writing " $<<$ SI $>1$ {" to the console. In a single SET RAW EVENTS request, you can ask the console to set up for multiple event types at one time. You must send multiple numeric parameters, separating them by semicolons(;). For example, to ask for gadget pressed, gadget released, and close gadget events, write:

 $<$ CSI $>$ 7;8;11{

You can reset, that is, delete from reporting, one or more of the raw input event types by using the RESET RAW EVENTS command, in the same manner as the SET RAW EVENTS was used to establish them in the first place. This command stream is formatted as:

```
<CSI>[event-types-separated-by-semicolons]}
```
So, for example, you could reset all of the events set in the above example by transmitting the command sequence:

 $<$ CSI $>$ 7;8;11}

The Read Stream May Not Be Dry. There could still be pending RAW INPUT EVENTS in your read stream after turning off one or more RAW INPUT EVENTS.

The following table lists the valid raw input event types.

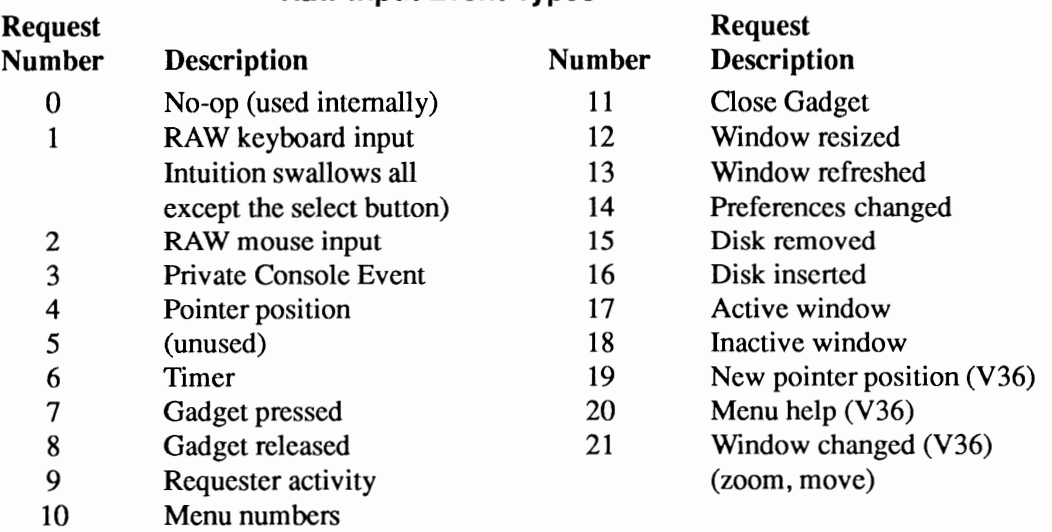

## Raw Input Event Types

The event types-requester, window refreshed, active window, inactive window, window resized and window changed-are dispatched to the console unit which owns the window from which the events are generated, even if it is not the active (selected ) window at the time the event is generated. This ensures that the proper console unit is notified of those events. All other events are dispatched to the active console unit (if it has requested those events).

# **Input Event Reports**

If you select any of these events you will start to get information about the events in the following form:

<CSI><class>;<subclass>;<keycode>;<qualifiers>;<x>;<y>;<seconds>;<microseconds>l

 $<$ CSI $>$ 

is a one-byte field. It is the "control sequence introducer," Ox9B in hex.

<class>

is the RAW input event type, from the above table.

<subclass>

is usually 0. If the mouse is moved to the right controller, this would be 1.

#### <keycode>

indicates which raw key number was pressed. This field can also be used for mouse information.

The Raw Key Might Be The Wrong Key. National keyboards often have different keyboard arrangements. This means that a particular raw key number may represent different characters on different national keyboards. The normal console read stream (as opposed to raw events) will contain the proper ASCII character for the keypress as translated according to the user's keymap.

#### <qualifiers>

indicates the state of the keyboard and system.

The qualifiers are defined as follows:

#### Input Event Qualifiers

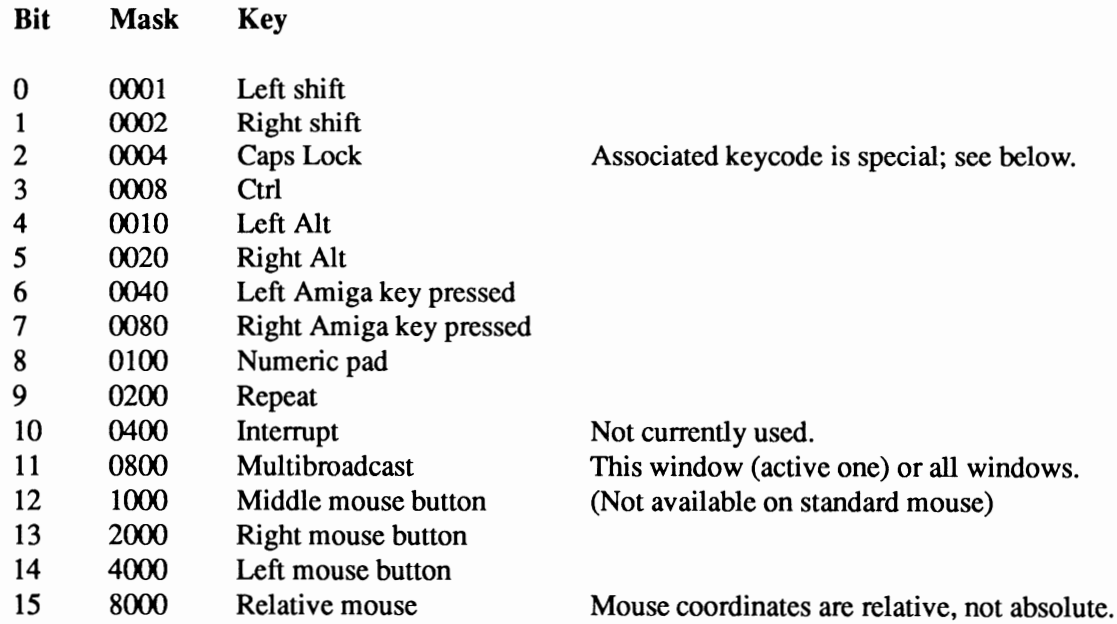

The Caps Lock key is handled in a special manner. It generates a keycode only when it is pressed, not when it is released. However, the up/down bit (80 hex) is still used and reported. If pressing the Caps Lock key causes the LED to light, keycode 62 (Caps Lock pressed) is sent. If pressing the Caps Lock key extinguishes the LED, keycode 190 (Caps Lock released) is sent. In effect, the keyboard reports this key as held down until it is struck again.

The  $\langle x \rangle$  and  $\langle y \rangle$  fields are filled by some classes with an Intuition address:  $x \langle \langle 16+y \rangle$ .

The <seconds> and <microseconds> fields contain the system time stamp taken at the time the event occurred. These values are stored as longwords by the system.

With RAW keyboard input selected, keys will no longer return a simple one-character "A" to "Z" but will instead return raw keycode reports of the form:

<CSI>1;0;<keycode>;<qualifiers>;<prevl>;<prev2>;<seconds>;<microseconds>l

For example, if the user pressed and released the A key with the left Shift and right Amiga keys also pressed, you might receive the following data:

<CSI> 1 ;0;32;32769; 14593;5889;421939940;3166731

 $\langle$ CSI>1;0;160;32769;0;0;421939991;816683

The <keycode> field is an ASCII decimal value representing the key pressed or released. Adding 128 to the pressed key code will result in the released keycode.

The  $\langle prev1 \rangle$  and  $\langle prev2 \rangle$  fields are relevant for the interpretation of keys which are modifiable by dead-keys (see "Dead-Class Keys" section). The <prev 1 > field shows the previous key pressed. The lower byte shows the qualifier, the upper byte shows the key code. The  $\langle prev2 \rangle$  field shows the key pressed before the previous key. The lower byte shows the qualifier, the upper byte shows the key code.

# **Using the Console Device Without a Window**

Most console device processing involves a window, but there are functions and special commands that may be used without a window. To use the console device without a window, you call OpenDevice() with the console unit CONU\_LIBRARY.

The console device functions are CDinputHandler() and RawKeyConvert(); they may only be used with the CONU\_LIBRARY console unit. The console device commands which do not require a window are CD\_ASKDEFAULTKEYMAP and CD\_SETDEFAULTKEYMAP; they be used with any console unit. The advantage of using the commands with the CONU\_LIBRARY unit is the lack of overhead required for CONU\_LIBRARY because it doesn't require a window.

To use the functions requires the following steps:

- Declare the console device base address variable ConsoleDevice in the global data area.
- Declare storage for an I/O request of type IOStdReq.
- Open the console device with CONU\_LIBRARY set as the console unit.
- Set the console device base address variable to point to the device library vector which is returned in io\_Device.
- Call the console device function(s).
- Close the console device when you are finished.

```
*include \langle devices/conunit. h \ranglestruct ConsoleDevice *ConsoleDevice; I* declare device base address *I 
struct IOStdReq ConsiO= {0}; I* IIO request *I 
main() 
    I* Open the device with CONU LIBRARY for function use *I 
if (0 == 0) penDevice ("console.device", CONU_LIBRARY, (struct IORequest *) sConsIO, 0))
    I* Set the base address variable to the device library vector */ 
    ConsoleDevice = (struct ConsoleDevice *)ConsIO.io Device;
                        (console device functions would be called here) 
    CloseDevice(ConsiO); 
    }
```
The code fragment shows only the steps outlined above, it is not complete in any sense of the word. For a complete example of using a console device function, see the *rawkey.c* code example in the "Intuition: Mouse and Keyboard" chapter of the Amiga *ROM Kernel Reference Manual: Libraries*. The example uses the RawKeyConvert() function.

To use the commands with the CONU\_LIBRARY console unit, you follow the same steps that were outlined in the "Opening the Console Device" section of this chapter.

```
struct MsgPort *ConsoleMP; 
struct IOStdReq *ConsoleIO;<br>struct KeyMap *keymap;
struct KeyMap
                                              I* pointer to our message port*I 
I* pointer to our IIO request */ 
                                              I* pointer to keymap *I 
      I* Create the message port*I 
if {ConsoleMP=CreateMsgPort()) 
     { 
           I* Create the IIO request *I 
     if (ConsoleiO = CreateiORequest(ConsoleMP,sizeof(struct IOStdReq))) 
           \left\{ \right.I* Open the Console device *I 
           if (OpenDevice ("console.device",CONU_LIBRARY, (struct IORequest *)ConsoleiO, OL)) 
                 I* Inform user that it could not be opened *I 
                printf("Error: console.device did not open\n"); 
           else 
                 { 
                 I* Allocate memory for the keymap *I 
if (keymap = (struct KeyMap *) 
                       { 
I* device opened, send CD ASKKEYMAP command to it *I 
ConsoleiO->io Length = sizeof (struct KeyMap); 
ConsoleiO->io-Data = (APTR)keymap; /* where to put it *I 
ConsoleiO->io-Command = CD ASKKEYMAP; 
                          AllocMem(sizeof(struct KeyMap),MEMF_PUBLIC I MEMF_CLEAR)) 
                      DoIO((struct IORequest *)ConsoleIO))
                CloseDevice(ConsiO); 
                 }
```
Again, as in the previous code fragment, this is not complete (that's why it's a fragment!) and you should only use it as a guide.

# **Where Is All the Keymap Information?**

Unlike previous editions of this chapter, this one has a very small amount of keymap information. Keyrnap information is now contained, appropriately enough, in the "Keymap Library" chapter of *theAmiga ROM Kernel Reference Manual: Libraries.* 

# **Console Device Caveats**

- Only one console unit can be attached per window. Sharing a console window must be done at a level higher than the device.
- Do not mix graphics.library calls with console rendering in the same areas of a window. It is permissible to send console sequences to adjust the area in which console renders, and use graphics .library calls to render outside of the area console is using.

For example, do not render text with console sequences and scroll using the graphics.library ScrollRaster() function.

- The character map feature is private and cannot be accessed by the programmer. Implementation details and behaviors of the character map my change in the future.
- Do not use an IDCMP with character mapped consoles. All Intuition messages should be obtained via RAW INPUT EVENTS from the console device.

# **Console Device Example Code**

The following is a console device demonstration program with supporting routines:

```
\starConsole.c
 * Example of opening a window and using the console device
 * to send text and control sequences to it. The example can be 
 * easily modified to do additional control sequences. 
* * Compile with SAS C 5.10: LC -bl -cfistq -v -y -L 
 * * Run from CLI only. 
 \star /
#include <exec/types.h> 
#include <exec/io.h><br>#include <exec/memory.h><br>#include <intuition/intuition.h><br>#include <libraries/dos.h>
#include <devices/ console. h> 
#include <clib/exec_protos.h>
#include <clib/alib_protos.h>
#include <clib/dos protos.h> 
#include <clib/intuition_protos. h> 
#include <stdio.h> 
#i fdef LATTICE 
int CXBRK(void) ( return(O); } 
int chkabort (void) { return (0); } /* really */
#endif 
                                        /* Disable Lattice CTRL/C handling */
```

```
/* Note - using two character <csi> ESC[. Hex 9B could be used instead*/ 
#define RESETCON "\033c" 
  #define CURSOFF "\033[0 p" 
#define CURSON "\033[ p" 
 #define CURSON<br>#define DELCHAR "\033 [P"
 * SGR (set graphic rendition) */ 
  #define COLOR02 "\033(32m" 
#define COLOR03 "\033[33m" 
 #define COLOR03 "\033[33m"<br>#define ITALICS "\033[3m"<br>#define BOLD "\033[1m"
 #define BOLD "\033[lm" 
 #define UNDERLINE "\033[4m"<br>#define NORMAL "\033[0m"
 #define NORMAL
 /* our functions *I 
 void cleanexit(UBYTE *,LONG); 
 void cleanup(void); 
 BYTE OpenConsole(struct IOStdReq *,struct IOStdReq *, struct Window *);<br>void CloseConsole(struct IOStdReq *);
 void QueueRead(struct IOStdReq *, UBYTE *); 
 UBYTE ConGetChar(struct MsgPort *, UBYTE *); 
LONG ConMayGetChar(struct MsgPort *, UBYTE *); 
 void ConPuts(struct IOStdReq *, UBYTE *); 
 void ConWrite(struct IOStdReq *, UBYTE *, LONG); 
void ConPutChar(struct IOStdReq *, UBYTE); 
 void main(int argc, char **argv); 
 struct NewWindow nw ={ 
       10, 10, 
620,180, 
-1,-1, 
                                                      /* starting position (left, top) */
                                                      /* width, height */ 
      CLOSEWINDOW, 
      WINDOWDEPTHIWINDOWSIZINGI 
      WINDOWDRAGIWINDOWCLOSEI 
      SMART REFRESHIACTIVATE, 
      NULL,-
      NULL, 
                                                       I* detailpen, blockpen */ 
/* flags for idcmp */ 
                                                      I* window flags */ 
                                                      I* no user gadgets */ 
       I* no user checkmark */ 
I* title */ "Console Test", 
      NULL, 
      NULL, 
      100,45, 
      640,200, 
      WBENCHSCREEN 
                                                      /* pointer to window screen */ 
/* pointer to super bitmap */ 
/* min width, height */ 
/* max width, height */ 
      %WBENCHSCREEN \frac{x}{i} open on workbench screen */
/* Opens/allocations we'll need to clean up *I 
 struct Library *IntuitionBase = NULL;<br>struct Window *win = NULL;
 struct IOStdReq *writeReq = NULL;<br>struct MsgPort  *writePort = NULL;<br>struct IOStdReq *readReq = NULL;
 struct MsgPort *readPort = NULL;
BOOL OpenedConsole = FALSE:BOOL FromWb; 
void main(argc, argv) 
int argc; 
char **argv; 
      { 
     struct IntuiMessage *winmsg; 
                                                     I* IORequest 
I* replyport 
I* IORequest 
                                                     I* replyport 
     ULONG signals, conreadsig, windowsig; LONG lch; 
     SHORT InControl = 0:
     BOOL Done = FALSE;UBYTE ch, ibuf; 
     UBYTE obuf[200];
     BYTE error; 
     FromWb = (argc == 0L) ? TRUE : FALSE;
                                                                       block pointer 
for writes 
block pointer 
for reads 
     if (! (IntuitionBase=OpenLibrary ("intuition.library", 0)))
            cleanexit("Can't open intuition\n",RETURN_FAIL); 
     /* Create reply port and io block for writing to console *I 
                                                                                           *I 
                                                                                             *I 
                                                                                           *I 
                                                                                             *I
```

```
if (! (writePort = CreatePort ("RKM.console.write", 0))) 
      cleanexit("Can't create write port\n",RETURN FAIL); 
if(! (writeReq = (struct IOStdReq *) 
                   CreateExtiO(writePort, (LONG)sizeof(struct IOStdReq)))) 
      cleanexit("Can't create write request\n", RETURN FAIL);
/* Create reply port and io block for reading from console */ 
if(! (readPort = CreatePort("RKM.console.read",O))) 
      cleanexit("Can't create read port\n",RETURN FAIL); 
if(!(readReq = (struct IOStdReq *) 
                  CreateExtiO (readPort, (LONG) sizeof (struct IOStdReq)))) 
      cleanexit("Can't create read request\n",RETURN_FAIL); 
/* Open a window */ 
if('win = OpenWindow(\&nw))cleanexit("Can't open window\n",RETURN_FAIL); 
/* Now, attach a console to the window */ 
if(error = OpenConsole(writeReq,readReq,win)) 
      cleanexit("Can't open console.device\n",RETURN FAIL); 
else OpenedConsole = TRUE; 
/* Demonstrate some console escape sequences */ 
ConPuts(writeReq,"Here's same normal text\n"); 
sprintf(obuf,"%s%sHere's text in color 3 and italics\n",COLOR03,ITALICS); 
ConPuts(writeReq,obuf); 
ConPuts(writeReq,NORMAL);<br>Delay(50);     /* Delay for dramatic demo effect */<br>ConPuts(writeReq,"We will now delete this asterisk =*=");
Delay(SO); 
ConPuts(writeReq,"\b\b"); /* backspace twice */
Delay(SO); 
ConPuts(writeReq, DELCHAR); /* delete the character */
Delay(SO); 
QueueRead(readReq, &ibuf); /* send the first console read request */
ConPuts(writeReq,"\n\nNow reading console\n"); 
ConPuts(writeReq,"Type some keys. Close window when done.\n\n"); 
conreadsig = 1 << readPort->mp_SigBit;<br>windowsig = 1 << win->UserPort->mp_SigBit;
while (!Done) 
     { 
I* A character, or an IDCMP msg, or both could wake us up *I 
     signals = Wait(conreadsig|windowsig);
      I* If a console signal was received, get the character *I 
     if (signals & conreadsig) 
          { 
if((lch ConMayGetChar(readPort,&ibuf)) != -1) 
               \begin{cases} \n\text{ch} = \text{lch}; \n\end{cases}/* Show hex and ascii (if printable) for char we got.
                * If you want to parse received control sequences, such as 
                * function or Help keys, you would buffer control sequences 
                * as you receive them, starting to buffer whenever you 
* receive Ox9B (or OxlB[ for user-typed sequences) and 
                * ending when you receive a valid terminating character 
* for the type of control sequence you are receiving. 
                * For CSI sequences, valid terminating characters 
* are generally Ox40 through Ox7E. 
                * In our example, InControl has the following values: 
                * 0 = no, 1 = have 0x1B, 2 = have 0x9B OR 0x1B and [,
                * 3 = now inside control sequence, -1 = normal end esc,
                * -2 = non-CSI(no [) 0x1B end esc
                * NOTE - a more complex parser is required to recognize 
                  other types of control sequences.
                *I 
               /* OxlB ESC not fall owed by ' [', is not CSI seq *I 
              if (InControl==1) 
                    ( 
if(ch==' [') InControl 2;
```

```
else InControl = -2;
                           l 
                     if ((ch == 0x9B) || (ch == 0x1B)) /* Control seq starting */
                          {<br>InControl = (ch==0x1B) ? 1 : 2;<br>ConPuts(writeReq,"=== Control Seq ===\n");
                           l 
                     /* We'll show value of this char we received */
                     if (((ch >= 0x1F) && (ch \leq = 0x7E)) ||(ch >= 0xA0))<br>sprintf(obuf, "Received: hex 802x = 8c\ln", ch, ch);
                     else sprintf(obuf,"Received: hex %02x\n",ch); 
                     ConPuts(writeReq,obuf); 
                     /* Valid ESC sequence terminator ends an ESC seq */ 
                     if ( (InControl==3) && ( (ch > = 0x40) && ( ch \langle = 0x7E) ) )
                          { 
InControl = -1; 
                     l 
if (InControl==2) InControl = 3; 
/* ESC sequence finished (-1 if OK, -2 if bogus) */ 
if (InControl < 0) 
                          { 
InControl = 0; 
                          ConPuts(writeReq,"=== End Control ===\n\cdot n");
                          l 
                     \, }
                \}/* If IDCMP messages received, handle them */ 
          if (signals & windowsig) 
                { 
/* We have to ReplyMsg these when done with them */ 
                while (winmsg = (struct IntuiMessage *)GetMsg(win->UserPort))
                     { 
                     switch (winmsg->Class) 
                           { 
                          case CLOSEWINDOW: 
                             Done = TRUE; 
                             break; 
                          default: 
                            break; 
                     l 
ReplyMsg((struct Message *)winmsg); 
                     l 
               \, }
          \mathcal{E}/* We always have an outstanding queued read request 
so we must abort it if it hasn't completed, 
      * and we must remove it. 
      *I 
     if (! (CheckiO ( readReq) ) ) Abort IO ( readReq); 
WaitiO(readReq); /*clear it from our replyport */ 
     cleanup (); 
     exit (RETURN OK);
      l 
void cleanexit(UBYTE *s,LONG n) 
     { 
if(*s & (!FromWb)) printf(s); 
     cleanup(); 
     exit (n); 
     l 
void cleanup () 
     { 
     if(OpenedConsole) 
CloseConsole(writeReq); 
     if(readReq) 
                           DeleteExtiO(readReq); 
     if(readPort) 
                            DeletePort(readPort); 
     if (writeReq) 
                             DeleteExtiO(writeReq); 
     if(writePort) 
                            DeletePort(writePort}; 
     if (win) 
                            CloseWindow(win); 
     if(IntuitionBase) 
CloseLibrary(IntuitionBase); 
     }
```

```
I* Attach console device to an open Intuition window. 
 * This function returns a value of 0 if the console 
  * device opened correctly and a nonzero value (the error 
 * returned from OpenDevice) if there was an error. 
 *I 
BYTE OpenConsole(writereq, readreq, window) 
 struct IOStdReq *writereq; 
 struct IOStdReq *readreq;
struct Window *window; 
      { 
BYTE error; 
     writereq - \gt{io Data = (APTR) window;writereq - \gt{io\_Length} = sizeof(struct Window);error = OpenDevice("console.device", 0, writereq, 0);
      readreq->io Device = writereq->io Device; /* clone required parts */<br>readreq->io Device = writereq->io Device; /* clone required parts */<br>return (error);
      ) 
void CloseConsole(struct IOStdReq *writereq) 
      { 
     CloseDevice(writereq); 
      } 
I* Output a single character to a specified console 
*I 
void ConPutChar(struct IOStdReq *writereq, UBYTE character) 
      {<br>writereq->io_Data = (APTR)&character;<br>writereq->io_Length = 1;<br>writereq->io_Length = 1;
     DoIO (writereq);
      I* command works because DoiO blocks until command is done 
* (otherwise ptr to the character could become invalid) 
      *I 
     } 
I* Output a stream of known length to a console 
*I 
void ConWrite(struct IOStdReq *writereq, UBYTE *string, LONG length) 
     { 
      writereq->io Command = CMD_WRITE;<br>writereq->io_Data = (APTR)string;<br>writereq->io_Length = length;
     DoIO (writereq) ;
      I* command works because DoiO blocks until command is done 
* (otherwise ptr to string could become invalid in the meantime) 
     } 
      *I 
I* Output a NULL-terminated string of characters to a console 
 *I 
void ConPuts(struct IOStdReq *writereq,UBYTE *string) 
      {<br>writereq->io_Command = CMD_WRITE;<br>writereq->io_Length = -1;  /* means print till terminating null */<br>writereq->io_Length = -1;  /* means print till terminating null */
     DoIO(writereq);
      } 
I* Queue up a read request to console, passing it pointer 
 * to a buffer into which it can read the character 
 *I 
void QueueRead(struct IOStdReq *readreq, UBYTE *whereto) 
     { 
    readreq->io Command = CMD READ; 
    readreq- >io -Data = (APTR) whereto; 
readreq->io-Length = l; 
    SendIO(readreq);
    }
```

```
Console Device 85
```

```
/* Check if a character has been received. 
 * If none, return -1 
 *I 
LONG ConMayGetChar(struct MsgPort *msgport, UBYTE *whereto) 
     \left\{ \right\}register temp; 
     struct IOStdReq *readreq; 
      if(! (readreq = (struct IOStdReq *)GetMsg(msgport))) return(-1); 
temp = *whereto; /* get the character */ 
QueueRead(readreq,whereto); /*then re-use the request block*/ 
     QueueRead(readreq, whereto);<br>return (temp);
     l 
/* Wait for a character 
*I 
UBYTE ConGetChar(struct MsgPort *msgport, UBYTE *whereto) 
      { 
     register temp; 
     struct IOStdReq *readreq;
     WaitPort(msgport); 
      readreq = (struct IOStdReq 
temp = *whereto; 
*)GetMsg(msgport}; 
      temp = *whereto; <br>QueueRead(readreq,whereto); /* then re-use the reque
     return ( (UBYTE) temp); 
     \mathcal{L}/* then re-use the request block*/
```
# **Additional Information on the Console Device**

**Additional programming infonnation on the console device can be found in the include files and the Autodocs for the console device. Both are contained in the** *Amiga ROM Kernel Reference Manual: Includes and Autodocs.* 

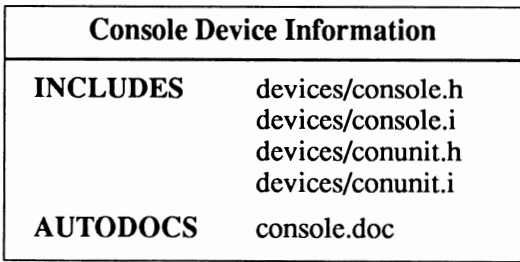

# **chapter five GAMEPORT DEVICE**

The gameport device manages access to the Amiga gameport connectors for the operating system. It enables the Amiga to interface with various external pointing devices like mice (two and three button), joysticks, trackballs and light pens. There are two units in the gameport device, unit 0 and unit 1.

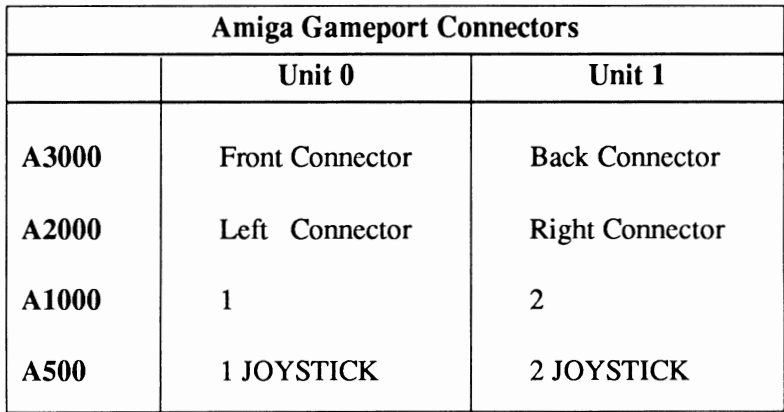

# **Gameport Device Commands and Functions**

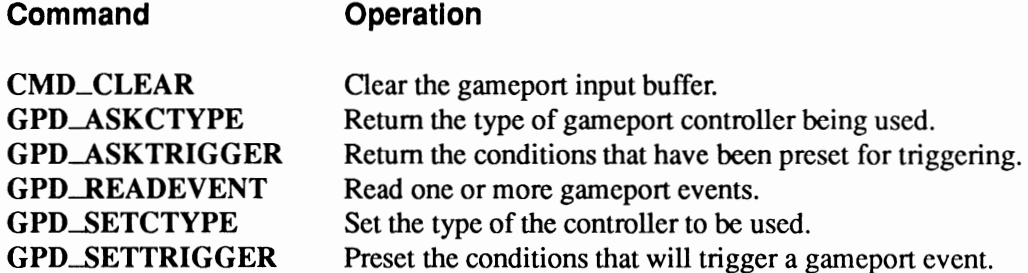

## Exec Functions as Used In This Chapter

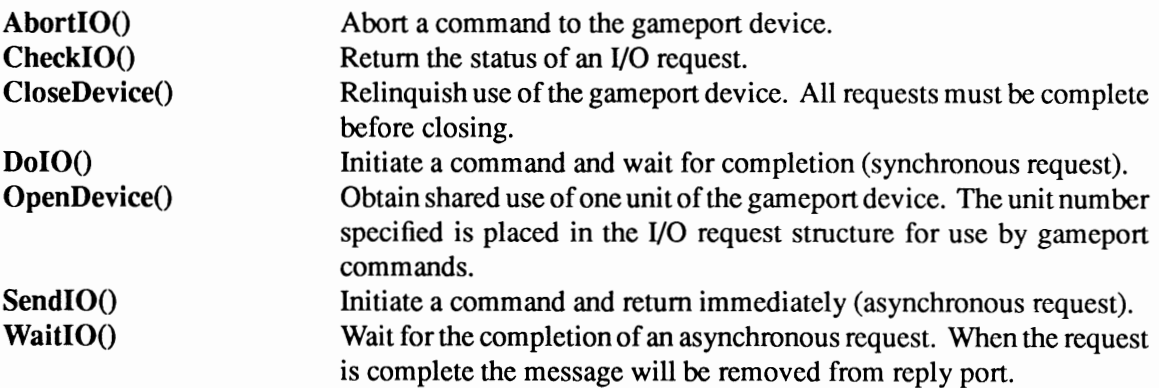

## Exec Support Functions as Used in This Chapter

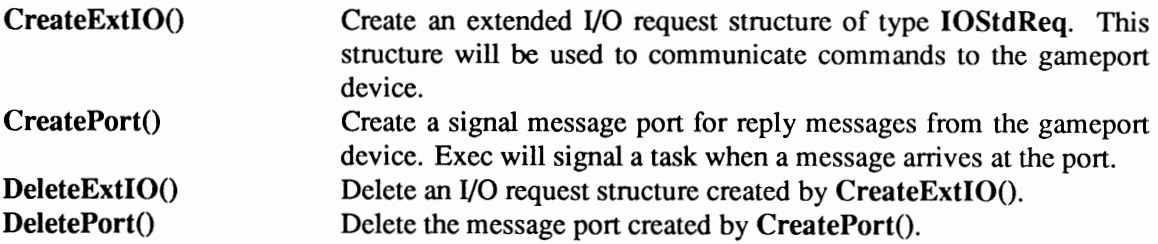

Who Runs The Mouse? When the input device or Intution is operating, unit  $0$  is usually dedicated to gathering mouse events. The input device uses the gameport device to read the mouse events. (For applications that take over the machine without starting up the input device or Intuition, unit 0 can perform the same functions as unit 1.) See the "Input Device" chapter for more information on the input device.

# Device Interface

The gameport device operates like the other Amiga devices. To use it, you must first open the gameport device, then send 1/0 requests to it, and then close it when finished. See the "Introduction to Amiga System Devices" chapter for general information on device usage.

The 1/0 request used by the gameport device is called IOStdReq.

```
struct IOStdReq 
{ 
       struct Message io_Message;
                      novice *io_Device;<br>Unit *io_Unit;
                      io Command;
                                                                 I* device node pointer */ 
I* unit (driver private)*/ 
/* device command */ 
       /* error or warning num */ 
BYTE 
ULONG 
ULONG 
io-Actual; 
io-Length; 
I* actual number of bytes transferred *I 
/* requested number bytes transferred*/ 
       struct 
struct 
UWORD 
       UBYTE 
       APTR 
       ULONG 
                      io_Flags;
                      io-Error; 
                      io Data;
                      io<sup>-</sup>Offset;
                                                                 /* points to data area */ 
I* offset for block structured devices */ 
) ;
```
See the include file *execlio.h* for the complete structure definition.

## OPENING THE GAMEPORT DEVICE

Three primary steps are required to open the gameport device:

- Create a message port using CreatePort(). Reply messages from the device must be directed to a message port.
- Create an 1/0 request structure of type IOStdReq. The IOStdReq structure is created by the **CreateExtIO()** function. CreateExtIO() will initialize the I/O request with your reply port.
- Open the gameport device. Call OpenDevice(), passing the 1/0 request and and indicating the unit you wish to use.

```
struct MsgPort *GameMP; /* Message port pointer */ 
struct IOStdReq *GameiO; /* I/O request pointer*/ 
/* Create port for gameport device communications */<br>if (!(GameMP = CreatePort ("RKM game port", 0)))
              = CreatePort ("RKM game port", 0) ) )
    cleanexit (" Error: Can't create port\n", RETURN FAIL);
  /* Create message block for device I/0 */ 
if (! (GameIO = CreateExtIO (GameMP, sizeof (struct IOStdReq) ) ) )
    cleanexit(" Error: Can't create I/O request\n",RETURN_FAIL); 
  /* Open the right/back (unit 1, number 2) gameport.device unit */ 
if (error~OpenDevice("gameport.device",l,GameiO,O)) 
    cleanexit(" Error: Can't open gameport.device\n", RETURN_FAIL);
```
The gameport commands are unit specific. The unit number specified in the call to OpenDevice() determines which unit is acted upon.

## **GAMEPORT DEVICE CONTROLLERS**

The Amiga has five gameport device controller types.

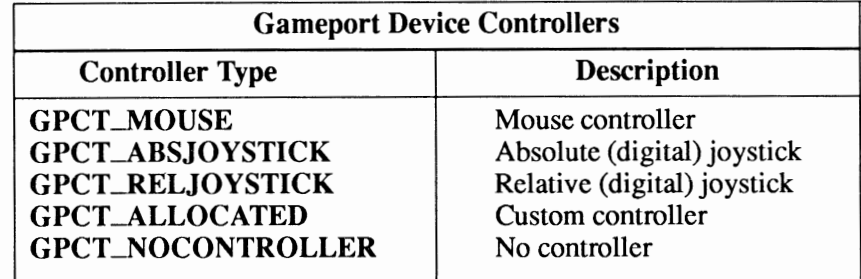

To use the gameport device, you must define the type of device connected to the gameport and define how the device is to respond. The gameport device can be set up to return the controller status immediately or only when certain conditions have been met.

When a gameport device unit reponds to a request for input, it creates an input event. The contents of the input event will vary based on the type of device and the trigger conditions you have declared.

- A mouse controller can report input events for one, two, or three buttons and for positive or negative (x,y) movements. A trackball controller or car-driving controller is generally of the same type and can be declared as a mouse controller.
- An absolute joystick reports one single event for each change of its current location. If, for example, the joystick is centered and the user pushes the stick forward and holds it in that position, only one single forward-switch event will be generated.
- A relative joystick, on the other hand, is comparable to an absolute joystick with "autorepeat" installed. As long as the user holds the stick in a position other than centered, the gameport device continues to generate position reports.
- There is currently no system software support for proportional joysticks or proportional controllers (e.g., paddles). If you write custom code to read proportional controllers or other controllers (e.g., light pen) make certain that you issue GPD\_SETCfYPE (explained below) with controller type GPCT\_ALLOCATED to insure that other applications know the connector is being used.

GPCT\_NOCONTROLLER. The controller type GPCf\_NOCONTROLLER is not a controller at all, but a flag to indicate that the unit is not being used at the present time.

## **CLOSING THE GAMEPORT DEVICE**

Each OpenDevice() must eventually be matched by a call to CloseDevice().

All 1/0 requests must be complete before CloseDevice(). If any requests are still pending, abort them with  $\text{AbortIO}()$  and remove them with Wait $\text{IO}()$ .

```
if (!(CheckIO(GameIO)))
    ( 
    AbortIO(GameIO); /* Ask device to abort request, if pending */) 
WaitIO((GameIO); /* Wait for abort, then clean up */
CloseDevice(GameIO);
```
# Gameport Events

A gameport event is an lnputEvent structure which describes the following:

- The class of the event always set to IECLASS\_RAWMOUSE for the gameport device.
- The subclass of the event 0 for the left port; 1 for the right port.
- The code which button and its state. (No report  $= 0xFF$ )
- The qualifier only button and relative mouse bits are set.
- The position either a data address or mouse position count.
- The time stamp- delta time since last report, returned as frame count in tv\_secs field.
- The next event pointer to next event.

```
struct InputEvent GameEV 
 { 
       struct 
InputEvent *ie_NextEvent; 
/* next event */ 
                     pacerone re<br>ie_Class;<br>ie_SubClass;<br>ie Code;
                                                            /* input event class */ 
/* subclass of the class */ 
       UBYTE 
UBYTE 
UWORD 
UWORD 
                                                            /* input event code */ 
/* event qualifiers in effect */ 
                     ie_Qualifier;
          union 
           { 
              struct 
              { 
                wORD ie_x;<br>WORD ie<sup>_</sup>y;
                                                            /* x position for the event */ 
                                                            /* y position for the event */ 
              l ie xy; 
              APTR Ie_addr;
       | ie_position;<br>struct timeval ie_TimeStamp;
                                                         I* delta time since last report 
\overline{\phantom{a}}
```
See the include file *deviceslinputevent.h* for the complete structure definition and listing of input event fields. 'endverbatim

# READING GAMEPORT EVENTS

You read gameport events by passing an 1/0 request to the device with GPD\_READEVENT set in io\_Command, the address of the InputEvent structure to store events set in io\_Data and the size of the structure set in io\_Length.

```
struct InputEvent GameEV; 
struct IOStdRequest *GameIO; /* Must be initialized prior to using */
void send_read_request()
GameIO->io_Command = GPD_READEVENT; /* Read events */<br>GameIO->io_Length = sizeof (struct InputEvent);<br>GameIO->io_Data = (APTR)&GameEV; /* put events in GameEV*/<br>SendIO(GameIO); /* Asynchronous */
 l
```
#### **SETTING GAMEPORT EVENT TRIGGER CONDITIONS**

You set the conditions that can trigger a gameport event by passing an 1/0 request to the device with GPD\_SETTRIGGER set in io\_Command and the address of a GamePortTrigger structure set in io\_Data.

The information needed for gameport trigger setting is placed into a GamePortTrigger data structure which is defined in the include file *devices! gameport.h.* 

```
struct GamePortTrigger 
( 
                                    I* key transition triggers *I 
     UWORD 
                 gpt Keys; 
                  gpt-Timeout; 
                                      I* time trigger (vertical blank units) *I 
     UWORD 
                                      I* X distance trigger *I 
I* Y distance trigger *I 
                  gpt-XDelta; 
     UWORD 
                  gpt_YDelta;
     UWORD 
\overline{\phantom{a}}
```
A few points to keep in mind with the GPD\_SETTRIGGER command are:

- Setting GPTF\_UPKEYS enables the reporting of upward transitions. Setting GPTF\_DOWNKEYS enables the reporting of downward transitions. These flags may both be specified.
- The field gpt. Timeout specifies the time interval (in vertical blank units) between reports in the absence of another trigger condition. In other words, an event is generated every **gpt**. Timeout ticks. Vertical blank units may differ from country to country (e.g 60Hz NTSC, 50 Hz PAL.) To find out the exact frequency use this code fragment:

```
#include <execlexecbase.h> 
extern struct ExecBase *SysBase; 
UBYTE get frequency (void)
return((UBYTE)SysBase->VBlankFrequency);
l
```
• The gpt XDelta and gpt YDelta fields specify the x and y distances which, if exceeded, trigger a report.

For a mouse controller, you can trigger on a certain minimum-sized move in either the x or y direction, on up or down transitions of the mouse buttons, on a timed basis, or any combination of these conditions.

For example, suppose you normally signal mouse events if the mouse moves at least 10 counts in either the x or y directions. If you are moving the cursor to keep up with mouse movements and the user moves the mouse less than 10 counts, after a period of time you will want to update the position of the cursor to exactly match the mouse position. Thus the timed report of current mouse counts would be preferred. The following structure would be used:

```
#define XMOVE 10 
#define YMOVE 10 
struct GamePortTrigger GameTR = { 
) ; 
     GPTF UPKEYS | GPTF DOWNKEYS,
     1800~ 
     XMOVE, 
     YMOVE 
                                          I* trigger on all key transitions *I 
                                             I* and every 36(PAL) or 30(NTSC) seconds *I 
I* for any 10 in an x or y direction *I
```
For a joystick controller, you can select timed reports as well as button-up and button-down report trigger conditions. For an absolute joystick specify a value of one  $(1)$  for the GameTR\_XDelta and Game TR\_YDelta fields or you will not get any direction events. You set the trigger conditions by using the following code or its equivalent:

```
struct lOStdReq *GamelO; 
void set trigger conditions (struct GamePortTrigger *GameTR)
GamelO->io Command = GPD SETTRlGGER; /* set trigger conditions */ 
GameIO->io\_Data = (APTR) \overline{GameTR};
GameIO->io<sup>-</sup>Length = sizeof(struct GamePortTrigger);
DoIO (GameIO);
)
```
Triggers and Reads. If a task sets trigger conditions and does not ask for the position reports the gameport device will queue them up anyway. If the trigger conditions occur again and the gameport device buffer is filled, the additional triggers will be ignored until the buffer is read by a device read request (GPD\_READEVENT) or a system CMD\_CLEAR command flushes the buffer.

## DETERMINING THE TRIGGER CONDITIONS

You determine the conditions required for triggering gameport events by passing an 1/0 request to the device with GPD\_ASKTRIGGER set in io\_Command, the length of the GamePortTrigger structure set in io\_Length and the address of the structure set in io\_Data. The gameport device will respond with the event trigger conditions currently set.

```
struct lOStdReq *GamelO; /* Must be initialized prior to using */ 
struct GamePortTrigger GameTR; 
void get_trigger_conditions(struct GamePortTrigger *GameTR)<br>{<br>GameIO->io_Command = GPD_ASKTRIGGER;                                 /* get type of triggers */<br>GameIO->io_Data = (APTR)GameTR;                                 
GameIO->io_{command} = GPD_{ASKTRIGGER};GamelO->io-Data = (APTR)GameTR; /* place data here */ 
GameIO->io Length= sizeof(GameTR);
DoIO (GameIO);
}
```
# Setting and Reading the Controller Type

## DETERMINING THE CONTROLLER TYPE

You determine the type of controller being used by passing an 1/0 request to the device with GPD\_ASKCfYPE set in io\_Command, 1 set in io\_\_Length and the number of the unit set in io\_Unit. The gameport device will respond with the type of controller being used.

```
struct IOStdReq *GameiO; /* Must be initialized prior to using */ 
BYTE GetControllerType() 
{ 
BYTE controller_type = 0; 
GameIO->io Command = GPD ASKCTYPE; \prime /* get type of controller */
GameIO->io<sup>-</sup>Data = (APTR)&controller_type; /* place data here */<br>GameIO->io<sup>-</sup>Length = 1;
DoIO (GameIO);
return (controller type);
}
```
The BYTE value returned corresponds to one of the five controller types noted above.

#### SETTING THE CONTROLLER TYPE

You set the type of gameport controller by passing an 1/0 request to the device with GPD\_SETCfYPE set in io\_Command, 1 set in io\_\_Length and the address of the byte variable describing the controller type set in io\_Data.

The gameport device is a shared device; many tasks may have it open at any given time. Hence, a high level protocol has been established to prevent multiple tasks from reading the same unit at the same time.

#### Three Step Protocol for Using the Gameport Device

#### Step 1:

Send GPD\_ASKCTYPE to the device and check for a GPCT\_NOCONTROLLER return. *Never* issue GPD\_SETCTYPE without checking whether the desired gameport unit is in use.

#### Step 2:

If GPCf\_NOCONTROLLER is returned, you have access to the gameport. Set the allocation flag to GPCf\_MOUSE, GPCf\_ABSJOYSTICK or GPCf\_RELJOYSTICK if you use a system supported controller, or GPCT\_ALLOCATED if you use a custom controller.

```
struct IOStdReq *GameIO; /* Must be initialized prior to using */
BOOL set_controller_type(type)
BYTE type;
{ 
BOOL success = FALSE; 
BYTE controller_type = 0; 
Forbid();<br>GameIO->io Command = GPD_ASKCTYPE; /* inquire current status */<br>GameIO->io Length = 1;
GameiO->io-Flags = IOF QUICK; 
GameiO->io=Data = (APTR)&controller_type; /*put answer in here*/
```

```
DoIO(GamelO);
/* No one is using this device unit, let's claim it */
if (controller_type == GPCT_NOCONTROLLER)
      ,<br>GameIO->io_Command = GPD_SETCTYPE;/* set controller type */<br>GameIO->io_Data = (APTR)&type;  /* set to input param */
     D \circ I \circ ( Game\overline{IO}:
     success = TRUE; 
     UnitOpened = TRUE; 
      ) 
Permit(); /* critical section end *//* success can be TRUE or FALSE, see above */ 
return(success); 
 )
```
#### **Step 3:**

**The program must set the controller type back to GPCf \_NOCONTROLLER upon exiting your program:** 

```
struct lOStdReq *GamelO; /* Must be initialized prior to using */ 
void free_gp_unit()
BYTE type = GPCT NOCONTROLLER; 
GamelO->io Command= GPD SETCTYPE; /* set controller type */ 
GamelO- >io -Length = 1; 
GamelO->io-Data = (APTR)&type; /*set to unused*/ 
DoIO( GameIO);
)
```
**This three step protocol allows applications to share the gameport device in a system compatible way.** 

**A Word About The Functions. The functions shown above are designed to be included**  in any application using the gameport device. The first function, set\_controller\_type(), **would be the first thing done after opening the gameport device. The second function,**  free\_gp\_unit(), would be the last thing done before closing the device.

# **Joystick Example Program**

```
I* 
   Absolute Joystick.c
   Gameport device absolute joystick example
   Compile with SAS 5.10 lc -b1 -cfistq -v -y -L
 * 
   Run from CLI only
 *I 
#include <exec/types. h> 
#include <exec/io.h> 
#include <exec/memory.h> 
#include <intuition/intuition.h> 
#include <exec/exec. h> 
!!include <dos/dos.h> 
#include <devices/gameport. h> 
#include <devices/inputevent.h> 
#include <clib/exec_protos.h>
#include <clib/alib_protos.h>
il nclude <cl b/dos protos.h> 
il nclude <cl b/intuition_protos.h>
```

```
#include <stdio.h> 
#ifdef LATTICE 
int CXBRK(void) { return(0); }<br>int chkabort(void) { return(0);
                                              /* Disable SAS CTRL/C handling */<br>/* really */
#endif 
#define JOY X DELTA (1) 
#define JOY-Y-DELTA (1) 
#define TIMEOUT SECONDS (10) 
extern struct ExecBase *SysBase; 
                                         1*-----------------------------------------------------------------------
** Routine to print out some information for the user.
\star /
VOID printinstructions(VOID) 
{ 
printf("\n >>> gameport.device Absolute Joystick Demo <<<\n\n"); 
if (SysBase->VBlankFrequency==60) 
     printf(" Running on NTSC system (60Hz) .\n"); 
else if (SysBase->VBlankFrequency==50) 
    printf(" Running on PAL system (50 Hz).\n");
printf( "Attach joystick to rear connector (A3000) and (A1000) .\n" 
"Attach joystick to right connector (A2000) .\n" 
           " Attach joystick to left connector (A500) .\n" 
          " Then move joystick and click its button(s) .\n\n" 
          " To exit program press and release fire button 3 consecutive times. \n" 
          "The program also exits if no activity occurs for 1 minute.\n\n"); 
\overline{\phantom{a}}!*-----------------------------------------------------------------------
** print out information on the event received. 
*I 
BOOL check move(struct InputEvent *game event) 
{ 
WORD xmove, ymove; 
BOOL timeout=FALSE; 
xmove = game_events - \geq ie_X;ymove = game\_event->ie_Y;if (xmove == 1){ 
     if (ymove == 1) print(f("RIGHT Down\n',else if (ymove == 0) printf("RIGHT\n");<br>else if (ymove ==-1) printf("RIGHT UP\n");<br>else printf("UNKNOWN Y\n");
      } 
else if (xmove ==-1) 
     {<br>if (ymove == 1) printf("LEFT DOWN\n");<br>else if (ymove ==-1) printf("LEFT\n");<br>else printf("UNKNOWN Y\n");<br>}
else if (xmove == 0) 
      { 
     if (ymove == 1) print(f("DOWN\n';
     /* note that 0,0 can be a timeout, or a direction release. */
     else if (ymove == 0) 
           {<br>if (game_event->ie_TimeStamp.tv_secs >=<br>(UWORD)(SysBase->VBlankFrequency) * TIMEOUT SECONDS)
               \left\{ \right.printf("TIMEOUT\n"); 
               timeout=TRUE; 
               } 
          else printf("RELEASE\n"); 
          } 
     else if (ymove ==-1) printf("UP\n"); 
else printf("UNKNOWN Y\n"); 
     }
```

```
else 
      { 
      printf("UNKNOWN X ");
       if (ymove == 1) printf("unknown action\n"); 
else if (ymove == 0) printf("unknown action\n"); 
       else if (ymove ==-1) printf("unknown action\n");<br>else if (ymove ==-1) printf("unknown action\n");<br>else printf("UNKNOWN Y\n");
       } 
return(timeout); 
\mathcal{E}1*-----------------------------------------------------------------------
** send a request to the gameport to read an event. 
*I 
VOID send read request( struct InputEvent *game event, 
                                    struct IOStdReq *game_io_msg)
{ 
game io msg->io Command 
GPO READEVENT; 
game_io_msg->io_comman<br>game_io_msg->io_Flags
                                         0; -
game_io_msg-/io_riags<br>game_io_msg-/io_Data<br>game_io_msg-/io_Length
                                       = (APTR)game_event;<br>= sizeof(struct InputEvent);<br>Asynchronous - message will return later */
SendlO(game_io_msg); /*<br><sup>}</sup>
1*----------------------------------------------------------------------- ** simple loop to process gameport events. 
*/<br>
VOID processEvents( struct IOStdReq *game_io_msg,<br>
struct MsgPort *game_msg_port)
{ 
BOOL timeout; 
SHORT timeouts; 
SHORT button count; 
BOOL not_finished;
struct InputEvent game event; I* where input event will be stored *I 
I* From now on, just read input events into the event buffer, 
** one at a time. READEVENT waits for the preset conditions.
*I 
timeouts = 0;
button_count = 0;not finished = 
TRUE; 
while ((timeouts \lt 6) && (not finished))
       { 
I* Send the read request *I 
      send read request(&game_event,game_io msg);
      /* Wait for joystick action */<br>Wait(1L << game_msg_port->mp_SigBit);<br>while (NULL != GetMsg(game_msg_port))<br>{
            timeout=FALSE; 
            switch(game event.ie Code) 
                   {<br>case IECODE_LBUTTON:<br>printf(" FIRE BUTTON PRESSED \n");
                        break; 
                   case (IECODE_LBUTTON | IECODE_UP_PREFIX):<br>printf("FIRE_BUTTON_RELEASED_\n");
                         princit Find Bollow Rede<br>
if (3 == ++button_count)<br>
not_finished = FALSE;
                         break:
                   case IECODE RBUTTON:<br>
printf(\overline{N} ALT BUTTON PRESSED \n");<br>
button_count = 0;
                         break; 
                   case (IECODE RBUTTON | IECODE UP PREFIX):<br>printf ("ALT BUTTON RELEASED \n");
                         button_count = 0;break;
```

```
case IECODE NOBUTTON: 
                      /* Check for change in position */<br>timeout = check move(&game_event);<br>button_count = 0;<br>break;
                default: 
                      break; 
                \rightarrowif (timeout) 
                timeouts++; 
           else 
                timeouts=O; 
           \rightarrow\mathcal{E}\mathcal{F}1*-----------------------------------------------------------------------
** allocate the controller if it is available.
** you allocate the controller by setting its type to something 
** other than GPCT NOCONTROLLER. Before you allocate the thing 
** you need to check if anyone else is using it (it is free if 
**it is set to GPCT_NOCONTROLLER). 
*I 
BOOL set controller type(BYTE type, struct IOStdReq *game io msg)
{ 
BOOL success = FALSE; 
BYTE controller_type = 0;
I* begin critical section 
** we need to be sure that between the time we check that the controller 
** is available and the time we allocate it, no one else steals it.
*I 
Forbid(); 
game_io_msg->io_Command = GPD_ASKCTYPE;
                                                          GPD ASKCTYPE; I* inquire current status *I 
game_io_msg->io_comman<br>game_io_msg->io_Flags<br>game_io_msg->io_Data
                                     IOF<sup>-</sup>QUICK;<br>(APTR)&controller_type; /* put answer in here */<br>1;
game_io_msg->io_baca<br>game_io_msg->io_Length
DoIO(game_io_msg);
I* No one is using this device unit, let's claim it *I 
if (controller_type == GPCT_NOCONTROLLER)game_io_msg->io_Command = GPD SETCTYPE;
      game_io_msg->io_Flags = IOF_QUICK;<br>game_io_msg->io_Data = (APTR)&type;<br>game_io_msg->io_Length = 1;<br>DoIO(game_io_msg);<br>success = TRUE;<br>}
Permit(); I* critical section end *I 
return(success); 
} 
1*-----------------------------------------------------------------------
** tell the gameport when to trigger. 
*I 
VOID set_trigger_conditions(struct GamePortTrigger *gpt,
                                       struct IOStdReq *game_io_msg)
{<br>/* trigger on all joystick key transitions */<br>gpt->gpt_XDelta = JOY X DELTA;<br>gpt->gpt_YDelta = JOY_Y_DELTA;<br>
I* timeout trigger every-TIMEOUT SECONDS second(s) *I 
gpt->gpt_Timeout = (UWORD) (SysBase->VBlankFrequency) * TIMEOUT SECONDS; 
game_io_msg->io_Command<br>game_io_msg->io_Flags<br>game_io_msg->io_Data<br>game_io_msg->io_Length
                                      GPD_SETTRIGGER;<br>IOF_QUICK;<br>(APTR)gpt;
                                      (LONG)sizeof(struct GamePortTrigger);
Dolo(qame\_io_msg);
```
```
/*-----------------------------------------------------------------------
** clear the buffer. do this before you begin to be sure you 
** start in a known state. 
*I 
VOID flush buffer(struct IOStdReq *game io msg)
game io msg->io Command = CMD CLEAR;
game_io_msg->io_command<br>game_io_msg->io_Plags<br>game_io_msg->io_Data<br>game_io_msg->io_Length
                                    I OF-QUICK; 
                                    NULL; 
0; 
D \circ I \circ \overline{G} ame io msg);
/*-----------------------------------------------------------------------
** free the unit by setting its type back to GPCT NOCONTROLLER. 
*/ -
VOID free_gp_unit(struct IOStdReq *game_io_msg) 
{ 
BYTE type = GPCT_NOCONTROLLER; 
game_io_msg->io_Command = GPD_SETCTYPE;
game_io_msg->io_Flags<br>game_io_msg->io_Data
                                    IOF<sup>-</sup>QUICK;<br>(APTR)&type;<br>1;
game_io_msg->io_bata<br>game_io_msg->io_Length
D \circ I \circ \overline{G} ame io msg);
/*-----------------------------------------------------------------------
** allocate everything and go. On failure, free any resources that 
** have been allocated. this program fails quietly--no error messages. 
*I 
VOID main(int argc,char **argv) 
{ 
.<br>struct GamePortTrigger joytrigger;
struct IOStdReq<br>struct MsgPort
*game io msg; 
struct MsgPort *game:::msg_port; 
/* Create port for gameport device communications */<br>if (game_msg_port = CreatePort("RKM_game_port",0))<br>{
     /* Create message block for device IO */ 
     if (game_io msg = (struct IOStdReq *) 
                           CreateExtiO(game_msg_port,sizeof(*game_io_msg) )) 
           { 
          game_io msg->io_Message.mn_Node.ln_Type = NT_UNKNOWN; 
           /* Open the right/back (unit 1, number 2) gameport.device unit */ 
          if (!OpenDevice("gameport.device", 1, game io msg, 0))
                /* Set controller type to joystick */ 
                if (set controller type(GPCT ABSJOYSTICK, game io_msg))
                     I* Specify the trigger conditions */ 
                     set_trigger_conditions(&joytrigger,game_io_msg);
                     printinstructions(); 
                     /* Clear device buffer to start from a known state. 
                     ** There might still be events left 
                     *I 
                     flush buffer(game io msg); 
                     processEvents(game io msg, game_msg_port);
                      /* Free gameport unit so other applications can use it 1 *I 
                     free_gp_unit(game_io_msg);
                CloseDevice(game_io_msg);
          DeleteExtIO(game_io_msg);
     DeletePort(game_msg_port);
\,
```
## **Additional Information on the Gameport Device**

Additional programming information on the gameport device can be found in the include files and the Autodocs for the gameport and input devices. Both are contained in the *Amiga ROM Kernel Reference Manual: Includes andAutodocs.* 

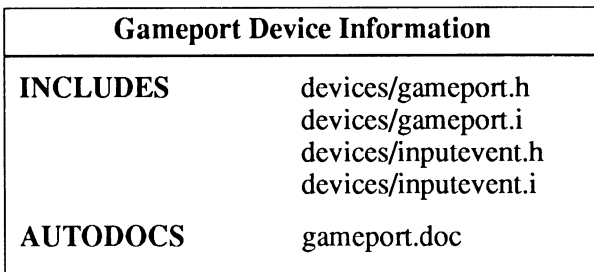

# **chapter six INPUT DEVICE**

The input device is the central collection point for input events disseminated throughout the system. The best way to describe the input device is a manager of a stream with feeders. The input device itself and other modules such as the file system add events to the stream; so do input device "users"-prograrns or other devices that use parts of the stream or change it in some way. Feeders of the input device include the keyboard, timer and garneport devices. The keyboard, gameport, and timer devices are special cases in that the input device opens them and asks them for input. Users of the input device include Intuition and the console device.

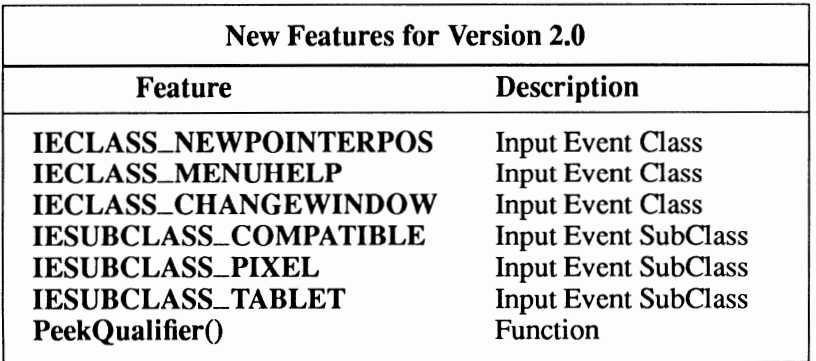

Compatibility Warning: The new features for the 2.0 input device are not backwards compatible.

## **Input Device Commands and Functions**

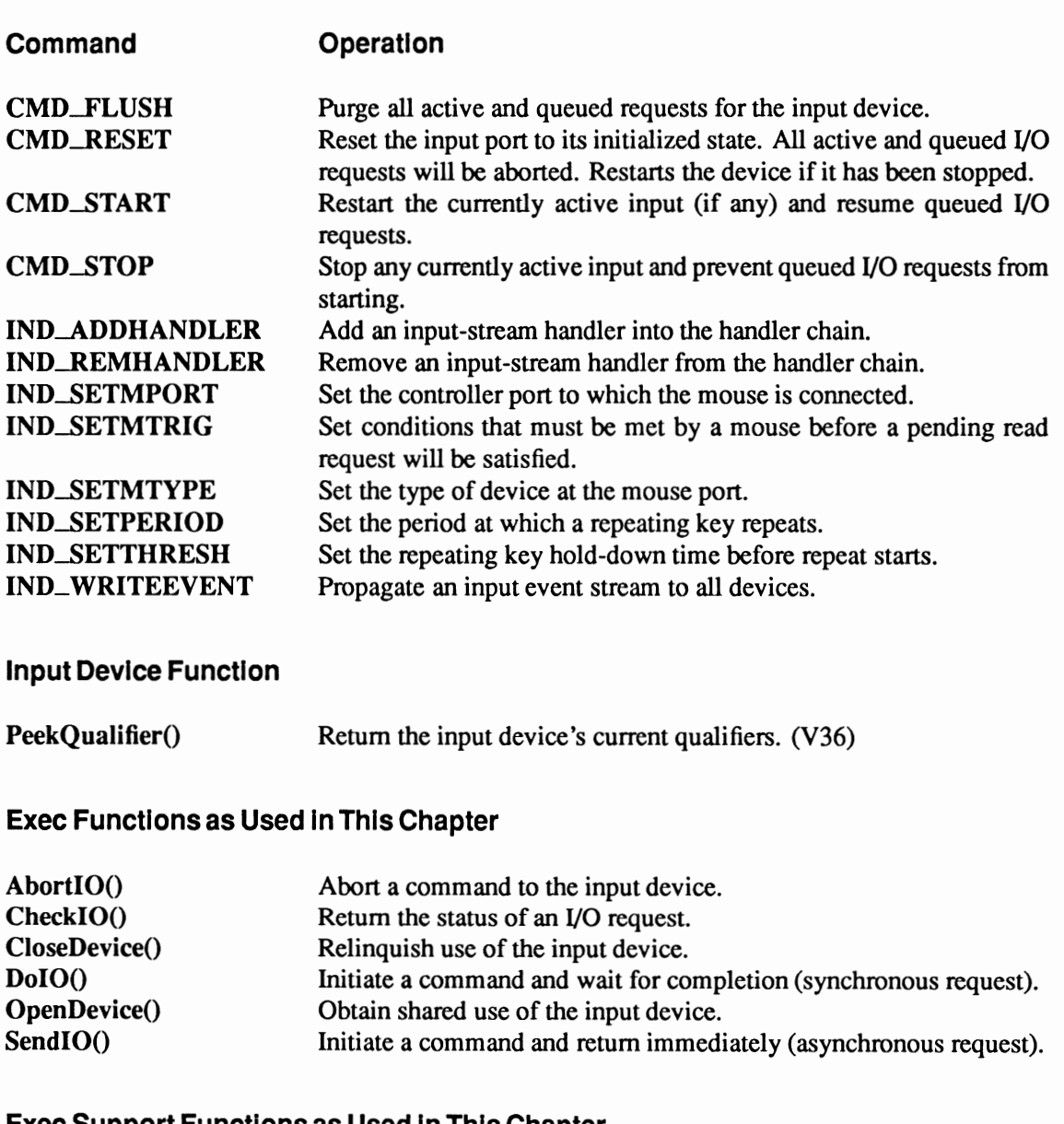

### Exec Support Functions as Used In This Chapter

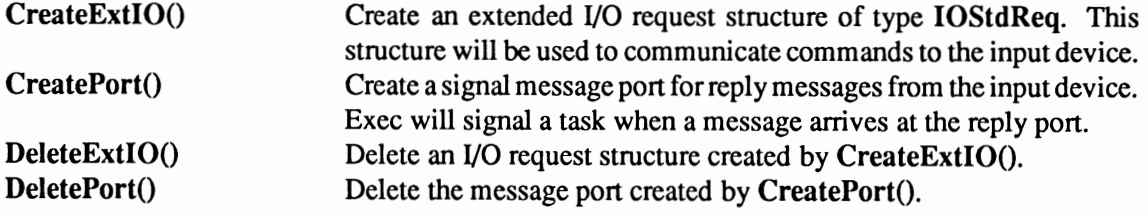

## **Device Interface**

The input device operates like the other Amiga devices. To use it, you must first open the input device, then send 1/0 requests to it, and then close it when finished. See the "Introduction to Amiga System Devices" chapter for general information on device usage.

A number of structures arc used by the input device to do its processing. Some are used to pass commands and data to the device, some are used to describe input events like mouse movements and key depressions, and one structure is used to describe the environment for input event handlers.

The 1/0 request used by the input device for most commands is IOStdReq.

```
struct IOStdReq 
{ 
} ; 
      struct Message io Message; 
/* message reply port */ 
      struct Device *io_Device;<br>struct Unit *io_Unit;
      UWORD io Command;
      UBYTE io Flags;
      byth io_Error;<br>BYTE io_Error;<br>ULONG io_Length;
     APTR io Data;
                                           /* device node pointer */ 
/* unit */ 
/* input device command */ 
                                           /* input device flags */ 
                                           /* error code */ 
                                           /* number of bytes to transfer */ 
                                           /* pointer to data area */
```
See the include file *execlio.h* for the complete structure definition.

Two of the input device commands—IND\_SETTHRESH and IND\_SETPERIOD—require a time specification and must use a timerequest structure instead of an IOStdReq.

```
struct timerequest 
{ 
} ; 
    struct IORequest tr_node;
    struct timeval tr time;
```
As you can see, the timerequest structure includes an IORequest structure. The io\_Command field of the **IORequest** indicates the command to the input device and the **timeval** structure sets the time values. See the include file *devices!timer.h* for the complete structure definition.

In Case You Feel Like Reinventing the Wheel... You could define a "supcr-IORequcst" structure for the input device which would combine the IOStdReq fields with the **timeval** structure of the **timerequest** structure.

### **OPENING THE INPUT DEVICE**

Three primary steps are required to open the input device:

- Create a message port using CreatePort(). Reply messages from the device must be directed to a message port.
- Create an I/O request structure of type IOStdReq or timerequest. The I/O request created by the CreateExtiO() function will be used to pass commands and data to the input device.
- Open the Input device. Call OpenDevice(), passing the I/O request.

```
struct MsgPort *InputMP; 
struct IOStdReq *InputiO; 
/* Message port pointer */ 
/* I/0 request pointer */ 
if (InputMP=CreatePort(O,O) 
      if (InputiO=(struct IOStdReq *) 
             CreateExtiO(InputMP,sizeof(struct IOStdReq)) ) 
if (OpenDevice ("input .device", OL, (struct IORequest *) InputiO, 0) 
                  printf("input.device did not open\n");
```
The above code will work for all the input device commands except for the ones which require a time specification. For those, the code would look like this:

```
#include <devices/timer.h> 
struct MsgPort *InputMP; 
struct timerequest *InputiO; 
/* I/O request pointer */ 
if (InputMP=CreatePort(O,O) ) 
                                     /* Message port pointer */
     if (InputiO=(struct timerequest *) 
          CreateExtIO(InputMP, sizeof(struct timerequest)) )<br>if (OpenDevice("input.device",OL, (struct IORequest *)InputIO,O)
              printf("input.device did not open\n");
```
### **INPUT DEVICE EVENT TYPES**

The input device is automatically opened by the console device when the system boots. When the input device is opened, a task named "input.device" is started. The input device task communicates directly with the keyboard device to obtain raw key events. It also communicates with the gameport device to obtain mouse button and mouse movement events and with the timer device to obtain time events. In addition to these events, you can add your own input events to the input device, to be fed to the handler chain (sec below).

The keyboard device is accessible directly (see the "Keyboard Device" chapter). However, once the input.device task has started, you should not read events from the keyboard device directly, since doing so will deprive the input device of the events and confuse key repeating.

The gameport device has two units. As you view the Amiga, looking at the gameport connectors, the left connector is assigned as the primary mouse input for Intuition and contributes gameport input events to the input event stream.

The right connector is handled by the other gameport unit and is currently unassigned. While the input device task is running, that task expects to read the input from the left connector. Direct usc of the gameport device is covered in the "Gameport Device" chapter of this manual.

The timer device is used to generate time events for the input device. It is also used to control key repeat rate and key repeat threshold. The timer device is a shared-access device and is described in "Timer Device" chapter of this manual.

The device-specific commands are described below. First though, it may be helpful to consider the types of input events that the input device deals with. An input event is a data structure that describes the following:

- The class of the event often describes the device that generated the event.
- The subclass of the event space for more information if needed.
- The code keycode if keyboard, button information if mouse, others.
- A qualifier such as "Alt key also down,"or "key repeat active".
- A position field that contains a data address or a mouse position count.
- A time stamp, to determine the sequence in which the events occurred.
- A link-field by which input events are linked together.
- The class, subclass, code and qualifier of the previous down key.

The full definitions for each field can be found in the include file *deviceslinputevent.h.* You can find more information about input events in the "Gameport Device" and "Console Device" chapters of this manual.

The various types of input events are listed below.

### **Input Device Event Types**

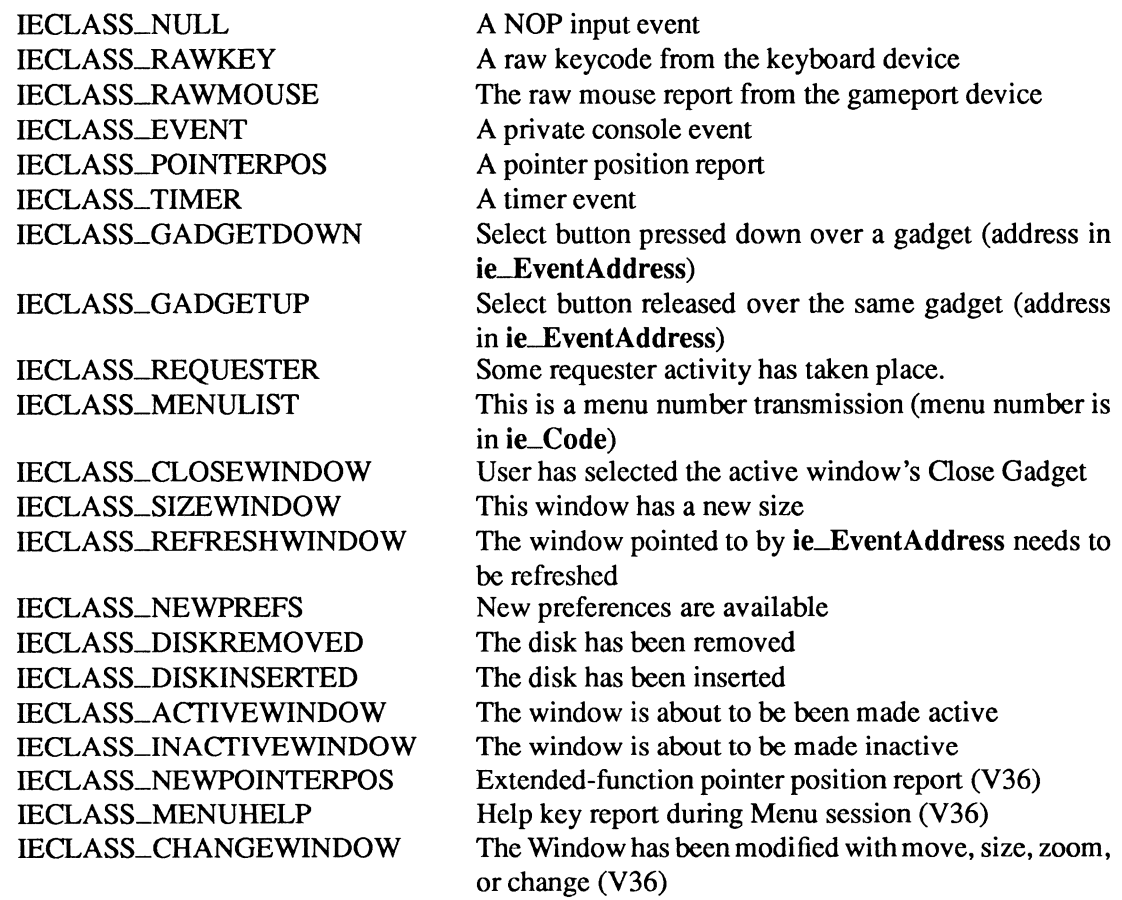

There is a difference between simply receiving an input event from a device and actually becoming a handler of an input event stream. A handler is a routine that is passed an input event list. It is up to the handler to decide if it can process the input events. If the handler does not recognize an event, it leaves it undisturbed in the event list.

It All Flows Downhill. Handlers can themselves generate new linked lists of events which can be passed down to lower priority handlers.

**The InputEvent structure is used by the input device to describe an input event such as a keypress or a mouse movement.** 

```
struct InputEvent 
{ 
} ; 
     struct 
InputEvent *ie_NextEvent; 
     UBYTE 
    UBYTE 
    UWORD 
    UWORD 
    union 
    { 
               ie Class; 
ie-SubClass; 
              ie<sup>-</sup>Code;
              ie Qualifier;
         struct 
         \left\{ \right.WORD ie_x;<br>WORD ie_v:
                        ie_y;
         } ie xy; 
                 ie_addr;
         struct 
         { 
              UBYTE 
              UBYTE 
              UBYTE 
              UBYTE 
         ie dead; 
    } ie position; 
                        ie prev1DownCode; 
                        ie-prev1DownQual; 
                        ie_prev2DownCode;
                        ie_prev2DownQual;
    struct timeval ie TimeStamp;
                                                I* the chronologically next event */ 
                                                /* the input event class */ 
                                                /* optional subclass of the class */ 
                                                I* the input event code */ 
                                                I* qualifiers in effect for the event*/ 
                                                 I* the pointer position for the event*/ 
                                                 /* the event address */ 
                                                * previous down keys for dead */<br>/* key translation: the ie Code<br>/* & low byte of ie_Qualifier f
                                                       /* key translation: the ie Code */ 
                                                /* & low byte of ie Qualifier for */ 
                                                       last \& second last down keys */
                                                /* the system tick at the event */
```
**The IEPointerPixel and IEPointerTablet structures are used to set the mouse position with the IECLASS\_NEWPOINTERPOS input event class.** 

```
struct IEPointerPixel 
{ 
    struct Screen 
    struct 
    { 
         WORD X;<br>WORD Y;
        WORD
    iepp_Position; 
} ; 
struct IEPointerTablet 
{ 
    struct 
    { 
         UWORD X;<br>UWORD Y;
        UWORD
    } iept Range;
    struct
     { 
         UWORD X;<br>UWORD Y;
         UWORD
    } iept Value;
                          *iepp_Screen; I* pointer to an open screen */ 
                                    I* pixel coordinates in iepp_Screen */ 
                          /* 0 is min, these are max *I 
                           I* between 0 and iept_Range *I 
    WORD iept_Pressure; /* -128 to 127 (unused, set to 0) */} ;
```
**See the include file** *deviceslinputevent.h* **for the complete structure definitions.** 

**For input device handler installation, the Interrupt structure is used.** 

```
struct Interrupt 
{ 
} ; 
     struct Node is Node;<br>APTR is Data:
     APTR is Data;<br>VOID (*is Cod
             (*\bar{1}s Code) ();
                                       I* server data segment */ 
                                       /* server code entry
```
**See the include file** *execlinterrupts.h* **for the complete structure definition.** 

**1 06 Amiga ROM Kernel Reference Manual: Devices** 

### CLOSING THE INPUT DEVICE

Each OpenDevice() must eventually be matched by a call to CloseDevice(). All 1/0 requests must be complete before CloseDevice(). If any requests are still pending, abort them with AbortiO():

```
if (! (CheckiO (InputiO) ) ) 
    ( 
    AbortiO(InputiO); I* Ask device to abort request, if pending *I 
     } 
WaitiO(InputiO); I* Wait for abort, then clean up *I 
CloseDevice((struct IORequest *)InputiO);
```
## Using the Mouse Port With the Input Device

To get mouse port infonnation you must first set the current mouse port by passing an IOStdReq to the device with IND\_SETMPORT set in io\_Command and a pointer to a byte set in io\_Data. If the byte is set to 0 the left controller port will be used as the current mouse port; if it is set to 1, the right controller port will be used.

```
BYTE port = 1; \frac{1}{2} /* set mouse port to right controller */
InputiO->io Data = &port; 
InputIO-{\gt}io -Flags = IOF_QUICK;InputIO->io Length = 1;
InputIO-{\gt}io Command = IND SETMPORT;
BeginIO ((struct IORequest *) InputIO);
if (InputIO->io Error)
    printf ("\nSETMPORT failed %d\n", InputIO->io_Error);
```
Put That Back! The default mouse port is the left controller. Don't forget to set the mouse port back to the left controller before exiting if you change it to the right controller during your application.

### SETTING THE CONDITIONS FOR A MOUSE PORT REPORT

You set the conditions for a mouse port report by passing an IOStdReq to the device with IND\_SETMTRIG set in io\_Command, the address of a GamePortTrigger structure set in io\_\_Data and the length of the structure set in io\_**Length**.

```
struct GamePortTrigger InputTR; 
InputIO->io_Data = (APTR)InputTR; /* set trigger conditions */<br>InputIO->io_Command = IND_SETMTRIG; /* from InputTR */
InputIO->io<sup>-</sup>Command = IND_SETMTRIG;
InputiO->io-Length = sizeof(struct GamePortTrigger); 
DoIO (InputiO);
```
The infonnation needed for mouse port report setting is contained in a GamePortTrigger data structure which is defined in the include file *devices/ gameport.h.* 

```
struct GamePortTrigger 
( 
} ; 
     UWORD 
     UWORD 
     UWORD 
     UWORD 
                    gpt_Keys;<br>gpt_Timeout;<br>gpt<sup>_</sup>XDelta;
                    gpt=YDelta;
                                          I* key transition triggers *I 
                                          I* time trigger (vertical blank units) *I 
I* X distance trigger *I 
                                          I* Y distance trigger *I
```
See the "Gameport Device" chapter of this manual for a full description of setting mouse port trigger conditions.

## **Adding an Input Handler**

You add an input-stream handler to the input chain by passing an IOStdReq to the device with IND\_A.DDHANDLER set in io\_Command and a pointer to an Interrupt structure set in io\_Data.

```
struct Interrupt *InputHandler; 
struct IOStdReq *InputiO 
InputHandler->is Code=ButtonSwap; I* Address of code *I 
InputHandler->is-Data=NULL; I* User Value passed in Al *I 
InputHandler->is=Node.ln_Pri=lOO; I* Priority in food chain *I 
InputHandler->is_Node.ln_Name=NameString; I* Name of handler *I 
InputiO->io Data=(APTR)inputHandler; 
InputiO->io-Command=IND ADDHANDLER; 
DoiO ( (struct- IORequest *) InputiO); 
                                                      I* Point to the structure *I 
                                                       I* Set command ... *I 
                                                      I* DoiO( ) the command *I
```
Intuition is one of the input device handlers and normally distributes most of the input events.

Intuition inserts itself at priority position 50. The console device sits at priority position 0. You can choose the position in the chain at which your handler will be inserted by setting the priority field in the list-node part of the interrupt data structure you pass to this routine.

Speed Saves. Any processing time expended by a handler subtracts from the time available before the next event happens. Therefore, handlers for the input stream *must* be fast. For this reason it is recommended that the handlers be written in assembly.

### **RULES FOR INPUT DEVICE HANDLERS**

The following rules should be followed when you are designing an input handler:

- If an input handler is capable of processing a specific kind of an input event and that event has no links (ie\_NextEvent = 0), the handler can end the handler chain by returning a NULL  $(0)$ value.
- If there are multiple events linked together, the handler is free to unlink an event from the input event chain, thereby passing a shorter list of events to subsequent handlers. The starting address of the modified list is the return value.
- If a handler wishes to add new events to the chain that it passes to a lower-priority handler, it may initialize memory to contain the new event or event chain. The handler, when it again gets control on the next round of event handling, should assume nothing about the current contents of the memory blocks attached to the event chain. Lower priority handlers may have modified the memory as they handled their part of the event. The handler that allocates the memory for this purpose should keep track of the starting address and the size of this memory chunk so that the memory can be returned to the free memory list when it is no longer needed.

Your assembly language handler routine should be structured similar to the following pseudolanguage statement:

newEventChain = yourHandlerCode(oldEventChain, yourHandlerData); dO aO al

where:

- your Handler Code is the entry point to your routine.
- oldEventChain is the starting address for the current chain of input events.
- your Handler Data is a user-definable value, usually a pointer to some data structure your handler requires.
- newEventChain is the starting address of an event chain which you are passing to the next handler, if any.

When your handler code is called, the event chain is passed in AO and the handler data is passed in Al. (You may choose not to use Al.) When your code returns, it should return the pointer to the event chain in DO. If all of the events were removed by the routine, return NULL. A NULL (0) value terminates the handling thus freeing more CPU resources.

Memory that you use to describe a new input event that you have added to the event chain is available for reuse or deallocation when the handler is called again or after the IND\_REMHANDLER command for the handler is complete. There is no guarantee that any field in the event is unchanged since a handler may change any field of an event that comes through the food chain.

Do Not Confuse the Device. Altering a repeat key report will confuse the input device when it tries to stop the repeating after the key is raised under pre-V36 Kickstart.

Because IND\_ADDHANDLER installs a handler in any position in the handler chain, it can, for example, ignore specific types of input events as well as act upon and modify existing streams of input. It can even create new input events for Intuition or other programs to interpret.

### **REMOVING AN INPUT HANDLER**

You remove a handler from the handler chain by passing an IOStdReq to the device IND\_\_REMHANDLER set in io\_Command and a pointer to the Interrupt structure used to add the handler.

```
struct Interrupt *InputHandler; 
struct IOStdReq *InputiO; 
InputIO->io_Data=(APTR)InputHandler;<br>InputIO->io_Command=IND_REMHANDLER;<br>DoIO((struct-IORequest *)InputIO);
                                                                                !* Which handler to REM */ 
!* The REM command */ 
/* Send the command */
```
## **Writing Events to the Input Device Stream**

Typically, input events are internally generated by the timer device, keyboard device, and input device.

An application can also generate an input event by setting the appropriate fields for the event in an lnputEvent structure and sending it to the input device. It will then be treated as any other event and passed through to the input handler chain. However, I/O requests for IND\_WRITEVENT cannot be made from interrupt code.

You generate an input event by passing an **IOStdReq** to the device with IND\_WRITEEVENT set in io\_Command, a pointer to an InputEvent structure set in io\_Data and the length of the structure set in io\_Length.

```
struct InputEvent *FakeEvent;<br>struct IOStdReq *InputIO;
struct IOStdReq
InputIO->io Data=(APTR)FakeEvent;
InputIO->io_Length=sizeof(struct InputEvent);<br>InputIO->io<sup>-</sup>Command=IND WRITEEVENT;
DoIO((struct-IORequest *) InputiO);
```
You Know What Happens When You Assume. This command propagates the input event through the handler chain. The handlers may link other events onto the end of this event or modify the contents of the data structure you constructed in any way they wish. Therefore, do not assume any of the data will be the same from event to event.

### **SETTING THE POSITION OF THE MOUSE**

One use of writing input events to the input device is to set the position of the mouse pointer. The mouse pointer can be positioned by using the input classes IECLASS\_POINTERPOS and IECLASS\_NEWPOINTERPOS.

There are two ways to set the position of the mouse pointer using the pre-V36 Kickstart input class IECLASS\_POINTERPOS:

- At an absolute position on the current screen.
- At a position relative to the current mouse pointer position on the current screen.

In both cases, you set the Class field of the lnputEvent structure to IECLASS\_pOJNTERPOS, ie\_X with the new x-coordinate and ie\_Y with the new y-coordinate. Absolute positioning is done by setting ie\_Qualifier to NULL and relative positioning is done by setting ie\_Qualifier to RELATIVE\_MOUSE.

Once the proper values are set, pass an IOStdReq to the input device with a pointer to the InputEvent structure set in io\_Data and io\_Command set to IND\_WRITEEVENT.

There are three ways to set the mouse pointer position using IECLASS\_NEWPOINTERPOS:

- At an absolute x-y coordinate on a screen-you specify the exact location of the pointer and which screen.
- At an relative x-y coordinate—you specify where it will go in relation to the current pointer position and which screen.
- At a normalized position on a tablet device—you specify the maximum x-value and y-value of the tablet and an x-y coordinate between them and the input device will normalize it to fit.

The basic steps required are the same for all three methods.

- Get a pointer to the screen where you want to position the pointer. This is not necessary for the tablet device.
- Set up a structure to indicate the new position of the pointer.

For absolute and relative positioning, you set up an IEPointerPixel structure with iepp\_Position.X set to the new x-coordinate, iepp\_Position. Y set to the new y-coordinate and iepp\_Screen set to the screen pointer. You set up an InputEvent structure with ie\_SubClass set to IESUBCLASS\_PIXEL, a pointer to the IEPointerPixel structure set in ie\_EventAddress, IECLASS\_NEWPOINTERPOS set in Class, and ie Qualifier set to either IEQUALIFIER RELATIVEMOUSE for relative positioning or NULL for absolute positioning.

For tablet positioning, you set up an IEPointerTablet structure with iept\_Range.X set to the maximum x-coordinate and iept\_Range.Y set to the maximum y-coordinate, and iept\_Value.X set to the new x-coordinate and iepLValue.Y set to the new y-coordinate. You set up an InputEvent structure with a pointer to the IEPointerTablet structure set in ie\_EventAddress, ie\_.SubCiass to IESUBCLASS\_ TABLET and Class set to IECLASS\_NEWPOINTERPOS.

Finally, for all three methods, pass an IOStdReq to the device with a pointer to the lnputEvent structure set in io\_Data and io\_Command set to IND\_WRITEEVENT.

The following example sets the mouse pointer at an absolute position on a public screen using IECLASS\_NEWPOINTERPOS. Notice that it uses V36 functions wherever possible.

```
!* 
 * Set Mouse.c 
  * 
* This example sets the mouse at x=lOO and y=200 
 * Compile with SAS C 5.10: LC -bl -cfistq -v -y -L
 * 
* Requires Kickstart 36 or greater. 
  * 
* Run from CLI only 
  *I 
#include <exec/types. h> 
#include <exec/memory. h> 
#include <devices/input. h> 
#include <devices/inputevent. h> 
#include <intuition/screens. h> 
#include <clib/exec protos. h> 
#include \langleclib/intuition protos.h>
#include <stdio.h> 
#ifdef LATTICE 
int CXBRK(void) { return(O); ) /*Disable SAS CTRL/C handling*/ 
int chkabort (void) { return (0); ) !* really *I 
#endif 
struct IntuitionBase *IntuitionBase; 
void main(void) 
 { 
struct IOStdReq 
 struct MsgPort 
struct InputEvent 
                      *InputiO; 
                      *InputMP; 
*FakeEvent; 
struct IEPointerPixel *NewPixel; 
struct Screen *PubScreen; 
if (InputMP = CreateMsgPort()) 
                                             I* 
                                             !* 
/* 
                                             /* 
New mouse position pointer 
*I 
                                             !* 
Screen pointer *I 
                                                I/O request block *I 
                                                Message port *I 
InputEvent pointer *I 
    if ((FakeEvent = AllocMem(sizeof(struct InputEvent),MEMF PUBLIC)) && 
         (Newpixel = Allocation(sizeof(struct IEPointerpixel), \overline{MEMF} PUBLIC)))
         if (InputiO = CreateiORequest(InputMP,sizeof(struct IOStdReq))) 
              { 
if (!OpenDevice("input.device",NULL, (struct IORequest *)InputiO,NULL)) 
                   { 
                       /* Open Intuition library */ 
                  if (IntuitionBase = (struct IntuitionBase *) 
                                           OpenLibrary("intuition.library",36L))
```

```
{ 
/* Get pointer to screen and lock screen */ 
                         if (PubScreen = (struct Screen *)LockPubScreen(NULL)) 
                               { 
/* Set up IEPointerPixel fields */ 
                               NewPixel->iepp Screen= (struct Screen *)PubScreen; 
/* WB screen */ 
                               NewPixel->iepp<sup>-</sup>Position.X = 100; /* put pointer at x = 100 */<br>NewPixel->iepp<sup>-</sup>Position.Y = 200; /* put pointer at y = 200 */
                               /* Set up InputEvent fields */ 
                               .<br>FakeEvent->ie EventAddress = (APTR)NewPixel; /* IEPointerPixel */<br>FakeEvent->ie NextEvent = NULL;
                               FakeEvent->ie<sup>-</sup>Class = IECLASS NEWPOINTERPOS; /* new mouse pos */<br>FakeEvent->ie<sup>-</sup>SubClass = IESUBCLASS PIXEL; /* on pixel */<br>FakeEvent->ie<sup>-</sup>Code = IECODE_NOBUTTON;
                              FakeEvent->ie=Qualifier = N\overline{U}LL; /* absolute positioning */
                              InputiO->io Data = (APTR)FakeEvent; /* InputEvent */ 
                              InputiO->io-Length = sizeof(struct InputEvent); 
                               InputiO->io-Command = IND WRITEEVENT; 
DoiO ( (struct- IORequest *) InputiO); 
                                /* Unlock screen */ 
                              UnlockPubScreen(NULL,PubScreen); 
                              } 
                         else 
                              printf("Could not get pointer to screen\n"); 
                          /* Close intuition library */ 
                         CloseLibrary(IntuitionBase); 
                          } 
                    else 
                         printf("Error: Could not open V36 or higher intuition.library\n");
                    CloseDevice((struct IORequest *)InputiO); 
                     } 
               else 
                    printf("Error: Could not open input.device\n"); 
               DeleteIORequest(InputIO);
                } 
          else 
               printf("Error: Could not create I/0 request\n"); 
          FreeMem(FakeEvent,sizeof(struct InputEvent) ); 
          FreeMem(NewPixel,sizeof(struct IEPointerPixel)); 
          } 
     else 
          printf("Error: Could not allocate memory for structures\n"); 
     DeleteMsgPort(InputMP); 
     ) 
else 
    printf("Error: Could not create message port\n"); 
\overline{1}
```
## **Setting the Key Repeat Threshold**

**The key repeat threshold is the number of seconds and microseconds a user must hold down a key before it begins to repeat. This delay is normally set by the Preferences tool or by Intuition when it notices that the Preferences have been changed, but you can also do it directly through the input device.** 

**You set the key repeat threshold by passing a timerequest with IND\_SETTHRESH set in io\_Command and the number of seconds to delay set in tv\_secs and the number of microseconds to delay set in tv\_micro.** 

```
#include <devices/timer. h> 
struct timerequest *InputTime; /* Initialize with CreateExtiO() before using*/ 
InputTime->tr time.tv secs=l; /* 1 second */ 
InputTime->tr-time.tv-micro=SOOOOO; /* 500000 microseconds */ 
InputTime->tr-node.io-Command=IND SETTHRESH; 
DoiO((struct IORequest-*)InputTime);
```
The code above will set the key repeat threshold to 1.5 seconds.

## **Setting the Key Repeat Interval**

The key repeat interval is the time period, in seconds and microseconds, between key repeat events once the initial key repeat threshold has elapsed. (See "Setting the Key Repeat Threshold" above.) Like the key repeat threshold, this is normally issued by Intuition and preset by the Preferences tool.

You set the key repeat interval by passing a timerequest with IND\_SETPERIOD set in io\_Command and the number of seconds set in tv\_secs and the number of microseconds set in tv\_micro.

```
struct timerequest *InputTime; /* Initialize with CreateExtiO() before using*/ 
InputTime->tr_time.tv_secs=0;<br>InputTime->tr_time.tv_micro=12000; /* .012 seconds */<br>InputTime->tr_node.io_Command=IND_SETPERIOD;<br>DoIO((struct IORequest *)InputTime);
```
The code above sets the key repeat interval to .012 seconds.

The Right Tool For The Right Job. As previously stated, you *must* use a timerequest structure with IND\_SETTHRESH and IND\_SETPERIOD.

## **Determining the Current Qualifiers**

Some applications need to know whether the user is holding down a qualifier key or a mouse button during an operation. To determine the current qualifiers, you call the input device function PeekQualifier().

PeekQualifier() returns what the input device *considers* to be the current qualifiers at the time PeekQualifier() is called (e.g., keyboard qualifiers and mouse buttons). This does not include any qualifiers which have been added, removed or otherwise modified by input handlers.

In order to call the function, you must set a pointer to the input device base address. The pointer must be declared in the global data area of your program. Once you set the pointer, you can call the function. *You must open the device in order to access the device base address.* 

PeekQualifier() returns an unsigned word with bits set according to the qualifiers in effect at the *time* the function is called. It takes no parameters.

```
struct Library *InputBase; /* Input device base address pointer */ 
VOID main(VOID) 
{ 
struct IOStdReq *InputiO; 
                                       I* I/O request block *I 
                                        I* qualifiers *I 
UWORD Quals; 
if (!OpenDevice("input.device",NULL, (struct IORequest *)InputiO,NULL)) 
      { 
I* Set input device base address in InputBase */ 
     InputBase = (struct Library *)InputIO-}io\_Device;I* Call the function */ 
     Quals = PeekQualifier();
     CloseDevice(InputiO); 
      } 
\mathcal{E}
```
The qualifiers returned are listed in the table below.

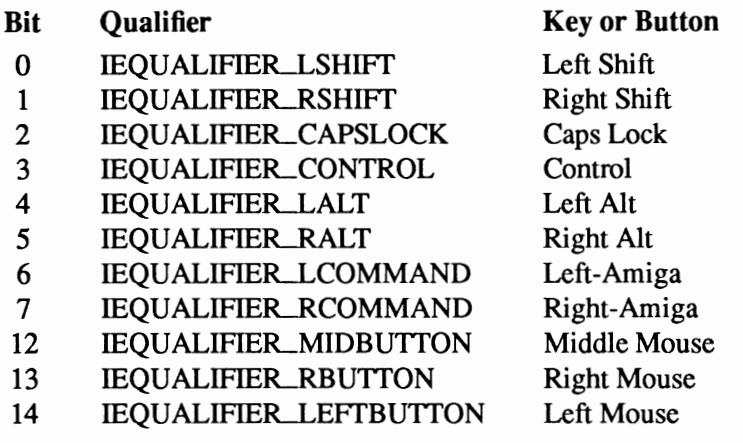

## **Input Device and Intuition**

There are several ways to receive information from the various devices that are part of the input device. The first way is to communicate directly with the device. This method is not recommended while the input device task is running – which is most of the time. The second way is to become a handler for the stream of events which the input device produces. That method is shown above.

The third method of getting input from the input device is to retrieve the data from the console device or from the IDCMP (Intuition Direct Communications Message Port). These are the preferred methods for applications in a multitasking environment because each application can receive juts its own input (i.e., only the input which occurs when one of its window is active). See the "Intuition" chapter of *Amiga ROM Kernel Reference Manual: Libraries* for more information on IDCMP messages. See the "Console Device" chapter of this manual for more information on console device *.* 

### **Example Input Device Program**

```
I* 
* Swap_Buttons.c 
* This example swaps the function of the left and right mouse buttons
* The C code is just the wrapper that installs and removes the 
 * input.device handler that does the work. 
* * The handler is written in assembly code since it is important that 
* handlers be as fast as possible while processing the input events. 
* * Compile and link as follows: 
 * * SAS C 5.10: 
   LC -bl -cfirst -v -w Swap_Buttons.c
 * Adapt assemble:
 * HX68 InputHandler.a to InputHandler.o 
 * BLink:<br>* BLink
   * BLink from LIB:c.o+Swap_Buttons.o+InputHandler.o LIB LIB:lc.lib LIB:amiga.lib TO Swap_Buttons 
 *<br>* /
#include <exec/types.h><br>#include <exec/memory.h>
Unclude <exec/interrupts. h> 
if include <devices/input. h> 
#include <intuition/intuition.h>
#include <clib/exec_protos.h><br>#include <clib/alib_protos.h>
\#include <clib/intuition_protos.h>#include <stdio.h>
#ifdef LATTICE
int CXBRK (void) { return (0); ) 
                                        /* Disable SAS CTRL/C handling */ 
int chkabort(void) { return(0); } /* really */
#endif
UBYTE NameString[]="Swap Buttons"; 
struct NewWindow mywin={50,40,124,18,0,1,CLOSEWINDOW, 
                             WINDOWDRAGIWINDOWCLOSEISIMPLE REFRESHINOCAREREFRESH, 
                             NULL, NULL, NameString, NULL, NULL, 0, 0, 0, 0, WBENCHSCREEN);
extern VOID ButtonSwap();
extern struct IntuitionBase *IntuitionBase; 
/* 
 * This routine opens a window and waits for the one event that 
* can happen (CLOSEWINDOW) This is just to let the user play with 
*the swapped buttons and then close the program .•. 
 \starVOID WaitForUser(VOID) 
{ 
struct Window *win; 
if (IntuitionBase=(struct IntuitionBase *) 
                                       OpenLibrary ("intuition.library", 33L))
     { 
    if (win=OpenWindow(&mywin)) 
          { 
WaitPort (win->UserPort); 
         ReplyMsg(GetMsg(win->UserPort)); 
         CloseWindow(win); 
          ) 
    CloseLibrary((struct Library *)IntuitionBase); 
     ) 
\overline{\phantom{a}}
```

```
VOID main(VOID) 
{ 
struct IOStdReq *inputReqBlk; 
struct MsgPort *inputPort; 
struct Interrupt *inputHandler;
if (inputPort=CreatePort(NULL,NULL)) 
     { 
if (inputHandler=AllocMem(sizeof(struct Interrupt), 
MEMF_PUBLICIMEMF CLEAR)) 
          { 
if (inputReqBlk=(struct IOStdReq *)CreateExtiO(inputPort, 
                                                           sizeof(struct IOStdReq))) 
               ( 
if (!OpenDevice("input.device",NULL, 
(struct IORequest *)inputReqBlk,NULL)) 
                    {<br>inputHandler->is_Code=ButtonSwap;<br>inputHandler->is_Data=NULL;<br>inputHandler->is_Node.ln Pri=100;
                   inputHandler->is-Node.ln-Name=NameString; 
                   inputReqBlk->io Data=(APTR)inputHandler; 
                   inputReqBlk->io Command=IND ADDHANDLER; 
                   DolO ( ( struct I ORequest *) inputReqBlk) ;
                   WaitForUser(); 
                    inputReqBlk->lo Data=(APTR)inputHandler; 
inputReqBlk->io Command=IND REMHANDLER; 
                   DoiO((struct IORequest *)inputReqBlk); 
                   CloseDevice( (struct IORequest *)inputReqBlk); 
                    } 
              else 
                   printf("Error: Could not open input.device\n"); 
              DeleteExtiO((struct IORequest *)inputReqBlk); 
               } 
         else 
              printf("Error: Could not create I/O request\n"); 
         FreeMem(inputHandler,sizeof(struct Interrupt)); 
          } 
    else 
         printf("Error: Could not allocate interrupt struct memory\n"); 
    DeletePort(inputPort); 
     } 
else 
    printf("Error: Could not create message port\n"); 
\mathbf{I}*******************************x******************************************** 
        InputHandler.a 
* 
*<br>* InputHandler that does a Left/Right mouse button swap...
* 
  See Swap_Buttons.c for details on how to compile/assemble/link...
* 
************************************************************************ 
*<br>* Required includes...
* 
         INCDIR "include:" 
         INCLUDE "exec/types.i" 
         INCLUDE "exec/io.i" 
         INCLUDE "devices/inputevent.i" 
* 
           ************************************************************************ 
* 
*Make the entry point external ... 
* 
         xdef ButtonSwap 
******************
                                       ************************************************************************ 
*
```
**116 Amiga ROM Kernel Reference Manual: Devices** 

\* This is the input handler that will swap the \* mouse buttons for left handed use. \* \* The event list gets passed to you in aD. \* The is Data field is passed to you in al. \* This example does not use the is Data field ... \* \* On exit you must return the event list in dO. In this way \* you could add or remove items from the event list. \*<br>\* The handler gets called here... \* \*<br>\_ButtonSwap:<br>\* move.1 a0,-(sp) ; Save the event list \* Since the event list could be a linked list, we start a loop  $*$  here to bandle all of the events passed to us. here to handle all of the events passed to us. CheckLoop: CheckLoop: move.w ie\_Qualifier(a0),dl<br>move.w dl,d0 ; Get qualifiers... ; Two places... \* \* Since we are changing left and right mouse buttons, we need to make \* sure that we change the qualifiers on all of the messages. The \* left and right mouse buttons are tracked in the message qualifiers \* for use in such things as dragging. To make sure that we continue \* to drag correctly, we change the qualifiers. \* CheckRight: btst #IEQUALIFIERB\_RBUTTON,dl beq. s NoRight ; Check for right bset #IEQUALIFIERB LEFTBUTTON, d0 ; Set the left... beq.s CheckLeft NoRight:  $bcIr$  #IEQUALIFIERB LEFTBUTTON, d0 ; Clear the left... \* CheckLeft: btst #IEQUALIFIERB\_LEFTBUTTON,dl ; Check for left<br>beq.s NoLeft NoLeft bset #IEQUALIFIERB\_RBUTTON,d0 ; Set the right... beq.s SaveQual<br>bclr #IEQUALI No Left:  $bc\hat{l}r$  #IEQUALIFIERB RBUTTON, d0 ; Clear the right... \*  $SaveQual:$  move.w  $d0, i.e$ \_Qualifier(a0)  $\qquad \qquad ;$  Save back... \* \* The actual button up/down events are transmitted as the \* code field in RAWMOUSE events. The code field must the be \* checked and modified when needed on RAWMOUSE events. If the \* event is not a RAWMOUSE, we are done with it. \* \* cmp.b bne.s #IECLASS RAWMOUSE,ie Class(aO) Check for mouse **Next Event** ie Code(aO),dO  $d0, d1$ ; If not, next... ; Get code... ; Save.. **move.w**  move.w and.w cmp.w beq.s cmp.w bne.s #\$7F,d0 #IECODE LBUTTON, d0 swapThem #IECODE RBUTTON, d0 Next Event Mask UP PREFIX ; Check for Left... If so, swap...<br>Check for Right... ; If not, next... \* SwapThem: \* eor.w #l,dl move.w dl,ie Code(aO) Flip bottom bit ; Save it... \* The event list is linked via a pointer to the next event \* in the first element of the structure. That is why it is not \* nessesary to use: move.l ie NextEvent(aO),dO \* \* The reason I move to dO first is that this also checks for zero. \* The last event in the list will have a NULL ie NextEvent field. \* This is NOT as standard EXEC list where the node after the last \* node is NULL. Input events are single-linked for performance. \* NextEvent: move.l move.l bne.s \* All done, just return the event list... (in d0) \* move.l (sp)+,dO rts (aO), dO dO, aO CheckLoop : Get next event ; into  $a0...$ Do some more. ; Get event list back... ; return from handler...

## **Additional Information on the Input Device**

Additional programming information on the input device can be found in the include files and the autodocs for the input device. Both are contained in the *Amiga ROM Kernel Reference Manual: Includes and Autodocs.* 

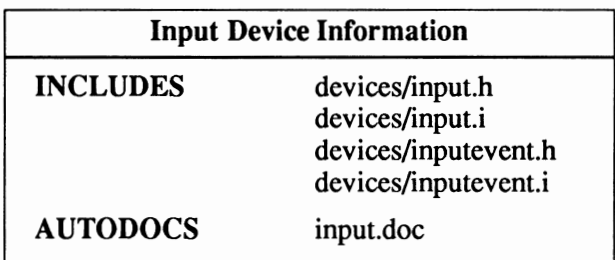

# **chapter seven KEYBOARD DEVICE**

The keyboard device gives low-level access to the Amiga keyboard. When you send this device the command to read one or more keystrokes from the keyboard, for each keystroke (whether key-up or key-down) the keyboard device creates a data structure called an input event to describe what happened. The keyboard device also provides the ability to do operations within the system reset processing (Qrl-Amiga-Amiga).

## **Keyboard Device Commands and Functions**

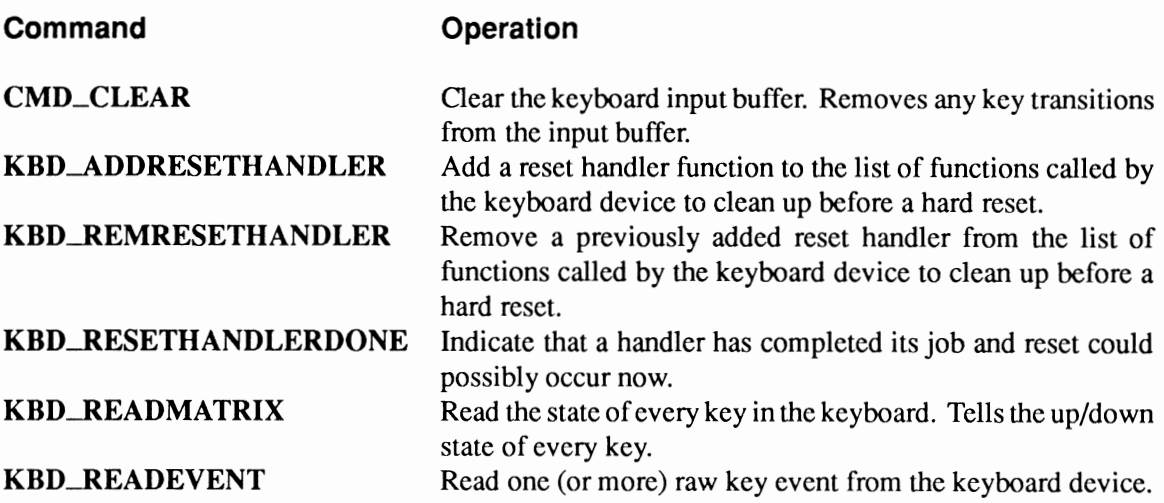

### Exec Functions as Used in This Chapter

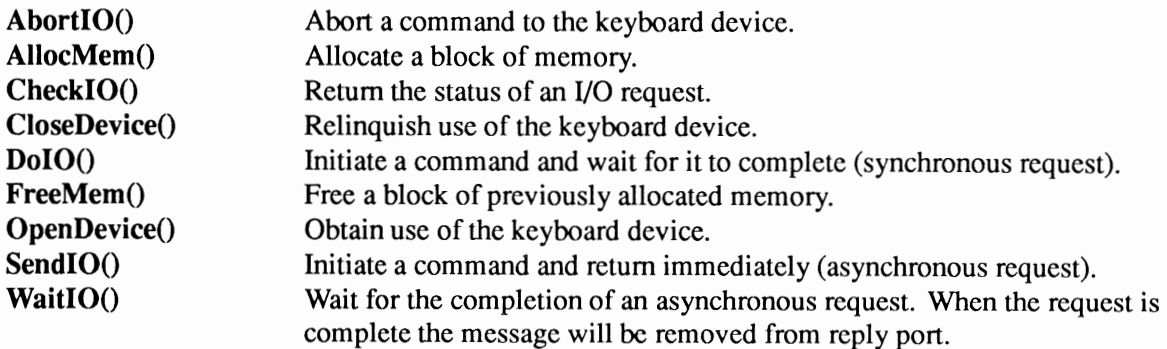

### Exec Support Functions as Used in This Chapter

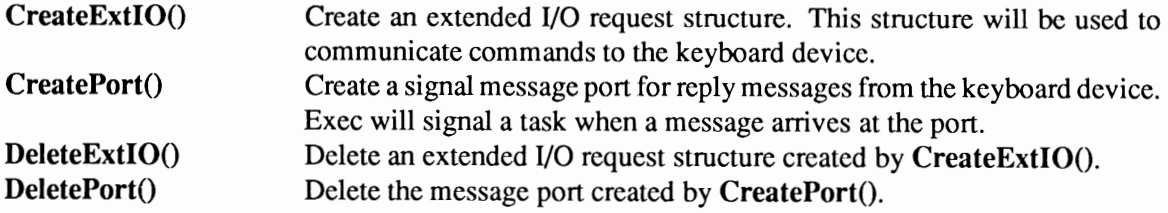

## Device Interface

The keyboard device operates like the other Amiga devices. To use it, you must first open the keyboard device, then send 1/0 requests to it, and then close it when finished. See the "Introduction to Amiga System Devices" chapter for general information on device usage.

The 1/0 request used by the keyboard device is called IOStdReq.

```
struct IOStdReq 
{ 
                 Message io Message;<br>Device   *io Device;<br>Unit    *io Unit;
                 io Command;
                io_Flags;
                                                     /* device node pointer */ 
                                                     /* unit (driver private)*/<br>/* device command */
                                                   /* error or warning num */ 
      struct<br>struct
      struct 
UWORD 
      UBYTE 
      BYTE<br>ULONG<br>ULONG
     APTR 
     ULONG 
                 io_Error;<br>io_Actual;<br>io_Length;<br>io Data;
                 io Offset;
                                                /* actual number of bytes transferred */ 
                                                   /* requested number bytes transferred*/ 
                                                   /* points to data area */ 
                                                    /* offset for block structured devices */ 
} ;
```
See the include file *execlio.h* for the complete structure definition.

### OPENING THE KEYBOARD DEVICE

Three primary steps are required to open the keyboard device:

- Create a message port using the CreatePort() function.
- Create an extended I/O request structure using the CreateExtIO() function. CreateExtIO() will initialize the I/O request with your reply port.
- Open the keyboard device. Call OpenDevice(), passing the I/O request.

```
struct MsgPort *KeyMP; 
struct IOStdReq *KeyiO; 
if (KeyMP=CreatePort(NULL,NULL)) 
                                 /* Pointer for Message Port */ 
                                 /* Pointer for I/O request */ 
    if (KeyiO=(struct IOStdReq *) 
               CreateExtiO(KeyMP,sizeof(struct IOStdReq)) ) 
        if (OpenDevice("keyboard.device",NULL, (struct IORequest *)KeyiO,NULL)) 
            printf("keyboard.device did not open\n");
```
### CLOSING THE KEYBOARD DEVICE

An OpenDevice() must eventually be matched by a call to CloseDevice().

All I/O requests must be complete before CloseDevice(). If any requests are still pending, abort them with  $\text{AbortIO}()$  and remove them with Wait $\text{IO}()$ .

```
if (! (CheckiO(KeyiO))) 
    { 
    AbortIO(KeyIO); /* Ask device to abort request, if pending */
    WaitIO (KevIO):
                    /* Wait for abort, then clean up */CloseDevice(KeyiO);
```
## **Reading the Keyboard Matrix**

The KBD\_READMATRIX command returns the current state of every key in the key matrix (up)  $= 0$ , down  $= 1$ ). You provide a data area that is at least large enough to hold one bit per key, approximately 16 bytes. The keyboard layout for the A500, A2000 and A3000 is shown in the figure below, indicating the raw numeric value that each key transmits when it is pressed. This value is the numeric position that the key occupies in the key matrix.

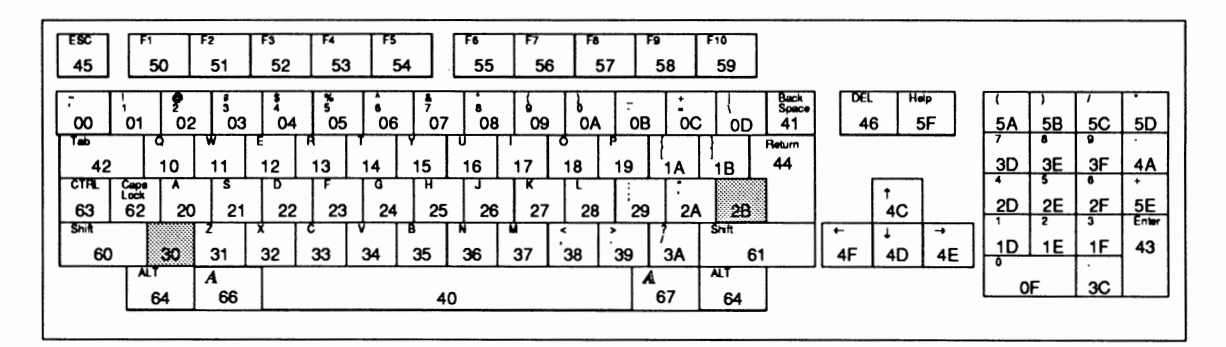

The following example will read the key matrix and display the up-down state of all of the elements in the matrix in a table. Reading the column header and then the row number as a hex number gives you the raw key code.

```
!* 
* Read Keyboard_Matrix.c 
 * 
* Compile with SAS C 5.10 lc -b1 -cfistq -v -y -L 
 * 
* Run from CLI only 
 *I 
#include <exec/types.h> 
#include <exec/memory. h> 
#include <exec/1 ibraries. h> 
#include <dos/dos. h> 
#include <devices/keyboard. h> 
#include <clib/exec_protos.h><br>#include <clib/alib_protos.h>
#include <stdio.h> 
#ifdef LATTICE 
int CXBRK (void) { return (0); } 
int chkabort (void) { return (0); } /* really */
#endif 
I* 
                                          /* Disable SAS CTRL/C handling */ 
 * There are keycodes from OxOO to Ox7F, so the matrix needs to be 
 * Interester are key codes from 0x00 to 0xIP, so the matrix needs to<br>* of 0x80 bits in size, or 0x80/8 which is 0x10 or 16 bytes...<br>*/
#define MATRIX SIZE 16L 
I* 
* This assembles the matrix for display that translates directly 
 * to the RAW key value of the key that is up or down 
*I 
VOID 
Display_Matrix(UBYTE *keyMatrix) 
( 
.<br>SHORT bitcount;
SHORT bytecount;
SHORT 
         mask;
```

```
USHORT twobyte; 
printf("\n 0 1 2 3 4 5 6 7"); 
printf("\n +-----------------"); 
for (bitcount=O;bitcount<16;bitcount++) 
     { 
printf("\n%x l",bitcount); 
     \frac{1}{2} = \leq bitcount;
     for (bytecount=O;bytecount<16;bytecount+=2) 
           { 
          twobyte=keyMatrix [bytecount] | (keyMatrix [bytecount+1] << 8);
          if (twobyte & mask) 
printf (" *"); 
else 
               printf(" -");
          \rightarrow) 
printf("\n\n"); 
) 
void main(int argc, char *argv[)) 
{ 
extern struct Library *SysBase; 
struct IOStdReq *KeyIO;<br>struct MsgPort  *KeyMP;<br>UBYTE   *keyMatrix;
if (KeyMP=CreatePort(NULL,NULL)) 
     { 
if (KeyiO=(struct IOStdReq *)CreateExtiO(KeyMP,sizeof(struct IOStdReq))) 
          { 
if (!OpenDevice("keyboard.device",NULL, (struct IORequest *)KeyiO,NULL)) 
                {<br>if (keyMatrix=AllocMem(MATRIX_SIZE,MEMF_PUBLIC|MEMF_CLEAR))<br>'
                     KeyIO->io_Command=KBD_READMATRIX;<br>KeyIO->io_Data=(APTR)keyMatrix;<br>KeyIO->io_Length= SysBase->lib Version >= 36 ? MATRIX_SIZE : 13;
                    DoIO((struct IORequest *)KeyIO);
                    /* Check for CLI startup... */
                    if (argc) 
                         Display_Matrix(keyMatrix);
                    FreeMem(keyMatrix,MATRIX_SIZE);
               else 
                    printf("Error: Could not allocate keymatrix memory\"); 
               CloseDevice((struct IORequest *)KeyiO); 
               ) 
          else 
               printf("Error: Could not open keyboard.device\n"); 
          DeleteExtiO((struct IORequest *)KeyiO); 
          ) 
     else 
          printf("Error: Could not create I/O request\n"); 
     DeletePort(KeyMP); 
     ) 
else 
     printf("Error: Could not create message port\n"); 
\overline{\phantom{a}}
```
**In addition to the matrix data returned in io\_Data, io\_Actual returns the number of bytes filled in**  io\_Data with key matrix data, i.e., the minimum of the supplied length and the internal key matrix **size.** 

**Value of io\_Length. A value of 13 in the io\_Length field will be sufficient for most keyboards; extended keyboards will require a larger number. However, you** *must* **always set this field to 13 for V34 and earlier versions of Kickstart.** 

To find the status of a particular key—for example, to find out if the F2 key is down—you find the bit that specifies the current state by dividing the key matrix value by 8. Since hex  $51 = 81$ , this indicates that the bit is in byte number 10 of the matrix. Then take the same number (decimal 81) and use modulo 8 to determine which bit position within that byte represents the state of the key. This yields a value of 1. So, by reading bit position 1 of byte number 10, you determine the status of the function key F2.

## **Amiga Reset Handling**

When a user presses the Ctrl key and both left- and right-Amiga keys simulataneously (the reset sequence), the keyboard device senses this and calls a prioritized chain of reset-handlers. These might be thought of as clean-up routines that "must" be performed before reset is allowed to occur. For example, if a disk write is in progress, the system should finish that before resetting the hardware so as not to corrupt the contents of the disk.

It is important to note that not all Amigas handle reset processing in the same way. On the A500, the reset key sequence sends a hardware reset signal and never goes through the reset handlers. Also some of the early A2000s (i.e., German keyboards with the function keys the same size as the Esc key) do not handle the reset via the reset handlers. It is thus recommended that your application not rely on the reset handler abilities of the keyboard device.

### **ADDING A RESET HANDLER (KBD\_ADDRESETHANDLER)**

The KBD\_ADDRESETHANDLER command adds a custom routine to the chain of reset-handlers. Reset handlers are just like any other handler and are added to the handler list with an Interrupt structure. The priority field in the list node of the Interrupt structure establishes the sequence in which reset handlers arc processed by the system. Keyboard reset handlers are currently limited to the priority values of a software interrupt, that is, values of -32, -16, 0, 16, and 32.

The io\_Data field of the I/0 request is filled in with a pointer to the Interrupt structure and the io\_Command field is set to KBD\_ADDRESETHANDLER. These are the only two fields you need to initialize to add a reset handler. Any return value from the command is ignored. All keyboard reset handlers are activated if time permits. Normally, a reset handler will just signal the requisite task and return. The task then does whatever processing it needs to do and notifies the system that it is done by using the KBD\_RESETHANDLERDONE command described below.

Non-interference and speed are the keys to success. If you add your own handler to the chain, you *must* ensure that your handler allows the rest of reset processing to occur. Reset *must* continue to function. Also, if you don't execute your reset code fast enough, the system will still reboot (about 10 seconds).

### **REMOVING A RESET HANDLER (KBD\_REMRESETHANDLER)**

This command is used to remove a keyboard reset handler from the system. You need to supply the same Interrupt structure to this command that you used with the KBD\_ADDRESETHANDLER command.

#### **ENDING A RESET TASK (KBD\_RESETHANDLERDONE)**

**This command tells the system that your reset handling code has completed. If you are the last outstanding reset handler, the system will reset after this call.** 

**Can't Stop, Got No Brakes. After 10 seconds, the system will reboot, regardless of outstanding reset handlers.** 

**Here is an example program that installs a reset handler and either waits for the reboot or for the user to close the window. If there was a reboot, the window will close and, if executed from the shell, it will display a few messages. If the user closes the window, the handler is removed and the program exits cleanly.** 

```
/* 
   Key_Reset.c
 *<br>* This is in two parts...
 * Compile this C code with SAS C 5.10:
 * lc -bl -cfistq -v -y Key_Reset 
 * 
* Assemble the ASM code with Adapt 
 * HX68 KeyHandler.a to KeyHandler.o 
 * Link with:<br>* Blink
         Blink FROM LIB:c.o+Key_Reset.o+KeyHandler.o TO Key_Reset LIB LIB:lc.lib LIB:amiga.lib
 *I 
/* 
 * Keyboard device reset handler example...
 *I 
#include <exec/types.h> 
#include <exec/io.h> 
#include <exec/ports.h>
#include <exec/memory.h> 
#include <devices/keyboard. h> 
#include <intuition/intuition. h> 
#include <exec/interrupts. h> 
#include <clib/exec protos.h> 
#include <clib/alib-protos.h> 
#include <clib/intuition protos. h> 
#include <clib/dos_protos.h> 
#include <stdio.h> 
#ifdef LATTICE
int CXBRK(void) { return(0); } /* Disable SAS CTRL/C handling */<br>int chkabort(void) { return(0); } /* really */
void main(); 
#endif
extern VOID ResetHandler();
UBYTE NameString[]="Reset Handler Test"; 
struct NewWindow mywin={0,0,178,10,0,l,CLOSEWINDOW, 
WINDOWDRAGIWINDOWCLOSEISIMPLE REFRESHINOCAREREFRESH, 
                            NULL, NULL, NameString, NULL, NULL, 0, 0, 0, 0, WBENCHSCREEN};
extern struct IntuitionBase *IntuitionBase; 
struct MyData 
     { 
I* 
* This routine opens a window and waits for the one event that 
    struct Task *MyTask; 
             ULONG MySignal; 
    } ; 
 * can happen (CLOSEWINDOW)
```

```
*I 
short WaitForUser(ULONG MySignal) 
{ 
struct Window *win; 
        short ret=O; 
if (IntuitionBase=(struct IntuitionBase *)OpenLibrary("intuition.library",OL)) 
     { 
else 
     if (win=(struct Window *)OpenWindow(&mywin)) 
          { 
     else 
          ret= (MySignal==Wait (MySignal I (lL << win->UserPort->mp_SigBit))); 
          CloseWindow(win); 
          } 
         printf("Error: Could not open window\n"); 
     CloseLibrary((struct Library *)IntuitionBase); 
     } 
    printf("Error: Could not open intution.library\n"); 
return(ret); 
} 
VOID main(int argc, char *argv[]) 
{ 
,<br>struct IOStdReq  *KeyIO;<br>struct MsgPort  *KeyMP;
struct Interrupt 
*keyHandler; 
struct MyData 
        ULONG 
                    MyDataStuff; 
                    MySignal; 
if ((MySignal=AllocSignal(-lL)) !=-1) 
     { 
     MyDataStuff.MyTask=FindTask(NULL); 
     MyDataStuff. MySignal=1L << MySignal;
     if (KeyMP=CreatePort(NULL,NULL)) 
          { 
          if (keyHandler=AllocMem(sizeof(struct Interrupt), MEMF PUBLIC|MEMF CLEAR))
               { 
               if (KeyiO=(struct IOStdReq *)CreateExtiO(KeyMP,sizeof(struct IOStdReq))) 
                    { 
                    if (! OpenDevice ("keyboard.device", NULL, (struct IORequest *) KeyiO, NULL)) 
                         { 
keyHandler->is Code=ResetHandler; 
                         keyHandler->is=Data=(APTR)&MyDataStuff; 
                        I* 
                          * Note that only software interrupt priorities<br>* can be used for the .ln_Pri on the reset<br>* handler...
                          * handler...<br>*/
                        keyHandler->is_Node.ln_Pri=16; 
                        keyHandler->is Node.ln Name=NameString; 
                         .<br>KeyIO->io Data=(APTR)keyHandler;<br>KeyIO->io Command=KBD ADDRESETHANDLER;
                        DolO((struct IORequest<sup>-*</sup>)KeyIO);
                        if (WaitForUser(MyDataStuff.MySignal)) 
                              { 
                             if (argc) I* Check for CLI *I 
                                  { 
printf("System going down\n"); 
                                  printf("Cleaning up ...\n");<br>printf("Cleaning up ...\n");<br>/* Show a delay, like cleanup... */
                                  Delay(20); 
                                  printf("*Poof*\n"); 
                              } 
I* We are done with our cleanup *I 
                             KeyIO->io_Data=(APTR)keyHandler;<br>KeyIO->io_Command=KBD RESETHANDLERDONE;
                             DoIO((struct IORequest<sup>-*</sup>)KeyIO);
                             /* 
                              * Note that since the above call 
                              * tells the system it is safe to reboot 
                              * and will cause the reboot if this
```

```
* task was the last to say so, the call<br>* never really returns... The system
                             * just reboots...
                             \star) 
                       KeyIO->io Data=(APTR)keyHandler;
                        KeyIO->io_Command=KBD_REMRESETHANDLER;<br>DoIO((struct IORequest<sup>-*</sup>)KeyIO);
                       CloseDevice((struct IORequest *)KeyiO); 
                        ) 
                  else 
                       printf("Error: Could not open keyboard.device\n"); 
                  DeleteExtiO((struct IORequest *)KeyiO); 
                  I 
             else 
                  printf("Error: Could not create I/0 request\n"); 
             FreeMem(keyHandler,sizeof(struct Interrupt)); 
              ) 
         else 
             printf ("Error: Could not allocate memory for interrupt\n");
         DeletePort(KeyMP); 
         ) 
    else 
         printf("Error: Could not create message port\n"); 
    FreeSignal(MySignal); 
    ) 
else 
    printf("Error: Could not allocate signal\n"); 
\overline{1}**************************************************************************** 
        KeyHandler.a 
* 
* 
*Keyboard reset handler that signals the task in the structure ... 
* 
*See Key_Reset.c for details on how to compile/assemble/link ... 
* ************************************************************************ 
*Required includes ... 
* 
                   "include:"<br>"exec/types.i"
         INCDIR 
         INCLUDE 
         INCLUDE 
"exec/io.i" 
         INCLUDE 
"devices/keyboard.i" 
* 
                                   ; We get this from outside...
         xref 
                   AbsExecBase 
-LVOSignal 
                                    ; We get this from outside...
         xref 
* 
************************************************************************ 
* Make the entry point external...
* 
        xdef __ResetHandler
* ************************************************************************ 
* 
* This is the input handler 
* The is Data field is passed to you in al. 
* 
*This is the structure that is passed in Al in this example ... 
* 
         STRUCTURE 
                           MyData,O 
                            MyTask 
         APTR 
         ULONG 
                            My Signal 
           ************************************************************************ 
* 
* The handler gets called here...
* ResetHandler: 
move.l 
move.l 
                            MySignal(al),dO 
MyTask(al),al 
Get signal to send 
; Get task 
*<br>* Now signal the task...
```

```
* 
* 
                      move.l 
move.l 
jsr 
move.l 
                                  a6,-(sp) 
AbsExecBase,a6 
-LVOSignal (a6) 
(sp)+,a6 
                                                           Save the stack...<br>Get ExecBase
                                                           Send the signal 
Restore A6 
 Return to let other handlers execute.
* 
                      rts \qquad \qquad : return from handler...
* 
                      END 
************************************************************************
```
## **Reading Keyboard Events**

Reading keyboard events is nonnally not done through direct access to the keyboard device. (Higher level devices such as the input device and console device are available for this. See the chapter "Input Device," for more infonnation on the intimate linkage between the input device and the keyboard device.) This section is provided primarily to show you the component parts of a keyboard input event.

The keyboard matrix figure shown at the beginning of this chapter gives the code value that each key places into the ie\_Code field of the input event for a key-down event. For a key-up event, a value of hexadecimal 80 is or'ed with the value shown above. Additionally, if either shift key is down, or if the key is one of those in the numeric keypad, the qualifier field of the keyboard input event will be filled in accordingly. In V34 and earlier versions of Kickstart, the keyboard device does not set the numeric qualifier for the keypad keys ' $(',')', '', '''$  and '+'.

When you ask to read events from the keyboard, the call will not be satisfied until at least one keyboard event is available to be returned. The io\_Length field must contain the number of bytes available in io\_Data to insert events into. Thus, you should use a multiple of the number of bytes in an InputEvent (see example below).

Type-Ahead Processing. The keyboard device can queue up several keystrokes without a task requesting a report of keyboard events. However, when the keyboard event buffer has been filled with no task interaction, additional keystrokes will be discarded.

### **EXAMPLE READ KEYBOARD EVENT PROGRAM**

Shown below is an example keyboard.device read-event program:

```
I* * Keyboard_Events.c 
 * * This example does not work very well in a system where 
 * input.device is active since input.device also actively calls for * keyboard events via this call. For that reason, you will not get all of 
* the keyboard events. Neither will the input device; no one will be happy. 
   Compile with SAS 5.10 lc -bl -cfistq -v -y -L
   Run from CLI only
 *I 
#include <exec/types.h>
#include <exec/io.h> 
II include <exec/ports. h> 
#include <exec/memory.h> 
#include <devices/inputevent.h>
```
128 Amiga ROM Kernel Reference Manual: Devices

```
#include <devices/keyboard.h> 
#include <clib/exec_protos.h><br>#include <clib/alib_protos.h>
#include <stdio.h> 
#ifdef LATTICE 
int CXBRK (void) { return(0); } /* Disable SAS CTRL/C handling */<br>int chkabort (void) { return(0); } /* really */
#endif 
VOID Display Event(struct InputEvent *keyEvent) { -
printf("Got key event: KeyCode: %2x Quailifiers: %4x\n", 
                   keyEvent->ie_Code,<br>keyEvent->ie_Qualifier);
\overline{\phantom{a}}VOID main(int argc, char *argv[]) 
{ 
struct IOStdReq 
                      *keyRequest; 
                      *keyPort; 
struct MsgPort 
struct InputEvent 
*keyEvent; 
                      loop; 
        SHORT 
if (keyPort=CreatePort(NULL,NULL)) 
     { 
if (keyRequest=(struct IOStdReq *)CreateExtiO(keyPort,sizeof(struct IOStdReq))) 
          { 
          if (!OpenDevice("keyboard.device",NULL, (struct IORequest *)keyRequest,NULL)) 
               { 
if (keyEvent=AllocMem(sizeof(struct InputEvent) ,MEMF_PUBLIC)) 
                    { 
for (loop=O; loop<4; loop++) 
                           {<br>keyRequest->io_Command=KBD_READEVENT;<br>keyRequest->io_Data=(APTR)keyEvent;
                          I* 
                            * We want 1 event, so we just set the 
* length field to the size, in bytes 
                            * of the event. For multiple events, 
* set this to a multiple of that size. 
                            * The keyboard device NEVER fills partial 
                            * events ... 
                            *I 
                           keyRequest->io Length=sizeof(struct InputEvent); 
                           DoiO((struct IORequest *)keyRequest); 
                                /* Check for CLI startup... */
                          if (argc) 
                               Display_Event(keyEvent); 
                          \mathcal{E}FreeMem(keyEvent,sizeof(struct InputEvent) ); 
                    } 
               else 
                    printf("Error: Could not allocate memory for InputEvent\n");
               CloseDevice((struct IORequest *)keyRequest); 
               ) 
          else 
               printf("Error: Could not open keyboard.device\n");
          DeleteExtiO((struct IORequest *)keyRequest); 
          } 
     else 
          printf("Error: Could not create I/0 request\n"); 
     DeletePort(keyPort); 
     ) 
else 
     printf("Error: Could not create message port\n"); 
\overline{\phantom{a}}
```
## **Additional Information on the Keyboard Device**

Additional programming information on the keyboard device can be found in the include files for the keyboard and input devices and the Autodocs for the keyboard device. All are contained in the *Amiga ROM Kernel Reference Manual: Includes and Autodocs.* 

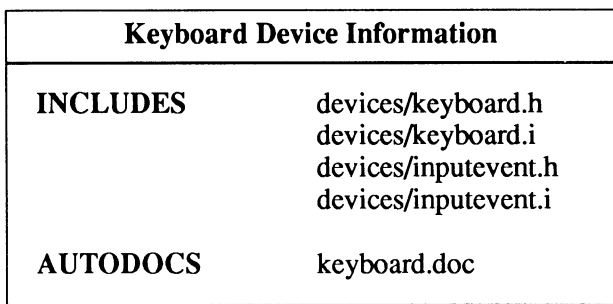

# **chapter eight NARRATOR DEVICE**

This chapter describes the narrator device which, together with the translator library, provides all of the Amiga's text-to-speech functions. The narrator device is used to produce high-quality human-like speech in real time.

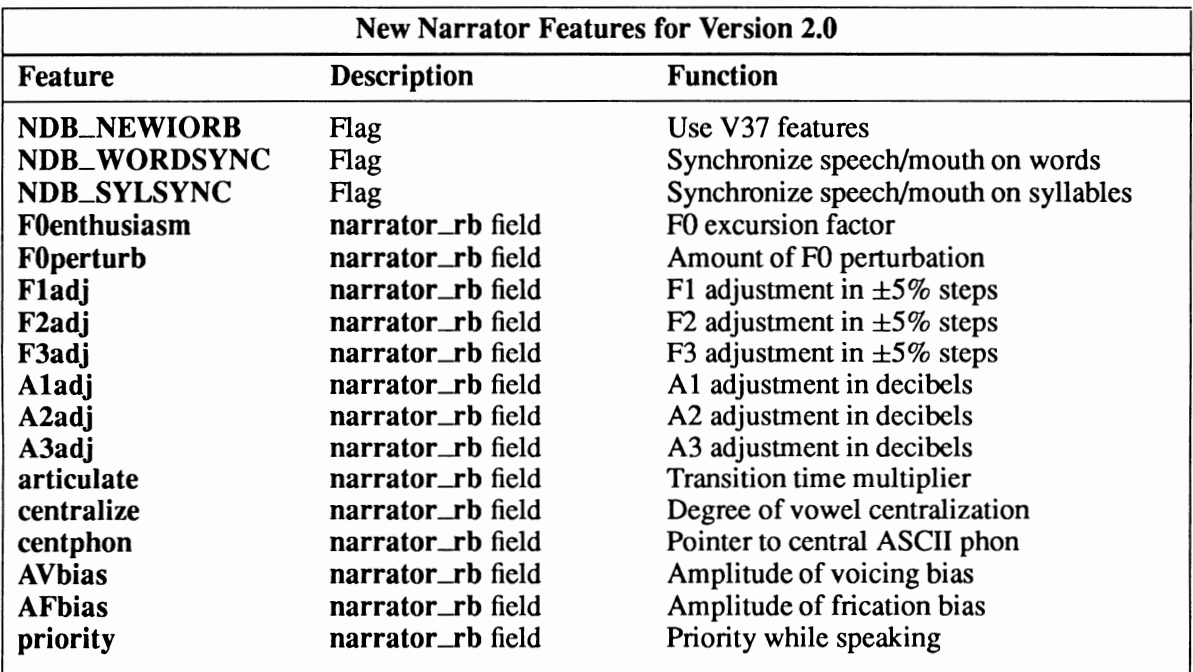

Compatibility Warning: The new features for the 2.0 narrator device are not backwards compatible.

## **Narrator Device Commands and Functions**

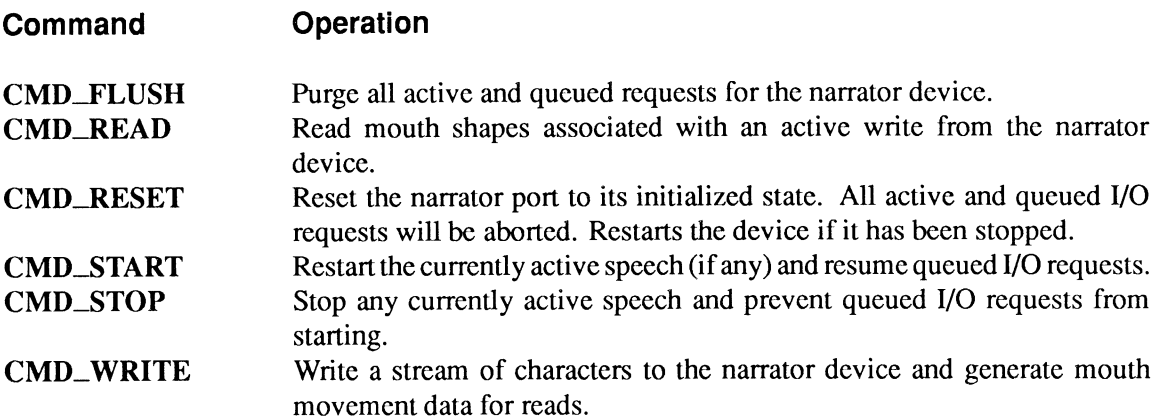

### **Exec Functions as Used in This Chapter**

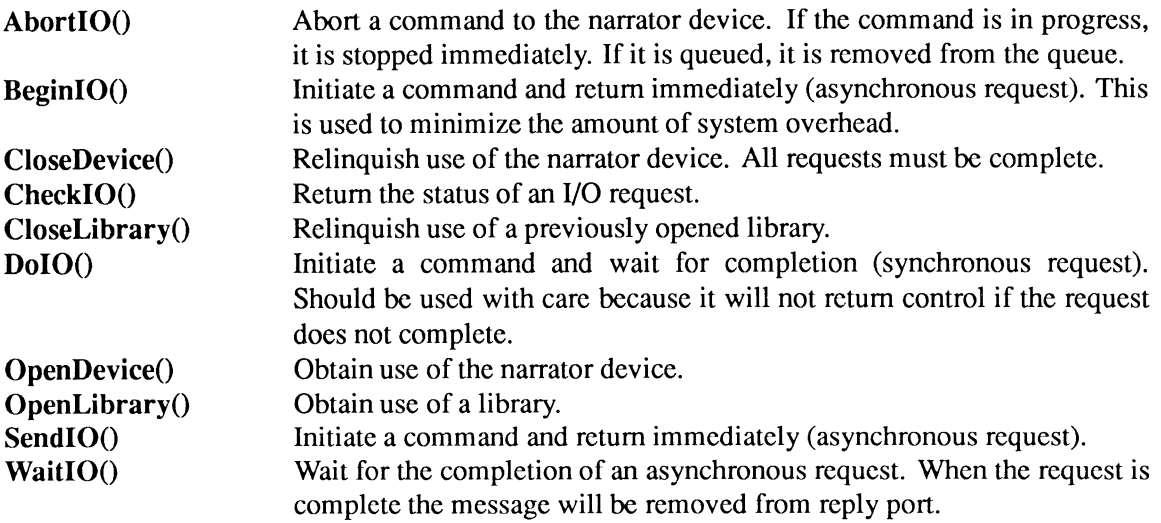

### **Exec Support Functions as Used In This Chapter**

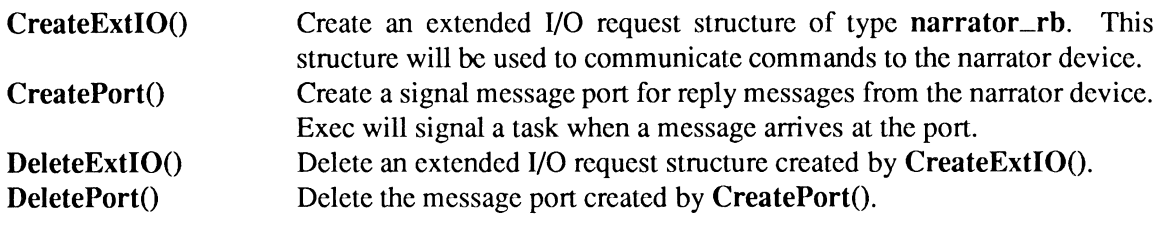

## **Device Interface**

The narrator device operates like all other Amiga devices. To use the narrator device, you must first open it. This initializes certain global areas, opens the audio device, allocates audio channels, and performs other housekeeping functions. Once open, the device is ready to receive 1/0 commands (most typically CMD\_ WRITE and CMD\_READ). Finally, when finished, the user should close the device. This will free some buffers and allow the entire device to be expunged should the system require memory. See the "Introduction to Amiga System Devices" chapter for general information on device usage.

The narrator device uses two extended 1/0 request structures: **narrator\_rb** for write commands (to produce speech output) and **mouth\_rb** for read commands (to receive mouth shape changes and word/syllable synchronization events). Both 1/0 request structures have been expanded (in a backwards compatible fashion) for the V37 narrator device with several new fields defined.

```
struct narrator_rb
} ; 
     struct 
IOStdReq message; 
     UWORD 
     UWORD 
     UWORD 
     UWORD 
     UBYTE 
     UWORD 
     UWORD 
     UWORD 
     UBYTE 
     UBYTE 
     UBYTE 
     UBYTE 
     UBYTE 
     UBYTE 
    BYTE 
    BYTE 
    BYTE 
    BYTE 
    BYTE 
    BYTE 
    UBYTE 
    UBYTE 
     char 
    BYTE 
    BYTE 
    BYTE
    BYTE 
               rate; 
               pitch; 
               mode; 
               sex; 
               *ch masks; 
              nm masks;
              vo\bar{\texttt{l}}ume;
              sampfreq; 
              mouths; 
               chanmask; 
              numchan; 
               flags:
               FOenthusiasm; 
               FOperturb; 
               Fladj; 
              F2adj; 
              F3adj; 
              Al adj; 
               A2adj;
               A3adj;articulate; 
               centralize; 
               *centphon; 
              AVbias; 
              AFbias; 
              priority; 
              padl; 
struct mouth_rb
} ; 
     struct narrator_rb voice; /* Speech IORequest Block */
     UBYTE 
     UBYTE 
     UBYTE 
     UBYTE 
               width; 
              height; 
              shape; 
              sync; 
                                        /* Standard IORequest Block
                                        /* Speaking rate (words/minute) */ 
                                        /* Baseline pitch in Hertz \begin{array}{c} \star \\ \star \end{array}/* Pitch mode */<br>/* Sex of voice */
                                        /* Sex of voice
                                        /* Pointer to audio allocation maps
                                        /* Number of audio allocation maps
                                        /* Volume. 0 (off) thru 64
                                        /* Audio sampling frequency
                                        /* If non-zero, generate mouths */ 
                                         /*Which ch mask used (internal- do not modify)*/ 
                                        /* Num ch masks used (internal- do not modify) */ 
                                         /* New feature flags
                                         \frac{x}{r} F0 excursion factor \frac{x}{r}<br>\frac{x}{r} Amount of F0 perturbation \frac{x}{r}/* Amount of F0 perturbation */<br>/* F1 adjustment in +- 5% steps */
                                         /* Fl adjustment in +- 5% steps */<br>/* F2 adjustment in +- 5% steps */
                                         /* F2 adjustment in +- 58 steps
                                         /* F3 adjustment in +- 5% steps */ 
                                        \frac{1}{1} Al adjustment in decibels */<br>\frac{1}{1} Al adjustment in decibels */
                                          /* A2 adjustment in decibels */ 
/* A3 adjustment in decibels */ 
                                        /* Transition time multiplier */ 
                                        /* Degree of vowel centralization */ 
                                        /* Pointer to central ASCII phon
                                          /* Amplitude of voicing bias */ 
/* Amplitude of frication bias */ 
                                        /* Amplitude of frication bias */<br>/* Priority while speaking */<br>/* For alignment */
                                         /* For alignment
                                        I* Mouth width (returned value) *I 
                                        /* Mouth height (returned value)*/
                                         /* Internal use, do not modify */<br>/* Returned sync events
                                        /* Returned sync events
```
Details on the meaning of the various fields of the two 1/0 request blocks can be found in the "Writing to the Narrator Device" and "Reading from the Narrator Device" sections later in this chapter. See the include file *devices/narrator.h* for the complete structure definitions.

### **THE AMIGA SPEECH SYSTEM**

The speech system on the Amiga is divided into two subsystems:

- The translator library, consisting of a single function: **Translate(),** which converts an English string into its phonetic representation, and
- The narrator device, which uses the phonetic representation (generated either manually or by the translator library) as input to generate human-like speech and play it out via the audio device.

The two subsystems can be used either together or individually. Generally, hand coding phonetic text will produce better quality speech than using the translator library, but this requires the programmer to "hard code" the phonetic text in the program or otherwise restrict the input to phonetic text only. If the program must handle arbitrary English input, the translator library should be used.

Below is an example of how you would use the translator library to translate a string for the narrator device.

```
#define BUFLEN 500 
APTR EnglStr; 
LONG EnglLen; 
UBYTE PhonBuffer[BUFLEN]; 
LONG rtnCode; 
 struct narrator rb *VoiceiO; 
struct mouth_rb-*MouthiO; 
I* speaking I/O request block */ 
I* mouth movement I/O request block */ 
                                                 /* pointer to sample input string */ 
                                                   /* input length */ 
/* place to put the translation */ 
I* return code from function */ 
EnglStr = "This is Amiga speaking."; \frac{1}{x} a test string */
EnglLen = strlen(EnglStr); 
rtnCode = Translate (EnglStr, EnglLen, (APTR) &PhonBuffer [0], BUFLEN); 
voice io->message.io Command= CMD WRITE; 
voice-io->message.io-Offset = 0;<br>voice-io->message.io-Offset = 0;<br>voice-io->message.io-Data = PhonBuffer;
voice_io->message.io_Data = PhonBuffer;<br>voice_io->message.io_Length = strlen(PhonBuffer);
DoiO((struct IORequest *)VoiceiO)
```
This chapter discusses only the narrator device; refer to the "Translator Library" chapter of the *Amiga ROM Kernel Reference Manual: Libraries* for more information on the translator library.

While the narrator device on the Amiga supports all of the major device commands (see the Narrator Device Commands and Functions section), two of these commands do most of the work in the device. They are:

- CMD\_WRITE—This command is used to send a phonetic string to the device to be spoken. The **narrator** \_rb 1/0 request block also contains several parameters which can be set to control various aspects of the speech, such as pitch, speaking rate, male/female voice, and so on. Some of the options arc rather arcane. See the "Writing to the Narrator Device" section for a complete list of options and their descriptions.
- CMD\_READ—The narrator device can be told to generate various synchronization events which the user can query. These events are: mouth shape changes, word sync, and/or syllable sync. The events can be generated singly or in any combination, as requested by the user. Word and syllable synchronization events are new to system 2.0 and later (V37 and later of the narrator device). See the "Reading from the Narrator Device" section for more details.
# **OPENING THE NARRATOR DEVICE**

Three primary steps are required to open the narrator device:

- Create a message port using CreatePort(). Reply messages from the device must be directed to a message port.
- Create an extended I/O request structure of type narrator\_rb. The narrator\_rb structure is created by the CreateExtiO() function.
- Open the narrator device. Call OpenDevice() passing the 1/0 request.

```
struct MsgPort *VoiceMP; 
struct narrator rb *VoiceIO;
if (VoiceMP = CreatePort ("speech write", 0))
         voicenF - createFort speech (miric ')<br>
if (VoiceIO = (struct narrator rb *)<br>
CreateExtIO(VoiceMP, sizeof(struct narrator_rb));<br>
if (OpenDevice ("narrator.device", 0, VoiceIO, 0))<br>
printf("narrator.device did not open\n");
```
When the narrator device is first opened, it initializes certain fields in the user's **narrator** \_rb I/O request structure. In order to maintain backwards compatibility with older versions of the narrator device, a mechanism was needed for the device to ascertain whether it was being opened with a V37 or pre-V37 style I/O request structure. The pad field in the pre-V37 narrator \_rb I/O request structure (which no one should have ever touched!) has been replaced by the flags field in the V37 narrator \_rb structure, and is our path to upward compatibility. The device checks to see if a bit is set in this flags field. *This bit must be set before opening the device* if *V37 or later features of the narrator device are to be used.* There are two defined constants in the include file, NDB\_NEWIORB and NDF\_NEWIORB. NDB\_NEWIORB specifies the bit which must be set in the flags field, NDF\_NEWIORB is the field definition of the bit  $(1 \lt \lt NDB$ \_NEWIORB).

Once the device is opened, the mouth rb (read) I/O request structure can be set up. Each CMD\_READ request must be matched with an associated CMD\_ WRITE request. This is necessary for the device to match the various sync events with a particular utterance. The read 1/0 request structure is easily set up as follows:

- Create a read message port using the CreatePort() function.
- Allocate memory for the mouth\_rb extended I/O request structure using  $\text{AllowRem}()$ .
- Copy the narrator \_rb I/O request structure used to open the device into the voice field of the mouth\_rb 1/0 request structure. This will set the fields necessary for the device to make the correct correspondence between read and write requests.
- Copy the pointer to the read message port returned from **CreatePort**() into the voice.message.io\_Message.mn\_ReplyPort field of the mouth\_rb structure.

The following code fragment, in conjunction with the OpenDevice() code fragment above, shows how to set up the mouth\_rb structure:

```
struct MsgPort *MouthMP; 
struct mouth_rb *MouthiO; 
if (MouthMP = CreatePort("narrator read", 0)) 
    if (! (MouthIO = (struct mouth \overline{rb} *)
    else 
                     AllocMem(sizeof(struct mouth_rb),MEMF_PUBLICIMEMF_CLEAR))) 
        MouthI0->voice = *VoiceI0;
                                           /* Copy I/O request used in OpenDevice */
        MouthIO->voice.message.io_Message.mn_ReplyPort = MouthMP; /* Set port */<br>\
        printf("AllocMem failed\n");
else 
    printf("CreatePort failed\n");
```
# CLOSING THE NARRATOR DEVICE

Each OpenDevice() must be eventually matched by a call to CloseDevice(). This is necessary to allow the system to expunge the device in low memory conditions. As long as any task has the device open, or has forgotten to close it before terminating, the narrator device will not be expunged.

All I/O requests must have completed before the task can close the device. If any requests are still pending, the user must abort them before closing the device.

```
if (! (CheckiO (VoiceiO) 
    { 
    AbortIO(VoiceIO); /* Abort queued or in progress request */
) 
WaitiO((struct IORequest *)VoiceiO); /*Wait for abort to do its job*/ 
CloseDevice(VoiceIO); \sqrt{\phantom{a}} /* Close the device */
```
# Writing to the Narrator Device

You write to the narrator device by passing a narrator\_rb I/O request to the device with CMD\_WRITE set in io\_Command, the number of bytes to be written set in io\_Length and the address of the write buffer set in io\_Data.

```
VoiceiO->message.io Command= CMD WRITE; 
VoiceIO->message.io_Offset = 0;<br>VoiceIO->message.io_Data = PhonBuffer;
voiceIO->message.io<sup>-Length</sup> = strlen(PhonBuffer);
DoiO((struct IORequest *)VoiceiO);
```
You can control several characteristics of the speech, as indicated in the **narrator** \_**rb** struct shown in the "Device Interface" section.

Generally, the narrator device attempts to speak in a non-regional dialect of American English. With pre-V37 versions of the device, the user could change only a few of the more basic aspects of the speaking voice such as pitch, male/female, speaking rate, etc. With the V37 and later versions of the narrator device, the user can now change many more aspects of the speaking voice. In addition, in the pre-V37 device, only mouth shape changes could be queried by the user. With the V37 device, the user can also receive start of word and start of syllable synchronization events. These events can be generated independently, giving the user much greater flexibility in synchronizing voice to animation or other effects.

The following describes the fields of the narrator\_rb structure:

# message.io\_Data

Points to a NULL-tenninated ASCII phonetic input string. For backwards compatibility issues, the string may also be tenninated with a'#' symbol. See the "How to Write Phonetically for Narrator" section of this chapter for details.

# message.io\_Length

Length of the input string. The narrator device will parse the input string until either a NULL or a '#' is encountered, or until io\_Length characters have been processed.

## rate

The speaking rate in words/minute. Range is from 40 to 400 wpm.

# pitch

The baseline pitch of the speaking voice. Range is 65 to 320 Hertz.

# mode

The FO (pitch) mode. ROBOTICFO produces a monotone pitch, NATURALFO produces a nonnal pitch contour, and MANUALFO (new for V37 and later) gives the user more explicit control over the pitch contour by creative use of accent numbers. In MANUALFO mode, a given accent number will have the same effect on the pitch regardless of its position in the sentence and its relation to other accented syllables. In NATURALFO mode, accent numbers have a reduced effect towards the end of sentences (especially long ones). In addition, the proximity of other accented syllables, the number of syllables in the word, and the number of phrases and words in the sentence all affect the pitch contour. In MANUALFO mode these things are ignored and it's up to the user to do the controlling. This has the advantage of being able to have the pitch be more expressive. The FOenthusiasm field will scale the effect.

#### sex

Controls the sex of the speaking voice (MALE or FEMALE). In actuality, only the fonnant targets are changed. The user must still change the pitch and speaking rate of the voice to get the correct sounding sex. See the include files for default pitch and rate settings.

#### ch\_masks

Pointer to a set of audio allocation maps. See the "Audio Device" chapter for details.

#### nm\_masks

Number of audio allocation maps. See the "Audio Device" chapter for details.

#### volume

Sets the volume of the speaking voice. Range 0 - 64.

# sampfreq

The synthesizer is "tuned" to a sampling frequency of 22,200 Hz. Changing sampfreq affects pitch and fonnant tunings and can be used to create unusual vocal effects. For V37 and later, it is recommended that Fl, F2, and F3adj be used instead to achieve this effect.

#### mouths

If set to a non-zero value will direct the narrator device to generate mouth shape changes and send this data to the user in response to read requests. See the "Reading from the Narrator Device" section for more details.

#### chanmask

Used internally by the narrator device. The user should not modify this field.

#### numchan

Used internally by the narrator device. The user should not modify this field.

## flags (V37)

Used to specify V37 features of the device. Possible bit settings are:

NDB\_NEWIORB -1/0 request block uses V37 features.

NDB\_ WORDSYNC - Device should generate start of word sync events.

NDB\_SYLSYNC - Device should generate start of syllable sync events.

These bit definitions and their corresponding field definitions (NDF\_NEWIORB, NDF\_WORDSYNC, and NDF\_SYLSYNC) can be found in the include files.

#### FOenthusiasm (V37)

The value of this field controls the scaling of pitch (FO) excursions used on accented syllables and has the effect of making the narrator device sound more or less "enthusiastic" about what it is saying. It is calibrated in l/32s with unity (32) being the default value. Higher values cause more FO variation, lesser values cause less. This feature is most useful in manual FO mode.

#### FOperturb (V37)

Non-zero values in this field cause varying amounts of random low-frequency modulation of the pitch (FO). In other words, the pitch shakes in much the same way as an elderly person's voice does. Range is 0 to 255.

#### Fladj, F2adj, F3adj (V37)

Changes the tuning of the formant frequencies. A formant is a major vocal tract resonance, and the frequencies of these formants move continuously as we speak. Traditionally, they have been given the abbreviations of F1, F2, F3... with F1 being the one lowest in frequency. Moving these formants away from their normal positions causes drastic changes in the sound of the voice and is a very powerful tool in the creation of character voices. This adjustment is in  $\pm$ 5% steps. Positive values raise the formant frequencies and vice versa. The default is zero. Use these adjustments instead of changing sampfreq.

#### Aladj, A2adj, A3adj (V37)

In a parallel formant synthesizer, the amplitudes of the formants need to be specified along with their frequencies. These fields bias the amplitudes computed by the narrator device. This is useful for creating different tonal balances (bass or treble), and listening to formants in isolation for educational purposes. The adjustments are calibrated directly in  $\pm 1$ db (decibel) steps. Using negative values will cause no problems; use of positive numbers can cause clipping. If you want to raise an amplitude, try cutting the others the same relative amount, then bring them all up equally until clipping is heard, then back them off. This should produce an optimum setting. This field has a +31 to -32 db range and the value -32db is equivalent to -infinity, shutting that formant off completely.

#### articulate (V37)

According to the popular theories of speech production, we move our articulators (jaw, tongue, lips, etc.) smoothly from one "target" position to the next. These articulatory targets correspond to acoustic targets specified by the narrator device for each phoneme. The device calculates the time it should take to get from one target to the next and this field allows you to intervene in that process. Values larger than the default will cause the transitions to be proportionately longer and vice versa. This field is calibrated in percent with 100 being the default. For example, a value of *50* will cause the transitions to take half the normal time, with the result being "sharper", more deliberate sounding speech (not necessarily more natural). A value of 200 will cause the transitions to be twice as long, slurring the speech. Zero is a special value in the narrator device will take special measures to create *no* transitions at all and each phoneme will simply be abutted to the next.

### centralize (V37)

This field together with centphon can be used to create regional accent effects by modifying vowel sounds. centralize specifies the degree (in percent) to which vowel targets are "pulled" towards the targets of the vowel specified by centphon. The default value of 0% indicates that each vowel in the utterance retains its own target values. The maximum value of 100% indicates that each vowel's targets are replaced by the targets of the specified vowel. Intermediate values control the degree of interpolation between the utterance vowel's targets and the targets of the vowel specified by centphon.

## centphon (V37)

Pointer to an ASCII string specifying the vowel whose targets are used in the interpolation specified by centralize. The vowels which can be specified are: IY, IH, EH, AE, AA, AH, AO, OW, UH, ER, UW. Specifying other than these will result in an error code being returned.

# AVbias, AFbias (V37)

Controls the relative amplitudes of the voiced and unvoiced speech sounds. Voiced sounds are those made with the vocal cords vibrating, such as vowels and some consonants like y, r, w, and m. Unvoiced sounds are made without the vocal cords vibrating and use the sound of turbulent air, such as s, t, sh, and f. Some sounds are combinations of both such as z and v. AVbias and AFbias change the default amplitude of the voiced and unvoiced components of the sounds respectively. (AV stands for Amplitude of Voicing and AF stands for Amplitude of Frication). These fields are calibrated in  $\pm 1$ db steps and have the same range as the other amplitude biases, namely +31 to -32 db. Again, positive values may cause clipping. Negative values are the most useful.

# priority (V37)

Task priority while speaking. When the narrator device begins to synthesize a sentence, the task priority remains unchanged while it is calculating acoustic parameters. However, when speech begins at the end of this process, the priority is bumped to 100 (the default value). If you wish, you may change this to anything you want. Higher values will tend to lock out most anything while speech is going on, and lower values may cause audible breaks in the speech output. The following example shows how to issue a write request to the narrator device. The first write is done with the default parameter settings. The second write is done after modifying the first and third formant loudness and using the centralization feature.

The following example shows how to issue a write request to the narrator device. The first write is done with the default parameter settings. The second write is done after modifying the first and third formant loudness and using the centralization feature.

```
/* 
  Speak Narrator.c
  This example program sends a string of phonetic text to the narrator
  device twice, changing some of the characteristics the second time.
* * Compile with SAS C 5.10 lc -bl -cfistq -v -y -L 
  Requires Kickstart V37 or greater.
 *I 
#include <exec/types.h>
```

```
#include <exec/exec.h> 
#include <dos/dos.h> 
#include <devices/narrator. h> 
#include <clib/exec protos.h> 
#include <clib/alib_protos.h>
#include <clib/dos_protos.h> 
#include <string.h> 
#include <stdio.h> 
#ifdef LATTICE 
int CXBRK(void) { return(O); } 
int chkabort(void) { return(O); 
/* Disable SAS CTRL/C handling */ 
                                         /* really */ 
#endif 
void main(void) 
 { 
struct MsgPort
         MsgPort     *VoiceMP;<br>narrator_rb *VoiceIO;<br>*PhoneticText   = "DHIHS IHZ AHMIY5GAH SPIY5KIHNX.";
struct<br>UBYTE
BYTE 
          audio chan[4] = \{3, 5, 10, 12\};/* Create the message port */ 
if (VoiceMP=CreateMsgPort()) 
    { 
          /* Create the I/0 request */ 
     if (VoiceiO = CreateiORequest(VoiceMP,sizeof(struct narrator rb))) 
         \lambdaSet the NEWIORB bit in the flags field to use the new fields */VoiceiO->flags = NDF NEWIORB; 
              /* Open the narrator device */ 
         if (OpenDevice ("narrator.device", 0, (struct IORequest *)VoiceiO, OL)) 
              /* Inform user that it could not be opened */ 
              printf("Error: narrator.device did not open\n"); 
         else 
              { 
               /* Speak the string using the default parameters */ 
               VoiceiO->ch masks= &audio chan[O]; 
               VoiceiO->nm-masks = sizeof(audio chan); 
               VoiceiO->message.io Command = CMD WRITE; 
               VoiceiO->message.io-Data = PhoneticText; 
               VoiceIO->message.io<sup>-</sup>Length = strlen(PhoneticText);
               DoIO(VoiceIO);
               /* Now change some of the characteristics: 
                * Raise the first formant, lower the third formant,
                      and move 50% of the way towards AO.
                * and speak it again. 
                *I 
              VoiceIO->Aladj = -32;
                                                                 /* Shut off first formant */ 
                                                                  I* Raise the third formant */ 
              VoiceIO->A3adj =  11;<br>VoiceIO->centralize = 50;<br>VoiceIO->centphon = "AO";
                                                       \frac{7}{10} Move 50% of the way \frac{x}{4}/* towards AO
              DoIO(VoiceIO);
              /* Close the narrator device */CloseDevice( (struct IORequest *)VoiceiO); 
               } 
         /* Delete the IORequest */ 
         DeleteIORequest(VoiceIO);
         } 
     else 
         /* Inform user that the I/0 request could be created */ 
         printf("Error: Could not create I/0 request\n"); 
     I* Delete the message port */ 
    DeleteMsgPort(VoiceMP); 
     } 
else 
     /* Inform user that the message port could not be created */ 
    printf("Error: Could not create message port\n"); 
\rightarrow
```
# **Reading from the Narrator Device**

All read requests to the narrator device must be matched to an associated write request. This is done by copying the narrator\_rb structure used in the OpenDevice() call into the voice field of the mouth\_rb I/O request structure. You must do this *after* the call to OpenDevice(). Matching the read and write requests allows the narrator device to coordinate 1/0 requests across multiple uses of the device.

In pre-V37 versions of the narrator device, only mouth shape changes can be queried from the device. This is done by setting the mouths field of the narrator\_rb 1/0 request structure (the write request) to a non-zero value. The write request is then sent asynchronously to the device and while it is in progress, synchronous read requests are sent to the device using the mouth\_rb I/O request structure. When the mouth shape has changed, the device will return the read request to the user with bit  $0$  set in the sync field of the mouth $\Box$ rb. The fields width and height of the mouth $\Box$ rb structure will contain byte values which are proportional to the actual width and height of the mouth for the phoneme currently being spoken. Read requests sent to the narrator device are not returned to the user until one of two things happen: either the mouth shape has changed (this prevents the user from having to constantly redraw the same mouth shape), or the speech has completed. The user can check io\_Error to determine if the mouth shape has changed (a return code of 0) or if the speech has completed (return code of ND\_NoWrite).

In addition to returning mouth shapes, reads to the V37 narrator device can also perform two new functions: word and syllable sync. To generate word and/or syllable sync events, the user must specify several bits in the flags field of the write request (narrator \_rb structure). The bits are NOB\_ WORDSYNC and NOB\_SYLSYNC, for start of word and start of syllable synchronization events, respectively, and, of course, NOB\_NEWIORB, to indicate that the V37 1/0 request is required.

NOB\_ WOROSYNC and NOB\_SYLSYNC tell the device to expect read requests and to generate the appropriate event(s). As with mouth shape change events, the write request is sent asynchronously to the device and, while it is in progress, synchronous read requests are sent to the device. The sync field of the mouth\_rb structure will contain flags indicating which events (mouth shape changes, word sync, and/or syllable sync) have occurred.

The returned sync field flags are:

bit 0 (0x01)  $\Longrightarrow$  mouth shape change event bit 1  $(0x02) \implies$  start-of-word synchronization event bit 2 (0x04)  $\Longrightarrow$  start-of-syllable synchronization event

and 1 or more flags may be set for any particular read.

As with mouth shape changes, read requests will not return until the requested event(s) have occurred, and the user must test the **io\_Error** field of the **mouth\_rb** structure to tell when the speech has completed (an error return of ND\_NoWrite).

Several read events can be compressed into a single event. This can occur in two ways: first when two dissimilar events occur between two successive read requests. For example, a single read may return both a mouth change and a syllable sync event. This should not present a problem if the user checks for all events. The second is when multiple events of the same type occur between successive read requests. This is of no great concern in dealing with mouth shape changes because, presumably, mouth events are used to drive animation, and the animation procedure will simply draw the current mouth shape.

**Watch Those Sync Events. When word or syllable sync is desired, the narrator device may compress multiple sync events into a single sync event. Missing a word or syllable sync may cause word highlighting (for example) to lose sync with the speech output. A**  future version of the device will include an extension to the **mouth** b I/O request structure **which will contain word and syllable counts and, possibly, other synchronization methods.** 

**The following code fragment shows the basics of how to perform reads from the narrator device. For a more complete example, see the sample program at the end of this chapter. For this fragment, take the code of the previous write example as a starting point. Then the following code would need to be added:** 

```
struct mouth_rb *MouthIO;<br>struct MsgPort *MouthMP;
struct MsgPort
                                         I* Pointer to read IORequest block *I 
                                         I* Pointer to read message port *I 
 I* 
     (1) Create a message port for the read request.
 */<br>if (!(MouthMP = CreatePort("narrator_read", OL)))
     BellyUp ("Read CreatePort failed");
 I* 
  * (2) Create an extended IORequest of type mouth_rb.<br>*/
 if (! (MouthiO = (struct mouth rb *)CreateExtiO(MouthMP, sizeof(struct mouth_rb)))) 
BellyUp("Read CreateExtiO-failed"); 
I* 
     (3) Set up the read IORequest. Must be done after the call to OpenDevice().
          We assume that the write IORequest and the OpenDevice have been done
 *I 
MouthIO->voice = *SpeakIO;MouthIO->voice.message.io_Message.mn ReplyPort = ReadMsgPort;<br>MouthIO->voice.message.io_Command = CMD_READ;
I* 
 * (4) Set the flags field of the narrator rb write request to return the desired<br>* sync events If mouth shape changes are required then the mouths field
 * sync events. If mouth shape changes are required, then the mouths field
          of the IORequest should be set to a non-zero value.
 *I 
SpeakIO->mouths = 1;SpeakiO->flags = NDF NEWIORB 
NDF WORDSYNC 
NDF=SYLSYNC; 
                                             I* Generate mouth shape changes *I 
I* Indicates V37 style IORequest *I 
                                           I* Request start-of-word sync events *I 
                                           /* Request start-of-syllable sync events */ 
 I* 
  * 
  * 
*I 
     (5) Issue asynchronous write request. The driver initiates the write request 
          and returns immediately. 
SendIO(SpeakIO);
I* 
  * 
  * 
  * 
  * 
 * *I 
     (6) Issue synchronous read requests. For each request we check the sync field 
          to see which events have occurred. Since any combination of events can 
be returned in a single read, we must check all possibilities. We 
          continue looping until the read request returns an error of ND NoWrite, 
          which indicates that the write request has completed.
for (DoIO(MouthIO);MouthIO->voice.message.io Error != ND_NoWrite;DoIO(MouthIO))
I* 
 * (7) Finally, we must perform a WaitIO() on the original write request.<br>*/
        if (MouthIO->sync & 0x01) DoMouthShape();<br>if (MouthIO->sync & 0x02) DoWordSync();
        if (MouthIO->sync & 0x02) DoWordSync();<br>if (MouthIO->sync & 0x04) DoSyllableSync();
        if (MouthiO->sync & 0x04)
        } 
WaitiO(SpeakiO);
```
# **How to Write Phonetically for Narrator**

This section describes in detail the procedure used to specify phonetic strings to the *narrator* speec<sup>h</sup> synthesizer. No previous experience with phonetics is required. The only thing you may need is a good pronunciation dictionary for those times when you doubt your own ears. You do not have to learn a foreign language or computer language. You are just going to learn how to write down the English that comes out of your own mouth. In writing phonetically you do not have to know how a word is spelled, just how it is said.

# **Table of Phonemes**

# **Vowels**

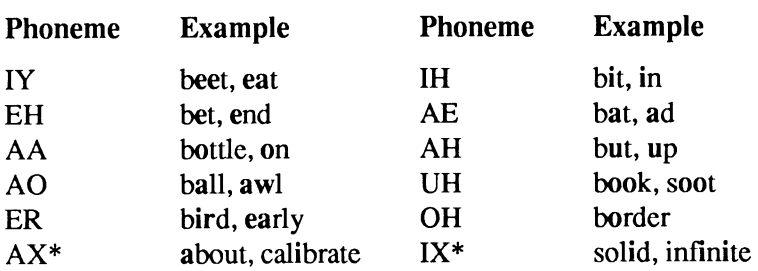

\* AX and IX should never be used in stressed syllables.

# **Diphthongs**

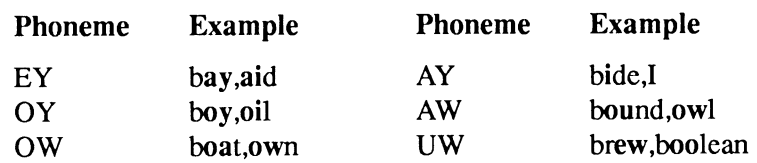

# **Consonants**

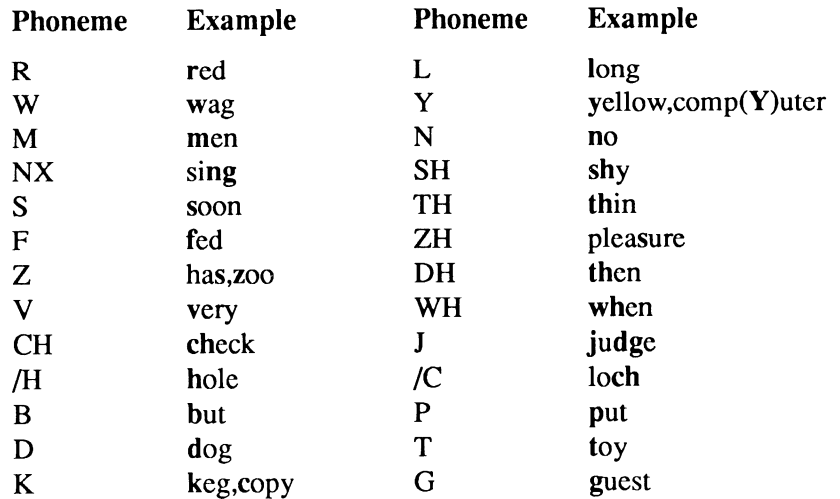

## **Special Symbols**

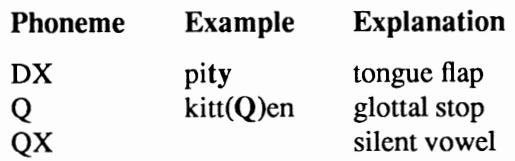

## **Contractions (see text)**

 $UL = AXL$  $IL = IXL$  $UM = AXM$  $IM = IXM$  $UN = AXN$  $IN = IXN$ 

## **Digits and Punctuation**

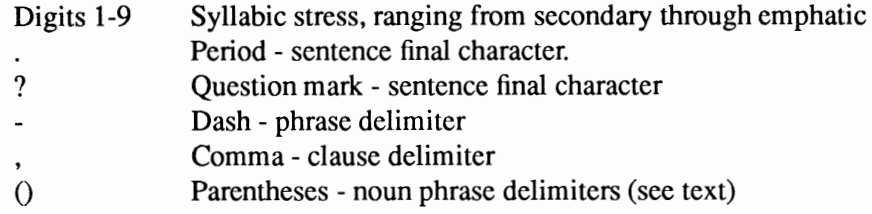

The narrator device works on utterances at the sentence level. Even if you want to say only one word, it will treat it as a complete sentence. Therefore, narrator wants one of two punctuation marks to appear at the end of every sentence - a period or a question mark. The period is used for almost all utterances and will cause a final fall in pitch to occur at the end of a sentence. The question mark is used at the end of yes/no questions only, and results in a final rise in pitch.

For example, the question, *Do you enjoy using your Amiga?* would take a question mark at the end, while the question, *What is your favorite color?* should be followed (in the phonetic transcription) with a period. If no punctuation appears at the end of a string, narrator will append a dash to it, which will result in a short pause. Narrator recognizes other punctuation marks as well, but these are left for later discussion.

# **PHONETIC SPELLING**

Utterances are usually written phonetically using an alphabet of symbols known as IPA (International Phonetic Alphabet). This alphabet is found at the front of most good dictionaries. The symbols can be hard to learn and were not readily available on computer keyboards, so the Advanced Research Projects Agency (ARPA) came up with the ARPABET, a way of representing each symbol using one or two upper case letters. Narrator uses an expanded version of the ARPABET to specify phonetic sounds.

A phonetic sound, or phoneme, is a basic speech sound, a speech atom. Working backwards: sentences can be broken into words, words into syllables, and syllables into phonemes. The word *cat* has three letters and (coincidentally) three phonemes. Looking at the table of phonemes we find the three sounds that make up the word *cat.* They are the phonemes K, AE, and T, written as KAET. The word *cent* translates as SEHNT. Notice that both words begin with the letter *c,* but because they are pronounced differently they have different phonetic spellings. These examples introduce a very important concept of phonetic spelling: spell it like it sounds, not like it looks.

# **Choosing the Right Vowel**

Phonemes, like letters, are divided into two categories: vowels and consonants. Loosely defined, a vowel is a continuous sound made with the vocal cords vibrating and air exiting the mouth (as opposed to the nose). A consonant is any other sound, such as those made by rushing air (like S or TH), or by interruptions in the air flow by the lips or tongue (B or T). All vowels use a two letter ASCII phonetic code while consonants use a one or two letter code.

In English we write with only five vowels: a, e, i, o, and u. It would be easy if we only said five vowels. However, we say more than 15 vowels. Narrator provides for most of them. Choose the proper vowel by listening: Say the word aloud, perhaps extending the vowel sound you want to hear and then compare the sound you are making to the sounds made by the vowels in the examples on the phoneme list. For example, the *a* in *apple* sounds the same as the *a* in *cat,* not like the *a* in *Amiga, talk,* or *made.* Notice also that some of the example words in the list do not even use any of the same letters contained in the phoneme code; for example AA as in *bottle.* 

Vowels are divided into two groups: those that maintain the same sound throughout their durations and those that change their sound. The ones that change are called diphthongs. Some of us were taught the terms long and short to describe vowel sounds. Diphthongs fall into the long category, but these two terms are inadequate to fully differentiate between vowels and should be avoided. The diphthongs are the last six vowels listed in the table. Say the word *made* out loud very slowly. Notice how the *a* starts out like the *e* in *bet* but ends up like the *e* in *beet.* The *a,* therefore, is a diphthong in this word and we would use EY to represent it. Some speech synthesis systems require you to specify the changing sounds in diphthongs as separate elements, but narrator takes care of the assembly of diphthongal sounds for you.

# **Choosing the Right Consonant**

Consonants are divided into many categories by phoneticians, but we need not concern ourselves with most of them. Picking the correct consonant is very easy if you pay attention to just two categories: voiced and unvoiced. A voiced consonant is made with the vocal cords vibrating, and an unvoiced one is made when the vocal cords are silent. Sometimes English uses the same letter combinations to represent both. Compare the *th* in *thin* with the *th* in *then.* Notice that the first is made with air rushing between the tongue and upper teeth. In the second, the vocal cords are vibrating also. The voiced *th* phoneme is DH and the unvoiced one is TH. Therefore, *thin* is phonetically spelled as THIHN while the word *then* is spelled DHEHN.

A sound that is particularly subject to mistakes is voiced and unvoiced *s,* phonemes Z and S, respectively. Oearly the word *bats* ends with an S and the word has ends with a Z. But, how do you spell *close?* If you say "What time do you close?", you spell it with a Z, and if you are saying "I love to be close to you." you use an S."

Another sound that causes some confusion is the *r* sound. There are two different r-like phonemes in the Narrator alphabet: **R** under the consonants and ER under the vowels. Use ER if the r sound is the vowel sound in the syllable like in *bird, absurd,* and *flirt.* Use the R if the *r* sound precedes or follows another vowel sound in that syllable as in *car, write,* and *craft.* 

# Contractions and Special Symbols

There are several phoneme combinations that appear very often in English words. Some of these are caused by our laziness in pronunciation. Take the word *connector* for example. The *o* in the first syllable is almost swallowed out of existence. You would not use the AA phoneme; you would use the AX phoneme instead. It is because of this relaxation of vowels that we find ourselves using AX and IX very often. Since this relaxation frequently occurs before I, *m,* and *n,* narrator has a shortcut for typing these combinations. Instead of *personal* being spelled PERSIXNAXL, we can spell it PERSINUL, making it a little more readable. *Anomaly* goes from AXNAAMAXLIY to UNAAMULIY, and KAAMBIXNEYSHIXN becomes KAAMBINEYSHIN for combination. It may be hard to decide whether to use the AX or IX brand of relaxed vowel. The only way to find out is to use both and see which sounds best.

Other special symbols are used internally by narrator. Sometimes they are inserted into or substituted for part of your input sentence. You can type them in directly if you wish. The most useful is probably the Q or glottal stop, an interruption of air flow in the glottis. The word *Atlantic* has one between the t and the l. Narrator knows there should be a glottal stop there and saves you the trouble of typing it. But narrator is only close to perfect, so sometimes a word or word pair might slip by that would have sounded better with a Q stuck in someplace.

# STRESS AND INTONATION

It is not enough to tell narrator what you want said. For the best results you must also tell narrator how you want it said. In this way you can alter a sentence's meaning, stress important words, and specify the proper accents in polysyllabic words. These things improve the naturalness and thus the intelligibility of the spoken output.

Stress and intonation are specified by the single digits 1-9 following a vowel phoneme code. Stress and intonation are two different things, but are specified by a single number.

Stress is, among other things, the elongation of a syllable. A syllable is either stressed or not, so the presence of a number after the vowel in a syllable indicates stress on that syllable. The value of the number indicates the intonation. These numbers are referred to here as stress marks but keep in mind that they also affect intonation.

Intonation here means the pitch pattern or contour of an utterance. The higher the stress mark, the higher the potential for an accent in pitch. A sentence's basic contour is comprised of a quickly rising pitch gesture up to the first stressed syllable in the sentence, followed by a slowly declining tone throughout the sentence, and finally, a quick fall to a low pitch on the last syllable. The presence of additional stressed syllables causes the pitch to break its slow, declining pattern with rises and falls around each stressed syllable. Narrator uses a very sophisticated procedure to generate natural pitch contours based on how you mark the stressed syllables.

# How and Where to Put the Stress Marks

The stress marks go immediately to the right of vowel phoneme codes. The word *cat* has its stress marked after the AE, e.g., KAEST. You generally have no choice about the location of a number; there is definitely a right and wrong location. A number should either go after a vowel or it should not. Narrator will not flag an error if you forget to put a stress mark in or if you place it on the

wrong vowel. It will only tell you if a stress mark has been put after a non-vowel, i.e., consonant or punctuation.

The rules for placing stress marks are as follows:

- Always place a stress mark in a content word. A content word is one that contains some meaning. Nouns, verbs, and adjectives are all content words, they tell the listener what you are talking about. Words like *but,* if, and the are not content words. They do not convey any real world meaning, but are required to make the sentence function, so they are given the name function words.
- Always place a stress mark on the accented syllable(s) of polysyllabic words, whether they are content or function words. A polysyllabic word is any word of more than one syllable. *Commodore* has its stress (often called accent) on the first syllable and would be spelled KAASMAXDOHR, while *computer* is stressed on the second syllable: KUMPYUWSTER.

If you are in doubt about which syllable gets the stress, look up the word in a dictionary and you will find an accent mark over the stressed syllable. If more than one syllable in a word receives stress, they usually are not of equal value. These are referred to as primary and secondary stresses. The word *understand* has its first and last syllables stressed, with the syllable *stand* getting the primary stress and the syllable *un* getting the secondary stress. This produces the phonetic representation AH1NDERSTAE4ND. Syllables with secondary stress should be marked with a value of only 1 or 2.

Compound words (words with more than one root) such as *baseball, software,* and *lunchwagon* can be written as one word, but should be thought of as separate words when marking stress. Thus, lunchwagon would be spelled LAHSNCHWAE2GIN. Notice that the *lunch* got a higher stress mark than the *wagon.* This is common in compound words, the first word usually receives the primary stress.

# Which Stress Value Do I Use?

If you get the spelling and stress mark positions correct, you are 95 percent of the way to a good sounding sentence. The next thing to do is decide on the stress mark values. They can be roughly related to parts of speech, and you can use the table shown below as a guide to assigning values.

# Recommended Stress Values

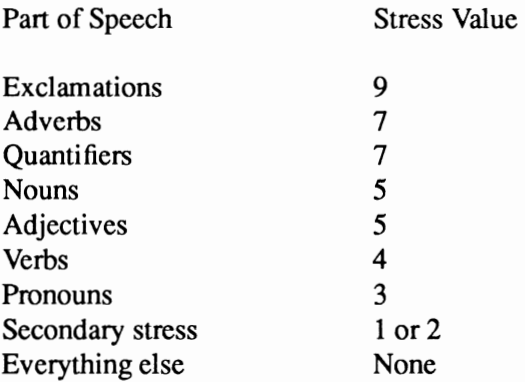

The above values merely suggest a range. If you want attention directed to a certain word, raise its value. If you want to downplay a word, lower it. Sometimes even a function word can be the focus of a sentence. It is quite conceivable that the word *to* in the sentence *Please deliver this to Mr. Smith.* could receive a stress mark of 9. This would add focus to the word, indicating that the item should be delivered to Mr. Smith in person.

# **PUNCTUATION**

In addition to the period or question mark that is required at the end of a sentence, Narrator also recognizes dashes, commas, and parentheses.

The comma goes where you would normally put a comma in an English sentence. It causes narrator to pause with a slightly rising pitch, indicating that there is more to come. The usc of additional commas—that is, more than would be required for written English—is often helpful. They serve to set clauses off from one another. There is a tendency for a listener to lose track of the meaning of a sentence if the words run together. Read your sentence aloud while pretending to be a newscaster. The locations for additional commas should leap out at you.

The dash serves almost the same purpose as the comma, except that the dash does not cause the pitch to rise so severely. A rule of thumb is: Use dashes to divide phrases and commas to divide clauses.

Parentheses provide additional information to narrator's intonation function. They should be put around noun phrases of two or more content words. This means that the noun phrase, *a giant yacht*  should be surrounded with parentheses because it contains two content words, *giant* and *yacht.* The phrase *my friend* should not have parentheses around it because it contains only one content word. Noun phrases can get fairly large, like *the best time/' ve ever had* or *a big basket of fruit and nuts.*  The parentheses are most effective around these large phrases; the smaller ones can sometimes go without. The effect of parentheses is subtle, and in some sentences you might not notice their presence. In sentences of great length, however, they help provide for a very natural contour.

# **HINTS FOR INTELLIGIBILITY**

There are a few tricks you can use to improve the intelligibility of a sentence. Often, a polysyllabic word is more recognizable than a monosyllabic word. For instance, instead of saying *huge,* say *enormous.* The longer version contains information in every syllable, thus giving the listener a greater chance to hear it correctly.

Another good practice is to keep sentences to an optimal length. Writing for reading and writing for speaking are two different things. Try not to write a sentence that cannot be easily spoken in one breath. Such a sentence tends to give the impression that the speaker has an infinite lung capacity and sounds unnatural. Try to keep sentences confined to one main idea; run-on sentences tend to lose their meaning.

New terms should be highly stressed the first time they arc heard. This gives the listener something to cue on, and can aid in comprehension.

The insertion of the glottal stop phoneme  $Q$  at the end of a word can sometimes help prevent slurring of one word into another. When we speak, we do not pause at the end of each word, but instead transition smoothly between words. This can sometimes reduce intelligibility by eliminating word boundary cues. Placing a  $Q$ , (not the silent vowel  $QX$ ) at the end of a word results in some phonological effects taking place which can restore the word boundary cues.

# **EXAMPLE OF ENGLISH AND PHONETIC TEXTS**

Cardiomyopathy. I had never heard of it before, but there it was listed as the form of heart disease that felled not one or two but all three of the artificial heart recipients. A little research produced some interesting results. According to an article in the Nov. 8, 1984, *New England Journal of Medicine,* cigarette smoking causes this lethal disease that weakens the heart's pumping power. While the exact mechanism is not clear, Dr. Arthur J. Hartz speculated that nicotine or carbon monoxide in the smoke somehow poisons the heart and leads to heart failure.

KAA1RDIYOWMAYAA5PAXTHIY. AY /HAED NEHlVER /HER4D AXV IHT BIXFOH5R, BAHT DHEH5R IHT WAHZ - LIH4STIXD AEZ (DHAX FOH5RM AXV /HAA5Rf DI-HZIY5Z) DHAET FEH4LD (NAAT WAH5N OHR TUW5) - BAHT (A07L THRIY5 AXV DHAX AA5RTAXFIHSHUL /HAASRTQ RIXSIH5PIYINTS). (AH LIHSTUL RIXSERSCH) PROHDUW5ST (SAHM IH5NTRIHSTIHNX RIXZAH5LTS). AHKOH5RDIHNX TUW (AEN AA5RTIHKUL IHN DHAX NOWVEH5MBER EY2TH NAY5NTIYNEYTIYFOH1R NUW IYSNXGLIND JER5NUL AXV MEH5DIXS1N), (SIH5GEREHT SMOW5KIHNX) KA04ZIHZ (DHIHS LIY5THUL DIHZIY5Z) DHAET WIY 4KINZ (DHAX /HAA5RTS PAH4MPIHNX PAW2ER). WAYL (DHIY IHGZAESKT MEHSKINIXZUM) 1HZ NAAT KLIY5R, DAA5KTER AASRTHER JEY2 /HAARTS SPEH5KYULEYTIHD DHAET NIH5KAXTIYN, OHR KAA5RBIN MUNAA5KSAYD IHN DHAX SMOWSK- SAH5M/HAW1 POY4ZINZ DHAX /HAA5RT, AEND LIY4DZ TUW (/HAA5RT FEY5LYER).

# **CONCLUDING REMARKS**

This guide should get you off to a good start in phonetic writing for Narrator. The only way to get really proficient is to practice. Many people become good at it in as little as one day. Others make continual mistakes because they find it hard to let go of the rules of English spelling, so trust your ears.

# **A More Technical Explanation**

The narrator speech synthesizer is a computer model of the human speech production process. It attempts to produce accurately spoken utterances of any English sentence, given only a phonetic representation as input. Another program in the Amiga speech system, the translator device, derives the required phonetic spelling from English text. Timing and pitch contours are produced automatically by the synthesizer software.

In humans, the physical act of producing speech sounds begins in the lungs. To create a voiced sound, the lungs force air through the vocal folds (commonly called the vocal cords), which are held under tension and which periodically interrupt the flow of air, thus creating a buzz-like sound. This buzz, which has a spectrum rich in harmonics, then passes through the vocal tract and out the lips and nose, which alters its spectrum drastically. This is because the vocal tract acts as a frequency

---------------- --------

filter, selectively reinforcing some harmonics and suppressing others. It is this filtering that gives a speech sound its identity. The amplitude versus frequency graph of the filtering action is called the *vocal tract transfer function.* Changing the shape of the throat, tongue, and mouth retunes the filter system to accentuate different frequencies.

The sound travels as a pressure wave through the air, and it causes the listener's eardrum to vibrate. The ear and brain of the listener decode the incoming frequency pattern. From this the listener can subconsciously make a judgement about what physical actions were performed by the speaker to make the sound. Thus the speech chain is completed, the speaker having encoded his physical actions on a buzz via selective filtering and the listener having turned the sound into guesses about physical actions by frequency decoding.

Now that we know how humans produce speech, how does the Amiga do it? It turns out that the vocal tract transfer function is not random, but tends to accentuate energy in narrow bands called formants. The formant positions move fairly smoothly as we speak, and it is the formant frequencies to which our ears are sensitive. So, luckily, we do not have to model throat, tongue, teeth and lips with our computer, we can imitate formant actions instead.

A good representation of speech requires up to five formants, but only the lowest three are required for intelligibility. The pre-V37 Narrator had only three formants, while the V37 Narrator has five formants for a more natural sounding voice. We begin with an oscillator that produces a waveform similar to that which is produced by the vocal folds, and we pass it through a series of resonators, each tuned to a different formant frequency. By controlling the volume and pitch of the oscillator and the frequencies of the resonators, we can produce highly intelligible and natural-sounding speech. Of course the better the model the better the speech; but more importantly, experience has shown that the better the control of the model's parameters, the better the speech.

Oscillators, volume controls, and resonators can all be simulated mathematically in software, and it is by this method that the narrator system operates. The input phonetic string is converted into a series of target values for the various parameters. A system of rules then operates on the string to determine things such as the duration of each phoneme and the pitch contour. Transitions between target values are created and smoothed to produce natural, continuous changes from one sound to the next.

New values are computed for each parameter for every 8 milliseconds of speech, which produces about 120 acoustic changes per second. These values drive a mathematical model of the speech synthesizer. The accuracy of this simulation is quite good. Human speech has more formants that the narrator model, but they are high in frequency and low in energy content.

The human speech production mechanism is a complex and wonderful thing. The more we learn about it, the better we can make our computer simulations. Meanwhile, we can use synthetic speech as yet another computer output device to enhance the man/machine dialogue.

# **Example Speech and Mouth Movement Program**

```
/* 
* Full Narrator.c 
 * * This example program sends a string of phonetic text to the narrator 
* device and, while it is speaking, highlights, word-by-word, a
* corresponding English string. In addition, mouth movements are drawn 
* in a separate window. 
* * Compile with SAS C 5.10 lc -b1 -cfistq -v -y -L 
* * Requires Kickstart V37 or greater. 
*I 
#include <exec/types. h> 
#include <exec/memory.h> 
#include <dos/dos.h> 
#include <intuition/intuition.h>
#include <ctype.h> 
#include <exec/exec.h> 
#include <fcntl.h> 
#include <devices/narrator. h> 
#include <clib/exec protos.h> 
#include <clib/alib-protos.h> 
#include <clib/intuition protos.h> 
#include <clib/graphics protos.h> 
#include <clib/dos protos.h> 
#include <stdlib.h> 
#include <string.h> 
#include <stdio.h> 
#ifdef LATTICE 
int CXBRK(void) { return(0); }<br>int chkabort(void) { return(0);
#endif 
                                          /* Disable SAS CTRL/C handling */ 
                                          /* really */ 
I* 
 * Due to an omission, the sync field defines were not included in older 
* versions of the narrator device include files. So, if they haven't 
 * already been defined, do so now. 
 *I 
#ifndef NDF READMOUTH 
#define NDF-READMOUTH 
#define NDF-READWORD 
#define NDF-READSYL 
#endif 
#define PEN3 
#define PEN2 
#define PEN1 
#define PENO 
                   3 
                   2 
                   1 
                   \OmegaBOOL FromCLI = TRUE;<br>BYTE chans[4] = {3, 5, 10, 12};
                           Ox01 
                            0 \times 020 \times 04LONG EyesLeft; 
LONG EyesTop; 
LONG EyesBottom; 
LONG YMouthCenter; 
LONG XMouthCenter; 
LONG LipWidth, LipHeight; 
                                                     /* Already defined ? */
                                                     /* No, define here *//* Drawing pens */ 
                                                      /* Left edge of left eye
                                                      /* Top of eyes box */ 
                                                      /* Bottom of eyes box */ 
                                                       /* Pixels from top edge */ 
                                                       /* Pixels from left edge */ 
                                                      /* Width and height of mouth */ 
struct TextAttr MyFont = {"topaz.font", TOPAZ SIXTY, FS_NORMAL, FPF_ROMFONT, };
 struct IntuitionBase 
 struct GfxBase 
                              *IntuitionBase ~ NULL; 
                              *GfxBase = NULL;
```
struct MsgPort \*VoicePort struct MsgPort \*MouthPart struct narrator\_rb struct mouth rb struct IntuiText HighLight; struct NewWindow NewWindow; struct Window \*TextWindow; struct Window \*FaceWindow; struct RastPort \*FaceRast; void main(int argc, char \*\*argv) { LONG LONG LONG LONG LONG LONG LONG UBYTE UBYTE UBYTE UBYTE UBYTE LONG UBYTE LONG UBYTE LONG UBYTE LONG UBYTE LONG LONG **i; sentence;**  Offset; CharsLeft; ScreenPos; WordLength; LineNum; \*Tempptr; \*English; \*OldEnglish; c; \*PhonPtr; PhonSize; \*PhonStart[lOO]; NumPhonStarts; \*EngPtr; EngSize; \*EngStart[lOO]; NumEngStarts; \*EngLine[24]; EngBytes[24]; NumEngLines; *I\* I\**  Pointer to phonetic text *\*I*  Size of phonetic text *\*I I\* I\**  Start of phonetic sentences *\*I*  Number of phonetic sentences *\*I I\* I\**  Pointer to English text *\*I*  Size of English text *\*I I\**  Start of English sentences *\*I I\**  Number of English sentences *\*I I\**  Start of line on screen *\*I I\**  Bytes per line on **screen** *\*I I\**  Number of lines on **screen** *\*I*  NULL; NULL;  $*V^{\circ}$  $*$ MouthIO = NULL; extern void Cleanup(UBYTE \*errmsg); extern void extern void extern void UpdateFace(void); ClearWindow(struct Window \*TextWindow); DrawFace(void); *I\**  \* (0) \* *\*I*  Note whether the program was started from the CLI or from Workbench. if (argc  $== 0$ )  $FromCLI = FALSE;$ *I\**   $(1)$ \* \* \* *\*I*  PhonPtr = "KAAlRDIYOWMAYAA5PAXTHIY. AY /HAED NEH1VER /HER4D AXV IHT "<br>"BIXFOH5R, BAHT DHEH5R IHT WAHZ - LIH4STIXD AEZ (DHAX FOH5RM " Setup the phonetic text to be spoken. If there are any nonalphabetic characters in the text (such as NEWLINES or TABS) replace them with spaces. Then break up the text into sentences, storing the start of each sentence in PhonStart array elements. "AXV IHAASRT DIHZIYSZ) DHAET FEH4LD (NAAT WAHSN OHR TUWS) - " "BAHT (A07L THRIYS AXV DHAX AASRTAXFIHSHUL IHAA5RTQ " "RIXSIHSPIYINTS). (AH LIHSTUL RIXSERSCH) PROHDUWSST (SAHM " "IHSNTRIHSTIHNX RIXZAHSLTS). AHKOHSRDIHNX TUW (AEN AASRTIHKUL " "IHN DHAX NOWVEHSMBER EY2THQX NAY5NTIYNEYTIYFOH1R NUW IYSNXGLIND " "JERSNUL AXV MEHSDIXSIN), (SIHSGEREHT SMOWSKIHNX) KA04ZIHZ " "(DHIHS LIYSTHUL DIHZIYSZ) DHAET WIY4KINZ (DHAX IHAASRTS" "PAH4MPIHNX PAW2ER). WAYL (DHIY IHGZAE5KT MEH5KINIXZUM) IHZ "NAAT KLIY5R, DAA5KTER AA5RTHER JEY2 /HAARTS SPEH5KYULEYTIHD " "DHAET NIH4KAXTIY2N- OHR KAASRBIN MUNAASKSAYD IHN DHAX SMOWSK- " "SAHSM/HAWl POY4ZINZ DHAX /HAASRT, AEND LIY4DZ TUW (!HAASRT " "FEYSLYER) .";

#### **152 Amiga ROM Kernel Reference Manual: Devices**

```
PhonSize = strlen(PhonPtr);NumPhonStarts = 0;PhonStart[NumPhonStarts++) 
PhonPtr; 
for (i = 0; i < 1) if (i = 1, i < 2){ 
if (isspace ( (int) (c = *PhonPtr++))) 
* (PhonPtr-1) = ' '; 
if ((c == '.') II (c ~= '?')) 
            { 
            *PhonPtr = ' \sqrt{0'};
            PhonStart[NumPhonStarts++] = ++PhonPtr;
            } 
      \mathcal{E}I* 
  * (2) Create the English text corresponding to the phonetic text above. 
As before, insure that there are no TABS or NEWLINES in the text. 
 * 
           Break the text up into sentences and store the start of each 
 * 
           sentence in EngStart array elements. 
*/<br>EngPtr =
EngPtr "Cardiomyopathy. I had never heard of it before, but there it was " 
"listed as the form of heart disease that felled not one or two but " 
            "all three of the artificial heart recipients. A little research " 
            "produced some interesting results. According to an article in the " 
"November 8, 1984, New England Journal of Medicine, cigarette smoking " 
"causes this lethal disease that weakens the heart's pumping power. 
            "While the exact mechanism is not clear, Doctor Arthur J Hartz " 
            "speculated that nicotine or carbon monoxide in the smoke somehow " 
           "poisons the heart and leads to heart failure.";
EngSize = strlen(EngPtr); 
NumEngStarts = 0;
EngStart[NumEngStarts++) = 
EngPtr; 
for (i = 0; i \leq EngSize; ++i)
       { 
if (isspace ( (int) (c = *EngPtr++))) 
*(EngPtr-1) =' '; 
if ((c == '.') II (c =~ '?')) 
            { 
*EngPtr = '\0'; 
            EngStart[NumEngStarts++) 
++EngPtr; 
            } 
      \mathcal{E}I* 
     (3) Open Intuition and Graphics libraries. 
 * *I 
if (! (IntuitionBase=(struct IntuitionBase *)OpenLibrary("intuition.library",O))) 
     Cleanup("can't open intuition"); 
if ((GfxBase=(struct GfxBase *)OpenLibrary("graphics.library", 0)) 
NULL) 
     Cleanup("can't open graphics"); 
I* 
             Setup the NewWindow structure for the text display and 
 \begin{matrix} \star \\ \star \end{matrix} (4)
             open the text window. 
 * 
*I 
NewWindow.LeftEdge 
                            = 20:= 100;NewWindow.TopEdge 
NewWindow.Width 
                            = 600;NewWindow.Height 
                            = 80;NewWindow.DetailPen 
                            = 0;NewWindow.BlockPen 
                            = 1;NewWindow.Title 
                            '' Narrator Demo ''; 
NewWindow.Flags 
                            = SMART REFRESH | ACTIVATE | WINDOWDEPTH | WINDOWDRAG;
NewWindow.IDCMPFlags 
                           = NULL;
NewWindow.Type 
                            WBENCHSCREEN; 
NewWindow.FirstGadget 
NULL; 
NewWindow.CheckMark 
                           NULL; 
NewWindow.Screen 
                            = NULL;
                            NULL; 
NewWindow.BitMap 
                            = 600;NewWindow.MinWidth 
                            = 80:
NewWindow.MinHeight 
                            = 600:
NewWindow.MaxWidth 
                            = 80:NewWindow.MaxHeight
```

```
if ((TextWindow ~ (struct Window *)OpenWindow(&NewWindow)) 
NULL) 
    Cleanup("Text window could not be opened"); 
 I* 
    (4)* 
*I 
          Setup the NewWindow structure for the face display, open the 
          window, cache the RastPort pointer, and draw the initial face. 
                       = 20;= 12;= 120;= 80;= 0;1· 
                          nFace 11 i 
NewWindow.LeftEdge 
NewWindow.TopEdge 
NewWindow.Width 
NewWindow.Height 
NewWindow.DetailPen 
NewWindow.BlockPen 
NewWindow.Title 
NewWindow.Flags 
NewWindow.IDCMPFlags 
NULL; 
NewWindow.Type 
NewWindow.FirstGadget 
NULL; 
NewWindow.CheckMark 
NULL; 
Newwindow.Screen 
Newwindow.BitMap 
Newwindow.Minwidth 
NewWindow.MinHeight 
NewWindow.MaxWidth 
NewWindow.MaxHeight 
                       SMART REFRESH I WINDOWDEPTH I WINDOWDRAG; 
                      = WBENCHSCREEN;
                      = NULL;
                       = NULL;
                      = 120;= 80;= 120;= 80;if ((FaceWindow ~ (struct Window *)OpenWindow(&NewWindow)) 
NULL) 
    Cleanup("Face window could not be opened"); 
FaceRast = FaceWindow->RPort;DrawFace (); 
I* 
    (5) Create read and write msg ports.
 *I 
if ((MouthPort = CreatePort(NULL,0)) == NULL)
    Cleanup("Can't get read port"); 
if ((VoicePort = CreatePort(NULL,0)) == NULL)
    Cleanup("Can't get write port"); 
I* 
          Create read and write I/O request blocks.
 *I 
if (! (MouthIO = (struct mouth rb *)
                   CreateExtIO(MouthPort, sizeof(struct mouth_rb))))
    Cleanup("Can't get read IORB"); 
if (! (VoiceIO = (struct narrator rb *)
                    CreateExtIO(VoicePort, sizeof(struct narrator_rb))))
    Cleanup("Can't get write IORB"); 
 I* 
    (7) Set up the write I/O request block and open the device.
 *I 
VoiceiO->ch masks 
VoiceiO- >nm-masks 
VoiceIO->message.io Command = CMD WRITE;
VoiceIO->flags
                               = & chans [0];
                               = sizeof(chans);
                               = NDF NEWIORB;
if (OpenDevice ("narrator.device", 0, VoiceIO, 0) != NULL)
    Cleanup("OpenDevice failed"); 
I* 
          Set up the read I/O request block.
 *I 
MouthiO->voice.message.io Device= VoiceiO->message.io Device; 
MouthiO->voice. message. io Unit = VoiceiO- >message. io -Unit; 
MouthIO->voice.message.io_Message.mn ReplyPort = MouthPort;<br>MouthIO->voice.message.io_Command = CMD_READ;
```

```
(9) Initialize highlighting IntuiText structure.
*I 
HighLight.FrontPen 
1; 
HighLight.BackPen 
HighLight.DrawMode 
0; 
JAM1; 
HighLight.ITextFont 
&MyFont; 
HighLight.NextText 
NULL; 
I* 
 \begin{matrix} \star \end{matrix} (10)
 * 
 * *I 
              For each sentence, put up the English text in BLACK. As 
Narrator says each word, highlight that word in BLUE. Also 
              continuously draw mouth shapes as Narrator speaks. 
for (sentence = 0; sentence \lt NumPhonStarts; ++sentence)
       ( 
I* 
       * 
       * 
       * *I 
           (11) Begin by breaking the English sentence up into lines of 
                   text in the window. EngLine is an array containing a 
                   pointer to the start of each English text line. 
      English = EngStart[sentence] + strspn((UBYTE *)EngStart[sentence], "");
      NumEngLines = 0;
      English; Engline [NumEngLines++] = English;

      while (CharsLeft > 51)
              ( 
for (Offset= 51; *(English+Offset) != ' '; --Offset) 
              EngBytes[NumEngLines-1] = Offset;<br>English += Offset
              English + = 0ffset + 1;<br>*(English-1) = ' \sqrt{0'};
              English-1) \begin{array}{r} \text{for } i \in \texttt{N} \text{ and } \mathbb{R} \ \texttt{EqLine} \texttt{[NumEngLines++]} & = \texttt{``\texttt{N0'}$}; \\ \texttt{EngLine} \texttt{[NumEngLines++]} & = \texttt{English}; \\ \texttt{CharsLeft} & \texttt{-- offset + 1}; \end{array}} 
EngBytes[NumEngLines-1] CharsLeft; 
       I* 
          (12) Clear the window and draw in the unhighlighted English text.
       *I 
      ClearWindow(TextWindow); 
      HighLight. FrontPen = 1;
      HighLight.LeftEdge = 10; 
      HighLight.TopEdge = 20; 
      for (i = 0; i < NumEngLines; ++i)
             ( 
HighLight.IText = EngLine[i]; 
            PrintiText(TextWindow->RPort, &HighLight, 0, 0); 
            HighLight.TopEdge += 10; 
             } 
      HighLight.TopEdge 
20; 
      HighLight.FrontPen = 3;HighLight.IText 
EngLine[O]; 
       I* 
       * (13)
       * 
        * 
*I 
                    Set up the write request with the address and length of 
                    the phonetic text to be spoken. Also tell device to 
                    generate mouth shape changes and word sync events. 
      VoiceIO->message.io_Data = PhonStart[sentence];
      VoiceIO->message.io_Length = strlen(VoiceIO->message.io_Data);<br>VoiceIO->flags = NDF_NEWIORB | NDF_WORDSYNC;
      VoiceiO->mouths 
     I* 
                                          = NDF_NEWIORB | NDF_WORDSYNC;<br>= 1;
      \begin{matrix} \star & (14) \\ \star & \end{matrix}* 
*I 
                   Send the write request to the device. This is an 
                   asynchronous write, the device will return immediately. 
      SendIO(VoiceIO);
```

```
/* 
    (15)Initialize some variables. 
 *I 
ScreenPos = 0;<br>LineNum = 0;LineNum
English EngLine[LineNum]; 
oldEnglish = English;MouthIO->voice.message.io Error = 0;
\frac{1}{x}(16) Issue synchronous read requests. For each request we
* 
             check the sync field to see if the read returned a mouth 
shape change, a start of word sync event, or both. We 
* 
* 
             continue issuing read requests until we get a return code 
             of NO NoWrite, which indicates that the write has finished. 
* *I 
for (DoIO(MouthIO);MouthIO->voice.message.io_Error != ND_NoWrite;DoIO(MouthIO))
       \left(/*
            (17) If bit 1 of the sync field is on, this is a start
        * 
        * 
                    of word sync event. In that case we highlight the 
                    next word. 
        * *I 
       if (MouthiO->sync & NDF_READWORD) 
            {<br>if ((Tempptr = strchr(English, ' ')) != NULL)
                 ( 
English = Tempptr + 1; 
* (English-1) = '\0'; 
                  } 
           PrintIText(TextWindow->RPort, &HighLight, 0, 0);<br>WordLength = strlen(OldEnglish) + 1;
                              = strlen(OldEnglish) + 1;
           HighLight.IText = English;<br>OldEnglish = English;
           OldEnglish = English;<br>ScreenPos += WordLenc
                              += WordLength;
           if (ScreenPos >= EngBytes[LineNum]) 
                 {<br>HighLight.LeftEdge = 10;
                 HighLight.TopEdge += 10; 
ScreenPos 0; 
                English = OldEnglish = EngLine[++LineNum];<br>HighLight.IText = English;
                HighLight.IText
                 } 
           else 
                HighLight.LeftEdge += 10*WordLength; 
           \overline{\phantom{a}}/* 
            (18) 
                    If bit 0 of the sync field is on, this is a mouth 
        * 
        * *I 
                    shape change event. In that case we update the face. 
      if (MouthiO->sync & NDF READMOUTH) 
           UpdateFace(); 
      \overline{\phantom{a}}\frac{1}{x}* (19) The write has finished (return code from last read equals 
 * 
              ND_NoWrite). We must wait on the write I/O request to remove it from the message port. 
 * *I 
WaitIO(VoiceIO);
\}
```
 $/$ 

```
(20) Program completed, cleanup and return.
  *I 
Cleanup("Normal completion"); 
\rightarrowvoid Cleanup(UBYTE *errmsg) 
{ 
 * (1) Cleanup and go away. This routine does not return but EXITs.
           Everything it does is pretty self explanatory.
 *I 
if (FromCLI) 
    printf("%s\n\r", errmsg); 
if (TextWindow) 
    CloseWindow(TextWindow); 
if (FaceWindow) 
    CloseWindow(FaceWindow); 
if (VoiceiO && VoiceiO->message.io Device) 
    CloseDevice(VoiceiO); 
if (VoiceiO) 
    DeleteExtIO(VoiceIO);
if (VoicePort) 
    DeletePort(VoicePort); 
if (MouthiO) 
    DeleteExtIO(MouthIO);
if (MouthPart) 
    DeletePort(MouthPort); 
if (GfxBase) 
    CloseLibrary(GfxBase); 
if (IntuitionBase) 
    CloseLibrary(IntuitionBase); 
exit (RETURN_OK);
void ClearWindow(struct Window *TextWindow) 
LONG
        OldPen:
 * (1)
          Clears a window.
 *I 
OldPen = (LONG) TextWindow->RPort->FgPen;
SetAPen(TextWindow->RPort, 0);
SetDrMd(TextWindow->RPort, JAM1);
RectFill(TextWindow->RPort, 3, 12, TextWindow->Width-3, TextWindow->Height-2);<br>SetAPen(TextWindow->RPort, OldPen);
} 
void DrawFace() 
I 
I* 
           Draws the initial face. The variables defined here are used in 
 \begin{matrix} \star & (1) \\ \star & \end{matrix}UpdateFace() to redraw the mouth shape. 
 *<br>* /
EyesLeft = 15;
EyesTop = 20;
EyesBottom = 35;
XMouthCenter = FaceWindow->Width >> 1;
YMouthCenter = FaceWindow->Height - 25;
SetAPen(FaceWindow->RPort, PEN1);
RectFill(FaceWindow->RPort, 3, 10, FaceWindow->Width-3, FaceWindow->Height-2); 
SetAPen(FaceWindow->RPort, PEN0);
```

```
Narrator Device 157
```

```
RectFill(FaceWindow->RPort, EyesLeft, EyesTop, EyesLeft+25, EyesTop+l5); 
RectFill(FaceWindow->RPort, EyesLeft+65, EyesTop, EyesLeft+90, EyesTop+l5); 
SetAPen (FaceWindow->RPort, PEN3);
11ove (FaceWindow->RPort, XMouthCenter- (FaceWindow->Width >> 3), YMouthCenter); 
Draw (F aceWindow- >RPort, XMouthCenter+ (FaceWindow- >Width > > 3) , YMouthCenter) ; 
 } 
void UpdateFace() 
\left\{ \right.I* 
                 Redraws mouth shape in response to a mouth shape change message 
from the device. Its all pretty self explanatory. 
 \begin{matrix} \star & (1) \\ \star & \end{matrix}* 
*I 
WaitBOVP (&FaceWindow->WScreen->ViewPort);
SetAPen(FaceRast, PENl); 
RectFill (FaceRast, 3, EyesBottom, FaceWindow->Wi/*h-3, FaceWindow->Height-2);
LipWidth = MouthIO->width*3;
LipHeight = MouthIO->height*2/3;
SetAPen(FaceRast, PEN3); 
Move(FaceRast, XMouthCenter - LipWidth, YMouthCenter);<br>Draw(FaceRast, XMouthCenter - YMouthCenter - The State ShouthCenter - The State ShouthCenter -
Draw(FaceRast, XMouthCenter , YMouthCenter- LipHeight); 
Draw(FaceRast, XMouthCenter + LipWidth, YMouthCenter); 
Draw(FaceRast, XMouthCenter, YMouthCenter + LipHeight); 
Draw(FaceRast, XMouthCenter - LipWidth, YMouthCenter);<br>}
```
# **Additional Information on the Narrator Device**

**Additional programming information on the narrator device can be found in the include files and the Autodocs for the narrator device and the Autodocs for the translator library. All are contained**  in the Amiga ROM Kernel Reference Manual: Includes and Autodocs.

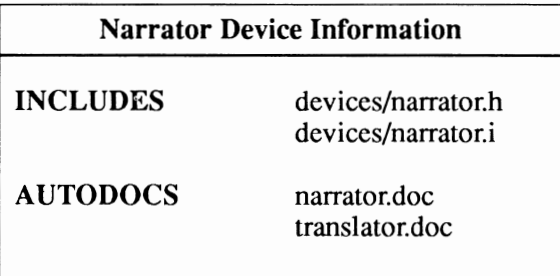

# **chapter nine PARALLEL DEVICE**

The parallel device provides a hardware-independent interface to the Amiga's Centronicscompatible parallel port. The primary use of the Amiga parallel port is for output to printers, but with its extensions for bi-directional I/O, it can also be used for communication with digitizers and high-speed links with other computers. The parallel device is based on the conventions of Exec device 1/0, with extensions for parameter setting and control.

# **Parallel Device Commands and Functions**

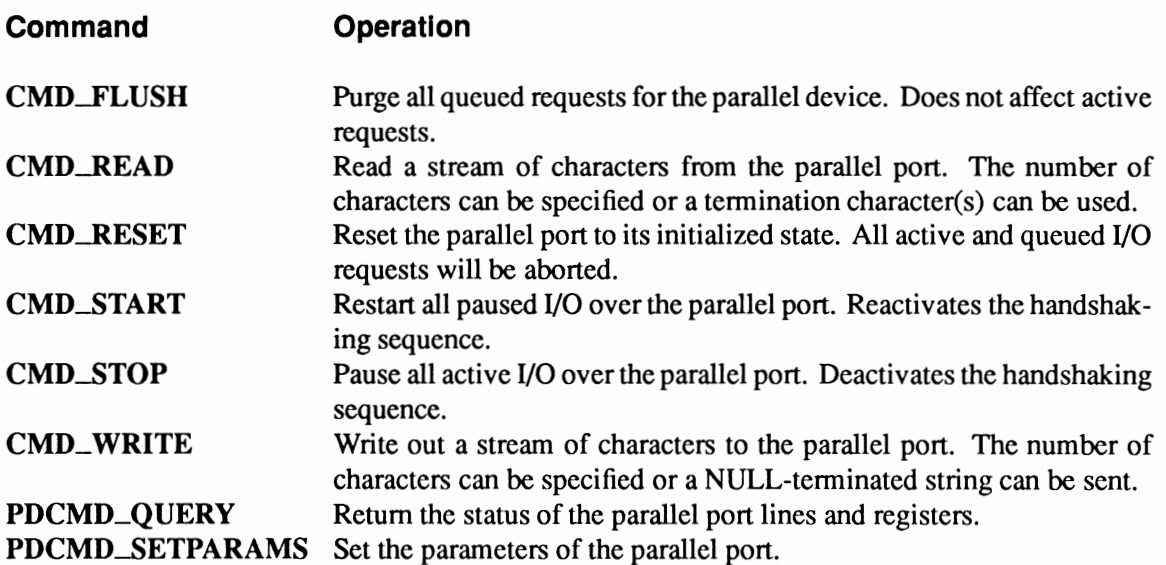

# Exec Functions as Used In This Chapter

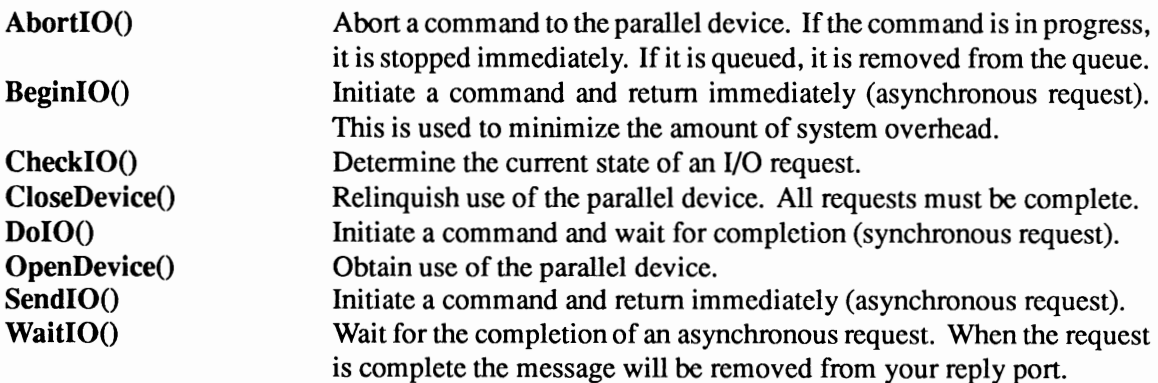

# Exec Support Functions as Used In This Chapter

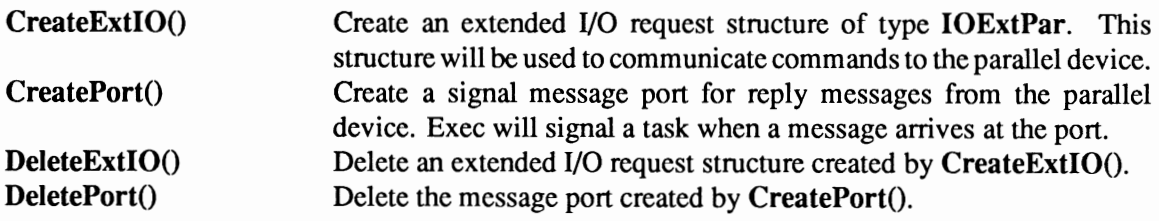

# Device Interface

The parallel device operates like the other Amiga devices. To use it, you must first open the parallel device, then send 1/0 requests to it, and then close it when finished. See the "Introduction to Amiga System Devices" chapter for general information on device usage.

The 1/0 request used by the parallel device is called IOExtPar.

```
struct IOExtPar 
    { 
            I* additional parallel flags *I 
io PExtFlags; 
io-Status; 
    struct 
IOStdReq IOPar; 
    ULONG 
    UBYTE 
   UBYTE 
    struct 
IOPArray io_PTermArray; I* termination character array *I 
    } ; 
            io-ParFlags; 
I* status of parallel port and registers *I 
                                    I* parallel device flags *I
```
See the include file *devices/parallel.h* for the complete structure definition.

# OPENING THE PARALLEL DEVICE

Three primary steps are required to open the parallel device:

- Create a message port using CreatePort(). Reply messages from the device must be directed to a message port.
- Create an extended 1/0 request structure of type IOExtPar using CreateExtiO(). CreateExtiO() will initialize the 1/0 request to point to your reply port.
- Open the parallel device. Call OpenDevice(), passing the 1/0 request.

```
struct MsgPort *ParallelMP; 
struct IOExtPar *ParalleliO; 
if (ParallelMP=CreatePort(O,O) ) 
if (ParalleliO=(struct IOExtPar *) 
                                          I* Pointer to reply port *I 
                                          I* Pointer to IIO request *I 
            CreateExtiO(ParallelMP,sizeof(struct IOExtPar)) ) 
        if (OpenDevice (PARALLELNAME, OL, (struct IORequest *) ParalleliO, 0) 
             printf("%s did not open\n", PARALLELNAME);
```
During the open, the parallel device pays attention to just one flag; PARF\_SHARED. For consistency, the other flag bits should also be properly set. Full descriptions of all flags will be given later. When the parallel device is opened, it fills the latest default parameter settings into the **IOExtPar** block.

## READING FROM THE PARALLEL DEVICE

You read from the parallel device by passing an IOExtPar to the device with CMD\_READ set in io\_Command, the number of bytes to be read set in io\_Length and the address of the read buffer set in io\_Data.

```
#define READ BUFFER SIZE 256 
char ParallelReadBuffer[READ_BUFFER_SIZE]; /* Reserve SIZE bytes of storage */
ParallelIO->IOPar.io_Length = READ BUFFER SIZE;<br>ParallelIO->IOPar.io_Data = (APTR)&ParallelReadBuffer[0];<br>ParallelIO->IOPar.io_Command = CMD_READ;
DoIO ( ( struct IORequest *) ParallelIO);
```
If you use this example, your task will be put to sleep waiting until the parallel device reads 256 bytes (or tenninates early). Early tennination can be caused by error conditions.

# WRITING TO THE PARALLEL DEVICE

You write to the parallel device by passing an **IOExtPar** to the device with CMD\_WRITE set in io\_Command, the number of bytes to be written set in io\_Length and the address of the write buffer set in io\_Data.

To write a NULL-tenninated string, set the length to -1; the device will output from your buffer until it encounters and transmits a value of zero (OxOO).

```
ParallelIO->IOPar.io Length = -1;<br>ParallelIO->IOPar.io Data = (APTR) "Parallel lines cross 7 times... ";
ParalleliO->IOPar. io -Data = (APTR) "Parallel lines cross 7 times.. . n; 
ParalleliO->IOPar.io-Command = CMD WRITE; 
DoIO((struct IORequest *)ParallelIO); /* execute write */
```
The length of the request is -1, meaning we are writing a NULL-tenninated string. The number of characters sent can be found in io\_Actual.

# CLOSING THE PARALLEL DEVICE

Each OpenDevice() must eventually be matched by a call to CloseDevice(). When the last close is perfonned, the device will deallocate all resources and buffers. The latest parameter settings will be saved for the next open.

All I/O requests must be complete before CloseDevice(). If any requests are still pending, abort them with AbortiO():

```
if (! (CheckiO(ParalleliO))) 
    {<br>AbortIO(ParallelIO); /* Ask device to abort request, if pending */
     ) 
WaitIO(ParallelIO); \frac{1}{10} /* Wait for abort, then clean up */
CloseDevice((struct IORequest *)ParalleliO);
```
# **Ending A Read or Write with Termination Characters**

Reads and writes from the parallel device may terminate early if an error occurs or if an end-of-file is sensed. For example, if a break is detected on the line, any current read request will be returned with the error **ParErr\_DetectedBreak**. The count of characters read to that point will be in the io\_Actual field of the request.

You can specify a set of possible end-of-file characters that the parallel device is to look for in the input or output stream using the PDCMD\_SETPARAMS command. These are contained in an io\_PTermArray that you provide. io\_PTermArray is used only when the PARF EOFMODE flag is selected (see "Parallel Flags" below).

If EOF mode is selected, each input data character read into or written from the user's data block is compared against those in io\_PTermArray. If a match is found, the IOExtPar is terminated as complete, and the count of characters transferred (including the termination character) is stored in io\_Actual.

To keep this search overhead as efficient as possible, the parallel device requires that the array of characters be in descending order. The array has eight bytes and all must be valid (that is, do not pad with zeros unless zero is a valid EOF character). Fill to the end of the array with the lowest value termination character. When making an arbitrary choice of EOF character(s), you will get the quickest response from the lowest value(s) available.

```
/*<br>* Terminate_Parallel.c
 * 
* This is an example of using a termination array for writes from the parallel 
* device. A termination array is set up for the characters Q, E, A and %. The 
 * EOFMODE flag is set in io ParFlags to indicate that we want to use a 
* termination array by sending the PDCMD SETPARAMS command to the device. 
 * Then, a CMD_WRITE command is sent to the device with io_Length set to -1. 
 * The write will terminate when one of the four characters in the
 * termination array is sent or when the end of the write buffer has been reached. 
 * * Compile with SAS C 5.10 lc -b1 -cfistq -v -y -L 
 * * Run from CLI only 
 \star#include <execltypes.h> 
#include <execlmemory.h> 
#include <execlio.h> 
#include <devices/parallel.h> 
#include <cliblexec protos.h> 
#include <cliblalib=protos.h> 
#include <stdio.h> 
#ifdef LATTICE 
int CXBRK(void) { return(O); ) I* Disable SAS CTRLIC handling *I 
int chkabort(void) { return(O); } I* really *I 
#endif 
void main(void} 
{ 
struct MsgPort *ParallelMP; 
struct IOExtPar *ParalleliO; 
                                              I* Define storage for one pointer *I 
                                            I* Define storage for one pointer *I 
struct IOPArray Terminators =<br>{<br>0x51454125, /* Q E A A */
Ox51454125, I* Q E A A *I 
                /* fill to end with lowest value, must be in descending order */
} ;
```

```
UBYTE *WriteBuffer ="abcdefghijklmEopqrstuvwxyze"; 
UWORD ctr; 
if (ParallelMP=CreatePort(O,O)) 
     { 
    if (ParalleliO=(struct IOExtPar *) 
                      CreateExtiO(ParallelMP,sizeof(struct IOExtPar)) ) 
         { 
if (OpenDevice(PARALLELNAME,OL, (struct IORequest *)ParalleliO,O) 
             printf("%s did not open\n",PARALLELNAME); 
         else 
             { 
              I* Tell user what we are doing *I 
              printf("\fLooking for Q, E, A or \frac{1}{3} in output\n");
              I* Set EOF mode flag 
                * Set the termination array 
* Send PDCMD SETPARAMS to the parallel device 
               *I 
              ParallelIO->io_ParFlags |= PARF EOFMODE;
               ParallelIO->io PTermArray = Terminators;
               ParalleliO->IOPar.io Command = PDCMD SETPARAMS; 
               if (DoiO((struct IORequest *)ParalleliO)) 
printf("Set Params failed"); I* Inform user of error *I 
              else 
                   { 
I* Send buffer *I 
                   ParallelIO->IOPar.io Length = -1;
                   parallelIO->IOPar.io_Data = WriteBuffer;
                   ParallelIO->IOPar.io_Command = CMD_WRITE;
                   if (DoIO((struct IORequest *)ParallelIO))
                       printf("Error: Write failed\n"); 
                   else 
                       { 
                        I* Display all characters sent *I 
                        printf("\nThese characters were sent:\n\t\t\tASCII\tHEX\n");
                        for (ctr=O; ctr<ParalleliO->IOPar. io Actual; ctr++) 
                              print f ("\t\t\t%c\t%x\n", *WriteBuffer, *WriteBuffer++);
                        printf("\nThe actual number of characters sent: %d\n",
                                   ParalleliO->IOPar.io_Actual); 
                        \rightarrow) 
             CloseDevice((struct IORequest *)ParalleliO); 
              } 
         DeleteExtiO((struct IORequest *)ParalleliO); 
         } 
    else 
         printf("Error: Could not create I/O request\n");
    DeletePort(ParallelMP); 
    I 
else 
    printf("Error: Could not create message port\n"); 
\rightarrow
```
------------------------------------------------------------------------------------------

**The read will terminate before the io\_\_Length number of characters is read if a 'Q', 'E', or 'A' is detected.** 

**It's Usually For Output. Most applications for the parallel device use the device for output, hence the termination feature is usually done on the output stream.** 

# **Setting Parallel Parameters**

You can control the parallel parameters shown in the following table. The parameter name within the parallel IOExtPar data structure is shown below. All of the fields described in this section are filled with defaults when you call OpenDevice(). Thus, you need not worry about any parameter that you do not need to change. The parameters are defined in the include file *devices!parallel.h.* 

# Parallel Parameters (IOExtPar)

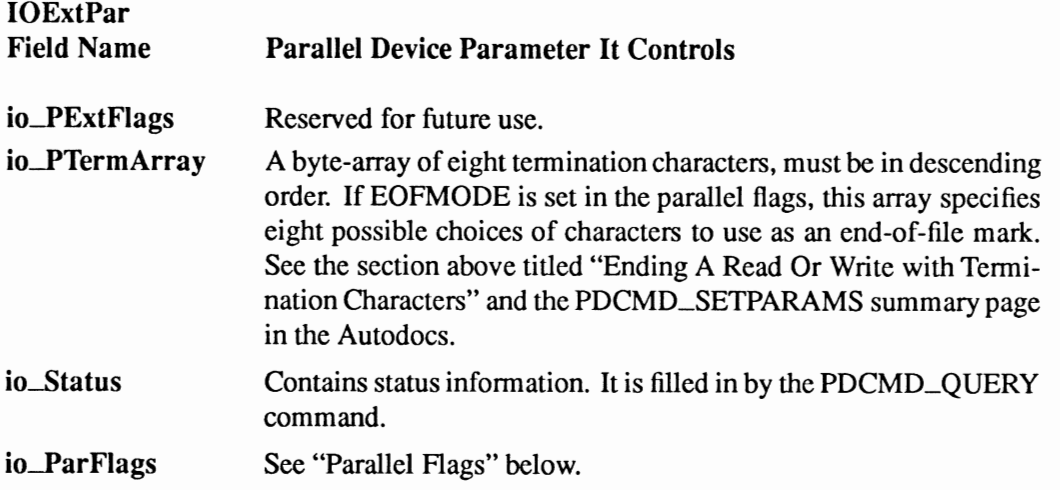

You set the parallel parameters by passing an IOExtPar to the device with PDCMD\_SETPARAMS set in io\_Command and with the flags and parameters set to the values you want.

```
ParalleliO->io ParFlags &; -PARF EOFMODE; /* Set EOF mode */ 
ParalleliO->IOPar.io Command ; PDCMD SETPARAMS; /* Set params command */ 
if (DoIO(ParallelIO);
      printf("Error setting parameters!\n");
```
The above code fragment modifies one bit in io\_ParFiags, then sends the command.

Proper Time for Parameter Changes. A parameter change should not be perfonned while an I/O request is actually being processed, because it might invalidate already active request handling. Therefore you should use PDCMD\_SETPARAMS only when you have no parallel I/O requests pending.

# PARALLEL FLAGS (bit definitions for lo\_ParFiags)

The flags shown in the following table can be set to affect the operation of the parallel device. Note that the default state of all of these flags is zero. The flags are defined in the include file *devices/parallel.h.* 

#### Parallel Flags (lo\_ParFiags)

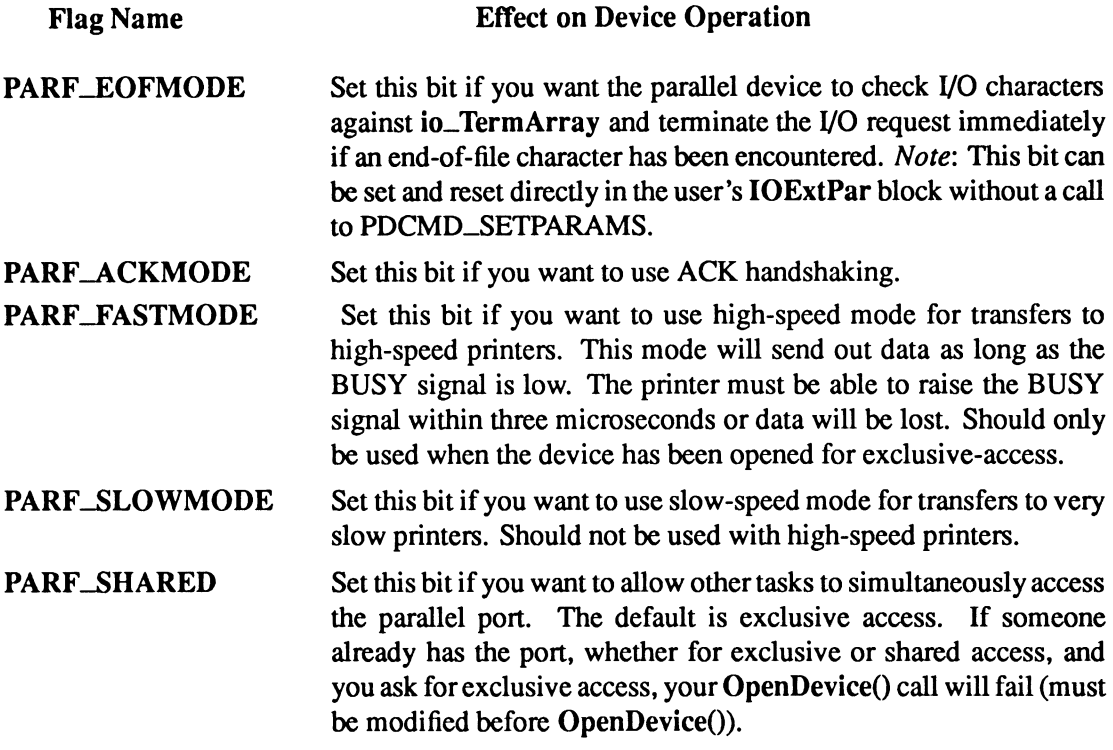

# Querying the Parallel Device

You query the parallel device by passing an IOExtPar to the device with PDCMD\_QUERY set in io\_Command. The parallel device will respond with the status of the parallel port lines and registers.

```
UWORD Parallel_Status; 
ParallelIO->IOPar.io_Command = PDCMD_QUERY; /* indicate query */
DoIO ((struct IORequest *) ParallelIO);
Parallel_Status = ParallelIO->io_Status; /* store returned status */
```
The 8 status bits of the parallel device are returned in io\_Status.

# **Parallel Device Status Bits**

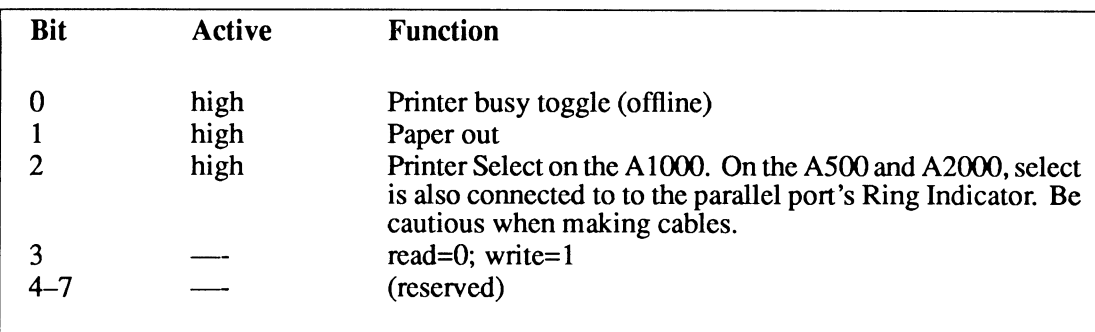

**The parallel device also returns error codes whenever an operation is attempted.** 

```
struct IOPArray Terminators =
0x51454141,0x51454141, \frac{x}{2} E A A */<br>0x41414141 \frac{x}{2} fill to en
                 \frac{1}{4} fill to end with lowest value, must be in descending order */
) ; 
ParallelliO->io ParFlags != PARF EOFMODE; 
ParalleliO->io PTermArray = Terminators; 
ParallelliO->IOPar.io Command = PDCMD SETPARAMS; 
if (DoiO((struct IORequest *)ParalleliO)) 
                                                                   /* Set EOF mode flag */ 
I* Set termination characters */ 
                                                                   I* Set parameters */ 
     printf("Set Params failed. Error: %d ",ParalleliO->IOPar.io_Error);
```
**The error is returned in the io\_Error field of the IOExtPar structure.** 

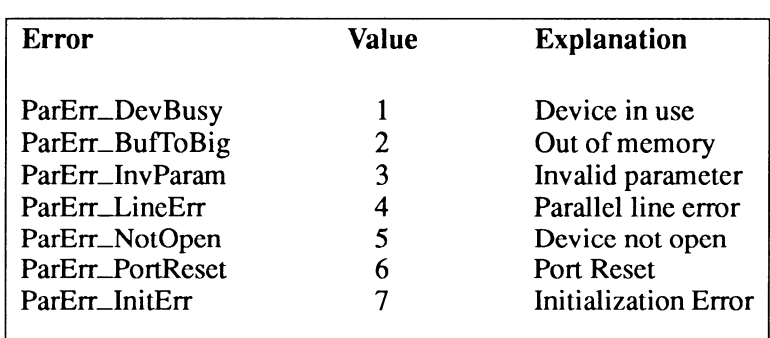

# **Parallel Device Error Codes**

*I\**  \* Parallel.c \* \* Parallel device example \* \* Compile with SAS C 5.10: LC -bl -cfistq -v -y -L \* \* Run from CLI only *\*I*  #include <exec/types.h><br>#include <exec/io.h> #include <exec/memory.h><br>#include <dos/dos.h> # nclude <devices/parallel. h>

```
#include <cliblexec protos.h> 
#include <clib/alib_protos.h>
#include <stdio.h> 
#i fdef LATTICE 
int CXBRK(void) { return(0); }  /* Disable Lattice CTRL/C handling */<br>int chkabort(void) { return(0); } /* really */
#endif 
void main(void) 
{ 
struct MsgPort 
*ParallelMP; 
                                             I* Define storage for one pointer *I 
I* Define storage for one pointer *I 
struct IOExtPar 
*ParalleliO; 
                                            I* Collect all signals here *<br>* Hey, we all need pockets :-) */
ULONG 
                    WaitMask; 
                    Temp; 
                                          /* Hey, we all need pockets :-)
if (ParallelMP=CreatePort(O,O) 
     { 
if (ParalleliO=(struct IOExtPar *) 
         CreateExtiO(ParallelMP,sizeof(struct IOExtPar)) ) 
          { 
         if (OpenDevice (PARALLELNAME, 01, (struct IORequest *) ParalleliO, 0) 
              printf("%s did not open\n",PARALLELNAME); 
         else 
               { 
               I* Precalculate a wait mask for the CTRL-C, CTRL-F and message port 
*signals. When one or more signals are received, Wait() will 
                * return. Press CTRL-C to exit the example. Press CTRL-F to 
               * wake up the example without doing anything. NOTE: A signal 
               * may show up without an associated message! 
               *I 
              WaitMask = SIGBREAKF_CTRL_C | SIGBREAKF_CTRL_F |
                           11 << ParallelMP->mp_SigBit; -
               ParalleliO->IOPar.io Command 
= CMD_WRITE; 
               ParallelIO->IOPar.io_Length = -1;
                                                    = (APTR) "Hey, Jude!\\r\n";
              ParallelIO->IOPar.io Data
              SendIO(ParallelIO);
                                                     I* execute write *I 
              printf("Sleeping until CTRL-C, CTRL-F, or write finish\n"); 
              while (1) 
                    { 
                   Temp= Wait(WaitMask); 
                   printf("Just woke up (YAWN!)\n"); 
                    if (SIGBREAKF_CTRL_C & Temp)<br>break;
                   if (CheckiO(ParalleliO) ) I* If request is complete ... *I 
                         { 
                        WaitiO(ParalleliO); I* clean up and remove reply *I 
                        printf("%ld bytes sent\n",ParallelIO->IOPar.io_Actual);<br>break;
                        } 
                   \overline{\phantom{a}}WaitiO(ParalleliO); 
I* Ask device to abort request, if pending *I 
I* Wait for abort, then clean up *I 
               AbortIO(ParallelIO);
              CloseDevice((struct IORequest *)ParalleliO); 
               } 
         DeleteExtiO(ParalleliO); 
          ) 
    DeletePort(ParallelMP); 
     } 
\overline{\phantom{a}}
```
# **Additional Information on the Parallel Device**

Additional programming information on the parallel device can be found in the include files and the Autodocs for the parallel device. Both are contained in the *Amiga ROM Kernel Reference Manual: Includes andAutodocs.* 

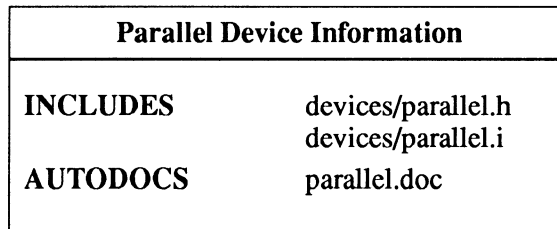
# **chapter ten PRINTER DEVICE**

The printer device offers a way of sending configuration-independent output to a printer attached to the Amiga. It can be thought of as a filter: it takes standard commands as input and translates them into commands understood by the printer. The commands sent to the printer are defined in a specific printer driver program. For each type of printer in use, a driver (or the driver of a compatible printer) should be present in the *devs :printers* directory.

Printer Driver Source Code In This Chapter

EpsonX HP \_Laser Jet A YMCB, 8 pin, multi-density interleaved printer. A black and white, multi-density, page-oriented printer.

# **Printer Device Commands and Functions**

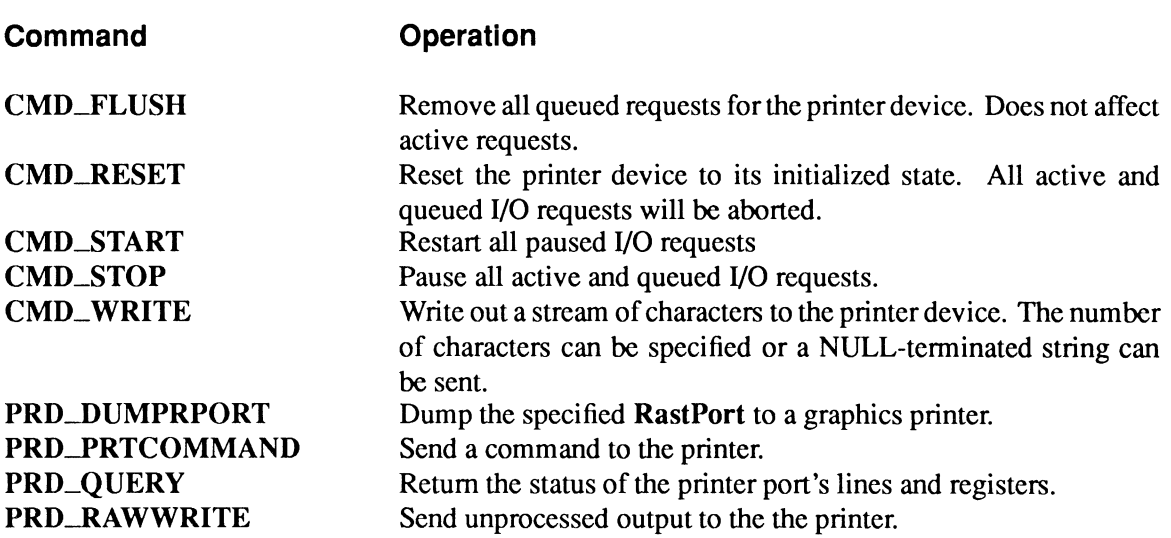

# Exec Functions as Used In This Chapter

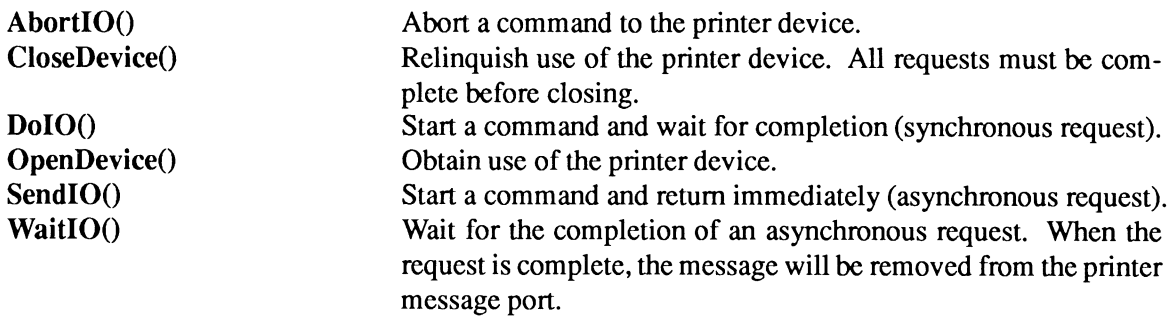

# Exec Support Functions as Used in This Chapter

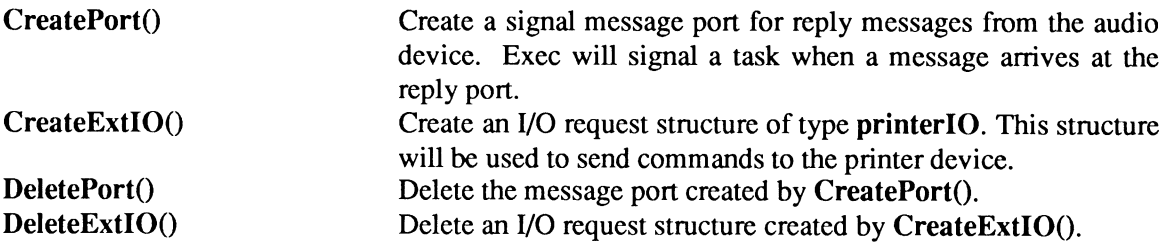

# **Printer Device Access**

The printer device is totally transparent to an application. It uses information set up by the Workbench Preferences Printer and PrinterGfx tools to identify the type of printer connection (serial or parallel), type of dithering, etc. It also offers the flexibility to send raw information to the printer for special non-standard or unsupported features. Raw data transfer is not recommended for conventional text and graphics since it will result in applications that will only work with certain printers. By using the standard printer device interface, an application can perform device independent output to a printer.

Don't Hog The Device. The printer device is currently an exclusive access device. Do not tie it up needlessly.

There are two ways of doing output to the printer device:

#### •  $PRT$ :—the AmigaDOS printer device

PRT: may be opened just like any other AmigaDOS file. You may send standard escape sequences to PRT: to specify the options you want as shown in the command table below. The escape sequences are interpreted by the printer driver, translated into printer-specific escape sequences and forwarded to the printer. When using PRT: the escape sequences and data must be sent as a character stream. Using PRT: is by far the easiest way of doing text output to a printer.

#### • printer.device-to directly access the printer device itself

By opening the printer device directly, you have full control over the printer. You can either send standard escape sequences as shown in the command table below or send raw characters directly to the printer with no processing at all. Doing this would be similar to sending raw characters to SER: or PAR: from AmigaDOS. (Since this interferes with device-independence it is strongly discouraged). Direct access to the printer device also allows you to transmit device I/0 commands, such as reset and flush, and do a raster dump on a graphics-capable printer.

Use A Stream to Escape. All "raw escape sequences" transmitted to the printer through the printer device must take the form of a character stream.

# **OPENING PRT:**

When using the printer device as PRT:, you can open it just as though it were a normal AmigaDOS output file.

```
struct FileHandle *file; 
file = Open( "PRT:", MODE_NEWFILE );     /* Open PRT: */<br>if (file == 0)               /* if the open was unsuccessful */
     exit(PRINTER_WONT_OPEN);
```
### **WRITING TO PRT:**

Once you've opened it, you can print by calling the AmigaDOS Write() standard 1/0 routine.

actual\_length = Write(file, dataLocation, length);

where

file

is a file handle.

#### dataLocation

is a pointer to the first character in the output stream you wish to write. This stream can contain the standard escape sequences as shown in the command table below. The printer command aRAW (see the Printer Device Command Functions table below) can be used in the stream if character translation is not desired.

length

is the length of the output stream.

#### actual\_length

is the actual length of the write. For the printer device, if there are no errors, this will be the same as the length of write requested. The only exception is if you specify a value of -1 for length. In this case, -1 for length means that a null (0) terminated stream is being written to the printer device. The device returns the count of characters written prior to encountering the null. If it returns a value of -1 in actual\_length, there has been an error.

-1 *=* STOP! If a -1 is returned by Write(), do not do any additional printing.

#### **CLOSING PRT:**

When the printer I/O is complete, you should close PRT:. Don't keep the device open when you are not using it. The user may have changed the printer settings by using the Workbench Preferences tool. There's also the possibility the printer has been turned off and on again causing the printer to switch to its own default settings. Every time the printer device is opened, it reads the current Preferences settings. Hence, by always opening the printer device just before printing and always closing it afterwards, you ensure that your application is using the current Preferences settings.

Close (file);

In DOS, You Must Be A Process. Printer I/O through the DOS must be done by a process, *not* by a task. DOS utilizes information in the process control block and would become confused if a simple task attempted to perform these activities. Printer 1/0 using the printer device directly, however, *can* be performed by a task.

The remainder of this chapter will deal with using the printer device directly.

# **Device Interface**

The printer device operates like the other Amiga devices. To use it, you must first open the printer device, then send I/O requests to it, and then close it when finished. See the "Introduction to Amiga **Devices" chapter for general information on device usage.** 

**There are three distinct kinds of data structures required by the printer 1/0 routines. Some of the printer device 1/0 commands, such as CMD\_START and CMD\_ WRITE require only an IOStdReq data structure. Others, such as PRD\_DUMPRPORT and PRD\_pRTCOMMAND, require an extended data structure called IODRPReq (for "Dump a RastPort Request") or IOPrtCmdReq (for "Printer Command Request").** 

**For convenience, it is strongly recommended that** *you define* **a single data structure called printer 10, that can be used to represent any of the three pre-defined printer communications request blocks.** 

```
union printeriO 
\left\{ \right.struct IOStdReq ios;<br>struct IODRPReq iodrp;
     struct IODRPReq
      struct IOPrtCmdReq iopc; 
} ; 
struct IODRPReq 
( 
} ; 
      struct 
Message io Message; 
      struct 
Device *io Device; 
      struct 
     UWORD 
     UBYTE 
      BYTE io_Error;<br>struct RastPort
      struct 
ColorMap *io-ColorMap; 
/* color map */ 
     ULONG 
     UWORD 
      UWORD 
     UWORD 
     UWORD 
     LONG 
     LONG 
      UWORD 
                Unit *io_Unit;
                io Command;
                io<sup>-Flags;</sup>
                 RastPort *io RastPort; 
/* raster port */ 
                io_Modes;<br>io_SrcX;
                 io-SrcX; 
                 io_SrcY;<br>io<sup>-</sup>SrcWidth;
                 io_SrcHeight;<br>io_DestCols;<br>io_DestRows;
                 io Special;
struct IOPrtCmdReq 
( 
      struct Message io Message; 
      struct Device *iO Device; - struct Unit *io Unit; -UWORD io_Command;<br>UBYTE io_Flags;<br>BYTE io_Error;
      UBYTE io Flags;<br>BYTE io Error;<br>UWORD io PrtCommand;<br>UBYTE io ParmO;<br>UBYTE io Parml;
      UBYTE io Parm1;<br>UBYTE io Parm2;
      UBYTE io Parm3;
                    -\}; and \}/* device node pointer */ 
                                                  I* unit (driver private)*/ 
                                                  I* device command */ 
                                                  /* error or warning num */ 
                                                   /* graphics viewport modes */ 
/* source x origin */ 
                                                   /* source y origin */ 
/* source x width */ 
                                                 /* source x height */ 
                                                 \frac{1}{x} destination x width *
                                                  /* destination y height */ 
                                                  /* option flags */ 
                                             I* device node pointer *I 
                                                   /* unit (driver private)*/ 
I* device command *I 
                                                  /* error or warning num *//* printer command *I 
I* first command parameter 
*I 
                                                   /* second command parameter 
*I 
                                                   /* third command parameter 
*I 
                                                   /* fourth command parameter 
*I
```
**See the include file** *execlio.h* **form ore information on IOStdReq and the include file** *deviceslprinter.h*  **for more information on IODRPReq and IOPrtCmdReq.** 

### OPENING THE PRINTER DEVICE

Three primary steps are required to open the printer device:

- Create a message port using CreatePort(). Reply messages from the device must be directed to a message port.
- Create an extended I/O request structure of type **printerIO** with the CreateExtIO() function. This means that one memory area can be used to represent three distinct forms of memory layout for the three different types of data structures that must be used to pass commands to the printer device. By using CreateExtIO(), you automatically allocate enough memory to hold the largest structure in the union statement.
- Open the printer device. Call OpenDevice(), passing the I/O request.

```
union printeriO 
{ 
    struct IOStdReq ios;<br>struct IODRPReq iodrp;
    struct IODRPReq
    struct IOPrtCmdReq iopc; 
} ; 
struct MsgPort *PrintMP; 
union printeriO *PrintiO; 
                                        /* Message port pointer */ 
                                       /* I/O request pointer */ 
if (PrintMP=CreateMsgPort())
    if (PrintIO=(union printerIO *)
                    CreateExtiO(PrintMP,sizeof(union printeriO)) ) 
          if (OpenDevice ("printer.device", OL, (struct IORequest *)PrintiO, 0) 
printf("printer.device did not open\n");
```
The printer device automatically fills in default settings for all printer device parameters from Preferences. In addition, information about the printer itself is placed into the appropriate fields of printeriO. (See the "Obtaining Printer Specific Data" section below.)

Pre-V36 Tasks and OpenDevice(). Tasks in pre-V36 versions of the operating system are not able to safely OpenDevice() the printer device because it may be necessary to load it in from disk, something only a process could do under pre-V36. V36 and higher versions of the operating system do not have such a limitation.

# WRITING TEXT TO THE PRINTER DEVICE

Text written to a printer can be either processed text or unprocessed text.

Processed text is written to the device using the CMD\_WRITE command. The printer device accepts a character stream, translates any embedded escape sequences into the proper sequences for the printer being used and then sends it to the printer. The escape sequence translation is based on the printer driver selected either through Preferences or through your application. You may also send a NULL-terminated string as processed text.

Unprocessed text is written to the device using the PRD\_\_RA WWRITE command. The printer device accepts a character stream and sends it unchanged to the printer. This implies that you know the exact escape sequences required by the printer you are using. You may not send a NULL-terminated string as unprocessed text.

One additional point to keep in mind when using PRD\_RA WWRITE is that Preference settings for the printer are ignored. Unless the printer has already been initialized by another command, the printer's own default settings will be used when printing raw, *not the user's Preferences settings.* 

You write processed text to the printer device by passing an IOStdReq to the device with CMD\_ WRITE set in io\_Command, the number of bytes to be written set in io\_\_Length and the address of the write buffer set in io\_Data.

To write a NULL-terminated string, set the length to -1; the device will output from your buffer until it encounters a value of zero (OxOO).

```
PrintIO->ios.io_length = -1;= (APTR) "I went to a fight and a hockey game broke out."
PrintIO->ios.io<sup>-</sup>Data = (APTR)"I w<br>PrintIO->ios.io<sup>-</sup>Command = CMD_WRITE;
DoiO((struct IORequest *)PrintiO);
```
The length of the request is -1, meaning we are writing a NULL-terminated string. The number of characters sent will be found in io\_\_Actual after the write request has completed.

You write unprocessed text to the printer device by passing an IOStdReq to the device with PRD\_RAWWRITE set in io\_Command, the number of bytes to be written set in io\_Length and the address of the write buffer set in io\_Data.

UBYTE \*outbuffer;

```
PrintIO->ios.io_Length = strlen(outbuffer);<br>PrintIO->ios.io_Data = (APTR)outbuffer;
PrintiO->ios.io=Data = (APTR)outbuffer; 
PrintiO->ios.io Command = PRO RAWWRITE; 
DoiO((struct IORequest *)PrintiO);
```
IOStdReq Only. I/O requests with CMD\_WRITE and PRD\_RAWWRITE must use the IOStdReq structure of the union printeriO.

#### IMPORTANT POINTS ABOUT PRINT REQUESTS

• Perform printer I/O from a separate task or process It is quite reasonable for a user to expect that printing will be performed as a background operation. You should try to accommodate this expectation as much as possible.

```
• Give the user a chance to stop
```
Your application should always allow the user to stop a print request before it is finished.

• Don't confuse aborting a print request with cancelling a page

Some applications seem to offer the user the ability to abort a multi-page print request when in fact the abort is only for the current page being printed. This results in the next page being printed instead of the request being stopped. Do not do this! It only confuses the user and takes away from your application. There is nothing wrong with allowing the user to cancel a page and continue to the next page, but it should be explicit that this is the case. If you abort a print request, the entire request should be aborted.

### CLOSING THE PRINTER DEVICE

Each OpenDevice() must eventually be matched by a call to CloseDevice().

All 1/0 requests must be complete before CloseDevice(). If any requests are still pending, abort them with AbortiO().

```
AbortIO(PrintIO); /* Ask device to abort request, if pending */<br>WaitIO(PrintIO); /* Wait for abort, then clean up */
                         /* Wait for abort, then clean up */
CloseDevice((struct IORequest *)PrintiO);
```
Use AbortlO()/WaitlO() Intelligently. Only call AbortIO()/WaitIO() for requests which have already been *sent* to the printer device. Using the AbortiO()/WaitiO() sequence on requests which have not been sent results in a hung condition.

# Sending Printer Commands to a Printer

As mentioned before, it is possible to include printer commands (escape sequences) in the character stream and send them to the printer using the CMD\_WRITE device I/O command. It is also possible to use the *printer command names* using the device 1/0 command PRD\_pRfCOMMAND with the **IOPrtCmdReq** data structure. This gives you a mnemonic way of setting the printer to your program needs.

You send printer commands to the device by passing an IOPrtCmdReq to the device with PRD\_pRTCOMMAND set in io\_Command, the printer command set in io\_FrtCommand and up to four parameters set in ParmO through Parm3.

```
#include <devices/printer. h> 
PrintIO->iopc.io_PrtCommand = aSLRM; /* Set left & right margins */<br>PrintIO->iopc.io_Parm0 = 1; /* Set left margin = 1 */<br>PrintIO->iopc.io_Parm1 = 79; /* Set right margin = 79 */
PrintIO->iopc.io<sup>-</sup>Parm2 = 0;<br>PrintIO->iopc.io<sup>-</sup>Parm3 = 0;<br>PrintIO->iopc.io<sup>-</sup>Command = PRD_PRTCOMMAND;
DoiO((struct IORequest *)PrintiO);
```
Consult the command function table listed below for other printer commands.

#### PRINTER COMMAND DEFINITIONS

The following table describes the supported printer functions.

Just Because We Have It Doesn't Mean You Do. Not all printers support every command. Unsupported commands will either be ignored or simulated using available functions.

To transmit a command to the printer device, you can either formulate a character stream containing the material shown in the "Escape Sequence" column of the table below or send an PRD\_pRTCOMMAND device 1/0 command to the printer device with the "Name" of the function you wish to perform.

# **Printer Device Command Functions**

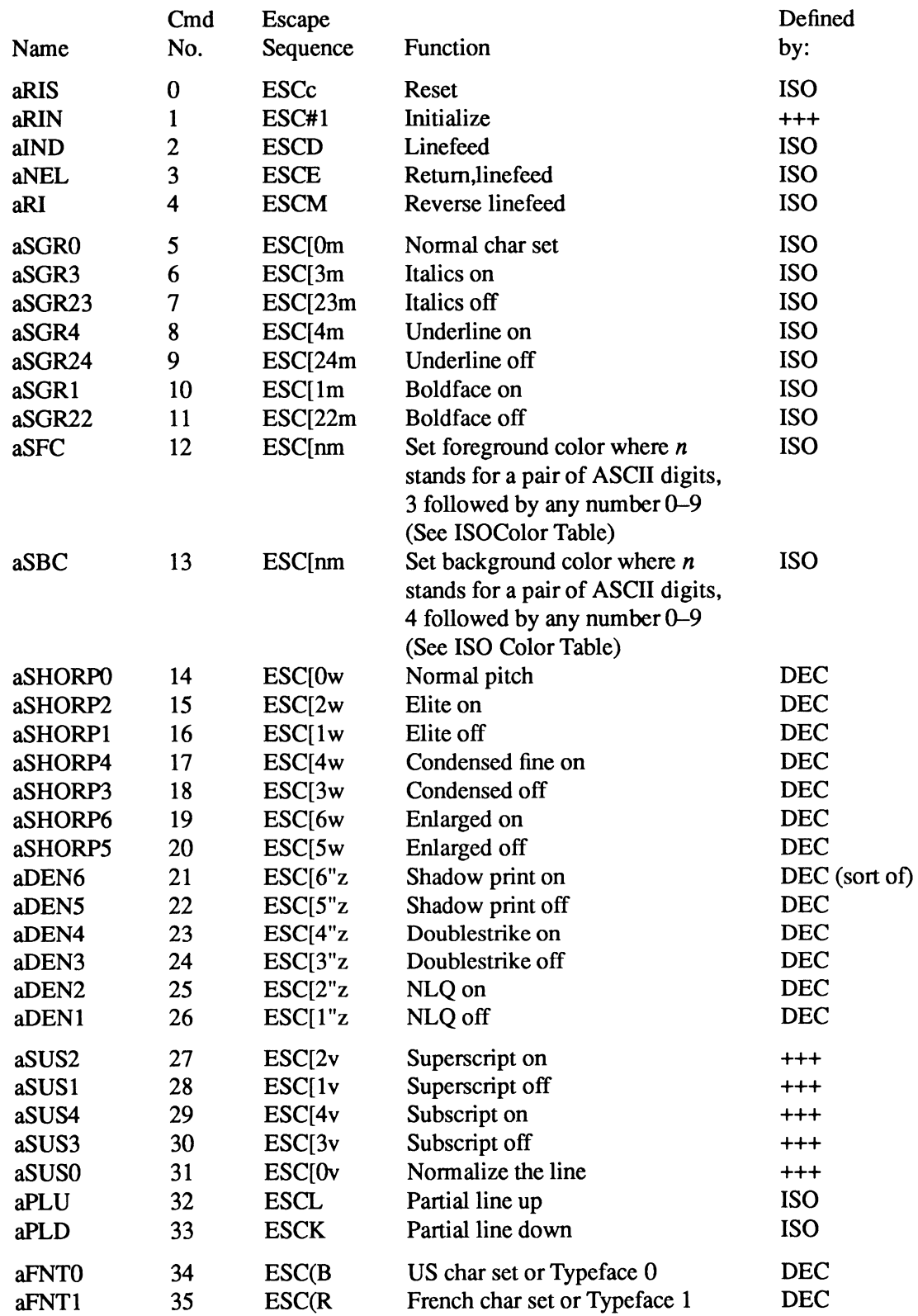

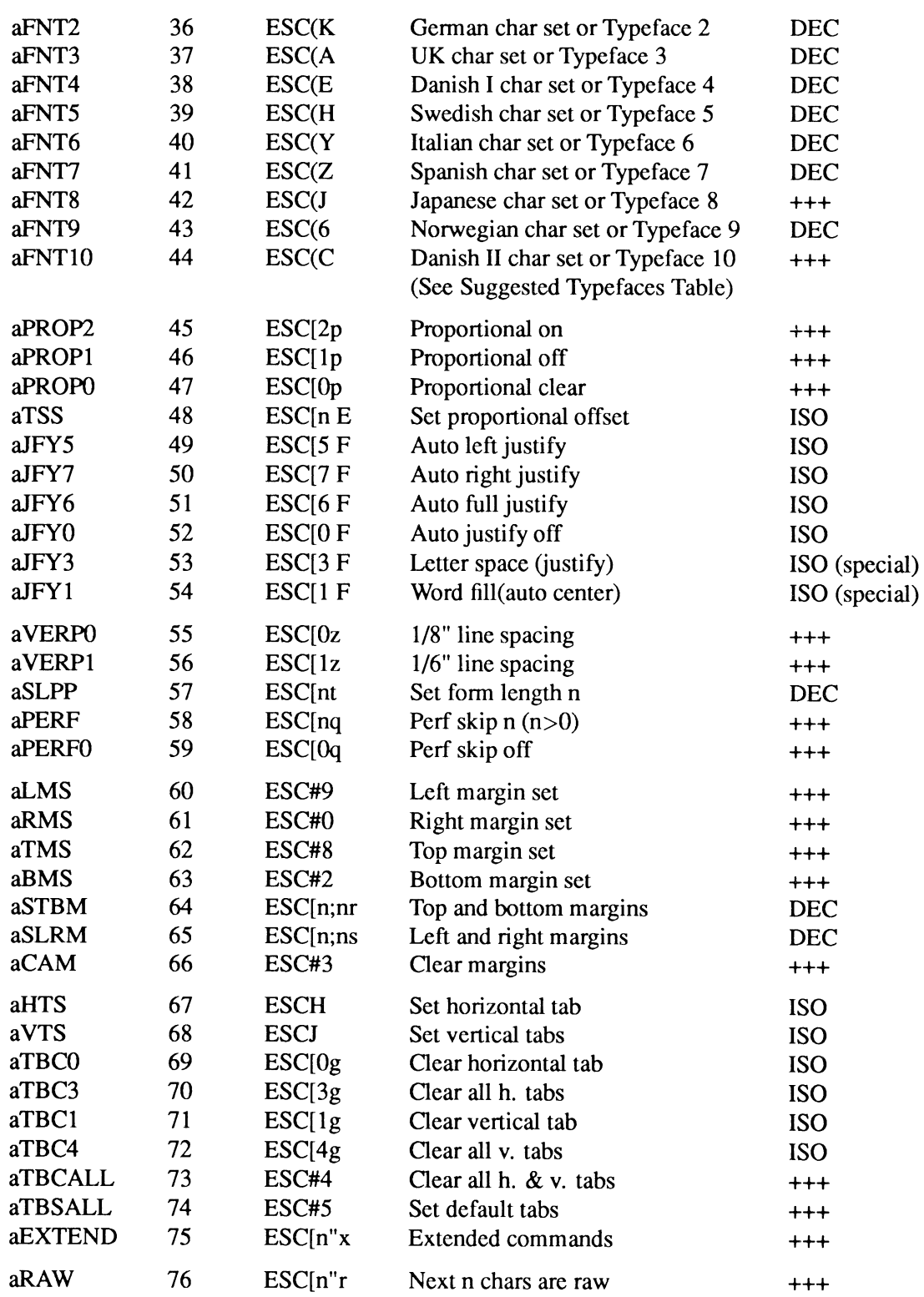

#### Legend:

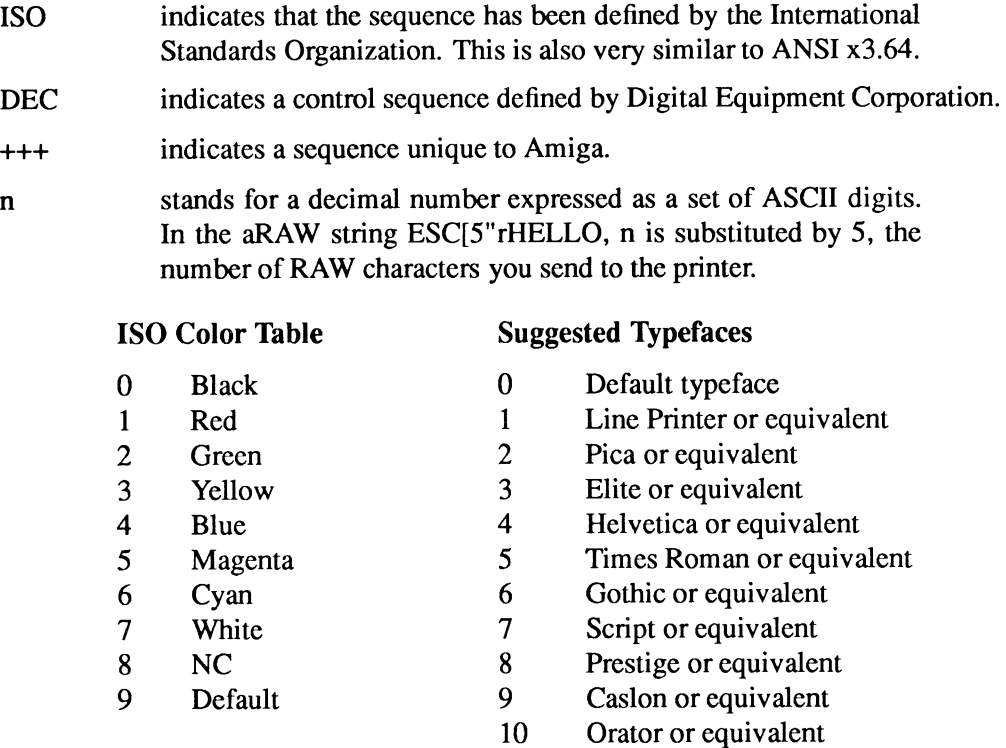

# **Obtaining Printer Specific Data**

Information about the printer in use can be obtained by reading the PrinterData and PrinterExtendedData structures. The values found in these structures are determined by the pr inter driver selected through Preferences. The data structures are defined in *devices/prtbase.h.* 

Printer specific data is returned in printerIO when the printer device is opened. To read the structures, you must first set the Printer Data structure to point to iodrp.io\_Device of the printeriO used to open the device and then set PrinterExtendedData to point to the extended data portion of Printer Data.

```
I* 
* Printer Data.c 
 * Example getting driver specifics.
 * * Compiled with SAS C S.lOa. lc -cfist -v -L Printer Data 
 * * Run from CLI only 
 *I 
#include <exec/types.h>
#include <exec/ports.h><br>#include <devices/printer.h>
#include <devices/prtbase.h>
#include <clib/exec_protos.h><br>#include <clib/alib_protos.h>
#include <code><clib/alib</code> stdio protos.h>
```

```
union printeriO 
 ( 
     struct IOStdReq ios;<br>struct IODRPReq iodrp;
     struct IODRPReq
     struct IOPrtCmdReq iopc;
) ; 
VOID main(VOID); 
VOID main(VOID) 
{<br>struct MsgPort  *PrinterMP;<br>union printerIO *PIO;
struct PrinterData *PD; 
struct PrinterExtendedData *PED; 
I* Create non-public messageport. Could use CreateMsgPort() for this, that's 
 * V37 specific however. 
 *I 
if (PrinterMP = (struct MsgPort *)CreatePort(0,0))
     ( 
     I* Allocate printeriO union *I 
     if (PIO = (union printeriO *)CreateExtiO(PrinterMP, sizeof(union printeriO))) 
          ( 
I* Open the printer.device *I 
          if (! (OpenDevice("printer.device",O, (struct IORequest *)PIO,O))) 
( 
              I* Now that we've got the device opened, let's see what we've got. 
               * First, get a pointer to the printer data.
               *I 
              PD = (struct PrinterData *)PIO->iodrp.io Device; 
              I* And apointer to the extended data *I - PED = (struct PrinterExtendedData *) &PD->pd_SegmentData->ps PED;
              /* See the <devices/prtbase.h> include file for more details on
               * the PrinterData and PrinterExtendedData structures. 
               *I 
              printf("Printername: '%s', Version: %ld, Revision: %ld\n", 
              PED->ped_PrinterName, PD->pd_SegmentData->ps_Version,<br>PD->pd_SegmentData->ps_Revision);
              printf("PrinterClass: Ox%lx, ColorClass: Ox%lx\n", 
PED->ped_PrinterClass, PED->ped_ColorClass); 
              printf("MaxColumns: %ld, NumCharSets: %ld, NumRows: %ld\n", 
                   PED->ped_MaxColumns, PED->ped_NumCharSets, PED->ped_NumRows);
              printf("MaxXDots: %ld, MaxYDots: %ld, XDotsInch: %ld, YDotsInch: %ld\n",<br>PED->ped_MaxXDots, PED->ped_MaxYDots, PED->ped XDotsInch, PED->ped YDotsInch);
              CloseDevice((struct IORequest *)PIO); 
               ) 
          else 
               printf("Can't open printer.device\n"); 
         DeleteExtiO((struct IORequest *)PIO); 
          ) 
    else 
         printf("Can't CreateExtiO\n"); 
    DeletePort((struct MsgPort *)PrinterMP); 
     ) 
else 
   printf("Can't CreatePort\n"); 
\lambda
```
# **Reading and Changing the Printer Preferences Settings**

**The user preferences can be read and changed without running the Workbench Preferences tool. Reading printer preferences can be done by referring to PD->pd\_Preferences. Listed on the next page are the printer Preferences fields and their valid ranges.** 

#### Text Preferences

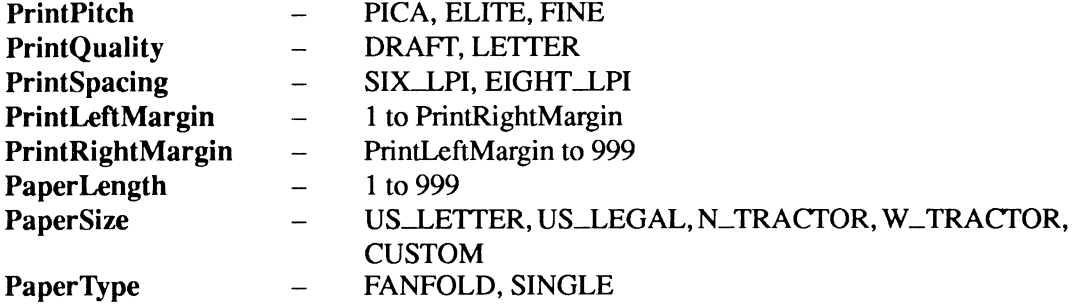

#### Graphic Preferences

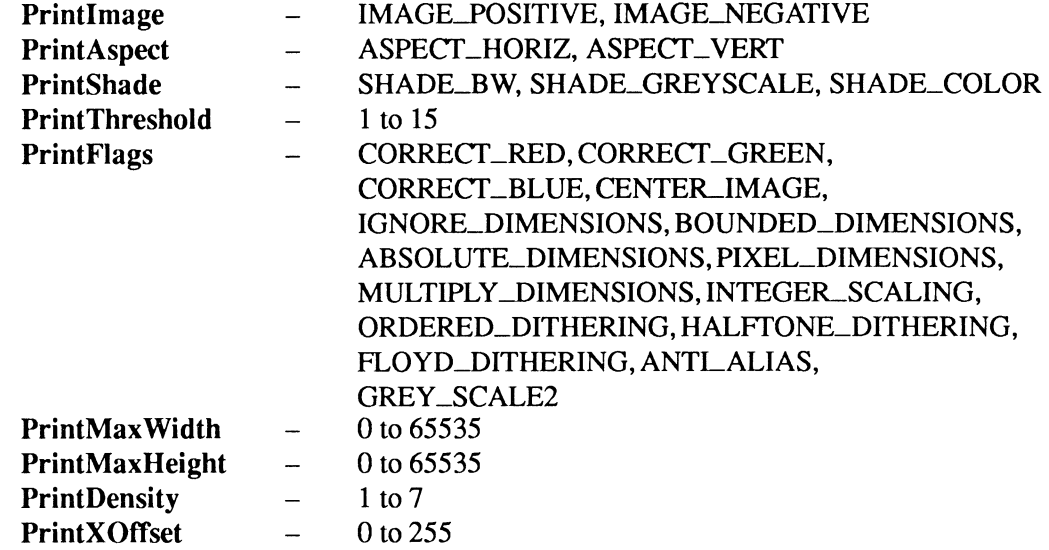

This example program changes various settings in the printer device's copy of preferences.

```
/* 
* Set Prefs.c 
  *<br>* This example changes the printer device's COPY of preferences (as obtained
  *when the printer device was opened by a task via OpenDevice()). Note that 
* it only changes the printer device's copy of preferences, not the preferences 
* as set by the user via the preference editor(s). 
  * 
 * Compile with SAS C 5.10: LC -bl -cfistq -v -y -L 
 * * Run from CLI only 
 *I 
#include <exec/types.h><br>#include <devices/printer.h>
#include <devices/prtbase.h><br>#include <intuition/intuition.h><br>#include <intuition/screens.h>
#include <intuition/preferences.h>#include <clib/exec protos.h>
#include <clib/alib_protos.h><br>#include <clib/alib_stdio_protos.h>
#include <clib/graphics_protos.h><br>#include <clib/intuition protos.h>
```

```
struct Library *IntuitionBase; 
struct Library *GfxBase;
union printeriO 
{ 
    struct IOStdReq ios;<br>struct IODRPReq iodrp;
    struct IODRPReq
    struct IOPrtCmdReq iopc; 
} ; 
struct MsgPort *PrintMP; 
union printeriO *pio; 
char message[] = ''\This is a test message to see how this looks when printed\n\ 
using various printer settings.\n\n";
VOID main(VOID); 
VOID DoPrinter(VOID); 
int DoTest(VOID); 
VOID main(VOID) 
{ 
if (IntuitionBase = OpenLibrary("intuition.library",OL)) 
     { 
if (GfxBase = OpenLibrary("graphics.library",OL)) 
         { 
         DoPrinter (); 
         CloseLibrary(GfxBase); 
          l 
    CloseLibrary(IntuitionBase); 
     l 
\mathcal{E}VOID DoPrinter(VOID) 
{ 
if (PrintMP = CreatePort(OL,OL))
     { 
    if (pio = (union printerIO *)CreateExtIO(PrintMP, sizeof(union printerIO)))
         { 
         if (! (OpenDevice ("printer.device", OL, (struct IORequest *)pia, OL))) 
              { 
             DoTest();
             CloseDevice((struct IORequest *)pio); 
         } 
DeleteExtiO((struct IORequest *)pia); 
          } 
    DeletePort(PrintMP); 
    } 
\, }
DoTest(VOID) 
{ 
struct PrinterData *PD; 
struct Preferences *prefs; 
UWORD newpitch; 
UWORD newspacing; 
/* Send INIT sequence - make sure printer is inited - some
/* printers may eject the current page if necessary when inited */ 
pio->ios.io Command= CMD WRITE; 
pio->ios. io-Data = "\033#l"; 
pio->ios.io Length = -1L;
if (DoiO((struct IORequest *)pio)) 
    return(FALSE); 
/* Print some text using the default settings from Preferences */ 
pio->ios.io_Command = CMD_WRITE;<br>pio->ios.io_Data = message;
pio->ios.io\_Length = -1L;
```

```
if(DoiO((struct IORequest *)pic)) 
   return(FALSE); 
I* Now try changing some settings 
 * Note that we could just as well send the printer.device escape 
 * sequences to change these settings, but this is an example program. 
 *I 
I* Get pointer to printer data *I 
PD = (struct PrinterData *) pio->ios.io Device;
I* Get pointer to printer's copy of preferences 
 * Note that the printer.device makes a copy of preferences when 
 *the printer.device is successfully opened via OpenDevice(), 
 * so we are only going to change the COPY of preferences 
 *I 
prefs = &PD->pd_Preferences; 
I* Change a couple of settings 
if (prefs->PrintSpacing == SIX_LPI) 
newspacing = EIGHT LPI; 
if (prefs- >P rintSpacing == EIGHT LPI) 
    newspacing = SIX_LPI; 
if (prefs->PrintPitch 
PICA) 
    newpitch = ELITE; 
if (prefs->PrintPitch 
ELITE) 
    newpitch = FINE; 
if (prefs->PrintPitch 
FINE) 
    newpitch = PICA; 
I* And let's change the margins too for this example*/ 
prefs->PrintLeftMargin = 20; 
prefs->PrintRightMargin = 40; 
prefs->PrintPitch = newpitch; 
prefs->PrintSpacing = newspacing; 
I* Send INIT sequence so that these settings are used *I 
pio->ios.io Command = CMD WRITE; 
pio->ios.io-Data = "\033#l"; 
pio->ios.io\_Length = -1L;if(DoiO((struct IORequest *)pic)) 
   return(FALSE); 
pio->ios.io Command = CMD WRITE; 
pio->ios.io-Data = message; 
pio->ios.io=Length = -lL; 
if(DoiO((struct IORequest *)pic)) 
   return(FALSE); 
I* Send FormFeed so page is ejected */ 
pio->ios.io_Command = CMD_WRITE;<br>pio->ios.io<sup>_</sup>Data = "\014";
pio->ios. io=Length = -lL; 
if(DoiO((struct IORequest *)pic)) 
   return(FALSE); 
return(TRUE); 
} 
                                                               *I
```
**Do Your Duty. The application program is responsible for range checking if the user is able to change the preferences from within the application.** 

# **Querying the Printer Device**

The status of the printer port and registers can be determined by querying the printer device. The information returned will vary depending on the type of printer--parallel or serial-selected by the user. If parallel, the data returned will reflect the current state of the parallel port; if serial, the data returned will reflect the current state of the serial port.

You query the printer device by passing an IOStdReq to the device with PRD\_QUERY set in io\_Command and a pointer to a structure to hold the status set in io\_Data.

```
struct PStat 
{ 
    UBYTE LSB; 
    UBYTE MSB; 
                     !* least significant byte of status */ 
                   /* most significant byte of status */ 
} ; 
union printerIO *PrintIO;
struct PStat status; 
PrintIO->ios.io Data = &status; /* point to status structure */
PrintIO->ios.io-Commoned = PRD QUERY;DoIO ((struct IORequest *) request);
```
The status is returned in the two UBYTES set in the **io**\_Data field. The printer type, either serial or parallel, is returned in the io\_Actual field.

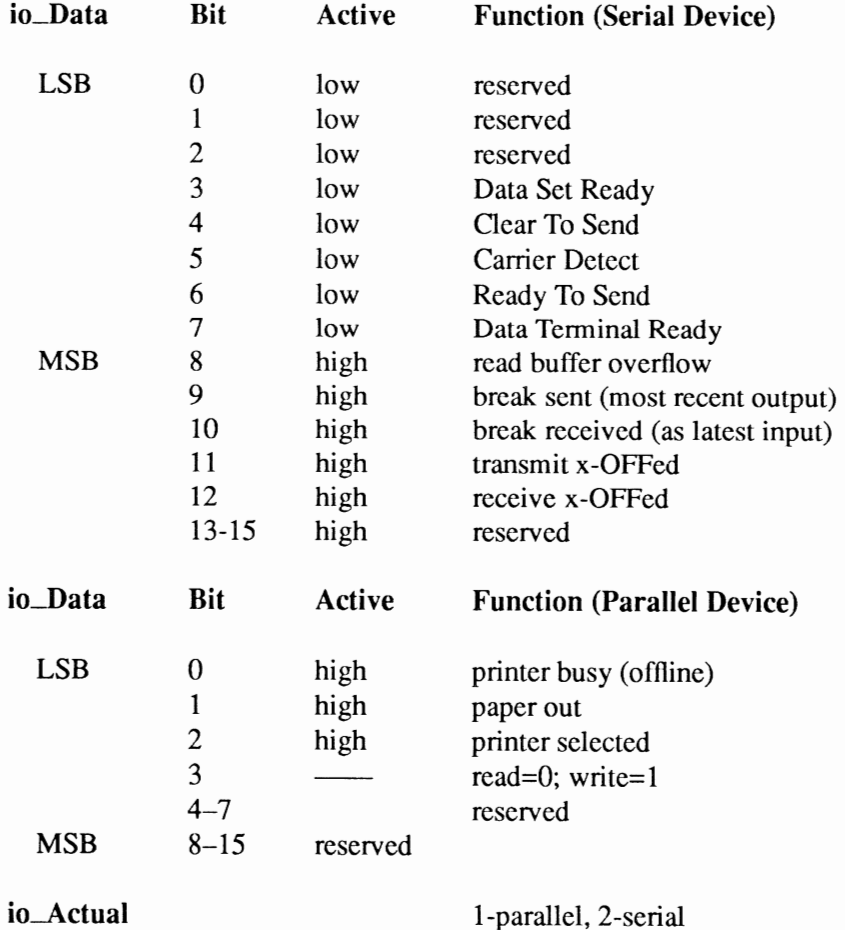

# Error Codes from the Printer Device

The printer device returns error codes whenever an operation is attempted. There are two types of error codes that can be returned. Printer device error codes have positive values; Exec 1/0 error codes have negative values. Therefore, an application should check for a *non-zero* return code as evidence of an error, not simply a value greater than zero.

PrintIO->ios.io\_Length = strlen(outbuffer);<br>PrintIO->ios.io\_Data = (APTR)outbuffer; PrintIO->ios.io\_Data = (APTR)outbuffer;<br>PrintIO->ios.io\_Command = PRD RAWWRITE;<br>if (DoIO((struct-IORequest \*)PrintIO)) printf ("RAW Write failed. Error: %d ", PrintIO->ios.io Error);

The error is found in io\_Error.

#### Printer Device Error Codes

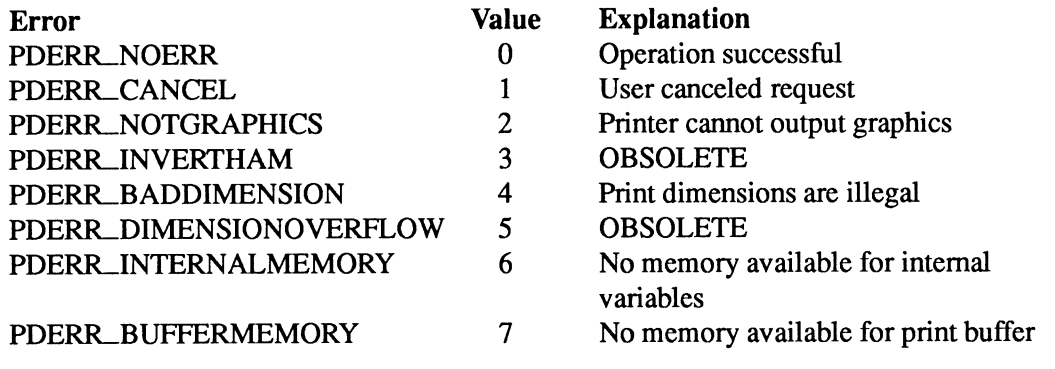

#### Exec Error Codes

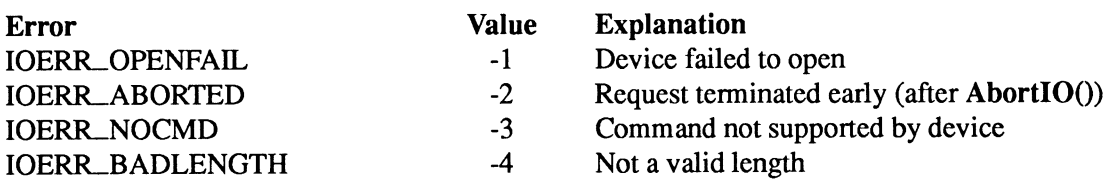

# Dumping a Rastport to a Printer

You dump a RastPort (drawing area) to a graphics capable printer by passing an IODRPReq to the device with PRD\_DUMPRPORT set in io\_Command along with several parameters that define how the dump is to be rendered.

```
union printeriO *PrintiO 
struct RastPort *rastPort; 
struct ColorMap *colorMap; 
ULONG modeid; 
UWORD sx, sy, sw, sh; 
LONG dc, dr;
UWORD s; 
PrintIO->iodrp.io RastPort = rastPort;
PrintIO->iodrp.io ColorMap = colorMap;
\texttt{PrintIO-}\texttt{color.io~Models} = \texttt{model};PrintIO->iodrp.io_SrcX = sx;<br>PrintIO->iodrp.io SrcY = sy;
                                                               I* pointer to RastPort *I 
                                                                I* pointer to color map *I 
I* ModeiD of ViewPort *I 
I* RastPort X offset *I 
                                                                I* RastPort Y offset *I
```
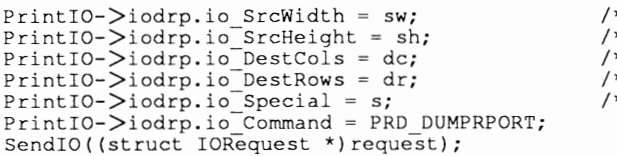

/\* print width from X offset \*/ /\* print height from Y offset \*/ /\* pixel width \*/ /\* pixel height \*/ /\* flags \*I

The asynchronous SendIO() routine is used in this example instead of the synchronous DoIO() . A call to DolO() does not return until the 1/0 request is finished. A call to SendiO() returns immediately. This allows your task to do other processing such as checking if the user wants to abort the I/O request. It should also be used when writing a lot of text or raw data with CMD\_WRITE and PRD\_RAWWRITE.

Here is an overview of the possible arguments for the **RastPort** dump.

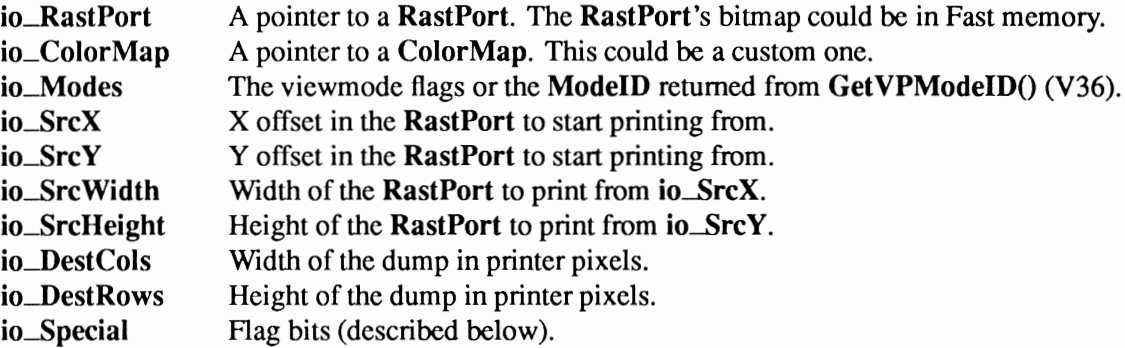

Looking at these arguments you can see the enormous flexibility the printer device offers for dumping a RastPort. The RastPort pointed to could be totally custom defined. This flexibility means it is possible to build a BitMap with the resolution of the printer. This would result in having one pixel of the BitMap correspond to one pixel of the printer. In other words, only the resolution of the output device would limit the final result. With 12 bit planes and a custom Color Map, you could dump 4096 colors—without the HAM limitation—to a suitable printer. The offset, width and height parameters allow dumps of any desired part of the picture. Finally the ViewPort mode, io\_DestCols, io\_DestRows parameters, together with the io\_Special flags define how the dump will appear on paper and aid in getting the correct aspect ratio.

# PRINTER SPECIAL FLAGS

The printer special flags (io\_Fiags) of the IODRPReq provide a high degree of control over the printing of a RastPort.

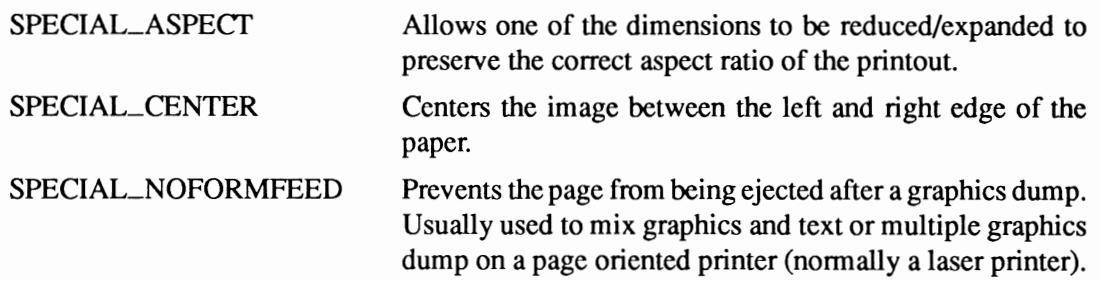

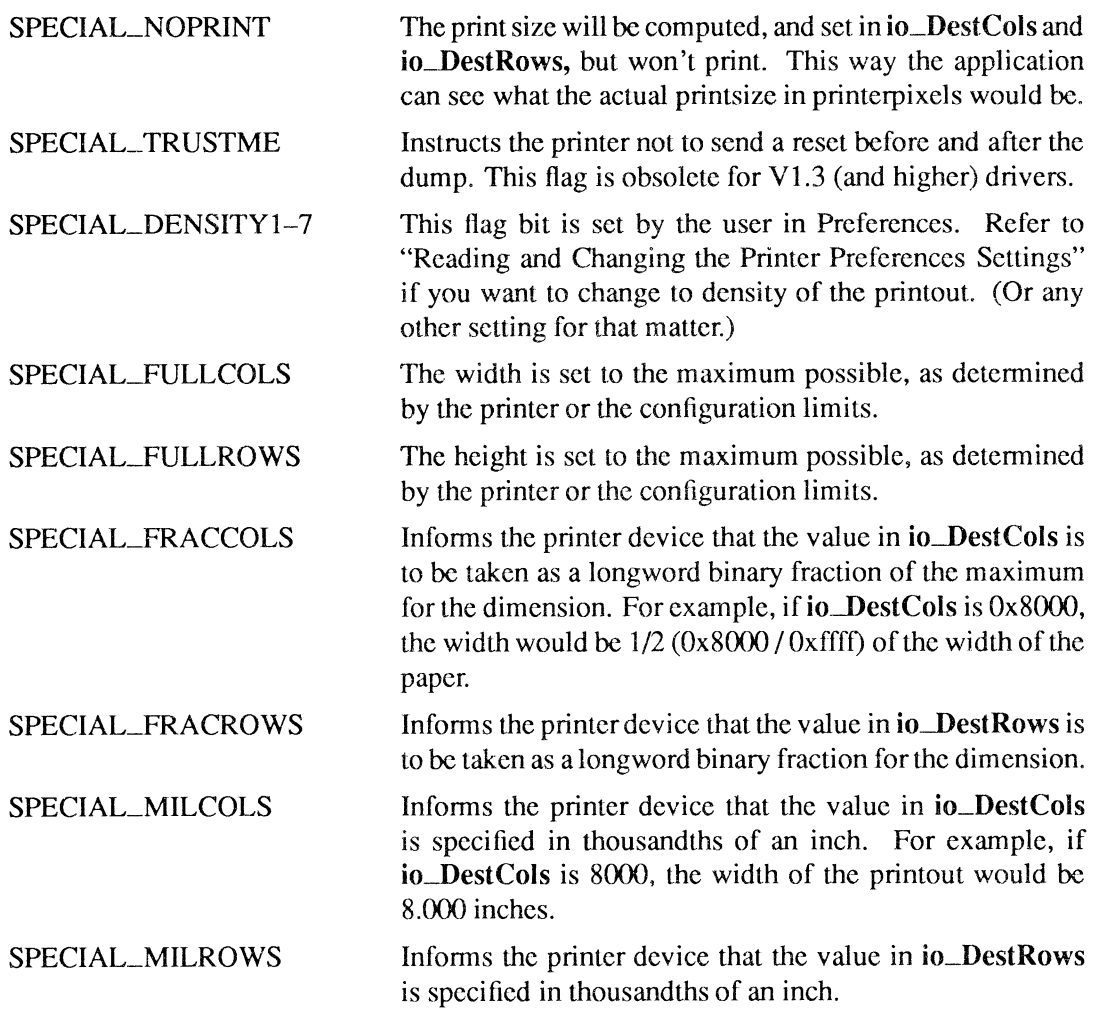

The flags are defined in the include file *devices/printer.h.* 

# **PRINTING WITH CORRECTED ASPECT RATIO**

Using the special flags it is fairly easy to ensure a graphic dump will have the correct aspect ratio on paper. There arc some considerations though when printing a non-displayed RastPort. One way to get a corrected aspect ratio dump is to calculate the printer's ratio from XDotslnch and YDotsInch (taking into account that the printer may not have square pixels) and then adjust the width and height parameters accordingly. You then ask for a non-aspect-ratio-corrected dump since you already corrected it yourself.

Another possibility is having the printer device do it for you. To get a correct calculation you could build your RastPort dimensions in two ways:

1. Using an integer multiple of one of the standard (NTSC) display resolutions and setting the io\_Modes argument accordingly. For example if your RastPort dimensions were 1280 x 800 (an even multiple of 640 x 400) you would set io\_Modes to LACE I HIRES. Setting the SPECIAL\_ASPECT flag would enable the printer device to properly calculate the aspect ratio of the image.

**2. When using an arbitrary sized RastPort, you can supply the ModeiD of a display mode which has the aspect ratio you would like for your RastPort. The aspect ratio of the various display modes are defined as ticks-per-pixel in the Resolution field of the Display Info structure. You can obtain this value from the graphics database. For example, the resolution of Productivity Mode is 22:22, in other words, 1:1, perfect for a RastPort sized to the limits of the output device. See the "Graphics Library" chapter of the** *Amiga ROM Kernel Reference Manual: Libraries* **for general information on the graphics system.** 

**The following example will dump a RastPort to the printer and wait for either the printer to finish or the user to cancel the dump and act accordingly.** 

```
/* Demo Dump.c
  * 
* Simple example of dumping a rastport to the printer, changing 
  * printer preferences programmatically and handling error codes. 
  * 
* Compile with SAS C 5.10a. lc -cfist -v -L Demo_Dump 
  * 
* Requires Kickstart V37 
 * Run from CLI only 
 \star#include <exec/types.h> 
#include <exec/memory. h> 
#include <exec/ports.h> 
#include <devices/printer. h> 
#include <devices/prtbase.h> 
#include <dos/dos.h> 
#include <intuition/intuition. h> 
#include <intuition/ screens. h> 
#include <graphics/displayinfo.h> 
#include <clib/exec protos.h> 
#include <clib/alib_protos.h>
#include <clib/alib-stdio protos.h> 
#include <clib/graphics protos. h> 
#include <clib/intuition_protos .h> 
struct IntuitionBase *IntuitionBase; 
struct GfxBase *GfxBase; 
union printeriO 
{ 
     struct IOStdReq ios;<br>struct IODRPReq iodrp;
    struct IODRPReq
    struct IOPrtCmdReq iopc; 
} ; 
struct EasyStruct reqES =
{ 
    sizeof(struct EasyStruct}, 0, "DemoDump", n%s", 
    NULL, 
} ; 
/* Possible printer.device and I/0 errors */ 
static UBYTE *ErrorText[] 
{ 
} ; 
     "PDERR_NOERR"
    "PDERR<sup>-</sup>CANCEL"
    "PDERR<sup>-</sup>NOTGRAPHICS",<br>"INVERTHAM",
                                     /* OBSOLETE */"BADDIMENSION", 
    "DIMENSIONOVFLOW", /* OBSOLETE */ 
    "INTERNALMEMORY", 
    "BUFFERMEMORY", 
     /* IO ERRs */ 
    "IOERR OPENFAIL", 
    "IOERR-ABORTED", 
    "IOERR-NOCMD" 
    "IOERR-BADLENGTH"
```

```
I* Requester Action text *I 
static UBYTE *ActionText[] 
{ 
) ; 
    "OK I CANCEL", 
    "Continue", 
    "Abort", 
#define OKCANCELTEXT 0 
#define CONTINUETEXT 1 
#define ABORTTEXT 2 
VOID main(VOID); 
VOID main(VOID) 
{ 
struct MsgPort *PrinterMP; 
union printeriO *PIO; 
struct PrinterData *PD; 
struct PrinterExtendedData *PED; 
struct Screen *pubscreen; 
struct ViewPort *vp; 
STRPTR textbuffer; 
LONG modeiD, i,j; 
ULONG dcol[S], drow[S]; 
ULONG signal; 
I* Fails silently if not V37 or greater. Nice thing to do would be to put up 
 * a V33 requester of course. 
 *I 
I* Set up once *I 
reqES.es_GadgetFormat = ActionText[CONTINUETEXT]; 
if (IntuitionBase = (struct IntuitionBase *)OpenLibrary("intuition.library", 37)) 
  { 
I* Using graphics.library to get the displaymodeiD of the public screen, 
   *which we'll pass to the printer.device. 
   *I 
  if (GfxBase = (struct GfxBase *)OpenLibrary("graphics.library", 37)) 
    { 
if (textbuffer = (STRPTR)AllocMem(256, MEMF CLEAR)) { -
      I* Create non-public messageport. Since we depend on V37 already, we'll 
       * use the new Exec function. 
       *I 
      if (PrinterMP = CreateMsgPort()) 
         { 
I* Allocate printeriO union *I 
        if (PIO = (union printeriO *)CreateExtiO(PrinterMP, sizeof(union printeriO))) 
           { 
           I* Open the printer.device *I 
           if (! (OpenDevice("printer.device",O, (struct IORequest *)PIO,O))) 
             { 
I* Yahoo, we've got it. 
              *We'll use the PrinterData structure to get to the the printer 
              * preferences later on. The PrinterExtendedData structure will 
              * reflect the changes we'll make to the preferences. 
              *I 
             PD = (struct PrinterData *)PIO->iodrp.io Device; 
PED = (struct PrinterExtendedData *)&PD-5pd_SegmentData->ps PED; 
             I* We're all set. We'll grab the default public screen (normally 
              * Workbench) and see what happens when we dump it with different 
              * densities. 
              *Next we'll put up a nice requester for the user and ask if 
              * (s)he wants to actually do the dump. 
              *I 
             if (pubscreen = LockPubScreen(NULL)) 
               { 
               vp = \kappa(pubscreen-\gtViewPort);
               I* Use graphics.libraryiGetVPModeiD() to get the ModeiD of the screen. *I 
               if ((\text{modelD} = \text{GetVPModeID}(vp)) := \text{INVALIDID}){
```

```
Printer Device 191
```

```
/*Seems we got a valid ModeiD for the default public screen (surprise). 
 * Do some fake screen dumps with densities 1, 3, 5 and 7. Depending on * the driver one or more may be the same
    the driver, one or more may be the same.
 *I 
/* Fill in those parts of the IODRPRequest which won't change */<br>PIO->iodrp.io_Command = PRD_DUMPRPORT;<br>PIO->iodrp.io_RastPort = &(pubscreen->RastPort);<br>PIO->iodrp.io_ColorMap = vp->ColorMap;
PIO->iodrp.io_Modes = modelD;PIO->iodrp.io_SrcX = pubscreen->LeftEdge;<br>PIO->iodrp.io_SrcY = pubscreen->TopEdge;<br>PIO->iodrp.io_SrcWidth = pubscreen->Width;
PIO->iodrp.io_SrcHeight = pubscreen->Height;
for (i = 1, j=0; i < 8; i+=2, j++){ 
/* On return these will contain the actual dump dimension */ 
  PIO->iodrp.io DestCols = 0; 
  PIO->iodrp.io-DestRows = 0; 
  I* We'll simply change our local copy of the 
    * Preferences structure. Likewise we could change 
    * all printer-related preferences. 
    *I 
  PD->pd Preferences.PrintDensity = i; 
  PIO->iodrp.io_Special = SPECIAL_NOPRINT|SPECIAL_ASPECT;
   /* No need to do asynchronous I/0 here */ 
  DoiO((struct IORequest *)PIO); 
  if (PIO->iodrp.io_Fr=0)dcol[j] = PIO->iodrp.io_DestCols;<br>drow[j] = PIO->iodrp.io_DestRows;
      ) 
  else 
) 
/* Simple, lazy way to check if we encountered any problems */ 
if (i == 9) 
      { 
      j = PIO->iodrp.io Error; 
      j = PIO->iodrp.io<br>if (j < 0)<br>j = j * -1 + 7;
     sprintf(textbuffer, "Error: %s\n", ErrorText[j]); 
     reqES.es GadgetFormat = ActionText[CONTINUETEXT]; 
     EasyRequest(NULL, &reqES, NULL, textbuffer); 
     break; 
     ) 
   { 
/*Build an 'intelligent' requester*/ 
  sprintf(textbuffer, 
      "%s: %5ld x %5ld\n%s: %5ld x %5ld\n%s: %5ld x%5ld\n%s: %5ld x %5ld\n\n%s",<br>"Density 1", dcol[0], drow[0],<br>"Density 3", dcol[1], drow[1],<br>"Density 5", dcol[2], drow[2],<br>"Density 7", dcol[3], drow[3],
     "Print screen at highest density?"); 
  reqES.es_GadgetFormat = ActionText[OKCANCELTEXT]; 
   I* Obviously the choice presented to the user here is a very 
* simple one. To print or not to print. In a real life 
* application, a requester could be presented, inviting 
    * the user to select density, aspect, dithering etc. 
* The fun part is, of course, that the user can, to a certain 
    * degree, be informed about the effects of her/his selections. 
    *I 
  if (EasyRequest(NULL, &reqES, NULL, textbuffer)) 
      { 
I* We've still got the density preference set to the highest 
       * density, so no need to change that. 
* All we do here is re-initialize io DestCols/Rows and remove 
     * the SPECIAL NOPRINT flag from io Special.<br>*/<br>PIO->iodrp.io DestCols = 0;
     PIO->iodrp.io_DestCols = 0;<br>PIO->iodrp.io_DestRows = 0;
     PIO->iodrp.io_Special &= "SPECIAL_NOPRINT;
```
**192 Amiga ROM Kernel Reference Manual: Devices** 

```
/* Always give the user a change to abort. 
                          *So we'll use SendiO(), instead of DolO(), to be asynch and 
* catch apossible user request to abort printing. Normally, 
                          * the user would be presented with a nice, fat, ABORT requester. 
                          * However, since this example doesn't even open a window, and is 
*basically a 'GraphicDumpDefaultPubscreen' equivalent, we'll use 
* CTRL-C as the user-abort. Besides that, got to keep it short. 
                          \starSendiO((struct IORequest *)PIO); 
                         I* Now 
Wait() for either auser signal (CTRL-C) or a signal from 
                          * the 
printer.device 
                          \star/
                         signal = Wait(1 << PrinterMP->mp SigBit | SIGBREAKF CTRL C);
                         if (signal & SIGBREAKF_CTRL_C)
                           /* User wants to abort */ 
                           AbortiO((struct IORequest *)PIO); 
                           WaitiO((struct IORequest *)PIO); 
                            I 
                         if (signal & (1 << PrinterMP->mp_SigBit)) 
                            { 
                           /* printer is either ready or an error has occurred */ 
                           /* Remove any messages */ 
                           while(GetMsg(PrinterMP)); 
                            I 
                         /* Check for errors (in this case we count user-abort as an error) */ 
                         if (PI0-)iodrp.io_Frror := 0)
                           j = PIO->iodrp.io Error; 
if (j < 0) -
j = j * -1 + 7; 
                           sprintf(textbuffer, "Error: %s\n", ErrorText[j]); 
                           reqES.es GadgetFormat = ActionText[CONTINUETEXT]; 
                           EasyRequest(NULL, &reqES, NULL, textbuffer);
                            I 
                        /* else user doesn't want to print */ 
                      \mathcal{L}\rightarrowelse 
                    /* Say what? */ 
                   EasyRequest(NULL, &reqES, NULL, "Invalid ModeID\n");
                 UnlockPubScreen(NULL, pubscreen); 
                  I 
               else 
                 EasyRequest(NULL, &reqES, NULL, "Can't lock Public Screen\n"); 
              CloseDevice((struct IORequest *)PIO); 
               I 
            else 
              EasyRequest(NULL, &reqES, NULL, "Can't open printer.device\n");
            DeleteExtiO((struct IORequest *)PIO); 
            I 
          else 
            EasyRequest(NULL, &reqES, NULL, "Can't create Extented I/O Request\n"); 
          DeleteMsgPort(PrinterMP); 
          I 
       else 
        EasyRequest(NULL, &reqES, NULL, "Can't create Message port\n"); 
/* else Out of memory? 256 BYTES? */ 
       FreeMem(textbuffer,256); 
        I 
     CloseLibrary(GfxBase); 
     I /* else MAJOR confusion */ 
  CloseLibrary(IntuitionBase); 
  I 
\overline{1}
```
# STRIP PRINTING

Strip printing is a method which allows you to print a picture that normally requires a large print buffer when there is not much memory available. This would allow, for example, a RastPort to be printed at a higher resolution than it was drawn in. Strip printing is done by creating a temporary RastPort as wide as the source RastPort, but not as high. The source RastPort is then rendered, a strip at a time, into the temporary RastPort which is dumped to the printer.

The height of the strip to dump must be an integer multiple of the printer's **NumRows** if a nonaspect-ratio-corrected image is to be printed.

For an aspect-ratio-corrected image, the SPECIAL\_NOPRINT flag will have to be used to find an io\_DestRows that is an integer multiple of NumRows. This can be done by varying the source height and asking for a SPECIAL\_NOPRINT dump until io\_DestRows holds a number that is an integer multiple of the printer's NumRows.

If smoothing is to work with strip printing, a raster line above and below the actual area should be added. The line above should be the last line from the previous strip, the line below should be the first line of the next strip. Of course, the first strip should not have a line added above and the last strip should not have a line added below.

The following is a strip printing procedure for a RastPort which is 200 lines high.

### First strip

- copy source line 0 through 50 (51 lines) to strip RastPort lines 0 through 50 (51 lines).
- $\bullet$  io\_SrcY = 0, io\_Height = 50.
- the printer device can see there is no line above the first line to dump (since  $SrcY = 0$ ) and that there is a line below the last line to dump (since there is a 51 line RastPort and only 50 lines are dumped).

#### Second strip

- copy source line 49 through 100 (52 lines) to strip RastPort lines 0 through 51 (52 lines).
- $\bullet$  io\_SrcY = 1, io\_Height = 50.
- the printer device can see there is a line above the first line to dump (since  $SrcY = 1$ ) and that there is a line below the last line to dump (since there is a 52 line RastPort and only 50 lines are dumped).

# Third strip

- copy source line 99 through 150 (52 lines) to strip **RastPort** lines 0 through 51 (52 lines).
- $io\_SrcY = 1$ , io Height = 50.
- the printer device can see there is a line above the first line to dump (since  $SrcY = 1$ ) and that there is a line below the last line to dump (since there is a 52 line RastPort and only 50 lines are dumped).

#### Fourth strip

- copy source line 149 through 199 (51 lines) to strip RastPort lines 0 through 50 (51 lines).
- $\bullet$  io\_SrcY = 1, io\_Height = 50.
- the printer device can see there is a line above the first line to dump (since  $SrcY = 1$ ) and that there is no line below the last line to dump (since there is a 51 line RastPort and only 50 lines are dumped).

# **ADDITIONAL NOTES ABOUT GRAPHIC DUMPS**

- 1. When dumping a 1 bitplane image select the black and white mode in Preferences. This is much faster than a grey-scale or color dump.
- 2. Horizontal dumps are much faster than vertical dumps.
- 3. Smoothing doubles the print time. Use it for final copy only.
- 4. F-S dithering doubles the print time. Ordered and half-tone dithering incur no extra overhead.
- *5.* The lower the density, the faster the printout.
- 6. Friction-fed paper tends to be much more accurate than tractor-fed paper in terms of vertical dot placement (i.e., less horizontal strips or white lines).
- 7. Densities which use more than one pass tend to produce muddy grey-scale or color printouts. It is recommended not to choose these densities when doing a grey-scale or color dump.

Keep This in Mind. It is possible that the printer has been instructed to receive a certain amount of data and is still in an "expecting" state if an 1/0 request has been aborted by the user. This means the printer would try to finish the job with the data the next 1/0 request might send. Currently the best way to overcome this problem is for the printer to be reset.

# **Creating a Printer Driver**

Creating the printer-dependent modules for the printer device involves writing the data structures and code, compiling and assembling them, and linking to produce an Amiga binary object file. The modules a driver contains varies depending on whether the printer is non-graphics or graphics capable.

All drivers contain these modules:

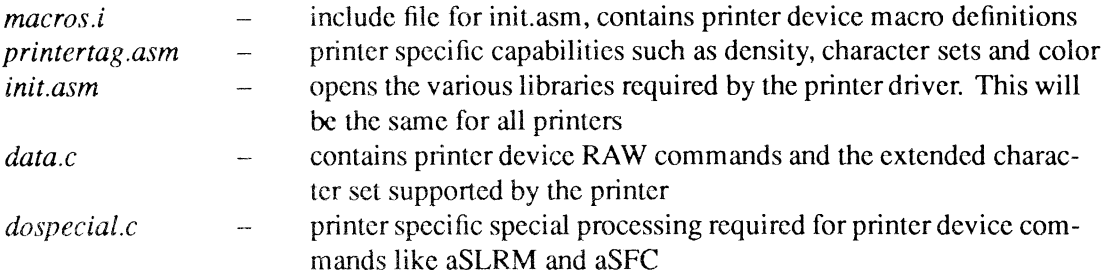

Graphic printer drivers require these additional modules:

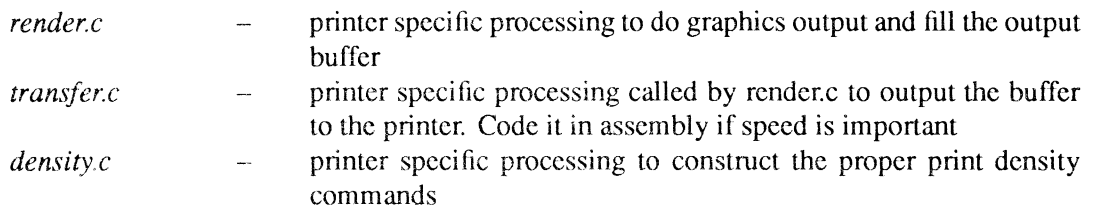

The first piece of the printer driver is the **PrinterSegment** structure described in *deviceslprtbase.h*  (this is pointed to by the BPfR returned by the **LoadSeg()** of the object file). The **PrinterSegment**  contains the **PrinterExtendedData** (PED) structures (also described in *devices/prtbase.h)* at the beginning of the object. The PED structure contains data describing the capabilities of the printer, as well as pointers to code and other data. Here is the assembly code for a sample **PrinterSegment,**  which would be linked to the beginning of the sequence of files as *printertag.asm.* 

```
***********************~********************************************** 
* 
* 
* 
* 
       printer device dependent code tag 
* 
**********************************************~*********************** 
       SECTION 
*------ Included Files 
*------
Imported Names 
       INCLUDE 
       INCLUDE 
       INCLUDE 
       INCLUDE 
       INCLUDE 
       XREF 
       XREF 
       XREF 
       XREF 
                       printer 
                       "exec/types.i"
                       "exec/nodes.i" 
                       "exec/strings.i"
                        "epsonX rev.i" ; contains VERSION & REVISION
                        ''devices/prtbase.i'' 
                       Ini t 
                        Expunge 
                       \BoxOpen
                        Close
```
XREF XREF XREF XREF XREF Command Table PrinterSegmentData -DoSpecial -Render -ExtendedCharTable \*------ Exported Names ----------------------------------------------- XDEF PEDData \*\*\*\*\*\*\*\*\*\*\*\*\*\*\*\*\*\*\*\*\*\*\*\*\*\*\*\*\*\*\*\*\*\*\*\*\*\*\*\*\*\*\*\*\*\*\*\*\*\*\*\*\*\*\*\*\*\*\*\*\*\*\*\*\*\*\*\*\*\* ; in case anyone tries to execute this  $#0, D0$ RTS DC.W DC.W PEDData: DC.L DC.L DC.L DC.L DC.L DC.B DC.B DC.B DC.B DC.W DC.L DC.L DC.W DC.W DC.L DC.L DC.L DC.L VERSION ; must be at least 35 (V1.3 and up)<br>REVISION ; your own revision number printerName (expointer to the printer name rincerne<br>Init<br>Expunge Open<br>Close PPC\_COLORGFX<br>PCC\_YMCB<br>136<br>136<br>1632<br>120<br>122 e<br>CommandTable ; pointer to Command strings -DoSpecial Render 30 pointer to the initialization code pointer to the expunge code pointer to the open code pointer to the close code PrinterClass ColorClass MaxColumns NumCharSets NumRows MaxXDots MaxYDots XDotsinch YDotsinch pointer to Command Code function pointer to Graphics Render function Timeout DC.L ExtendedCharTable ; pointer to 8BitChar table 1 (a) ; Flag for PrintMode (reserve space)<br>D : pointer to ConvEunc (char conversi DC.L DS.L 1 ; pointer to ConvFunc (char conversion function) printerName: DC.B DC.B END 'EpsonX'  $\Omega$ 

The printer name should be the brand name of the printer that is available for usc by programs wishing to be specific about the printer name in any diagnostic or instruction messages. The four functions at the top of the structure are used to initialize this printer-dependent code:

#### $(*(PED-)ped_Init))(PD)$ ;

This is called when the printer-dependent code is loaded and provides a pointer to the printer device for usc by the printer-dependent code. It can also be used to open up any libraries or devices needed by the printer-dependent code.

#### $(*(PED - \text{pred\_Expunge} ))()$ ;

This is called immediately before the printer-dependent code is unloaded, to allow it to close any resources obtained at initialization time.

#### $(*(PED - \text{pred\_Open})$ (ior) ;

This is called in the process of an OpenDevice() call, after the Preferences are read and the correct primitive 1/0 device (parallel or serial) is opened. It must return zero if the open is successful, or non-zero to terminate the open and return an error to the user.

#### $(*(PED - \text{pred\_Close}))(\text{ior})$ ;

This is called in the process of a CloseDevice() call to allow the printer-dependent code to close any resources obtained at open time.

The pd<sub>ramar</sub> variable provided as a parameter to the initialization call is a pointer to the **Printer Data** structure described in *devices/prtbase.h.* This is also the same as the io\_Device entry in printer 1/0 requests.

#### pd\_SegmentData

This points back to the PrinterSegment, which contains the PED.

#### pd\_PrintBuf

This is available for use by the printer-dependent code—it is not otherwise used by the printer device.

#### (\*pd\_PWrite)(data, length);

--------------------------------

This is the interface routine to the primitive 1/0 device. This routine uses two I/0 requests to the primitive device, so writes are double-buffered. The data parameter points to the byte data to send, and the length is the number of bytes.

#### $(*pd_PBothReady)$ .

This waits for both primitive 1/0 requests to complete. This is useful if your code does not want to use double buffering. If you want to use the same data buffer for successive pd\_PWrites, you must separate them with a call to this routine.

#### pd\_Preferences

This is the copy of Preferences in use by the printer device, obtained when the printer was opened.

The timeout field is the number of seconds that an 1/0 request from the printer device to the primitive 1/0 device (parallel or serial) will remain posted and unsatisfied before the timeout requester is presented to the user. The timeout value should be long enough to avoid the requester during normal printing.

The PrintMode field is a flag which indicates whether text has been printed or not (1 means printed, 0 means not printed). This flag is used in drivers for page oriented printers to indicate that there is no alphanumeric data waiting for a fonnfeed.

# WRITING AN ALPHANUMERIC PRINTER DRIVER

The alphanumeric portion of the printer driver is designed to convert ANSI x3.64 style commands into the specific escape codes required by each individual printer. For example, the ANSI code for underline-on is ESC[4m. The Commodore MPS-1250 printer would like a ESC[-1 to set underlineon. The HP Laser Jet accepts  $\text{ESC}[\&dD$  as a start underline command. By using the printer driver, all printers may be handled in a similar manner.

There are two parts to the alphanumeric portion of the printer driver: the CommandTable data table and the DoSpecial() routine.

# Command Table

The CommandTable is used to convert all escape codes that can be handled by simple substitution. It has one entry per ANSI command supported by the printer driver. When you are creating a custom Command Table, you must maintain the order of the commands in the same sequence as that shown in *deviceslprinter.h.* By placing the specific codes for your printer in the proper positions, the conversion takes place automatically.

Octal knows NULL. If the code for your printer requires a decimal 0 (an ASCII NULL character), you enter this NULL into the CommandTable as octal 376 (decimal254).

Placing an octal value of377 (255 decimal) in a position in the command table indicates to the printer device that no simple conversion is available on this printer for this ANSI command. For example, if a daisy-wheel printer does not have a foreign character set, 377 octal (255 decimal) is placed in that position in the command table. However, 377 in a position can also mean that the ANSI command is to be handled by code located in the DoSpecial() function. For future compatibility *all*  printer commands should be present in the command table, and those not supported by the printer filled with the dummy entry 377 octal.

# DoSpecial()

The DoSpecial{) function is meant to implement all the ANSI functions that cannot be done by simple substitution, but can be handled by a more complex sequence of control characters sent to the printer. These are functions that need parameter conversion, read values from Preferences, and so on. Complete routines can also be placed in *dospecial.c.* For instance, in a driver for a page oriented-printer such as the HP LaserJet, the dummy Close() routine from the *init.asm* file would be replaced by a real Close() routine in *dospecial.c.* This close routine would handle ejecting the paper after text has been sent to the printer and the printer has been closed.

The **DoSpecial**() function is set up as follows:

```
#include "exec/types.h" 
#include "devices/printer.h" 
#include "devices/prtbase.h" 
extern struct PrinterData *PO; 
DoSpecial(command,outputBuffer,vline,currentVMI,crlfFlag,Parms) 
UBYTE outputBuffer[]; 
UWORD *command; 
BYTE *vline;
BYTE *currentVMI;
BYTE *crlfFlag; 
UBYTE Parms[];
                  /* code begins here... */
```
#### where

#### command

points to the command number. The *devices!printer.h* file contains the definitions for the routines to use (aRIN is initialize, and so on).

#### vline

points to the value for the current line position.

#### currentVMI

points to the value for the current line spacing.

#### crlfFlag

points to the setting of the "add line feed after carriage return" flag.

#### Parms

contain whatever parameters were given with the ANSI command.

#### outputBuffer

points to the memory buffer into which the converted command is returned.

Almost every printer will require an aRIN (initialize) command in DoSpecial(). This command reads the printer settings from Preferences and creates the proper control sequence for the specific printer. It also returns the character set to normal (not italicized, not bold, and so on). Other functions depend on the printer.

Certain functions are implemented both in the CommandTable and in the DoSpecial() routine. These are functions such as superscript, subscript, PLU (partial line up), and PLD (partial line down), which can often be handled by a simple conversion. However, some of these functions must also adjust the printer device's line-position variable.

Save the Data! Some printers lose data when sent their own reset command. For this reason, it is recommended that if the printer's own reset command is going to be used, PD->pd\_PWaitEnabled should be defined to be a character that the printer will not print. This character should be put in the reset string before and after the reset character(s) in the command table.

In the EpsonX[CBM\_MPS-1250] DoSpecial() function you'll see

```
if (*command == aRIS) 
( /* reset command */ 
     PD->pd PWaitEnabled = \375; /* preserve that data! */
\overline{\phantom{a}}
```
while in the command table the string for reset is defined as " $\frac{375}{033@}\$ ?75". This means that when the printer device outputs the reset string " $\033@$ ", it will first see the " $375"$ , wait a second and output the reset string. While the printer is resetting, the printer device gets the second "\375" and waits another second. This ensures that no data will be lost if a reset command is embedded in a string.

#### Printertag.asm

For an alphanumeric printer the printer-specific values that need to be filled in *printertag.asm* are as follows:

#### MaxColumns

the maximum number of columns the printer can print across the page.

#### NumCharSets

the number of character sets which can be selected.

#### 8BitChars

a pointer to an extended character table. If the field is null, the default table will be used.

#### ConvFunc

a pointer to a character conversion routine. If the field is null, no conversion routine will be used.

# Extended Character Table

The 8BitChars field could contain a pointer to a table of characters for the ASCII codes \$AO to \$FF. The symbols for these codes are shown in the "IFF Appendix" of this manual. If this field contains a NULL, it means no specific table is provided for the driver, and the default table is to be used instead.

Care should be taken when generating this table because of the way the table is parsed by the printer device. Valid expressions in the table include  $\{011 \text{ where } 011 \text{ is an octal number, } \{000\}$ for null and  $\n\times n$  is a 1 to 3 digit decimal number. To enter an actual backslash in the table requires the somewhat awkward \\\\. As an example, here is a list of the first entries of the EpsonxX[CBM\_MPS-1250] table:

```
char *ExtendedCharTable[] = \begin{smallmatrix} \{ & \ & \ & \ \cdot & \ \end{smallmatrix}} ; 
       "\033R\007[\033R\\0", 
       "c\0101", 
       "\033R\003#\033R\\0", 
       "\033R\005$\033R\\0", 
       "\033R\010\\\\\033R\\0", 
        n + n ,
       "\033R\002@\033R\\0", 
       "\033R\001-\033R\\0", 
       "c""\033S\\0a\010_\033T", 
        "<", 
        ...
        .. "-",\frac{1}{r}",
        .. _ .. . I* more entries go here *I 
                                                 I* NBSP *I 
                                                 I* i *I 
                                                 I* c I *I 
                                                 I* L- *I 
                                                 I* o *I 
                                                 I* Y- *I 
                                                 I* I *I 
                                                 I* ss *I 
                                                 I* " *I 
                                                 I* copyright *I 
I* a *I 
                                                 \frac{1}{x} \frac{1}{x} \frac{1}{x} \frac{1}{x} \frac{1}{x} \frac{1}{x}I* - *I 
                                                 I* SHY *I 
                                                 I* registered trademark *I 
                                                 I* - *I
```
# Character Conversion Routine

The ConvFunc field contains a pointer to a character conversion function that allows you to selectively translate any character to a combination of other characters. If no translation conversion is necessary (for most printers it isn't), the field should contain a null.

ConvFunc() arguments are a pointer to a buffer, the character currently processed, and a CR/LF flag. The ConvFunc() function should return a -1 if no conversion has been done. If the character is not to be added to the buffer, a 0 can be returned. If any translation is done, the number of characters added to the buffer must be returned.

Besides simple character translation, the ConvFunc() function can be used to add features like underlining to a printer which doesn't support them automatically. A global flag could be introduced that could be set or cleared by the DoSpecial() function. Depending on the status of the flag the ConvFunc() routine could, for example, put the character, a backspace and an underline character in the buffer and return 3, the number of characters added to the buffer.

The ConvFunc() function for this could look like the following example:

```
#define DO UNDERLINE OxOl 
#define DO-BOLD Ox02 
I* etc *I -
external short myflags; 
int ConvFunc(buffer, c, crlf_flag) 
char *buffer, c; 
int crlf_flag
```

```
{ 
int nr_of_chars added = 0; 
I* for this example we only do this for chars in the Ox20-0x7e range *I 
I* Conversion of ESC (Oxlb) and CSI (0x9b) is NOT recommended *I 
if (c > Oxlf && c < Ox7f) { I* within space - - range ? *I 
if (myflags & DO_UNDERLINE) 
             { 
*buffer++ c; 
*buffer++ = Ox08; 
                                                             I* the character itself *I 
                                                             I* a backspace *I 
I* an underline char *I 
I* added three chars to buffer *I 
             *buffer++ = ' '; nr of chars added 
                                             3; 
             ) 
      if (myflags & DO BOLD) 
{ -
             if (nr of chars added) { - - I* already have 
*buffer++ = Ox08; 
                                                        added something *I 
I* so we start with backspace *I 
I* and increment the counter *I 
                   ++nr_of_chars_added;<br>\
            *buffer++ = c;
             *buffer++ = 0x08;
             *buffer++ = c;
             ++nr of chars added; 
if (myflags &-DO UNDERLINE) 
{ I* did we do underline too? *I 
                   *buffer++ = 0x08; * * then backspace again */
                   *buffer++=' '; I* (printer goes crazy by now) *I nr of chars added+= 2; I* two more chars *I 
                    I 
            \mathbf{I}) 
if (nr of chars added) 
return(nr of chars_added); else - - I* total nr of chars we added *I 
      return(-1); I* we didn't do anything *I 
\mathcal{L}
```
**In DoSpecial() the flagbits could be set or cleared, with code like the following:** 

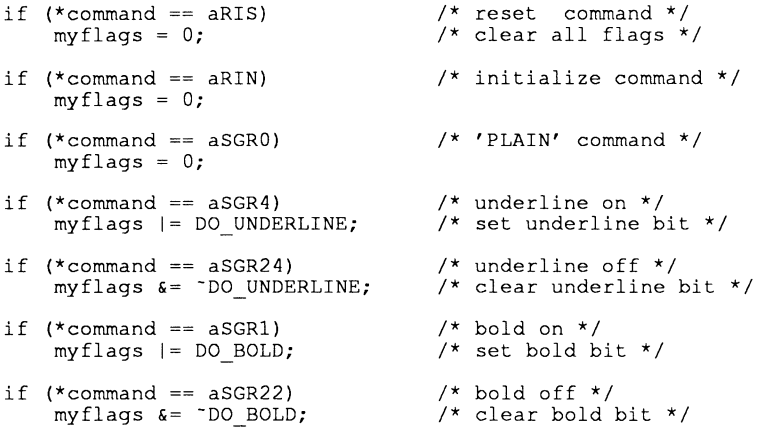

Try to keep the expansions to a minimum so that the throughput will not be slowed down too much, **and to reduce the possibility of data overrunning the printer device buffer.** 

# WRITING A GRAPHICS PRINTER DRIVER

Designing the graphics portion of a custom printer driver consists of two steps: writing the printerspecific Render(), Transfer() and SetDensity() functions, and replacing the printer-specific values *inprintertag.asm.* Render(), Transfer() and SetDensity() comprise *render.c, transfer.c,* and *density.c* modules, respectively.

A printer that does *not* support graphics has a very simple form of Render(); it returns an error. Here is sample code for Render() for a non-graphics printer (such as an Alphacom or Diablo 630):

```
#include "exec/types.h" 
#include "devices/printer.h" 
int Render () 
{ 
      return(PDERR_NOTGRAPHICS); 
\overline{\mathbf{r}}
```
The following section describes the contents of a typical driver for a printer that does support graphics.

# Render()

This function is the main printer-specific code module and consists of seven parts referred to here as cases:

- Pre-Master initialization (Case 5)
- Master initialization (Case 0)
- Putting the pixels in a buffer (Case 1)
- Dumping a pixel buffer to the printer (Case 2)
- Closing down (Case 4)
- Clearing and initializing the pixel buffer (Case 3)
- Switching to the next color(Case 6) (special case for multi-color printers)

State Your Case. The numbering of the cases reflects the value of each step as a case in a C-language switch statement. It does not denote the order that the functions are executed; the order in which they are listed above denotes that.

For each case, Render() receives four long variables as parameters:  $ct$ ,  $x$ ,  $y$  and status. These parameters are described below for each of the seven cases that Render() must handle.

#### Pre-Master initialization (Case 5)

Parameters:

 $ct - 0$  or pointer to the **IODRPReq** structure passed to **PCDumpRPort**  $x$  — io Special flag from the IODRPReq structure  $y=0$ 

When the printer device is first opened, Render() is called with ct set to 0, to give the driver a chance to set up the density values before the actual graphic dump is called.

The parameter passed in x will be the io..Special flag which contains the density and other SPECIAL flags. The only flags used at this point are the DENSITY flags, all others should be ignored. Never call PWrite() during this case. When you are finished handling this case, return PDERR\_\_NOERR.

Master initialization (Case 0).

Parameters:

 $ct$  - pointer to a **IODRPReq** structure

 $x$  — width (in pixels) of printed picture

 $y$  — height (in pixels) of printed picture

Everything is A-OK. At this point the printer device has already checked that the values are within range for the printer. This is done by checking values listed in *printertag .asm.* 

The x and y value should be used to allocate enough memory for a command and data buffer for the printer. If the allocation fails, PDERR\_BUFFERMEMORY should be returned. In general, the buffer needs to be large enough for the commands and data required for one pass of the print head. These typically take the following form:

 $\lt$ start gfx cmd $>$  $\lt$ data $>$  $\lt$ end gfx cmd $>$ 

The <start gfx cmd> should contain any special, one-time initializations that the printer might require such as:

- Carriage Return—some printers start printing graphics without returning the printhead. Sending a CR assures that printing will start from the left edge.
- Unidirectional—some printers which have a bidirectional mode produce non-matching vertical lines during a graphics dump, giving a wavy result. To prevent this, your driver should set the printer to unidirectional mode.
- Clear margins—some printers force graphic dumps to be done within the text margins, thus they should be cleared.
- Other commands—enter the graphics mode, set density, etc.

Multi-Pass? Don't Forget the Memory. In addition to the memory for commands and data, a multi-pass color printer must allocate enough buffer space for each of the different color passes.

The printer should never be reset during the master initialization case This will cause problems during multiple dumps. Also, the pointer to the IODRPReq structure in ct should not be used except for those rare printers which require it to do the dump themselves. Return the PDERR\_TOOKCONTROL error in that case so that the printer device can exit gracefully.

PDERR\_TOOKCONTROL, An Error in Name Only. The printer device error code, PDERR\_TOOKCONTROL, is not an error at all, but an internal indicator that the printer driver is doing the graphic dump entirely on its own. The printer device can assume the dump has been done. The calling application will not be informed of this, but will receive PDERR\_NOERR instead.

The example *render.c* functions listed at the end of this chapter use double buffering to reduce the dump time which is why the AllocMem() calls are for BUFSIZE *times two,* where BUFSIZE represents the amount of memory for one entire print cycle. However, contrary to the example source code, allocating the two buffers independently of each other is recommended. A request for one large block of contiguous memory might be refused. Two smaller requests are more likely to be granted.

### Putting the pixels in a buffer (Case 1).

Parameters:

 $ct$  - pointer to a PrtInfo structure.

 $x - PCM$  color code (if the printer is PCC\_MULTL\_PASS).

 $y$  — printer row # (the range is 0 to pixel height - 1).

In this case, you are passed an entire row of YMCB intensity values (Yellow, Magenta, Cyan, Black). To handle this case, you call the Transfer() function in the *transfer.c* module. You should return PDERR.\_NOERR after handling this case. The PCM-defines for the x parameter from the file *devices/prtgfx.h* are PCMYELLOW, PCMMAGENTA, PCMCYAN and PCMBLACK.

# Dumping a pixel buffer to the printer (Case 2).

Parameters:

 $ct - 0$  $x=0$  $y - #$  of rows sent (the range is 1 to NumRows).

At this point the data can be Run Length Encoded (RLE) if your printer supports it. If the printer doesn't support RLE, the data should be white-space stripped. This involves scanning the buffer from end to beginning for the position of the first occurrence of a non-zero value. Only the data from the beginning of the buffer to this position should be sent to the printer. This will significantly reduce print times.

The value of y can be used to advance the paper the appropriate number of pixel lines if your printer supports that feature. This helps prevent white lines from appearing between graphic dumps.

You can also do post-processing on the buffer at this point. For example, if your printer uses the hexadecimal number \$03 as a command and requires the sequence \$03 \$03 to send \$03 as data, you would probably want to scan the buffer and expand any \$03s to \$03 \$03 during this case. Of course, you '11 need to allocate space somewhere in order to expand the buffer.

The error from PWrite() should be returned after this call.

# Clearing and initializing the pixel buffer (Case 3)

Parameters:

 $ct - 0$  $x\rightarrow 0$  $y=0$ 

The printer driver does not send blank pixels so you must initialize the buffer to the value your printer uses for blank pixels (usually 0). Clearing the buffer should be the same for all printers. Initializing the buffer is printer specific, and it includes placing the printer-specific control codes in the buffer before and after the data.

This call is made before each Case 2 call. Clear your active print buffer — remember you are double buffering-and initialize it if necessary. After this call, PDERR\_NOERR should be returned.

### Closing Down (Case 4).

Parameters: ct - error code  $x$  — io\_Special flag from the IODRPReq structure  $y=0$ 

This call is made at the end of the graphic dump or if the graphic dump was cancelled for some reason. At this point you should free the printer buffer memory. You can determine if memory was allocated by checking that the value of PD->pd\_PrintBuf is not NULL. If memory was allocated, you must wait for the print buffers to clear (by calling PBothReady) and then deallocate the memory. If the printer-usually a page oriented printer-requires a page eject command, it can be given here. Before you do, though, you should check the SPECIAL\_NOFORMFEED bit in x. Don't issue the command if it is set.

If the error condition in *ct* is PDERR\_CANCEL, you should not **PWrite**(). This error indicates that the user is trying to cancel the dump for whatever reason. Each additional PWrite() will generate another printer trouble requester. Obviously, this is not desirable.

During this render case PWrite() could be used to:

- reset the line spacing. If the printer doesn't have an advance 'n' dots command, then you'll probably advance the paper by changing the line spacing. If you do, set it back to either 6 or 8 lpi (depending on Preferences) when you are finished printing.
- set bidirectional mode if you selected unidirectional mode in render Case 0.
- set black text; some printers print the text in the last color used, even if it was in graphics mode.
- restore the margins if you cancelled the margins in render Case 0.
- any other command needed to exit the graphics mode, eject the page, etc.

Either PDERR\_NOERR or the error from PWrite() should be returned after this call.

#### Switching to the next color (Case 6)

This call provides support for printers which require that colors be sent in separate passes. When this call is made, you should instruct the printer to advance its color panel. This case is only needed for printers of the type PCC\_MULTLPASS, such as the CalComp ColorMaster.

# Transfer()

Transfer() dithers and renders an entire row of pixels passed to it by the Render() function. When Transfer() gets called, it is passed *5* parameters

Parameters: PInfo - a pointer to a PrtInfo structure  $y$  — the row number ptr — a pointer to the buffer colors — a pointer to the color buffers BufOffset - the buffer offset for interleaved printing.

The dithering process of Transfer() might entail thresholding, grey-scale dithering, or colordithering each destination pixel.

If  $PInfo->pi_{th}$  is non-zero, then the dither value is:

```
Pinfo->pi_threshold '15.
```
If  $PInfo\text{-}pi_\text{-}threshold$  is zero, then the dither value is computed by:

\* (PInfo->pi\_dmatrix + ((y & 3) \* 2) + (x & 3))

where  $x$  is initialized to **PInfo->pi\_xpos** and is incremented for each of the destination pixels. Since the printer device uses a 4x4 dither matrix, you must calculate the dither value exactly as given above. Otherwise, your driver will be non-standard and the results will be unpredictable.

The Transfer() function renders by putting a pixel in the print buffer based on the dither value. If the intensity value for the pixel is greater than the dither value as computed above, then the pixel should be put in the print buffer. If it is less than, or equal to the dither value, it should be skipped to process the next pixel.

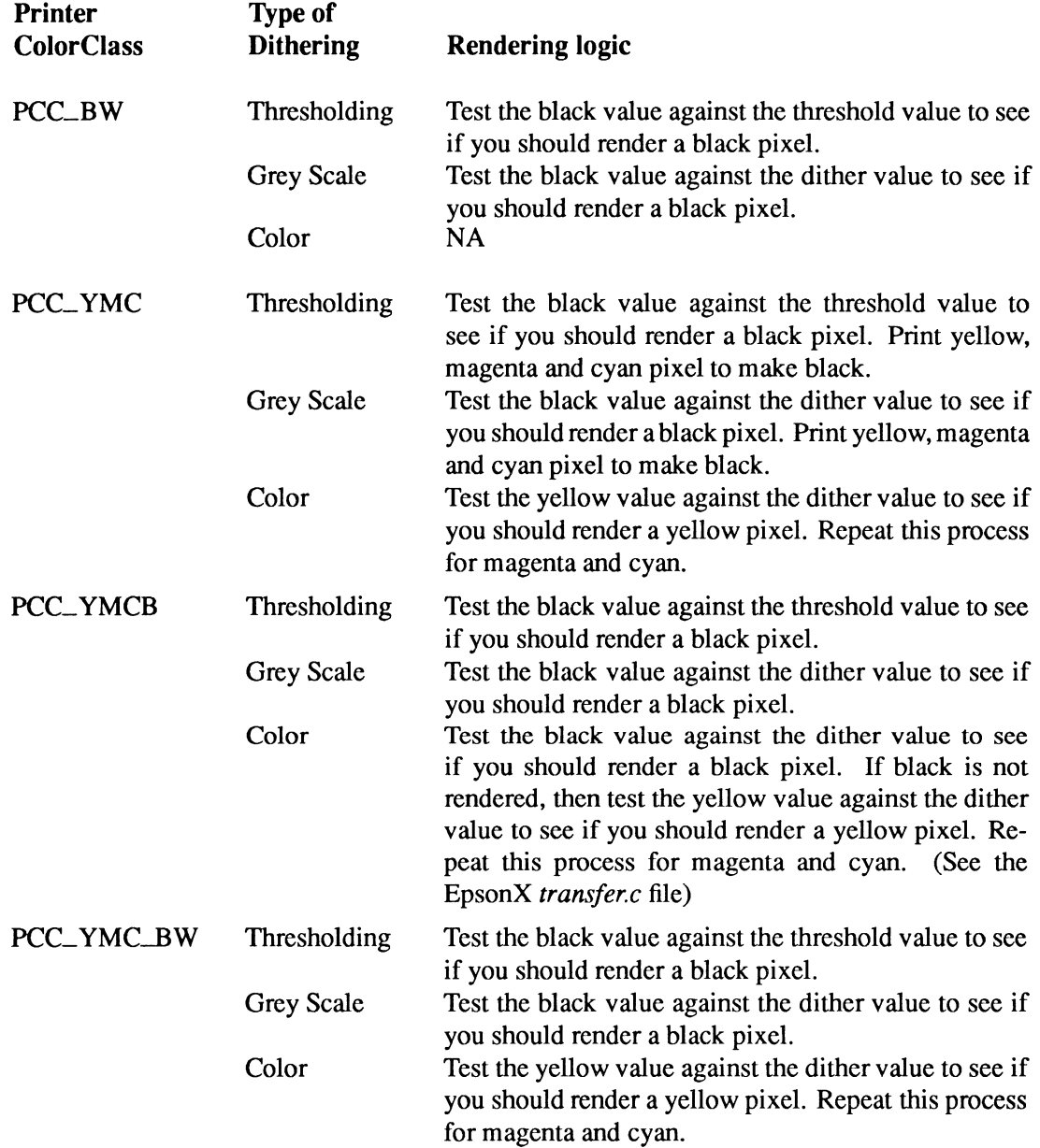

In general, if black is rendered for a specific printer dot, then the YMC values should be ignored, since the combination of YMC is black. It is recommended that the printer buffer be constructed so that the order of colors printed is yellow, magenta, cyan and black, to prevent smudging and minimize color contamination on ribbon color printers.

The example *transjer.c* files are provided in C for demonstration only. Writing this module in assembler can cut the time needed for a graphic dump in half. The EpsonX *transjer.asm* file is an example of this.

# **SetDensity()**

SetDensity() is a short function which implements multiple densities. It is called in the Pre-master initialization case of the Render() function. It is passed the density code in density\_code. This is used to select the desired density or, if the user asked for a higher density than is supported, the maximum density available. SetDensity() should also handle narrow and wide tractor paper sizes.

Densities below 80 dpi should not be supported in SetDensity(), so that a minimum of 640 dots across for a standard 8.5x 11-inch paper is guaranteed. This results in a 1:1 correspondence of dots on the printer to dots on the screen in standard screen sizes. The HP LaserJet is an exception to this rule. Its minimum density is 75 dpi because the original HP Laser Jet had too little memory to output a full page at a higher density.

# **Printertag.asm**

For a graphic printer the printer-specific values that need to be filled in in *printertag.asm* are as follows:

# MaxXDots

The maximum number of dots the printer can print across the page.

# MaxYDots

The maximum number of dots the printer can print down the page. Generally, if the printer supports roll or form feed paper, this value should be 0 indicating that there is no limit. If the printer has a definite y dots maximum (as a laser printer does), this number should be entered here.

# XDotslnch

The dot density in x (supplied by SetDensity(), if it exists).

# YDotslnch

The dot density in y (supplied by SetDensity(), if it exists).

# **PrinterClass**

The printer class of the printer.

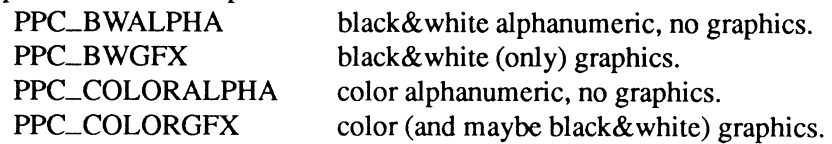

# **ColorClass**

The color class the printer falls into.

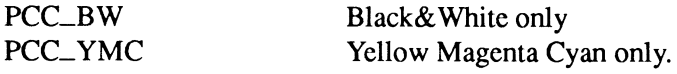

208 Amiga ROM Kernel Reference Manual: Devices

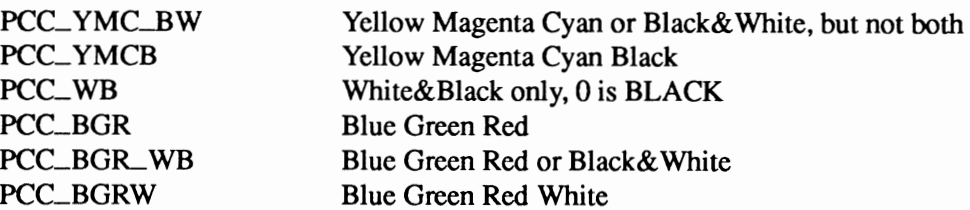

#### NumRows

The number of pixel rows printed by one pass of the print head. This number is used by the non-printer-specific code to determine when to make a render Case 2 call to you. You have to keep this number in mind when determining how big a buffer you'll need to store one print cycle's worth of data.

### **TESTING THE PRINTER DRIVER**

A printer driver should be thoroughly tested before it is released. Though labor intensive, the alphanumeric part of a driver can be easily tested. The graphics part is more difficult. Following are some recommendations on how to test this part.

Start with a black and white (threshold 8), grey scale and color dump of the same picture. The color dump should be in color, of course. The grey scale dump should be like the color dump, except it will consist of patterns of black dots. The black and white dump will have solid black and solid white areas.

Next, do a dump with the DestX and DestY dots set to an even multiple of the XDotslnch and **YDotsInch** for the printer. For example, if the printer has a resolution of  $120 \times 144$  dpi, a  $480 \times 432$ dump could be done. This should produce a printed picture which covers 4 x 3 inches on paper. If the width of the picture is off, then the wrong value for XDotslnch has been put *inprintertag.asm.*  If the height of the picture is off, the wrong value for YDotslnch is in *printertag.asm.* 

Do a color dump as wide as the printer can handle with the density set to 7.

Make sure that the printer doesn't force graphic dumps to be done within the text margins. This can easily be tested by setting the text margins to 30 and 50, the pitch to 10 cpi and then doing a graphic dump wider than 2 inches. The dump should be left justified and as wide as you instructed. If the dump starts at character position 30 and is cut off at position 50, the driver will have to be changed. These changes involve clearing the margins before the dump (Case 0) and restoring the margins after the dump (Case 4). An example of this is present in render.c source example listed at the end of this chapter.

The Invisible Setup. Before the graphic dump, some text must be sent to the printer to have the printer device initialize the printer. The "text" sent does not have to contain any printable characters (i.e., you can send a carriage return or other control characters).

As a final test, construct an image with a white background that has objects in it surrounded by white space. Dump this as black and white, grey scale and color. This will test the white-space stripping or RLE, and the ability of the driver to handle null lines. The white data areas should be separated by at least as many lines of white space as the NumRows value in the *printertag.asm* file.

# **Example Printer Driver Source Code**

As an aid in writing printer drivers, source code for two different classes of printers is supplied. Both drivers have been successfully generated with Lattice C 5.10 and Lattice Assembler 5.10. The example drivers are:

> EpsonX A YMCB, 8 pin, multi-density interleaved printer. HP\_Laserjet A black&white, multi-density, page-oriented printer.

All printer drivers use the following include file *macros.i* for init.asm.

\*\*\*\*\*\*\*\*\*\*\*\*\*\*\*\*\*\*\*\*\*\*\*\*\*\*\*\*\*\*\*\*\*\*\*\*\*\*\*\*\*\*\*\*\*\*\*\*\*\*\*\*\*\*\*\*\*\*\*\*\*\*\*\*\*\*\*\*\*\* printer device macro definitions \* \*\*\*\*\*\*\*\*\*\*\*\*\*\*\*\*\*\*\*\*\*\*\*\*\*\*\*\*\*\*\*\*\*\*\*\*\*\*\*\*\*\*\*\*\*\*\*\*\*\*\*\*\*\*\*\*\*\*\*\*\*\*\*\*\*\*\*\*\*\* \*------ external definition macros ----------------------------------- XREF\_EXE MACRO  $ENDM$   $LVO\backslash 1$ XREF DOS MACRO  $ENDM$   $LVO\setminus 1$ XREF\_GFX MACRO  $LVO\backslash 1$ XREF\_ITU MACRO  $LVO\backslash 1$ \*------ library dispatch macros -------------------------------------- CALLEXE MACRO CALLLIB \_LVO\1<br>ENDM LINKEXE MACRO LINKLIB \_LV0\1,\_SysBase ENDM LINKDOS MACRO LINKLIB LVO\1, DOSBase ENDM LINKGFX MACRO LINKLIB \_LVO\1, \_GfxBase<br>ENDM LINKITU MACRO LINKLIB \_LVO\1, \_IntuitionBase

# **EPSONX**

For the EpsonX driver, both the assembly and C version of Transfer() are supplied. In the Makefile the (faster) assembly version is used to generate the driver.

The EpsonX driver can be generated with the following Makefile.

```
LC = lc:lcASM = lc:asm 
CFLAGS = -iiNCLUDE: -bO -dO -v 
ASMFLAGS = -iiNCLUDE:
```

```
LINK = lc:blink<br>LIB = lib:lc.lib+lib:amiga.lib<br>OBJ = printertag.o+init.o+data.o+dospecial.o+render.o+transfer.o+density.o<br>TARGET = EpsonX
           0$(LC) $(CFLAGS) $*
$(TARGET): printertag.o init.o data.o dospecial.o render.o density.o transfer.o<br>
@$(LINK) <WITH <<br>
FROM $(OBJ)
           TO $ (TARGET)
           LIBRARY $(LIB)<br>NODEBUG SC SD VERBOSE MAP $(TARGET).map H
           \ltinit.o: init.asm<br>@$(ASM) $(ASMFLAGS) init.asm
printertag.o: printertag.asm epsonX_rev.i<br>
@$(ASM) $(ASMFLAGS) printertag.asm
transfer.o: transfer.asm
           @$(ASM) $(ASMFLAGS) transfer.asm
dospecial.o: dospecial.c
data.o: data.c
density.o: density.c
render.o: render.c
```
# Epsonx: macros.i

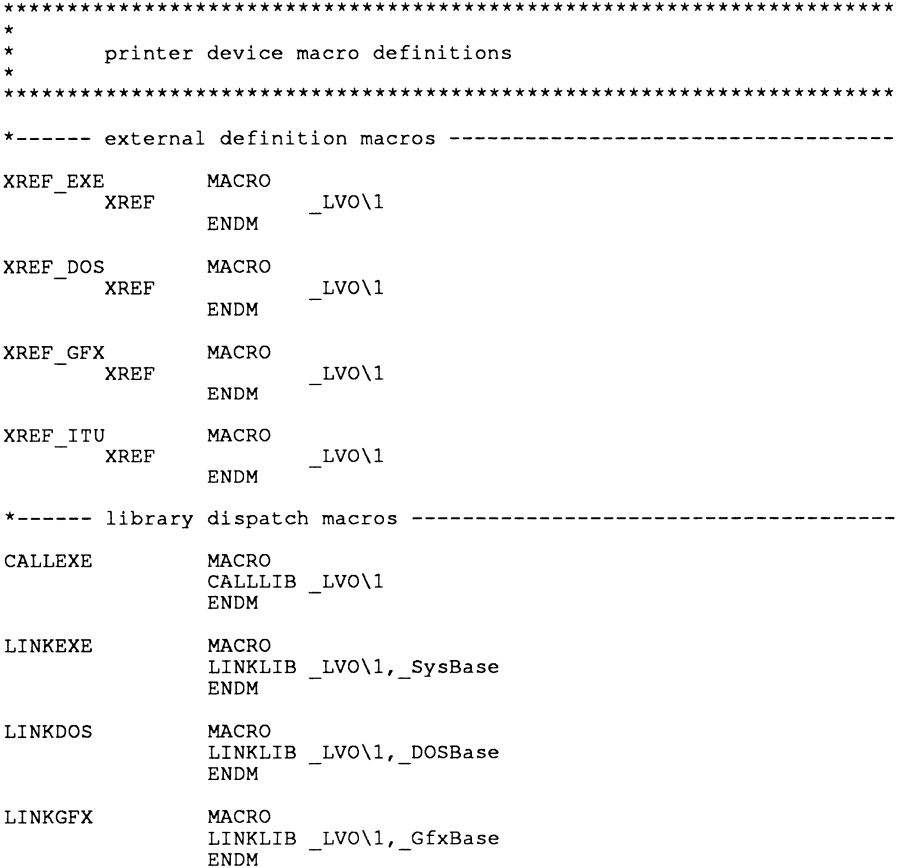

LINKITU MACRO LINKLIB \_LVO\1, \_IntuitionBase ENDM

#### Epsonx: printertag.asm

printer device dependent code tag SECTION printer "exec/types.i" INCLUDE "exec/nodes.i" INCLUDE "exec/strings.i" INCLUDE INCLUDE "epsonX rev.i" INCLUDE "devices/prtbase.i" Init<br>
-Expunge<br>
-Open<br>
-Close<br>
-CommandTable<br>
-PrinterSegmentData<br>
-Render<br>
-RenderCharTable XREF XREF **XREF XREF XREF XREF XREF XREF** XREF  $\begin{array}{ll} \begin{array}{ll} \begin{array}{ll} \end{array} \\ \textbf{Extended} \end{array} \\ \textbf{CharTable} \end{array}$ XDEF PEDData MOVEQ #0,DO ; show error for OpenLibrary () RTS  $DC.W$ VERSION  $DC.W$ REVISION PEDData:  $\tt DC.L$ printerName PrinterName<br>
- Init<br>
Expunge<br>
Open<br>
Close<br>
PPC COLORGFX<br>
PCC VMCB<br>
PCC VMCB  $_{\texttt{DC.L}}^{\texttt{DC.L}}$  $_{\textrm{DC-L}}^{\textrm{DC-L}}$  $DC.B$ <br> $DC.B$ ;PrinterClass ; ColorClass  $DC.B$ <br> $DC.B$ ; MaxColumns<br>; NumCharSets  $136$  $10$ DC.W<br>DC.L  $\mathsf{R}$ ; NumRows<br>; MaxXDots 1632 DC.L<br>DC.W  $\Omega$ ; MaxYDots  $120$ ; XDotsInch ; YDotsInch;<br>; Commands;  $DC.W$ 72 CommandTable  $\tt DC.L$  $Dosecial$  $\tt DC.L$  $\tt DC.L$ Render  $\overline{3}0$  $;$  Timeout  $_{\rm DC\text{-}L}$ ExtendedCharTable ; 8BitChars<br>  $\overline{1}$  ; PrintMode (reserve  $\tt DC.L$ DS.L ; PrintMode (reserve space)  $\tt DC.L$  $\mathsf 0$ ; ptr to char conversion function printerName: dc.b 'EpsonX', 0 END

# Epsonx: epsonx\_rev.i

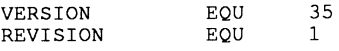

# Epsonx: init.asm

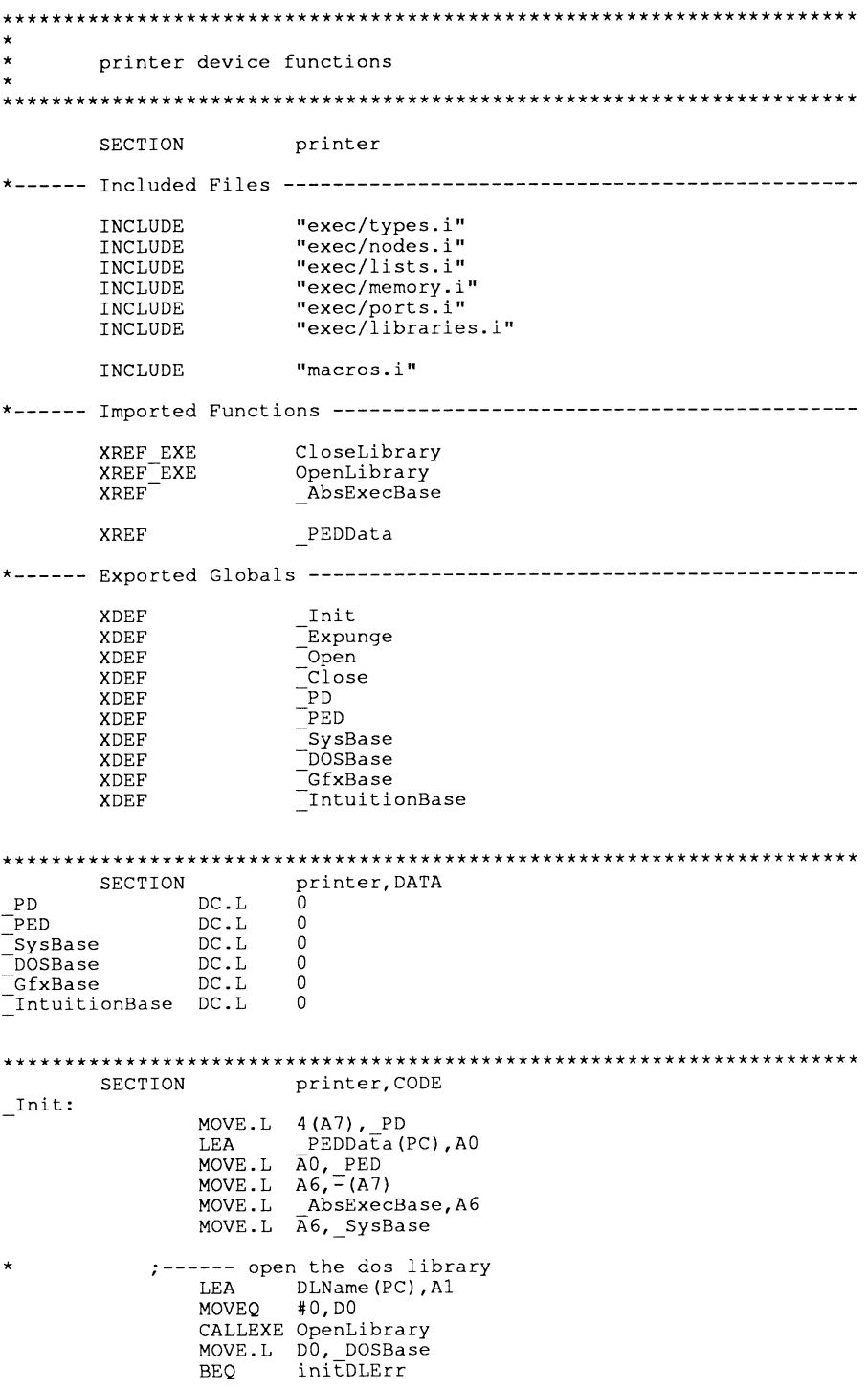

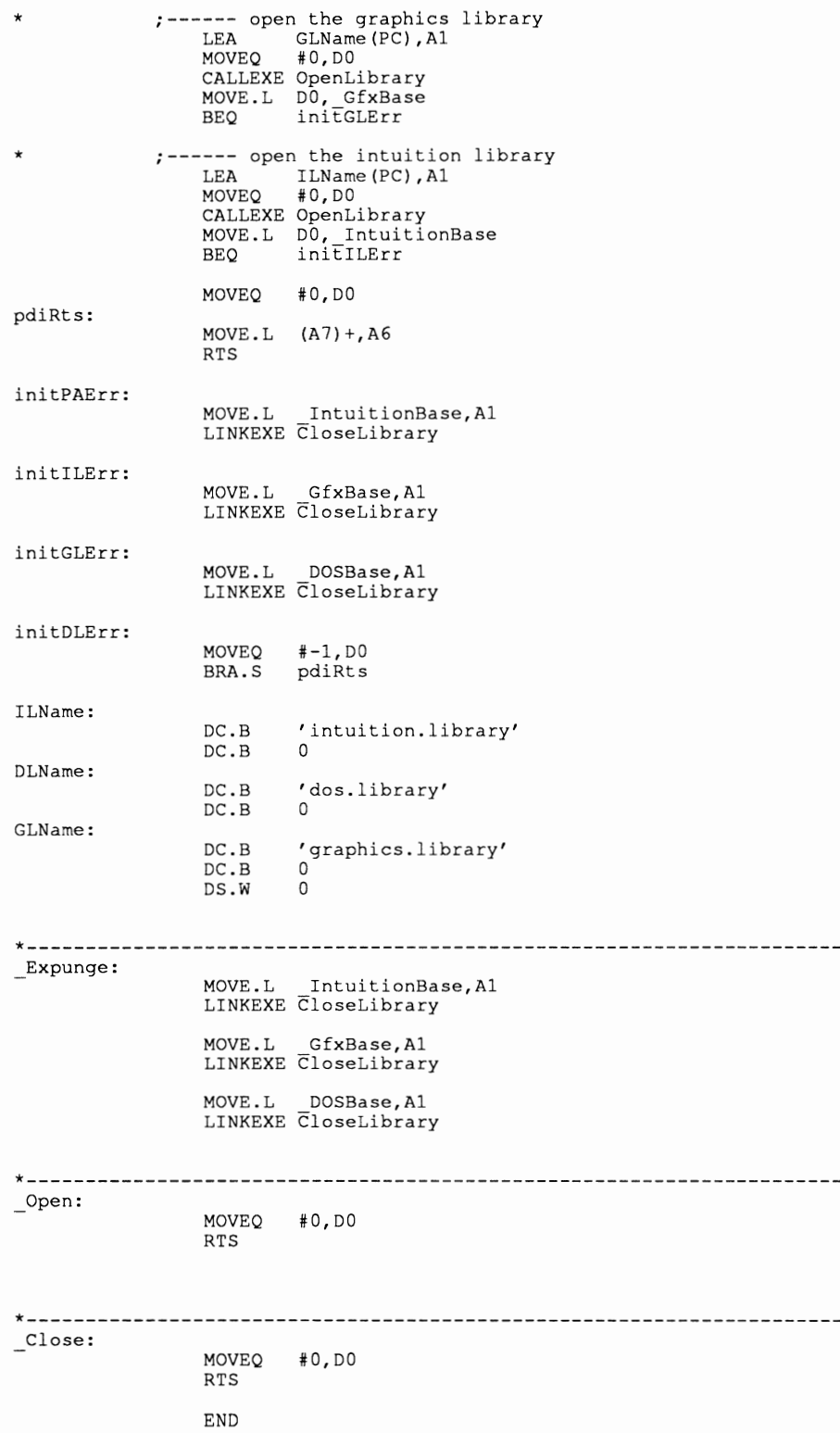

#### **Epsonx: data.c**

*I\**  Data.c table for EpsonX driver. *\*I*  char \*CommandTable[] ={ "\375\033@\375",1\* DO aRI5 reset metrical control of the section of the section of the section of the section of the section of the section of t<br>"\012",  $\frac{1}{2}$  /\* 02 aIND linefeed "\015\012", *I\** 03 aNEL CRLF "\377", *I\** 04 aRI reverse LF *I\** 05 a5GRO normal char set "\0335\033-\376\033F", "\0334", /\* 06 aSGR3 italics on<br>"\0335", /\* 07 aSGR23 italics off<br>"\033-\001", /\* 08 aSGR4 underline on<br>"\033-\001", /\* 08 aSGR24 underline off<br>"\033E", /\* 10 aSGR1 boldface on<br>"\033E", /\* 11 aSGR22 boldface off "\377", *I\** 12 a5FC set foreground color "\377", *I\** 13 a5BC set background color *I\** 14 a5HORPD normal pitch "\033P\022\033W\376", *I\** 15 a5HORP2 elite on "\033M\022\033W\376", "\033P", *I\** 16 a5HORP1 elite off *I\** 17 a5HORP4 condensed fine on "\017\033P\033W\376", "\022", *I\** 18 a5HORP3 condensed fine off "\033W\001", *I\** 19 a5HORP6 enlarge on "\033W\376", *I\** 20 a5HORP5 enlarge off "\377", "\377",<br>"\033G", "\033H", "\033x\001", "\033x\376", "\0335\376",  $"\rangle$ 033T", "\0335\001", "\033T", "\033T", "\377", "\377", "\033R\376", "\033R\001", "\033R\002", "\033R\003", "\033R\004", "\033R\005", "\033R\006", "\033R\007", "\033R\010", "\033R\011", "\033R\012", "\033pl", "\033p0". "\377", "\377", "\377", "\377", "\377", "\377", "\377", "\377", "\0330", "\0332", "\033C", "\033N", *I\** 21 aDEN6 shadow print on *I\** 22 aDEN5 shadow print off *I\** 23 aDEN4 double strike on *I\** 24 aDEN3 double strike off *I\** 25 aDEN2 NLQ on *I\** 26 aDENl NLQ off *I\** 27 a5U52 superscript on *I\** 28 a5U51 superscript off *I\** 29 a5U54 subscript on *I\** 30 a5U53 subscript off *I\** 31 a5U50 normalize the line *I\** 32 aPLU partial line up *I\** 33 aPLD partial line down *I\** 34 aFNTO Typeface 0 *I\** 35 aFNTl Typeface 1 *I\** 36 aFNT2 Typeface 2 *I\** 37 aFNT3 Typeface 3 *I\** 38 aFNT4 Typeface 4 *I\** 39 aFNT5 Typeface 5 *I\** 40 aFNT6 Typeface 6 *I\** 41 aFNT7 Typeface 7 *I\** 42 aFNTB Typeface 8 *I\** 43 aFNT9 Typeface 9 *I\** 44 aFNTlO Typeface 10 *I\** 45 aPROP2 proportional on *I\** 46 aPROPl proportional off *I\** 47 aPROPO proportional clear *I\** 48 aT55 set proportional offset *I\** 49 aJFY5 auto left justify *I\** 50 aJFY7 auto right justify *I\** 51 aJFY6 auto full jusitfy *I\** 52 aJFYO auto jusity off *I\** 53 aJFY3 letter space *I\** 54 aJFYl word fill /\* 55 aVERP0 1/8" line spacing /\* 56 aVERP1 1/6" line spacing *I\** 57 a5LPP set form length  $/* 58$  aPERF perf skip n (n  $> 0$ ) *\*I \*I \*I \*I \*I \*I \*I \*I \*I \*I \*I \*I \*I \*I \*I \*I \*I \*I \*I \*I \*I \*I \*I \*I \*I \*I \*I \*I \*I \*I \*I \*I \*I \*I \*I \*I \*I \*I \*I \*I \*I \*I \*I \*I \*I \*I \*I \*I \*I \*I \*I \*I \*I \*I \*I \*I \*I \*I \*I*  "\0330", "\377",  $"\377"$ "\377", "\377", "\377", "\377", "\377", "\377", "\377",  $\sqrt{377}$ " "\0330\376", "\377", "\0338\376", *I\** 59 aPERFO perf skip off *I\** 60 *I\** 61 *I\** 62 *I\** 63 *I\** 64 *I\** 65 *I\** 66 *I\** 67 aHTS set horiz tab *I\** 68 *I\** 69 *I\** 70 *I\** 71 *I\** 72 aTBC4 clear all vert tabs *I\** 73 aTBCALL clear all h & v tabs "\0330\376\0338\376", *I\** 74 aTBSALL set defcult tabs *\*I*  "\033D\010\020\030\040\050\060\070\100\110\120\130\376",  $/* 60$  aLMS set left margin aRMS set right margin aTMS set top margin aBMS set bottom margin aSTBM set T&B margins aSLRM set L&R margins aCAM clear margins aVTS set vert tab aTBCO clear horiz tab aTBC3 clear all horiz tabs aTBC1 clear vert tab *\*I \*I \*I \*I \*I \*I \*I \*I \*I \*I \*I \*I \*I \*I \*I*   $\mathbf{u} \setminus 277\mathbf{u}$ *I\** 75 aEXTEND extended commands *\*I* 

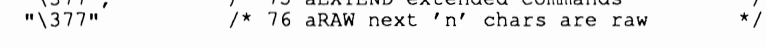

} ; *I\** 

For each character from character 160 to character 255, there is<br>an entry in this table, which is used to print (or simulate printing of)<br>the full Amiga character set. (see AmigaDos Developer's Manual, pp A-3)<br>This table i To place non-printable characters in this table, you can either enter them as in C strings (ie \011, where 011 is an octal number, or as \\000 where 000 is any decimal number, from 1 to 3 digits. This is<br>usually used to enter a NUL into the array (C has problems with it<br>otherwise.), or if you forgot your octal calculator. On retrospect,<br>was a poor choice fo

```
*I
```
char \*ExtendedCharTable[] = { ' "\033R\007[\033R\\0",  $"c\010|"$ , "\033R\003#\033R\\0", "\033R\005\$\033R\\0", "\033R\010\\\\\033R\\0",  $"''$ , "\033R\002@\033R\\0", "\033R\001"\033R\\0", *I\** NBSP\*I  $\frac{1}{x}$  **i**  $\frac{x}{y}$ *I\** cl *\*I I\** L- *\*I I\** o *\*I I\** Y- *\*I I\** I *\*I*   $/*$  SS  $*/$ *I\** n *\*I*  "c", "\033S\\Oa\010 \033T",  $\frac{1}{x} \times \begin{cases} \frac{1}{x} & \text{for } x \neq 0 \\ 0 & \text{for } x \neq 0 \end{cases}$ *I\** a *\*I*  **n-u** *I\** << *\*I*   $\sum_{n=m}^{\infty}$ *I\** - *\*I*  "-", *I\** SHY *\*I*  **"r", n\_n** *I\** registered trademark *\*I*   $7* - *1$ "\033R\001[\033R\\0", "+\010 **",**<br>"\033s\\0002\033T", "\033S\\0003\033T",<br>"'", ' "u", **np n,**  "\033S\\000.\033T", *I\**  degrees *\*I I\* I\* I\* I\* I\**  /\* *' \*|*<br>/\* u \**|*<br>/\* reverse P \**| I\* \*I*  +  $\frac{x}{2}$  /<br>2  $\frac{x}{3}$  / .. , .. , !\*,\*I  $\frac{1}{2}$   $\frac{1}{2}$   $\frac{1}{1033R\setminus001}$ [\033R\\0\010-",  $\frac{1}{100}$   $\frac{1}{5}$   $\frac{1}{5}$   $\frac{1}{5}$   $\frac{1}{5}$   $\frac{1}{5}$   $\frac{1}{5}$   $\frac{1}{5}$   $\frac{1}{5}$   $\frac{1}{5}$   $\frac{1}{5}$   $\frac{1}{5}$   $\frac{1}{5}$   $\frac{1}{5}$   $\frac{1}{5}$   $\frac{1}{5}$   $\frac{1}{5}$   $\frac{1}{5}$   $\frac$ ">",<br>"\033S\\0001\033T\010-\010\033S\0014\033T", /\* 1/4 \*/<br>"\033S\\0001\033T\010-\010\033S\0012\033T", /\* 1/2 \*/<br>"\033S\\0003\033T\010-\010\033S\0014\033T", /\* 3/4 \*/ "\033R\007]\033R\\0", *I\** upside down? *\*I* 

```
"A\010;<br>"A\010'",
"A\010' ", I* 'A *I 
"A\010'", I* 'A *I 
"A\010-", I* -A *I 
"\033R\002[\033R\\0", I* "A *I 
"\033R\004]\033R\\0", I* oA *I 
"\033R\004]\033R\\0",<br>"\033R\004[\033R\\0", /* oA */<br>"C\010,", /* C, */
"C\010,", I* c, *I 
"E\010; /* <u>它</u> */
"E\010,<br>"\033R\011@\033R\\0",<br>"E\010^",
"E\010' ", I* 'E *I 
E(010\ 033R\ 001\ 033R\ 001<br>"I \010<sub>r</sub>
"I\010;- I* t *I 
"I\010;- I* 'I *I 
"I\010'", I* 'I *I 
"I\010<sub>}</sub><br>"I\010<sub>?</sub>"<br>"I\010\033R\001<sup>-</sup>\033R\\0",
"D\010-", I* -D *I 
"\033R\007\\\\\033R\\0", I* -N *I 
"0\010;- I* 6 *I 
"0\010'", I* '0 *I 
"0\010-", I* ·o *I 
"0\010-", I* -o *I 
"\033R\002\\\\\033R\\0",<br>"\033R\002\\\\\033R\\0", /* "0 */<br>"x", /* x */
                                                 \frac{1}{x} \times x \frac{x}{ }"\033R\004\\\\\033R\\0", I* 0 *I 
"U\010,<br>"U\010'",
"U\010' ", I* 'U *I 
                                                %<br>/* ^U */<br>/* "U */
"\033R\002]\033R\\0",<br>"Y\010'", /* 'Y */
"Y\010'", I* 'Y *I 
                                               /* Thorn */<br>/* B */
"\033R\002-\033R\\0", I* B *I 
"\033R\001@\033R\\0", I* a. *I 
(2005)<br>
"a\010^",<br>
"a\010^",<br>
"a\010^",<br>
"a\010^",<br>
"a\010^",<br>
"a */
\binom{0.00000}{n},<br>\binom{n}{0.01000},<br>\binom{n}{0.01000},
"a\010-", I* 
"\033R\002{\033R\\0", I* "a *I 
"\033R\004}\033R\\0", I* oa *I 
"\033R\004{\033R\\0", I* ae *I 
"\033R\001\\\\\033R\\0", I* c, *I 
"\033R\001}\033R\\0", I* e *I 
"\033R\001{\033R\\0", I* 'e *I 
"e\010'", I* 'e *I 
"e\010\033R\001-\033R\\0", I* "e *I 
"\033R\006-\033R\\0", I* i *I 
"i\010'", I* 'i *I 
"i\010'",<br>"i\010'",<br>"i\010\033R\001<sup>-</sup>\033R\\0",<br>"i\010\033R\001<sup>-</sup>\033R\\0", /* "i */
"i\010\033R\001-\033R\\0", I* IIi *I 
"dn' I* d *I 
"d",<br>"\033R\007|\033R\\0",
"\033R\0061\033R\\0", I* 0 *I 11 0\010' n, I* 'o *I 
"\circ\010" ",
                                                     ^o */<br>^o */
"o\010 <sup>-</sup>",<br>"\033R\002|\033R\\0",    /* "o */
"\033R\002|\033R\\0",<br>":\010-"
                                                'x := x'"\033R\0041\033R\\0", I* ol *I 
 "\033R\0011\033R\\0", I* u *I 
"u\010' 11 , I* 'u *I 
"u\010'", I* A
                                                 \frac{1}{1} \frac{x}{1} \frac{1}{1} \frac{x}{1}<br>\frac{x}{1}"\033R\002}\033R\\0", I* "u */ 
"y\010'",<br>"t",
                                                 /* thorn */<br>/* "y */
"y\010\033R\D01-\033R\\0" I* "y *I
```
} ;

#### **Epsonx: dospecial.c**

```
/DoSpecial for EpsonX driver. 
*I 
#include "exec/types.h" 
#include "devices/printer.h" 
#include "devices/prtbase.h" 
#define LMARG 3 
#define RMARG
#define MARGLEN 8 
#define CONDENSED 7<br>#define PITCH 9
#define PITCH 9 
#define QUALITY 17 
#define LPI 24<br>#define INITLEN 26
#define INITLEN 26 
DoSpecial(command, outputBuffer, vline, currentVMI, crlfFlag, Parms) 
char outputBuffer[]; 
UWORD *command; 
BYTE *vline;<br>BYTE *currentVMI;
BYTE *crlfFlag;
UBYTE Parms []; 
{ 
          extern struct PrinterData *PO; 
          int x = 0, y = 0;
          /* 
                    00-00 \375 wait<br>01-03 \0331L set
                    01-03 \0331L set left margin<br>04-06 \033Qq set right margi
                    04-06 \033Qq set right margin<br>07-07 \375 wait
                             \sqrt{375}*I 
          static char initMarg[MARGLEN+1] = "\375\0331L\033Qq\375";
          /* 
                    00-01 
                              \0335 
                                                  italics off 
                    02-04 
                              \033-\000 
                                                  underline off 
                    05-06 
                              \033F 
                                                  boldface off 
                              \022 
                    07-07 
                                                  cancel condensed mode 
                    08-09 
                                                   select pica (10 cpi) 
enlarge off 
                              \033P 
                    10-12 
                              \033W\OOO 
                    13-14 
                              \033H 
                                                  doublestrike off 
                    15 - 17\033x\000 
                                                  draft 
                    18-19 
                              \033T 
                                                  super/sub script off 
                    20 - 22\033p0 
                                                   proportional off 
6 lpi 
                    23-24 
                              \0332 
                    25-25 
                              \015 
                                                  carriage return 
          *I 
          static char initThisPrinter[INITLEN+1]
          "\0335\033-\000\033F\022\033P\033W\000\033H\033x\000\033T\033p0\0332\015"; 
         static BYTE ISOcolorTable[10] = \{0, 5, 6, 4, 3, 1, 2, 0\};if (*command == aRIN) {
                    while (x < INTLEN) {
                               outputBuffer[x] = initThisPrinter[x];
                              x++; 
                    \}if (PD->pd Preferences.PrintQuality 
LETTER) { 
                             outputBuffer[QUALITY] = 1;\}*currentVMI = 36; /* assume 1/6 line spacing (36/216 => 1/6) */<br>
if (PD->pd Preferences.PrintSpacing == EIGHT_LPI) {<br>
outputBuffer[LPI] = '0';<br>
*currentVMI = 27; /* 27/216 => 1/8 */
                    \}if (PD->pd_Preferences. PrintPitch == ELITE) {
                              outputBuffer[PIICH] = 'M';\}
```

```
else if (PD->pd_Preferences.PrintPitch == FINE) {<br>
outputBuffer[CONDENSED] = '\017'; /* condensed */<br>
outputBuffer[PITCH] = 'P'; /* pica condensed */
               \mathbf{)}Parms[0] = \text{PD}-\text{Ppd} Preferences.PrintLeftMargin;<br>Parms[1] = \text{PD}-\text{Ppd} Preferences.PrintRightMargin;<br>*command = aSLRM;
\overline{\phantom{a}}if (*command == aCAM) { /* cancel margins */<br>
y = PD->pd Preferences.PaperSize == W TRACTOR ? 136 : 80;<br>
if (PD->pd_Preferences.PrintPitch == PICA) {<br>
Parms[1] = (10 * y) / 10;
               \lambdaelse if (PD->pd\_Preferences.PrintPitch == ELITE) {<br>Parms[1] = (12 * y) / 10;
               -1
               else { /* fine */<br>Parms[1] = (17 * y) / 10;
               \overline{\phantom{a}}Parms[0] = 1;
               y = 0;\bar{\star} command = aSLRM;
\overline{1}if (*command == aSLRM) { /* set left and right margins */<br>PD->pd_PWaitEnabled = 253;
               if (Parms[0] == 0) {
                              initMary[LMARG] = 0;\rightarrowelse {
                              initMarg[LMARG] = Parms[0] - 1;\intinitMarg[RMARG] = Parms[1];
               while (y < MARGLEN) {<br>while (y < MARGLEN) {<br>outputBuffer[x++] = initMarg[y++];
               \rightarrowreturn(x);\overline{1}if (*command == aPLU) {
               if (*vline == 0) {
                               \overline{\star}vline = 1;
                               *command = aSUS2;
                               return(0);if (*vline < 0) {
                               *vline = 0;<br>*command = aSUS3;
                               return(0);\overline{\phantom{a}}return (-1);\mathcal{E}if (*command == aPLD) {<br>if (*vline == 0) {<br>*vline =- 1;
                               *<sub>command</sub> = <sub>aSUS4</sub>;
                               return(0);if (*vline > 0) {<br>*vline = 0;<br>*command = aSUS1;
                               return(0);-1
                return (-1);\mathbf{)}if (*command == asUS0) {
                *vline = 0;
 \left. \begin{array}{c} \end{array} \right.if (*command == asUS1) {
                *vline = 0;
 \mathcal{E}
```

```
if (*command == asUS2) {
              *vline = 1;
\mathcal{E}if (*command == asUS3) {
              *vline = 0; 
\rightarrowif (*command == asUS4) {
              *vline = -1;
\lambdaif (*command == aVERPO) {
              *currentVMI = 27;
\mathcal{E}if (*command == aVERP1) {
              *currentVMI = 36;
\lambdalf */<br>'\033';<br>'J';
 if (*command == aIND) { /*<br>
outputBuffer[x++]<br>
outputBuffer[x++]
                outputBuffer[x++] 
                                                    *currentVMI; 
               return(x); 
\mathcal{E}if (*command == aRI) { I* 
outputBuffer[x++] 
                                                 reverse lf */<br>= '\033';<br>= 'j';<br>= *currentVMI;
                outputBuffer[x++] 
outputBuffer[x++] 
              return(x); 
\mathcal{E}if (*command == aSFC) { 
if (Parms[O] == 39) { 
                             Parms[0] = 30; /* set defaults */
                } 
if (Parms [0] > 37) 
return(O); /* ni or background color change*/ 
               } 
                ,<br>outputBuffer[x++] = '\033';<br>outputBuffer[x++] = ISOcolorTable[Parms[0] - 30];
               /*<br>Kludge to get this to work on a CBM MPS-1250 which interprets<br>'ESCr' as go into reverse print mode. The 'ESCt' tells it to<br>get out of reverse print mode. The 'NULL' is ignored by the<br>CBM MPS-1250 and required by all Eps
               *I 
                outputBuffer[x++] = '\033';<br>outputBuffer[x++] = 't';<br>outputBuffer[x++] = 0;
              return (x); 
\}if (*command == aRIS) {<br>
PD-\geq pd\_PWaitEnabled = 253;\mathbf{L}return(O);
```

```
\}
```
#### **Epsonx: render.c**

```
I* 
           EpsonX (EX/FX/JX/LX/MX/RX) driver. 
*I 
#include <exec/types.h> 
#include <exec/nodes. h> 
#include <exec/lists.h> 
#include <exec/memory.h> 
#include "devices/printer.h" 
#include "devices/prtbase.h" 
                                    7 /* # of cmd bytes before binary data */<br>
1 /* # of cmd bytes after binary data */<br>
(NUMSTARTCMD + NUMENDCMD) /* total of above */<br>
4 /* # of cmd bytes for linefeed */
#define NUMSTARTCMD 
#define NUMENDCMD 
#define NUMTOTALCMD 
#define NUMLFCMD 
#define MAXCOLORBUFS 
                                   4 /* max # of color buffers */
#define STARTLEN 
#define PITCH 
#define CONDENSED 
#define LMARG 
#define RMARG 
#define DIREC 
                                   19 
                                   1 
                                   \mathcal{L}8 
                                   11 
                                   15 
static ULONG TwoBufSize; 
static UWORD RowSize, ColorSize, NumColorBufs, dpi code, spacing; 
static UWORD colorcodes[MAXCOLORBUFS]; 
Render(ct, x, y, status) 
long ct, x, y, status; 
{ 
           extern void *AllocMem(), FreeMem(); 
           extern struct PrinterData *PD; 
           extern struct PrinterExtendedData *PED; 
            UBYTE *CompactBuf(); 
static ULONG BufSize, TotalBufSize, dataoffset; 
static UWORD spacing, colors[MAXCOLORBUFS]; 
            /*
                       00-01 \003P set pitch (10 or 12 cpi)<br>02-02 \022 set condensed fine (on o
                        02-02 \022 set condensed fine (on or off)<br>02-02 \033W\000 enlarge off
                       03-05 \033W\000 enlarge off<br>06-08 \033ln set left margin to n<br>09-11 \0330n set right margin to
                       09-11 \033Qn set right margin to n<br>12-12 \015 carriage return
                       12-12 \015 carriage return<br>13-15 \033U1 set uni-direction
                       13-15 \033Ul set uni-directional mode<br>16-18 \033t\000 see kludge note below
                                                           see kludge note below
                       Kludge to get this to work on a CBM MPS-1250 which interprets 
                       'ESCr' as go into reverse print mode. The 'ESCt' tells it to 
                        get out of reverse print mode. The 'NULL' is ignored by the 
CBM MPS-1250 and required by all Epson printers as the 
terminator for the 'ESCtNULL' command which means select 
                       normal char set (which has no effect). 
           *I 
           static UBYTE StartBuf[STARTLEN+1] =<br>"\033P\022\033W\000\033ln\033Qn\015\033U1\033t\000";
           UBYTE *ptr, *ptrstart; 
           int err; 
           switch (status) 
                        case 0 : /* Master Initialization */<br>/*
                                               ct - pointer to IODRPReq structure.<br>x - width of printed picture in pi
                                                x - width of printed picture in pixels.
                                                y - height of printed picture in pixels.
                                   *I 
                                    RowSize = x;<br>ColorSize = RowSize + NUMTOTALCMD;<br>if (PD->pd_Preferences.PrintShade == SHADE_COLOR)
                                               \mathbf{Num}ColorBufs = MAXCOLORBUFS;
                                                \text{colors}[0] = \text{ColorSize} * 3; \; \text{/* Black *}/ \text{colors}[1] = \text{ColorSize} * 0; \; \text{/* Yellow *}/ \text{}
```

```
) 
          else 
I* grey-scale or black&white *I 
           ) 
                     colors[2] = ColorSize * 1; I* Magenta *I 
colors[3] = ColorSize * 2; I* Cyan *I 
colorcodes[O] 4; I* Yellow *I 
                     colorcodes[l] 1; I* Magenta *I 
colorcodes[2] 2; /* Cyan *I 
                     colorcodes[3] = 0; /* Black */
                     NumColorBufs = 1; 
colors[O] = ColorSize * 0; I* Black *I 
                    colorcodes[O] = 0; /* Black *I 
          BufSize = ColorSize * NumColorBufs + NUMLFCMD; 
          if (PED->ped YDotslnch == 216) { 
                    TwoBufSize = BufSize * 3;
                    TotalBufSize = BufSize * 6;
          ) 
else if (PED->ped YDotsinch == 144) 
TwoBufSize-= BufSize * 2; 
TotalBufSize = BufSize * 4; 
          ) 
          else 
          }<br>PD->pd PrintBuf = AllocMem(TotalBufSize, MEMF_PUBLIC);<br>if (PD->pd PrintBuf == NULL) {
                    TwoBufSize = BufSize * 1;TotalBufSize = BufSize \star 2;
          ) 
          else { 
           ) 
          break; 
                    err = PDERR_BUFFERMEMORY;dataoffset = NUMSTARTCMD; 
                    I* 
                    *I 
                               This printer prints graphics within its 
                               text marglns. This code makes sure the 
                               printer is in 10 cpi and then sets the 
                              left and right margins to their minimum 
                              and maximum values (respectively). A 
                              carriage return is sent so that the 
                              print head is at the leftmost position 
                              as this printer starts printing from 
                              the print head's position. The printer 
                              is put into unidirectional mode to 
                              reduce wavy vertical lines. 
                     StartBuf[PITCH] = 'P'; I* 10 cpi *I 
StartBuf[CONDENSED] = '\022'; /*off *I 
                     I* left margin of 1 *I 
                    StartBuf[LMARG] = 0;I* right margin of 80 or 136 */ 
StartBuf[RMARG] = PD->pd Preferences. 
PaperSize == W TRACTOR ? 136 : 80; 
                     /* uni-directional mode */ 
StartBuf[DIREC] = '1'; 
                    err = (* (PD->pd_PWrite)) (StartBuf, STARTLEN);
case 1 : I* Scale, Dither and Render *I 
          I* ct - pointer to Prtinfo structure. 
X - 0. 
                    y - row # (0 to Height - 1).\star/
          Transfer(ct, y, &PD->pd PrintBuf[dataoffset], colors, 
BufSize); 
          err = PDERR NOERR; I* all ok *I 
          break:
case 2 : I* Dump Buffer to Printer */ 
          \bigwedge^rct - 0.x = 0.y - # of rows sent (1 to NumRows) . 
           *I 
          I* white-space strip *I 
          ptrstart = &PD->pd_PrintBuf[dataoffset - NUMSTARTCMD];
```

```
if (PED->ped YDotsInch == 72) {<br>
\frac{1}{2} \frac{1}{2} \frac{1}{2} \frac{1}{2} to 8 \frac{1}{2}<br>
\frac{1}{2} \frac{1}{2} \frac{1}{2} \frac{1}{2} \frac{1}{2} \frac{1}{2} \frac{1}{2} \frac{1}{2} \frac{1}{2} \frac{1}{2} \frac{1}{2} \frac{1}{2} \frac{1}{2} 
                                      ptrstart, y, 1); 
              ) 
             else if (PED->ped YDotsInch == 144) {
                          (PED->ped YDotslnch == 144) { I* y range-: 1 to 16 *I 
                          ptr = CompactBuf(ptrstart + NUMSTARTCMD,
                          ptrstart, 2, 1);<br>
if (y > 1) {<br>
ptr = CompactBuf (&PD->pd PrintBuf [<br>
dataoffset + BufSize],
                                                    ptr, y * 3 / 2 - 2, 0;
                          \mathcal{F}) 
             else if 
(PED->ped YDotslnch == 216) { I* y range-: 1 to 24 *I 
                          ptr = CompactBuf(ptrstart + NUMSTARTCMD, 
                          ptr = complete drip (personal)<br>ptrstart, 1, 1);<br>if (y > 1) {
                                       ptr = 
CompactBuf (&PD->pd PrintBuf [ 
                                                   dataoffset + Bufsize], 
                                                   ptr, 1, 0); 
                          ) 
                          if (y > 2) {
                                      ptr = CompactBuf(&PD->pd PrintBuf[ 
                                                    dataoffset + Bufsize * 2], 
pt r, y - 2, 0) ; 
                         \mathcal{L}err (* (PD->pd PWrite)) (ptrstart, ptr - ptrstart); 
            if (err == PDERRNOERR) {
                         dataoffset = (dataoffset == NUMSTARTCMD ?TwoBufSize : 0) + NUMSTARTCMD; 
             ) 
            break; 
case 3 : /* Clear and Init Buffer */
            I* 
                          ct - 0.<br>x - 0.
                         \sqrt{y} - 0.
             *I 
            ClearAndInit(&PD->pd PrintBuf[dataoffset]);<br>err = PDERR NOERR;<br>break;
case 4 : I* Close Down *I 
             I* 
                          ct - error code. x - io Special flag from IODRPReq. 
y - 0.-
            *I 
             err PDERR NOERR; I* assume all ok *I 
I* if user did not cancel print */ 
             if (ct != PDERR CANCEL) { I* restore preferences pitch and margins *I 
                          if (PD->pd Preferences.PrintPitch == ELITE) 
StartBuf[PITCH] = 'M'; /* 12 cpi *I 
) 
                          else if (PD->pd Preferences.PrintPitch == FINE) 
StartBuf[CONDENSED] = '\017'; I* on *I 
                         StatBuf[LMARG] =PD->pd_Preferences.PrintLeftMargin - 1;
                         StartBuf[RMARG] =
                          PD->pd Preferences.PrintRightMargin;<br>StartBuf[DIREC]<sup>-</sup> = '0'; /* bi-directional */<br>err = (*(PD->pd_PWrite)) (StartBuf, STARTLEN);
             }<br>(*(PD->pd_PBothReady))();
            if (PD-\bar{p}\bar{d}PrintBuf != NULL) {
                         FreeMem(PD->pd PrintBuf, TotalBufSize);
             }<br>break;
```

```
case 5 : /* Pre-Master Initialization */
                                \prime\star- 0 or pointer to IODRPReq structure.
                                          ct- io_Special flag from IODRPReq.
                                          \mathbf x-0.\mathbf{y}/* kludge for sloppy tractor mechanism */
                                spacing = PD->pd\_Preferences.PaperType == SINGLE ?<br>1 : 0;
                                dpi_code = SetDensity(x & SPECIAL_DENSITYMASK);
                                err = PDERR NOERR;break;
           return (err);
\rightarrowUBYTE *CompactBuf(ptrstart, ptr2start, y, flag)
UBYTE *ptrstart, *ptr2start;
long y;
int flag; /* 0 - not first pass, 10 - first pass */\left| \right|static int x;<br>UBYTE *ptr, *ptr2;
          long ct;
          int i;
          ptr2 = ptr2start; /* where to put the compacted data */
          if (flag)x = 0; /* flag no transfer required yet */
           \mathbf{I}for (ct=0; ct<NumColorBufs; ct++, ptrstart += ColorSize) {<br> i = RowSize;
                     ptr = ptrstart + i - 1;
                     while (i > 0 && *ptr == 0) {
                              i--;ptr--;\overline{\phantom{a}}if (i != 0) { /* if data */
                                * (++ptr) = 13;/* <cr> */
                                ptr = ptrstart - NUMSTARTCMD;
                                *ptr++ = 27;<br>*ptr++ = 'r';
                                *ptr++ = colorcodes[ct];
                                                                         /* color */*ptr++ = 27;
                                *ptr++ = dpi_code;<br>*ptr++ = i & 0xff;<br>*ptr++ = i >> 8;
                                                                          /* density */
                                                                           /* size */
                                i += NUMTOTALCMD;<br>if (x != 0) { /* if must transfer data */
                                         /* get src start */
                                          ytr = ptrstart - NUMSTARTCMD;<br>do {/* transfer and update dest ptr */<br>*ptr2++ = *ptr++;
                                          } while (--i);
                                \mathcal{F}else { /* no transfer required */<br>ptr2 += i; /* update dest ptr */
                                \mathbf{E}\overline{\phantom{a}}if (i != RowSize + NUMTOTALCMD) { /* if compacted or 0 */
                               x = 1; /* flag that we need to transfer next time */
                     \rightarrow\mathcal{L}*ptr2++ = 13; /* cr */
          *ptr2++ = 27;<br>*ptr2++ = 'J';
          *ptr2++ = y; /* y/216 lf */<br>return(ptr2);
\overline{\phantom{a}}
```

```
ClearAndInit(ptr)
UBYTE *ptr;
\left\{ \right.ULONG *lptr, i, j;
           /\starNote: Since 'NUMTOTALCMD + NUMLFCMD' is > 3 bytes if is safe<br>to do the following to speed things up.
           \star/i = TwoBufSize - NUMTOTALCMD - NUMLFCMD;
           j = (ULONG)ptr;j = (ULONG) DUCT;<br>if (!(j & 1)) { /* if on a word boundary, clear by longs */<br>i = (i + 3) / 4;<br>lptr = (ULONG *)ptr;
                       do {
                                  *lptr++ = 0;} while (-i);
           else { /* clear by bytes */
                      do {
                                  *ptr++ = 0;} while (-i);
           \rightarrowreturn (0);\rightarrow
```
#### Epsonx: transfer.asm

```
* Transfer routine for EpsonX
INCLUDE "exec/types.i"
          INCLUDE "intuition/intuition.i"
          INCLUDE "devices/printer.i"
          INCLUDE "devices/prtbase.i"
          INCLUDE "devices/prtgfx.i"
          XREF
                     PD_PD<br>__PED<br>__LVODebug<br>__AbsExecBase
          XREF
          XREF
          XREF
                   \_TransferXDEF
                           printer, CODE
          SECTION
% struct Prtinfo<br>: UNORD y;<br>: UBYTE *ptr;<br>: UWORD *colors;
                                        8 - 1112 - 1516 - 19; ULONG BufOffset
                                       20 - 23movem.1 d2-d6/a2-a4, - (sp)
                                                 ; save regs used
          movea.1 36(sp), a0
                                                 ;a0 =PInfo
         move.1 40(sp), d0<br>movea.1 44(sp), a1<br>movea.1 48(sp), a2
                                                 ; d0 = y<br>
; d1 = ptr<br>
; a2 = colorsmove.1 52(sp), d1
                                                 ; d1 = \text{BufOffset}move.1 d0,d3<br>moveq.1 #3,d2
                                                 ; save y
                                                 ; d2 = y & 3<br>
; d2 = (y & 3) << 2<br>
; a3 = \text{dmatrix}<br>
; a3 = \text{dmatrix} + ((y & 3) << 2)and \frac{1}{w} \frac{1}{42}, \frac{1}{42}<br>1s1.w \frac{1}{42}, d2
         movea.1 pi_dmatrix(a0), a3<br>adda.1 d2, a3
         movea.1 PED, a4<br>cmpi.w #216, ped_YDotsInch(a4)<br>bne.s 10$
                                                 ; a4 = ptr to PED;triple interleaving?
                                                 ;no
```
divu.w #3,d0<br>swap.w d0 swap.w dO dO = y % 3 mulu.w dO,dl BufOffset \*= y % 3 mulu.w d0,d1 <br>swap.w d0 <br>bra.s 30\$ <br>*i* 30 <br>*i* 30 <br>*i* 30 <br>*i* 30 <br>*i* 30 <br>*i* 30 <br>*i* 30 <br>*i* 30 <br>*i* 30 <br>*i* 30 <br>*i* 30 <br>*i* 30 <br>*i* 30 <br>*i* 40 <br>*i* 40 <br>*i* 40 <br>*i* 40 <br>*i* 40 <br>*i* 40 <br>*i* 40 <br>*i* 40 <br>*i* 40 <br>*i* 40 <br>*i* swap.w d0<br>bra.s 30: 10\$: cmpi.w #144,ped\_YDotsInch(a4) ;double interleaving?<br>bne.s 20\$ ;no, clear BufOffset<br>prior in #1 d0 :v /= 2 bne.s 20\$ **;no,** clear BufOffset asr.w #l,dO ;y *I=* 2 asr.w #1, d0 <br>
btst #0, d3 ; odd pass?<br>
bne.s 30\$ ; no, dont ; no, dont clear BufOffset 20\$: moveq.l #O,dl ; BufOffset = 0 30\$: move.w dO,d6 not.b d6 adda.l dl,al ;d6 = bit to set ;ptr += BufOffset movea.1 PD,a4 ;a4 = ptr to PD<br>cmpi.w #SHADE\_COLOR,pd\_Preferences+pf\_PrintShade(a4) ;color dump? bne not color interest to the control of the set of the set of the set of the set of the set of the set of the set o<br>
and the set of the set of the set of the set of the set of the set of the set of the set of the set of the s color: aO - Pinfo  $;$  al - ptr (ptr + BufOffset)  $: a2 - \frac{1}{100}$ a3 - dmatrix ptr ;  $d0 - y$ dl - BufOffset d6 - bit to set movem. $1 d7/a5-a6$ ,  $-(sp)$ ;save regs used movea.l movea.l al,a4 al,aS movea.l al,a6 adda.w (a2)+,al  $;$  al = ptr + colors[0] (bptr) adda.w  $;$ a $4 = ptr + colors[1]$ <br> $;$ a $5 = ptr + colors[2]$  $(a2) + a4$ ;a4 ptr + colors[1] (yptr)<br>ptr + colors[2] (mptr) adda.w (a2)+,aS  $; a6 = ptr + colors[3] (cptr)$ adda.w (a2)+,a6 move.l move.l jsr a6,-(sp) AbsExecBase,a6 -LVODebug (a6)  $\ddot{r}$  $\cdot$  $\cdot$  $move.1$   $($ sp $)+$ , a6  $\cdot$ a2 = Colorint ptr # of pixels to do movea.l **move.w move.w**  movea.l pi\_ColorInt(a0),a2<br>pi\_width(a0),width<br>pi\_xpos(a0),d2<br>pi\_ScaleX(a0),a0 d2 = x<br>a0 = ScaleX (sxptr) d7 = bit to set move.b d6,d7 a0 - sxptr al – bptr<br>a2 – ColorInt ptr a3 - dmatrix ptr a4 - yptr aS - mptr a6 - cptr dl - Black  $\cdot$ d2 - X d3 - dvalue (dmatrix[x & 3)) d4 - Yellow dS - Magenta  $\ddot{ }$ d6 – Cyan<br>d7 – bit to set cwidth loop: ; $d1 = Black$ - move.b PCMBLACK(a2),dl  $; d4 = Y$ ellow move.b PCMYELLOW(a2),d4  $; d5 = Magenta$ move.b PCMMAGENTA(a2),dS  $; d6 = Cyan$ move.b PCMCYAN(a2),d6 addq.l #ce SIZEOF,a2 ;advance to next entry move.w (a0)+, sx  $;$  ;# of times to use this pixel

```
csx loop: 
     moveq.1 #3,d3
black: 
yellow: 
magenta: 
cyan: 
           and.w 
move.b 
d2,d3 
0(a3,d3.w),d3 
           cmp.b 
           ble.s 
           bset.b 
d7,0(al,d2.w) 
           bra.s 
csx end 
           cmp.b 
           ble.s 
           bset.b 
d7,0(a4,d2.w) 
           cmp.b 
           ble.s 
           bset.b 
cyan 
d7,0(a5,d2.w) 
           cmp.b 
d3,d6 
           ble.s 
           ble.s csx_end<br>bset.b d7,0(a6,d2.w)
csx end: 
           addq.w #1,d2
           subq.w 
#l,sx 
           bne.s csx_loop<br>subq.w #1,width
           bne.s 
cwidth loop 
           movem.l 
(sp)+,d7/a5-a6 
          bra 
 not color: 
   aO – PInfo<br>al – ptr
a2 - colors 
                    d3,dl 
                    yellow 
                    d3,d4 
                     magenta 
                    d3,d5 
                    exit 
a3 - dmatrix ptr 
   dO - y 
d6 - bit to set 
           adda.w 
move.w 
subq.w 
           move.w 
beq.s 
threshold: 
   aO - Pinfo 
   al - ptr 
                     (a2),a1<br>pi_width(a0),d1<br>#1,d1
                     pi threshold(a0),d3 
                     grey scale 
a3 - dmatrix ptr
dl - width-1 
: d3 - threshold: d6 - \text{bit to set}eori.b #15,d3<br>movea.l pi_ColorInt(a0),a2<br>movea.l pi_xpos(a0),d2<br>movea.l pi_ScaleX(a0),a0<br>adda.w d2,a1
aO - sxptr 
   al - ptr 
   a2 - Colorint ptr 
a3 - dmatrix ptr (NOT USED) 
: d1 - widthd3 - dvalue 
: d4 - Blackd5 - sx<br>d6 - bit to set
twidth loop: 
         move.b PCMBLACK(a2),d4 
                                                     ;d3 = x & 3<br>;d3 = dmatrix[x & 3]
                                                    ; render black? 
                                                     ;no, try ymc<br>;set black pixel
                                                    ;render yellow pixel? 
                                                    ;no. 
                                                    ;set yellow pixel 
                                                    ;render magenta pixel? 
                                                    ;no. 
                                                    ;set magenta pixel 
                                                    ;render cyan pixel? 
                                                    ;no, skip to next pixel. 
                                                    ;clear cyan pixel 
                                                    ;x++ 
                                                    ;sx--
                                                    ;width--
                                                   ;restore regs used 
                                                     ;al = ptr + colors[O] 
;dl = width 
                                                    ;adjust for dbra 
                                                    ;d3 = threshold, thresholding? 
                                                    ;no, grey-scaling 
                                                    ;d3 = dvalue;a2 = ColorInt ptr<br>;d2 = x<br>;a0 = ScaleX (sxptr)
                                                    ; ptr += x;d4 = Black
```

```
addq.l 
#ce SIZEOF,a2 -move.w 
(a0)+,d5 
         cmp.b 
         ble.s 
          subq.w 
#l,dS 
tsx_render:
          bset.b 
d6, (al) 
          adda.w 
#l,a1 
         dbra 
          dbra 
         bra.s 
tsx end: 
          adda.w 
dS,al 
          dbra 
dl,twidth loop 
         bra.s 
grey scale: 
aO-- Pinfo 
; al - ptr
                  d3,d4 
                   tsx end 
                   dS,tsx render 
                   dl,twidth _loop 
                  exit 
                  ext{ext}: a3 - \frac{1}{100} - dmatrix ptr
; d0 - ydl - width-1 
d6 - bit to set 
         movea.l pi_ColorInt(a0), a2
          move.w pi-xpos(a0),d2 
          movea.l pi=ScaleX(aO),aO 
aO - sxptr 
   al - ptr 
   a2 - Colorint ptr 
a3 - dmatrix ptr 
: d1 - width; d2 - x: d3 - dvalue (dmatrix[x & 3])
   d4 - Black 
d5 - sx 
: d6 - bit to setgwidth_loop: 
          move.b 
addq.l 
          move.w (a0)+,d5<br>subq.w #1,d5
gsx_loop: 
          moveq.l 
#3,d3 
          and.w 
move.b 
d2,d3 
O(a3,d3.w),d3 
          cmp.b 
ble.s 
d3,d4 
gsx_end 
                    PCMBLACK(a2),d4 
#ce_SIZEOF,a2 
         bset.b d6,0(al,d2.w) 
gsx_end 
exit: 
sx 
width 
          addq.w 
#l,d2 
          dbra<br>dbra
                    d5,gsx_loop<br>d1,gwidth loop
          movem.l (sp)+,d2-d6/a2-a4 
moveq.l #O,dO 
          rts 
         dc.w 
         dc.w 
         END 
                   0 
                   0 
                                                ;advance to next entry 
                                                ; d5 = # of times to use this pixel
                                                ;render this pixel? 
                                                ;no, skip to next pixel. 
                                                ;adjust for dbra 
                                                  ;yes, render this pixel sx times 
;*(ptr) l=bit; 
                                                 ;ptr++ 
                                                 ; sx--
                                                 ;width--
                                                 ;all done 
                                                ;ptr += sx 
                                                 ;width--
                                                  ;a2 
Colorint ptr 
                                                  ;d2 
X 
                                                  ;aD 
ScaleX (sxptr) 
                                                  ;d4 = Black 
                                                  ;advance to next entry 
                                                ; d5 = # of times to use this pixel;adjust for dbra 
                                                 ;d3 = x 6 3; d3 = \text{dmatrix}[x \ 6 \ 3];render this pixel? 
                                                ;no, skip to next pixel. 
                                                ;*(ptr + x) |= bit;x++ 
                                                 ;sx--
                                                 ;width--
                                                  ;restore regs used 
; flag all ok 
                                                  ;goodbye
```
#### **Epsonx: transfer.c**

{

```
/*
          C-language Transfer routine for EpsonX driver. 
 \star/
#include <execltypes.h> 
#include <deviceslprinter.h> 
#include <deviceslprtbase. h> 
#include <devices/prtgfx.h> 
Transfer(PInfo, y, ptr, colors, BufOffset)<br>struct PrtInfo *PInfo;
UWORD y;<br>UBYTE *ptr;<br>UWORD *colors;
                                I* row # *I 
UBYTE *ptr; I* ptr to buffer *I 
UWORD *colors; I* indexes to color buffers *I 
ULONG BufOffset; \frac{1}{2} \frac{1}{2} \frac{1}{2} used for interleaved printing */
           extern struct PrinterData *PD; 
           extern struct PrinterExtendedData *PED; 
          static UWORD bit_table[8] = {128, 64, 32, 16, 8, 4, 2, 1};<br>union colorEntry *ColorInt;
           UBYTE *bptr, *yptr, *mptr, *cptr, Black, Yellow, Magenta, Cyan; 
UBYTE *dmatrix, dvalue, threshold; 
          UWORD x, width, sx, *sxptr, color, bit, x3; 
          I* printer non-specific, MUST DO FOR EVERY PRINTER *I x = PInfo->pi xpos;
          ColorInt = PInTo->pi ColorInt;sxptr = PInfo->pi ScaleX;
          width = PInfo->pi width;
          I* printer specific *I 
          if (PED->ped_YDotsinch == 216) 
          \left\{ \right.BufOffset x = y % 3;
                    yI= 3; 
           } 
          else if (PED->ped YDotsInch == 144){ 
                    BufOffset * = y 6 1;yI= 2; 
          } 
          else 
          { 
                    BufOffset = 0;
           } 
          bit = bit_table[y \kappa 7];
          bptr 
ptr + colors[O] + BufOffset; 
          yptr 
ptr + colors[1] + BufOffset; 
          mptr 
ptr + colors[2] + BufOffset; 
          cptr 
ptr + colors[3] + BufOffset; 
          /* pre-compute threshold; are we thresholding? */ 
          if (threshold = Pinfo->pi threshold) 
{ I* thresholding */ 
                    dvalue = threshold \hat{ } 15;
                     bptr += x;<br>
do { /* for all source pixels */<br>
/* pre-compute intensity values for Black component */<br>
Black = ColorInt->colorByte[PCMBLACK];<br>
ColorInt++;
                               sx = *sxytr++;do I* use this pixel 'sx' times *I 
                                          if (Black > dvalue)
                                          { 
                                                    *bptr |= bit;
                                           } 
                                         bptr++; I* done 1 more printer pixel *I 
                               } while (--sx);} while (--width); 
          \mathcal{E}
```
else

```
{ /* not thresholding, pre-compute ptr to dither matrix */<br>dmatrix = PInfo->pi_dmatrix + ((y & 3) << 2);<br>if (PD->pd_Preferences.PrintShade == SHADE_GREYSCALE)
                       do { /* for all source pixels */<br>
/* pre-compute intensity values for Black */<br>
Black = ColorInt->colorByte[PCMBLACK];
                                  ColorInt++;
                                  sx = *sqrtr++;do { /* use this pixel 'sx' times */<br>if (Black > dmatrix[x & 3])
                                              \left\{ \right.* (bptr + x) | = \text{bit};x++; I* done 1 more printer pixel *I 
                                  } while (--sx); 
                       } while (--width); 
           } 
           else 
            ( I* color *I 
                      do ( I* for all source pixels *I 
                                  I* compute intensity values for each color *I 
                                  Black = ColorInt->colorByte[PCMBLACK];Yellow = ColorInt->colorByte[PCMYELLOW];
                                  Magenta = ColorInt->colorByte[PCMMAGENTA];Cyan = Colorint->colorByte[PCMCYAN]; 
                                  ColorInt++;sx = *sxytr++;do { /* use this pixel 'sx' times */<br>
x3 = x \gg 3;<br>
dvalue = dmatrix[x & 3];
                                             if (Black > dvalue)
                                             ( 
                                                         * (bptr + x) | = \text{bit};,<br>else
                                              ( I* black not rendered *I 
                                                         if (Yellow > dvalue)
                                                         ( 
                                                                    * (yptr + x) |= bit;
                                                         } 
                                                         if (Magenta > dvalue)
                                                         ( 
                                                                    *(mptr + x) |= bit;
                                                         } 
if (Cyan > dvalue) 
                                                         ( 
                                                                    *(cptr + x) | = \text{bit};\mathcal{Y}++x; I* done 1 more printer pixel *I 
                                  } while (--sx); 
                      } while (--width); 
         \qquad \qquad }
\, \, \,
```
# **Epsonx: density.c**

 $\mathcal{Y}$ 

```
I* 
        Density module for EpsonX driver. 
*I 
#include <execltypes.h> 
#include "devices/printer.h"
#include "devices/prtbase.h"
SetDensity(density_code)
ULONG density_code;
        extern struct PrinterData *PD;
```

```
extern struct PrinterExtendedData *PED;
/* SPECIAL DENSITY 0 1 2 3 4 5 6 7 */<br>static int XDPI[8] = {120, 120, 120, 240, 120, 240, 240, 240};<br>static int YDPI[8] = {72, 72, 144, 72, 216, 144, 216, 216};<br>static char codes[8] = {'L', 'L', 'L', 'Z', 'L', 'Z', 'Z', '
PED->ped MaxColumns =
PD->pd_Preferences.PaperSize == W_TRACTOR ? 136 : 80;<br>density_code /= SPECIAL_DENSITY1;
/* default is 80 chars (8.0 \text{ in.}), W_TRACTOR is 136 chars (13.6 in.) */
PED->ped MaxXDots =rnu-/ped_maxAubus_=<br>
(XDPI[density_code] * PED->ped_MaxColumns) / 10;<br>
PED->ped_YDotsInch = XDPI[density_code];<br>
PED->ped_YDotsInch = YDPI[density_code];<br>
if ((PED->ped_YDotsInch = YDPI[density_code]) == 216) {
              PED->ped NumRows = 24;
\overline{\phantom{a}}else if (PED->ped YDotsInch == 144) {
              PED->ped NumRows = 16;
\lambdaelse {
              PED->ped NumRows = 8;\lambdareturn((int)codes[density code]);
```
# **HP\_Laserjet**

 $\}$ 

The driver for the HP\_LaserJet can be generated with the following Makefile.

```
LC = lc:lcASM = lc:asmCFLAGS = -iINCLUDE: -b0 -d0 -v<br>ASMFLAGS = -iINCLUDE:LINK = lc:blinkLINK = ICONTINA<br>LIB = lib:amiga.lib+lib:lc.lib<br>OBJ = printertag.o+init.o+data.o+dospecial.o+render.o+transfer.o+density.o
TARGET = hp_laserjet\texttt{05(LC)} $ (CFLAGS) $*
$(TARGET): printertag.o init.o data.o dospecial.o render.o density.o transfer.o
          e$(LINK) \ltWITH \ltFROM $ (OBJ)
          TO $ (TARGET)
          LIBRARY $(LIB)
          NODEBUG SC SD VERBOSE MAP $ (TARGET) . map H
          \check{<}init.o: init.asm
          @$(ASM) $(ASMFLAGS) init.asm
printertag.o: printertag.asm hp_rev.i<br>
\& S(ASM) $ (ASMFLAGS) printertag.asm
transfer.o: transfer.asm
          @$(ASM) $(ASMFLAGS) transfer.asm
dospecial.o: dospecial.c
data.o: data.c
density.o: density.c
render.o: render.c
```
# **HP \_Laserjet: macros./**

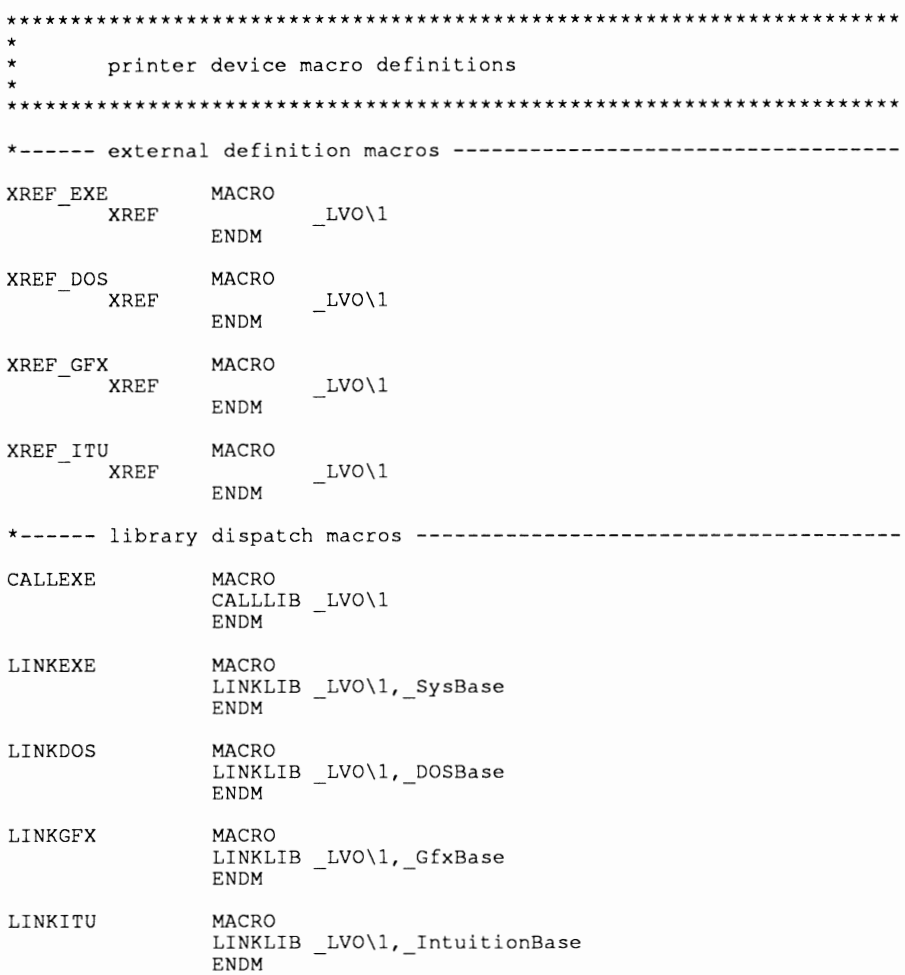

# **HP \_Laserjet: printertag.asm**

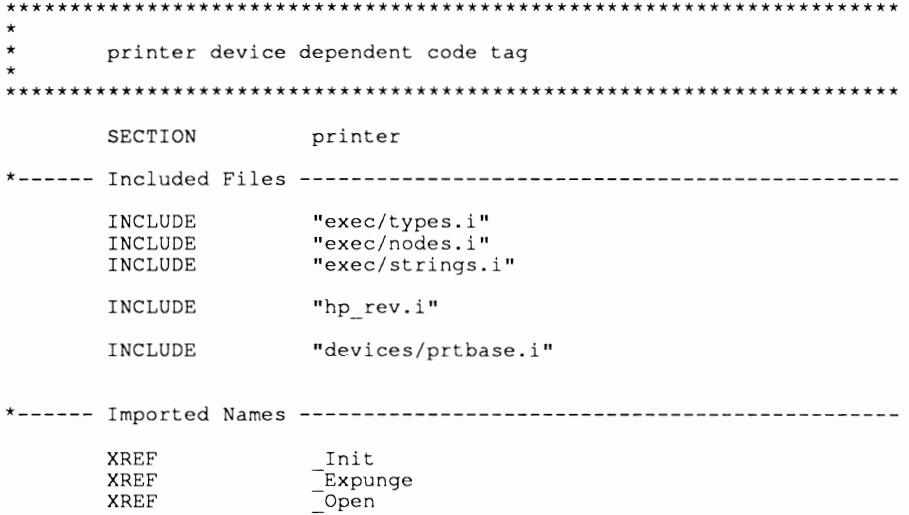

XREF Close **XREF XREF** XREF XREF Render XREF **XREF** PEDData XDEF MOVEQ #0, DO ; show error for OpenLibrary () **RTS** DC.W VERSION REVISION DC.W PEDData:  $_{\texttt{DC.L}}^{\texttt{DC.L}}$ printerName  $\begin{array}{c}\n\text{Init} \\
\text{Expunge} \\
\hline\n\end{array}$ DC.L<br>DC.L  $\begin{array}{c}\n\overline{\text{open}} \\
\overline{\text{Close}}\n\end{array}$  $DC.L$  $DC.B$ PPC BWGFX ; PrinterClass  $DC.B$  $PCC$  $\overline{B}W$ ; ColorClass ; MaxColumns<br>; NumCharSets  $DC.B$  $\circ$  $DC.B$  $\circ$ ; NumRows<br>; MaxXDots DC.W 1  $DC.L$ 600 % ...........<br>% MaxYDots<br>% XDotsInch DC.L<br>DC.W 795  $75$  $DC.W$  $75$ ; YDotsInch CommandTable ; Commands  $DC.L$  $_{\texttt{DC.L}}^{\texttt{DC.L}}$ \_DoSpecial<br>\_Render  $\overline{30}$  $_{\rm DC}$  .  $_{\rm L}$ ; Timeout  $DC.L$ ExtendedCharTable<br>
T
: PrintMode (reserve space) DS.L \_ConvFunc  $DC.L$ ; ptr to char conversion function printerName: dc.b 'HP LaserJet', 0

#### END

# HP\_Laserjet: hp\_rev.i

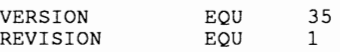

# HP\_Laserjet: init.asm

 $\ddot{\phantom{0}}$ \*\*\*\*\*\*\*\*\*\*\* printer device functions  $***$ SECTION printer INCLUDE "exec/types.i" "exec/nodes.i"<br>"exec/lists.i" INCLUDE INCLUDE INCLUDE "exec/memory.i" INCLUDE "exec/ports.i" "exec/libraries.i" INCLUDE INCLUDE "macros.i"

XREF\_EXE<br>XREF\_EXE CloseLibrary OpenLibrary **XREF** AbsExecBase XREF PEDData **XDEF** Init  $\mathbf{L}$ Expunge XDEF Expunge<br>
Open<br>
PD<br>
PED<br>
SysBase<br>
DOSBase<br>
GfxBase<br>
IntuitionBase XDEF XDEF XDEF XDEF **XDEF** XDEF **XDEF** printer, DATA<br>0 SECTION PD  $DC.L$  $^{-}$ PED  $\tt DC.L$  $\mathsf{O}$ *SysBase*  $\mathtt{DC}\centerdot\mathtt{L}$  $\Omega$ DOSBase  $DC.L$  $\circ$ GfxBase<br>
IntuitionBase DC.L  $\Omega$  $\mathbf 0$ SECTION printer, CODE  $Init:$ MOVE.L  $4(A7)$ , PD LEA PEDData (PC), AO MOVE.L AO, PED<br>MOVE.L AO, PED<br>MOVE.L A6, - (A7) MOVE.L AbsExecBase<br>MOVE.L A6, SysBase AbsExecBase, A6 ;------ open the dos library DLName (PC), A1 LEA MOVEQ #0,DO CALLEXE OpenLibrary<br>MOVE.L DO, DOSBase<br>BEQ initDLErr **BEO** ;------ open the graphics library **LEA** GLName (PC), A1 **MOVEO** #0,DO CALLEXE OpenLibrary<br>MOVE.L DO, GfxBase<br>BEQ initGLErr ;------ open the intuition library ILName (PC), A1 LEA MOVEQ #0, DO CALLEXE OpenLibrary<br>MOVE.L DO, IntuitionBase<br>BEQ initILErr MOVEQ #0, DO pdiRts: MOVE.L  $(A7) + A6$ **RTS** initPAErr: MOVE.L IntuitionBase, A1 LINKEXE CloseLibrary initILErr: MOVE.L GfxBase, Al LINKEXE CloseLibrary initGLErr: MOVE.L \_DOSBase, Al LINKEXE CloseLibrary initDLErr: MOVEQ  $# - 1, D0$ BRA.S pdiRts

```
ILName: 
DLName: 
GLName: 
                 DC.B 
                 DC.B 
                 DC.B 
                 DC.B 
                 DC.B 
                 DC.B 
                 DS.W 
                          'intuition. library' 
                          \Omega'dos .library' 
                          \Omega'graphics.library' 
                          \Omega\Omega*---------------------------------------------------------------------Expunge: 
                 MOVE.L IntuitionBase,A1 
                 LINKEXE CloseLibrary
                 MOVE.L GfxBase,A1 
                 LINKEXE CloseLibrary
                 MOVE.L DOSBase,A1 
                 LINKEXE CloseLibrary
           *---------------------------------------------------------------------Open: 
                 MOVEQ 
                 RTS 
                         #0,00
```
END

### **HP\_Laserjet: data.c**

*I\**  Data.c table for HP LaserJet (Plus and II compatible) driver. *\*I*  char \*CommandTable[] = {<br>"\375\033E\375",/\* 00 aRIS reset "\375\033E\375",1\* 00 aRIS reset "\377", *I\** 01 aRIN initialize "\012", *I\** 02 aiND linefeed "\015\012", *I\** 03 aNEL CRLF "\033&a-1R", *I\** 04 aRI reverse LF *I\** OS aSGRO normal char set "\033&d@\033(sbS", "\033(slS", *I\** 06 aSGR3 italics on "\033(sS", *I\** 07 aSGR23 italics off "\033&dD", *I\** 08 aSGR4 underline on "\033&d@", *I\** 09 aSGR24 underline off "\033(s5B", *I\** 10 aSGRl boldface on "\033(sB", *I\** 11 aSGR22 boldface off "\377", *I\** 12 aSFC set foreground color "\377", *I\** 13 aSBC set background color "\033(s10h1T", "\033(s12h2T", "\033(s10h1T", "\033 (s15H", "\033 (s10H'', "\377", "\377", "\033(s7B", "\033 (sB",  $"$ \033(s3B", "\033(sB", "\377", "\377", "\377", "\377",<br>"\377",<br>"\377", "\377", "\033&a-.5R", *I\** 14 aSHORPO normal pitch *I\** 15 aSHORP2 elite on *I\** 16 aSHORP1 elite off /\* 15 aSHORP2 elite on<br>
/\* 15 aSHORP1 elite of<br>
/\* 17 aSHORP4 condensed fine on *I\** 18 aSHORP3 condensed fine off *I\** 19 aSHORP6 enlarge on *I\** 20 aSHORPS enlarge off *I\** 21 aDEN6 shadow print on *I\** 22 aDENS shadow print off *I\** 23 aDEN4 double strike on *I\** 24 aDEN3 double strike off *I\** 25 aDEN2 NLQ on *I\** 26 aDENl NLQ off *I\** 27 aSUS2 superscript on *I\** 28 aSUS1 superscript off *I\** 29 aSUS4 subscript on *I\** 30 aSUS3 subscript off /\* 31 aSUSO normalize the line /\* 32 aPLU partial line up *\*I \*I \*I \*I \*I \*I \*I \*I \*I \*I \*I \*I \*I \*I \*I \*I \*I \*I \*I \*I \*I \*I \*I \*I \*I \*I \*I \*I \*I \*I \*I \*I \*I* 

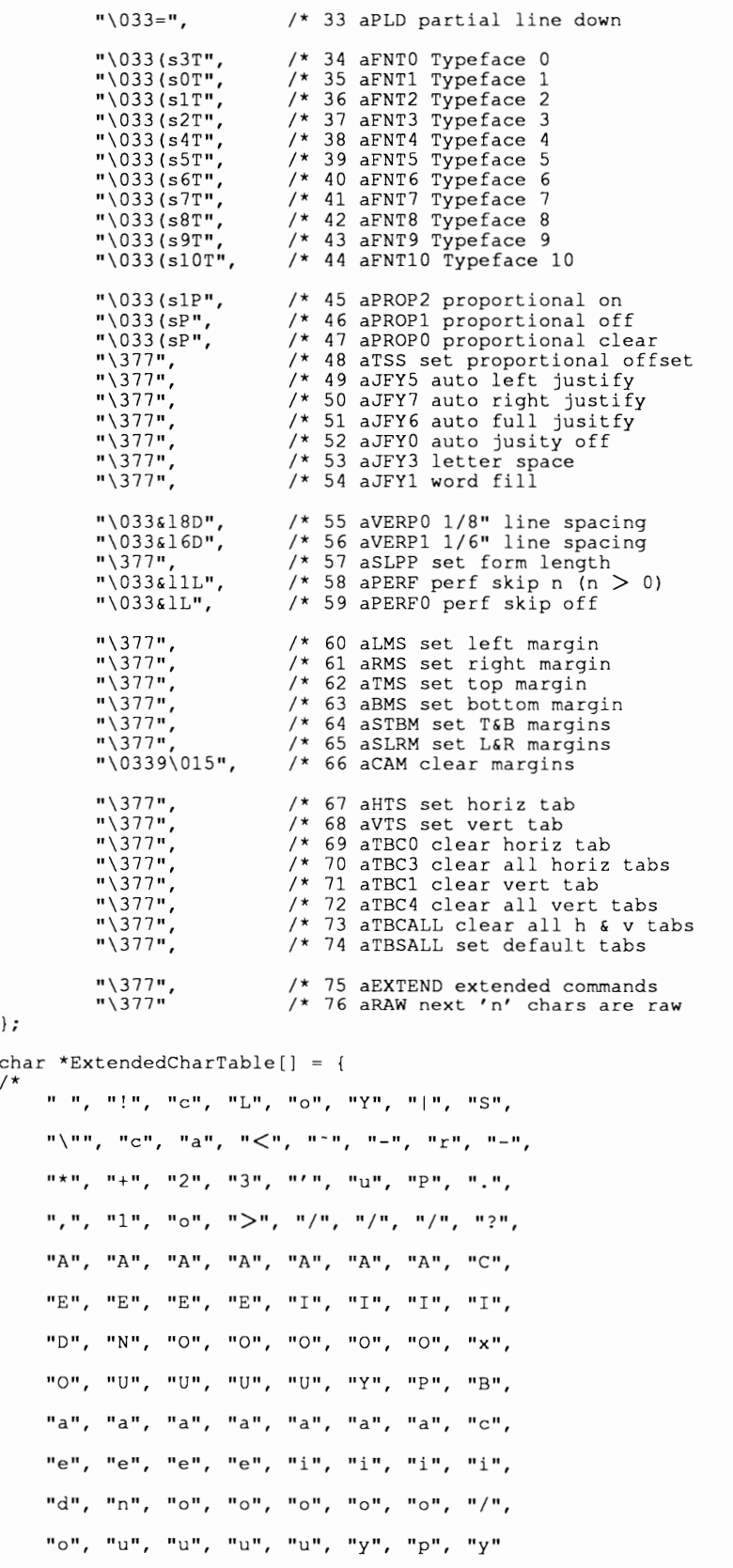

*\*I \*I \*I \*I* 

*\*I \*I \*I \*I \*I* 

*\*I \*I \*I* 

*\*I* 

*\*I \*I \*I \*I \*I* 

*\*I \*I \*I \*I \*I \*I \*I \*I \*I* 

*\*I \*I \*I* 

*\*I \*I \*I \*I* 

*\*I \*I \*I \*I* 

*\*I \*I \*I \*I \*I \*I* 

) ;

char<br> $\frac{F}{\sqrt{2}}$ 

*\*I* 

" ", "\270", "\277", "\273", "\272", "\274", "|", "\275",<br>"\253", "c", "\371", "\373", "-", "\366", "r", "\260",<br>"\263", "\376", "2", "3", "\250", "\363", "\364", "\362",<br>",", "1", "\372", "\375", "\367", "\370", "\365", " "\310", "\304", "\300", "\342", "\314", "\324", "\327", "\265",<br>"\311", "\305", "\301", "\315", "\331", "\325", "\321", "\335",<br>"\344", "\267", "\312", "\306", "\302", "\352", "\316", "-\010:", "\326", "\313", "\307", "\303", "\317", "\262", "\361", "\357"

} ;

#### **HP \_Laserjet: dospecial.c**

```
I* 
         DoSpecial for HP LaserJet driver. 
*I 
#include "exec/types.h" 
#include "devices/printer.h"
#include "devices/prtbase.h"
#define LPI 7 
#define CPI 15<br>#define QUALITY 17
#define QUALITY 17<br>#define INIT LEN 30
#define INIT_LEN
#define LPP <sup>-</sup> 7<br>#define FORM LEN 11
#define FORM LEN 11 
#define LEFT-MARG 3 
#define RIGHT MARG 7 
#define MARG LEN 12 
DoSpecial(command, outputBuffer, vline, currentVMI, crlfFlag, Parms) 
char outputBuffer[]; 
UWORD *command; 
BYTE *vline; 
BYTE *currentVMI; 
BYTE *crlfFlag; 
UBYTE Parms[]; 
{ 
         extern struct PrinterData *PD; 
         extern struct PrinterExtendedData *PED; 
         static UWORD textlength, topmargin; 
         int x, y, j;
         static char initThisPrinter[INIT LEN] =
                   "\033&d@\033&16D\033(sObiOh1qOp0s3tOu12V"; 
          static char initForm[FORM_LEN] = "\033&1002e000F";<br>static char initMarg[MARG_LEN] = "\033&a0001000M\015";<br>static char initTMarg[] = "\033&1000e000F";
         x = y = j = 0;if (*command == aRIN) {
                  while (x < 1NIT LEN) {
                            output\overline{But}ffer[x] = initThisPrinter[x];
                            x++; 
                    } 
                   \text{outputBuffer}[x++] = '\015';
                   if (PD->pd\,Preferences.PrintSpacing == EIGHT LPI) {
                            outputBuffer[LPI] = '8';
                   \mathcal{E}if (PD->pd Preferences.PrintPitch == ELITE) {
                            outputBuffer[CPI] = '2'; 
                    } 
                   ,<br>else if (PD->pd_Preferences.PrintPitch == FINE)
                            outputBuffer[CPI] = '5'; 
                   \mathcal{E}
```

```
if (PD->pd Preferences.PrintQuality == LETTER) {
                     outputBuffer[QUALITY] = '2';\mathbf{1}j = x; /* set the formlength = textlength, top margin = 2 */
          textlength = PD->pd Preferences.PaperLength; 
          topmargin = 2;
          while (y < FORM LEN) {
                     outputBuffer[x++] = initForm[y++];} 
          numberString(textlength, j + LPP, outputBuffer); 
                         PD->pd_Preferences.PrintLeftMargin;<br>PD->pd_Preferences.PrintRightMargin;<br>aSLRM;
           Parms[O] 
           Parms[1] 
*command 
\mathcal{E}if (*command == asLRM) {
           j = x;y = 0; 
          which is (y < MARG_LEN) {
                     outputBuffer[x++] = initMarg[y++];} 
           numberString(Parms[O] - 1, j + LEFT_MARG, outputBuffer);<br>numberString(Parms[1] - 1, j + RIGHT_MARG, outputBuffer);
          return(x); 
\rightarrowif ((*command == aSUS2) && (*vline == 0)) {
          *command = aPLU;
          *vline = 1;
          return(O); 
\overline{1}if ((*command == aSUS2) && (*vline \langle 0 \rangle) {
          *<i>command</i> = aRI;*vline = 1;
          return(0);
\overline{\phantom{a}}if ((*command == aSUS1) && (*vline > 0)) {<br>*command = aPLD;
          *vline = 0;
          return(O); 
\mathcal{E}if ((*command == aSUS4) && (*vline == 0)) {
           *command = aPLD; 
*vline = -1; 
          return(O); 
\rightarrowif ((*command == aSUS4) && (*vline > 0)) {
           *command = aiND; 
*vline = -1; 
          return(O); 
\lambdaif ((*command == aSUS3) && (*vline \langle 0 \rangle) {
           *command = aPLU; 
*vline = 0; 
          return(O); 
\mathcal{F}if(*command == aSUS0) {
          if (*vline > 0) {
                     *command = aPLD; 
           } 
          if (*vline < 0) {
                     *command = aPLU;
          \rightarrow\starvline = 0;
          return(O); 
\rightarrowif (*command == aPLU) {
```

```
(\starvline)+;
                    return(O); 
          \mathcal{E}if (*command == aPLD) {
                    (*vline)--; 
                    return(O); 
          \overline{1}if (*command == aSTBM) { 
                     \inf (Parms[0] == 0)
                              Parns[0] = topmargin;} 
                    else 
                              topmargin = --Parms[0];
                    \, \,if (Parms[1] == 0) { 
                              Parms[1] = textlength; 
                    }<br>else {
                              textlength=Parms[1]; 
                    } 
                    while (x < 11) {
                              outputBuffer[x] = initTMarg[x]; 
                              x++; 
                    } 
                    ,<br>numberString(Parms[O], 3, outputBuffer);<br>numberString(Parms[1] - Parms[O], 7, outputBuffer);
                    return (x); 
          \rightarrowif (*command == aSLPP) { 
                    while (x < 11) {
                              outputBuffer[x] = initForm[x];x++; 
                    } 
                    /*restore textlength, margin*/ 
                    numberString(topmargin, 3, outputBuffer); 
                    numberString(textlength, 7, outputBuffer); 
                    return (x); 
          \mathbf{I}if (*command == aRIS) {<br>PD->pd_PWaitEnabled = 253;
          \overline{ }return(O); 
numberString(Param, x, outputBuffer) 
UBYTE Param; 
int x; 
char outputBuffer[]; 
          if (Param > 199) {<br>outputBuffer[x++] = '2';
                   Param - 200;
          }<br>else if (Param > 99) {<br>outputBuffer[x++] = '1';
                   Param - 100;
          }<br>else {
                    outputBuffer[x++] 
'0'; /*always return 3 digits*/ 
          \, }
          if (Param > 9) {
                    outputBuffer[x++] = Param / 10 + '0';
          } 
else 
                   outputBuffer[x++] = '0';
          \mathcal{F}outputBuffer[x++] = Param % 10 + '0';
```
{

 $\overline{\phantom{a}}$ 

 $\mathcal{F}$ 

```
ConvFunc(buf, c, flag) 
char *buf, c; 
int flag; /* expand lf into lf/cr flag (0-yes, else no ) */ 
{ 
            if (c == \prime \014') { \prime* if formfeed (page eject) */
                        PED->ped_PrintMode = 0; I* no data to print */ 
             ) 
            return(-1); /* pass all chars back to the printer device */
\rightarrowClose(ior) 
struct printeriO *ior; 
( 
             if (PED->ped PrintMode) { /* if data has been printed */<br>
(*(PD->pd PWrite)) ("\014",1); /* eject page */<br>
(*(PD->pd_PBothReady)) (); /* wait for it to finish */<br>
PED->ped_PrintMode = 0; /* no data to print */
            ) 
            return(0);\mathbf{)}
```

```
HP _Laserjet: render.c
```

```
I* 
          HP LaserJet driver. 
*I 
#include <mark><exec/types.h></mark><br>#include <exec/nodes.h>
#include <exec/lists.h>
#include <exec/memory.h><br>#include <devices/prtbase.h>
#include <devices/printer.h>
#define NUMSTARTCMD 7 /* # of cmd bytes before binary data */<br>#define NUMENDCMD 0 /* # of cmd bytes after binary data */<br>#define NUMTOTALCMD (NUMSTARTCMD + NUMENDCMD) /* total of above */
extern SetDensity(); 
I* 
*I 
           00-04 
           05-ll 
           12-16 
                      \033&10L 
                      \033*t075R 
                      \overline{033*r0A}perf skip mode off 
                                            set raster graphics resolution (dpi) 
                                            start raster graphics 
char StartCmd[18] = "\033&10L\033*t075R\033*r0A"; 
Render(ct, x, y, status) 
long ct, x, y, status; 
\left\{ \right.extern void *AllocMem(), FreeMem(); 
          extern struct PrinterData *PD; 
          extern struct PrinterExtendedData *PED; 
           static UWORD RowSize, BufSize, TotalBufSize, dataoffset; 
static UWORD huns, tens, ones; /* used to program buffer size */ 
          UBYTE *ptr, *ptrstart; 
          int i, err; 
          err=PDERR NOERR; 
          switch(status) {<br>case 0 :
                                  /* Master Initialization */
                                 I* 
                                            ct - pointer to IODRPReq structure.<br>x - width of printed picture in pi
                                            x - width of printed picture in pixels.<br>y - height of printed picture in pixels
                                                       - height of printed picture in pixels.
                                 *I 
                                 RowSize = (x + 7) / 8;
                                 BufSize RowSize + NUMTOTALCMD; 
                                 TotalBufSize = BufSize * 2;
                                 PD->pd PrintBuf = AllocMem(TotalBufSize, MEMF_PUBLIC); 
                                 if (PD-\gt p d \text{PrintBuf} == NULL) {
                                            err = PDERR BUFFERMEMORY; /* no mem */
                                 }<br>else {
```
**240 Amiga ROM Kernel Reference Manual: Devices** 

```
ptr = PD->pd PrintBuf; 
                         *ptr++ = 27;<br>*ptr++ = '*';
                         *ptr++ = 'b';  /* transfer raster graphics */<br>*ptr++ = 'b';  /* transfer raster graphics */<br>*ptr++ = huns | '0';
                         *ptr++ = nuns | 0;<br>*ptr++ = tens | '0';
                         *ptr++ ones | '0'; /* printout width */<br>*ptr = 'W'; /* terminator */<br>ptr = &PD->pd_PrintBuf[BufSize];<br>*ptr++ = 27;<br>*ptr++ = '*';
                         *ptr++ 'b'; I* transfer raster graphics *I 
                         *ptr++ = b;<br>
*ptr++ = huns | '0';<br>
*ptr++ = tens | '0';
                         *ptr++ - cens | '0'; /* printout width */<br>*ptr = 'W'; /* terminator */<br>dataoffset = NUMSTARTCMD;
            I* perf skip mode off, set dpi, start raster gfx *I err= (*(PD->pd_PWrite)) (StartCmd, 17); 
            break; 
case 1 : I* Scale, Dither and Render *I 
             I* ct - pointer to Prt!nfo structure. 
X - 0. 
                        x - 0.<br>y - row # (0 to Height - 1).
            *I 
            Transfer(ct, y, &PD->pd_PrintBuf[dataoffset]);
            err = PDERR NORR; /* aI\bar{1} ok */
            break;
case 2 : I* Dump Buffer to Printer *I 
                        I* ct - 0. 
                         X - 0. 
y - jof rows sent (1 to NumRows) . 
                         White-space strip. 
            *I 
            i = RowSize;
             ptrstart = &PD->pd PrintBuf[dataoffset- NUMSTARTCMD]; 
             ptr = ptrstart + NUMSTARTCMD + i - 1;<br>
while (i > 0 && *ptr == 0) {<br>
i--;
                        ptr--; 
             ptr = ptrstart + 3; /* get ptr to density info */<br>*ptr++ = (huns = i / 100) | '0';
             *ptr++ = (i - huns * 100) | 0;<br>*ptr++ = (i - huns * 100) / 10 | '0';
             *ptr = i * 10 | '0'; /* set printout width */<br>*ptr = i * 10 | '0'; /* set printout width */<br>err = (*(PD->pd PWrite)) (ptrstart, i + NUMTOTALCMD);<br>if (err == PDERR_NOERR) {
             } 
            break; 
                       dataoffset = (dataoffset == NUMSTARTCMD ? 
                                    BufSize : 0) + NUMSTARTCMD; 
case 3 : I* Clear and !nit Buffer *I 
                        I* ct - 0. 
                        \begin{array}{ccc} x & -0. \\ y & -0. \end{array}-0.*I 
            ptr = \&PD-\sum pd\_PrintBuf(dataoffset);i = RowSize; 
            do { 
                       *ptr++ = 0;} while (--i);
            break; 
case 4 : I* Close Down *I 
                         ct - error code.
                         x - io Special flag from IODRPReq struct<br>y - 0.
            *I 
            err = PDERR NOERR; /* assume all ok */
```

```
/* if user did not cancel the print */<br>
if (ct != PDERR_CANCEL) {<br>
/* end raster graphics, perf skip mode on */<br>
if ((err = (*(PD->pd PWrite))<br>
("\033*rB\033&11L", 9)) == PDERR_NOERR)<br>
/* if want to unload paper */<br>
if (!
                                   \mathbf{I}} 
I* 
                                   flag that there is no alpha data waiting that 
                                   needs a formfeed (since we just did one) 
                       *I 
                       PED->ped PrintMode = 0; 
                         /* wait for both buffers to empty */ 
                        (* (PD->pd PBothReady)) (); 
if (PD->pd PrintBuf != NULL) ( 
                                   FreeMem(PD->pd_PrintBuf, TotalBufSize); 
                        } 
                       break; 
           case 5 : /* Pre-Master Initialization */ 
                       I* 
                                    ct - 0 or pointer to IODRPReq structure. 
                                    x - io Special flag from IODRPReq struct
                                   x - io<br>y - 0.
                       *I 
                       /* select density */SetDensity(x & SPECIAL_DENSITYMASK);
                       break; 
} 
return (err);
```

```
\overline{\mathbf{r}}
```
# **HP \_Laserjet: density.c**

```
I* 
            Density module for HP LaserJet 
*I 
#include <exec/types. h> 
#include <devices/printer. h> 
#include <devices/prtbase. h> 
SetDensity(density code) 
ULONG density_code;
            extern struct PrinterData *PD; 
           extern struct PrinterExtendedData *PED; 
           extern char StartCmd[]; 
            /* SPECIAL DENSITY 0 1 2 3 4 5 6 7 */ 
static int-XDPI[8] = (75, 75, 100, 150, 300, 300, 300, 300}; 
            static char codes[8] [3] = {<br>
{'0','7','5'},{'0','7','5'},{'1','0','0'},{'1','5','0'},<br>{'3','0','0'},{'3','0','0'},{'3','0','0'},{'3','0','0'},
            \mathbf{r}density code /= SPECIAL DENSITYl; 
           PED->ped MaxXDots = XDPI[density code] * 8; /* 8 inches */
            /* default is 10.0, US_LEGAL is 14.0 */
           PED->ped\_MaxYDots =\overline{PD}-\overline{>pd} Preferences. PaperSize == US_LEGAL ? 14 : 10;
           PED->ped_MaxYDots *= XDPI[density_code]; 
            PED->ped XDotsinch = PED->ped YDotsinch 
StartCmd[B] = codes[density code] [0]; 
StartCmd[9] = codes[density-code] [1]; 
                                                                            XDPI[density_code]; StartCmd[10] = codes[density_code][2];
\mathcal{E}
```
#### **HP \_Laser}et transfer.c**

```
I* 
            Example transfer routine for HP LaserJet driver. 
            Transfer() should be written in assembly code for speed 
*I 
#include <execltypes.h> 
#include <deviceslprtgfx. h> 
Transfer(Pinfo, y, ptr) 
struct Prtinfo *Pinfo; 
UWORD y; \overline{y} /* row # */<br>UBYTE *ptr; /* ptr to buffer */
{ 
            static UBYTE bit table[] = \{128, 64, 32, 16, 8, 4, 2, 1\};UBYTE *dmatrix, Black, dvalue, threshold; 
            union colorEntry *Colorint; 
            UWORD x, width, sx, *sxptr, bit; 
            /* pre-compute */<br>/* printer non-specific, MUST DO FOR EVERY PRINTER */<br>x = PInfo->pi_xpos; /* get starting x position */<br>ColorInt = PInfo->pi_ColorInt; /* get ptr to color intensities */
            sxptr = PInfo->pi ScaleX;<br>width = PInfo->pi_width; /* get # of source pixels */
            I* pre-compute threshold; are we thresholding? *I 
            if (threshold = Plnfo->pi threshold) { I* thresholding */<br>if (threshold = Plnfo->pi threshold) { I* thresholding */<br>do { /* for all source pixels */
                                    I* pre-compute intensity value for Black *I 
                                     Black= Colorlnt->colorByte[PCMBLACK]; 
Colorlnt++; I* bump ptr for next time *I 
                                    sx = *sqrtr+1};I* dither and render pixel *I 
do { I* use this pixel 'sx' times *I 
I* if we should render Black *I 
                                                 if (Black > dvalue) { I* set bit *I 
                                                             * (ptr + (x > > 3)) |= bit table [x  & 7];++x; I* done 1 more printer pixel *I 
                                    } while (--sx);} while (--width); 
            } 
else 
I* not thresholding, pre-compute ptr to dither matrix *I 
dmatrix = Pinfo->pi dmatrix + ( (y & 3) << 2); 
                         do { /* for all source pixels */<br>do { /* for all source pixels */<br>/* pre-compute intensity value for Black */
                                     Black= Colorlnt->colorByte[PCMBLACK]; Colorlnt++; /* bump ptr for next time *I 
                                    sx = *sqrtr++;I* dither and render pixel *I 
do { I* use this pixel 'sx' times *I 
                                                 I* if we should render Black *I 
                                                 if (Black > dmatrix [x & 3]) { I* set bit *I 
                                                             * (ptr + (x >> 3)) |= bit_table[x & 7];
                                                 ++x; I* done 1 more printer pixel *I 
                                    } while (--sx); 
                        ) while (--width); 
           \overline{1}\mathbf{I}
```
#### **HP \_Laserjet transfer.asm**

```
********************************************************************** 
* * Transfer routine for HP LaserJet 
* ********************************************************************** 
          INCLUDE "exec/types.i" 
          INCLUDE "intuition/intuition.i" 
          INCLUDE "devices/printer.i" 
          INCLUDE "devices/prtbase.i" 
          INCLUDE "devices/prtgfx.i" 
          XREF PD 
          XDEF Transfer
          SECTION printer, CODE
Transfer: 
   Transfer(Pinfo, y, ptr) 
struct Prtinfo *Pinfo 
                                        4 - 7UWORD y; 
UBYTE *ptr; 
                                        8-11 
                                        12-15 
- 7
          movem.l d2-d6/a2-a3,-(sp) 
                                                 ;save regs used 
                                                  ; a0 =PInfo
          movea.1 32(sp),a0 
move.1 36(sp),d0 
                                                  ;d0 = ymovea.l 40(sp),a1 
                                                  ; al = ptr; dl = widthmove.w pi_width(a0),dl<br>subq.w #1,dl
                                                  ; adjust for dbra 
          move.w pi_threshold(a0),d3<br>beq.s grey_scale
                                                ;d3 = threshold, thresholding?
                                                  ;no, grey-scale 
threshold: 
   aO - Pinfo 
a1 - ptr 
   dO - y
d1 - width 
\frac{1}{2} d3 - threshold
          eori.b 
#15,d3 
                                                 ;d3 = dvaluemovea.l 
pi Colorint(aO),a2 
                                                   ; a^2 = ColorInt ptr<br>; d^2 = x
          move.w pi_xpos(a0),d2<br>movea.l pi_ScaleX(a0),a0
                                                  ; a0 = ScaleX (sxytr)aD - sxptr 
a1 - ptr 
a2 - Colorint ptr 
   a3 - dmatrix ptr (NOT USED) 
dO - byte to set (x >> 3) 
: d1 - width; d2 - x\overline{d3} - dvalue
: d4 - Blackd5 - sx<br>d6 - bit to set
twidth loop: 
          move.b 
addq.l 
PCMBLACK(a2),d4 
#ce SIZEOF,a2 
                                                ;d4 = Black;advance to next entry 
          move.w 
(a0)+,d5 
                                                  ; d5 = # of times to use this pixel (sx)
          cmp.b 
ble.s 
d3,d4 
tsx end 
                                                  ;render this pixel? 
                                                   ;no, skip to next pixel. 
                                                   ; adjust for dbra
          subq.w #1,\overline{d}5tsx_render:
                                                  ;yes, render this pixel sx times 
          move.w d2,d0 
lsr.w #3,d0 
move.w d2,d6 
                                                  ;compute byte to set
```
**244 Amiga ROM Kernel Reference Manual: Devices** 

not.w bset.b d6 d6,0(al,d0.w)  $addq.w$  #1,d2 dbra dbra bra.s tsx\_end: add.w dbra bra.s grey\_scale:  $\overline{a}$   $\overline{0}$  - PInfo  $;$  al - ptr dO - *y*  dl - width movea.l moveq.l and.w<br>lsl.w<br>movea.l adda.l move.w movea.l aD - sxptr al - ptr a2 - Colorlnt ptr "=,"="<br>d5,tsx\_render<br>d1,twidth\_loop exit d5,d2 dl,twidth loop  $ext{ext}$ pi\_ColorInt(a0),a2<br>#3,d2 d0,d2<br>#2,d2<br>pi\_dmatrix(a0),a3 d2,a3<br>pi\_xpos(a0),d2 pi=ScaleX(aO),aO  $\frac{1}{2}$  a3 - dmatrix ptr dO - byte to set (x >> 3) dl - width d2 - X  $\frac{1}{2}$  d3 - dvalue (dmatrix[x & 3]) d4 - Black d5 - sx<br>d6 - bit to set gwidth\_loop: move.b PCMBLACK(a2),d4<br>addq.l #ce\_SIZEOF,a2 move.w subq.w gsx\_loop: moveq.1 #3,d3 and.w move.b cmp.b d3,d4 ble.s gsx\_end move.w d2,d0 lsr.w move.w 113,d0 d2,d6 not.w bset.b d6 d6,0(al,d0.w) gsx\_ end addq.w #1,d2 dbra dbra exit: movem.l moveq.l rts  $(a0) + d5$ Ill, dS d2,d3 0 (a3,d3.w) ,d3 d5,gsx\_loop<br>d1,gwidth\_loop (sp)+,d2-d6/a2-a3 IID,dO ;compute bit to set ;\* (ptr + x >> 3) |= 2  $\hat{ }$  x ;x++ **;sx--** ;width-- ;all done ; $x$  += sx ;width-- ;a2 Colorlnt ptr ; d2 ;d2 *y* & 3 (y & 3) << 2  $a3 =$ dmatrix  $a_3 = \frac{d_1}{d_2} + (y \cdot 3) \cdot 5$  $; d2 = x$ ; a0 = ScaleX (sxptr) ; $d4 = Black$ ;advance to next entry ;  $d5 = #$  of times to use this pixel (sx) ;adjust for dbra ;d3 = X & 3 ;d3 = dmatrix[x & 3) ;render this pixel? ;no, skip to next pixel. ;compute byte to set ;compute bit to set ;\*(ptr+x>>3) 1=2"x x++ sx-- width- restore regs used flag all ok goodbye

END

# **Additional Information on the Printer Device**

Additional programming information on the printer device can be found in the include files and the Autodocs for the printer device. Both are contained in the *Amiga ROM Kernel Reference Manual: Includes and Autodocs.* 

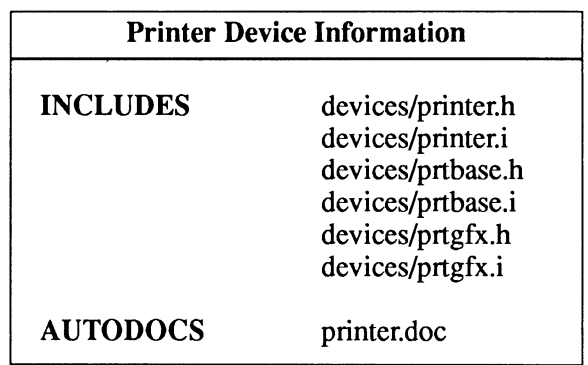

Additional printer drivers can be found on Fred Fish Disk #344 under RKMCompanion.

# **chapter eleven SCSI DEVICE**

The Small Computer System Interface (SCSI) hardware of the A3000 and A2091/A590 is controlled by the SCSI device. The SCSI device allows an application to send Exec 1/0 commands and SCSI commands to a SCSI peripheral. Common SCSI peripherals include hard drives, streaming tape units and CD-ROM drives.

# **SCSI Device Commands and Functions**

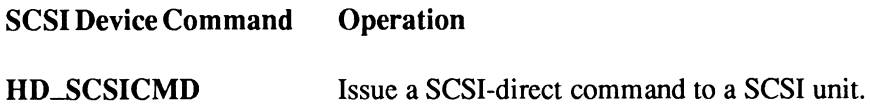

#### Trackdisk Device Commands Supported by the SCSI Device

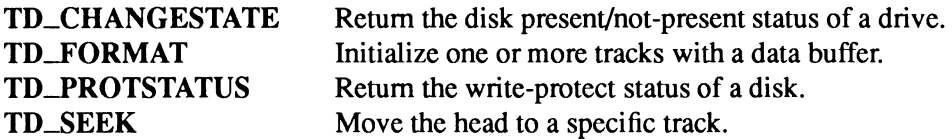

#### Exec Commands Supported by SCSI Device

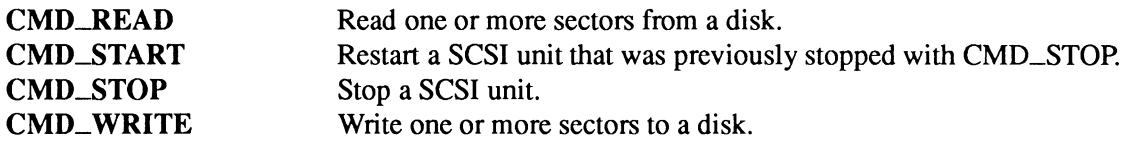

#### Exec Functions as Used in This Chapter

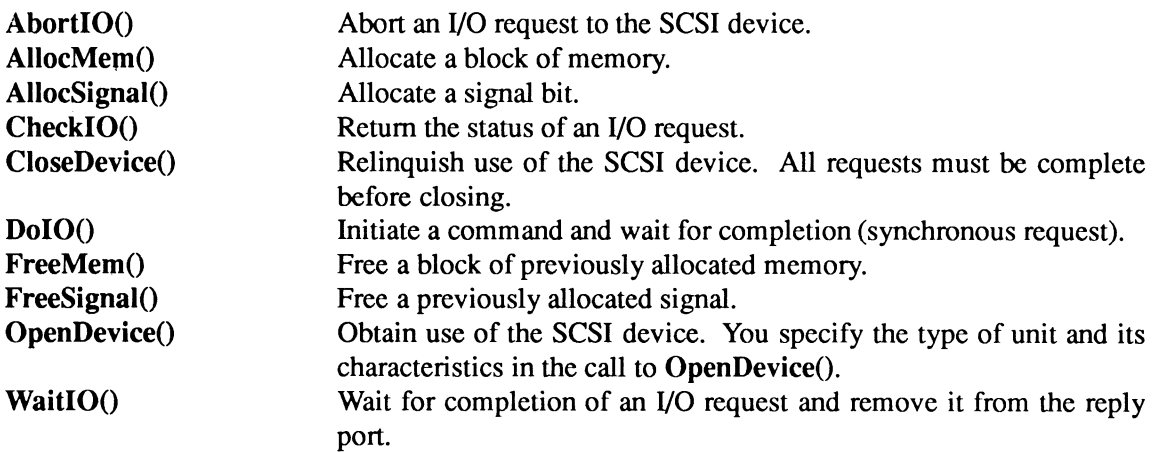

#### Exec Support Functions as Used in This Chapter

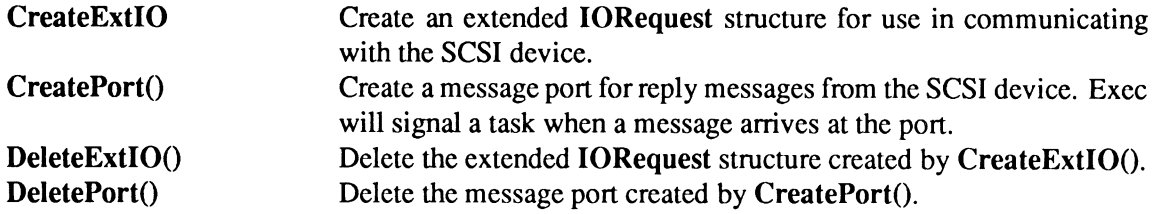

# **Device Interface**

The SCSI device operates like other Amiga devices. To use it, you must first open the SCSI device, then send 1/0 requests to it, and then close it when finished. See the "Introduction to Amiga System Devices" chapter for general information on device usage.

The power of the SCSI device comes from its special facility for passing SCSI and SCSI-2 command blocks to any SCSI unit on the bus. This facility is commonly called *SCSI-direct* and it allows the Amiga to perform SCSI functions that are "non-standard" in terms of the normal Amiga 1/0 model.

To send SCSI-direct or other commands to the SCSI device, an extended 1/0 request structure named IOStdReq is used.

```
struct IOStdReq 
{ 
} ; 
     struct 
     struct 
     struct 
     UWORD 
     UBYTE 
     BYTE 
     ULONG 
     ULONG 
     APTR 
     ULONG 
              Message io Message; 
               nevice *io_Device;<br>Unit *io_Unit;
              io Command;
              io-Flags; 
              io Error;
               io -Actual; 
               io-Length; 
              io-Data; 
             io<sup>-</sup>Offset;
                                           /* device node pointer */ 
                                           /*unit (driver private)*/ 
                                           /* device command */ 
                                            /* error or warning num */ 
                                           /* actual number of bytes transferred */ 
                                           /* requested number bytes transferred*/ 
                                            /* points to data area */ 
/* offset for block structured devices */
```
See the include file *execlio.h* for the complete structure definition.

#### **OPENING THE** SCSI **DEVICE**

Three primary steps are required to open the SCSI device:

- Create a message port using CreatePort(). Reply messages from the device must be directed to a message port.
- Create an 1/0 request structure of type IOStdReq. The IOStdReq structure is created by the CreateExtiO() function. CreateExtiO will initialize your IOStdReq to point to your reply port.
- Open the SCSI device. Call OpenDevice() passing it the 1/0 request and the SCSI unit encoded in the unit field.

SCSI unit encoding consists of three decimal digits which refer to the SCSI Target ID (bus address) in the ls digit, the SCSI logical unit (LUN) in the lOs digit, and the controller board in the lOOs digit. For example:

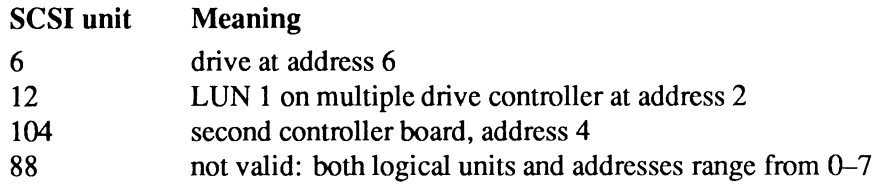

The Commodore 2090/2090A/2091 unit numbers are encoded differently. The SCSI logical unit (LUN) is in the 100s digit, and the SCSI Target ID is a permuted 1s digit: Target ID  $0-6$  maps to unit 3-9 (7 is reserved for the controller).

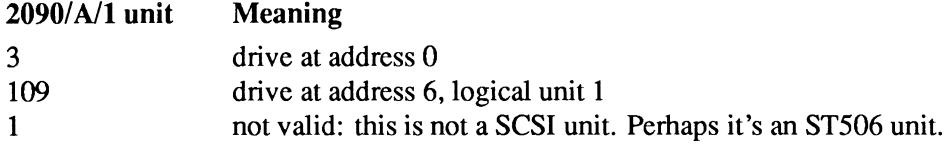

Some controller boards generate a unique name for the second controller board, instead of implementing the lOOs digit (e.g., the 2090A's iddisk.device).

```
struct MsgPort *SCSIMP; 
struct IOStdReq *SCSIIO; 
                              I* Message port pointer *I 
                              I* IORequest pointer *I 
    /* Create message port */ 
if (! (SCSIMP = CreatePort (NULL, NULL))) 
    cleanexit("Can't create message port\n", RETURN FAIL);
    I* Create IORequest */ 
if (! (SCSIIO = CreateExtiO(SCSIMP,sizeof(struct IOStdReq)))) 
    cleanexit("Can't create IORequest\n",RETURN_FAIL); 
    /* Open the SCSI device */if (error= OpenDevice("scsi.device",6L,SCSIIO,OL)) 
    cleanexit ("Can't open scsi.device\n",RETURN_FAIL);
```
In the code above, the SCSI unit at address 6 of logical unit 0 of board 0 is opened.

#### CLOSING THE SCSI DEVICE

Each OpenDevice() must eventually be matched by a call to CloseDevice(). All 1/0 requests must be complete before calling CloseDevice(). If any requests are still pending, abort them with AbortiO().

```
if (! (CheckiO(SCSIIO))) 
     { 
AbortiO(SCSIIO); 
!* Ask device to abort any pending requests */ 
I 
WaitiO(SCSIIO); 
CloseDevice(SCSIIO); 
I* Wait for abort, then clean up */ 
I* Close SCSI device */
```
### SCSI-Direct

SCSI-direct is the facility of the Amiga's SCSI device interface that allows low-level SCSI commands to be passed directly to a SCSI unit on the bus. This makes it possible to support the special features of tape drives, hard disks and other SCSI equipment that do not fit into the Amiga 's normal 1/0 model. For example, with SCSI-direct, special commands can be sent to hard drives to modify various drive parameters that are normally inaccessible or which differ from drive to drive.

In order to use SCSI-direct, you must first open the SCSI device for the unit you want to use in the manner described above. You then send an HD\_SCSICMD I/O request with a pointer to a SCSI command data structure.

**The SCSI device uses a special data structure for SCSI-direct commands named SCSICmd.** 

```
struct SCSICmd 
( 
l; 
     UWORD 
*scsi_Data; 
     ULONG scsi_Length;
     ULONG scsi_Actual;<br>UBYTE *scsi_Command;
     UWORD scsi<sup>-</sup>CmdLength;
    UWORD 
     UBYTE scsi_Flags;
    UBYTE 
     UBYTE *scsi_SenseData;
    UWORD 
    UWORD 
             scsi<sup>-</sup>CmdActual;
              scsi<sup>-Status;</sup>
              scsi SenseLength; 
              scsi SenseActual;
                                      I* word aligned data for SCSI Data Phase *I 
                                      I* (optional) data need not be byte aligned *I 
                                      I* (optional) data need not be bus accessible *I 
                                      I* even length of Data area *I 
                                       I* (optional) data can have odd length *I 
                                       I* (optional) data length can be > 2**24 *I 
                                      I* actual Data used *I 
                                      I* SCSI Command (same options as scsi Data) *I 
                                      I* length of Command *I - I* actual Command used *I 
                                      I* includes intended data direction *I 
                                      I* SCSI status of command *I 
                                      I* sense data: filled if SCSIF [OLD]AUTOSENSE *I 
                                      I* is set and scsi Status has CHECK CONDITION *I 
                                      I* (bit 1) set *I-
                                      I* size of scsi SenseData, also bytes to *I 
                                       I* request wl SCSIF AUTOSENSE, must be 4 .. 255 *I 
I* amount actually fetched (0 means no sense) *I
```
**See the include file** *deviceslscsidisk.h* **for the complete structure definition.** 

**SCSICmd will contain the SCSI command and any associated data that you wish to pass to the SCSI unit. You set its fields to the values required by the unit and the command. When you have opened the SCSI device and set the SCSICmd to the proper values, you are ready for SCSI-direct.** 

**You send a SCSI-direct command by passing an IOStdReq to the SCSI device with a pointer to the SCSICmd structure set in io\_Data, the size of the SCSICmd structure set in io\_Length and HD\_SCSICMD set in io\_Command.:** 

```
struct IOStdReq *SCSIreq = NULL;<br>struct SCSICmd Cmd;
                                           /* where the actual SCSI command goes */
SCSIreq->io_Length = sizeof(struct SCSICmd);
SCSIreq->io Data = (APTR) &Cmd;<br>SCSIreq->io Command = HD_SCSICMD;
DolO(SCSIreq);
```
**The SCSICmd structure must be filled in prior to passing it to the SCSI unit. How it is filled in depends on the SCSI-direct being passed to the unit. Below is an example of setting up a SCSICmd structure for the MODE\_5ENSE SCSI-direct command.** 

```
UBYTE *buffer; \overline{U} /* a data buffer used for mode sense data */<br>
UBYTE Sense[20]; \overline{V} buffer for request sense data */
UBYTE Sense<sup>[20]</sup>; <br>struct SCSICmd Cmd; <br>/* where the actual SCSI command go
                                            /* where the actual SCSI command goes */
static UBYTE ModeSense[]={0x1a, 0, 0xff, 0, 254, 0 }; /* the command being sent */
Cmd.scsi Data = (UWORD * )buffer;
Cmd.scsi<sup>-</sup>Length = 254;<br>Cmd.scsi<sup>-</sup>CmdLength = 6;
Cmd.scsi\overline{\text{Flags}} = \text{SCSIF} \overline{\text{AUTOSENSE}}<br>SCSIF\overline{\text{READ}};
Cmd.scsi SenseData = (UBYTE *)Sense;<br>Cmd.scsi SenseLength = 18;
Cmd.scsi<sup>-SenseActual = 0;</sup>
                                                      I* where we put mode sense data *I 
                                                      I* how much we will accept *I 
                                                      I* length of the command *I 
                                                      I* do automatic REQUEST SENSE *I 
                                                      /* set expected data direction *I 
                                                      /* where sense data will go
                                                      I* how much we will accept *I 
                                                      I* how much has been received *I 
Cmd.scsi Command=(UBYTE *)ModeSense;l* issuing a MODE SENSE command *I
```
The fields of the SCSICmd are:

#### scsi\_data

This field points to the data buffer for the SCSI data phase (if any is expected). It is generally the job of the driver software to ensure that the given buffer is DMA-accessible and to drop to programmed 1/0 if it isn't. The filing system provides a stop-gap fix for non-conforming drivers with the AddressMask parameter in *DEVS:mountlist.* For absolute safety, restrict all direct reads and writes to Chip RAM.

#### scsi\_Length

This is the expected length of data to be transferred. If an unknown amount of data is to be transferred from target to host, set the scsi. Length to be larger than the maximum amount of data expected. Some controllers explicitly use sesi. Length as the amount of data to transfer. The A2091, A590 and A3000 drivers always do programmed 1/0 for data transfers under 256 bytes or when the DMA chip doesn't support the required alignment.

#### scsi\_Actual

How much data was actually received from or sent to the SCSI unit in response to the SCSIdirect command.

#### scsi\_Command

The SCSI-direct command.

#### scsi\_CmdLength

The length of the SCSI-direct command in bytes.

#### scsi\_CmdActual

The actual number of bytes of the SCSI-direct command that were transferred to the SCSI unit.

#### scsi\_Flags

These flags contain the intended data direction for the SCSI command. It is not strictly necessary to set the data direction flag since the SCSI protocol will inform the driver which direction data transfers will be going. However, some controllers use this information to set up DMA before issuing the command. It can also be used as a sanity check in case the data phase goes the wrong way.

One flag in particular, is worth noting. SCSIF \_AUTOSENSE is used to make the driver perform an automatic REQUEST SENSE if the target returns CHECK CONDITION for a SCSI command. The reason for having the driver do this is the multitasking nature of the Amiga. If two tasks were accessing the same drive and the first received a CHECK CONDITION, the second task would destroy the sense information when it sent a command. SCSIF\_AUTOSENSE prevents the caller from having to make two 1/0 requests and removes this window of vulnerability.

#### scsi\_Status

The status of the SCSI-direct command. The values returned in this field can be found in the SCSI specification. For example, 2 is CHECK\_CONDITION.

#### scsi\_SenseActual

If the SCSIF \_AUTOSENSE flag is set, it is important to initialize this field to zero before issuing a SCSI command because some drivers don't support AUTOSENSE and won't initialize the field.

#### scsi\_SenseData

This field is used only for SCSIF\_AUTOSENSE. If a REQUEST SENSE command is directly sent to the driver, the data will be deposited in the buffer pointed to by scsi. Data.

Keep in mind that SCSI-direct is geared toward an initiator role so it can't be expected to perform target-like operations. You can only send commands to a device, not receive them from an initiator. There is no provision for SCSI messaging, either. This is due mainly to the interactive nature of the extended messages (such as synchronous transfer requests) which have to be handled by the driver because it knows the limitations of the controller card and has to be made aware of such protocol changes.

### **RigidDiskBiock- Fields and Implementation**

The RigidDiskBiock (RDB) standard was borne out of the same development effort as HD\_SCSICMD and as a result has a heavy bias towards SCSI. However, there is nothing in the RDB specification that makes it unusable for devices using other bus protocols. The XT style disks used in the A590 also support the RDB standard.

The RDB scheme was designed to allow the automatic mounting of all partitions on a hard drive and subsequent booting from the highest priority partition even if it has a soft loaded filing system. Disks can be removed from one controller and plugged into another (supporting the RDB scheme) and will carry with it all the necessary information for mounting and booting with them.

The preferred method of creating RigidDiskBlocks is with the *HDToolBox* program supplied by Commodore. Most controllers include an RDB editor or utility.

When a driver is initialized, it uses the information contained in the RDB to mount the required partitions and mark them as bootable if needed. The driver is also responsible for loading any filing systems that are required if they are not already available on the filesystem.resource list. Filesystems are added to the resource according to DosType and version number.

The following is a listing of *devices/hardblocks.h* that describes all the fields in the RDB specification.

```
!*--------------------------------------------------------------------
 * 
 * 
 * 
 * 
 * 
 * 
 * 
 * 
 * 
 * 
 * 
 * 
 * 
 * 
 * 
 * 
 * 
 * 
 * 
           This file describes blocks of data that exist on a hard disk 
           to describe that disk. They are not generically accessable to 
           the user as they do not appear on any DOS drive. The blocks 
are tagged with a unique identifier, checksummed, and linked 
together. The root of these blocks is the RigidDiskBlock. 
           The RigidDiskBlock must exist on the disk within the first 
           RDB LOCATION LIMIT blocks. This inhibits the use of the zero cylinder in an AmigaDOS partition: although it is strictly
           possible to store the RigidDiskBlock data in the reserved area of a partition, this practice is discouraged since the 
           reserved blocks of a partition are overwritten by "Format", 
           "Install", "DiskCopy", etc. The recommended disk layout, 
then, is to use the first cylinder(s) to store all the drive 
           data specified by these blocks: i.e. partition descriptions, 
file system load images, drive bad block maps, spare blocks, 
           etc. 
           Though only 512 byte blocks are currently supported by the
           file system, this proposal tries to be forward-looking by
           making the block size explicit, and by using only the first
           256 bytes for all blocks but the LoadSeg data.
 *
```

```
*------------------------------------------------------------------*1 
 I* 
* 
  * 
  * 
*I 
     NOTE 
             optional block addresses below contain $ffffffff to indicate 
             a NULL address, as zero is a valid address 
struct RigidDiskBlock 
{ 
} ; 
      ULONG rdb_ID;<br>ULONG rdb<sup>-</sup>Sum
       ULONG rdb<sup>-</sup>SummedLongs;<br>LONG rdb<sup>-</sup>ChkSum;
       LONG rdb<sup>--</sup>ChkSum;<br>ULONG rdb<sup>--</sup>HostID;
       ULONG rdb<sup>-</sup>HostID;<br>ULONG rdb-BlockBytes;<br>ULONG rdb-Flags;
                    rdb<sup>-</sup>Flags;
       I* block list heads *I 
                                                       I* 4 character identifier *I 
I* size of this checksummed structure *I 
I* block checksum (longword sum to zero) *I 
                                                       I* SCSI Target ID of host *I 
I* size of disk blocks *I 
I* see below for defines *I 
       ULONG rdb BadBlockList; /* optional bad block list */ 
ULONG rdb-PartitionList; /* optional first partition block */ 
       ULONG rdb-FileSysHeaderList; /* optional file system header block *I 
ULONG rdb-Driveinit; I* optional drive-specific init code */ 
       - I* Driveinit(lun,rdb,ior): "C" stk & dO/aO/al */ 
ULONG rdb Reservedl[6]; I* set to $ffffffff *I 
        I* physical-drive characteristics *I 
       ULONG rdb Cylinders; I* number of drive cylinders *I 
       ULONG rdb_Cylinders; /* number of drive cylinders */<br>ULONG rdb_Sectors; /* sectors per track */<br>ULONG rdb_Heads; /* number of drive heads */
       ULONG rdb<sup>-</sup>Heads; /* number of drive heads */<br>
ULONG rdb<sup>-</sup>Interleave; /* interleave */<br>
ULONG rdb<sup>-</sup>Park; /* landing zone cylinder */
       ULONG rdb<sup>-</sup>Park;<br>ULONG rdb-Reserved2[3];<br>ULONG rdb-WritePreComp;
       ULONG rdb<sup>-</sup>WritePreComp;<br>ULONG rdb<sup>-</sup>ReducedWrite;
       ULONG rdb<sup>-</sup>ReducedWrite;<br>ULONG rdb<sup>-</sup>StepRate:
       ULONG rdb<sup>-</sup>StepRate;<br>ULONG rdb<sup>-</sup>Reserved3
                    rdb<sup>-</sup>Reserved3[5];
                                                       I* starting cylinder: write precompensation *I 
                                                       /* starting cylinder: reduced write current *I 
                                                      I* drive step rate *I 
       /* logical drive characteristics */ 
       ULONG rdb RDBBlocksLo; /* low block of range reserved for hardblocks */ 
       ULONG rdb<sup>-</sup>RDBBlocksHi; /* high block of range for these hardblocks */
       ULONG rdb<sup>-</sup>RDBBlocksHi; /* high block of range for these hardblocks *<br>ULONG rdb<sup>-</sup>LoCylinder; /* low cylinder of partitionable disk area */<br>ULONG rdb<sup>-</sup>HiCylinder; /* high cylinder of partitionable data area *
       ULONG rdb HiCylinder; /* high cylinder of partitionable data area */<br>ULONG rdb_CylBlocks; /* number of blocks available per cylinder */
       ULONG rdb<sup>-</sup>CylBlocks; /* number of blocks availabl<br>ULONG rdb<sup>-</sup>AutoParkSeconds; /* zero for no auto park */<br>ULONG rdb<sup>-</sup>Reserved4[2];
                    rdb<sup>-</sup>Reserved4[2];
      I* drive identification *I 
      char rdb DiskVendor[8];<br>char rdb DiskProduct[16
       char rdb-DiskProduct[16]; 
char rdb-DlskRevision[4]; 
       char rdb-ControllerVendor[B]; 
char rdb-ControllerProduct[16]; 
       char rdb-ControllerRevision[4]; 
ULONG rdb-Reserved5[10]; 
#define IDNAME RIGIDDISK Ox5244534B /* 'RDSK' */ 
#define RDB LOCATION LIMIT 16 
#define RDBFB LAST 0 
#define RDBFF-LAST 0x01L<br>#define RDBFB-LAST<br>#define RDBFF-LASTLUN 0x02L
#define RDBFB LASTTID 2 
#define RDBFF LASTTID Ox04L 
#define RDBFB-NORESELECT 3 
#define RDBFF-NORESELECT Ox08L 
#define RDBFB-DISKID 4 
#define RDBFF-DISKID Ox10L 
#define RDBFB-CTRLRID 5 
#define RDBFF-CTRLRID Ox20L 
                                                       /* no disks exist to be configured after *I 
I* this one on this controller *I 
                                                      I* no LUNs exist to be configured greater *I 
                                                    I* than this one at this SCSI Target ID *I 
                                                       I* no Target IDs exist to be configured *I 
I* greater than this one on this SCSI bus *I 
                                                       I* don't bother trying to perform reselection *I 
I* when talking to this drive */ 
                                                     /* rdb Disk... identification valid */
                                                      /* rdb Controller ... identification valid *I 
                                              1*------------------------------------------------------------------*l 
struct BadBlockEntry {<br>uLONG bbe_BadBlock;<br>ULONG bbe_GoodBlock;
) ; 
struct BadBlockBlock { 
                    bbb ID;
      ULONG bbb-SummedLongs; 
      LONG bbb<sup>-</sup>ChkSum;<br>ULONG bbb<sup>-</sup>HostID;
                    bbb<sup>-</sup>HostID;
                                                     I* block number of bad block *I 
                                                    I* block number of replacement block */ 
                                                       /* 4 character identifier */<br>/* size of this checksummed structure */
                                                     1* block checksum (longword sum to zero) */
                                                     I* SCSI Target ID of host */
```
**254 Amiga ROM Kernel Reference Manual: Devices** 

```
/* block number of the next BadBlockBlock */
     ULONG bbb_Next;<br>ULONG bbb_Reserved;
     struct BadBlockEntry bbb BlockPairs[61]; I* bad block entry pairs *I 
I* note [61] assumes 512-byte blocks *I 
l; 
#define IDNAME BADBLOCK Ox42414442 I* 'BADB' *I 
1*------------------------------------------------------------------*l 
struct PartitionBlock { 
l ; 
     ULONG 
     ULONG 
LONG 
ULONG 
ULONG 
     ULONG 
     ULONG 
     ULONG 
     UBYTE 
     ULONG 
     ULONG 
     ULONG 
                pb_ID;<br>pb_SummedLongs;<br>pb_ChkSum;<br>pb_Next;<br>pb_Next;
                pb Flags;
                pb_Reserved1[2];<br>pb<sup>_</sup>DevFlags;
               pb-DriveName[32]; 
               pb Reserved2[15]; 
                pb<sup>-</sup>Environment[17]; /* environment vector for this partition */
               pb EReserved[15];
#define IDNAME PARTITION 
#define PBFB BOOTABLE 
#define PBFF-BOOTABLE 
#define PBFB-NOMOUNT 
#define PBFF-NOMOUNT 
                                0<br>1 L
                                1<br>2L
                                         I* 4 character identifier *I 
                                         I* size of this checksummed structure *I 
                                         I* block checksum (longword sum to zero) *I 
                                         I* SCSI Target ID of host *I 
                                         I* block number of the next PartitionBlock *I 
                                         I* see below for defines *I 
                                           I* preferred flags for OpenDevice *I 
I* preferred DOS device name: BSTR form *I 
I* (not used if this name is in use) *I 
                                          I* filler to 32 longwords *I 
                                         I* reserved for future environment vector *I 
                                          Ox50415254 I* 'PART' *I 
                                           I* this partition is intended to be boatable *I 
I* (expected directories and files exist) *I 
                                        I* do not mount this partition (e.g. manually *I 
                                         I* mounted, but space reserved here) *I 
l*------------------------------------------------------------------*1 
struct FileSysHeaderBlock { 
l; 
     ULONG 
     ULONG 
     LONG 
     ULONG 
     ULONG 
     ULONG 
     ULONG 
     ULONG 
     ULONG 
     ULONG 
     ULONG 
     ULONG 
     ULONG 
     ULONG 
     ULONG 
     LONG 
     LONG 
     LONG 
     LONG 
     ULONG 
     ULONG 
               fhb ID; 
               fhb-SummedLongs; 
                fhb-ChkSum; 
                fhb-HostiD; 
                {\tt fhb\ Next}:
                fhb Flags;
                fhb-Reserved1[2]; 
                fhb=DosType; 
               fhb Version; 
               fhb-PatchFlags; 
                fhb_Type;<br>fhb<sup>_</sup>Task;
                fhb-Lock; 
                fhb_Handler;
                fhb-StackSize; 
                fhb-Priority; 
                fhb-Startup; 
               fhb-SegListBlocks; 
               fhb_GlobalVec;
               fhb<sup>-Reserved2[23];</sup>
               fhb<sup>-</sup>Reserved3[21];
                                          I* 4 character identifier *I 
                                         I* size of this checksummed structure *I 
                                         I* block checksum (longword sum to zero) *I 
                                         I* SCSI Target ID of host *I 
                                          I* block number of next FileSysHeaderBlock *I 
                                         I* see below for defines *I 
                                          I* file system description: match this with *I 
                                           I* partition environment's DE DOSTYPE entry *I 
I* release version of this code *I 
                                           I* bits set for those of the following that *I 
I* need to be substituted into a standard *I 
                                          I* device node for this file system: e.g. *I 
                                               I* Ox180 to substitute SegList & GlobalVec *I 
                                           I* device node type: zero *I 
I* standard dos "task" field: zero *I 
                                           I* not used for devices: zero *I 
I* filename to loadseg: zero placeholder *I 
                                           I* stacksize to use when starting task *I 
                                           I* task priority when starting task *I 
I* startup msg: zero placeholder */ 
I* first of linked list of LoadSegBlocks: *I 
I* note that this entry requires some */ 
                                           I* processing before substitution *I 
I* BCPL global vector when starting task *I 
I* (those reserved by PatchFlags) *I 
#define IDNAME FILESYSHEADER Ox46534844 I* 'FSHD' */ 
l*------------------------------------------------------------------*1 
struct LoadSegBlock { 
     lsb ID; I* 4 character identifier *I 
lsb-SummedLongs; I* size of this checksummed structure *I ULONG 
ULONG 
LONG 
     ULONG 
ULONG 
     ULONG 
I* note 
                lsb-ChkSum; I* block checksum (longword sum to zero) *I 
                lsb-HostiD; I* SCSI Target ID of host *I 
lsb-Next; I* block number of the next LoadSegBlock *I 
                lsb-LoadData[123]; I* data for "loadseg" *I 
                 [123] assumes 512 byte blocks *I 
l ; 
#define IDNAME LOADSEG Ox4C534547 I* 'LSEG' *I
```
#### **HOW A DRIVER** USES **ROB**

The information contained in the RigidDiskBiock and subsequent PartitionBiocks, et al., is used by a driver in the following manner.

After determining that the target device is a hard disk (using the SCSI-direct command INQUIRY), the driver will scan the first RDB\_LOCATION\_LIMIT (16) blocks looking for a block with the "RDSK" identifier and a correct sum -to-zero checksum. If no RDB is found then the driver will give up and not attempt to mount any partitions for this unit. If the RDB is found then the driver looks to see if there's a partition list for this unit (rdb\_PartitionList). If none, then just the rdb\_Fiags will be used to determine if there are any LUNs or units after this one. This is used for early termination of the search for units on bootup.

If a partition list is present, and the partition blocks have the correct ID and checksum, then for each partition block the driver does the following.

- 1. Checks the PBFB\_NOMOUNT flag. If set then this partition is just reserving space. Skip to the next partition without mounting the current one.
- 2. If PBFB\_NOMOUNT is false, then the partition is to be mounted. The driver fetches the given drive name from pb\_DriveName. This name will be of the form *dhO, work, wb\_2.x* etc. A check is made to sec if this name already exists on eb\_MountList or DOS's device list. If it does, then the name is algorithmically altered to remove duplicates. The A590, A2091 and A3000 append *.n* (where *n* is a number) unless another name ending with *.n* is found. In that case the name is changed to *.n+* 1 and the search for duplicates is retried.
- 3. Next the driver constructs a parameter packet for MakeDosNode() using the (possibly altered) drive name and information about the Exec device name and unit number. MakeDosNode() is called to create a DOS device node. MakeDosNode() constructs a filcsystem startup message from the given information and fills in defaults for the ROM filing system.
- 4. If MakeDosNode() succeeds then the driver checks to see if the entry is using a standard ("DOS\0") filing system. If not then the routine for patching in non-standard filing systems is called (see "Alien File Systems" below).
- 5. Now that the DOS node has been set up and the correct filing system segment has been associated with it, the driver checks PBFB\_BOOTABLE to see if this partition is marked as bootable. If the partition is not bootable, or this is not autoboot time ( $DiagArea == 0$ ) then the driver simply calls AddDosNode() to enqueue the DOS device node. If the partition is bootable, then the driver constructs a boot node and enqueues it on **eb\_MountList** using the boot priority from the environment vector. If this boot priority is -128 then the partition is not considered bootable.

#### **ALIEN FILING SYSTEMS**

When a filing system other than the ROM filing system is to be used, the following steps take place.

- 1. First, open filesystem.resource in preparation for finding the filesystem segment we want. If filesystem.resource doesn't exist then create it and add it via AddResource(). Under 2.0 the resource is created by the system early on in the initialization sequence. Under pre-V36 Kickstart, it is the responsibility of the first RDB driver to create it.
- 2. Scan filesystem.resource looking for a filcsystem that matches the DosType and version that we want. If it exists go to step 4.
- 3. Since the driver couldn't find the filesystem it needed, it will have to load it from the RDB area. The list of FileSysHeaderBiocks (pointed to by the "RDSK" block) is scanned for a filesystem of the required DosType and version. If none is found then the driver will give up and abort the mounting of the partition. If the required filesystem is found, then it is LoadSeg() 'ed from the "LSEG" blocks and added as a new entry to the filesystem.resource.
- 4. The SegList pointer of the found or loaded filesystem is held in the FileSysEntry structure (which is basically an environment vector for this filing system). Using the patch flags, the driver now patches the newly created environment vector (pointed to by the new DosNode) using the values in the FileSysEntry being used. This ensures that the partition will have the correct filing system set up with the correct mount variables using a shared SegList.

The **eb\_Mountlist** will now be set up with prioritized bootnodes and maybe some non-bootable, but mounted partitions. The system bootstrap will now take over.

# **Amiga BootStrap**

At priority -40 in the system module initialization sequence, after most other modules are initialized, appropriate expansion boards are configured. Appropriate boards will match a  $FindConfigDev$  ( -1 *1* -1 ) --these are all boards on the expansion library board list. Furthermore, they will meet all of the following conditions:

- 1. CDB\_CONFIGME set in cd\_Fiags,
- 2. ERTB\_DIAGVALID set in cd\_Rom->er\_Type,
- 3. diagnostic area pointer (in cd\_Rom->er\_Reserved0c) is non-zero,
- 4. DAC\_CONFIGTIME set in da\_Config, and
- 5. at least one valid resident tag within the diagnostic area, the first of which is used by InitResident() below. This resident structure was patched to be valid during the ROM diagnostic routine run when the expansion library first initialized the board.

Boards meeting all these conditions arc initialized with the standard InitResident() mechanism, with a NULL SegList. The board initialization code can find its ConfigDev structure with the expansion library's GetCurrentBinding() function. This is an appropriate time for drivers to Enqueue() a boot node on the expansion library's eb\_MountList for use by the strap module below, and clear CDB\_CONFIGME so a *C:BindDrivers* command will not try to initialize the board a second time.

This module will also enqueue nodes for 3.5" trackdisk device units. These nodes will be at the following priorities:

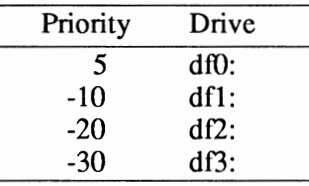

Next, at priority -60 in the system module initialization sequence, the strap module is invoked. Nodes from the prioritized eb\_MountList list is used in priority order in attempts to boot. An item on the list is given a chance to boot via one of two different mechanisms, depending on whether it it uses boot code read in off the disk *(BootBlack booting),* or uses boot code provided in the device ConfigDev diagnostic area *(BootPoint booting).* Floppies always use the BootBlack method. Other entries put on the eb\_MountList (e.g. hard disk partitions) used the BootPoint mechanism for pre-V36 Kick start, but can use either for V36/V37.

The eb\_MountList is modified before each boot attempt, and then restored and re-modified for the next attempt if the boot fails:

- 1. The node associated with the current boot attempt is placed at the head of the eb\_MountList.
- 2. Nodes marked as unusable under AmigaDOS are removed from the list. Nodes that are unusable are marked by the longword bn\_DeviceNode->dn\_Handler having the most significant bit set. This is used, for example, to keep UNIX partitions off the AmigaDOS device list when booting AmigaDOS instead of UNIX.

The selection of which of the two different boot mechanisms to use proceeds as follows:

- 1. The node must be valid boot node, i.e. meet both of the following conditions:
	- a) In\_ Type is NT\_BOOTNODE,
	- b) bn\_DeviceNode is non-zero,
- 2. The type of boot is determined by looking at the DosEnvec pointed to by fssm\_Environ pointed to by the dn\_Startup in the bn\_DeviceNode:
	- a) if the de\_TableSize is less than DE\_BOOTBLOCKS, or the de\_BootBlocks entry is zero, BootPoint booting is specified, otherwise
	- b) de BootBlocks contains the number of blocks to read in from the beginning of the partition, checksum, and try to boot from.

#### **BOOTBLOCK BOOTING**

In BootBlock booting the sequence of events is as follows:

- 1. The disk device must contain valid boot blocks:
	- a) the device and unit from dn\_Startup opens successfully,
	- b) memory is available for the <de\_BootBiocks> \* <de\_SizeBiock> \* 4 bytes of boot block code,
	- c) the device commands CMD\_CLEAR, TD\_CHANGENUM, and CMD\_READ of the boot blocks execute without error,
	- d) the boot blocks start with the three characters "DOS" and pass the longword checksum (with carry wraparound), and
	- e) memory is available to construct a boot node on the eb\_MountList to describe the floppy. If a device error is reported in I.e., or if memory is not available for l.b. or l.e., a recoverable alert is presented before continuing.
- 2. The boot code in the boot blocks is invoked as follows:
	- a) The address of the entry point for the boot code is offset BB\_ENTRY into the boot blocks in memory.
	- b) The boot code is invoked with the l/0 request used to issue the device commands in l.c. above in register Al, with the io\_Offset pointing to the beginning of the partition (the origin of the boot blocks) and SysBase in A6.
- 3. The boot code returns with results in both DO and AO.
	- a) Non-zero DO indicates boot failure. The recoverable alert AN\_\_BootError is presented before continuing.
	- b) Zero DO indicates AO contains a pointer to the function to complete the boot. This completion function is chained to with SysBase in A6 after the strap module frees all its resources. It is usually the dos.library initialization function, from the dos.library resident tag. Return from this function is identical to return from the strap module itself.

#### **BOOTPOINT BOOTING**

BootPoint booting follows this sequence:

- 1. The eb\_MountList node must contain a valid BootPoint:
	- a) ConfigDev pointer (in  $\ln$  Name) is non-zero,
	- b) diagnostic area pointer (in cd\_Rom er\_Reserved0c) is non-zero,
	- c) DAc\_coNFIGTIME set in da\_Config.
- 2. The boot routine of a valid boot node is invoked as follows:
	- a) The address of the boot routine is calculated from da\_BootPoint.
	- b) The resulting boot routine is invoked with the ConfigDev pointer on the stack in C fashion (i.e.,  $(*boot)$  (configDev); ). Moreover, register A2 will contain the address of the associated eb\_MountList node.
- 3. Return from the boot routine indicates failure to boot.

If all entries fail to boot, the user is prompted to put a bootable disk into a floppy drive with the "strap screen". The system floppy drives are polled for new disks. When one appears, the "strap screen" is removed and the appropriate boot mechanism is applied as described above. The process of prompting and trying continues till a successful boot occurs.

### **SCSI-Direct Example**

/\*

```
* SCSI Direct.c 
 * 
* The following program demonstrates the use of the HD SCSICmd to send a 
* MODE SENSE to a unit on the requested device (default scsi.device). This
* code can be easily modified to send other commands to the drive. 
* Compile with SAS C 5.10 lc -b1 -cfistq -v -y -L
* * Run from CLI only 
*I 
#include <exec/types.h> 
#include <exec/memory. h> 
#include <exec/io. h> 
#include <devices/ scsidi sk. h> 
#include <dos/dosextens. h> 
#include <clib/exec protos.h> 
#include <clib/alib_protos.h>
#include <stdlib.h> 
#include <stdio.h> 
#ifdef LATTICE 
int CXBRK (void) { return (0); 
int chkabort(void) { return(O); 
/* Disable SAS CTRL/C handling */ 
} /* really */ 
#endif 
#define BUFSIZE 256 
UBYTE *buffer; 
struct IOStdReq SCSIReq; 
struct SCSICmd Cmd; 
UBYTE Sense[20]; 
struct MsgPort Port; 
void ShowSenseData(void); 
                                      I* a data buffer used for mode sense data */ 
                                       /* a standard IORequest structure */ 
                                       I* where the actual SCSI command goes */ 
/* buffer for request sense data */ 
/* our ReplyPort */ 
static UBYTE TestReady[] = 
static UBYTE StartUnit[] = 
static UBYTE StopUnit[] = 
                                   0,0,0,0,0,0); 
Oxlb,O,O,O,l,O }; 
                                   Oxlb,O,O,O,O,O }; 
                                                          /* not used but here for */<br>/* illustration of other */<br>/* commands. */
static UBYTE ModeSense[]={ 0x1a, 0, 0xff, 0, 254, 0 }; /* the command being sent */
void main(int argc, char **argv) 
( 
int unit,tval,i; 
char *dname = "scsi.device";
UBYTE *tbuf; 
if ((\text{argc} < 2) || (\text{argc} > 3)){ 
printf("Usage: %s unit [xxxx.device]\n",argv[O] ); 
    ext(100);} 
unit = atoi( argv[1] );
if (\text{argc} == 3)dname = argv[2];
buffer = (UBYTE *) AllocMem(BUFSIZE, MEMF PUBLIC|MEMF CLEAR);
if (!buffer) 
    { 
    printf("Couldn't get memory\n"); 
    exit (100); 
    } 
Port.mp_Node.ln_Pri = 0; \frac{1}{2} /* setup the ReplyPort */
Port.mp<sup>-</sup>SigBit = AllocSignal(-1);<br>Port.mp<sup>-</sup>SigTask = (struct Task *)FindTask(0);
NewList( &(Port.mp_MsgList) );
```

```
SCSIReq.io_Message.mn_ReplyPort = &Port; 
if (OpenDevice( dname, unit, &SCSIReq, 0)) 
        { 
printf("Couldn't open unit %ld on %s\n",unit,dname); 
       FreeMem( buffer,BUFSIZE ); 
       exit (100); 
        } 
 SCSIReq.io Length 
SCSIReq.io-Data 
SCSIReq.io-Command 
                                      sizeof(struct SCSICmd); 
(APTR) &Cmd; 
                                                                      /* the command we are sending */
Cmd.scsi_Data = (UWORD *)buffer; /* where we put mode sense data */<br>Cmd.scsi_Length = 254; /* how much we will accept */<br>Cmd.scsi<sup>_</sup>CmdLength = 6; /* length of the command */
                                                      A* how much we will accept
                                                        /* length of the command
Cmd.scsi-Flags = SCSIF_AUTOSENSE|SCSIF_READ;
                                                         - I* do automatic REQUEST SENSE *I 
                                                         I* set expected data direction *I 
 Cmd.scsi SenseData =(UBYTE 
Cmd.scsi-SenseLength = 18; 
Cmd.scsi-SenseActual = 0; 
                                                 *)Sense; I* where sense data will go 
I* how much we will accept
                                                                       I* how much has been received 
                                                                                                                                *I 
                                                                                                                                *I 
                                                                                                                               *I 
Cmd.scsi Command=(UBYTE *)ModeSense;/* issuing a MODE SENSE command DoIO( \sqrt{s}SESIReq );<br>/* send it to the device dri
                                                                      /* send it to<sup>-the</sup> device driver */
if (Cmd.scsi Status) 
       ShowSenseData(); /* if bad status then show it */
else 
       { 
       printf("\nBlock descriptor header\n"); 
       print(f("-----1);
        printf("Mode Sense data length = d\ln", (short)buffer[0]);
        printf("Block descriptor length= %d\n", (short)buffer[3]); 
       tbuf = \text{subtract}(4);
        printf("Density code = \frac{d}{n}, (short)tbuf[0]);<br>tval = (tbuf[1]<<16) + (tbuf[2]<<8) + tbuf[3];
        printf("Number of blocks = %ld\n",tval); 
tval = (tbuf[SJ<<16) + (tbuf[6J<<B) + tbuf[7]; 
       printf("Block size = $ld\n", tval);
       tbuf += buffer[3]; I* move to page descriptors *I 
       while ((tbuf - buffer) \langle buffer[0])
                   { 
                   switch (tbuf[O] & Ox7f) 
                                 case 1: 
                                 case 2: 
                                              printf("\nError Recovery Parameters\n");<br>printf("==========================\n");
                                               printf("=========================\n"); 
                                               printf("Page length %d\n", (short)tbuf[1]); 
printf("DTSABLE CORRECTION %d\n", (short)tbuf[2]&1); 
printf("DISABLE XFER ON ERROR %d\n", (short) (tbuf[2J>>l)&l); 
printf ("POST ERROR %d\n", (short) (tbuf[2] >>2) &1); 
printf("ENABLE EARLY CORRECTION %d\n", (short) (tbuf[2] >>3) &1); 
                                               \begin{array}{lll} \text{printf}\left(\text{"READ CONTINUOUS} & = \frac{8d}{n}, \left( \text{short} \right) \left( \text{tbuf}[2] > > 4 \right) \text{ s1}; \\ \text{printf}\left(\text{"TRANSFER} \text{ BLOCK} & = \frac{8d}{n}, \left( \text{short} \right) \left( \text{tbuf}[2] > > 5 \right) \text{ s1}; \\ \text{printf}\left(\text{"AUTO READ READLLOCALION} = \frac{8d}{n}, \left( \text{short} \right) \left( \text{tbuf}[2] > > 6 \right) \text{ s1}; \\ \text{printf}\left(\text{"AUTO WRTTE REALtbuf += tbuf[1]+2;
                                              break; 
                                              printf("\nDisconnect/Reconnect Control\n");
                                               printf("============================\n"); 
printf("Page length %d\n", (short)tbuf[1]); 
printf("Buffer full ratio %d\n", (short)tbuf[2]); 
printf("Buffer empty ratio = %d\n", (short)tbuf[3]);
```

```
tval = (tbuf[4]<<8)+tbuf[5];<br>printf("Bus inactivity limit<br>tval = (tbuf[6]<<8)+tbuf[7];
                                                                                                    = d\n\times n, tval);
                                             printf("Disconnect time limit 
                                                                                                    = d\n\times n, tval);
                                             tval = (tbuf[B] <<Bl+tbuf[9]; 
printf("Connect time limit 
                                                                                                    = d\n\times, tval);
                                             tval = (tbuf[10]<&lt;&lt;8)+tbuf[11];<br>printf("Maximum burst size
                                                                                                    = d\nu, tval);
                                             printf("Disable disconnection 
                                                                                                    = d\ln, (short) tbuf[12] \in1);
                                             tbuf += tbuf[1]+2;break; 
                                 case 3: 
                                             printf("\nDevice Format Parameters\n"); 
                                             printf("=========================\n");<br>printf("Page length = *d\n",(short)tbuf[1]);
                                             printf("Page lengthtval = (tbuf[2] \langle <8)+tbuf[3];<br>
printf("Tracks per zone = d\n\times d",tval);<br>
tval = (tbuf[4] \langle <8)+tbuf[5];
                                             printf("Alternate sectors/zone = d\n\cdot", tval);
                                             tval = (tbuf[6]<<8) +tbuf[7];
                                             printf("Alternate tracks/zone = d\n\pi",tval);
                                             tval = (t \text{buf}[8] < < 8) + t \text{buf}[9];
                                             printf("Alternate tracks/volume = d\n\cdot", tval);
                                             tval = (t \text{buf}[10]<\lt08)+t \text{buf}[11];
                                             printf("Sectors per track = \frac{d}{n}, tval);
                                             tval = (t \text{buf}[12]<&lt; 8) + \text{buf}[13];
                                             printf("Bytes per sector = \frac{d}{n}, tval);
                                             tval = (t \text{buf}[14]<<8) +tbuf[15];
                                             printf("Interleave \begin{align*}\n= \frac{1}{3} \times \frac{1}{3} \times \frac{1}{3} \\
= \frac{1}{3} \times \frac{1}{3} \times \frac{1}{3} \\
= \frac{1}{3} \times \frac{1}{3} \times \frac{1}{3} \times \frac{1}{3} \\
= \frac{1}{3} \times \frac{1}{3} \times \frac{1}{3} \times \frac{1}{3} \times \frac{1}{3} \\
= \frac{1}{3} \times \frac{1}{3} \times \frac{1}{3} \times \frac{1}{3} \times \frac{1}{3} \times \frac{1}{3} \\
= \frac{1tval = (tbuf[16] < < 8) +tbuf[17];<br>
printf("Track skew factor = d\n\times d\n\times d);<br>
tval = (tbuf[18] < < 8) +tbuf[19];
                                             printf("Cylinder skew factor = d\ln", tval);
                                             tbuf += tbuf[1]+2;break; 
                                 case 4: 
                                            printf("\nDrive Geometry Parameters\n"); 
                                            printf("========================\n");<br>printf("======================\n");<br>printf("Page length = \frac{2}{3}d\n",(short)tbuf[1]);
                                             \begin{align*} \text{print} \{ \text{ "Page length} \quad = \quad \text{*(} \text{d} \setminus \text{n} \text{ "}, \text{(short)} \text{t} \text{b} \text{u} \text{f} \text{)} \} ; \\ \text{tval} \ = \; \text{(tbuf[2] << 16) + (\text{tbuf}[3] << 8) + \text{tbuf}[4]}; \end{align*}printf ("Number of cylinders = \text{d}\n\pi, tval);
                                             printf("Number of heads = \frac{d}{n}, (short)tbuf[5]);
                                             tval = (tbuf[6]<<16)+(tbuf[6]<<8)+tbuf[8];
                                             printf("Start write precomp = \text{ald}\{n", \text{tval}\};
                                             tval = (tbuf[9]\langle<16)+(tbuf[10]\langle<8)+tbuf[11];<br>printf("Start reduced write = \ell d\ln",tval);
                                             tval = (t \text{buf}[12]<<8)+tbuf[13];
                                             printf("Drive step rate = \frac{8d}{n}, tval);<br>tval = (tbuf[14] \lt16)+(tbuf[15] \lt8)+tbuf[16];
                                             printf("Landing zone cylinder = d\lambdan", tval);
                                             tbuf += tbuf[1]+2;break; 
                                default: 
                                              printf ("\nVendor Unique Page Code %2x\n", (short) tbuf[0]);
                                              printf("==============================\n");
                                              for (i=0; i \leq t buf[1]+1; i++)printf("x", (short)tbuf[i]);
                                              printf(''\n'');
                                              tbuf += tbuf[1]+2;
                                \mathcal{F}\overline{1}\mathcal{F}CloseDevice( &SCSIReq ); 
FreeMem( buffer, BUFSIZE ); 
FreeSignal(Port.mp_SigBit);
```

```
void ShowSenseData(void) 
{ 
int i; 
for (i=0; i<18; i++)printf("\frac{1}{x}", (int)Sense[i]);
printf("\n");<br>}
```
# **Additional Information on the SCSI Device**

Additional programming infonnation on the SCSI device can be found in the include files for the SCSI device and RigidDiskBlock. Both are contained in *theAmigaROM Kernel Reference Manual: Includes and Autodocs.* 

For information on the SCSI commands, see either the ANSI-X3T9 (draft SCSI-2) or ANSI X3.131 (SCSI-1) specification. The NCR SCSI BBS—phone number (316)636-8700 (2400 baud)—has electronic copies of the current SCSI specifications.

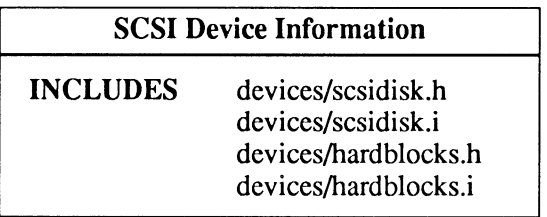

# **chapter twelve SERIAL DEVICE**

The serial device provides a hardware-independent interface to the Amiga's built-in RS-232C compatible serial port. Serial ports have a wide range of uses, including communication with modems, printers, MIDI devices, and other computers. The same device interface can be used for additional "byte stream oriented devices"-usually more serial ports. The serial device is based on the conventions of Exec device 1/0, with extensions for parameter setting and control.

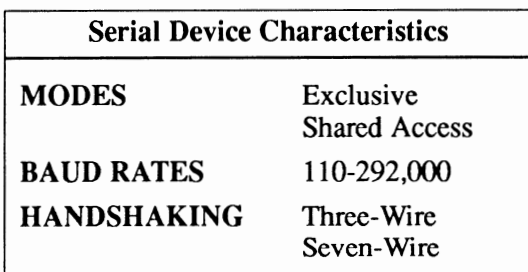

## **Serial Device Commands and Functions**

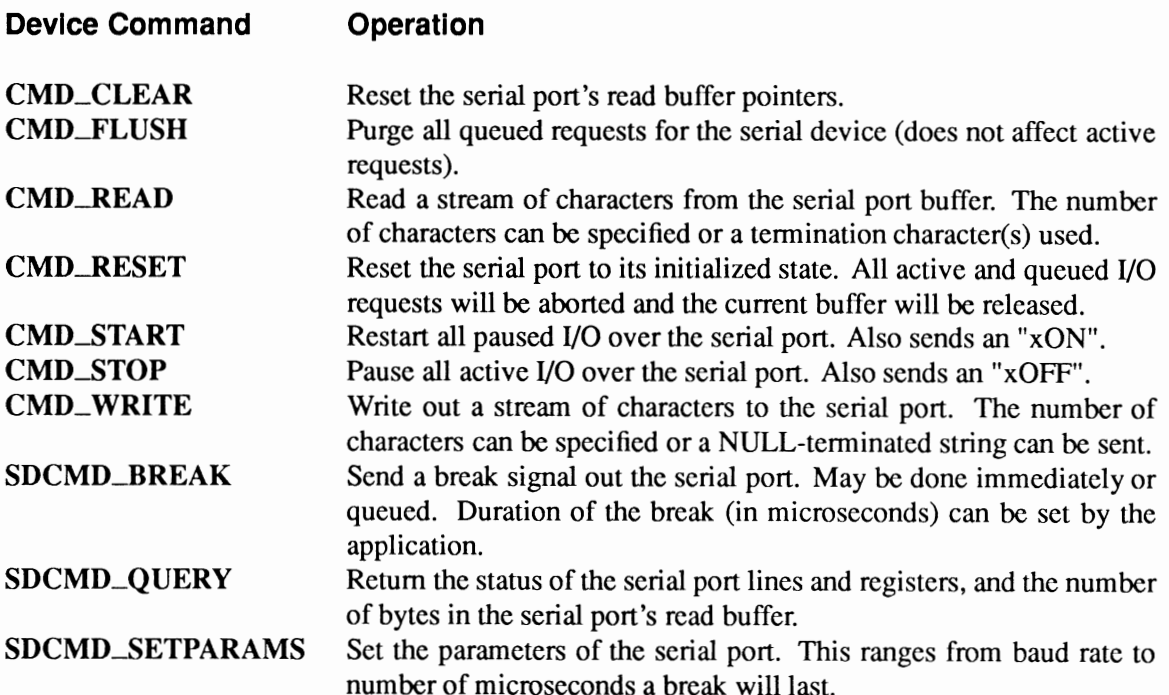

### Exec Functions as Used in This Chapter

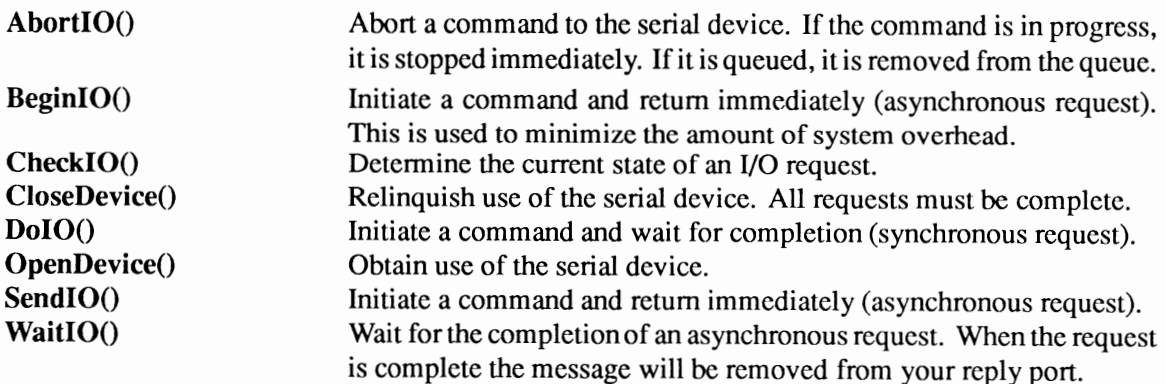

### Exec Support Functions as Used in This Chapter

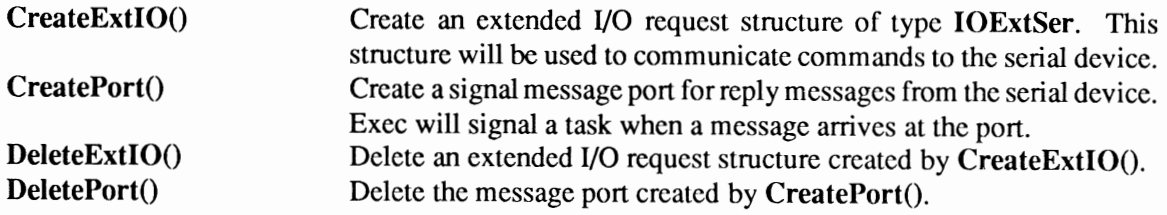

## Device Interface

The serial device operates like the other Amiga devices. To use it, you must first open the serial device, then send 1/0 requests to it, and then close it when finished. See the "Introduction to Amiga System Devices" chapter for general information on device usage.

The I/O request used by the serial device is called **IOExtSer**.

```
struct IOExtSer 
 { 
          struct IOStdReq IOSer;<br>ULONG io CtlChar:
          ULONG io CtlChar; /* control characters */<br>ULONG io RBufLen; /* length in bytes of serial read buffer */<br>ULONG io ExtFlags; /* additional serial flags */
          ULONG io Baud; /* baud rate */<br>ULONG io BrkTime; /* duration of break in microseconds */<br>struct iOTArray io TermArray; /* termination character arra;<br>URYTE io ReadLen: /* number of bits per read character */
          UBYTE io ReadLen; /* auralian character array */<br>UBYTE io ReadLen; /* number of bits per read character */<br>UBYTE io WriteLen: /* number of bits per write character */
 UBYTE io WriteLen; /* number of bits per write character */<br>UBYTE io WriteLen; /* number of bits per write character */<br>UBYTE io StopBits; /* number of stopbits for read */<br>UBYTE io SerFlags; /* serial device flags */<br>UWOR
```
See the include file *deviceslserial.h* for the complete structure definition.

#### OPENING THE SERIAL DEVICE

Three primary steps are required to open the serial device:

- Create a message port using CreatePort(). Reply messages from the device must be directed to a message port.
- Create an extended l/0 request structure of type IOExtSer using CreateExtiO(). CreateExtiO() will initialize the 1/0 request to point to your reply port.
- Open the serial device. Call OpenDevice(), passing the I/O request.

```
struct MsgPort *SerialMP; 
struct IOExtSer *SerialiO; 
if (SerialMP=CreatePort(D,O) ) 
                                             I* Define storage for one pointer *I 
                                           I* Define storage for one pointer *I 
     if (SerialiO=(struct IOExtSer *) 
             CreateExtiO(SerialMP,sizeof(struct IOExtSer)) ) 
          SerialiO->io SerFlags=SERF SHARED; I* Turn on SHARED mode *I 
if (OpenDevice (SERIALNAME, OL, (struct IORequest *) SerialiO, 0) ) 
              printf("%s did not open\n", SERIALNAME);
```
During the open, the serial device pays attention to a subset of the flags in the **io\_SerFlags** field. The flag bits, SERF\_SHARED and SERF\_7WIRE, must be set before open. For consistency, the other flag bits should also be properly set. Full descriptions of all flags will be given later.

The serial device automatically fills in default settings for all parameters—stop bits, parity, baud rate, etc. For the default unit, the settings will come from Preferences. You may need to change certain parameters, such as the baud rate, to match your requirements. Once the serial device is opened, all characters received will be buffered, *even if there is no current requestfor them.* 

#### READING FROM THE SERIAL DEVICE

You read from the serial device by passing an IOExtSer to the device with CMD\_READ set in io\_Command, the number of bytes to be read set in io\_Length and the address of the read buffer set in io\_Data.

```
#define READ BUFFER SIZE 256 
char SerialReadBuffer[READ_BUFFER_SIZE]; /* Reserve SIZE bytes of storage */
SerialIO->IOSer.io Length = READ BUFFER SIZE;<br>SerialIO->IOSer.io Data = (APTR) & SerialReadBuffer[0];
SerialIO->IOSer.io\_Data = (APTR) SserialReadBuffer[0];<br>SerialIO->IOSer.io_Command = CMD READ;
DoIO((struct IORequest *) SerialIO);
```
If you usc this example, your task will be put to sleep waiting until the serial device reads 256 bytes (or terminates early). Early termination can be caused by error conditions such as a break. The number of characters *actually received* will be recorded in the io\_Actual field of the IOExtSer structure you passed to the serial device.

#### WRITING TO THE SERIAL DEVICE

You write to the serial device by passing an **IOExtSer** to the device with CMD\_WRITE set in io\_Command, the number of bytes to be written set in io\_Length and the address of the write buffer set in io\_Data.

To write a NULL-terminated string, set the length to -1; the device will output from your buffer until it encounters and transmits a value of zero (OxOO).

```
SerialIO->IOSer.io_Length = -1;<br>SerialIO->IOSer.io_Data = (AP
                                  = (APTR) "Life is but a dream. ";
SerialIO->IOSer.io<sup>-</sup>Command = CMD WRITE;
DolO((struct IORequest *) SerialIO); /* execute write */
```
The length of the request is -1, meaning we arc writing a NULL-terminated string. The number of characters sent can be found in io\_Actual.

#### CLOSING THE SERIAL DEVICE

Each OpenDevice() must eventually be matched by a call to CloseDevice(). When the last close is performed, the device will deallocate all resources and buffers.

All IORequests must be complete before CloseDevice(). Abort any pending requests with AbortiO().

```
if (' (CheckiO (SerialiO))) 
     .<br>AbortIO((struct IORequest *)SerialIO);  /* Ask device to abort request, if pending */<br>}
WaitiO((struct IORequest *)SerialIO); \qquad /* Wait for abort, then clean up */
CloseDevice((struct IORequest *) SerialIO);
```
### **A Simple Serial Port Example**

```
/*<br>* Simple Serial.c
  * 
* This is an example of using the serial device. First, we will attempt 
*to create a message port with CreateMsgPort(). Next, we will attempt 
  * to create the IORequest with CreateExtiO(). Then, we will attempt to 
* open the serial device with OpenDevice(). If successful, we will write 
* a NULL-terminated string to it and reverse our steps. If we encounter 
 * an error at any time, we will gracefully exit. 
  * 
* Compile with SAS C 5.10 lc -b1 -cfistq -v -y -L 
  * 
* Run from CLI only 
 \star/
#include <exec/types. h> 
#include <exec/memory. h> 
#include <exec/io. h> 
#include <devices/ serial. h> 
#include <clib/exec protos.h> 
#include <clib/ alib-protos. h> 
#include <stdio.h> 
#ifdef LATTICE 
int CXBRK(void) { return(O); } /*Disable SAS CTRL/C handling*/ 
int chkabort(void) { return(0); } /* really */
#endif 
void main(void) 
 { 
struct MsgPort *SerialMP; 
                                             /* pointer to our message port */<br>/* pointer to our IORequest */
struct IOExtSer *SerialiO; 
/* Create the message port */ 
if (SerialMP=CreateMsgPort()) 
      { 
     /* Create the IORequest */ 
     if (SerialIO = (struct IOExtSer *)
                           CreateExtiO(SerialMP,sizeof(struct IOExtSer))) 
           /* Open the serial device */ 
           if (OpenDevice(SERIALNAME,O, (struct IORequest *)SerialiO,OL)) 
                /* Inform user that it could not be opened */ 
                printf("Error: %s did not open\n", SERIALNAME);
           else 
                 { 
/* device opened, write NULL-terminated string */ 
SerialiO->IOSer.io Length = -1; 
Serialio->roser. io Data = (APTR) "Amiga "; 
SerialiO->IOSer.io-Command = CMD WRITE; 
                 if (DoIO((struct IORequest *)SerialIO)) /* execute write */<br>printf("Write failed. Error - %d\n",SerialIO->IOSer.io Error);
                 /* Close the serial device */ 
                CloseDevice((struct IORequest *)SerialIO);
           /* Delete the IORequest */ 
           DeleteExtiO(SerialiO); 
           } 
     else 
           /* Inform user that the IORequest could be created */ 
           printf("Error: Could create IORequest\n"); 
     /* Delete the message port */ 
     DeleteMsgPort(SerialMP); 
else 
      /* Inform user that the message port could not be created */ 
      printf("Error: Could not create message port\n"); 
\rightarrow
```
 $DolO()$  vs. Send $DO()$ . The above example code contains some simplifications. The DolO() function in the example is not always appropriate for executing the CMD\_READ or CMD\_ WRITE commands. DolO() will not return until the 1/0 request has finished. With serial handshaking enabled, a write request may *never* finish. Read requests will not finish until characters arrive at the serial port. The following sections will demonstrate a solution using the SendIO $($ ) and AbortIO $($ ) functions.

### Alternative Modes for Serial Input or Output

As an alternative to DolO() you can use an asynchronous 1/0 request to transmit the command. Asynchronous requests are initiated with SendiO(). Your task can continue to execute while the device processes the command. You can occasionally do a CheckiO() to see if the 1/0 has completed. The write request in this example will be processed while the example continues to run:

```
SerialIO->IOSer.io_Length = -1;<br>SerialIO->IOSer.io_Data = (AP
                                     = (APTR) "Save the whales! ";
SerialIO->IOSer.io<sup>-</sup>Command = CMD WRITE;
SendIO((struct IORequest *) SerialIO);
printf("CheckIO \$lx\n",CheckIO((struct IORequest *)SerialIO));
printf("The device will process the request in the background\n"); 
printf("CheckiO %lx\n",CheckiO((struct IORequest *)SerialiO)); 
WaitIO((struct IORequest *)SerialIO); /* Remove message and cleanup */
```
Most applications will want to wait on multiple signals. A typical application will wait for menu messages from Intuition at the same time as replies from the serial device. The following fragment demonstrates waiting for one of three signals. The Wait() will wake up if the read request ever finishes, or if the user presses Ctrl-C or Ctrl-F from the Shell. This fragment may be inserted into the above complete example.

```
/* Precalculate a wait mask for the CTRL-C, CTRL-F and message 
 * port signals. When one or more signals are received,
 *Wait() will return. Press CTRL-C to exit the example. 
 * Press CTRL-F to wake up the example without doing anything. 
 * NOTE: A signal may show up without an associated message!
 *I 
WaitMask = SIGBREAKF CTRL CSIGBREAKF CTRL F
             lL << SerialMP->mp SigBit; 
SerialIO->IOSer.io Command = CMD READ;
Serial IO->IOSer.io Length = READ BUFFER SIZE;
SerialIO->IOSer.io_Data
                            = (APTR) & Serial ReadBuffer[0];
SendIO(SerialIO);
printf("Sleeping until CTRL-C, CTRL-F, or serial input\n"); 
while (1) 
        { 
       Temp = Wait(WaitMask);
       printf("Just woke up (YAWN!)\n"); 
       if (SIGBREAKF_CTRL_C & Temp)<br>break;
        if (CheckIO(SerialIO) ) /* If request is complete... */
           { 
WaitiO(SerialiO); 
I* clean up and remove reply */ 
            printf("%ld bytes received\n",SerialIO->IOSer.io Actual);
           break; 
           } 
       \}
```
AbortIO(SerialIO); /\* Ask device to abort request, if pending \*/<br>WaitIO(SerialIO); /\* Wait for abort, then clean up \*/

Wait $|O($ ) vs. Remove(). The Wait $[100]$  function is used above, even if the request is already known to be complete. WaitIO() on a completed request simply removes the reply and cleans up. The Remove() function is *not acceptable* for clearing the reply port; other messages may arrive while the function is executing.

#### **HIGH SPEED OPERATION**

The more characters that arc processed in each 1/0 request, the higher the total throughput of the device. The following technique will minimize device overhead for reads:

- Use the SDCMD\_QUERY command to get the number of characters currently in the buffer (see the *devices/serial.h* Autodocs for information on SDCMD\_QUERY).
- Use DoIO() to read all available characters (or the maximum size of your buffer). In this case, DoIO() is guaranteed to return without waiting.
- If zero characters are in the buffer, post an asynchronous request (SendIO()) for 1 character. When at least one is ready, the device will return it. Now go back to the first step.
- If the user decides to quit the program, AbortIO() any pending requests.

#### **USE OF BeginiO() WITH THE SERIAL DEVICE**

Instead of transmitting the read command with either DolO() or SendiO(), you might elect to use the low level BeginiO() interface to a device.

**BeginIO()** works much like SendIO(), i.e., asynchronously, except it gives you control over the quick I/O bit (IOB\_QUICK) in the io\_Flags field. Quick I/O saves the overhead of a reply message, and perhaps the overhead of a task switch. If a quick 1/0 request is actually completed quickly, the entire command will execute in the context of the caller. See the "Exec: Device Input/Output" chapter of the *Amiga ROM Kernel Reference Manual: Libraries* for more detailed information on quick 1/0.

The device will determine if a quick 1/0 request will be handled quickly. Most non-I/O commands will execute quickly; read and write commands may or may not finish quickly.

```
SerialIO.IOSer.io Flags |= IOF_QUICK; /* Set QuickIO Flag */
BeginIO((struct IORequest *)SerialIO);
   if (SerialiO->IOSer.io Flags & IOF QUICK ) 
     /* If flag is still- set, I/O was synchronous and is now finished. 
* The IORequest was NOT appended a reply port. There is no 
      * need to remove or WaitIO() for the message.<br>*/
     */<br>printf("QuickIO\n");
else 
      /* The device cleared the QuickiO bit. QuickiO could not happen 
        * for some reason; the device processed the command normally. 
* In this case BeginiO() acted exactly like SendiO(). 
       *I 
printf("Regular I/0\n"); 
WaitIO(SerialIO);
```
The way you read from the device depends on your need for processing speed. Generally the **BeginIO()** route provides the lowest system overhead when quick  $I/O$  is possible. However, if quick 1/0 does not work, the same reply message overhead still exists.

#### **ENDING A READ OR WRITE USING TERMINATION CHARACTERS**

Reads and writes from the serial device may terminate early if an error occurs or if an end-of-file (EOF) is sensed. For example, if a break is detected on the line, any current read request will be returned with the error SerErr\_DetectedBreak. The count of characters read to that point will be in the io\_\_Actual field of the request.

You can specify a set of possible end-of-file characters that the serial device is to look for in the input stream or output using the SDCDMD\_SETPARAMS command. These are contained in an io\_TermArray that you provide. io\_TermArray is used only when the SERF\_EOFMODE flag is selected (see the "Serial Flags" sectionbelow).

If EOF mode is selected, each input data character read into or written from the user's data block is compared against those in io\_TermArray. If a match is found, the IOExtSer is terminated as complete, and the count of characters transferred (including the termination character) is stored in io\_\_Actual.

To keep this search overhead as efficient as possible, the serial device requires that the array of characters be in descending order. The array has eight bytes and all must be valid (that is, do not pad with zeros unless zero is a valid EOF character). Fill to the end of the array with the lowest value termination character. When making an arbitrary choice of EOF character(s), you will get the quickest response from the lowest value(s) available.

```
I* 
 * Terminate Serial.c 
  *<br>* This is an example of using a termination array for reads from the serial<br>* device. A termination array is set up for the characters Q, E, etx (CTRL-D)
  * and eot (CTRL-C) . The EOFMODE flag is set in io SerFlags to indicate that 
  * we want to use a termination array by sending the SDCMD SETPARAMS command to<br>* the device. Then, a CMD READ command is sent to the device with<br>* io_Length set to 25.
 * * The read will terminate whenever one of the four characters in the termination 
 * array is received or when 25 characters have been received. 
 * Compile with SAS C 5.10 lc -bl -cfistq -v -y -L
 * * Run from CLI only 
 *I 
#include <exec/types.h>
#include <exec/memory. h> 
#include <exec/io.h> 
#include <devices/serial.h> 
#include <clib/exec protos.h> 
#include <clib/alib<sup>-</sup>protos.h>
#include <stdio.h> 
#ifdef LATTICE 
int CXBRK(void) { return(O); } /* Disable SAS CTRL/C handling*/ 
int chkabort(void) { return(O); } /*really*/ 
#endif
```

```
void main(void) 
{ 
struct MsgPort *SerialMP; 
                                             I* Define storage for one pointer *I 
struct IOExtSer *SerialIO;
                                            I* Define storage for one pointer *I 
struct IOTArray Terminators 
 { 
0x51450403, 0x030303I* Q E etx eot *I 
                 /* fill to end with lowest value */
) ; 
#define READ BUFFER SIZE 25 
UBYTE ReadBuff[READ_BUFFER_SIZE];<br>UWORD ctr;
if (SerialMP=CreatePort(O,O) ) 
      { 
if (SerialiO=(struct IOExtSer *) CreateExtiO(SerialMP,sizeof(struct IOExtSer))) 
           { 
          if (OpenDevice(SERIALNAME,OL, (struct IORequest *)SerialiO,O) ) 
               printf("%s did not open\n", SERIALNAME);
          else 
               { 
                I* Tell user what we are doing *I 
                printf("\fLooking for Q, E, EOT or ETX\n");
                I* Set EOF mode flag 
                 * Set the termination array 
                 * Send SDCMD_SETPARAMS to the serial device
                 *I 
                 SerialIO->io SerFlags |= SERF_EOFMODE;<br>SerialIO->io TermArray = Terminators;<br>SerialIO->IOSer.io_Command = SDCMD_SETPARAMS;
                if (DoiO((struct IORequest *)SerialiO)) 
                     printf("Set Params failed"); I* Inform user of error *I 
                else 
                      {<br>SerialIO->IOSer.io_Length  = READ BUFFER SIZE;<br>SerialIO->IOSer.io_Data  = (APTR)&ReadBuff[0];
                      SerialiO->IOSer.io-Command = CMD READ; 
if (DoiO((struct IORequest *)SerialiO)) /*Execute Read *I 
                          printf("Error: Read failed\n"); 
                     else 
                          { 
                           I* Display all characters received *I 
                            printf("\nThese characters were read:\n\t\t\tASCII\tHEX\n"); 
for (ctr=O;ctr<SerialiO->IOSer.io Actual;ctr++) 
                                  ctr=0;ctr\seriario=\roser.io_Actuar;ctr++;<br>printf("\t\t\t %c\t%x\n",ReadBuff[ctr],ReadBuff[ctr]);
                            printf("\nThe actual number of characters read: %d\n",
                                          SerialIO->IOSer.io Actual);
               CloseDevice((struct IORequest *)SerialIO);
                ) 
          DeleteExtIO((struct IORequest *)SerialIO);
           } 
     else 
          printf("Error: Could not create IORequest\n"); 
     DeletePort(SerialMP); 
      } 
else 
     printf("Error: Could not create message port\n"); 
\mathcal{E}
```
**The read will terminate before the io\_Length number of characters is read if a 'Q', 'E', ETX, or EOT is detected in the serial input stream.** 

#### **USING SEPARATE READ AND WRITE TASKS**

**In some cases there are advantages to creating a separate IOExtSer for reading and writing. This allows simultaneous operation of both reading and writing. Some users of the device have separate tasks for read and write operations. The sample code below creates a separate reply port and request for writing to the serial device.** 

```
struct IOExtSer *SerialWriteiO; 
struct MsgPort *SerialWriteMP; 
/*<br>* If two tasks will use the same device at the same time, it is preferred
 * use two OpenDevice() calls and SHARED mode. If exclusive access mode 
 * is required, then you will need to copy an existing IORequest. 
 * 
* Remember that two separate tasks will require two message ports. 
 \starSerialWriteMP = CreatePort(0,0);SerialWriteIO = (struct IOExtSer *)
                 CreateExtIO( SerialWriteMP, sizeof(struct IOExtSer) );
if (SerialWriteMP && SerialWriteIO)
     { 
     /* Copy over the entire old IO request, then stuff the
     * new Message port pointer. 
     \starCopyMem( SerialIO, SerialWriteIO, sizeof(struct IOExtSer) );
     SerialWriteiO->IOSer.io_Message.mn_ReplyPort = SerialWriteMP; 
     SerialWriteiO->IOSer.io Command 
     SerialWriteIO->IOSer.io_Length<br>SerialWriteIO->IOSer.io<sup>_</sup>Data
     DoIO(SerialWriteIO);
     } 
                                             CMD_WRITE; 
                                             -1; 
(APTR)"A poet's food is love and fame";
```
*Where's OpenDevice()?* **This code assumes that the OpenDevice() function has already and <b>***Megaling* **been called. The initialized read request block is copied onto the new write request block.** 

# **Setting Serial Parameters (SDCMD\_SETPARAMS)**

When the serial device is opened, default values for baud rate and other parameters are automatically filled in from the serial settings in Preferences. The parameters may be changed by using the SDCMD\_SETPARAMS command. The flags are defined in the include file *deviceslserial.h.* 

#### **Serial Device Parameters (IOExtSer)**

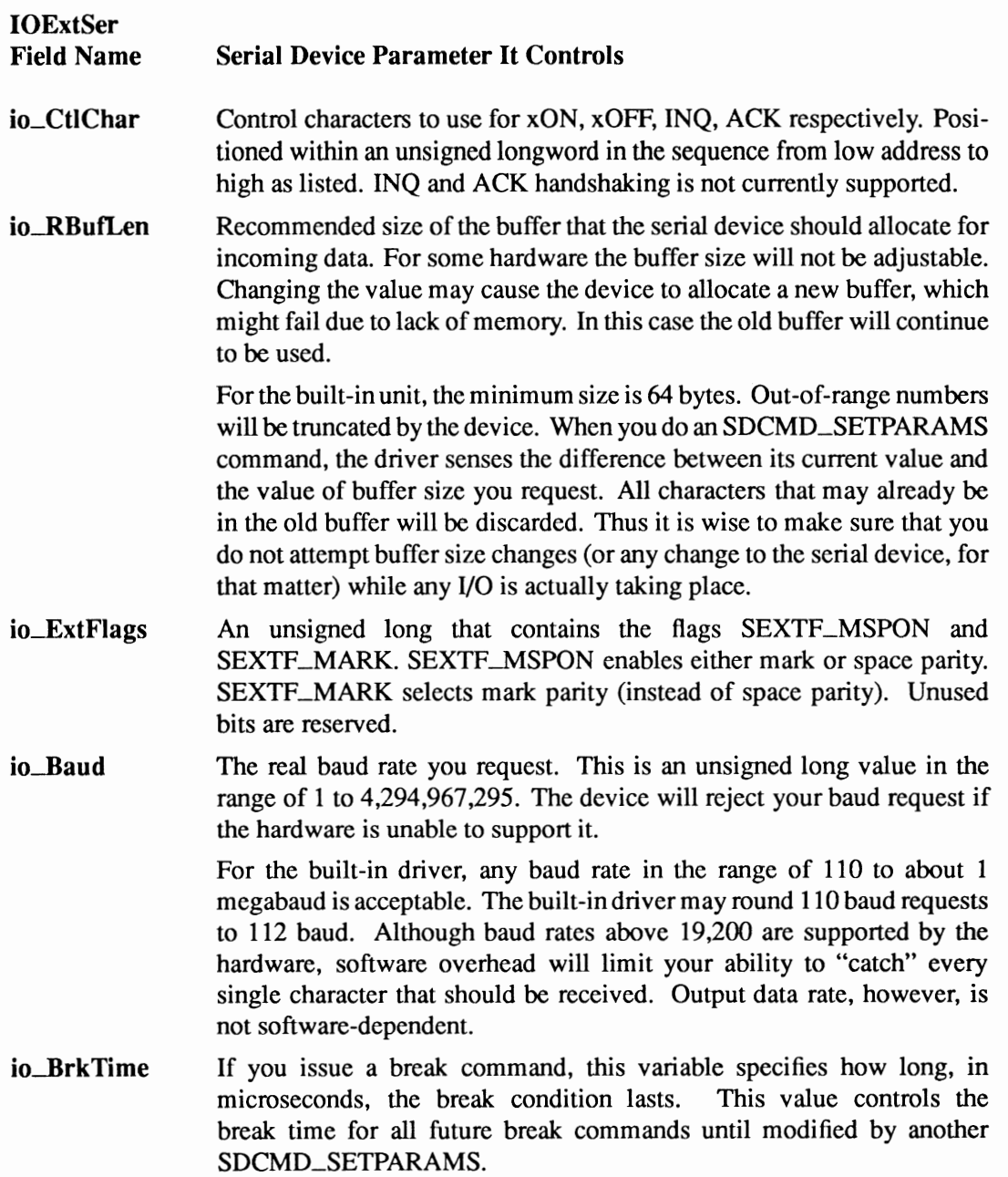

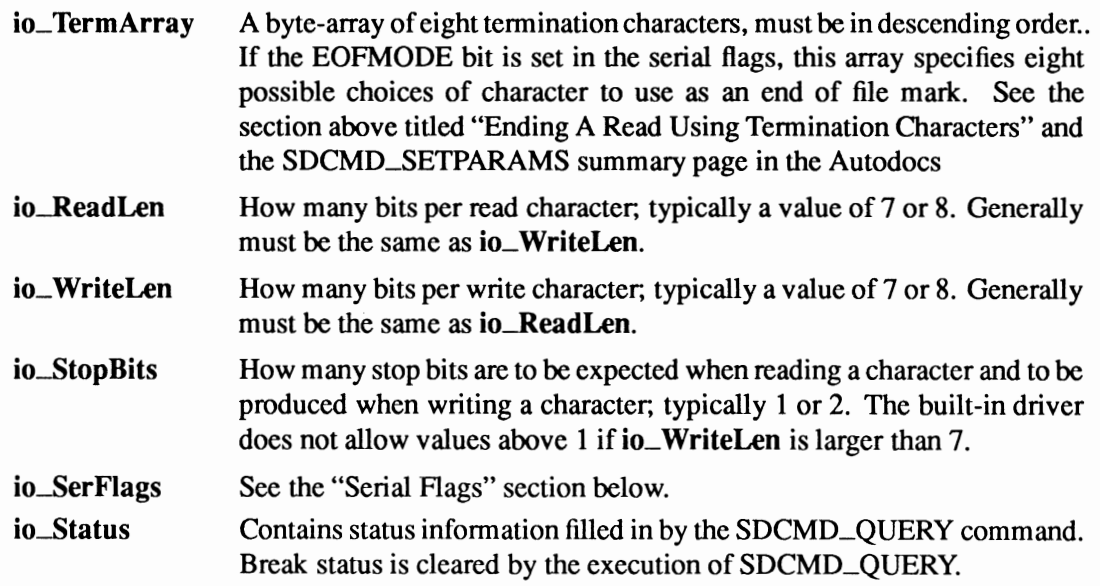

You set the serial parameters by passing an **IOExtSer** to the device with SDCMD\_SETPARAMS set in io\_Command and with the flags and parameters set to the values you want.

```
SerialiO->io SerFlags &= -sERF PARTY ON; 
SerialiO->io-SerFlags I= SERF_XDISABLED; 
Serialro->io-Baud = 9600; 
SerialiO->IOSer.io Command = SDCMD SETPARAMS; 
if (DoiO((struct IORequest *)SerialiO)) 
I* Set params command *I 
if (DoIO((struct IORequest *)SerialIO))<br>printf("Error setting parameters!\n");
                                                                                                                  I* set parity off *I 
                                                                                                                  /* set xON/xOFF disabled */ 
I* set 9600 baud *I
```
The above fragment modifies two bits in io\_SerFlags and changes the baud rate. If the parameters you request are unacceptable or out of range, the SDCMD\_SETPARAMS command will fail. You are responsible for checking the error code and informing the user.

Proper Time for Parameter Changes. A parameter change should not be performed while an I/O request is actually being processed because it might invalidate the request handling already in progress. To avoid this, you should use SDCMD\_SETPARAMS only when you have no serial I/O requests pending.

#### SERIAL FLAGS (Bit Definitions For io\_SerFlags)

There are additional serial device parameters which are controlled by flags set in the io\_SerFlags field of the **IOExtSer** structure. The default state of all of these flags is zero. SERF\_SHARED and SERF\_7WIRE must always be set before OpenDevice(). The flags are defined in the include file *devices! serial.h.* 

### **Serial Flags (lo\_SerFiags)**

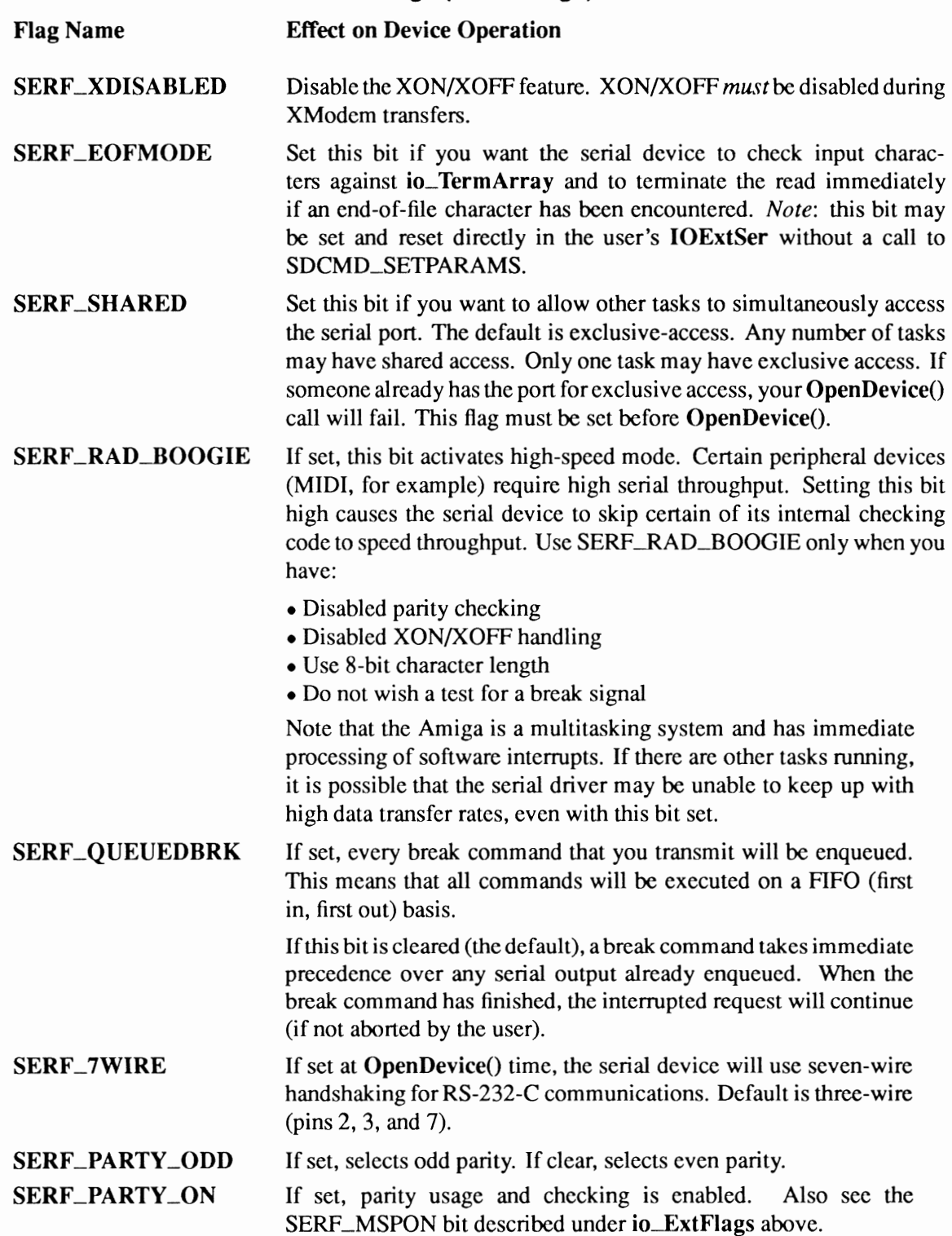

## **Querying The Serial Device**

You query the serial device by passing an IOExtSer to the device with SDCMD\_QUERY set in io\_Command. The serial device will respond with the status of the serial port lines and registers, and the number of unread characters in the read buffer.

```
UWORD Serial Status; 
ULONG Unread<sup>-</sup>Chars;
SerialiO->IOSer.io Command = SDCMD QUERY; /* indicate query */ 
SendIO((struct IORequest *)SerialIO);
Serial_Status = SerialIO->io_Status; /* store returned status */<br>Unread_Chars = SerialIO->IOSer.io Actual; /* store unread count */
```
The 16 status bits of the serial device are returned in io\_Status; the number of unread characters is returned in io\_\_Actual.

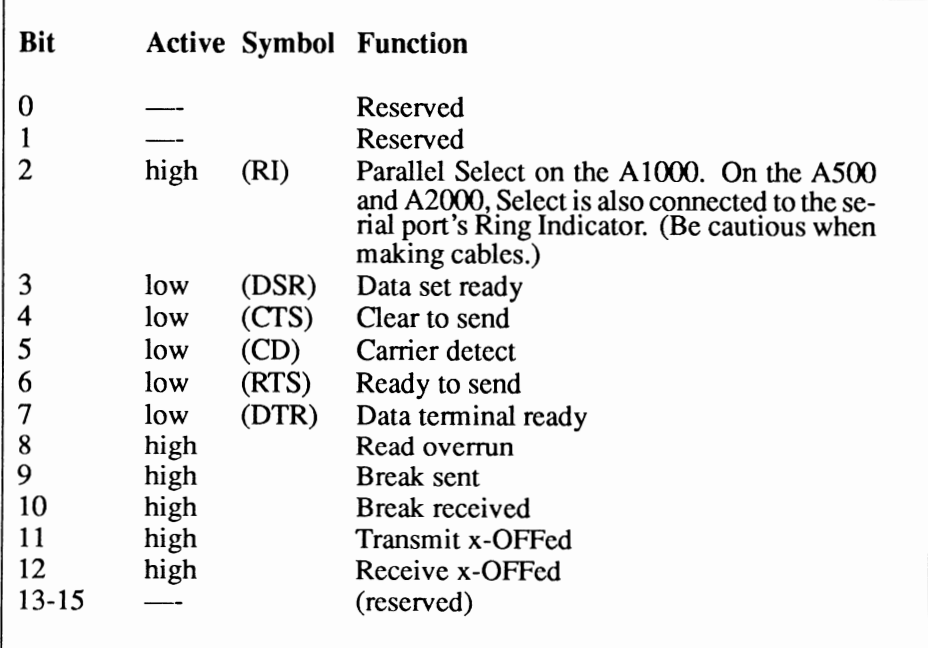

#### Serial Device Status Bits
### **Sending the Break Command**

You send a break through the serial device by passing an IOExtSer to the device with SDCMD\_BREAK set in io\_Command. The break may be immediate or queued. The choice is determined by the state of flag SERF\_OUEUEDBRK in io\_SerFlags.

```
SerialIO->IOSer.io Command = SDCMD BREAK; /* send break */
SendIO((struct IORequest *)SerialIO);
```
The duration of the break (in microseconds) can be set in io\_BrkTime. The default is 250,000 microseconds (.25 seconds).

# **Error Codes from the Serial Device**

The serial device returns error codes whenever an operation is attempted.

```
SerialIO->IOSer.io Command = SDCMD_SETPARAMS; /* Set parameters */<br>if (DoIO((struct IORequest *)SerialIO))<br>printf("Set Params failed. Error: %d ",SerialIO->IOSer.io_Error);
```
The error is returned in the io\_Error field of the IOExtSer structure.

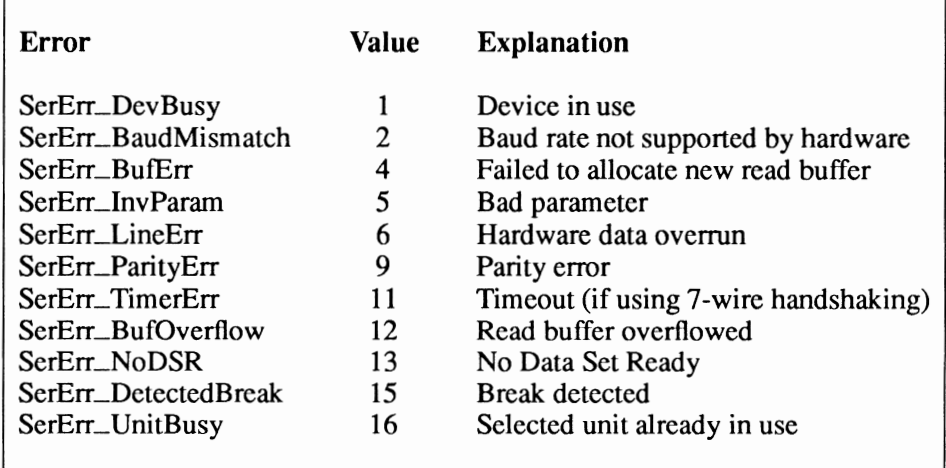

#### Serial Device Error Codes

### **Multiple Serial Port Support**

Applications that use the serial port should provide the user with a means to select the name and unit number of the driver. The defaults will be "serial.device" and unit number 0. Typically unit 0 refers to the user-selected default. Unit 1 refers to the built-in serial port. Numbers above 1 are for extended units. The physically lowest connector on a board will always have the lowest unit number.

Careful attention to error handling is required to survive in a multiple port environment. Differing serial hardware will have different capabilities. The device will refuse to open non-existent unit numbers (symbolic name mapping of unit numbers is not provided at the device level). The SDCMD\_SETPARAMS command will fail if the underlying hardware cannot support your parameters. Some devices may use quick 1/0 for read or write requests, others will not. Watch out for partially completed read requests; io\_**Actual** may not match your requested read length.

If the Tool Types mechanism is used for selecting the device and unit, the defaults of "DE-VICE=serial.device" and "UNIT=O" should be provided. The user should be able to permanently set the device and unit in a configuration file.

### **Taking Over the Hardware**

For some applications use of the device driver interface is not possible. By following the established rules, applications may take over the serial interface at the hardware level. This extreme step is not, however, encouraged. Taking over means losing the ability to work with additional serial ports, and will limit future compatibility.

Access to the hardware registers is controlled by the misc.resource. See the "Resources" chapter, and *execlmisc.i* for details. The MR\_SERIALBITS and MR\_SERIALPORT units control the serial registers.

One additional complication exists. The current serial device will not release the misc.resource bits until after an expunge. This code provides a work around:

```
I* 
* A safe way to expunge ONLY a certain device. 
* This code attempts to flush ONLY the named device out of memory and 
* nothing else. If it fails, no status is returned (the information 
*would have no valid use after the Permit(). 
*I 
#include <exec/types. h> 
#include <exec/execbase.h> 
void FlushDevice(char *); 
extern struct ExecBase *SysBase; 
void FlushDevice(name) 
char *name; 
{ 
struct Device *devpoint; 
Forbid(); /* ugly */if (devpoint = (struct Device *)FindName(&SysBase->DeviceList,name) ) 
     RernDevice(devpoint); 
Permit(); 
)
```
### **Advanced Example of Serial Device Usage**

```
I* 
* Complex Serial.c 
  * 
 * Complex tricky example of serial.device usage 
 * Compile with SAS C 5.10 lc -bl -cfistq -v -y -L
 * * Run from CLI only 
 *I 
#include <exec/types.h>
 #include <execlmemory.h> 
#include <exec/io.h> 
#include <devices/serial.h>
#include <clib/exec_protos.h><br>#include <clib/alib_protos.h>
#include <stdio.h> 
#ifdef LATTICE 
 int CXBRK(void) { return(0); } /* Disable SAS CTRL/C handling */<br>int chkabort(void) { return(0); } /* really */
#end if 
void main(void) 
 { 
struct MsgPort *SerialMP; 
struct IOExtSer *SerialiO; 
#define READ BUFFER SIZE 32 
                                                I* Define storage for one pointer *I 
                                              I* Define storage for one pointer *I 
char SerialReadBuffer[READ_BUFFER SIZE]; I* Reserve SIZE bytes of storage *I 
struct IOExtSer *SerialWriteIO = 0;
struct MsgPort *SerialWriteMP = 0;
ULONG Temp; 
ULONG WaitMask; 
if (SerialMP=CreatePort(O,O) 
      { 
if (SerialiO=(struct IOExtSer *) 
                      CreateExtiO(SerialMP,sizeof(struct IOExtSer)) ) 
            \mathbf{r}SerialIO->io_SerFlags=0; /* Example of setting flags */
          if (OpenDevice(SERIALNAME,OL,SerialiO,O) ) 
               printf("%s did not open\n", SERIALNAME);
          else 
                 {<br>SerialIO->IOSer.io_Command<br>SerialIO->io_SerFlags<br>SerialIO->io_Baud<br>SerialIO->io_Baud
                if (Temp=DoiO(SerialiO)) 
                                                      SDCMD SETPARAMS; 
&= "SERF-PARTY ON; 
                                                       = SERF \overline{X}DISABLED;<br>= 9600;
                     printf("Error setting parameters - code %ld!\n", Temp);
                 SerialIO->IOSer.io_Command<br>SerialIO->IOSer.io_Length<br>SerialIO->IOSer.io_Data
                SendIO(SerialIO);
                                                          CMD_WRITE;<br>-1:
                                                           (APTR) "Amiga. "; 
                 printf("CheckiO %lx\n",CheckiO(SerialiO)); 
                 printf("The device will process the request
printf("CheckiO %lx\n",CheckiO(SerialiO)); 
                WaitIO(SerialIO);
                                                                            in the background\n"); 
                 SerialIO->IOSer.io_Command<br>SerialIO->IOSer.io_Length<br>SerialIO->IOSer.io_Data
                DoIO(SerialIO);
                                                        = CMD_WRITE;<br>= -1:
                                                           APTR)"Save the whales! ";
                                                     1* execute write */
```

```
SerialIO->IOSer.io Command  = CMD WRITE;
 SerialIO->IOSer.io_Length = -1;<br>SerialIO->IOSer.io_Data = (AP
DolO (SerialiO); 
                                     = (APTR) "Life is but a dream.";
                                    I* execute write *I 
 SerialIO->IOSer.io_Command<br>SerialIO->IOSer.io_Length<br>SerialIO->IOSer.io_Data<br>SerialIO->IOSer.io_Flags =
BeginiO(SerialiO); 
                                        CMD_WRITE; 
                                     = -1;<br>= (APTR)"Row, row, row your boat.";<br>IOF QUICK;
if (SerialiO->IOSer.io Flags & IOF QUICK 
     { 
     I* 
       * the command normally. In this case BeginIO () acted exactly
else 
       * like SendiO(). 
       *I 
     printf("Quick IO\n"); 
      } 
     ( 
      I* If flag is still set, IO was synchronous and is now finished. 
       * The IO request was NOT appended areply port. There is no 
* need to remove or WaitiO() for the message. 
*I 
     printf("Regular IO\n"); 
WaitiO(SerialiO); 
 SerialIO->IOSer.io_Command<br>SerialIO->IOSer.io_Length<br>SerialIO->IOSer.io_Data
 SerialIO->IOSer.io Flags = IOF QUICK;
BeginiO(SerialiO); 
                                        CMD_UPDATE;<br>-1;
                                         (APTR) "Row, 
row, row your boat.''; 
 if (0 
Serialio->roser.io_Flags & IOF QUICK 
     \{else 
     I* 
      * Quick IO could not happen for some reason; the device processed 
      * the command normally. In this case BeginiO () acted exactly * like SendiO(). 
      *I 
     printf("Regular IO\n"); 
     WaitIO(SerialIO);
      } 
     { 
      I* If flag is still set, IO was synchronous and is now finished. 
* The IO request was NOT appended areply port. There is no 
      * need to remove or WaitiO() for the message. 
      *I 
     printf("Quick 10\n"); 
      } 
I* Precalculate a wait mask for the CTRL-C, CTRL-F and message 
 * port signals. When one or more signals are received, 
  *Wait() will return. Press CTRL-C to exit the example. 
* Press CTRL-F to wake up the example without doing anything. 
 * NOTE: A signal may show up without an associated message! 
 *I 
WaitMask = SIGBREAKF CTRL CSIGBREAKF_CTRL_F|<br>1L << SerialMP->mp_SigBit;
```

```
SerialIO-}>IOSer.io Command = CMD READ;
         Serial IO->IOSer.io Length = READ BUFFER SIZE;
        Serial IO->IOSer.io Data
                                       = (APT\overline{R}) & Serial ReadBuffer[0];
        SendIO(SerialIO);
        printf("Sleeping until CTRL-C, CTRL-F, or serial input\n"); 
        while (1) 
                 { 
                Temp = Wait(WaitMask);printf("Just woke up (YAWN!)\n");
                if (SIGBREAKF CTRL C & Temp) 
                    break;
                 if (CheckiO(SerialiO) 
I* If request is complete ... *I 
                     { 
WaitiO(SerialiO); 
I* clean up and remove reply *I 
                    printf ("%ld bytes received\n", SerialIO->IOSer.io Actual);
                    break; 
                    l 
                \overline{\phantom{a}}AbortiO(SerialiO); 
WaitiO(SerialiO); 
I* Ask device to abort request, if pending *I 
I* Wait for abort, then clean up *I 
         I* 
         * If two tasks will use the same device at the same time, it is preferred
         * use two OpenDevice() calls and SHARED mode. If exclusive access mode 
         * is required, then you will need to copy an existing 10 request. 
         * Remember that two separate tasks will require two message ports.
         *I 
         SerialWriteMP = CreatePort(0,0);
         SerialWriteiO 
(struct IOExtSer *) 
                          CreateExtIO( SerialWriteMP, sizeof(struct IOExtSer) );
        if (SerialWriteMP && SerialWriteiO ) 
             { 
             I* Copy over the entire old IO request, then stuff the 
              * new Message port pointer. 
              *I 
             CopyMem( SerialIO, SerialWriteIO, sizeof(struct IOExtSer) );
             SerialWriteiO->IOSer.io_Message.mn_ReplyPort = SerialWriteMP; 
             SerialWriteIO->IOSer.io_Command = CMD_WRITE;
             SerialWriteiO->IOSer.io-Length 
                                                    -1; 
             SerialWriteIO->IOSer.io_Data
                                                 = (APTR) "A poet's food is love and fame";
             DoIO(SerialWriteIO);
              ) 
        if (SerialWriteMP) 
             DeletePort(SerialWriteMP); 
        if (SerialWriteIO)
             DeleteExtIO(SerialWriteIO);
        CloseDevice(SerialiO); 
         l 
    DeleteExtiO(SerialiO); 
    l 
else 
    printf("Unable to create IORequest\n"); 
DeletePort(SerialMP); 
l 
printf("Unable to create message port\n");
```
else

 $\rightarrow$ 

# **Additional Information on the Serial Device**

Additional programming information on the serial device can be found in the include files and the Autodocs for the serial device. Both are contained in the *Amiga ROM Kernel Reference Manual: Includes and Autodocs.* 

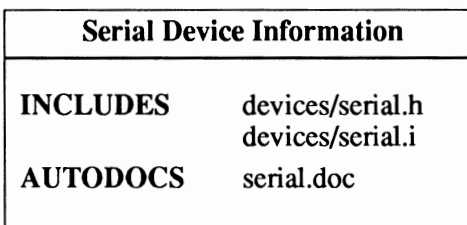

# **chapter thirteen TIMER DEVICE**

The Amiga timer device provides a general interface to the Amiga's internal clocks. Through the timer device, time intervals can be measured, time delays can be effected, system time can be set and retrieved, and arithmetic operations can be performed on time values.

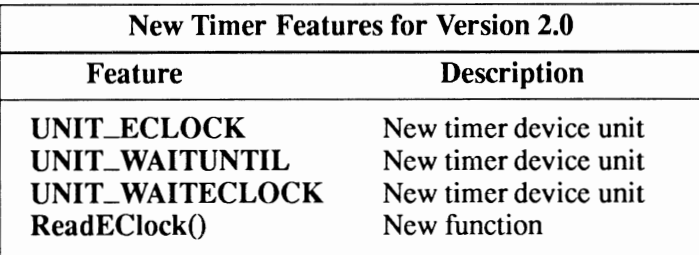

Compatibility Warning: The new features for 2.0 are not backwards compatible.

# **Timer Device Commands and Functions**

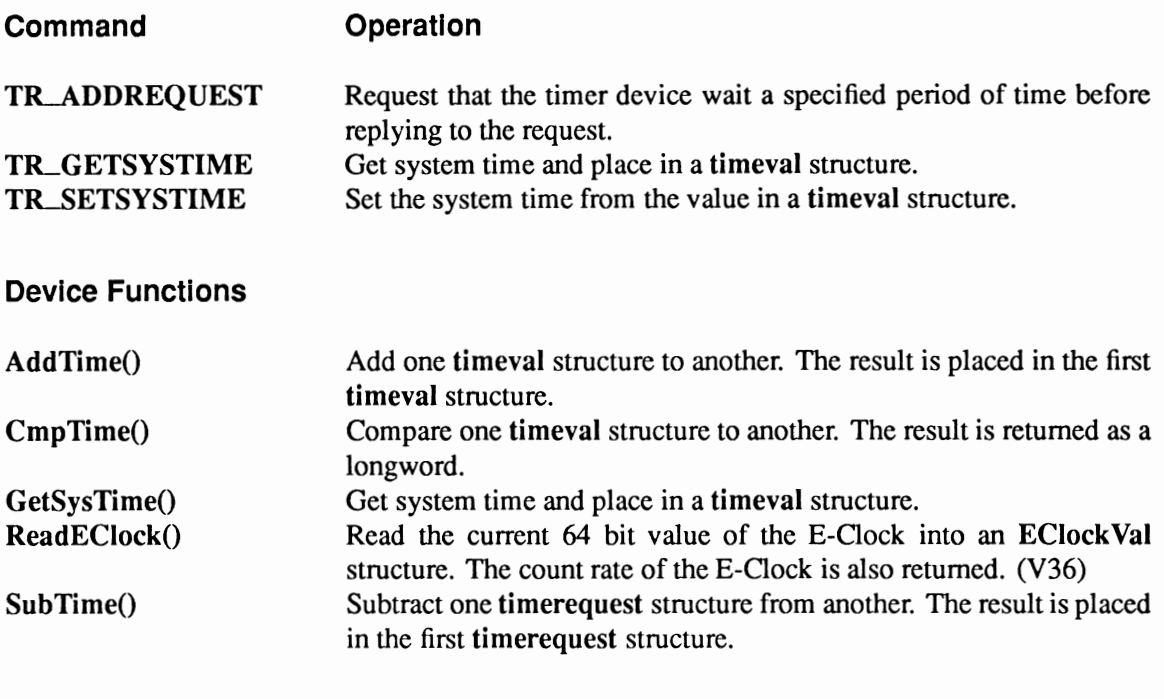

### Exec Functions as Used in This Chapter

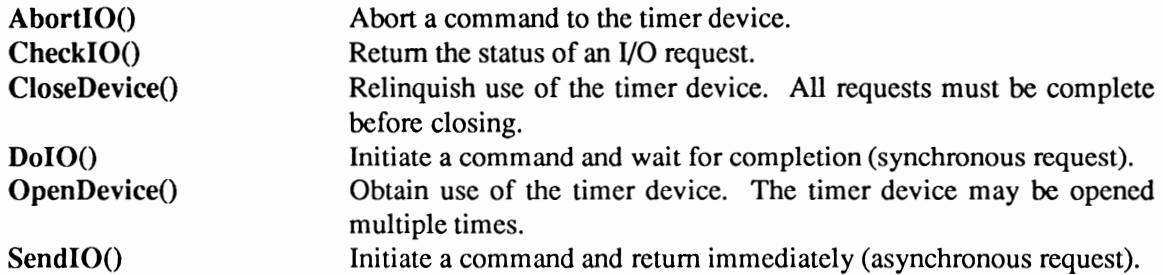

### Exec Support Functions as Used in This Chapter

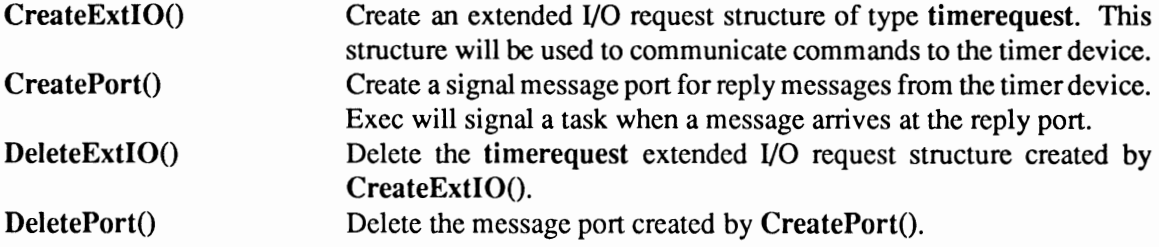

# **Device Interface**

The timer device operates in a similar manner to the other Amiga devices. To use it, you must first open it, then send 1/0 requests to it, and then close it when finished. See the "Introduction to Amiga System Devices" chapter for general information on device usage.

The timer device also provides timer functions in addition to the usual I/O request protocol. These functions still require the device to be opened with the proper timer device unit, but do not require a message port. However, the base address of the timer library must be obtained in order to use the timer functions.

The two modes of timer device operation are not mutually exclusive. You may use them both within the same application.

The 1/0 request used by the timer device is called timerequest.

```
struct timerequest 
{ 
} ; 
    struct IORequest tr node; 
    struct timeval tr_time;
```
The timer device functions are passed a time structure, either **timeval** for non E-Clock units or ECiockVal for E-Oock units.

```
struct timeval 
{ 
} ; 
        ULONG tv_secs; /* seconds */<br>ULONG tv_micro; /* microseconds */
struct EClockVal 
{ 
} ; 
      ULONG ev_hi; /* Upper longword of E-Clock time */<br>ULONG ev<sup>-</sup>lo; /* Lower longword of E-Clock time */
                               /* Lower longword of E-Clock time */
```
See the include file *devicesltimer.h* for the complete structure definitions. Time requests fall into three categories:

- Time delay wait a specified period of time. A time delay causes an application to wait a certain length of time. When a time delay is requested, the number of seconds and microseconds to delay are specified in the 1/0 request.
- Time measure how long something takes to complete. A time measure is a three-step procedure where the system or E-Oock time is retrieved, an operation or series of operations is performed, and then another time retrieval is done. The difference between the two time values is the measure of the duration of the operation.
- Time alarm wait till a specific time. A time alarm is a request to be notified when a specific time value has occurred. It is similar to a time delay except that the absolute time value is specified in the I/O request.

What is an  $E$ -Clock? The E-Clock is the clock used by the Motorola 68000 processor family to communicate with other Motorola 8-bit chips. The E-Oock returns two distinct values—the E-Clock value in the form of two longwords and the count rate (tics/second) of the E-Oock. The count rate is related to the master frequency of the machine and is different between PAL and NTSC machines.

#### TIMER DEVICE UNITS

There are five units in the timer device.

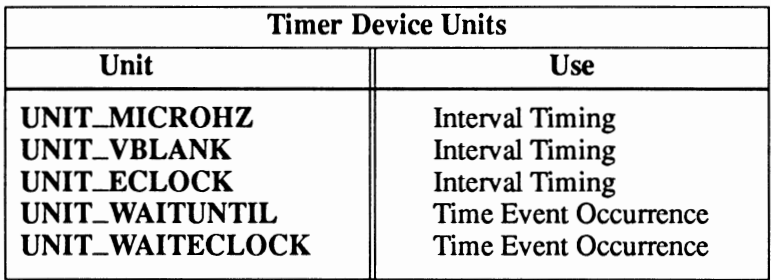

- The VBLANK timer unit is very stable and has a granularity comparable to the vertical blanking time. When you make a timing request, such as "signal me in 21 seconds," the reply will come at the next vertical blank after 21 seconds have elapsed. This timer has very low overhead and may be more accurate then the MICROHZ and ECLOCK units for long time periods. *Keep in mind that the vertical blanking time varies depending on the display mode.*
- The MICROHZ timer unit uses the built-in precision hardware timers to create the timing interval you request. It accepts the same type of command—"signal me in so many seconds and microseconds." The microhertz timer has the advantage of greater resolution than the vertical blank timer, but it may have less accuracy over long periods of time. The microhertz timer also has much more system overhead, which means accuracy is reduced as the system load increases. It is primarily useful for short-burst timing for which critical accuracy is not required.
- The ECLOCK timer unit uses the Amiga E-Clock to measure the time interval you request. This is the most precise time measure available through the timer device.
- The WAITUNTIL timer unit acts as an alarm clock for time requests. It will signal the task when systime is greater than or equal to a specified time value. It has the same granularity as the VBLANK timer unit.
- The WAITECLOCK timer unit acts as an alarm clock for time requests. It will signal the task when the E-Clock value is greater than or equal to a specified time value. It has the same granularity as the ECLOCK timer unit.

Granularity vs. Accuracy. Granularity is the sampling frequency used to check the timers. Accuracy is the precision of a measured time interval with respect to the same time interval in real-time. We speak only of granularity because the sampling frequency directly affects how accurate the timers appear to be.

#### **OPENING THE TIMER DEVICE**

**Three primary steps are required to open the timer device:** 

- **Create a message port using CreatePort(). Reply messages from the device must be directed to a message port.**
- **Create an 1/0 request structure of type timerequest using CreateExtiO().**
- **Open the timer device with one of the five timer device units. Call OpenDevice() passing <sup>a</sup> pointer to the timerequest.**

```
struct MsgPort *TimerMP; I* Message port pointer *I 
struct timerequest *TimerIO; /* I/O structure pointer */
  I* Create port for timer device communications *I 
if (! (TimerMP = CreatePort (0, 0))) 
cleanexit(" Error: Can't create port\n",RETURN_FAIL); 
  I* Create message block for device IO *I 
if (! (TimeriO = (struct timerequest *) 
CreateExtiO (TimerMP) ( si zeof time request)) ) 
    cleanexit(" Error: Can't create IO request\n", RETURN_FAIL);
  I* Open the timer device with UNIT MICROHZ *I 
if (error=OpenDevice(TIMERNAME,UNIT MICROHZ,TimeriO,O)) 
    cleanexit(" Error: Can't open Timer.device\n", RETURN FAIL);
```
**The procedure for applications which only use the timer device functions is slightly different:** 

- **Declare the timer device base address variable Timer Base in the global data area.**
- **Allocate memory for a timerequest structure and a timeval structure using AllocMem().**
- **Call OpenDevice(), passing the allocated timerequest structure.**
- **Set the timer device base address variable to point to the timer device base.**

```
struct Library *TimerBase; I* global library pointer *I 
struct timerequest *TimeriO; 
struct timeval *timel; 
  I* Allocate memory for timerequest and timeval structures *I 
TimeriO=(struct timerequest *)AllocMem(sizeof(struct timerequest), 
                                MEMF PUBLIC I MEMF CLEAR); 
timel=(struct timeval *)AllocMem(sizeof(struct timeval), 
                                MEMF_PUBLIC I MEMF_CLEAR); 
if (!TimeriO I !timel) 
    cleanexit(" Error: Can't allocate memory for IIO structures\n",RETURN_FAIL); 
if (error=OpenDevice(TIMERNAME,UNIT MICROHZ,TimeriO,O)) 
    cleanexit(" Error: Can't open Timer.device\n",RETURN_FAIL); 
  I* Set up pointer for timer functions */ 
TimerBase = (struct Library *)TimerIO->tr_node.io Device;
```
#### **CLOSING THE TIMER DEVICE**

Each OpenDevice() must eventually be matched by a call to CloseDevice().

-------------------------------------------------------------------------------~---

All 1/0 requests must be complete before CloseDevice(). If any requests are still pending, abort them with  $\text{AbortIO}()$ .

```
if (! (CheckiO (TimeriO))) 
    { 
   AbortIO(TimerIO); \prime Ask device to abort any pending requests */
WaitIO(TimerIO);
                         /* Clean up */
CloseDevice((struct IORequest *)TimeriO); /*Close Timer device*/
```
# **System Time**

The Amiga has a *system time* feature provided for the convenience of the developer. It is a monotonically increasing time base which should be the same as real time. The timer device provides two commands to use with the system time. In addition, there are utility functions in utility.library which are very useful with system time. See the "Utilities Library" chapter of the *Amiga ROM Kernel Reference Manual: Libraries* for more information.

The command TR\_SETSYSTIME sets the system's idea of what time it is. The system starts out at time "zero" so it is safe to set it forward to the "real" time. However, care should be taken when setting the time backwards.

The command TR\_GETSYSTIME is used to get the system time. The timer device does not interpret system time to any physical value. By convention, it tells how many seconds have passed since midnight, January 1, 1978. Your program must calculate the time from this value.

The function GetSysTime() can also be used to get the system time. It returns the same value as TR\_GETSYSTIME, but uses less overhead.

Whenever someone asks what time it is using TR\_GETSYSTIME, the return value of the system time is guaranteed to be unique and unrepeating so that it can be used by applications as a unique identifier.

System time at boot time. The timer device sets system time to zero at boot time. AmigaDOS will then reset the system time to the value specified on the boot disk. If the AmigaDOS *C:SetClock* command is given, this also resets system time.

Here is a program that can be used to determine the system time. The command is executed by the timer device and, on return, the caller can find the data in his request block.

```
/* Get_Systime.c 
 * 
* Get system time example 
 * 
* Compile with SAS C 5.10: LC -bl -cfistq -v -y -L 
 * 
* Run from CLI only 
\star#include <exec/types.h> 
#include <exec/io.h> 
#include <exec/memory. h> 
#include <devices/timer.h>
```

```
fl nclude <cl b/exec protos.h> 
fl nclude <cl b/alib-protos.h> 
fl nclude <cl b/dos protos.h> 
fl nclude <cl b/intuition_protos.h> 
#include <stdio.h>
#ifdef LATTICE
int CXBRK(void) { return(0); } /* Disable SAS CTRL/C handling */<br>int chkabort(void) { return(0); } /* really */
#endif
struct timerequest *TimeriO; 
struct MsgPort *TimerMP; 
struct Message *TimerMSG; 
VOID main(VOID); 
void main() 
{ 
LONG error; 
ULONG days, hrs, secs, mins, mics;
if (TimerMP = CreatePort(0,0))
      { 
if (TimeriO = (struct timerequest *) 
                         CreateExtiO(TimerMP,sizeof(struct timerequest)) ) 
           \overline{\mathcal{L}}/* Open with UNIT VBLANK, but any unit can be used */ 
if (! (error=OpenDevice(TIMERNAME,UNIT VBLANK, (struct IORequest *)TimeriO,OL))) 
{ -
                /* Issue the command and wait for it to finish, then get the reply */ 
TimeriO->tr node.io Command= TR GETSYSTIME; 
DoiO ( ( struct- IORequest *) TimeriO); 
                /* Get the results and close the timer device */ 
                mics=TimerIO->tr_time.tv_micro;
                 secs=TimerIO->tr_time.tv_secs;
                /* Compute days, hours, etc. */ 
mins=secs/60; 
                hrs=mins/60; 
                days=hrs/24; 
                secs=secs%60; 
                mins=mins%60; 
                hrs=hrs%24; 
                I* Display the time */ 
                printf("\nSystem Time (measured from Jan.1,1978)\n"); 
printf(" Days Hours Minutes Seconds Microseconds\n"); 
                printf("%6ld %6ld %6ld %6ld %10ld\n", days, hrs, mins, secs, mics);
                /* Close the timer device */ 
                CloseDevice((struct IORequest *) TimeriO); 
                ) 
          else 
                printf("\nError: Could not open timer device\n");
           I* Delete the IORequest structure */ 
           DeleteExtiO(TimeriO); 
           ) 
     else 
          printf("\nError: Could not create I/O structure\n"); 
     /* Delete the port */ 
     DeletePort(TimerMP);
     } 
else 
     printf("\nError: Could not create port\n"); 
\bigg\}
```
# **Adding a Time Request**

Time delays and time alanns are done by opening the timer device with the proper unit and submitting a timerequest to the device with TR.\_ADDREQUEST set in io\_Command and the appropriate values set in tv\_secs and tv\_micro.

Time delays are used with the UNIT\_MICROHZ, UNIT\_VBLANK, and UNIT\_ECLOCK units. The time specified in a time delay timerequest is a relative measure from the time the request is posted. This means that the tv\_sees and tv\_micro fields should be set to the amount of delay required.

When the specified amount of time has elapsed, the driver will send the timerequest back via ReplyMsg(). You must fill in the Reply Port pointer of the timerequest structure if you wish to be signaled. Also, the number of microseconds must be normalized; it should be a value less than one million.

For a minute and a half delay, set 60 in tv\_secs and 500,000 in tv\_micro.

```
TimerIO->tr_node.io_Command = TR_ADDREQUEST;
TimeriO->tr-time.tv-secs = 60; - /* Delay a minute */ 
TimerIO-\text{tr}\left[\text{time.tu}\right] = 500000; /* and a half \frac{1}{2}D_{\text{o}}IO(TimerIO):
```
Time alanns are used with the UNIT\_WAITUNTIL and UNIT\_WAITECLOCK units. The tv\_secs and tv\_micro fields should be set to the absolute time value of the alann. For an alann at 10:30 tonight, the number of seconds from midnight, January 1, 1978 till 10:30 tonight should be set in tv \_sees. The timer device will not return until the time is greater than or equal to the absolute time value.

For our purposes, we will set an alarm for three hours from now by getting the current system time and adding three hours of seconds to it.

```
#define SECSPERHOUR (60*60) 
struct timeval *systime; 
GetSysTime(systime); /* Get current system time */
TimerIO->tr node.io Command = TR ADDREQUEST;
TimeriO->tr-time.tv-secs = systime.tv secs+(SECSPERHOUR*3); /*Alarm in 3 hours*/ 
TimeriO->tr-time.tv-micro = systime.tv-micro; 
DolO (Time riO); - -
```
Time requests with the E-Clock Units. Time requests with the E-Clock units-UNIT\_ECLOCK and UNIT\_WAITECLOCK-work the same as the other units except that the values specified in their 1/0 requests are compared against the value of the E-Oock. See the section "E-Oock Time and Its Relationship to Actual Time" below.

Remember, you must *never* reuse a timerequest until the timer device has replied to it. When you submit a timer request, the driver destroys the values you have provided in the timeval structure. This means that you must reinitialize the time specification before reposting a timerequest.

Keep in mind that the timer device provides a general time-delay capability. It can signal you when *at least* a certain amount of time has passed. The timer device is very accurate under normal system loads, but because the Amiga is a multitasking system, the timer device cannot guarantee that exactly the specified amount of time has elapsed-processing overhead increases as more tasks are run. High-performance applications (such as MIDI time-stamping) may want to take over the 16-bit counters of the CIA B timer resource instead of using the timer device.

Problems with small time requests in V1.3 and earlier versions. You must also take care to avoid posting a timerequest ofless than 2 microseconds with the UNIT \_MICRO HZ timer device if you are using V1.3 or earlier versions of the system software. *In V/.3 and earlier versions of the Amiga system software, sending a timerequest for 0 or 1 microseconds can cause a system crash.* Make sure all your timer requests are for 2 microseconds or more when you use the UNIT\_MICROHZ timer with those versions.

#### **MULTIPLE TIMER REQUESTS**

Multiple requests may be posted to the timer driver. For example, you can make three timer requests in a row:

Signal me in 20 seconds (request 1) Signal me in 30 seconds (request 2) Signal me in 10 seconds (request 3)

As the timer queues these requests, it changes the time values and sorts the timer requests to service each request at the desired interval, resulting effectively in the following order:

 $^{\circ}$  (request 3) in now + 10 seconds (request 1) 10 seconds after request 3 is satisfied (request 2) 10 seconds after request 1 is satisfied

If you wish to send out multiple timer requests, you have to create multiple request blocks. You can do this by allocating memory for each timerequest you need and filling in the appropriate fields with command data. Some fields are initialized by the call to the OpenDevice() function. So, for convenience, you may allocate memory for the timerequests you need, call OpenDevice() with one of them, and then copy the initialized fields into all the other timerequests.

It is also permissible to open the timer device multiple times. In some cases this may be easier than opening it once and using multiple requests. When multiple requests are given, SendiO() should be used to transmit each one to the timer.

```
/* Multiple_Timers.c 
 *<br>* This program is designed to do multiple (3) time requests using one
 * OpenDevice. It creates a message port - TimerMP, creates an 
* extended I/0 structure of type timerequest named TimeriO[O] and 
 * then uses that to open the device. The other two time request 
 * structures - TimeriO[l] and Timeri0[2] - are created using AllocMem 
* and then copying TimeriO[O] into them. The tv sees field of each 
   structure is set and then three SendIOs are done with the requests.
 * The program then goes into a while loop until all messages are received. 
 * * Compile with SAS C 5.10 lc -bl -cfistq -v -y -L 
   Run from CLI only
 \overline{y}
```

```
II nclude <exec/types. h> 
II nclude <exec/memory. h> 
II nclude <devices/timer.h> 
#include <clib/exec protos.h> 
#include <clib/alib:::protos.h> 
#include <stdio.h> 
#ifdef LATTICE 
int CXBRK(void) { return(0); } /* Disable Lattice CTRL/C handling */<br>int chkabort(void) { return(0); } /* really */
#endif 
VOID main(VOID); 
void main(void) 
( 
struct timerequest *Timeri0[3]; 
struct MsgPort *TimerMP; 
struct Message *TimerMSG;
ULONG error, x, seconds [3] = \{4, 1, 2\}, microseconds [3] = \{0, 0, 0\};
int allin = 3; 
char *position[]=("last","second","first"};
if (TimerMP = CreatePort(0,0))
      ( 
if (TimeriO[O] = (struct timerequest *) 
CreateExtiO(TimerMP,sizeof(struct timerequest)) ) 
                I* Open the device once */ 
           if (! (error=OpenDevice( TIMERNAME, UNIT VBLANK, (struct IORequest *) TimeriO[O], OL))) ( -
                 )* Set command to TR_ADDREQUEST */<br>TimerIO[0]->tr_node.io_Command = TR_ADDREQUEST;
                if (TimerIO[1]=(struct timerequest \star)
                           AllocMem(sizeof(struct timerequest), MEMF PUBLIC | MEMF CLEAR))
                      ( 
                      if (Timeri0[2]=(struct timerequest *) 
                               AllocMem(sizeof(struct timerequest), MEMF_PUBLIC | MEMF_CLEAR))
                            { 
/* Copy fields from the request used to open the timer device */ 
                            *TimerIO[1] = *TimerIO[0];<br>
*TimerIO[2] = *TimerIO[0];
                           /* Initialize other fields */ 
                           for (x=0; x<3; x++){<br>TimerIO[x]->tr_time.tv_secs = seconds[x];<br>TimerIO[x]->tr_time.tv_micro = microseconds[x];<br>printf("\nInitializing TimerIO[%d]",x);<br>}
                           printf("\n\nSending multiple requests\n\n"); 
                            /* Send multiple requests asynchronously */ 
I* Do not got to sleep yet... *I 
SendiO((struct IORequest *)TimeriO[O]); 
SendiO((struct IORequest *)TimeriO[l]); 
                           SendIO((struct IORequest *)TimerIO[2]);
                           /* There might be other processing done here */ 
                           /* Now go to sleep with WaitPort () waiting for the requests */
                           while (allin) 
                                    ( 
                                   WaitPort(TimerMP); 
                                    I* Get the reply message */ 
                                   TimerMSG=GetMsg(TimerMP); 
                                   for (x=0; x<3; x++)if (TimerMSG==(struct Message *)TimeriO[x]) 
                                              printf("Request %ld finished %s\n", x, position[--allin]);
                                   \overline{ }
```

```
FreeMem(Timeri0[2],sizeof(struct timerequest)); 
                       ) 
                  else 
                      printf("Error: could not allocate TimerIO[2] memory\n");
                 FreeMem(TimeriO[l],sizeof(struct timerequest)); 
                  ) 
             else 
                 printf("Error could not allocate TimerIO[1] memory\n");
             CloseDevice((struct IORequest *) TimeriO[O]); 
              ) 
        else 
             printf("\nError: Could not OpenDevice\n"); 
         DeleteExtiO((struct IORequest *) TimeriO[O]); 
         ) 
    else 
         printf("Error: could not create IORequest\n"); 
    DeletePort(TimerMP); 
     ) 
else 
    printf("\nError: Could not CreatePort\n"); 
\overline{\phantom{a}}
```
If all goes according to plan, TimerIO[1] will finish first, TimerIO[2] will finish next, and TimerIO [0] will finish last.

### **Using the Time Arithmetic Functions**

As indicated above, the time arithmetic functions are accessed in the timer device structure as if they were a routine library. To use them, you create an IORequest block and open the timer. In the IORequest block is a pointer to the device's base address. This address is needed to access each routine as an offset-for example, LVOAddTime, LVOSubTime, LVOCmpTime---from that base address.

```
/* 
 * Timer Arithmetic.c 
 * Example of timer device arithmetic functions
 * Compile with SAS C 5.10 lc -bl -cfistq -v -y -L
  Run from CLI only
 *<br>* /
#include <exec/types.h> 
#include <exec/io.h> 
#include <exec/memory. h> 
#include <devices/timer. h> 
#include <clib/exec protos.h> 
#include <clib/alib-protos.h> 
#include <clib/timer_protos.h> 
#include <stdio.h> 
#ifdef LATTICE 
int CXBRK (void) { return (0); ) 
int chkabort(void) { return(O); 
/* really *I 
                                      /* Disable SAS CTRL/C handling */
```
#endif

```
struct Library *TimerBase; I* setup the interface variable (must be global) *I 
void main(int argc,char **argv) 
struct timeval
                      *time1, *time2, *time3;
struct timerequest *tr;<br>LONG erro
                      error, result;
1*------------------------------------*1 
I* Get some memory for our structures *I 
              1*------------------------------------*1 
time1=(struct timeval *)AllocMem(sizeof(struct timeval), 
                                    MEMF_PUBLIC | MEMF_CLEAR);
time2=(struct timeval *)AllocMem(sizeof(struct timeval), 
                                    MEMF_PUBLIC | MEMF_CLEAR);
time3=(struct timeval *)AllocMem(sizeof(struct timeval), 
                                    MEMF PUBLIC | MEMF CLEAR);
tr=(struct timerequest *)AllocMem(sizeof(struct timerequest), 
MEMF_PUBLIC | MEMF_CLEAR);<br>/* Make sure we got the memory */
If (!time1 | !time2 | !time3 | !tr) goto cleanexit;
l*---------------------------------------------------------------------------*1 
I* Set up values to test time arithmetic with. In a real application these *I 
I* values might be filled in via the GET SYSTIME command of the timer device *I 1*--------------------------------------~------------------------------------*l 
time1->tv sees 3; time1->tv micro 0; I* 3.0 seconds *I 
time2->tv-secs = 2; time2->tv-micro = 500000; I* 2.5 seconds *I 
time3->tv_secs = 1; time3->tv_micro = 900000; /* 1.9 seconds */
printf("Time1 is \dd.\d\n" , time1->tv_secs,time1->tv_micro);<br>printf("Time2 is \dd.\d\n" , time2->tv_secs,time2->tv_micro);
printf ("Time2 is sid. %ld\n\n", time2->tv_sees, time3->tv_micro);
1*-------------------------------*1 
I* Open the MICROHZ timer device *I 
              1*-------------------------------*1 
error = OpenDevice(TIMERNAME, UNIT_MICROHZ, (struct IORequest *) tr, OL);
if(error) goto cleanexit;
I* Set up to use the special time arithmetic functions *I 
TimerBase = (struct Library *)tr->tr_node.io Device;
l*--------------------------------------------------------------------------*1 
I* Now that TimerBase is initialized, it is permissible to call the *I 
I* time-comparison or time-arithmetic routines. Result of this example *I 
I* is -1 which means the first parameter has greater time value than second *I 
I* parameter; +1 means the second parameter is bigger; 0 means equal. *I 
l*--------------------------------------------------------------------------*1 
result = CmpTime( time1, time2 ); 
printf("Time1 and Time2 compare = ild\n\infty, result);
I* Add time2 to time1, result in time1 *I 
AddTime( time1, time2); 
printf("Time1 + Time2 = %ld.%ld\n",time1->tv_secs,time1->tv_micro); 
I* Subtract time3 from time2, result in time2 *I 
SubTime( time2, time3); 
printf("Time2- Time3 = %ld.%ld\n",time2->tv_secs,time2->tv_micro); 
1*------------------------------------*1 
I* Free system resources that we used *I 
1*------------------------------------*1 
cleanexit: 
  if (time1) 
       FreeMem(time1,sizeof(struct timeval)); 
  if (time2) 
       FreeMem(time2,sizeof(struct timeval)); 
  if (time3) 
       FreeMem(time3,sizeof(struct timeval)); 
  if (!error) 
       CloseDevice((struct IORequest *) tr); 
  if (tr) 
       FreeMem(tr,sizeof(struct timerequest)); 
\overline{\phantom{a}}
```
#### **WHY USE TIME ARITHMETIC?**

As mentioned earlier in this section, because of the multitasking capability of the Amiga, the timer device can provide timings that arc at least as long as the specified amount of time. If you need more precision than this, using the system timer along with the time arithmetic routines can at least, in the long run, let you synchronize your software with this precision timer after a selected period of time.

Say, for example, that you select timer intervals so that you get 161 signals within each 3-minute span. Therefore, the timeval you would have selected would be 180/161, which comes out to 1 second and 118,012 microseconds per interval. Considering the time it takes to set up a call to set the timer and delays due to task-switching (especially if the system is very busy), it is possible that after 161 timing intervals, you may be somewhat beyond the 3-minute time. Here is a method you can use to keep in sync with system time:

- 1. Begin.
- 2. Read system time; save it.
- 3. Perform your loop however many times in your selected interval.
- 4. Read system time again, and compare it to the old value you saved. (For this example, it will be more or less than 3 minutes as a total time elapsed.)
- 5. Calculate a new value for the time interval (timeval); that is, one that (if precise) would put you exactly in sync with system time the next time around. Timeval will be a lower value if the loops took too long, and a higher value if the loops didn't take long enough.
- 6. Repeat the cycle.

Over the long run, then, your average number of operations within a specified period of time can become precisely what you have designed.

You Can't Do  $1+1$  on E-Clock Values. The arithmetic functions are not designed to operate on ECiockVals.

# **E-Ciock Time and Its Relationship to Actual Time**

---------------------------------------------- --·-

Unlike GetSysTime(), the two values returned by  $ReadEClock()$ —tics/sec and the  $EClockVal$ structure-have no direct relationship to actual time. The tics/sec is the E-Oock count rate, a value which is related to the system master clock. The **EClockVal** structure is simply the upper longword and lower longword of the E-Oock 64 bit register.

However, when two ECiockVal structures are subtracted from each other and divided by the tics/sec (which remains constant), the result does have a relationship to actual time. The value of this calculation is a measure of fractions of a second that passed between the two readings.

```
/* E-Clock Fractions of a second fragment 
 *<br>* This fragment reads the E-Clock twice and subtracts the two ev_lo values<br>*         time2->ev_lo  – time1->ev_lo<br>* and divides the result by the E-Clock tics/secs returned by ReadEClock()
 * to get the fractions of a second 
 \star /
struct EClockVal *timel,*time2; 
ULONG E_Freq; 
LONG error;
struct timerequest *TimeriO; 
TimerIO = (struct timerequest *)AllocMem(sizeof(struct timerequest),
              MEMF_CLEAR | MEMF PUBLIC);
timel = (struct EClockVal *)AllocMem(sizeof(struct EClockVal ),
          MEMF CLEAR | MEMF PUBLIC);
time2 = (struct EClockVal *)AllocMem(sizeof(struct EClockVal),
          MEMF_CLEAR | MEMF_PUBLIC);
if (!(error = OpenDevice(TIMERNAME, UNIT_ECLOCK, (struct IORequest *)TimerIO, 0L)) )
     {<br>TimerBase = (struct Library *)TimerIO->tr_node.io_Device;
    E Freq = ReadEClock ((struct EClockVal *) \overline{t} imel); \overline{ } /* Get initial reading */
        /* place operation to be measured here */ 
    E Freq = ReadEClock((struct EClockVal *) time2); /* Get second reading */
     \overline{\text{print}} ("\nThe operation took: f fractions of a second\n",
              (time2-\text{eV} lo-timel-\text{eV} lo) / (double) E Frea);
     CloseDevice( (struct IORequest *) TimerlO ); 
     }
```
The Code Takes Some Liberties. The above fragment only uses the lower longword of the ECiockVal structures in calculating the fractions of a second that passed. This was done to simplify the fragment. Naturally, you would have to at least check the values of the upper longwords if not use them to get an accurate measure.

### **Example Timer Program**

**Here is an example program showing how to use the timer device.** 

```
/* Simple_Timer.c 
  * 
* A simple example of using the timer device. 
 * Compile with SAS C 5.10: LC -b1 -cfistq -v -y -L
 * * Run from CLI only 
 *I 
#include <exec/types.h> 
#include <exec/io.h> 
#include <exec/memory. h> 
#include <devices/timer.h> 
#include <clib/exec protos. h> 
#include <clib/alib-protos.h> 
#include <clib/dos_protos.h> 
#include <stdio.h> 
#ifdef LATTICE 
int CXBRK (void) { return(0); } /* Disable SAS CTRL/C handling */<br>int chkabort (void) { return(0); } /* really */
#endif 
I* Our timer sub-routines */ 
void delete timer (struct timerequest *); 
LONG get sys time (struct timeval *); 
LONG set_new_time (LONG);
void wait for timer(struct timerequest *, struct timeval *); 
LONG time<sup>-delay</sup> ( struct timeval \star, LONG );
struct timerequest *create_timer( ULONG );<br>void show time ( ULONG );
void show time
struct Library *TimerBase; I* to get at the time comparison functions */ 
/* manifest constants -- "will never change" */
#define SECSPERMIN 
#define SECSPERHOUR 
#define SECSPERDAY 
                             (60) 
                             (60*60) 
(60*60*24) 
void main(int argc,char **argv) 
{ 
LONG seconds; 
struct timerequest *tr; 
struct timeval oldtimeval; 
struct timeval mytimeval;
struct timeval currentval;
printf("\nTimer test\n");
/* sleep for two seconds */ 
currentval.tv\_secs = 2;<br>currentval.tv\_micro = 0;/* IO block for timer commands */ 
                                   /* timevals to store times
time delay ( s\bar{c}urrentval, UNIT VBLANK );
printf( "After 2 seconds delay\n" );
/* sleep for four seconds */ 
currentval.tv_secs = 4;<br>currentval.tv_micro = 0;
time_delay( &currentval, UNIT VBLANK );<br>printf( "After 4 seconds delay\n" );
/* sleep for 500,000 micro-seconds = 1/2 second */
currentval.tv\_secs = 0;<br>currentval.tv_micro = 500000;
time_delay( &currentval, UNIT_MICROHZ );
printf ( "After 1/2 second delay\n" );
printf( "DOS Date command shows: "); 
(void) Execute ( "date", 0, 0 );
```

```
/* save what system thinks is the time.... we'll advance it temporarily */
get sys time( &oldtimeval ); 
printf("Original system time is:\n");
show time(oldtimeval.tv secs );
printf("Setting a new system time\n"); 
seconds = 1000 * SECSPERDAY + oldtimeval.tv\_secs;set new time ( seconds );
/* (if user executes the AmigaDOS DATE command now, he will*/ 
/* see that the time has advanced something over 1000 days */ 
printf( "DOS Date command now shows: " ); 
 (void) Execute( "date", 0, 0 ); 
get sys time( &mytimeval ); 
printf ( "Current system time is: \n"); 
show time(mytimeval.tv secs);
/* Added the microseconds part to show that time keeps */ 
/* increasing even though you ask many times in a row */printf("Now do three TR GETSYSTIMEs in a row (notice how the microseconds increase)\n\n");
get sys time( &mytimevai ); 
printf("First TR GETSYSTIME \l%ld.%ld\n",mytimeval.tv sees, mytimeval.tv micro); 
get sys time( &mytimeval ); 
printf("Second TR GETSYSTIME \t%ld.%ld\n", mytimeval.tv_secs, mytimeval.tv_micro);
get sys time (\kappamytimeval);
printf("Third TR_GETSYSTIME \t%ld.%ld\n", mytimeval.tv secs, mytimeval.tv micro);
printf( "\nResetting to former time\n" ); 
set new time( oldtimeval.tv secs );
get_sys_time( &mytimeval );<br>printf( "Current system time is:\n");<br>show time(mytimeval.tv secs);
/* just shows how to set up for using the timer functions, does not */ 
/* demonstrate the functions themselves. (TimerBase must have a */ 
/* legal value before AddTime, SubTime or CmpTime are performed.     */<br>tr = create_timer( UNIT_MICROHZ );<br>TimerBase = (struct Library *)tr->tr node.io Device;
/* and how to clean up afterwards */ 
TimerBase = (struct Library *) (-1); 
delete timer( tr ); 
l 
struct timerequest *create_timer( ULONG unit )
{ 
/* return apointer to a timer request. If any problem, return NULL */ 
LONG error; 
struct MsgPort *timerport; 
struct timerequest *TimeriO; 
timerport = CreatePort( 0, 0 );if (timerport == NULL ) 
    return( NULL); 
TimeriO = (struct timerequest *) 
    CreateExtiO( timerport, sizeof( struct timerequest) ); 
if (TimeriO == NULL ) 
     { 
DeletePort(timerport); /*Delete message port*/ 
    return( NULL ); 
     l 
error = OpenDevice( TIMERNAME, unit, (struct IORequest *) TimerIO, OL );
if (error != 0 ) 
     { 
     delete timer( TimeriO ); 
    return( NULL); 
     l 
return( TimeriO ); 
l
```

```
/* more precise timer than AmigaDOS Delay() */ 
LONG time_delay( struct timeval *tv, LONG unit )
{ 
struct timerequest *tr; 
/* get a pointer to an initialized timer request block */ 
tr = create timer ( unit ) ;
/* any nonzero return says timedelay routine didn't work. */<br>if (tr == NULL )
    return(-1L);
wait for timer( tr, tv );
/* deallocate temporary structures */ 
delete timer( tr ); 
return( OL ); 
} 
void wait for timer(struct timerequest *tr, struct timeval *tv ) 
{ 
tr-\sum tr node.io Command = TR_ADDREQUEST; /* add a new timer request */
/* structure assignment */ 
tr-\sum tr time = *tv;
/* post request to the timer -- will go to sleep till done */<br>DoIO((struct IORequest *) tr );
) 
LONG set new time(LONG sees) 
{<br>struct timerequest *tr;<br>tr = create timer( UNIT MICROHZ );
/* non zero return says error */ 
if (tr == 0)return(-1);
tr->tr_time.tv_secs = secs;<br>tr->tr_time.tv_micro = 0;
tr->tr node.io Command = TR SETSYSTIME;
DoIO((struct IORequest *) tr );
delete timer(tr); 
return(0);
} 
LONG get sys time(struct timeval *tv)
struct timerequest *tr;<br>tr = create timer( UNIT_MICROHZ );
/* non zero return says error */ 
if (tr =~ 0 ) 
     return(-1);
tr->tr_node.io_Command = TR_GETSYSTIME;<br>DoIO((struct IORequest *) tr );
/* structure assignment */ 
*tv = tr-\gttr time;
delete timer( tr ); 
return(0);
}
```

```
void delete timer(struct timerequest *tr )
struct MsgPort *tp; 
if (tr != 0)
     {<br>tp = tr->tr_node.io_Message.mn_ReplyPort;
     if (tp := 0)DeletePort(tp); 
     CloseDevice( (struct IORequest *) tr ); 
     DeleteExtiO( (struct IORequest *) tr ); 
     ) 
\, }
void show time(ULONG secs)
ULONG days,hrs,mins; 
/* Compute days, hours, etc. */ 
mins=secs/60;hrs=mins/60;
days=hrs/24;
secs = secs 60;mins=mins%60; 
hrs=hrs%24;
/* Display the time */ 
printf("* Hour Minute Second (Days since Jan.l,l978)\n"); 
printf("*%Sld:%Sld:%Sld (%6ld )\n\n",hrs,mins,secs,days); 
        \frac{1}{4} end of main */
```
### **Additional Information on the Timer Device**

Additional programming information on the timer device and the utilities library can be found in their include files and Autodocs. All are contained in the *Amiga ROM Kernel Reference Manual: Includes and Autodocs.* 

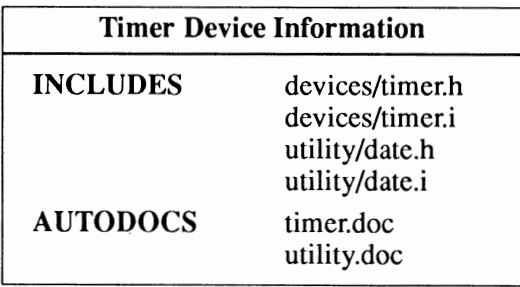

# **chapter fourteen TRACKDISK DEVICE**

The Amiga trackdisk device directly drives the disk, controls the disk motors, reads raw data from the tracks, and writes raw data to the tracks. Normally, you use the AmigaDOS functions to write or read data from the disk. The trackdisk device is the lowest-level software access to the disk data and is used by AmigaDOS to access the disks. The trackdisk device supports the usual commands such as CMD\_ WRITE and CMD\_READ. In addition, it supports an extended fonn of these commands to allow additional control over the trackdisk device.

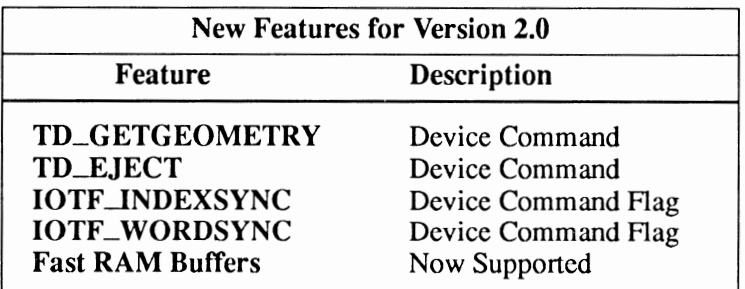

Compatibility Warning: The new features for 2.0 are not backwards compatible.

# **Trackdisk Device Commands and Functions**

-----------------------------------------------

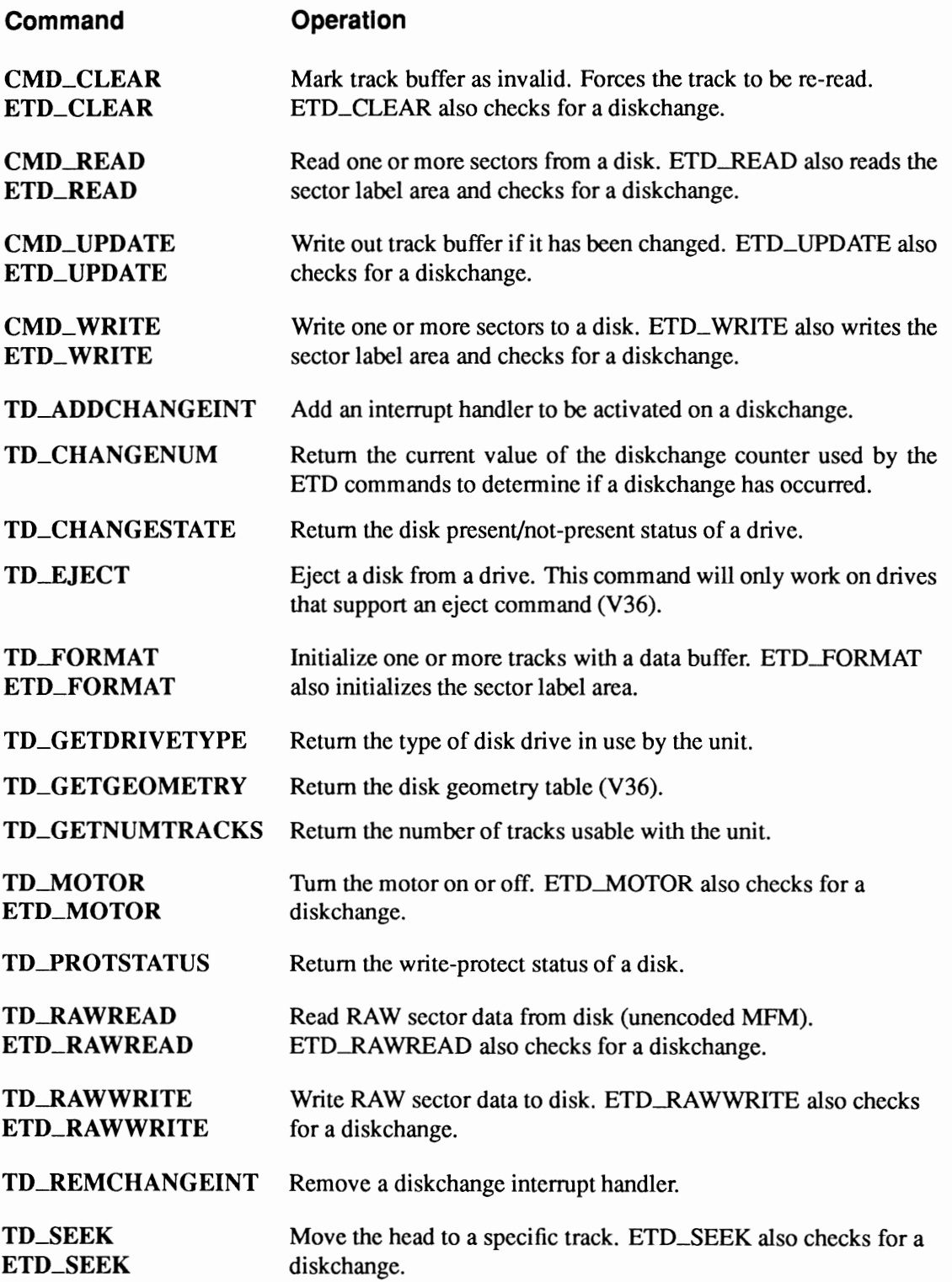

### **Exec Functions as Used in This Chapter**

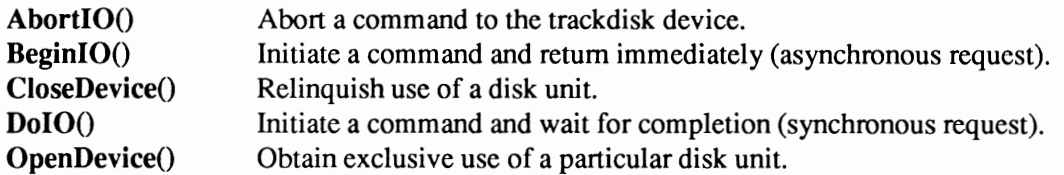

### **Exec Support Functions as Used in This Chapter**

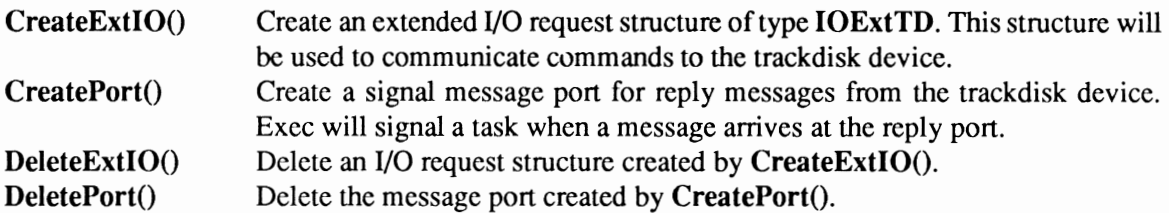

### **Device Interface**

The trackdisk device operates like other Amiga devices. To use it, you must first open the device, then send 1/0 requests to it, and then close it when finished. See the "Introduction to Amiga System Devices" chapter for general information on device usage.

The trackdisk device uses two different types of 1/0 request blocks, **IOStdReq and IOExtTD** and two types of commands, standard and extended. An **IOExtTD** is required for the extended trackdisk commands (those beginning with "ETD\_"), but can be used for both types of commands. Thus, the **IOExtTD** is the type of I/0 request that will be used in this chapter.

```
struct IOExtTD 
 { 
) ; 
        struct 
ULONG 
        ULONG 
                       IOStdReq iotd_Req;<br>iotd Count;
                       iotd<sup>-</sup>SecLabel;
                                                           /* Diskchange counter */ 
/* Sector label data */
```
See the include file *devices/trackdisk.h* for the complete structure definition.

The enhanced commands listed above—those beginning with "ETD\_"— are similar to their standard counterparts but have additional features: they allow you to control whether a command will be executed if the disk has been changed and they allow you to read or write to the sector label portion of a sector.

Enhanced commands require a larger 1/0 request, **IOExtTD,** than the **IOStdReq** request used by the standard commands. **IOExtTD** contains extra information needed by the enhanced command; since the standard form of a command ignores the extra fields, **IOExtTD** requests can be used for both types. The extra information takes the form of two extra longwords at the end of the data structure. These commands are performed only if the change count is less than or equal to the value in the **iotd\_Count** field of the command's request block.

The iotd\_Count field keeps old 1/0 requests from being performed when the disk is changed. Any request found with an iotd\_Count less than the current change counter value will be returned with a characteristic error (TDERR\_DiskChange) in the **io\_Error** field. This allows stale I/O requests to be returned to the user after a disk has been changed. The current disk-change counter value can be obtained by TD\_CHANGENUM. If the user wants enhanced disk 1/0 but does not care about disk removal, then iotd\_Count may be set to the maximum unsigned long integer value (OxFFFFFFFF).

The iotd\_\_8ecLabel field allows access to the sector identification section of the sector header. Each sector has 16 bytes of descriptive data space available to it; the trackdisk device does not interpret this data. If iotd\_SecLabel is NULL, then this descriptive data is ignored. If it is not NULL, then iotd\_SecLabel should point to a series of contiguous 16-byte chunks (one for each sector that is to be read or written). These chunks will be written out to the sector's label region on a write or filled with the sector's label area on a read. If a CMD\_WRITE (the standard write call) is done, then the sector label area is left unchanged.

### **ABOUT AMIGA FLOPPY DISKS**

The standard 3.5 inch Amiga floppy disk consists of a number of tracks that are NUMSECS (11) sectors of TD\_SECTOR (512) usable data bytes plus TD\_LABELSIZE (16) bytes of label area. There are usually 2 tracks per cylinder (2 heads) and 80 cylinders per disk. The number of tracks can be found using the TD\_GETNUMTRACKS command.

For V36 and higher systems, the NUMSECS in some drives may be variable and may change when a disk is inserted. Use TD\_GETGEOMETRY to determine the current number of sectors.

Think Tracks not Cylinders. The result is given in tracks and not cylinders. On a standard 3.5" drive, this gives useful space of 880K bytes plus 28K bytes of sector label area per floppy disk.

Although the disk is logically divided up into sectors, alll/0 to the disk is done a track at a time. This allows access to the drive with no interleaving and increases the useful storage capacity by about 20 percent. Each disk drive on the system has its own buffer which holds the track data going to and from the drive.

Normally, a read of a sector will only have to copy the data from the track buffer. If the track buffer contains another track's data, then the buffer will first be written back to the disk (if it is "dirty") and the new track will be read in. All track boundaries are transparent to the programmer (except for FORMAT, SEEK, and RAWREAD/RAWWRITE commands) because you give the device an offset into the disk in the number of bytes from the start of the disk. The device ensures that the correct track is brought into memory.

The performance of the disk is greatly enhanced if you make effective use of the track buffer. The performance of sequential reads will be up to an order of magnitude greater than reads scattered across the disk. In addition, only full-sector writes on sector boundaries are supported.

The trackdisk device is based upon a standard device structure. It has the following restrictions:

- All reads and writes must use an io\_Length that is an integer multiple of TD\_SECTOR bytes (the sector size in bytes).
- The offset field must be an integer multiple of TD\_SECTOR.
- The data buffer must be word-aligned.
- Under pre-V36, the data buffer must be also be in Chip RAM.

#### OPENING THE TRACKDISK DEVICE

Three primary steps are required to open the trackdisk device:

- Create a message port by calling CreatePort(). Reply messages from the device must be directed to a message port.
- Create an extended 1/0 request structure of type IOExtTD. The IOExtTD structure is created by the CreateExtiO() function.
- Open the trackdisk device. Call OpenDevice(), passing it the extended 1/0 request.

For the trackdisk device, the flags parameter of the OpenDevice() function specifies whether you are opening a 3.5" drive (flags=O) or a 5.25" drive (flags= I). With flags set to 0 trackdisk will only open a 3.5" drive. To tell the device to open any drive it understands, set the flags parameter to TDF \_ALLOW \_NQN\_J\_..5. (See the include file *devicesltrackdisk.h* for more information.)

```
#include <devices/trackdi sk. h> 
struct MsgPort *TrackMP; 
struct IOExtTD *TrackIO:
if (TrackMP=CreatePort(O,O) ) 
                                        /* Pointer for message port */ 
                                        /* Pointer for IORequest */ 
    if (TrackiO=(struct IOExtTD *) 
          CreateExtiO(TrackMP,sizeof(struct IOExtTD)) ) 
if (OpenDevice(TD NAME,OL, (struct IORequest *)TrackiO,Flags) 
              printf("%s did not open\n", TD_NAME);
```
Disk Drive Unit Numbers. The unit number-second parameter of the OpenDevice() call—can be any value from 0 to 3. Unit 0 is the built-in  $3.5"$  disk drive. Units 1 through 3 represent additional disk drives that may be connected to an Amiga system.

#### READING FROM THE TRACKDISK DEVICE

You read from the trackdisk device by passing an IOExtTD to the device with CMD\_READ set in io\_Command, the number of bytes to be read set in io\_Length, the address of the read buffer set in io\_Data and the track you want to read—specified as a byte offset from the start of the disk—set in io\_Offset.

The byte offset of a particular track is calculated by multiplying the number of the track you want to read by the number of bytes in a track. The number of bytes in a track is obtained by multiplying the number of sectors (NUMSECS) by the number of bytes per sector (TD\_SECTOR). Thus you would multiply 11 by 512 to get 5632 bytes per track. To read track 15, you would multiply 15 by 5632 giving 84,480 bytes offset from the beginning of the disk.

```
#define TRACK SIZE ((LONG) (NUMSECS * TD SECTOR))
UBYTE *Readbuffer;
SHORT tracknum; 
if (Readbuffer = AllocMem(TRACK_SIZE,MEMF_CLEARIMEMF_CHIP)) 
      {<br>DiskIO->iotd_Req.io_Length = TRACK_SIZE;<br>DiskIO->iotd_Req.io_Data = (APTR)Readbuffer;
      DiskIO->iotd_Req.io_Offset = (ULONG) (TRACK_SIZE * track);<br>DiskIO->iotd_Req.io_Command = CMD READ;
     DolO ( (struct IORequest *) DiskiO); -
      )
```
For reads using the enhanced read command ETD\_READ, the IOExtTD is set the same as above with the addition of setting **iotd\_Count** to the current diskchange number. The diskchange number is returned by the TD\_CHANGENUM command (see below). If you wish to also read the sector label area, you must set iotd\_SecLabel to a non-NULL value.

```
DiskiO->iotd Req.io Length= TRACK SIZE; 
DiskiO->iotd-Req.io-Data = (APTR)Readbuffer; 
DiskIO->iotd\_Req.io\_Offset = (ULONG) (TRACK_SIZE * track);DistIO->iotd_{count} = change_count;DistIO->iotdReq.io Command = ETD READ;
DoiO((struct IORequest *)DiskiO);-
```
ETD\_READ and CMD\_READ obey all of the trackdisk device restrictions noted above. They transfer data from the track buffer to the user's buffer. If the desired sector is already in the track buffer, no disk activity is initiated. If the desired sector is not in the buffer, the track containing that sector is automatically read in. If the data in the current track buffer has been modified, it is written out to the disk before a new track is read.

#### **WRITING TO THE TRACKDISK DEVICE**

You write to the trackdisk device by passing an **IOExtTD** to the device with CMD\_WRITE set in io\_Command, the number of bytes to be written set in io\_Length, the address of the write buffer set in io\_Data and the track you want to write-specified as a byte offset from the start of the disk-set in io\_Offset.

```
#define TRACK SIZE ((LONG) (NUMSECS * TD SECTOR))
UBYTE *Writebuffer; 
if (Writebuffer = AllocMem(TRACK SIZE, MEMF CLEAR|MEMF PUBLIC))
    DiskIO->iotd Req.io Length = TRACK SIZE;
    DiskiO->iotd-Req.io-Data = (APTR)Writebuffer; 
    DiskiO->iotd-Req.io-Offset = (ULONG) (TRACK SIZE * tracknum); 
    DiskIO->iotd\_Reg.io\_Command = CMD_WRITE;DoiO((struct IORequest *)DiskiO);-
    }
```
For writes using the enhanced write command ETD\_ WRITE, the IOExtTD is set the same as above with the addition of setting **iotd\_Count** to the current disk change number. The disk change number is returned by the TD\_CHANGENUM command (see below). If you wish to also write the sector label area, you must set iotd\_5ecLabel to a non-NULL value.

```
DiskiO->iotd Req.io Length= TRACK SIZE; 
DiskIO->iotd Req.io Data = (APTR)Writebuffer;
DiskiO->iotd-Req.io-Offset = (ULONG) (TRACK SIZE* tracknum); 
DiskIO->iotd Count = change count;
DiskiO->iotd-Req.io Command-= ETD WRITE; 
DoiO ( (struct IORequest *) DiskiO); -
```
ETD\_ WRITE and CMD\_ WRITE obey all of the trackdisk device restrictions noted above. They transfer data from the user's buffer to the track buffer. If the track that contains this sector is already in the track buffer, no disk activity is initiated. If the desired sector is not in the buffer, the track containing that sector is automatically read in. If the data in the current track buffer has been modified, it is written out to the disk before a new track is read in for modification.

#### CLOSING THE TRACKDISK DEVICE

As with all devices, you *must* close the trackdisk device when you have finished using it. To release the device, a CloseDevice() call is executed with the same IOExtTD used when the device was opened. This only closes the device and makes it available to the rest of the system. It does not deallocate the IOExtTD structure.

```
CloseDevice( (struct IORequest *)DiskiO);
```
# Advanced Commands

### DETERMINING THE DRIVE GEOMETRY TABLE

The layout geometry of a disk drive can be determined by using the TD\_GETGEOMETRY command. The layout can be defined three ways:

- TotalSectors
- Cylinders and CylSectors
- Cylinders, Heads, and TrackSectors.

Of the three, TotalSectors is the most accurate, Cylinders and CylSectors is less so, and Cylinders, Heads and TrackSectors is the least accurate. All are usable, though the last two may waste some portion of the available space on some drives.

The TD\_GETGEOMETRY commands returns the disk layout geometry in a DriveGeometry structure:

```
struct DriveGeometry 
 { 
            ULONG dg_SectorSize;<br>ULONG dg_TotalSectors;<br>ULONG dg_Cylinders;
            ULONG dg_CylSectors;<br>ULONG dg_Heads;<br>ULONG dg_TrackSectors;
            ULONG dg=BufMemType; 
                                                                                      /* in bytes */ 
/* total # of sectors on drive */ 
/* number of cylinders */ 
/* number of sectors/cylinder */ 
/* number of surfaces */ 
/* number of sectors/track */ 
                                                                                      /* preferred buffer memory type */ 
/* (usually MEMF PUBLIC) */ 
/* codes as defined in the SCSI-2 spec*/ 
/* flags, including removable */ 
          UBYTE dg DeviceType; 
          UBYTE dg<sup>-</sup>Flags;
          UWORD dg<sup>-</sup>Reserved;
} ;
```
See the include file *devicesltrackdisk.h* for the complete structure definition and values for the dg\_\_DeviceType and dg\_\_Fiags fields.

You determine the drive layout geometry by passing an IOExtTD with TD\_GETGEOMETRY set in io\_Command and a pointer to a DriveGeometry structure set in io\_\_Data.

```
struct DriveGeometry *Euclid; 
Euclid = (struct DriveGeometry \star)
          AllocMem(sizeof(struct DriveGeometry), MEMF_PUBLIC | MEMF_CLEAR);
DiskIO->iotd_Req.io_Data = Euclid; /* put layout geometry here */
DistIO->iotd\_Req.io\_Command = TD _GETGEOMETRY;DoIO ((struct IORequest *) DiskIO);
```
For V36 and higher versions of the operating system, TD\_GETGEOMETRY is preferred over TD\_GETNUMTRACKS for determining the number of tracks on a disk. This is because new drive types may have more sectors or different sector sizes, etc., than standard Amiga drives.

#### **CLEARING THE TRACK BUFFER**

ETD\_CLEAR and CMD\_CLEAR mark the track buffer as invalid, forcing a reread of the disk on the next operation. ETD\_UPDATE or CMD\_UPDATE would be used to force data out to the disk before turning the motor off. ETD\_CLEAR or CMD\_CLEAR is usually used after having locked out the trackdisk device via the use of the disk resource, when you wish to prevent the track from being updated, or when you wish to force the track to be re-read. ETD\_CLEAR or CMD\_CLEAR will not do an update, nor will an update command do a clear.

You clear the track buffer by passing an IOExtTD to the device with CMD\_CLEAR or ETD\_CLEAR set in io\_Command. For ETD\_CLEAR, you must also set iotd\_Count to the current diskchange number.

```
DiskIO->iotd_Req.io_Command = TD CLEAR;
DoIO ( ( struct IORequest *) DiskIO) ;
```
#### **CONTROLLING THE DRIVE MOTOR**

ETD\_MOTOR and TD\_MOTOR give you control of the motor. When the trackdisk device executes this command, the old state of the motor is returned in io\_\_Actual. If io\_\_Actual is zero, then the motor was off. Any other value implies that the motor was on. If the motor is just being turned on, the device will delay the proper amount of time to allow the drive to come up to speed. Normally, turning the drive on is not necessary—the device does this automatically if it receives a request when the motor is off.

However, turning the motor off *is* the programmer's responsibility. In addition, the standard instructions to the user are that it is safe to remove a disk if, and only if, the motor is off (that is, if the disk light is off).

You control the drive motor by passing an IOExtTD to the device with CMD\_MOTOR or ETD\_MOTOR set in io\_Command and the state you want to put the motor in set in io\_Length. If io\_Length is set to 1, the trackdisk device will tum on the motor; a 0 will tum it off. For ETD\_MOTOR, you must also set iotd\_Count to the current diskchange number.

```
DiskIO->iotd Req.io_Length = 1; /* Turn on the drive motor */<br>DiskIO->iotd<sup>=</sup>Req.io_Command = TD_MOTOR;<br>DoIO((struct IORequest *)DiskIO);
```
#### **UPDATING A TRACK SECTOR**

The Amiga trackdisk device does not write data sectors unless it is necessary (you request that a different track be used) or until the user requests that an update be performed. This improves system speed by caching disk operations. The update commands ensure that any buffered data is flushed out to the disk. If the track buffer has not been changed since the track was read in, the update commands do nothing.

You update a data sector by passing an IOExtTD to the device with CMD\_UPDATE or ETD\_UPDATE set in io\_Command. For ETD\_UPDATE, you must also set iotd\_Count to the current diskchange number.

```
DiskiO->iotd Req.io Command= TD UPDATE; 
DoIO((struct IORequest *)DiskIO);
```
### FORMATTING A TRACK

ETD\_FORMAT and TD\_FORMAT are used to write data to a track that either has not yet been formatted or has had a hard error on a standard write command. TD\_FORMAT completely ignores all data currently on a track and does not check for disk change before performing the command. The device will format the requested tracks, filling each sector with the contents of the buffer pointed to by io\_Data field. You should do a read pass to verify the data.

If you have a hard write error during a normal write, you may find it possible to use the TD\_FORMAT command to reformat the track as part of your error recovery process. ETD\_FORMAT will write the sector label area if the iotd\_SecLabel is non-NULL.

You format a track by passing an **IOExtTD** to the device with CMD\_FORMAT or ETD\_FORMAT set in io\_Command, io\_Data set to at least track worth of data, io\_Offset field set to the byte offset of the track you want to write and the **io**\_**Length** set to the length of a track. For ETD\_FORMAT, you must also set iotd\_Count to the current diskchange number.

```
#define TRACK SIZE ((LONG) (NUMSECS * TO SECTOR)) 
UBYTE *Writebuffer;
if (WriteBuffer = AllocMem(TRACK SIZE, MEMF CLEAR|MEMF CHIP))
       DiskIO->iotd Req.io_Length=TRACK_SIZE;<br>DiskIO->iotd<sup>-</sup>Req.io_Data=(APTR)Writebuffer;<br>DiskIO->iotd<sup>-</sup>Req.io_Offset=(ULONG)(TRACK_SIZE * track);<br>DiskIO->iotd<sup>-</sup>Req.io<sup>-</sup>Command = TD FORMAT;
      DoIO((struct IORequest *)DiskIO);
        )
```
### EJECTING A DISK

Certain disk drive manufacturers allow software control of disk ejection. The trackdisk device provides the TD\_EJECT command to tell such drives to eject a disk.

You eject a disk by passing an IOExtTD to the device with TD\_EJECT set in io\_Command.

```
DiskiO->iotd Req. io Command = TO EJECT; 
DoiO( (struct IORequest *)DiskiO);-
```
Read the Instruction Manual. The Commodore 3.5" drives for the Amiga and most other Amiga drive manufacturers do not support software disk ejects. Attempting this command on those drives will result in an error condition. Consult the instruction manual for your disk drive to determine whether this is supported.

### **Disk Status Commands**

Disk status commands return status on the current disk in the opened unit. These commands may be done with quick 1/0 and thus may be called within interrupt handlers (such as the trackdisk disk change handler). See the "Exec: Device Input/Output" chapter of the *Amiga ROM Kernel Reference Manual: Libraries* for more detailed information on quick 1/0.

### **DETERMINING THE PRESENCE OF A DISK**

You determine the presence of a disk in a drive by passing an IOExtTD to the device with TD\_CHANGESTATE set in io\_Command. For quick 1/0, you must set io\_Flags to IOF \_QUICK.

```
DiskiO->iotd Req.io Flags= IOF QUICK; 
DiskiO->iotd-Req.io-Command =TO CHANGESTATE; 
BeginiO((struct IORequest *)DiskiO);
```
TD\_CHANGESTATE returns the presence indicator of a disk in io\_Actual. The value returned will be zero if a disk is currently in the drive and nonzero if the drive has no disk.

#### **DETERMINING THE WRITE-PROTECT STATUS OF A DISK**

You determine the write-protect status of a disk by passing an IOExtTD to the device with TD\_FROTSTATUS set in io\_Command. For quick 1/0, you must set io\_Fiags to IOF \_QUICK.

```
DiskIO->iotd Req.io Flags = IOF QUICK;<br>DiskIO->iotd_Req.io_Command = TD PROTSTATUS;<br>BeginIO((struct IORequest *)DiskIO);
```
TD\_PROTSTATUS returns the write-protect status in io\_Actual. The value will be zero if the disk is not write-protected and nonzero if the disk is write-protected.

#### **DETERMINING THE DRIVE TYPE**

You determine the drive type of a unit by passing an IOExtTD to the device with TD\_GETDRIVETYPE set in io\_Command. For quick 1/0, you must set io\_Fiags to IOF \_QUICK.

DiskIO->iotd\_Req.io\_Flags = IOF\_QUICK;<br>DiskIO->iotd<sup>\_</sup>Req.io<sup>\_</sup>Command = TD\_GETDRIVETYPE; BeginiO((struct IORequest \*)DiskiO);

TD\_GETDRIVETYPE returns the drive type for the unit that was opened in io\_Actual. The value will be DRIVE3\_5 for 3.5" drives and DRIVE5\_25 for 5.25" drives. The unit can be opened only if the device understands the drive type it is connected to.

#### **DETERMINING THE NUMBER OF TRACKS OF A DRIVE**

You determine the number of a tracks of a drive by passing an IOExtTD to the device with TD\_GETNUMTRACKS set in io\_Command. For quick  $I/O$ , you must set io\_Flags to IOF\_QUICK.

DiskiO->iotd Req.io Flags= IOF QUICK;  $DistIO-\gt{i}otd\bar{R}eq.i\bar{o}\bar{C}command = T\bar{D}GETNUMTRACKS;$ BeginiO((struct IORequest \*)DiskiO);

TD\_GETNUMTRACKS returns the number of tracks on that device in io\_Actual. This is the number of tracks of TD\_SECTOR \* NUMSECS size. It is not the number of cylinders. With two heads, the number of cylinders is half of the number of tracks. The number of cylinders is equal to the number of tracks divided by the number of heads (surfaces). The standard 3.5" Amiga drive has two heads

TD\_GETGEOMETRY is the preferred over TD\_GETNUMTRACKS for V36 and higher versions of the operating system especially since new drive types may have more sectors or different sector sizes, etc., than standard Amiga drives.

#### **DETERMINING THE CURRENT DISKCHANGE NUMBER**

You determine the current diskchange number of a disk by passing an **IOExtTD** to the device with TD\_CHANGENUM set in io\_Command. For quick I/O, you must set io\_Flags to IOF\_QUICK.

DiskiO->iotd Req. io Flags = IOF QUICK; DiskiO->iotd-Req.io-Command =TO CHANGENUM; BeginIO((struct IORequest \*)DiskIO);

TD\_CHANGENUM returns the current value of the diskchange counter (as used by the enhanced commands) in io\_Actual. The disk change counter is incremented each time the disk is inserted or removed.

```
ULONG change_count; 
DiskIO->iotd Req.io Flags = IOF QUICK;<br>DiskIO->iotd_Req.io_Command = TD CHANGENUM;<br>BeginIO((struct IORequest *)DiskIO);
change count = DiskIO->iotd Req.io Actual; /* store current diskchange value */
 DiskiO->iotd Req.io Length= 1; /* Turn on the drive motor */ 
DiskiO->iotd-Count ~ change count; 
 DiskIO->iotd Req.io Command = ETD MOTOR;
DoIO ( ( struct I ORequest *) DiskIO) ;
```
### **Commands for Diagnostics and Repair**

The trackdisk device provides commands to move the drive heads to a specific track. These commands are provided for internal diagnostics, disk repair, and head cleaning only.

### **MOVING THE DRIVE HEAD TO A SPECIFIC TRACK**

You move the drive head to a specific track by passing an **IOExtTD** to the device with TD\_SEEK or ETD\_SEEK set in io\_Command, and io\_Offset set to the byte offset of the track to which the seck is to occur.

```
DiskIO->iotd_Req.io_Offset = (ULONG)(TRACK_SIZE * track);<br>DiskIO->iotd<sup>-</sup>Req.io_Command = TD_SEEK;
DoIO((struct IORequest *)DiskIO);
```
Seeking is not Reading. TD\_SEEK and ETD\_SEEK do not verify their position until the next read. That is, they only move the heads; they do not actually read any data.

### **Notification of Disk Changes**

Many programs will wish to be notified if the user has changed the disk in the active drive. While this can be done via the Intuition DISKREMOVED and DISKINSERTED messages, sometimes more tightly controlled testing is required. The trackdisk device provides commands to initiate interrupt processing when disks change.

#### **ADDING A DISKCHANGE SOFTWARE INTERRUPT HANDLER**

The track disk device lets you add a software interrupt handler that will be **Cause**()'ed when a disk insert or remove occurs. Within the handler, you may only call the status commands that can use IOF\_QUICK.

You add a software interrupt handler by passing an IOExtTD to the device with a pointer to an Interrupt structure set in io\_Data, the length of the structure set in io\_Length and TD\_ADDCHANGEINT set in io\_Command.

```
DiskIO->iotd_Req.io_Length = sizeof(struct Interrupt)<br>DiskIO->iotd<sup>-</sup>Req.io<sup>-</sup>Data = (APTR)Disk Interrupt;<br>DiskIO->iotd<sup>-</sup>Req.io<sup>-</sup>Command = TD ADDCHANGEINT;
SendiO((struct IORequest *)DiskiO);
```
Going, going, gone. This command docs *not* return when executed. It holds onto the IORequest until the TD\_REMCHANGEINT command is executed with that same IORequest. Hence, you must use SendiO() with this command.
### REMOVING A DISKCHANGE SOFTWARE INTERRUPT HANDLER

You remove a software interrupt handler by passing an IOExtTD to the device with a pointer to an Interrupt structure set in io\_Data, the length of the structure set in io\_Length and TD\_REMCHANGEINT set in io\_Command. You *must* pass it the same Interrupt structure used to add the handler.

```
DiskIO->iotd_Req.io_Length = sizeof(struct Interrupt)<br>DiskIO->iotd<sup>-</sup>Req.io<sup>-</sup>Data = (APTR)Disk Interrupt;<br>DiskIO->iotd<sup>-</sup>Req.io<sup>-</sup>Command = TD REMCHANGEINT;
DoiO((struct IORequest *)DiskiO);-
```
Don't use with pre-V36 and earlier versions. Under pre-V36 and earlier versions of the Amiga system software, TD\_REMCHANGEINT does not work and should not be used. Instead, use the work around listed in the "trackdisk.doc" of the *Amiga ROM Kernel Reference Manual: Includes and Autodocs.* 

## Commands for Low-Level Access

The trackdisk device provides commands to read and write raw flux changes on the disk. The data returned from a low-level read or sent via a low-level write should be encoded into some form of legal flux patterns. See the *Amiga Hardware Reference Manual* and books on magnetic media recording and reading.

Proceed at your own risk with V1.3 and earlier versions. In V1.3 Kickstart and earlier these functions are unreliable even though under certain configurations the commands may appear to work.

### READING RAW DATA FROM A DISK

ETD\_RAWREAD and TD\_RAWREAD perform a raw read from a track on the disk. They seek to the specified track and read it into the user's buffer.

*No processing of the track is done.* It will appear exactly as the bits come off the disk – typically in some legal flux format (such as MFM, FM, GCR, etc; if you don't know what these are, you shouldn't be using this call). Caveat programmer.

This interface is intended for sophisticated programming only. You must fully understand digital magnetic recording to be able to utilize this call. It is also important that you understand that the MFM encoding scheme used by the higher level trackdisk routines may change without notice. Thus, this routine is only really useful for reading and decoding other disks such as MS-DOS formatted disks.

You read raw data from a disk by passing an IOExtTD to the device with TD\_RAWREAD or ETD\_RA WREAD set in io\_Command, the number of bytes to be read set in io\_Length (maximum 32K), a pointer to the read buffer set in io\_Data, and io\_Offset set to the byte offset of the track where you want to the read to begin. For ETD\_RAWREAD, you must also set iotd\_Count to the current diskchange number.

```
DiskIO->iotd_Req.io_Length = 1024;<br>DiskIO->iotd_Req.io_Data = (APTR)Readbuffer; /* pointer to buffer */<br>DiskIO->iotd_Req.io_Offset = (ULONG)(TRACK_SIZE * track); /* track number */<br>DiskIO->iotd_Req.io_Plags = IOTDF_INDEX _
DiskIO->iotd<sup>-</sup>Count = change count; // diskchange number */
DiskIO->iotd<sup>-</sup>Count = change_count;<br>DiskIO->iotd<sup>-</sup>Req.io Command<sup>-</sup>= ETD RAWREAD;
DoIO ( (struct IORequest *) Disk IO);
```
A raw read may be synched with the index pulse by setting the IOTDF\_JNDEXSYNC flag or synched with a \$4489 sync pattern by setting the IOTDF\_WORDSYNC flag. See the "trackdisk.doc" of the *Amiga ROM Kernel Reference Manual: Includes and Autodocs* for more information about these flags.

Forewarned is Forearmed. Commodore-Amiga may make enhancements to the disk format in the future. Commodorc-Amiga intends to provide compatibility within the trackdisk device. Anyone who uses these raw routines is bypassing this upwardcompatibility and docs so at her own risk.

### **WRITING RAW DATA TO A DISK**

ETD\_RAWWRITE and TD\_RAWWRITE perform a raw write to a track on the disk. They seek to the specified track and write it from the user's buffer.

*No processing of the track is done.* It will be written exactly as the bits come out of the buffertypically in some legal flux format (such as MFM, FM, GCR; if you don't know what these are, you shouldn't be using this call). Caveat Programmer.

This interface is intended for sophisticated programming only. You must fully understand digital magnetic recording to be able to utilize this call. It is also important that you understand that the MFM encoding scheme used by the higher level trackdisk routines may change without notice. Thus, this routine is only really useful for encoding and writing other disk formats such as MS-DOS disks.

You write raw data to a disk by passing an IOExtTD to the device with TD\_RAWRITE or ETD\_RA WRITE set in io\_Command, the number of bytes to be written set in io\_Length (maximum 32K), a pointer to the write buffer set in io\_Data, and io\_Offset set to the byte offset of the track where you want to the write to begin. For ETD\_RA WWRITE, you must also set iotd\_Count to the current diskchange number.

```
DiskIO->iotd Req.io Length = 1024; /* number of bytes to write */
DiskiO->iotd-Req.io-Data = (APTR)Writebuffer; I* pointer to buffer *I 
DiskiO->iotd-Req. io -Offset = (ULONG) (TRACK SIZE * track); I* track number *I 
DiskIO->iotd<sup>-</sup>Req.io-Flags = IOTDF INDEX - /* Set for index sync */
DiskIO->iotd<sup>-</sup>Count = change count; /* diskchange number */
DiskiO->iotd-Req.io Command-= ETD RAWWRITE; 
DoiO ( (struct IORequest *) DiskiO); -
```
A raw read may be synched with the index pulse by setting the IOTDF \_1NDEXSYNC flag or synched with a \$4489 sync pattern by setting the IOTDF\_WORDSYNC flag. See the "trackdisk.doc" of the *Amiga ROM Kernel Reference Manual: Includes and Autodocs* for more information about these flags.

#### LIMITATIONS FOR SYNC'ED READS AND WRITES

There is a delay between the index pulse and the start of bits coming in from the drive (e.g. dma started). It is in the range of 135-200 microseconds. This delay breaks down as follows: 55 microseconds for software interrupt overhead (this is the time from interrupt to the write of the DSKLEN register); 66 microsecs for one horizontal line delay (remember that disk 1/0 is synchronized with Agnus' display fetches). The last variable (0-65 microseconds) is an additional scan line since DSKLEN is poked anywhere in the horizontal line. This leaves 15 microseconds unaccounted for. In short, you will almost never get bits within the first 135 microseconds of the index pulse, and may not get it until200 microseconds. At 4 microsecs/bit, this works out to be between 4 and 7 bytes of user data delay.

Forewarned is Forearmed. Commodore-Amiga may make enhancements to the disk format in the future. Commodore-Amiga intends to provide compatibility within the trackdisk device. Anyone who uses these raw routines is bypassing this upwardcompatibility and does so at her own risk.

# Trackdisk Device Errors

The trackdisk device returns error codes whenever an operation is attempted.

```
DiskIO->iotd_Req.io_Length = TRACK_SIZE;
DiskIO->iotd_Req.io_Data = (APTR)Writebuffer;<br>DiskIO->iotd<sup>-</sup>Req.io<sup>-</sup>Offset = (ULONG)(TRACK SIZE * tracknum);
DistIO->iotd Count = change count;
DiskIO->iotd_Req.io_Command<sup>-</sup>= ETD_WRITE;
if (DoiO((struct IORequest *)DiskiO)) 
     printf("ETD_WRITE failed. Error: %ld\n", DiskIO-iotd.io Error);
```
When an error occurs, these error numbers will be returned in the **io\_Error** field of your **IOExtTD** block.

#### **Trackdisk Device Error Codes**

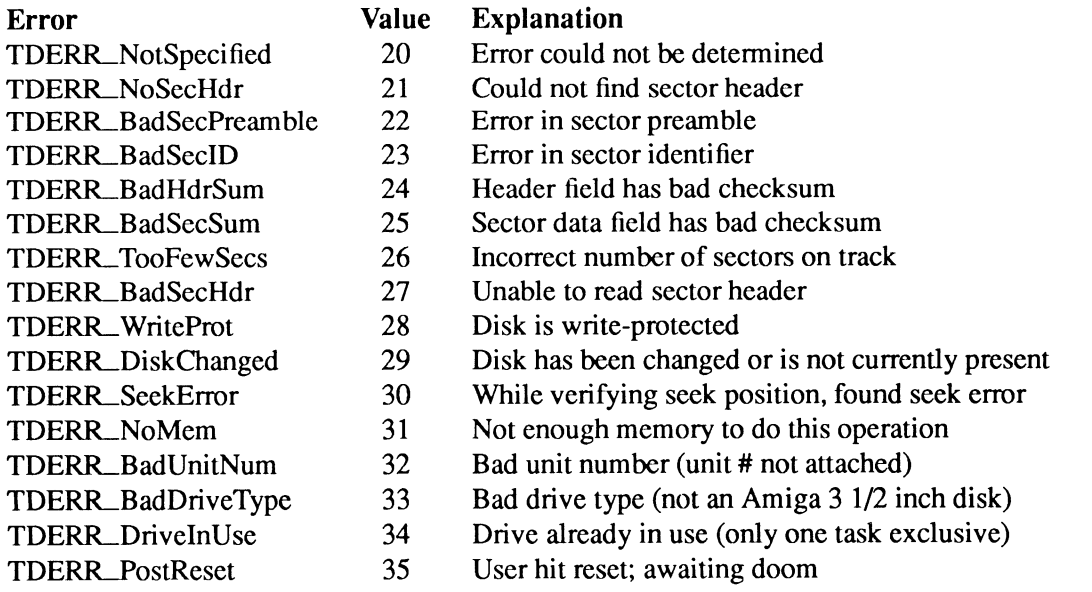

### **Example Trackdisk Program**

```
I* 
* Track_Copy.c 
  * 
  * This program does a track by track copy from one drive to another 
  * 
* Compile with SAS C 5.10 LC -cfist -ms -v -L 
  * 
* This program will only run from the CLI. If started from 
*the workbench, it will just exit ... 
  * 
* Usage: trackcopy dfx dfy 
  *I 
#include <exec/types. h> 
 #include <exec/memory. h> 
#include <devices/trackdisk.h> 
#include <dos/dosextens.h> */ 
 #include <clib/exec protos.h> 
#include <clib/ a lib-protos. h> 
#include <clib/dos_protos.h> 
 #include <stdio.h> 
 #include <string. h> 
#ifdef LATTICE 
 int CXBRK (void) { return (0); }
 int CXBRK(void) { return(0); } /* Disable SAS CTRL/C handling */<br>int chkabort(void) { return(0); } /* really */
#endif 
#define TRACK SIZE ((LONG) (NUMSECS * TD_SECTOR)) 
I* 
 * Turn the BUSY flag off/on for the drive 
 * If onflag is TRUE, the disk will be marked as busy...
  * 
* This is to stop the validator from executing while 
 * we are playing with the disks. 
 *I 
VOID disk_busy(UBYTE *drive, LONG onflag)
struct StandardPacket *pk;<br>struct Process *tsk;
struct Process
     tsk=(struct Process *)FindTask(NULL); 
     if (pk=AllocMem(sizeof(struct StandardPacket),MEMF_PUBLICIMEMF_CLEAR)) 
      ( 
          pk->sp_Msg.mn_Node.ln_Name=(UBYTE *)&(pk->sp_Pkt); 
           pk->sp_Pkt.dp_Link=&(pk->sp_Msg);<br>pk->sp_Pkt.dp_Port=&(tsk->pr_MsgPort);<br>pk->sp_Pkt.dp_Type=ACTION_INHIBIT;<br>pk->sp_Pkt.dp_Arg1=(onflag?-lL:0L);
          PutMsg(DeviceProc(drive), (struct Message *)pk); 
          WaitPort (& (tsk->pr_MsgPort));
          GetMsg(&(tsk->pr MsgPort));
          FreeMem (pk, (long)sizeof (*pk));
     -}
\mathcal{E}I* 
* This turns the motor off 
 *I 
VOID Motor Off(struct IOExtTD *disk) ( -
     disk->iotd Req.io Length=O; 
disk->iotd-Req.io-Command=TD MOTOR; 
     D_{0}IO ((struct IORequest *)disk);
\overline{ }
```

```
I* 
* This turns the motor on 
*I 
VOID Motor_On(struct IOExtTD *disk) 
\left\{ \right.disk->iotd Req.io Length=l; 
disk->iotd-Req.io-Command=TD MOTOR; 
      DoiO((struct IORequest *)disk); 
\overline{1}I* 
  ^\star This reads a track, reporting any errors...
  *I 
SHORT Read_Track(struct IOExtTD *disk, UBYTE *buffer, SHORT track)
{<br>SHORT All OK=TRUE;
     disk->iotd_Req.io_Length=TRACK_SIZE;<br>disk->iotd_Req.io_Data=(APTR)buffer;<br>disk->iotd_Req.io_Command=CMD_READ;<br>disk->iotd_Req.io_Offset=(ULONG)(TRACK_SIZE * track);
      DoIO((struct IORequest *)disk);
      if (disk->iotd_Req.io_Error)<br>'
          All OK=FALSE; 
          printf("Error %u when reading track %d",disk->iotd_Req.io_Error,track);
     ) 
     return (All OK);
\rightarrowI* 
 * This writes a track, reporting any errors...<br>*/
SHORT Write Track(struct IOExtTD *disk, UBYTE *buffer, SHORT track)
{<br>SHORT All OK=TRUE;
     disk->iotd Req.io Length=TRACK SIZE; 
     disk->iotd_Req.io_Data=(APTR)buffer;<br>disk->iotd_Req.io_Command=TD_FORMAT;<br>disk->iotd_Req.io_Offset=(ULONG)(TRACK_SIZE * track);<br>DoIO((struct IORequest *)disk);
     if (disk-)iotd Req.io Error) {
          All OK=FALSE; 
          printf("Error %d when writing track %d",disk->iotd_Req.io_Error,track);
     ) 
     return (All_OK); 
\, }
I* 
 * This function finds the number of TRACKS on the device. 
  * NOTE That this is TRACKS and not cylinders. On a Two-Head 
* drive (such as the standard 3.5" drives) the number of tracks 
  * is 160, 80 cylinders, 2-heads. 
 *I 
SHORT FindNumTracks(struct IOExtTD *disk) 
( 
     disk->iotd Req.io Command=TD GETNUMTRACKS; 
     DoiO((struct IORequest *)disk); 
     return ((SHORT) disk->iotd Req.io Actual);
\, }
```

```
I* 
* This routine allocates the memory for one track and does 
  * the copy loop. 
  *I 
VOID Do_Copy(struct IOExtTD *diskreqO,struct IOExtTD *diskreql) 
 { 
UBYTE *buffer; 
 SHORT track;
 SHORT All_OK;
SHORT NumTracks;
      if (buffer=AllocMem(TRACK_SIZE,MEMF_CHIPIMEMF_PUBLIC)) 
      { 
            printf(" Starting Motors\r"); 
            .<br>Motor_On(diskreql);<br>Motor_On(diskreql);
            All_OK=TRUE;
            NumTracks=FindNumTracks(diskreqO); 
            for (track=O; (track<NumTracks) && All_OK;track++) 
             { 
                  printf(" Reading track %d\r", track);
                  if (All_OK=Read_Track(diskreqO,buffer,track)) 
                  { 
                        printf(" Writing track %d\r", track);
                       All_OK=Write_Track(diskreql,buffer,track); 
                  \, )
            }<br>if (All_OK) printf(" * Copy complete *");<br>printf("\n");
            Motor Off(diskreqO); 
            Motor<sup>off</sup>(diskreq1);
           FreeMem(buffer,TRACK_SIZE); 
       } 
      else printf ("No memory for track buffer...\n\timesn");
\mathbf{I}I* 
 * Prompts the user to remove one of the disks. 
  * Since this program makes an EXACT copy of the disks<br>* AmigaDOS would get confused by them so one must be removed<br>* before the validator is let loose. Also, note that the<br>* disks may NEVER be in drives on the SAME compute
  * SAME time unless one of the disks is renamed. This is due 
* to a bug in the system. It would normally be prevented 
* by a diskcopy program that knew the disk format and modified 
 * the creation date by one clock-tick such that the disks would 
 * be different. 
 *I 
VOID Remove_Disks(VOID) 
{ 
      printf("\nYou *MUST* remove at least one of the disks now.\n"); 
printf("\nPress RETURN when ready\n"); 
      while (get char() != ' \n');
\overline{ }I* 
* Prompts the user to insert the disks. 
  *I 
VOID Insert_Disks(char drivel[], char drive2[]) 
{ 
     printf("\nPlease insert source disk in s\\n",drivel);<br>printf("\n and destination in s\\n",drive2);
                                  and destination in s\n\rightharpoonup s\n\rightharpoonup n, drive2);
     printf("\nPress RETURN when ready\n");
     while(getchar() !=\prime\n\times\cdot\cdot;
\rightarrow
```

```
I* 
* Open the devices and mark them as busy 
 *I 
VOID Do_OpenDevice(struct IOExtTD *diskreqO,struct IOExtTD *diskreql, long unit[]) 
{ 
char drivel[] 
char drive2[] 
"DFx:"; I* String for source drive *I 
"DFx:"; I* String for destination drive *I 
     drivel[2] = unit[0]+ '0'; /* Set drive number for source */
    if (!OpenDevice (TD_NAME, unit [0], (struct IORequest *) diskreq0, OL))
    { 
            disk busy(drivel,TRUE); 
drive2[2] = unit[l]+ '0'; I* Set drive number for destination *I 
         if (!OpenDevice(TD_NAME,unit[l], (struct IORequest *)diskreql,OL)) 
         { 
              disk busy(drive2,TRUE);
              Insert Disks(drivel,drive2); 
              Do Copy(diskreqO,diskreql); 
             Remove Disks ();
              disk busy(drive2,FALSE); 
             CloseDevice((struct IORequest *)diskreql); 
         ) 
         else printf("Could not open %s\n", drive2);
         disk busy(drive1,FALSE); 
         CloseDevice((struct IORequest *)diskreqO); 
     ) 
else printf("Could not open %s\n",drive1); 
\mathcal{L}SHORT ParseArgs(int argc, char **argv, long Unit[]) 
#define OKAY 1 
{ 
int j=1, params = OKAY; 
char *position[]={"First","Second"); 
if (\arg c != 3)
     { 
    printf("\nYou must specify a source and destination disk\n");
    return (!OKAY); 
     ) 
else if (strcmp(argv[1],argv[2]) == 0) 
             { 
printf("\nYou must specify different disks for source and destination\n"); 
            return (!OKAY); 
             ) 
     else while (params == OKAY \&6j \leq 3)
             { 
            if (strnicmp(argv[j],"df",2)==0) 
               {<br>if (argv[j][2] >= '0' && argv[j][2] <= '3' && argv[j][3] == '\0')
                 { 
Unit[j-1] = argv[j] [2] - Ox30; 
                 ) 
               else 
                 \left\{ \right.printf("\n%s parameter is wrong, unit number must be 0-3\n",position[j-1]); 
                 params = !OKAY; 
                 return (!OKAY); 
                 ) 
             ) 
else 
               { 
              printf("\n%s parameter is wrong, you must specify a floppy device df0 - df3\n",
                        position[j-1]);
              params=!OKAY; 
               return (!OKAY); 
               \lambdaj++;) 
return (OKAY); 
)
```

```
VOID main(int argc,char **argv) 
{ 
struct IOExtTD *diskreqO; 
struct IOExtTD *diskreql; 
struct MsgPort *diskPort; 
long unit<sup>[2]</sup>;
    if (ParseArgs(argc, argv, unit)) 
                                                  /* Check inputs */ 
     { 
         if (diskPort=CreatePort(NULL,NULL)) 
         { 
              if (diskreqO=(struct IOExtTD *)CreateExtiO(diskPort, 
                                                         sizeof(struct IOExtTD))) 
              \overline{\mathcal{L}}if (diskreql=(struct IOExtTD *)CreateExtiO(diskPort, 
                                                         sizeof(struct IOExtTD))) 
                  \left\{ \right\}Do OpenDevice(diskreqO,diskreql, unit); 
                       DeleteExtiO((struct IORequest *)diskreql); 
                   } 
                  else printf ("Out of memory\n"); 
                  DeleteExtiO((struct IORequest *)diskreqO); 
              } 
else printf ("Out of memory\n"); 
              DeletePort(diskPort); 
          } 
         else printf("Could not create diskReq port\n"); 
    \rightarrow\, }
```
Only one per customer. Since this example program makes an exact track-for-track duplicate, AmigaDOS will get confused if both disks are in drives on the system at the same time. While the disks are inhibited, this does not cause a problem, but during normal operation, this will cause a system hang. To prevent this, you can relabel one of the disks. A commercial diskcopy program would have to understand the disk format and either relabel the disk or modify the volume creation date/time by a bit in order to make the disks look different to the system.

# **Additional Information on the Trackdisk Device**

Additional programming information on the trackdisk device can be found in the include files and the autodocs for the trackdisk device. Both are contained in the *Amiga ROM Kernel Reference Manual: Includes and Autodocs.* 

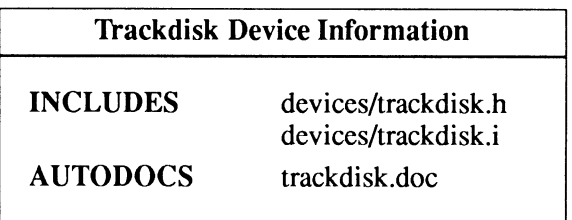

# **chapter fifteen RESOURCES**

The Amiga's low-level hardware control functions are collectively referred to as "Resources". Most applications will never need to use the hardware at the resource level—the Amiga's device interface is much more convenient and provides for multitasking. However, some high performance applications, such as MIDI time stamping, may require direct access to the Amiga hardware registers.

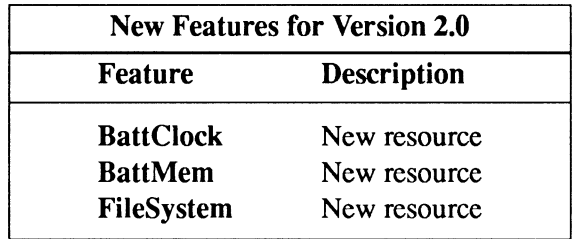

Compatibility Warning: The new features for 2.0 are not backwards compatible.

# **The Amiga Resources**

There are currently seven standard resources in the Amiga system. The following lists the name of each resource and its function.

#### battclock.resource

grants access to the battery-backed clock chip.

#### battmem.resource

grants access to non-volatile RAM.

#### cia.resource

grants access to the interrupts and timer bits of the 8520 CIA (Complex Interface Adapter) chips.

#### disk.resource

grants temporary exclusive access to the disk hardware.

#### FileSystem.resource

grants access to the file system.

#### misc.resource

grants exclusive access to functional blocks of chip registers. At present, definitions have been made for the serial and parallel hardware only.

#### potgo.resource

manages the bits of the proportional I/O pins on the game controller ports.

The resources allow you direct access to the hardware in a way that is compatible with multitasking. They also allow you to temporarily bar other tasks from using the resource. You may then use the associated hardware directly for your special purposes. If applicable, you must return the resource back to the system for other tasks to use when you are finished with it.

See the *Amiga Hardware Reference Manual* for detailed information on the actual hardware involved.

Look Before You Leap. Resources are just one step above direct hardware manipulation. You are advised to try the higher level device and library approach before resorting to the hardware.

### **Resource Interface**

Resources provide functions that you call to do low-level operations with the hardware they access. In order to use the functions of a resource, you must obtain a pointer to the resource. This is done by calling the OpenResource() function with the resource name as its argument.

OpenResource() returns a pointer to the resource you request or NULL if it does not exist.

#include <resources/filesysres.h> struct FileSysResource \*FileSysResBase = NULL; if (! (FileSysResBase = OpenResource(FSRNAME))) printf("Cannot open %s\n",FSRNAME);

There is no CloseResource() function. When you are done with a resource, you are done with it. However, as you will see later in this chapter, some resources provide functions to allocate parts of the hardware they access. In those cases, you will have to free those parts for anyone else to use them.

Each resource has at least one include file in the *resources* subdirectory of the include directory. Some of the include files contain only the name of the resource; others list structures and bit definitions used by the resource. The include files will be listed at the end of this chapter.

Calling a resource function is the same as calling any other function on the Amiga. You have to know what parameters it accepts and the return value, if any. The Autodocs for each resource lists the functions and their requirements.

```
#include <hardware/cia.h>
#include <resources/cia.h>
struct Library *CIAResource = NULL; 
void main() 
{ 
WORD mask = 0;
if (! (CIAResource = OpenResource(CIABNAME))) 
    printf("Cannot open %s\n",CIABNAME); 
else 
   { 
    /* What is the interrupt enable mask? */ 
     mask = AbleICR(CIAResource, 0);
    printf("\nThe CIA interrupt enable mask: %x \n", mask);
   ) 
\rightarrow
```
Looks Can Be Deceiving. Some resources may look like libraries and act like libraries, but be assured they are not libraries.

# **BattCiock Resource**

The battery-backed clock (BattClock) keeps Amiga time while the system is powered off. The time from the Batt Clock is loaded into the Amiga system clock as part of the boot sequence.

The battclock resource provides access to the BattClock. Three functions allow you to read the BattClock value, reset it and set it to a value you desire.

### **BattCiock Resource Functions**

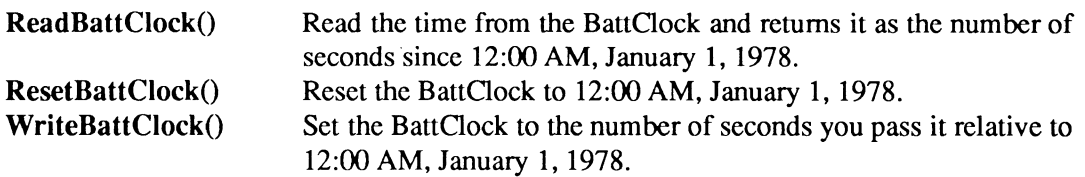

The *utility.library* contains time functions which convert the number of seconds since 12:00 AM, January 1, 1978 to a date and time we can understand, and vice versa. You will find these functions useful when dealing with the BattClock. The example program below uses the Amiga2Date() utility function to convert the value returned by **ReadBattClock**(). See the "Utility Library" chapter of **the** *Amiga ROM Kernel Reference Manual: Libraries* **for a discussion of the** *utility.library* **and the**  *Amiga ROM Kernel Reference Manual: Includes and Autodocs* **for a listing of its functions.** 

**So, You Want to Be A Time Lord? This resource will allow you to set the BattOock to any value you desire. Keep in mind that this time will endure a reboot and could adversely affect your system.** 

```
I* 
* Read BattClock.c 
 * 
 .<br>* Example of reading the BattClock and converting its output to<br>* a useful measure of time by calling the Amiga2Date() utility function.
* * Compile with SAS C 5.10 lc -b1 -cfistq -v -y -L 
 * 
* Run from CLI only 
 *I 
#include <execltypes.h> 
#include <dosldos.h> 
#include <utilityldate.h> 
#include <resources/battclock.h>
#include <clib/exec protos.h>
#include <cliblalib-protos.h> 
#include <cliblbattclock protos.h> 
#include <cliblutility _protos. h> 
#include <stdio.h> 
#i fdef LATTICE 
int CXBRK(void) { return(O); ) 
int CXBRK(void) { return(0); } /* Disable SAS CTRL/C handling */<br>int chkabort(void) { return(0); } /* really */
#endif 
VOID main(VOID); 
struct Library *UtilityBase = NULL;
struct Library *BattClockBase; 
VOID main(VOID) 
{ 
UBYTE *Days[] ={"Sunday","Monday","Tuesday","Wednesday","Thursday","Friday","Saturday"); 
UBYTE *Months[] = {"January","February","March","April","May","June",<br>"July","August","September","October","November","December"};
UBYTE * ampm; 
ULONG AmigaTime; 
struct ClockData MyClock; 
if (UtilityBase = (struct Library *)OpenLibrary("utility.library",33)) 
     { 
if (BattClockBase= OpenResource(BATTCLOCKNAME)) 
          { 
I* Get number of seconds till now */ 
         AmigaTime = ReadBattClock(); 
          I* Convert to a ClockData structure */ 
         Amiga2Date(AmigaTime,&MyClock); 
         printf("\nRobin, tell everyone the BatDate and BatTime");
          I* Print the Date */ 
printf("\n\nOkay Batman, the BatDate is"); 
          printf("%s, %s %d, %d",Days[MyClock.wday],Months[MyClock.month-1],<br>MyClock.mday,MyClock.year);
          I* Convert military time to normal time and set AM/PM */ 
         if (MyClock.hour \langle 12 \rangleelse 
              ampm = "AM";{ 
              amprn = "PM"; 
               MyClock.hour -= 12; /* subtract the extra 12 of military */
              ) ; 
                                      I* hour less than 12, must be morning *I 
                                       /* hour greater than 12,must be night *I
```

```
if (MyClock.hour == 0)<br>MyClock.hour = 12;
                                      /* don't forget the 12s */
         /* Print the time */<br>printf("\n
                                    the BatTime is ");
         printf("%d:%02d:%02d %s\n\n",MyClock.hour,MyClock.min,MyClock.sec,ampm);<br>}
    else 
        printf("Error: Unable to open the %s\n", BATTCLOCKNAME);
     /* Close the utility library */ 
    CloseLibrary(UtilityBase); 
     } 
else 
    printf("Error: Unable to open utility.library\n"); 
\rightarrow
```
Additional programming information on the battclock resource can be found in the include files and the Autodocs for the battclock resource and the utility library.

# **BattMem Resource**

The battery-backed memory (BattMem) preserves a small portion of Amiga memory while the system is powered off. Some of the information stored in this memory is used during the system boot sequence.

The battmem resource provides access to the BattMem. Four functions allow you to use the BattMem.

#### **BattMem Resource Functions**

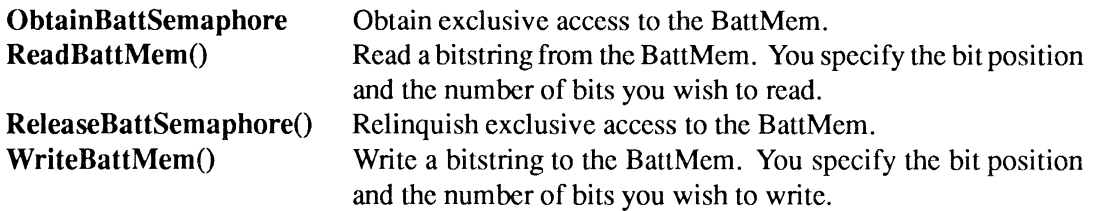

The system considers BattMem to be a set of bits rather than bytes. This is done to conserve the limited space available. All bits are reserved, and applications should not read, or write undefined bits. Writing bits should be done with extreme caution since the settings will survive power-down/powerup. You can find the bit definitions in the BattMem include files *resources!battmembitsamiga.h, resources!battmembitsamix.h* and *resources!battmembitsshared.h.* They should be consulted before you do anything with the resource.

You Don't Need This Resource. The BattMem resource is basically for system use only. There is generally no reason for applications to use it. It is documented here simply for completeness.

Additional information on the battmem resource can be found in the include files and the Autodocs for the battmem resource.

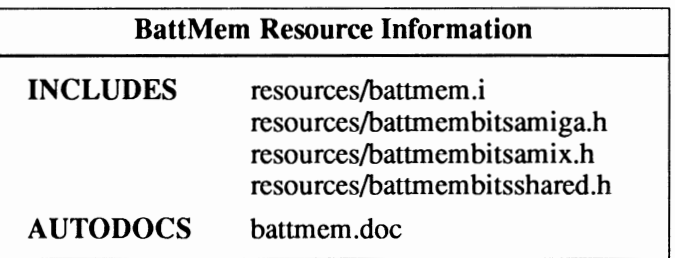

### **CIA Resource**

The CIA resource provides access to the timers and timer interrupt bits of the 8520 Complex Interface Adapter (CIA) A and B chips. This resource is intended for use by high performance timing applications such as MIDI time stamping and SMPTE time coding.

Four functions allow you to interact with the CIA hardware.

#### CIA Resource Functions

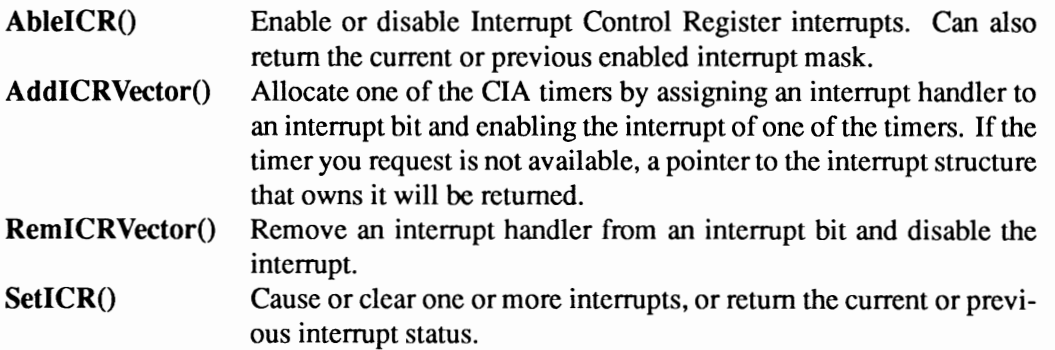

Each CIA chip has two interval timers within it—Timer A and Timer B—that may be available. The CIA chips operate at different interrupt levels with the CIA-A timers at interrupt level 2 and the CIA-B timers at interrupt level 6.

Choose A Timer Wisely. The timer you use should be based solely on interrupt level and availability. If the timer you request is not available, try for another. Whatever you do, do not base your decision on what you think the timer is used for by the system.

You allocate a timer by calling AddICRVector(). This is the only way you should access a timer. If the function returns zero, you have successfully allocated that timer. If it is unavailable, the owner interrupt will be returned.

```
I* allocate CIA-A Timer A */ 
inta = AddiCRVector (CIAResource, CIAICRB_TA, &tint); 
if (inta) /* if allocate was not successful */ 
else 
   printf("Error: Could not allocate timer\n"); 
    { 
     ...ready for timing<br>}
```
The timer is deallocated by calling  $\mathbf{RemiCRVector}()$ . This is the only way you should deallocate a timer.

RemiCRVector(CIAResource, CIAICRB\_TA, &tint);

Your application should not make any assumptions regarding which interval timers (if any) are available for use; other tasks or critical operating system routines may be using the interval timers. In fact, in the latest version of the operating system, the timer device may dynamically allocate one of the interval timers.

Time Is Of The Essence! There are a limited number of free CIA interval timers. Applications which use the interval timers may not be able to run at the same time if all interval timers are in usc. As a general rule, you should use the timer device for most interval timing.

You read from and write to the CIA interrupt control registers using  $SetICR()$  and  $AbleICR()$ . SetICR() is useful for sampling which cia interrupts (if any) are active. It can also be used to clear and generate interrupts. Able $ICR()$  is used to disable and enable a particular  $CIA$  interrupt. Additional information about these functions can be found in the *Amiga ROM Kernel Reference Manual: Includes and Autodocs.* 

Things to keep in mind:

- *1. Never* directly read from or write to the CIA interrupt control registers. Always use **SetICR()** and  $AbleICR()$ .
- 2. Your interrupt routine will be called with a pointer to your data area in register A 1, and a pointer to the code being called in register A5. No other registers are set up for you. You must observe the standard convention of preserving all registers except DO-Dl and AO-Al.
- 3. Never tum off all level 2 or level 6 interrupts. The proper way to disable interrupts for an interval timer that you've successfully allocated is via the  $\mathbf{AbleICR}()$  function.
- 4. Interrupt handling code should be written in assembly code and, if possible, should signal a task to do most of the work.
- 5. Do not make assumptions about which CIA interval timers (if any) are available for use. The only proper way to own an interval timer is via the AddICRVector() function.
- 6. Do not use SetiCR(), AbleiCR() and RemiCRVector() to affect timers or other CIA hardware which your task does not own.

Changes in the CIA resource:

- In pre-V36 versions of the operating system, SetICR() could return FALSE for a particular interrupt just prior to processing the interrupt. SetiCR() now returns TRUE for a particular interrupt until sometime after the interrupt has been processed.
- Applications which only need to read a CIA interval timer should use the **ReadEClock**() function of the timer device. See the ''Timer Device" chapter of this manual for more information on ReadECiock().
- The timer device may dynamically allocate a free CIA interval timer. Do not make any assumptions regarding which interval timers are in use unless you are taking over the machine *completely.*

```
/*<br>* Cia_Interval.c
 * * Demonstrate allocation and use of a cia interval timer 
 * 
* Compile with SAS C 5.10 lc -bl -cfistq -v -y -L 
  * 
* Run from CLI only 
 *I 
#include <exec/types.h> 
#include <exec/memory.h> 
#include <exec/tasks. h> 
#include <exec/interrupts.h> 
#include <hardware/cia.h> 
#include <resources/cia.h> 
#include <clib/exec protos.h> 
#include <clib/cia protos.h> 
#include <stdlib.h> 
#include <stdio.h> 
#include <string.h> 
/* prototypes */ 
void 
                                (struct freetimer *ft, struct exampledata *ed); 
          StartTimer
                                (struct freetimer *ft, int preferA);<br>(struct freetimer *ft);
int 
          FindFreeTimer 
int 
          TryTimer 
void 
                                ( USHORT, char **);
/* see usage of these defines in StartTimer() below*/ 
#define COUNTDOWN 20 
#define HICOUNT OxFF 
#define LOCOUNT OxFF 
#define STOPA AND CIACRAF TODIN ICIACRAF_PBON CIACRAF OUTMODE 
CIACRAF SPMODE /* 
          ;
          AND mask for use with control register A 
          (interval timer A on either CIA) 
          \cdot: STOP -START bit 0 == 0 (STOP IMMEDIATELY)
          \cdotPEON bit 1 same 
OUT bit 2 same 
                     oun bit 2 = 0 (SET CONTINUOUS MODE)<br>LOAD bit 4 == 0 (NO FORCE LOAD)
                     IN bit 5 == 0 (COUNTS 02 PULSES)<br>SP bit 6 == same
                    TODIN bit 7 == same (unused on ciacra)
          \cdot*I 
#define STOPB_AND CIACRBF_ALARM | CIACRBF_PBON | CIACRBF_OUTMODE
          I* 
          \ddot{\phantom{0}}AND mask for use with control register E 
          (interval timer B on either CIA) 
          ; STOP -
                    START bit 0 == 0 (STOP IMMEDIATELY)<br>PBON bit 1 == same
          \ddot{\phantom{0}}P(T = bit 2 == same<br>RUN bit 3 == 0 (SET CONTINUOUS MODE)
                    LOAD bit 4 == 0 (NO FORCE LOAD)
                     INO bit 5 == 0 (COUNTS 02 PULSES)
          \cdotINl bit 6 == 0 (COUNTS 02 PULSES):
                     ALARM bit 7 same (TOO alarm control 
bit) 
          \cdot*I
```

```
#define STARTA OR CIACRAF START 
           I* 
           :
             OR mask for use with control register A 
          \cdot(interval timer A on either CIA) 
          START -
          \cdotSTART bit 0 == 1 (START TIMER)
          \cdot\cdotAll other bits unaffected. 
          ;
          \cdot*I 
#define STARTB OR CIACRBF START 
           /* 
              OR mask for use with control register B 
(interval timer A on either CIA) 
          START -
           \ddot{\phantom{0}}START bit 0 -- 1 (START TIMER) 
           \ddot{\phantom{0}}All other bits unaffected. 
          \cdot;
          *I 
/* 
 * Structure which will be used to hold all relevant information about 
 * the cia timer we manage to allocate.
 * *I 
struct freetimer 
{ 
                                                  I* CIA Library Base 
I* timer bit allocated 
                                                                                              *I 
*I 
      struct Library *ciabase; 
ULONG timerbit; 
                                                                                              *I 
*I 
*I 
*I 
                                                  /* ptr to hardware 
I* ptr to control register 
      struct CIA *cia; 
     UBYTE *ciacr; 
                                                  I* ptr to low byte of timer 
/* ptr to high byte of timer 
I* Interrupt structure 
/* Stop/set-up timer 
      UBYTE *cialo;<br>UBYTE *ciahi;
     struct Interrupt timerint; 
                                                                                              *I 
*I 
      UBYTE stopmask; 
UBYTE startmask; I* Start timer 
                                                                                              *I 
} ; 
I* 
* Structure which will be used by the interrupt routine called
 * when our cia interval timer generates an interrupt. 
 * *I 
struct exampledata 
{ 
     struct Task *task; 
                                       I* task to signal *I 
I* Signal bit to use *I 
     ULONG signal;
     ULONG counter; 
} ; 
 struct CIA *ciaa = (struct CIA *)Oxbfe001;<br>struct CIA *ciab = (struct CIA *)Oxbfd000;
#ifdef LATTICE 
 int CXBRK(void) { return(O); } I* Disable SAS CTRL/C handling*/ 
 int chkabort (void) { return (0); } /* really */
#endif 
/*
```

```
* This is the interrupt routine which will be called when our CIA 
 * interval timer counts down. 
 * * This example decrements a counter each time the interrupt routine 
 * is called until the counter reaches 0, at which time it signals 
 * our main task. 
 *<br>* Note that interrupt handling code should be efficient, and will<br>* generally be written in assembly code.  Signaling another task<br>* such as this example does is also a useful way of handling
 * interrupts in an expedient manner. 
 *I 
void __ asm ExampleInterrupt(register __ al struct exampledata *ed)
{ 
if (ed->counter) 
     { 
     ed->counter--; \frac{1}{4} /* decrement counter */
     } 
else 
      { 
     ed->counter = COUNTDOWN; I* reset counter *I 
    Signal (ed->task, (lL << ed->signal)); 
     \rightarrow\}!****************************~****** 
 * main() 
 ***********************************! 
void main(USHORT argc,char **argv) 
{ 
struct freetimer ft; 
struct exampledata ed; 
I* Set up data which will be passed to interrupt *I 
ed.task = FindTask(0L);
if (ed.signal = AllocSignal(-1L)){ 
I* Prepare freetimer structure : set-up interrupt *I 
     ft.timerint.is Node.ln Type 
ft.timerint.is-Node.ln-Pri 
ft.timerint.is-Node.ln-Name 
                                            NT_INTERRUPT;<br>0;<br>"cia_example";
     ft.timerint.is Data 
ft.timerint.is-Code 
                                        = (APTR) & ed;
                                        = (APTR)ExampleInterrupt;
     /* Call function to find a free CIA interval timer 
* with flag indicating that we prefer a CIA-A timer. 
      *I 
     printf("Attempting to allocate a free timer\n"); 
     if (FindFreeTimer(&ft,TRUE)) 
           { 
          if (ft.cia == ciaa) 
               ( 
printf("CIA-A timer"); 
                ) 
          else 
               ( 
printf ("CIA-B timer "); 
                ) 
          if (ft.timerbit == CIAICRB_TA)
               printf("A allocated\n"); 
                ) 
          else 
                ( 
               printf("B allocated\n");
```
)

```
I* We found a free interval timer. Let's start it running. *I 
         StartTimer(&ft,&ed); 
         I* Wait for a signal *I 
         printf("Waiting for signal bit %ld\n",ed.signal); 
         Wait (1L<<ed.signal);
         printf("We woke up!\n"); 
         I* Release the interval timer *I 
         RemiCRVector(ft.ciabase,ft.timerbit,&ft.timerint); 
    else 
          { 
printf("No CIA interval timer available\n"); 
          } 
    FreeSignal(ed.signal); 
     } 
\}I* 
* This routine sets up the interval timer we allocated with 
 * AddICRVector(). Note that we may have already received one, or<br>* more interrupts from our timer. Make no assumptions about the
 * initial state of any of the hardware registers we will be using.
 * *I 
void StartTimer(struct freetimer *ft, struct exampledata *ed) 
{ 
register struct CIA *cia; 
cia = ft - \gt cia;I* Note that there are differences between control register A, 
 * and Bon each CIA (e.g., the TOD alarm bit, and INMODE bits. 
 *I 
if (ft->timerbit 
== CIAICRB TA) 
     ( 
ft->ciacr 
ft->cialo 
ft->ciahi 
                                             I* control register A 
                                                                            *I 
                     &cia->ciacra; 
&cia->ciatalo; 
&cia->ciatahi; 
                                             I* low byte counter 
                                                                            *I 
                                             I* high byte counter 
                                                                            *I 
     ft->stopmask = STOPA_AND;<br>ft->startmask = STARTA_OR;
                                             I* set-up mask values 
                                                                           *I 
     } 
else 
     { 
ft->ciacr 
ft->cialo 
ft->ciahi 
                     &cia->ciacrb; 
&cia- >ciatblo; 
&cia->ciatbhi; 
                                              I* control register B 
I* low byte counter 
                                                                            *I 
                                                                            *I 
                                              I* high byte counter 
                                                                            *I 
     ft->stopmask = STOPB_AND;<br>ft->startmask = STARTB_OR;<br>}
                                             I* set-up mask values 
                                                                           *I 
I* Modify control register within Disable(). This is done to avoid 
 * race conditions since our compiler may generate code such as: 
          value = Read hardware byte
         AND value with MASK
         Write value to hardware byte
 * If we take a task switch in the middle of this sequence, two tasks
 * trying to modify the same register could trash each others' bits.
```
\*

```
* Normally this code would be written in assembly language using atomic 
 * instructions so that the Disable() would not be needed. 
 *I 
Disable(); 
I* STOP timer, set 02 pulse count-down mode, set continuous mode *I 
* ft- >ciacr &= ft- >stopmask; 
Enable(); 
I* Clear signal bit - interrupt will signal us later *I 
SetSignal (OL, 1L<<ed->signal);
I* Count-down X # of times *I 
ed->counter = COUNTDOWN; 
I* Start the interval timer - we will start the counter after 
 * writing the low, and high byte counter values 
 *I 
*ft->cialo 
LOCOUNT; 
*ft->ciahi 
HICOUNT; 
I* Turn on start bit - same bit for both A, and B control regs *I 
Disable(); 
*ft->ciacr I= ft->startmask; 
Enable(); 
) 
I* 
 * A routine to find a free interval timer. 
 * 
* This routine makes no assumptions about which interval timers 
 * (if any) are available for use. Currently there are two interval 
 * timers per CIA chip. 
 *<br>* Because CIA usage may change in the future, your code should use<br>* a routine like this to find a free interval timer.
 *<br>* Note that the routine takes a preference flag (which is used to<br>* to indicate that you would prefer an interval timer on CIA-A).<br>* If the flag is FALSE, it means that you would prefer an interval
 * timer on CIA-B. 
 * *I 
FindFreeTimer(struct freetimer *ft, int preferA) 
{ 
struct CIABase *ciaabase, *ciabbase; 
I* get pointers to both resource bases */ 
ciaabase 
OpenResource(CIAANAME); 
ciabbase 
OpenResource(CIABNAME); 
I* try for a CIA-A timer first ? *I 
if (preferA) 
else 
     { 
     ft->ciabase 
ciaabase; I* library address *I 
    ft->cia = ciaa;) 
     { 
     ft->ciabase 
ciabbase; I* library address *I ft->cia 
-} 
if (TryTimer(ft)) 
    return(TRUE); 
                                ciaa; I* hardware address *I 
                                 ciab; I* hardware address *I 
I* try for an interval timer on the other cia *I
```

```
if (! (preferA)) 
      {<br>ft->ciabase = ciaabase; /* library address<br>ft->cia      = ciaa;      /* hardware addres:
                                       I* hardware address 
*I 
*I 
     ) 
else 
      {<br>ft->ciabase = ciabbase; /* library address<br>ft->cia      = ciab;      /* hardware addres:
                                       I* hardware address 
*I 
*I 
      ) 
if (TryTimer(ft)) 
     return(TRUE); 
return (FALSE); 
\, }
I* 
* Try to obtain a free interval timer on a CIA. 
 *I 
TryTimer(struct freetimer *ft) 
{ 
if (!(AddICRVector(ft->ciabase,CIAICRB_TA, &ft->timerint)))
     \texttt{ft-}>timerbit = CIAICRB TA;
     return (TRUE); 
      ) 
if (!(AddICRVector(ft->ciabase, CIAICRB_TB, &ft->timerint)))
     ft->timerbit = CIAICRB TB;
     return(TRUE); 
      } 
return(FALSE); 
}
```
Additional programming information on the CIA resource can be found in the include files and the Autodocs for the CIA resource and the 8520 spec. The includes files and Autodocs are in the *Amiga ROM Kernel Reference Manual: Includes and Autodocs* and the 8520 spec is in the *Amiga Hardware Reference Manual.* 

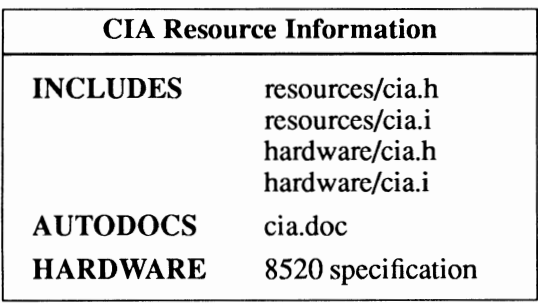

### **Disk Resource**

The Disk resource obtains exclusive access to the floppy disk hardware There are four disk/MFM units available, units  $0-3$ .

Six functions are available for dealing with the floppy disk hardware.

#### Disk Resource Functions

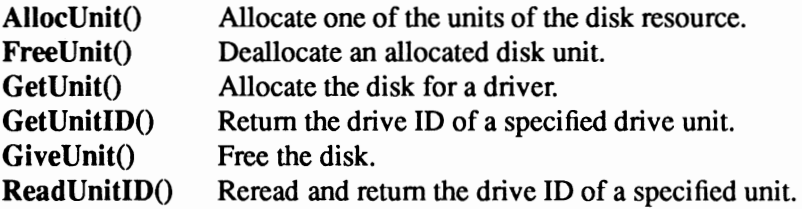

The disk resource provides both a gross and a fine unit allocation scheme. AllocUnit() and FreeUnit() are used to claim a unit for long term use, and GetUnit() and GiveUnit() are used to claim a unit and the disk hardware for shorter periods.

The trackdisk device uses and abides by both allocation schemes. Because a trackdisk unit is never closed for Amiga 3.5" drives (the file system keeps them open) the associated resource units will always be allocated for these drives. Get Unit() and Give Unit() can still be used, however, by other applications that have not succeeded with AllocUnit().

You must not change the state of of a disk that the trackdisk device is using unless you either

- a) force its removal before giving it up, or
- b) return it to the original track (with no changes to the track), or
- c) CMD\_STOP the unit before GetUnit(), update the current track number and CMD\_START it after GiveUnit(). This option is only available under V36 and higher versions of the operating system.

ReadUnitiD() is provided to handle drives which use the unit number in a dynamic manner. Subsequent GetUnit() calls will return the value obtained by ReadUnitID().

It is therefore possible to prevent the trackdisk device from using units that have not yet been mounted by successfully performing an AllocUnit() for that unit. It is also possible to starve trackdisk usage by performing a GetUnit(). The appropriate companion routine (FreeUnit() or GiveUnit()) should be called to restore the resource at the end of its use.

```
I* * Get Disk Unit ID.c 
 * Example of getting the UnitID of a disk
 * * Compile with SAS C 5.10 lc -bl -cfistq -v -y -L 
 * * Run from CLI only 
 *I 
#include <exec/types. h> 
#include <exec/memory.h><br>#include <dos/dos.h>
#include <resources/disk.h>
#include <clib/exec_protos.h>
#include <stdio.h>
```
336 Amiga ROM Kernel Reference Manual: Devices

```
#ifdef LATTICE 
int CXBRK(void) { return(0); } /* Disable SAS CTRL/C handling */
int chkabort (void) { return (0); l I* really *I 
I* There is no amiga.lib stub for this function so a pragma is required 
* This is a pragma for SAS C 
 * Your compiler may require a different format 
 *I 
#pragma libcall DiskBase GetUnitiD 1e 1 
#endif
struct Library *DiskBase = NULL; 
LONG GetUnitiD(long); 
void main(int argc, char **argv) 
{ 
LONG ids= 0; 
LONG type; 
if (! {DiskBase= (struct Library *)OpenResource(DISKNAME))) 
    printf("Cannot open %s\n, DISKNAME");
else 
    { 
printf("Defined drive types are:\n"); 
printf(" AMIGA $00000000\n"); 
printf(" 5.25'' $55555555\n"); 
     printf(" 3.25 $999999999\n");<br>printf(" AMIGA $00000000 (high density)\n");
     printf(" None $FFFFFFFF\n\n");
     /* What are the UnitIDs? */<br>for (ids = 0; ids \lt 4; ids++)
           { 
type= GetUnitiD(ids); 
printf{"The UnitiD for unit %dis $%08lx\n",ids,type); 
           l 
   \}\}
```
Additional programming information on the disk resource can be found in the include files and the Autodocs for the disk resource.

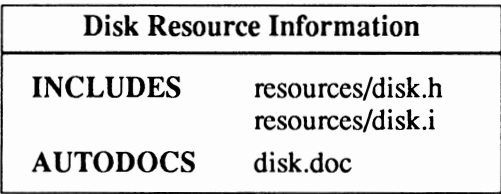

### **FileSystem Resource**

The FileSystem resource returns the filesystems that are available on the Amiga. It has no functions. Opening the FileSystem resource returns a pointer to a List structure containing the current filesystems in the Amiga.

```
I* 
* Get_Filesys.c 
 * 
* Example of examining the FileSysRes list 
* * Compile with SAS C 5.10 lc -b1 -cfistq -v -y -L 
 *
```

```
\star/
#include <exec/types. h> 
#include <exec/memory.h> 
#include <dos/dos.h> 
#include <resources/filesysres. h> 
#include <clib/exec protos.h>
#include <stdio.h> 
#ifdef LATTICE 
int CXBRK (void) { return (0); } 
/* Disable SAS CTRL/C handling */ 
int chkabort(void) { return(0); } /* really */
#endif 
struct FileSysResource *FileSysResBase = NULL; 
void main(int argc, char **argv) 
{ 
struct FileSysEntry *fse; 
int x; 
I* NOTE - you should actually be in a Forbid while accessing any 
* system list for which no other method of arbitration is available. 
 * However, for this example we will be printing the information 
* (which would break a Forbid anyway) so we won't Forbid. 
 * In real life, you should Forbid, copy the information you need, 
 * Permit, then print the info. 
 *I 
if (! (Fi leSysResBase = ( struct Fi leSy sResource *) OpenResource (FSRNAME) ) ) 
    printf("Cannot open %s\n", FSRNAME);
else 
     { 
     for ( fse = (struct FileSysEntry *)FileSysResBase->fsr_FileSysEntries.lh_Head; 
            fse->fse Node.ln Succ; 
            fse = (struct FileSysEntry *)fse->fse_Node.ln_Succ) 
           { 
          printf ("Found filesystem creator: %s\n", fse->fse Node.ln Name);
          printf(" DosType: ");
          for (x=24; x>=8; x=-8)putchar ( (fse->fse DosType >> x) & OxFF); 
          putchar ((fse->fse DosType & OxFF) + Ox30);
          printf ("\n Version: %d", (fse->fse_Version >> 16));
          printf(".%ld\n\n", (fse->fse_Version & 0xFFFF));
      \}\mathcal{E}
```
**Additional programming information on the FileSystem resource can be found in the include files and the Autodocs for the FileSystem resource in the** *Amiga ROM Kernel Reference Manual: Includes and Autodocs* **and the "Expansion" chapter of the** *Amiga ROM Kernel Reference Manual: Libraries.* 

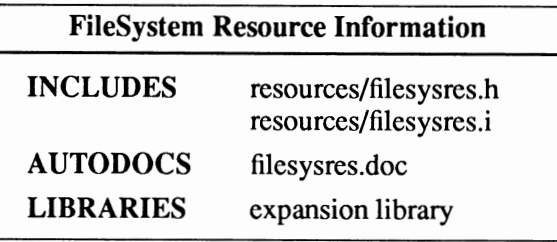

## **Mise Resource**

**The mise resource oversees usage of the serial data port, the serial communication bits, the parallel data and handshake port, and the parallel communication bits. Before using serial or parallel port hardware, it first must be acquired from the mise resource.** 

**The mise resource provides two functions for allocating and freeing the serial and parallel hardware.** 

#### **Mise Resource Functions**

**AllocMiscResource() FreeMiscResource() Allocate one of the serial or parallel mise resources. Deallocate one of the serial or parallel mise resources.** 

**Once you've successfully allocated one of the mise resources, you are free to write directly to its hardware locations. Information on the serial and parallel hardware can be found in the** *Amiga Hardware Reference Manual* **and the** *hardware/custom.h* **include file.** 

**The two examples below are assembly and C versions of the same code for locking the serial mise resources and waiting for CI'RL-C to be pressed before releasing them.** 

### **ASSEMBLY EXAMPLE OF ALLOCATING MISC RESOURCES**

```
* Alloc Misc.a 
* Assembly language fragment that grabs the two parts of the serial
* Assembly language fragment that grabs the two parts of the serial<br>* resource (using misc.resource). If it gets the resource, it will<br>* wait for CTRL-C to be pressed before releasing.
*<br>* While we are waiting, the query_serial program should be run.  It will try
* while we are waiting, the query serial program should be run. It will try<br>* to open the serial device and if unsuccessful, will return the name of the
  owner. It will be us, Serial Port Hog!
* * When a task has successfully obtained the serial resource, it "owns" 
* the hardware registers that control the serial port. No other tasks 
* are allowed to interfere. 
* Assemble with Adapt
        HX68 Allocate Misc.a to Allocate Misc.o
* * Link 
       Blink FROM Allocate Misc.o TO Allocate Misc LIB LIB:amiga.lib
* 
                     INCDIR "include:" 
                     INCLUDE "exec/types.i" 
                     INCLUDE "resources/misc.i" 
                     INCLUDE "dos/dos.i" 
          xref AbsExecBase ; We get this from outside...<br>xref LVOOpenResource ; We get this from outside...
          xref \overline{\phantom{a}}LVOOpenResource ; We get this from outside...<br>xref \overline{\phantom{a}}LVOWait ; We get this from outside...
  Open Exec and the misc.resource, check for success 
                     move.l 
                     lea.l 
                     jsr 
                      move.1 \quad \overline{d}0, d7bne.s 
                     moveq 
                     rts 
                                 AbsExecBase,a6 
                               \overline{\text{M}}iscName(pc), al
                                  LVOOpenResource(a6) 
;Open ''misc.resource'' 
                                resource ok 
                              #RETURN_FAIL,dO 
                                                               ;Prepare to use exec 
                                                               ;Stash resource base 
resource ok exg.1 d7, a6 ;Put resource base in A6
```

```
; We now have a pointer to a resource.
  Call one of the resource's library-like vectors. 
\cdotmove.1 #MR_SERIALBITS,d0 ; We want these bits<br>lea.1 MyName(pc),al ; This is our name
                     jsr MR_ALLOCMISCRESOURCE(a6)<br>tst.l d0
                    tst.l d0<sup>-</sup><br>bne.s no bits
                    bne.s no bits ; Someone else has it...<br>move.l #MR SERIALPORT, d0
                     move.1 #MR_SERIALPORT,d0<br>lea.1 MyName(pc),al
                     lea.l MyName(pc), al<br>jsr MR ALLOCMISCR
                               MR_ALLOCMISCRESOURCE(a6)
                    tst.1 d0<sup>-</sup><br>bne.s no port
                                                              ; Someone else has it...
; We just stole the serial port registers; wait.
  Nobody else can use the serial port, including the serial.device! 
\cdotexg.l 
                               d7,a6 
                                                              ;use exec again 
                     move.l 
#SIGBREAKF CTRL C,dO 
                                LVOWait(a6)
                     jsr 
                                                              ;Wait for CTRL-C 
                    exg.l 
                               d7,a6 
                                                              ;Get resource base back 
Free 'em up 
\ddot{\phantom{0}}move.l 
#MR SERIALPORT,dO 
                               MR_FREEMISCRESOURCE(a6)
                    jsr 
no_port 
                    move.l 
                               #MR SERIALBITS,d0 
MR_FREEMISCRESOURCE{a6) 
                     jsr 
no bits 
                               #RETURN_FAIL,dO 
                    moveq 
                    rts 
; Text area
MiscName
                    dc.b 
                               'rnisc.resource',O 
                               'Serial Port Hog',O 
My Name 
                    dc.b 
                    dc.w 
                               \OmegaEND
```
#### **C EXAMPLE OF ALLOCATING MISC RESOURCES**

```
I* 
 * Allocate Misc.c 
 * * Example of allocating a miscellaneous resource 
   We will allocate the serial resource and wait till
 * CTRL-C is pressed. While we are waiting, the 
* query serial program should be run. It will try 
* to open the serial device and if unsuccessful, will 
 * return the name of the owner. It will be us!
 * Compile with SAS C 5.10 lc -bl -cfistq -v -y -L
 * * Run from CLI only 
 *I 
#include <exec/types. h> 
#include <exec/memory. h> 
#include <dos/dos.h> 
#include <resources/misc.h>
#include <clib/exec_protos.h><br>#include <clib/misc_protos.h>
#include <stdio. h> 
#ifdef LATTICE 
int CXBRK{void) { return{O}; } /* Disable SAS CTRL/C handling */<br>int chkabort{void) { return{O}; } /* really */
#endif
```

```
struct Library *MiscBase = NULL; 
void main(int argc, char **argv) 
 { 
UBYTE *owner = NULL; \frac{1}{2} /* owner of misc resource */
if (! (MiscBase= (struct Library *)OpenResource(MISCNAME))) 
    printf("Cannot open %s\n", MISCNAME);
else 
    ( 
    /* Allocate both pieces of the serial hardware */ 
    if ((owner= AllocMiscResource(MR SERIALPORT,"Serial Port Hog")) ==NULL) 
          ( 
         if ((owner= AllocMiscResource(MR SERIALBITS,"Serial Port Hog")) ==NULL) 
              x - a - a - a - a - a - a - a - a - a - a - a - a - a - a - a
              I* Wait for CTRL-C to be pressed */ 
              printf("\nWaiting for CTRL-C...\n");<br>Wait(SIGBREAKF CTRL C);
             I* We're back*/ 
              /* Deallocate the serial port register */ 
              FreeMiscResource(MR_SERIALBITS);<br>ነ
         else 
             printf("\nUnable to allocate MR SERIALBITS because %s owns it\n", owner);
         /* Deallocate the serial port */ 
        FreeMiscResource(MR_SERIALPORT);
    else 
       printf("\nUnable to allocate MR_SERIALPORT because %s owns it\n",owner);
   \overline{ }\mathcal{E}
```
**The example below will try to open the serial device and execute the SDCMD\_QUERY command.**  If it cannot open the serial device, it will do an **AllocMiscResource**() on the serial port and return **the name of the owner.** 

```
I* 
 * Query Serial.c 
 * We will try to open the serial device and if unsuccessful,
 * will return the name of the owner. 
 * * Compile with SAS C 5.10 lc -bl -cfistq -v -y -L 
 * * Run from CLI only 
 *I 
#include <exec/types.h><br>#include <exec/memory.h><br>#include <dos/dos.h><br>#include <resources/misc.h><br>#include <devices/serial.h>
#include <clib/excc protos.h> 
#include <clib/alib-protos.h> 
#include <clib/dos protos.h> 
#include <clib/mi sc_protos. h> 
#include <stdio.h><br>#include <stdlib.h>
#ifdef LATTICE 
int CXBRK (void) { return (0); } 
int chkabort (void) ( return (0); 
#endif 
struct Library *MiscBase; 
struct MsgPort *SerialMP; 
struct IOExtSer *SerialiO; 
                                                         /* Disable SAS CTRL/C handling */ 
/* really *I 
                                                         /* Message port pointer */ 
/* I/0 request pointer */
```

```
void main(void) 
{ 
UWORD status; 
                  /* return value of SDCMD QUERY */ 
                  /* name of serial port owner if not us */ 
UBYTE *user; 
if (SerialMP=CreatePort(NULL,NULL) ) 
     { 
if (SerialiO=(struct IOExtSer *)CreateExtiO(SerialMP,sizeof(struct IOExtSer)) ) 
         { 
        if (OpenDevice(SERIALNAME, OL, (struct IORequest *) SerialIO, 0))
             { 
printf("\n%s did not open",SERIALNAME); 
             MiscBase= (struct Library *)OpenResource(MISCNAME); 
             /* Find out who has the serial device */ 
             if ((user = AllocMiscResource(MR_SERIALPORT,"Us")) == NULL)<br>{
                 print(f("\n');
                 FreeMiscResource(MR_SERIALPORT);
             else 
                 printf(" because %s owns it \n\n", user);
             \mathbf{1}else 
             {<br>SerialIO->IOSer.io Command  = SDCMD QUERY;
             DoIO((struct IORequest *)SerialIO); ^{-} /* execute query */
             status = SerialIO->io Status;
                                                                   1* store returned status */
             printf("\tThe serial port status is x\n^n, status);
             CloseDevice((struct IORequest *)SerialIO);
              } 
        DeleteExtiO(SerialiO); 
         I 
    else 
        printf("Can't create I/O request\n");
    DeletePort(SerialMP); 
     } 
else 
    printf("Can't create message port\n"); 
\overline{\phantom{a}}
```
Take Over Everything. There are two serial.device resources to take over, MR\_SERIALBITS and MR\_SERIALPORT. You should get both resources when you take over the serial port to prevent other tasks from using them. The parallel.device also has two resources to take over. See the *resources/misc.h* include file for the relevant definitions and structures.

Under V1.3 and earlier versions of the Amiga system software the MR\_GETMISCRESOURCE routine will always fail if the serial device has been used at all by another task (even if that task has finished using the resource. In other words, once a printer driver or communication package has been activated, it will keep the associated resource locked up preventing your task from using it. Under these conditions, you must get the resource back from the system yourself.

You do this by calling the function FlushDevice():

I\* \* A safe way to expunge ONLY a certain device. The serial.device holds on to the misc serial resource until a general expunge occurs. \* This code attempts to flush ONLY the named device out of memory and \* nothing else. If it fails, no status is returned since it would have \*no valid use after the Permit().  $\star$ 

```
#include <exec/types.h> 
#include <exec/execbase.h> 
#include <clib/exec_protos.h> 
void FlushDevice(char *); 
extern struct ExecBase *SysBase; 
void FlushDevice(char *name) 
 { 
struct Device *devpoint; 
Forbid(); 
if (devpoint=(struct Device *)FindName(&SysBase->DeviceList,name) ) 
    RemDevice(devpoint); 
Permit(); 
 )
```
Additional programming information on the mise resource can be found in the include files and the Autodocs for the mise resource.

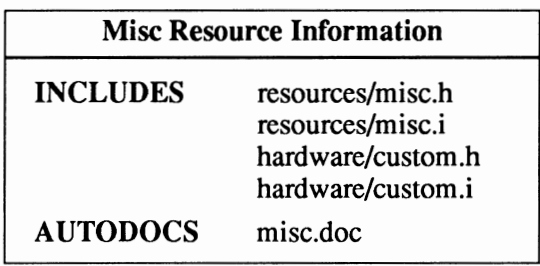

### Potgo Resource

The potgo resource is used to get control of the hardware POTGO register connected to the proportional I/O pins on the game controller ports. There are two registers, POTGO (write-only) and POTINP (read-only). These pins could also be used for digital I/O.

The potgo resource provides three functions for working with the POTGO hardware.

#### Potgo Resource Functions

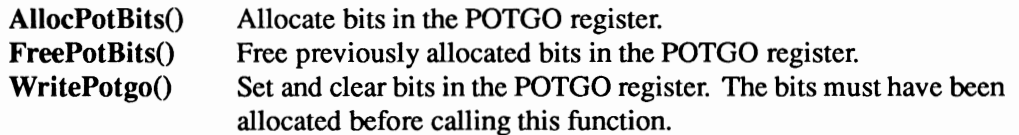

The example program shown below demonstrates how to use the ptogo resource to track mouse button presses on port 1.

```
/* 
* Read_Potinp.c 
* * An example of using the potgo.resource to read pins 9 and 5 of 
 * port 1 (the non-mouse port). This bypasses the gameport.device. 
 * When the right or middle button on a mouse plugged into port 1 is pressed, 
* the read value will change.
```

```
* Use of port 0 (mouse) is unaffected.
  * Compile with SAS C 5.10 lc -b1 -cfistq -v -y -L
  * * Run from CLI only 
  *I 
 #include <exec/types.h> 
!!include <exec/memory. h> 
 #include <dosldos.h> 
#include <resourceslpotgo.h> 
!!include <hardware/custom.h> 
 #include <clib/exec protos.h> 
 #include <clib/potgo_protos.h> 
#include <stdio.h> 
#ifdef LATTICE
 int CXBRK(void) {return(O);} /*Disable SAS Ctrl-C checking*/ 
int chkabort (void) { return (0); /* really *I 
#endif 
struct PotgoBase *PotgoBase; 
 ULONG potbits; 
UWORD value; 
#define UNLESS (x) if (! (x)) 
#define UNTIL (x) while {! (x)) 
#define OUTRY 1L<<1S 
#define DATRY 1L<<14
#define OUTRX 1L<<13
#define DATRX 1L<<12
extern struct Custom far custom; 
void main(int argc,char **argv) 
 { 
UNLESS (PotgoBase=(struct PotgoBase *)OpenResource("potgo.resource")) 
          return; 
potbits=AllocPotBits(OUTRYIDATRYIOUTRXIDATRX); 
/* Get the bits for the right and middle mouse buttons on the alternate mouse port. */ 
if (potbits != (OUTRYIDATRYIOUTRXIDATRX)) 
      { 
printf("Pot bits are already allocated! %lx\n",potbits); 
     FreePotBits(potbits); 
     return; 
     } 
I* Set all ones in the register (masked by potbits) *I 
WritePotgo(OxFFFFFFFFL,potbits); 
 printf("\nPlug a mouse into the second port. This program will indicate when\n"); 
printf("the right or middle button (if the mouse is so equipped) is pressed.\n"); 
printf("Stop the program with Control-C. Press return now to begin.\n");
getchar(); 
 UNTIL (SIGBREAKF CTRL C & SetSignal(OL,OL))<br>
/* until CTRL-C is pressed */
        { 
I* Read word at $DFF016 */ 
         value = custom.potinp; 
       I* Show what was read (restricted to our allocated bits) *I 
       printf("POTINP = $klx\n", value \; \text{points};} 
FreePotBits(potbits); 
}
```
Additional programming information on the potgo resource can be found in the include files and the Autodocs for the potgo resource.

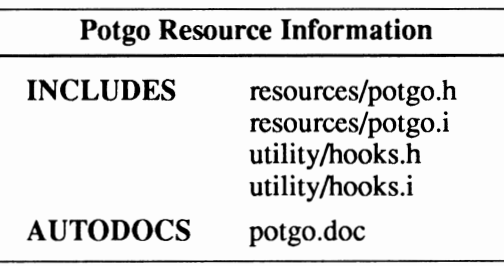

# **appendix A IFF: INTERCHANGE FILE FORMAT**

One of the Amiga's strengths is the wide acceptance of several IFF specifications. Most notable is the ease with which graphic files (of form "ILBM") can be transferred among dozens of paint, animation and special effects packages. This ability to to easily share data between a variety of programs lets the user select the best program for a specific job rather than fighting the restritions of a single, all-in-one software package. Developers can market specialized applications that are good at a certain limited set of operations, and with the help of the multitasking Amiga operating system, create the effect of a large integrated system.

Any developer with a package that creates or reads data should use an existing IFF standard. If no current IFF form is suitable then the developer should contact other developers and users with similar needs and work out a new IFF form using the design principles specified in this appendix. To prevent conflicts, new IFF forms must be registered with Commodore before they are used. No additional restrictions are placed on the design of IFF forms aside from the general IFF syntax rules listed here.

# **Contents of the IFF Specification**

### EA IFF 85 - General IFF Format Specifications

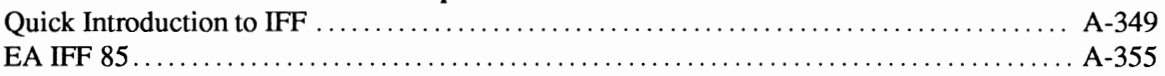

### FORM Specifications from the Original EA Document

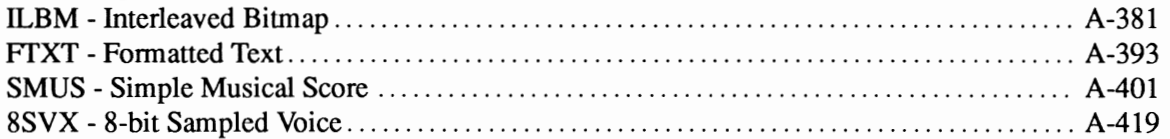

### Third Party Public FORM and Chunk Specifications and Additional Documents

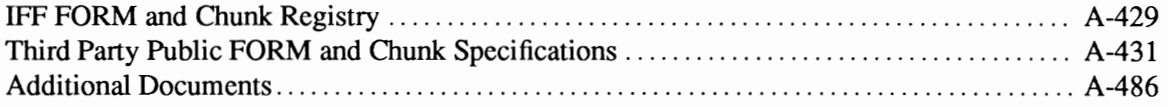

#### IFF Source Code

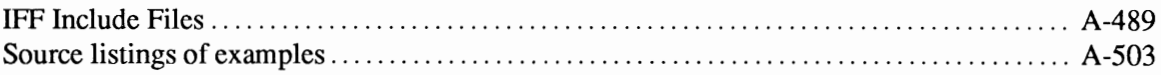

# **A Quick Introduction to IFF**

Jerry Morrison, Electronic Arts 10-17-88

IFF is the Amiga-standard "Interchange File Format", designed to work across many machines.

#### Why IFF?

Did you ever have this happen to your picture file?

You can't load it into another paint program. You need a converter to adopt to "ZooPaint" release 2.0 or a new hardware feature. You must "export" and "import" to use it in a page layout program. You can't move it to another brand of computer.

What about interchanging musical scores, digitized audio, and other data? It seems the only thing that does interchange well is plain ASCII text files.

It's inexcusable. And yet this is "normal" in MS-DOS.

#### What is IFF?

IFF, the "Interchange File Format" standard, encourages multimedia interchange between different programs and different computers. It supports long-lived, extensible data. It's great for composite files like a page layout file that includes photos, an animation file that includes music, and a library of sound effects.

IFF is a 2-level standard. The first layer is the "wrapper" or "envelope" structure for all IFF files. Technically, it's the syntax. The second layer defines particular IFF file types such as ILBM (standard raster pictures), ANIM (animation), SMUS (simple musical score), and 8SVX (8-bit sampled audio voice).

IFF is also a design idea:

*programs should use interchange formats for their everyday storage.* 

This way, users rarely need converters and import/export commands to change software releases, application programs, or hardware.

#### What's the trick?

File compatibility is easy to achieve if programmers let go of one notion—dumping internal data structures to disk. A program's internal data structures should really be suited to what the program does and how it works. What's "best" changes as the program evolves new functions and methods. But a disk format should be suited to storage and interchange.

Once we design internal formats and disk formats for their own separate purposes, the rest is easy. Reading and writing become behind-the-scenes conversions. But two conversions hidden in each program is much better than a pile of conversion programs.

Does this seem strange? It's what ASCII text programs do! Text editors use line tables, piece tables, gaps, and other structures for fast editing and searching. Text generators and consumers construct and parse files. That's why the ASCII standard works so well.

Also, every file must be self-sufficient. E.g., a picture file has to include its size and number of bits/pixel.

### What does an IFF file look like?

IFF is based on data blocks called "chunks". Here's an example color map chunk:

char typeiD[4) unsigned long dataSize char datal 1

'CMAP' 48 0, 0,  $255, 255 \ldots$ 0, 255,

in an ILBM file, CMAP means "color map" 48 data bytes 16 3-byte color values: black, white,....

A chunk is made of a 4-character type identifier, a 32 bit data byte count, and the data bytes. It's like a Macintosh "resource" with a 32-bit size.

Fine points:

- Every 16- and 32-bit number is stored in 68000 byte order—highest byte first.
- An Intel CPU must reverse the 2- or 4-byte sequence of each number. This applies to chunk dataSize fields and to numbers inside chunk data. It does not affect character strings and byte data because you can't reverse a 1-byte sequence. But it does affect the 32-bit math used in IFF's MakeiD macro. The standard does allow CPU specific byte ordering hidden within a chunk itself, but the practice is discouraged.
- Every 16- and 32-bit number is stored on an even address.
- Every odd-length chunk must be followed by a 0 pad byte. This pad byte is not counted in dataSize.
- An ID is made of 4 ASCII characters in the range " " (space, hex 20) through "~" (tilde, hex 7E). Leading spaces are not permitted.
- IDs are compared using a quick 32-bit equality test. Case matters.

A chunk typically holds a C structure, Pascal record, or an array. For example, an 'ILBM' picture has a 'BMHD' bitmap header chunk (a structure) and a 'BODY' raster body chunk (an array).

To construct an IFF file, just put a file type ID (like 'ILBM') into a wrapper chunk called a 'FORM' (Think "FILE"). Inside that wrapper place chunks one after another (with pad bytes as needed). The chunk size always tells you how many more bytes you need to skip over to get to the next chunk.
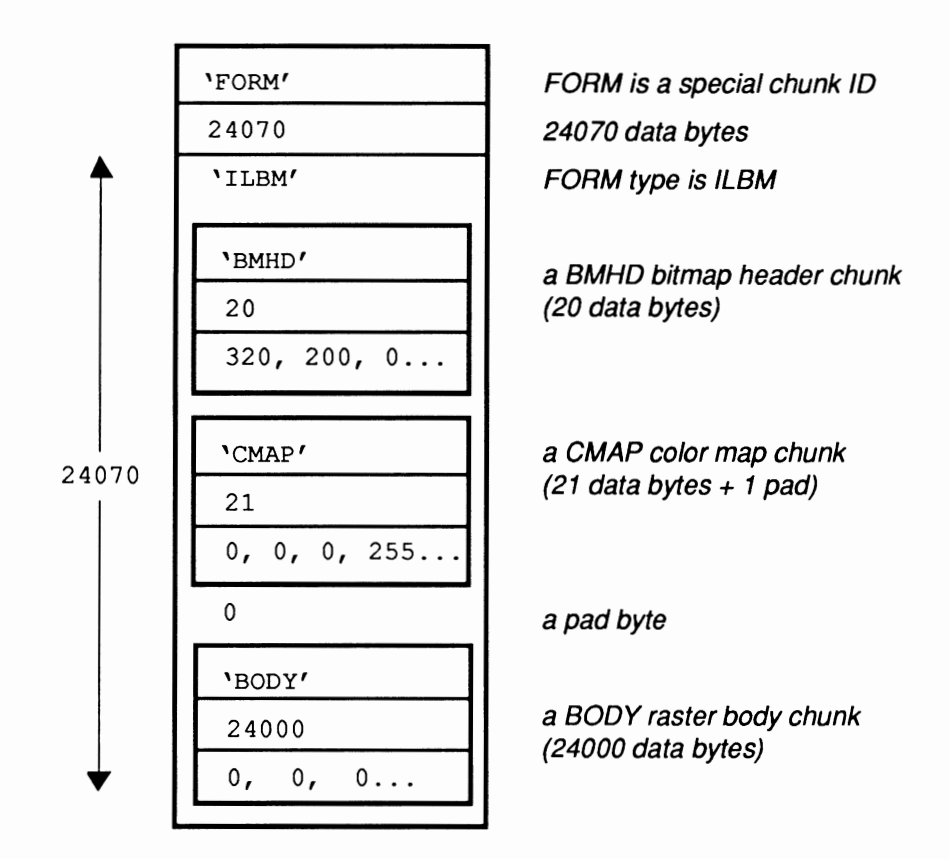

A FORM always contains one 4-character FORM type ID (a file type, in this case 'ILBM') followed by any number of data chunks. In this example, the FORM type is 'ILBM', which stands for InterLeaved Bitmap. (ILBM is an IFF standard for bitplane raster pictures.) This example has 3 chunks. Note the pad byte after the odd length chunk.

Within FORMs ILBM, 'BMHD' identifies a bitmap header chunk, 'CMAP' a color map, and 'BODY' a raster body. In general, the chunk IDs in a FORM are local to the FORM type ID. The exceptions are the 4 global chunk IDs 'FORM', 'LIST', 'CAT ', and 'PROP'. (A FORM may contain other FORM chunks. E.g., an animation FORM might contain picture FORMs and sound FORMs.)

#### How to read an IFF file?

Example code and modules are provided for reading IFF files using iffparse.library. However, if you wish to read a non-complex FORM by hand, the following logic can be used.

Once you have entered the FORM (for example, the FORM ILBM shown above), stored the FORM length (24070 in the ILBM example) and are positioned on the first chunk, you may:

```
Loop: (until end-of-file or end-of-form) 
           - Read the 4-character identifier of the chunk 
- Read the 32-bit (4 byte) chunklength 
- Decide if you want that chunk 
                If yes, read chunklength bytes into destination structure 
                           or buffer 
                If no, seek forward chunklength bytes 
          - If chunklength is odd, seek one more byte
```
Every IFF file is a 'FORM', 'LIST', or 'CAT ' chunk. You can recognize an IFF file by those first 4 bytes. ('FORM' is far and away the most common. We'll get to LIST and CAT below.) If the file contains a FORM, dispatch on the FORM type ID to a chunk-reader loop like the one above.

### File extensibility

IFF files are extensible and forward/backward compatible:

- Chunk contents should be designed for compatibility across and for longevity. Every chunk should have a path for expansion; at minimum this will be an unused bit or two.
- The standards team for a FORM type can extend one of the chunks that contains a structure by appending new, optional structure fields.
- Anyone can define new FORM types as well as new chunk types within a FORM type. Storing private chunks within a FORM is OK, but be sure to register your activities with Commodore Applications and Technical Support.
- A chunk can be superseded by a new chunk type, e.g., to store more bits per RGB color register. New programs can output the old chunk (for backward compatibility) along with the new chunk.
- If you must change data in an incompatible way, change the chunk ID or the FORM type ID.

## Advanced Topics: CAT, LIST, and PROP (not all that important)

Sometimes you want to put several "files" into one, such as a picture library. This is what CAT is for. It "concatenates" FORM and LIST chunks.

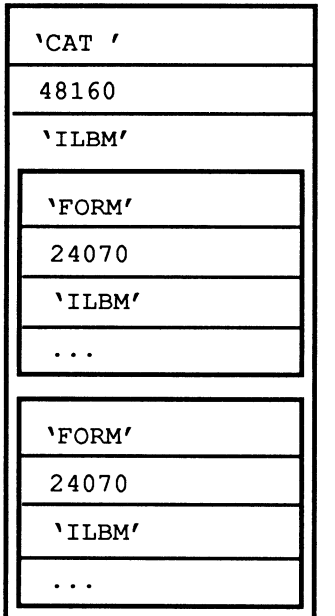

concatenation 48160 48160 data bytes hint: contains FORMs ILBMs A FORM ILBM

Another FORM ILBM

This example CAT holds two ILBMs. It can be shown outline-style:

```
CAT ILBM 
.. FORM ILBM
•... BMHD .... CMAP
•... BODY 
.. FORM ILBM .... BMHD .... CMAP \ldots BODY
                 \ 
                 | a complete FORM ILBM picture
                 I 
                 I
```
Sometimes you want to share the same color map across many pictures. LIST and PROP do this:

```
LIST ILBM ..PROP ILBM default properties for FORMs ILBM ....CMAP an ILBM CMAP chunk (there could be
                an ILBM CMAP chunk (there could be a BMHD chunk here, too)
.. FORM ILBM .... BMHD (there could be a CMAP here to override the default) .... BODY 
.. FORM ILBM (there could be a CMAP here to override the default)
.... BODY
```
A LIST holds PROPs and FORMs (and occasionally LISTs and CATs). A PROP ILBM contains default data (in the above example, just one CMAP chunk) for all FORMs ILBM in the LIST. Any FORM may override the PROP-defined default with its own CMAP. All PROPs must appear at the beginning of a LIST. Each FORM type defines as standard (among other things) which of its chunks are "property chunks" (may appear in PROPs) and which are "data chunks" (may not appear in PROPs).

# **"EA IFF 85" Standard for Interchange Format Files**

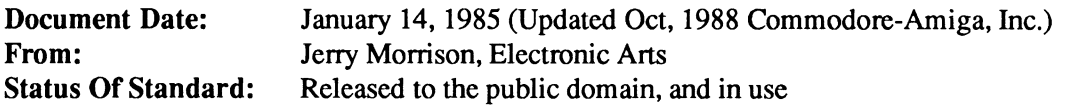

## 1. Introduction

#### Standards are Good for Software Developers

As home computer hardware evolves into better and better media machines, the demand increases for higher quality, more detailed data. Data development gets more expensive, requires more expertise and better tools, and has to be shared across projects. Think about several ports of a product on one CD-ROM with 500M Bytes of common data!

Development tools need standard interchange file formats. Imagine scanning in images of "player" shapes, transferring them to an image enhancement package, moving them to a paint program for touch up, then incorporating them into a game. Or writing a theme song with a Macintosh score editor and incorporating it into an Amiga game. The data must at times be transformed, clipped, filled out, and moved across machine kinds. Media projects will depend on data transfer from graphic, music, sound effect, animation, and script tools.

#### Standards are Good for Software Users

Customers should be able to move their own data between independently developed software products. And they should be able to buy data libraries usable across many such products. The types of data objects to exchange are open-ended and include plain and formatted text, raster and structured graphics, fonts, music, sound effects, musical instrument descriptions, and animation.

The problem with expedient file formats—typically memory dumps is that they're too provincial. By designing data for one particular use (such as a screen snapshot), they preclude future expansion (would you like a full page picture? a multi-page document?). In neglecting the possibility that other programs might read their data, they fail to save contextual information (how many bit planes? what resolution?). Ignoring that other programs might create such files, they're intolerant of extra data (a different picture editor may want to save a texture palette with the image), missing data (such as no color map), or minor variations (perhaps a smaller image). In practice, a filed representation should rarely mirror an in-memory representation. The former should be designed for longevity; the latter to optimize the manipulations of a particular program. The same filed data will be read into different memory formats by different programs.

The IFF philosophy: "A little behind-the-scenes conversion when programs read and write files is far better than NxM explicit conversion utilities for highly specialized formats".

So we need some standardization for data interchange among development tools and products. The more developers that adopt a standard, the better for all of us and our customers.

#### Here is "EA IFF 1985"

Here is our offering: Electronic Arts' IFF standard for Interchange File Format. The full name is "EA IFF 1985". Alternatives and justifications are included for certain choices. Public domain subroutine packages and utility programs are available to make it easy to write and use IFFcompatible programs.

Part 1 introduces the standard. Part 2 presents its requirements and background. Parts 3, 4, and *5*  define the primitive data types, FORMs, and LISTs, respectively, and how to define new high level types. Part 6 specifies the top level file structure. Section 7lists names of the group responsible for this standard. Appendix A is included for quick reference and Appendix B.

#### References

American National Standard Additional Control Codes for Use with ASCII, ANSI standard 3.64- 1979 for an 8-bit character set. See also ISO standard 2022 and ISO/DIS standard 6429.2.

The C Programming Language, Brian W. Kernighan and Dennis M. Ritchie, Bell Laboratories. Prentice-Hall, Englewood Oiffs, NJ, 1978.

C, A Reference Manual, Samuel P. Harbison and Guy L. Steele Jr., Tartan Laboratories. Prentice-Hall, Englewood Oiffs, NJ, 1984.

Compiler Construction, An Advanced Course, edited by F. L. Bauer and J. Eickel (Springer-Verlag, 1976). This book is one of many sources for information on recursive descent parsing.

DIF Technical Specification  $\odot$  1981 by Software Arts, Inc. DIF<sup>TM</sup> is the format for spreadsheet data interchange developed by Software Arts, Inc. DIFTM is a trademark of Software Arts, Inc.

"FTXT" IFF Formatted Text, from Electronic Arts. IFF supplement document for a text format.

"ILBM" IFF Interleaved Bitmap, from Electronic Arts. IFF supplement document for a raster image format.

M68000 16/32-Bit Microprocessor Programmer's Reference Manual© 1984, 1982, 1980, 1979 by Motorola, Inc.

PostScript Language Manual © 1984 Adobe Systems Incorporated.

PostScript™ is a trademark of Adobe Systems. Inc.

Times and Helvetica $\mathcal{R}$  are registered trademarks of Allied Corporation.

Inside Macintosh © 1982, 1983, 1984, 1985 Apple Computer, Inc., a programmer's reference manual.

Apple<sup> $\circledR$ </sup> is a trademark of Apple Computer, Inc.

MacPaint<sup>™</sup> is a trademark of Apple Computer, Inc.

Macintosh<sup>™</sup> is a trademark licensed to Apple Computer, Inc.

InterScript: A Proposal for a Standard for the Interchange of Editable Documents © 1984 Xerox Corporation. Introduction to InterScript © 1985 Xerox Corporation.

Amiga $\circledR$  is a registered trademark of Commodore-Amiga, Inc.

Electronics  $Arts^{TM}$  is a trademark of Electronic Arts.

# 2. Background for Designers

Part 2 is about the background, requirements, and goals for the standard. It's geared for people who want to design new types of IFF objects. People just interested in using the standard may wish to quickly scan this section.

## What Do We Need?

A standard should be long on prescription and short on overhead. It should give lots of rules for designing programs and data files for synergy. But neither the programs nor the files should cost too much more than the expedient variety. Although we are looking to a future with CD-ROMs and perpendicular recording, the standard must work well on floppy disks.

For program portability, simplicity, and efficiency, formats should be designed with more than one implementation style in mind. It ought to be possible to read one of many objects in a file without scanning all the preceding data. (In practice, pure stream 1/0 is adequate although random access makes it easier to write files.) Some programs need to read and play out their data in real time, so we need good compromises between generality and efficiency.

As much as we need standards, they can't hold up product schedules. So we also need a kind of decentralized extensibility where any software developer can define and refine new object types without some "standards authority" in the loop. Developers must be able to extend existing formats in a forward- and backward-compatible way. A central repository for design information and example programs can help us take full advantage of the standard.

For convenience, data formats should heed the restrictions of various processors and environments. For example, word-alignment greatly helps 68000 access at insignificant cost to 8088 programs.

Other goals include the ability to share common elements over a list of objects and the ability to construct composite objects.

And finally, "Simple things should be simple and complex things should be possible" - Alan Kay.

## Think Ahead

Let's think ahead and build programs that read and write files for each other and for programs yet to be designed. Build data formats to last for future computers so long as the overhead is acceptable. This extends the usefulness and life of today's programs and data.

To maximize interconnectivity, the standard file structure and the specific object formats must all be general and extensible. Think ahead when designing an object. File form ats should serve many purposes and allow many programs to store and read back all the information they need; even squeeze in custom data. Then a programmer can store the available data and is encouraged to include fixed contextual details. Recipient programs can read the needed parts, skip unrecognized stuff, default missing data, and use the stored context to help transform the data as needed.

#### Scope

IFF addresses these needs by defining a standard file structure, some initial data object types, ways to define new types, and rules for accessing these files. We can accomplish a great deal by writing programs according to this standard, but do not expect direct compatibility with existing software. We'll need conversion programs to bridge the gap from the old world.

IFF is geared for computers that readily process information in 8-bit bytes. It assumes a "physical layer" of data storage and transmission that reliably maintains "files" as sequences of 8-bit bytes. The standard treats a "file" as a container of data bytes and is independent of how to find a file and whether it has a byte count.

This standard does not by itself implement a clipboard for cutting and pasting data between programs. A clipboard needs software to mediate access, and provide a notification mechanism so updates and requests for data can be detected.

#### **Data Abstraction**

The basic problem is *how to represent information* in a way that's program-independent, compilerindependent, machine-independent, and device-independent.

The computer science approach is "data abstraction", also known as "objects", "actors", and "abstract data types". A data abstraction has a "concrete representation" (its storage format), an "abstract representation" (its capabilities and uses), and access procedures that isolate all the calling software from the concrete representation. Only the access procedures touch the data storage. Hiding mutable details behind an interface is called "information hiding". What is hidden arc the non-portable details of implementing the object, namely the selected storage representation and algorithms for manipulating it.

The power of this approach is modularity. By adjusting the access procedures we can extend and restructure the data without impacting the interface or its callers. Conversely, we can extend and restructure the interface and callers without making existing data obsolete. It's great for interchange!

But we seem to need the opposite: fixed file formats for all programs to access. Actually, we could file data abstractions ("filed objects") by storing the data and access procedures together. We'd have to encode the access procedures in a standard machine-independent programming language a la PostScript. Even with this, the interface can't evolve freely since we can't update all copies of the access procedures. So we'll have to design our abstract representations for limited evolution and occasional revolution (conversion).

In any case, today's microcomputers can't practically store true data abstractions. They can do the next best thing: store arbitrary types of data in "data chunks", each with a type identifier and a length count. The type identifier is a reference by name to the access procedures (any local implementation). The length count enables storage-level object operations like "copy" and "skip to next" independent of object type or contents.

Chunk writing is straightforward. Chunk reading requires a trivial parser to scan each chunk and dispatch to the proper access/conversion procedure. Reading chunks nested inside other chunks may require recursion, but no look ahead or backup.

That's the main idea of IFF. There are, of course, a few other details....

## Previous **Work**

Where our needs are similar, we borrow from existing standards.

Our basic need to move data between independently developed programs is similar to that addressed by the Apple Macintosh desk scrap or "clipboard" [Inside Macintosh chapter "Scrap Manager"]. The Scrap Manager works closely with the Resource Manager, a handy filer and swapper for data objects (text strings, dialog window templates, pictures, fonts) including types yet to be designed [Inside Macintosh chapter "Resource Manager"]. The Resource Manager is akin to Smalltalk 's object swapper.

We will probably write a Macintosh desk accessory that converts IFF files to and from the Macintosh clipboard for quick and easy interchange with programs like MacPaint and Resource Mover.

Macintosh uses a simple and elegant scheme of four-character "identifiers" to identify resource types, clipboard format types, file types, and file creator programs. Alternatives are unique ID numbers assigned by a central authority or by hierarchical authorities, unique ID numbers generated by algorithm, other fixed length character strings, and variable length strings. Character string identifiers double as readable signposts in data files and programs. The choice of 4 characters is a good tradeoff between storage space, fetch/compare/store time, and name space size. We'll honor Apple's designers by adopting this scheme.

"PICf" is a good example of a standard structured graphics format (including raster images) and its many uses [Inside Macintosh chapter "QuickDraw"]. Macintosh provides QuickDraw routines in ROM to create, manipulate, and display PICTs. Any application can create a PICT by simply asking QuickDraw to record a sequence of drawing commands. Since it's just as easy to ask QuickDraw to render a PICf to a screen or a printer, it's very effective to pass them between programs, say from an illustrator to a word processor. An important feature is the ability to store "comments" in a PICf which QuickDraw will ignore. (Actually, it passes them to your optional custom "comment handler".)

PostScript, Adobe System's print file standard, is a more general way to represent any print image (which is a specification for putting marks on paper) [PostScript Language Manual]. In fact, PostScript is a full-fledged programming language. To interpret a PostScript program is to render a document on a raster output device. The language is defined in layers: a lexical layer of identifiers, constants, and operators; a layer of reverse polish semantics including scope rules and a way to define new subroutines; and a printing-specific layer of built-in identifiers and operators for rendering graphic images. It is clearly a powerful (Turing equivalent) image definition language. PICf and a subset of PostScript are candidates for structured graphics standards.

A PostScript document can be printed on any raster output device (including a display) but cannot generally be edited. That's because the original flexibility and constraints have been discarded. Besides, a PostScript program may use arbitrary computation to supply parameters like placement and size to each operator. A Quick Draw PICT, in comparison, is a more restricted format of graphic primitives parameterized by constants. So a PICf can be edited at the level of the primitives, e.g., move or thicken a line. It cannot be edited at the higher level of, say, the bar chart data which generated the picture.

PostScript has another limitation: not all kinds of data amount to marks on paper. A musical instrument description is one example. PostScript is just not geared for such uses.

"DIF" is another example of data being stored in a general format usable by future programs [DIF Technical Specification]. DIF is a format for spreadsheet data interchange. DIF and PostScript are both expressed in plain ASCII text files. This is very handy for printing, debugging, experimenting, and transmitting across modems. It can have substantial cost in compaction and read/write work, depending on use. We won't store IFF files this way but we could define an ASCII alternate representation with a converter program.

InterScript is the Xerox standard for interchange of editable documents [Introduction to InterScript]. It approaches a harder problem: How to represent editable word processor documents that may contain formatted text, pictures, cross-references like figure numbers, and even highly specialized objects like mathematical equations? InterScript aims to define one standard representation for each kind of information. Each InterScript-compatible editor is supposed to preserve the objects it doesn't understand and even maintain nested cross-references. So a simple word processor would let you edit the text of a fancy document without discarding the equations or disrupting the equation numbers.

Our task is similarly to store high level information and preserve as much content as practical while moving it between programs. But we need to span a larger universe of data types and cannot expect to centrally define them all. Fortunately, we don't need to make programs preserve information that they don't understand. And for better or worse, we don't have to tackle general-purpose cross-references yet.

# 3. Primitive Data Types

Atomic components such as integers and characters that are interpretable directly by the CPU are specified in one format for all processors. We chose a format that's the same as used by the Motorola MC68000 processor [M68000 16/32-Bit Microprocessor Programmer's Reference Manual]. The high byte and high word of a number are stored *first.* 

N.B.: Part 3 dictates the format for "primitive" data types where—and only where—used in the overall file structure. The number of such occurrences of dictated formats will be small enough that the costs of conversion, storage, and management of processor-specific files would far exceed the costs of conversion during 1/0 by "foreign" programs. A particular data chunk may be specified with a different format for its internal primitive types or with processor or environment specific variants if necessary to optimize local usage. Since that hurts data interchange, it's not recommended. (Cf. Designing New Data Sections, in Part 4.)

#### Alignment

All data objects larger than a byte are aligned on even byte addresses relative to the start of the file. This may require padding. Pad bytes are to be written as zeros, but don't count on that when reading.

This means that every odd-length "chunk" must be padded so that the next one will fall on an even boundary. Also, designers of structures to be stored in chunks should include pad fields where needed to align every field larger than a byte. For best efficiency, long word data should be arranged on long word (4 byte) boundaries. Zeros should be stored in all the pad bytes.

Justification: Even-alignment causes a little extra work for files that are used only on certain processors but allows 68000 programs to construct and scan the data in memory and do block 1/0. Any 16-bit or greater CPU will have faster access to aligned data. You just add an occasional pad field to data structures that you're going to block read/write or else stream read/write an extra byte. And the same source code works on all processors. Unspecified alignment, on the other hand, would force 68000 programs to (dis)assemble word and long word data one byte at a time. Pretty cumbersome in a high level language. And if you don't conditionally compile that step out for other processors, you won't gain anything.

#### Numbers

Numeric types supported arc two's complement binary integers in the format used by the MC68000 processor-high byte first, high word first-the reverse of 8088 and 6502 format.

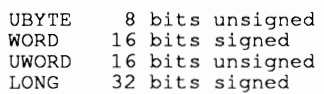

The actual type definitions depend on the CPU and the compiler. In this document, we '11 express data type definitions in the C programming language. [See  $C$ , A Reference Manual.] In 68000 Lattice C:

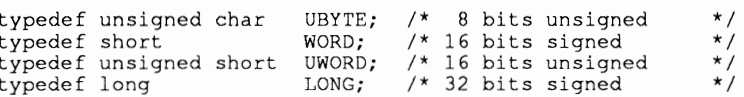

#### **Characters**

The following character set is assumed wherever characters are used, e.g., in text strings, IDs, and TEXT chunks (see below). Characters are encoded in 8-bit ASCII. Characters in the range NUL (hex 0) through DEL (hex 7F) are well defined by the 7-bit ASCII standard. IFF uses the graphic group " " (SP, hex 20) through " $\sim$ " (hex 7E).

Most of the control character group hex 01 through hex IF have no standard meaning in IFF. The control character LF (hex OA) is defined as a "newline" character. It denotes an intentional line break, that is, a paragraph or line terminator. (There is no way to store an automatic line break. That is strictly a function of the margins in the environment the text is placed.) The control character ESC (hex 1B) is a reserved escape character under the rules of ANSI standard 3.64-1979 American National Standard Additional Control Codes for Use with ASCII, ISO standard 2022, and ISO/DIS standard 6429.2.

Characters in the range hex 7F through hex FF are not globally defined in IFF. They are best left reserved for future standardization. (Note that the FORM type FTXT (formatted text) defines the meaning of these characters within FTXT forms.) In particular, character values hex 7F through hex 9F are control codes while characters hex AO through hex FF are extended graphic characters like  $\circled{c}$ , as per the ISO and ANSI standards cited above. [See the supplementary document "FTXT" IFF Formatted Text.]

#### Dates

A "creation date" is defined as the date and time a stream of data bytes was created. (Some systems call this a "last modified date".) Editing some data changes its creation date. Moving the data between volumes or machines does not.

The IFF standard date format will be one of those used in MS-DOS, Macintosh, or AmigaDOS (probably a 32-bit unsigned number of seconds since a reference point). Issue: Investigate these three.

#### Type IDs

A "type ID", "property name", "FORM type", or any other IFF identifier is a 32-bit value: the concatenation of four ASCII characters in the range " " (SP, hex 20) through " $\sim$ " (hex 7E). Spaces (hex 20) should not precede printing characters; trailing spaces are OK. Control characters are forbidden.

#### typedef CHAR ID[4];

IDs are compared using a simple 32-bit case-dependent equality test. FORM type IDs are restricted. Since they may be stored in filename extensions lower case letters and punctuation marks are forbidden. Trailing spaces are OK.

Carefully choose those four characters when you pick a new ID. Make them mnemonic so programmers can look at an interchange format file and figure out what kind of data it contains. The name space makes it possible for developers scattered around the globe to generate ID values with minimal collisions so long as they choose specific names like "MUS4" instead of general ones like "TYPE" and "FILE".

Commodore Applications and Technical Support has undertaken the task of maintaining the registry of FORM type IDs and fonnat descriptions. See the IFF registry document for more infonnation.

Sometimes it's necessary to make data fonnat changes that aren't backward compatible. As much as we work for compatibility, unintended interactions can develop. Since IDs are used to denote data fonnats in IFF, new IDs are chosen to denote revised fonnats. Since programs won't read chunks whose IDs they don't recognize (see Chunks, below), the new IDs keep old programs from stumbling over new data. The conventional way to chose a "revision" ID is to increment the last character if it's a digit or else change the last character to a digit. E.g., first and second revisions of the ID "XY" would be "XYl" and "XY2". Revisionsof"CMAP" would be "CMAl" and "CMA2".

#### **Chunks**

Chunks are the building blocks in the IFF structure. The fonn expressed as a C typedef is:

```
typedef struct {<br>ID ckID;
       ID ckID; \begin{array}{ccc} \text{1D} & \text{c} & \text{2D} \\ \text{10NG} & \text{4} & \text{5} \\ \text{1100G} & \text{7} & \text{6} \\ \text{1200G} & \text{7} & \text{7} \end{array}ckSize; /* sizeof(ckData) */
       UBYTE ckData[/* ckSize */]; 
       } Chunk;
```
We can diagram an example chunk  $-$  a "CMAP" chunk containing 12 data bytes  $-$  like this:

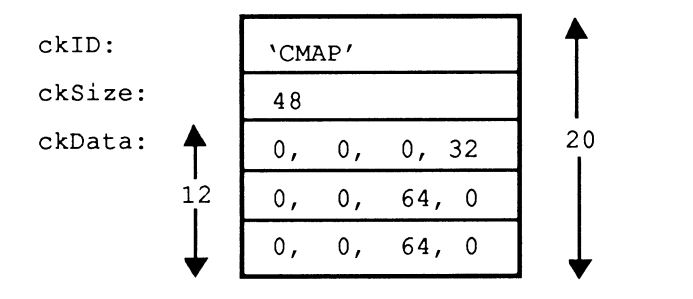

That's 4 bytes of ckiD, 4 bytes of ckSize and 12 data bytes. The total space used is 20 bytes.

The ck<sub>ID</sub> identifies the format and purpose of the chunk. As a rule, a program must recognize ckiD to interpret ckData. It should skip over all unrecognized chunks. The ckiD also serves as <sup>a</sup> fonnat version number as long as we pick new IDs to identify new fonnats of ckData (see above).

The following ckiDs are universally reserved to identify chunks with particular IFF meanings: "LIST", "FORM", "PROP", "CAT", and " ". The special ID " " (4 spaces) is a ckID for "filler" chunks, that is, chunks that fill space but have no meaningful contents. The IDs "LIS1" through "LIS9", "FORI" through "FOR9", and "CATl" through "CAT9" are reserved for future "version number" variations. All IFF-compatible software must account for these chunk IDs.

The ckSize is a logical block size—how many data bytes are in ckData. If ckData is an odd number of bytes long, a 0 pad byte follows which is <u>not</u> included in  $ckSize$ . (Cf. Alignment.) A chunk's total physical size is ckSize rounded up to an even number plus the size of the header. So the smallest chunk is 8 bytes long with  $ckSize = 0$ . For the sake of following chunks, programs must respect every chunk's ckSize as a virtual end-of-file for reading its ckData even if that data is malfonned, e.g., if nested contents are truncated.

We can describe the syntax of a chunk as a regular expression with "#" representing the  $ckSize$ , the length of the following braced bytes. The "[0]'' represents a sometimes needed pad byte. (The regular expressions in this document are collected in Appendix A along with an explanation of notation.)

Chunk  $::= ID #{ UBYTE* } [0]$ 

One chunk output technique is to stream write a chunk header, stream write the chunk contents, then random access back to the header to fill in the size. Another technique is to make a preliminary pass over the data to compute the size, then write it out all at once.

#### Strings, String Chunks, and String Properties

In a string of ASCII text, linefeed (OxOA) denotes a forced line break (paragraph or line terminator). Other control characters are not used. (Cf. Characters.) For maximum compatibility with line editors, two linefeed characters are often used to indicate a paragraph boundary.

The ck<sub>ID</sub> for a chunk that contains a string of plain, unformatted text is "TEXT". As a practical matter, a text string should probably not be longer than 32767 bytes. The standard allows up to 231 - 1 bytes. The ckiD "TEXT" is globally reserved for this use.

When used as a data property (see below), a text string chunk may be 0 to 255 characters long. Such a string is readily converted to a C string or a Pascal  $STRING$  [255]. The ckID of a property must have a unique property name, *not* "TEXT".

When used as a part of a chunk or data property, restricted C string format is normally used. That means 0 to 255 characters followed by a NULL byte (ASCII value 0).

## Data Properties (advanced topic)

Data properties specify attributes for following (non-property) chunks. A data property essentially says "identifier = value", for example " $XY = (10, 200)$ ", telling something about following chunks. Properties may only appear inside data sections ("FORM" chunks, cf. Data Sections) and property sections ("PROP" chunks, cf. Group PROP).

The form of a data property is a type of Chunk. The  $c \kappa L$  is a property name as well as a property type. The ckSize should be small since data properties are intended to be accumulated in RAM when reading a file. (256 bytes is a reasonable upper bound.) Syntactically:

Property ::= Chunk

When designing a data object, use properties to describe context information like the size of an image, even if they don't vary in your program. Other programs will need this information.

Think of property settings as assignments to variables in a programming language. Multiple assignments are redundant and local assignments temporarily override global assignments. The order of assignments doesn't matter as long as they precede the affected chunks. (Cf. LISTs, CATs, and Shared Properties.)

Each object type (FORM type) is a local name space for property IDs. Think of a "CMAP" property in a "FORM ILBM" as the qualified ID "ILBM.CMAP". A "CMAP" inside some other type of FORM may not have the same meaning. Property IDs specified when an object type is designed

(and therefore known to all clients) are called "standard" while specialized ones added later are "nonstandard".

#### Links

Issue: A standard mechanism for "links" or "cross references" is very desirable for things like combining images and sounds into animations. Perhaps we'll define "link" chunks within FORMs that refer to other FORMs or to specific chunks within the same and other FORMs. This needs further work. EA IFF 1985 has no standard link mechanism.

For now, it may suffice to read a list of, say, musical instruments, and then just refer to them within a musical score by sequence number.

#### File References

Issue: We may need a standard form for references to other files. A "file ref' could name a directory and a file in the same type of operating system as the reference's originator. Following the reference would expect the file to be on some mounted volume, or perhaps the same directory as the file that made the reference. In a network environment, a file reference could name a server, too.

Issue: How can we express operating-system independent file references?

Issue: What about a means to reference a portion of another file? Would this be a "file ref' plus a reference to a "link" within the target file?

## 4. Data Sections

The first thing we need of a file is to check: Does it contain IFF data and, if so, does it contain the kind of data we're looking for? So we come to the notion of a "data section".

A "data section" or IFF "FORM" is one self-contained "data object" that might be stored in a file by itself. It is one high level data object such as a picture or a sound effect, and generally contains a grouping of chunks. The IFF structure "FORM" makes it self-identifying. It could be a composite object like a musical score with nested musical instrument descriptions.

## Group FORM

A data section is a chunk with ckiD "FORM" and this arrangement:

FORM ::= "FORM" #{ FormType (LocalChunk | FORM | LIST | CAT)\* }<br>FormType ::= ID FormType LocalChunk ::=Property I Chunk

The ID "FORM" is a syntactic keyword like "struct" in C. Think of a "struct ILBM" containing a field "CMAP". If you see "FORM" you will know to expect a FORM type ID (the structure name, "ILBM" in this example) and a particular contents arrangement or "syntax" (local chunks, FORMs, LISTs, and CATs). A "FORM ILBM", in particular, might contain a local chunk "CMAP", an "ILBM.CMAP" (to use a qualified name).

So the chunk ID "FORM" indicates a data section. It implies that the chunk contains an ID and some number of nested chunks. In reading a FORM, like any other chunk, programs must respec<sup>t</sup> its ckSi ze as a virtual end-of-file for reading its contents, even if they're truncated.

The FORM type is a restricted ID that may not contain lower case letters or punctuation characters. (Cf. Type IDs. Cf. Single Purpose Files.)

The type-specific information in a FORM is composed of its "local chunks": data properties and other chunks. Each FORM type is a local name space for local chunk IDs. So "CMAP" local chunks in other FORM types may be unrelated to "ILBM.CMAP". More than that, each FORM type defines semantic scope. If you know what a FORM ILBM is, you will know what an ILBM.CMAP is.

Local chunks defined when the FORM type is designed (and therefore known to all clients of this type) are called "standard" while specialized ones added later are "nonstandard".

Among the local chunks, property chunks give settings for various details like text font while the other chunks supply the essential information. This distinction is not clear cut. A property setting can be cancelled by a later setting of the same property. E.g., in the sequence:

 $prop1 = x$  (Data A)  $prop1 = z$   $prop1 = y$  (Data B)

prop1 is = x for Data A, and y for Data B. The setting  $p_{\text{ropl}} = z$  has no effect.

For clarity, the universally reserved chunk IDs "LIST", "FORM", "PROP", "CAT ", " ", "LIS 1" through "LIS9", "FORl" through "FOR9", and "CATl" through "CAT9" may not be FORM type IDs.

Part 5, below, talks about grouping FORMs into LISTs and CATs. They let you group a bunch of FORMs but don't impose any particular meaning or constraints on the grouping. Read on.

## Composite FORMs

A FORM chunk inside a FORM is a full-fledged data section. This means you can build a composite object such as a multi-frame animation sequence by nesting available picture FORMs and sound effect FORMs. You can insert additional chunks with information like frame rate and frame count.

Using composite FORMs, you leverage on existing programs that create and edit the component FORMs. Those editors may even look into your composite object to copy out its type of component. Such editors are not allowed to replace their component objects within your composite object. That's because the IFF standard lets you specify consistency requirements for the composite FORM such as maintaining a count or a directory of the components. Only programs that are written to uphold the rules of your FORM type may create or modify such FORMs.

Therefore, in designing a program that creates composite objects, you are strongly requested to provide a facility for your users to import and export the nested FORMs. Import and export could move the data through a clipboard or a file.

Here are several existing FORM types and rules for defining new ones:

#### FTXT

An FfXT data section contains text with character formatting information like fonts and faces. It has no paragraph or document formatting information like margins and page headers. FORM FfXT is well matched to the text representation in Amiga 's Intuition environment. See the supplemental document "FfXT" IFF Formatted Text.

#### ILBM

"ILBM" is an InterLeaved BitMap image with color map; a machine-independent format for raster images. FORM ILBM is the standard image file format for the Commodore-Amiga computer and is useful in other environments, too. See the supplemental document "ILBM" IFF Interleaved Bitmap.

#### PICS

The data chunk inside a "PICS" data section has ID "PICT" and holds a QuickDraw picture. Issue: Allow more than one PICT in a PICS? See Inside Macintosh chapter "QuickDraw" for details on PICTs and how to create and display them on the Macintosh computer.

The only standard property for PICS is "XY", an optional property that indicates the position of the PICT relative to "the big picture". The contents of an XY is a QuickDraw Point.

Note: PICT may be limited to Macintosh usc, in which case there'll be another format for structured graphics in other environments.

#### Other Macintosh Resource Types

Some other Macintosh resource types could be adopted for usc within IFF files; perhaps MWRT, ICN, ICN#, and STR#.

Issue: Consider the candidates and reserve some more IDs.

#### Designing New Data Sections

Supplemental documents will define additional object types. A supplement needs to specify the object's purpose, its FORM type ID, the IDs and formats of standard local chunks, and rules for generating and interpreting the data. It's a good idea to supply typedefs and an example source program that accesses the new object. See "ILBM" IFF Interleaved Bitmap for such an example.

Anyone can pick a new FORM type ID but should reserve it with Commodore Applications and Technical Support (CATS) at their earliest convenience. While decentralized format definitions and extensions are possible in IFF, our preference is to get design consensus by committee, implement a program to read and write it, perhaps tune the format before it becomes locked in stone, and then publish the format with example code. Some organization should remain in charge of answering questions and coordinating extensions to the format.

If it becomes necessary to incompatibly revise the design of some data section, its FORM type ID will serve as a version number (Cf. Type IDs). E.g., a revised "VDEO" data section could be called "VDE1". But try to get by with compatible revisions within the existing FORM type.

In a new FORM type, the rules for primitive data types and word-alignment (Cf. Primitive Data Types) may be overridden for the contents of its local chunks — but not for the chunk structure itself - if your documentation spells out the deviations. If machine-specific type variants are needed, e.g., to store vast numbers of integers in reverse bit order, then outline the conversion algorithm and indicate the variant inside each file, perhaps via different FORM types. Needless to say, variations should be minimized.

In designing a FORM type, encapsulate all the data that other programs will need to interpret your files. E.g., a raster graphics image should specify the image size even if your program always uses 320 x 200 pixels x 3 bitplanes. Receiving programs are then empowered to append or clip the image rectangle, to add or drop bitplanes, etc. This enables a lot more compatibility.

Separate the central data (like musical notes) from more specialized information (like note beams) so simpler programs can extract the central parts during read-in. Leave room for expansion so other programs can squeeze in new kinds of information (like lyrics). And remember to keep the property chunks manageably short—let's say  $\leq$  256 bytes.

When designing a data object, try to strike a good tradeoff between a super-general format and a highly-specialized one. Fit the details to at least one particular need, for example a raster image might as well store pixels in the current machine's scan order. But add the kind of generality that makes the format usable with foreseeable hardware and software. E.g., use a whole byte for each red, green, and blue color value even if this year's computer has only 4-bit video DACs. Think ahead and help other programs so long as the overhead is acceptable. E.g., run compress a raster by scan line rather than as a unit so future programs can swap images by scan line to and from secondary storage.

Try to design a general purpose "least common multiple" format that encompasses the needs of many programs without getting too complicated. Be sure to leave provisions for future expansion. Let's coalesce our uses around a few such formats widely separated in the vast design space. Two factors make this flexibility and simplicity practical. First, file storage space is getting very plentiful, so compaction is not always a priority. Second, nearly any locally-performed data conversion work during file reading and writing will be cheap compared to the 1/0 time.

It must be permitted to copy a LIST or FORM or CAT intact, e.g., to incorporate it into a composite FORM. So any kind of internal references within a FORM must be relative references. They could be relative to the start of the containing FORM, relative from the referencing chunk, or a sequence number into a collection.

With composite FORMs, you leverage on existing programs that create and edit the components. If you write a program that creates composite objects, please provide a facility for users to import and export the nested FORMs.

Finally, don't forget to specify all implied rules in detail.

# 5. LISTs, CATs, and Shared Properties (Advanced topics)

Data often needs to be grouped together, for example, consider a list of icons. Sometimes a trick like arranging little images into a big raster works, but generally they'll need to be structured as a first class group. The objects "LIST" and "CAT" are IFF-universal mechanisms for this purpose. Note: LIST and CAT are advanced topics the first time reader will want to skip.

Property settings sometimes need to be shared over a list of similar objects. E.g., a list of icons may share one color map. LIST provides a means called "PROP" to do this. One purpose of a LIST is to define the scope of a PROP. A "CAT", on the other hand, is simply a concatenation of objects.

Simpler programs may skip LISTs and PROPs altogether and just handle FORMs and CATs. All "fully-conforming" IFF programs also know about "CAT", "LIST", and "PROP". Any program that reads a FORM inside a LIST must process shared PROPs to correctly interpret that FORM.

#### Group CAT

A CAT is just an untyped group of data objects.

Structurally, a CAT is a chunk with chunk ID "CAT" containing a "contents type" ID followed by the nested objects. The ckSi ze of each contained chunk is essentially a relative pointer to the next one.

CAT ContentsType ::="CAT"#{ ContentsType (FORM I LIST I CAT)\* } ::= ID --a hint or an "abstract data type" ID

In reading a CAT, like any other chunk, programs must respect its ckSize as a virtual end-of-file for reading the nested objects even if they're malformed or truncated.

The "contents type" following the CAT's ckSize indicates what kind of FORMs are inside. So a CAT of ILBMs would store "ILBM" there. It's just a hint. It may be used to store an "abstract data type". A CAT could just have blank contents ID (" ") if it contains more than one kind of FORM.

CAT defines only the format of the group. The group's meaning is open to interpretation. This is like a list in LISP: the structure of cells is predefined but the meaning of the contents as, say, an association list depends on use. If you need a group with an enforced meaning (an "abstract datatype" or Smalltalk "subclass"), some consistency constraints, or additional data chunks, use a composite FORM instead (Cf. Composite FORMs).

Since a CAT just means a concatenation of objects, CATs are rarely nested. Programs should really merge CATs rather than nest them.

#### Group LIST

A LIST defines a group very much like CAT but it also gives a scope for PROPs (see below). And unlike CATs, LISTs should not be merged without understanding their contents.

Structurally, a LIST is a chunk with ckID "LIST" containing a "contents type" ID, optional shared properties, and the nested contents (FORMs, LISTs, and CATs), in that order. The ckSize of each contained chunk is a relative pointer to the next one. A LIST is not an arbitrary linked list—the cells are simply concatenated.

LIST ::= "LIST" #{ ContentsType PROP\* (FORM | LIST | CAT)\* }<br>ContentsType ::= ID

370 Amiga ROM Kernel Reference Manual: Devices

#### Group PROP

PROP chunks may appear in LISTs (not in FORMs or CATs). They supply shared properties for the FORMs in that LIST. This ability to elevate some property settings to shared status for a list of forms is useful for both indirection and compaction. E.g., a list of images with the same size and colors can share one "size" property and one "color map" property. Individual FORMs can override the shared settings.

The contents of a PROP is like a FORM with no data chunks:

PROP ::= "PROP" #{ FormType Property\* }

It means, "Here are the shared properties for FORM type <FormType>".

A LIST may have at most one PROP of a FORM type, and all the PROPs must appear before any of the FORMs or nested LISTs and CATs. You can have subsequences of FORMs sharing properties by making each subsequence a LIST.

Scoping: Think of property settings as variable bindings in nested blocks of a programming language. In C this would look like:

```
#define Roman 0 
#define Helvetica 1 
void main() 
          ( 
int font~Roman; /* The global default */ 
                    ( 
                   printf("The font number is d\n\infty, font);
                    } 
                    ( 
                   int font=Helvetica; /* local setting */
                   printf("The font number is d\n\cdot font);
                    } 
                    { 
                   printf("The font number is d\n\cdot f font);
                    } 
         \overline{\phantom{a}}/* 
   Sample output: The font number is 0
 * The font number is 1<br>* The font number is 1<br>The font number is 0
 *I
```
An IFF file could contain:

```
LIST ( 
          PROP TEXT { 
                    FONT (TimesRoman} 
                                                   I* shared setting */ 
                     } 
          FORM TEXT { 
                     FONT (Helvetica} 
                                                    /* local setting \frac{\star}{\star}<br>/* uses font Helvetica \frac{\star}{\star}CHRS (Hello } 
                                                    /* uses font Helvetica
                     } 
          FORM TEXT ( 
                    CHRS (there.} 
                                                   I* uses font TimesRoman */ 
                     } 
          - 1
```
The shared property assignments selectively override the reader's global defaults, but only for FORMs within the group. A FORM's own property assignments selectively override the global and group-supplied values. So when reading an IFF file, keep property settings on a stack. They are designed to be small enough to hold in main memory.

Shared properties are semantically equivalent to copying those properties into each of the nested FORMs right after their FORM type IDs.

## Properties for LIST

Optional "properties for LIST" store the origin of the list's contents in a PROP chunk for the pseudo FORM type "LIST". They are the properties originating program "OPGM", processor family "OCPU", computer type "OCMP", computer serial number or network address "OSN ", and user name "UNAM". In our imperfect world, these could be called upon to distinguish between unintended variations of a data format or to work around bugs in particular originating/receiving program pairs. Issue: Specify the format of these properties.

A creation date could also be stored in a property, but let's ask that file creating, editing, and transporting programs maintain the correct date in the local file system. Programs that move files between machine types are expected to copy across the creation dates.

# **6. Standard File Structure**

## File Structure Overview

An IFF file is just a single chunk of type FORM, LIST, or CAT. Therefore an IFF file can be recognized by its first 4 bytes: "FORM", "LIST", or "CAT". Any file contents after the chunk's end are to be ignored. (Some file transfer programs add garbage to the end of transferred files. This specification protects against such common damage).

The simplest IFF file would be one that does no more than encapsulate some binary data (perhaps even an old-fashioned single-purpose binary file). Here is a binary dump of such a minimal IFF example:

0000: 464F524D OOOOOOlA 534E4150 43524143 0010: OOOOOOOD 68656C6C 6F2C776F 726C6421 0020: OAOO FORM....SNAPCRAC<br>....hello,world!

The first 4 bytes indicate this is a "FORM"; the most common IFF top level structure. The following 4 bytes indicate that the contents totals 26 bytes. The form type is listed as "SNAP".

Our form "SNAP" contains only one chunk at the moment; a chunk of type "CRAC". From the size (\$0000000D) the amount of data must be 13 bytes. In this case, the data happens to correspond to the ASCII string "hello, world! <lf>". Since the number 13 is odd, a zero pad byte is added to the file. At any time new chunks could be added to form SNAP without affecting any other aspect of the file (other than the form size). It's that simple.

Since an IFF file can be a group of objects, programs that read/write single objects can communicate to an extent with programs that read/write groups. You're encouraged to write programs that handle all the objects in a LIST or CAT. A graphics editor, for example, could process a list of pictures as a multiple page document, one page at a time.

Programs should enforce IFF's syntactic rules when reading and writing files. Users should be told when a file is corrupt. This ensures robust data transfer. For minor damage, you may wish to give the user the option of using the suspect data, or cancelling. Presumably a user could read in a damaged file, then save whatever was salvaged to a valid file. The public domain IFF reader/writer subroutine package does some syntactic checks for you. A utility program"IFFCheck" is available that scans an IFF file and checks it for conformance to IFF's syntactic rules. IFFCheck also prints an outline of the chunks in the file, showing the  $c \kappa$ ID and  $c \kappa$ Size of each. This is quite handy when building IFF programs. Example programs are also available to show details of reading and writing IFF files.

A merge program "IFFJoin" will be available that logically appends IFF files into a single CAT group. It "unwraps" each input flle that is a CAT so that the combined file isn't nested CATs.

If we need to revise the IFF standard, the three anchoring IDs will be used as "version numbers". That's why IDs "FORI" through "FOR9", "LISl" through "LIS9", and "CATl" through "CAT9" are reserved.

IFF formats are designed for reasonable performance with floppy disks. We achieve considerable simplicity in the formats and programs by relying on the host file system rather than defining universal grouping structures like directories for LIST contents. On huge storage systems, IFF files could be leaf nodes in a file structure like a B-tree. Let's hope the host file system implements that for us!

There are two kinds of IFF files: single purpose files and scrap files. They differ in the interpretation of multiple data objects and in the file's external type.

#### Single Purpose Files

A single purpose IFF file is for normal "document" and "archive" storage. This is in contrast with "scrap files" (see below) and temporary backing storage (non-interchange files).

The external file type (or filename extension, depending on the host file system) indicates the file's contents. It's generally the FORM type of the data contained, hence the restrictions on FORM type IDs.

Programmers and users may pick an "intended use" type as the filename extension to make it easy to filter for the relevant files in a filename requester. This is actually a "subclass" or "subtype" that conveniently separates files of the same FORM type that have different uses. Programs cannot demand conformity to its expected subtypes without overly restricting data interchange since they cannot know about the subtypes to be used by future programs that users will want to exchange data with.

Issue: How to generate 3-letter MS-DOS extensions from 4-letter FORM type IDs?

Most single purpose files will be a single FORM (perhaps a composite FORM like a musical score containing nested FORMs like musical instrument descriptions). If it's a LIST or a CAT, programs should skip over unrecognized objects to read the recognized ones or the first recognized one. Then a program that can read a single purpose file can read something out of a "scrap file", too.

#### Scrap Files (not currently used)

A "scrap file" is for maximum interconnectivity in getting data between programs; the core of a clipboard function. Scrap files may have type "IFF " or filename extension ".IFF".

A scrap file is typically a CAT containing alternate representations of the same basic information. Include as many alternatives as you can readily generate. This redundancy improves interconnectivity in situations where we can't make all programs read and write super-general formats. [Inside Macintosh chapter "Scrap Manager".] E.g., a graphically-annotated musical score might be supplemented by a stripped down 4-voice melody and by a text (i.e., the lyrics).

The originating program should write the alternate representations in order of "preference": most preferred (most comprehensive) type to least preferred (least comprehensive) type. A receiving program should either use the first appearing type that it understands or search for its own "preferred" type.

A scrap file should have at most one alternative of any type. (A LIST of same type objects is OK as one of the alternatives.) But don't count on this when reading; ignore extra sections of a type. Then a program that reads scrap files can read something out of single purpose files.

## **Rules for Reader Programs**

Here are some notes on building programs that read IFF files. For LIST and PROP work, you should also read up on recursive descent parsers. [See, for example, Compiler Construction, An Advanced Course.]

- The standard is very flexible so many programs can exchange data. This implies a program has to scan the file and react to what's actually there in whatever order it appears. An IFF reader program is a parser.
- For interchange to really work, programs must be willing to do some conversion during readin. If the data isn't exactly what you expect, say, the raster is smaller than those created by your program, then adjust it. Similarly, your program could crop a large picture, add or drop bitplanes, or create/discard a mask plane. The program should give up gracefully on data that it can't convert.
- If it doesn't start with "FORM", "LIST", or "CAT", it's not an IFF-85 file.
- For any chunk you encounter, you must recognize its type ID to understand its contents.
- For any FORM chunk you encounter, you must recognize its FORM type ID to understand the contained "local chunks". Even if you don't recognize the FORM type, you can still scan it for nested FORMs, LISTs, and CATs of interest.
- Don't forget to skip the implied pad byte after every odd-length chunk, this is *not* included in the chunk count!
- Chunk types LIST, FORM, PROP, and CAT are generic groups. They always contain a subtype ID followed by chunks.
- Readers ought to handle a CAT of FORMs in a file. You may treat the FORMs like document pages to sequence through, or just usc the first FORM.
- Many IFF readers completely skip LISTs. "Fully IFF-conforming" readers are those that handle LISTs, even if just to read the first FORM from a file. If you do look into a LIST, you must process shared properties (in PROP chunks) properly. The idea is to get the correct data or none at all.
- The nicest readers are willing to look into unrecognized FORMs for nested FORM types that they do recognize. For example, a musical score may contain nested instrument descriptions and animation or desktop publishing files may contain still pictures. This extra step is highly recommended.

Note to programmers: Processing PROP chunks is not simple! You'll need some background in interpreters with stack frames. If this is foreign to you, build programs that read/write only one FORM per file. For the more intrepid programmers, the next paragraph summarizes how to process LISTs and PROPs.

Allocate a stack frame for every LIST and FORM you encounter and initialize it by copying the stack frame of the parent LIST or FORM. At the top level, you '11 need a stack frame initialized to your program's global defaults. While reading each LIST or FORM, store all encountered properties into the current stack frame. In the example ShowiLBM, each stack frame has a place for a bitmap header property ILBM.BMHD and a color map property ILBM.CMAP. When you finally get to the ILBM's BODY chunk, usc the property settings accumulated in the current stack frame.

An alternate implementation would just remember PROPs encountered, forgetting each on reaching the end of its scope (the end of the containing LIST). When a FORM XXXX is encountered, scan the chunks in all remembered PROPs XXXX, in order, as if they appeared before the chunks actually in the FORM XXXX. This gets trickier if you read FORMs inside of FORMs.

### Rules for Writer Programs

Here are some notes on building programs that write IFF files, which is much easier than reading them.

- An IFF file is a single FORM, LIST, or CAT chunk.
- Any IFF-85 file must start with the 4 characters "FORM", "LIST", or "CAT", followed by a LONG ckSize. There should be no data after the chunk end.
- Chunk types LIST, FORM, PROP, and CAT are generic. They always contain a subtype ID followed by chunks. These three IDs are universally reserved, as are "LIS 1" through "LIS9", "FORI" through "FOR9", "CATl" through "CAT9", and" ".
- Don't forget to write a 0 pad byte after each odd-length chunk.
- Do not try to edit a file that you don't know how to create. Programs may look into a file and copy out nested FORMs of types that they recognize, but they should not edit and replace the nested FORMs and not add or remove them. Breaking these rules could make the containing structure inconsistent. You may write a new file containing items you copied, or copied and modified, but don't copy structural parts you don't understand.
- You must adhere to the syntax descriptions in Appendix A. E.g., PROPs may only appear inside LISTs.

There are at least four common techniques for writing an IFF group:

- (1) build the data in a file mapped into virtual memory.
- (2) build the data in memory blocks and use block 1/0.
- (3) stream write the data piecemeal and (don't forget!) random access back
- to set the group (or FORM) length count.
- (4) make a preliminary pass to compute the length count then stream write the data.

Issue: The standard disallows "blind" chunk copying for consistency reasons. Perhaps we can define a ckiD convention for chunks that are OK to replicate without knowledge of the contents. Any such chunks would need to be internally consistent, and not be bothered by changed external references.

Issue: Stream-writing an IFF FORM can be inconvenient. With random access files one can write all the chunks then go back to fix up the FORM size. With stream access, the FORM size must be calculated before the file is written. When compression is involved, this can be slow or inconvenient. Perhaps we can define an "END " chunk. The stream writer would use -1 (\$FFFFFFFF) as the FORM size. The reader would follow each chunk, when the reader reaches an "END ", it would tenninate the last -1 sized chunk. Certain new IFF FORMs could require that readers understand "END".

### **7. Standards Committee**

**The following people contributed to the design of this IFF standard:** 

**Bob "Kodiak" Bums, Commodore-Amiga R. J. Mical, Commodore-Amiga Jerry Morrison, Electronic Arts Greg Riker, Electronic Arts Steve Shaw, Electronic Arts Barry Walsh, Commodore-Amiga Oct, 1988 revision by Bryce Nesbitt, and Carolyn Scheppner, Commodore-Amiga** 

#### **Appendix A. Reference**

#### **Type Definitions**

**The following C typedefs describe standard IFF structures. Declarations to use in practice will vary with the CPU and compiler. For example, 68000 Lattice C produces efficient comparison code if we define ID as <sup>a</sup>"LONG". A macro "MakeiD" builds these IDs at compile time.** 

*I\** Standard IFF types, expressed in 68000 Lattice C. *\*I*  typedef unsigned char UBYTE; typedef short WORD; typedef unsigned short UWORD; typedef long LONG; *I\** 8 bits unsigned *I\** 16 bits signed *I\** 16 bits unsigned *I\** 32 bits signed *\*I \*I \*I \*I*  typedef char ID[4];  $\frac{1}{2}$  /\* 4 chars in ' ' through '<sup>-</sup>' \*/ typedef struct { ID ckiD; LONG ckSize**;**<br>UBYTE ckData[/\* ckSize \*/]**;** } Chunk; *I\** sizeof(ckData) *I\** ID typedef and builder for 68000 Lattice C. *\*I \*I*  typedef LONG ID;  $\frac{1}{2}$  /\* 4 chars in ' ' through ''' \*/ #define MakeID(a,b,c,d) ( (a)  $<<24$  | (b)  $<<16$  | (c)  $<<8$  | (d)) *I\** Globally reserved IDs. \*/ #define ID FORM MakeiD('F','O','R','M') #define ID-LIST MakeiD('L' ,'I' ,'S' ,'T') #define ID-PROP MakeiD('P','R','O','P') #define ID-CAT MakeiD('C' ,'A' ,'T' ,' ') #define ID FILLER MakeID(' ',' ',' ',' ')

#### **Syntax Definitions**

**Here's a collection of the syntax definitions in this document.** 

Chunk  $::= ID #{ UBYTE* } [0]$ Property ::= Chunk FORM FormType LocalChunk ::= Property | Chunk  $:=$  ID ::= "FORM" #{ FormType (LocalChunk | FORM | LIST | CAT)\* } CAT ContentsType ID LIST PROP  $:=$  "CAT "  $\#$ { ContentsType (FORM | LIST | CAT) \* } -- a hint or an "abstract data type" ID  $::="LIST" # { ContentsType PROP* (FORM | LIST | CAT)* }$ ::= "PROP" #{ FormType Property\* }

In this extended regular expression notation, the token "#" represents a count of the following braced data bytes. Literal items are shown in "quotes", [square bracketed items] are optional, and "\*" means 0 or more instances. A sometimes-needed pad byte is shown as " [ 0 J ".

#### Example Diagrams

Here's a box diagram for an example IFF file, a raster image FORM ILBM. This FORM contains a bitmap header property chunk BMHD, a color map property chunk CMAP, and a raster data chunk BODY. This particular raster is 320 x 200 pixels x 3 bit planes uncompressed. The " $0$ " after the CMAP chunk represents a zero pad byte; included since the CMAP chunk has an odd length. The text to the right of the diagram shows the outline that would be printed by the IFFCheck utility program for this particular file.

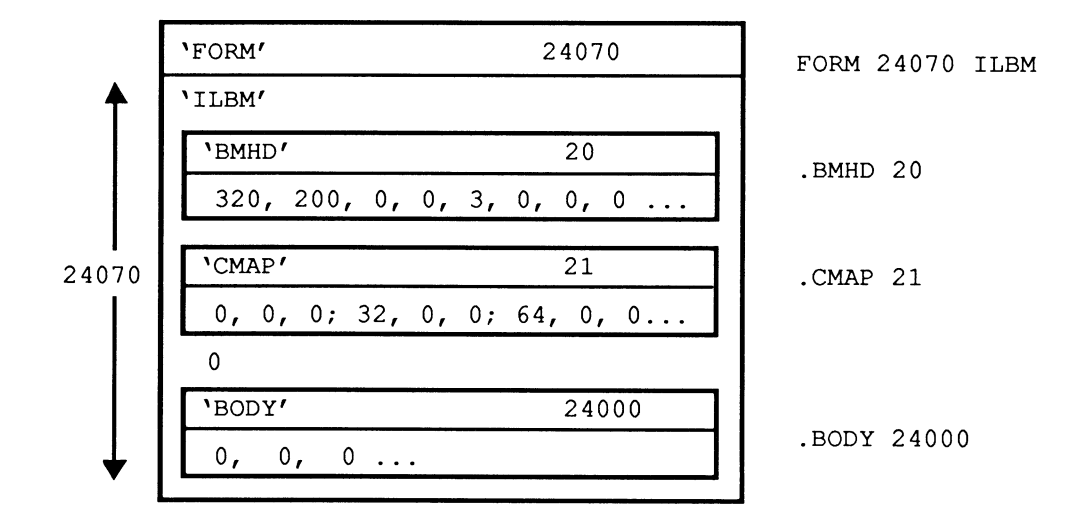

This second diagram shows a LIST of two FORMs ILBM sharing a common BMHD property and a common CMAP property. Again, the text on the right is an outline ala *IFFCheck.* 

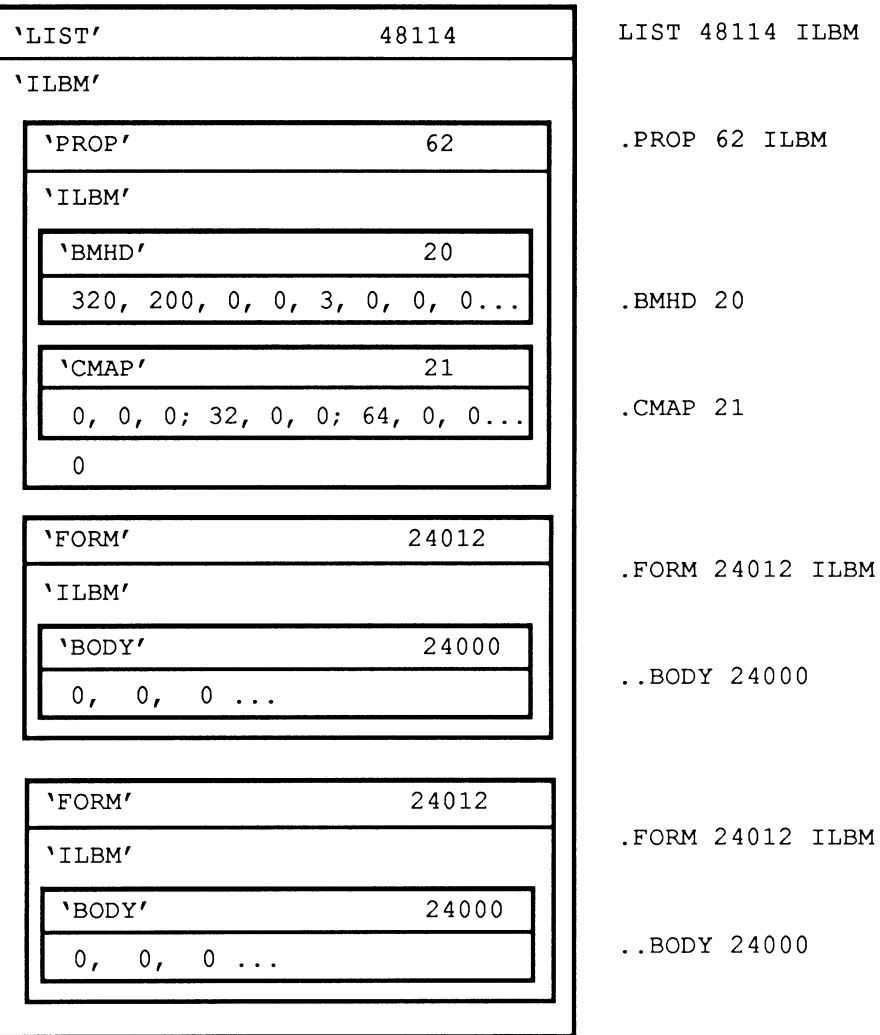

# **"ILBM" IFF Interleaved Bitmap**

Date: January 17, 1986 (CRNG data updated Oct, 1988 by Jerry Morrison) From: (Appendix E added and CAMG updated Oct, 1988 by Commodore-Amiga, Inc.) Jerry Morrison, Electronic Arts Status: Released and in use

# **1. Introduction**

"EA IFF 85" is Electronic Arts' standard for interchange format files. "ILBM" is a format for a 2 dimensional raster graphics image, specifically an InterLeaved bitplane BitMap image with color map. An ILBM is an IFF "data section" or "FORM type", which can be an IFF file or a part of one. ILBM allows simple, highly portable raster graphic storage.

An ILBM is an archival representation designed for three uses. First, a stand- alone image that specifies exactly how to display itself (resolution, size, color map, etc.). Second, an image intended to be merged into a bigger picture which has its own depth, color map, and so on. And third, an empty image with a color map selection or "palette" for a paint program. ILBM is also intended as a building block for composite IFF FORMs like "animation sequences" and "structured graphics". Some uses ofiLBM will be to preserve as much information as possible across disparate environments. Other uses will be to store data for a single program or highly cooperative programs while maintaining subtle details. So we're trying to accomplish a lot with this one format.

This memo is the IFF supplement for FORM ILBM. Section 2 defines the purpose and format of property chunks bitmap header "BMHD", color map "CMAP", hotspot "GRAB", destination merge data "DEST", sprite information "SPRT", and Commodore Amiga viewport mode "CAMG". Section 3 defines the standard data chunk "BODY". These are the "standard" chunks. Section 4 defines the non- standard data chunks. Additional specialized chunks like texture pattern can be added later. The ILBM syntax is summarized in Appendix A as a regular expression and in Appendix B as a box diagram. Appendix C explains the optional run encoding scheme. Appendix D names the committee responsible for this FORM ILBM standard.

Details of the raster layout are given in part 3, "Standard Data Chunk". Some elements are based on the Commodore Amiga hardware but generalized for use on other computers. An alternative to ILBM would be appropriate for computers with true color data in each pixel, though the wealth of available ILBM images makes import and export important.

#### Reference:

"EA IFF 85" Standard for Interchange Format Files describes the underlying conventions for all IFF files.

Amiga® is a registered trademark of Commodore-Amiga, Inc.

Electronic Arts™ is a trademark of Electronic Arts.

Macintosh<sup>TM</sup> is a trademark licensed to Apple Computer, Inc.

MacPaint<sup>™</sup> is a trademark of Apple Computer, Inc.

## **2. Standard Properties**

ILBM has several defined property chunks that act on the main data chunks. The required property "BMHD" and any optional properties must appear before any "BODY" chunk. (Since an ILBM has only one BODY chunk, any following properties would be superfluous.) Any of these properties may be shared over a LIST of several IBLMs by putting them in a PROP ILBM (See the EA IFF 85 document).

## **BMHD**

The required property "BMHD" holds a BitmapHeader as defined in the following documentation. It describes the dimensions of the image, the encoding used, and other data necessary to understand the BODY chunk to follow.

```
typedef UBYTE Masking; I* Choice of masking technique. *I 
#define mskNone 0 
#define mskHasMask 1 
#define mskHasTransparentColor 2 
#define mskLasso 3 
typedef UBYTE Compression; I* Choice of compression 
applied to the rows of all source and mask planes. 
"cmpByteRun1" 
   is the byte run encoding described in Appendix C. 
Do not compress 
   across rows! *I 
#define cmpNone 0 
#define cmpByteRun1
typedef struct {<br>UWORD w.
                                 /* Choice of compression algorithm
               w, h;<br>x, y;
  WORD x, y;<br>UBYTE nPlan
               nPlanes;I* raster width & height in pixels 
                                   I* pixel position for this image 
                                   I* # source bitplanes 
  Masking masking; 
  Compression compression;<br>UBYTE pad1;
                                                                                 *I 
                                                                                 *I 
                                                                                 *I 
  UBYTE pad1; /* unused; ignore on read, write as 0<br>UWORD transparentColor: /* transparent "color number" (sort o
  UWORD transparentColor; /* transparent "color number" (sort of) *I 
  UBYTE xAspect, yAspect; I* pixel aspect, a ratio width : height *I 
  WORD pageWidth, pageHeight; I* source "page" size in pixels *I 
 BitmapHeader;
```
Fields are filed in the order shown. The UBYTE fields are byte-packed (the C compiler must not add pad bytes to the structure).

The fields w and h indicate the size of the image rectangle in pixels. Each row of the image is stored in an integral number of 16 bit words. The number of words per row is words= $((w+15)/16)$ or Ceiling  $(w/16)$ . The fields x and y indicate the desired position of this image within the destination picture. Some reader programs may ignore x and y. A safe default for writing an ILBM is  $(x, y) = (0, 0)$ .

The number of source bitplanes in the BODY chunk is stored in nP lanes. An ILBM with a CMAP but no BODY and nPlanes =  $0$  is the recommended way to store a color map.

Note: Color numbers are color map index values formed by pixels in the destination bitmap, which may be deeper than nPlanes if a DEST chunk calls for merging the image into a deeper image.

The field masking indicates what kind of masking is to be used for this image. The value mskNone designates an opaque rectangular image. The value mskHasMask means that a mask plane is interleaved with the bitplanes in the BODY chunk (see below). The value mskHasTransparentColor indicates that pixels in the source planes matching transparentColor are to be considered "transparent". (Actually, transparentColor isn't a "color number" since it's matched with numbers formed by the source bitmap rather than the possibly deeper destination bitmap. Note that having a transparent color implies ignoring one of the color registers. The value mskLasso indicates the reader may construct a mask by lassoing the image as in MacPaint™. To do this, put a 1 pixel border of transparentColor around the image rectangle. Then do a seed fill from this border. Filled pixels are to be transparent.

Issue: Include in an appendix an algorithm for converting a transparent color to a mask plane, and maybe a lasso algorithm.

A code indicating the kind of data compression used is stored in compression. Beware that using data compression makes your data unreadable by programs that don't implement the matching decompression algorithm. So we'll employ as few compression encodings as possible. The run encoding byteRunl is documented in Appendix C.

The field padl is a pad byte reserved for future use. It must be set to 0 for consistency.

The transparentColor specifies which bit pattern means "transparent". This only applies if masking is mskHasTransparentColor or mskLasso. Otherwise, transparentColor should be 0 (see above).

The pixel aspect ratio is stored as a ratio in the two fields xAspect and yAspect. This may be used by programs to compensate for different aspects or to help interpret the fields w, h, x, y, pageWidth, and pageHeight, which are in units of pixels. The fraction xAspect/yAspect represents a pixel's width/height. It's recommended that your programs store proper fractions in the BitmapHeader, but aspect ratios can always be correctly compared with the test:

 $xA$ spect \* yDesiredAspect = yAspect \*  $xD$ esiredAspect

Typical values for aspect ratio are width : height =  $10 : 11$  for an Amiga 320 x 200 display and 1 : 1 for a Macintosh<sup>TM</sup> display.

The size in pixels of the source "page" (any raster device) is stored in pageWidth and pageHeight, e.g., (320, 200) for a low resolution Amiga display. This information might be used to scale an image or to automatically set the display format to suit the image. Note that the image can be larger than the page.

#### **CMAP**

The optional (but encouraged) property "CMAP" stores color map data as triplets of red, green, and blue intensity values. The n color map entries ("color registers") are stored in the order  $0$  through  $n-1$ , totaling 3n bytes. Thus n is the ckSize/3. Normally, n would equal  $2^{nPlanes}$ .

A CMAP chunk contains a ColorMap array as defined below. Note that these typedefs assume a C compiler that implements packed arrays of 3-byte elements.

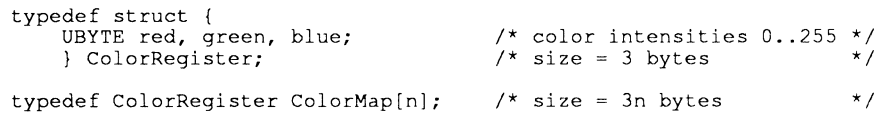

The color components red, green, and blue are each stored as a byte (8 bits) representing fractional intensity values expressed in 256ths in the range 0 through 255 (e.g., 24/256). White is  $(255,255,255$ —i.e., hex  $0xFF,0xFF,0xFF)$  and black is  $(0,0,0)$ . If your machine has less color resolution, use the higher order color bits when displaying by simply shifting the CMAP R, G, and B values to the right. When writing a CMAP, storage of less than 8 bits each of R, G, and B was

previously accomplished by left justifying the significant bits within the stored bytes (i.e., a 4-bit per gun value of OxF,OxF,OxF was stored as OxFO,OxFO,OxFO). This provided correct color values when the ILBM was redisplayed on the same hardware since the zeros were shifted back out.

However, if color values stored by the above method were used as-is when redisplaying on hardware with more color resolution, diminished color could result. For example, a value of (OxFO,OxFO,OxFO) would be pure white on 4-bit-per-gun hardware (i.e., OxF,OxF,OxF), but not quite white (OxFO,OxFO,OxFO) on 8-bit-per-gun hardware.

Therefore, when storing CMAP values, it is now suggested that you store full 8 bit values for R, G, and B which correctly scale your color values for eight bits. For 4-bit RGB values, this can be as simple as duplicating the 4-bit values in both the upper and lower parts of the bytes—i.e., store  $(0x1,0x7,0x)$  as  $(0x11,0x77,0x)$ FF). This will provide a more correct color rendition if the image is displayed on a device with 8 bits per gun.

When reading in a CMAP for 8-bit-per-gun display or manipulation, you may want to assume that any CMAP which has 0 values for the low bits of all guns for all registers was stored shifted rather than scaled, and provide your own scaling. Use defaults if the color map is absent or has fewer color registers than you need. Ignore any extra color registers.

The example type Color4 represents the format of a color register in working memory of an Amiga computer, which has 4 bit video DACs. (The " : 4" tells smarter C compilers to pack the field into 4 bits.)

```
typedef struct { 
    unsigned padl :4, red :4, green :4, blue :4;<br>} Color4; /* Amiga RA
                                                 Amiga RAM format. Not filed. */
```
Remember that every chunk must be padded to an even length, so a color map with an odd number of entries would be followed by a 0 byte, not included in the ckSi ze.

Storing 24-bit ILBMs Information on storing 24-bit ILBMs can be found in the appendix of this section.

#### GRAB

The optional property "GRAB" locates a "handle" or "hotspot" of the image relative to its upper left comer, e.g., when used as a mouse cursor or a "paint brush". A GRAB chunk contains a Point2D.

```
typedef struct 
     WORD x, y; 
} Point2D; 
                           I* relative coordinates (pixels) *I
```
#### DEST

The optional property "DEST" is a way to say how to scatter zero or more source bitplanes into a deeper destination image. Some readers may ignore DEST.

The contents of a DEST chunk is Destmerge structure:

```
typedef struct { 
     UBYTE depth; 
      UBYTE padl; 
UWORD planePick; 
      UWORD planeOnOff; 
      UWORD planeMask; /* selects which bitplanes to store into */
     } Destmerge; 
                              /* # bitplanes in the original source
                               I* unused; for consistency put 0 here *I 
I* how to scatter source bitplanes into destination *I 
I* default bitplane data for planePick *I
```
The low order depth number of bits in planePick, planeOnOff, and planeMask correspond one-to-one with destination bitplanes. Bit 0 with bitplane 0, etc. (Any higher order bits should be ignored.) "1" bits in planePick mean "put the next source bitplane into this bitplane", so the number of "1" bits should equal nPlanes. "0" bits mean "put the corresponding bit from planeOnOff into this bitplane". Bits in planeMask gate writing to the destination bitplane: "1" bits mean "write to this bitplane" while "0" bits mean "leave this bitplane alone". The normal case (with no DEST property) is equivalent to planePick = planeMask =  $2^{nPlanes}$  - 1.

Remember that color numbers are formed by pixels in the destination bitmap (depth planes deep) not in the source bitmap (nPlanes planes deep).

#### SPRT

The presence of an "SPRT" chunk indicates that this image is intended as a sprite. It's up to the reader program to actually make it a sprite, if even possible, and to use or overrule the sprite precedence data inside the SPRT chunk:

typedef UWORD SpritePrecedence; /\* relative precedence, 0 is the highest \*/

Precedence 0 is the highest, denoting a sprite that is foremost.

Creating a sprite may imply other setup. E.g., a 2 plane Amiga sprite would have transparent- $Color = 0$ . Color registers 1, 2, and 3 in the CMAP would be stored into the correct hardware color registers for the hardware sprite number used, while CMAP color register 0 would be ignored.

#### CAMG

A "CAMG" chunk is specifically for Commodore Amiga ILBMs. All Amiga-based reader and writer software should deal with CAMG. The Amiga supports many different video display modes including interlace, Extra Halfbrite, hold and modify (HAM), plus a variety of new modes under the 2.0 operating system. A CAMG chunk contains a single long word (length=4) which specifies the Amiga display mode of the picture.

Prior to 2.0, it was possible to express all available Amiga ViewModes in 16 bits of flags (viewport->Modes or NewScreen->ViewModes). Old-style writers and readers place a 16 bit Amiga viewModes value in the low word of the CAMG, and zeros in the high word. The following Viewmode flags should always be removed from old-style 16-bit ViewModes values when writing or reading them:

EXTENDED MODE | SPRITES | VP\_HIDE | GENLOCK\_AUDIO | GENLOCK\_VIDEO (=0x7102, mask=0x8EFD)

New ILBM readers and writers, should treat the full CAMG longword as a 32-bit ModelD to support new and future display modes.

New ILBM writers, when running under the 2.0 Amiga operating system, should directly store the full 32-bit return value of the graphics function  $\text{GetVPModeID (vp)}$  in the CAMG longword. When running under 1.3, store a 16-bit Viewmodes value masked as described above.

ILBM readers should only mask bits out of a CAMG if the CAMG has a zero upper word (see exception below). New ILBM readers, when running under 2.0, should then treat the 32-bit CAMG value as a ModeiD, and should use the graphics ModeNotAvailable () function to determine if the mode is available. If the mode is not available, fall back to another suitable display mode. When running under 1.3, the low word of the CAMG may generally be used to open a compatible display.

 $~\cdots$  .  $~\cdots$  .  $~\cdots$  .  $~\cdots$  .  $~\cdots$  .  $~\cdots$  .  $~\cdots$  .  $~\cdots$  .  $~\cdots$  .  $~\cdots$  .  $~\cdots$  .  $~\cdots$  .  $~\cdots$  .  $~\cdots$  .  $~\cdots$  .  $~\cdots$  .  $~\cdots$  .  $~\cdots$ 

Note that one popular graphics package stores garbage in the upper word of the CAMG of brushes, and incorrect values (generally zero) in the low word. You can screen for such garbage values by testing for non-zero in the upper word of a Model in conjunction with the  $0x00001000$  bit NOT set in the low word.

The following code fragment demonstrates ILBM reader filtering of inappropriate bits in 16-bit CAMG values.

```
#include <graphics/view.h> 
#include <graphics/displayinfo.h>
/* Knock bad bits out of old-style CAMG modes before checking availability. 
  * (some ILBM CAMG's have these bits set in old 1.3 modes, and should not)<br>* If not an extended monitor ID, or if marked as extended but missing * upper 16 bits, screen out inappropriate bits now.
 *I 
if ( (! (modeid & MONITOR ID MASK)) II 
      ( (modeid & EXTENDED MODE) && (! (modeid & OxFFFFOOOO)))) 
modeid k =(<sup>-</sup> (EXTENDED_MODE | SPRITES | GENLOCK_AUDIO | GENLOCK_VIDEO | VP_HIDE) ) ;
/* Check for bogus CAMG like some brushes have, with junk in
 * upper word and extended bit NOT set not set in lower word. 
 *I 
if((modeid & OxFFFFOOOO)&&(! (modeid & EXTENDED_MODE))) 
      {<br>/* Bad CAMG, so ignore CAMG and determine a mode based on
       * based on pagesize or aspect 
       \star /
       modeid = NULL; 
        if(wide \geq= 640) modeid |= HIRES;<br>if(high \geq= 400) modeid |= LACE;
        } 
/* Now, ModeNotAvailable() may be used to determine if the mode is available. 
  * 
• If the mode is not avaiiable, you may prompt the user for a mode 
* choice, or search the 2.0 display database for an appropriate 
  * replacement mode, or you may be able to get a relatively compatible<br>* old display mode by masking out all bits except<br>* HIRES | LACE | HAM | EXTRA HALFBRITE
 *I
```
# **3. Standard "BODY" Data Chunk**

### Raster Layout

Raster scan proceeds left-to-right (increasing X) across scan lines, then top-to-bottom (increasing Y) down columns of scan lines. The coordinate system is in units of pixels, where (0,0) is the upper left comer.

The raster is typically organized as bitplanes in memory. The corresponding bits from each plane, taken together, make up an index into the color map which gives a color value for that pixel. The first bitplane, plane 0, is the low order bit of these color indexes.

A scan line is made of one "row" from each bitplane. A row is one plane's bits for one scan line, but padded out to a word (2 byte) boundary (not necessarily the first word boundary). Within each row, successive bytes are displayed in order and the most significant bit of each byte is displayed first.

A "mask" is an optional "plane" of data the same size  $(w, h)$  as a bitplane. It tells how to "cut out" part of the image when painting it onto another image. "One" bits in the mask mean "copy the corresponding pixel to the destination". "Zero" mask bits mean "leave this destination pixel alone". In other words, "zero" bits designate transparent pixels.

The rows of the different bitplancs and mask are interleaved in the file (see below). This localizes all the information pertinent to each scan line. It makes it much easier to transform the data while reading it to adjust the image size or depth. It also makes it possible to scroll a big image by swapping rows directly from the file without the need for random-access to all the bitplanes.

#### **BODY**

The source raster is stored in a "BODY" chunk. This one chunk holds all bitplanes and the optional mask, interleaved by row.

The BitMapHeader, in a BMHD property chunk, specifies the raster's dimensions  $w$ , h, and nPlanes. It also holds the masking field which indicates if there is a mask plane and the compression field which indicates the compression algorithm used. This information is needed to interpret the BODY chunk, so the BMHD chunk must appear first. While reading an ILBM's BODY, a program may convert the image to another size by filling (with transparentColor) or clipping.

The BODY's content is a concatenation of scan lines. Each scan line is a concatenation of one row of data from each plane in order 0 through nPlanes-1 followed by one row from the mask  $(i$ f masking = hasMask). If the BitMapHeader field compression is cmpNone, all h rows are exactly (w+15) /16 words wide. Otherwise, every row is compressed according to the specified algorithm and the stored widths depend on the data compression.

Reader programs that require fewer bitplancs than appear in a particular ILBM file can combine planes or drop the high-order (later) planes. Similarly, they may add bitplanes and/or discard the mask plane.

Do not compress across rows, and don't forget to compress the mask just like the bitplanes. Remember to pad any BODY chunk that contains an odd number of bytes and skip the pad when reading.

------------------------------

### 4. Nonstandard Data Chunks

The following data chunks were defined after various programs began using FORM ILBM so they are "nonstandard" chunks. See the registry document for the latest information on additional non-standard chunks.

#### **CRNG**

A "CRNG" chunk contains "color register range" information. It's used by Electronic Arts' Deluxe Paint program to identify a contiguous range of color registers for a" shade range" and color cycling. There can be zero or more CRNG chunks in an ILBM, but all should appear before the BODY chunk. Deluxe Paint normally writes 4 CRNG chunks in an ILBM when the user asks it to "Save Picture".

```
typedef struct {<br>WORD padl;
      WORD padl; \begin{array}{ccc} \text{/*} & \text{reserved} & \text{for future use; store 0 here} & \text{ */} \\ \text{WORD rate} & \text{/* color cycle rate} & \text{ */} \end{array}WORD flags; /* see below */ 
      UBYTE low, high; /* lower and upper color registers selected */ 
      ) CRanqe;
```
The bits of the flags word arc interpreted as follows: if the low bit is set then the cycle is "active", and if this bit is clear it is not active. Normally, color cycling is done so that colors move to the next higher position in the cycle, with the color in the high slot moving around to the low slot. If the second bit of the flags word is set, the cycle moves in the opposite direction. As usual, the other bits of the flags word are reserved for future expansion. Here arc the masks to test these bits:

```
#define RNG ACTIVE 1 
#define RNG-REVERSE 2
```
The fields low and high indicate the range of color registers (color numbers) selected by this CRange.

The field active indicates whether color cycling is on or off. Zero means off.

The field rate determines the speed at which the colors will step when color cycling is on. The units are such that a rate of 60 steps per second is represented as  $2^{14} = 16384$ . Slower rates can be obtained by linear scaling: for 30 steps/second, rate = 8192; for 1 step/second, rate = 16384/60  $\approx$ 273.

Warning! One popular paint package always sets the RNG\_ACTIVE bit, but uses a rate of 36 (decimal) to indicate cycling is not active.

#### **CCRT**

Commodore's Graphicraft program uses a similar chunk "CCRT" (for Color Cycling Range and Timing). This chunk contains a CycleInfo structure.

```
typedef struct {
    WORD direction; \prime * 0 = don't cycle. 1 = cycle forwards */
    UBYTE start, end; /* lower and upper color-registers selected */<br>LONG seconds; /* # seconds between changing colors plus... */
    LONG microseconds; 
/* # microseconds between changinq colors */ 
    WORD pad; 
    ) Cycleinfo; 
                            /* (1, 2, 3). -1 = cycle backwards (3, 2, 1) *//* reserved for future use; store 0 here */
```
This is very similar to a CRNG chunk. A program would probably only usc one of these two methods of expressing color cycle data, new programs should use CRNG. You could write out both if you want to communicate this information to both Deluxe Paint and Graphicraft.

## Appendix A. ILBM Regular Expression

Here's a regular expression summary of the FORM ILBM syntax. This could be an IFF file or a part of one.

·-··-------~---~·

```
ILBM ::= "FORM" #{ "ILBM" BMHD [CMAP] [GRAB] [DEST] [SPRT] [CAMG]
                                     CRNG* CCRT* [BODY) ) 
BMHD ::= "BMHD" #{ BitMapHeader }<br>CMAP ::= "CMAP" #{ (red green blue) *
CMAP ::= "CMAP" \frac{2}{3} { (red green blue) * } [0]<br>GRAB ::= "GRAB" \frac{2}{3} { Point2D }
GRAB ::= "GRAB" #{ Point2D<br>DEST ::= "DEST" #{ DestMerge
DEST ::= "DEST" \#{ DestMerge }<br>SPRT ::= "SPRT" \#{ SpritePrecedence
SPRT :: = "SPRT" # { SpritePr<br>\nCAMG :: = "CAMG" # { LONG}\rightarrowCAMG :: = "CAMG" #CRNG ::= "CRNG" \#{ CRange<br>CCRT ::= "CCRT" \#{ CycleInfo
CCRT .. - "CCRT" # ( Cycle Info ) 
BODY ::= "BODY" #{
```
The token "#" represents a ckSi ze LONG count of the following braced data bytes. E.g., a BMHD's "#"should equal sizeof (Bi tMapHeader). Literal strings are shown in "quotes", [square bracket items] are optional, and "\*" means 0 or more repetitions. A sometimes-needed pad byte is shown as"[O]".

The property chunks BMHD, CMAP, GRAB, DEST, SPRT, CAMG and any CRNG and CCRT data chunks may actually be in any order but all must appear before the BODY chunk since ILBM readers usually stop as soon as they read the BODY. If any of the 6 property chunks are missing, default values arc inherited from any shared properties (if the ILBM appears inside an IFF LIST with PROPs) or from the reader program's defaults. If any property appears more than once, the last occurrence before the BODY is the one that counts since that's the one that modifies the BODY.

# Appendix B. ILBM Box Diagram

Here is a box diagram for a simple example: an uncompressed image 320 x 200 pixels x 3 bitplanes. The text to the right of the diagram shows the outline that would be printed by the Sift utility program for this particular file.

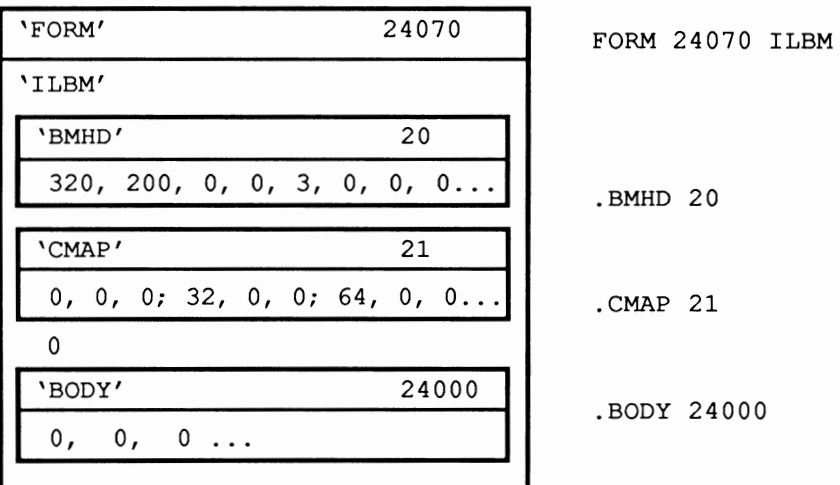

The " $0$ " after the CMAP chunk is a pad byte.

# Appendix C. IFF Hints

Hints on ILBM files from Jerry Morrison, Oct 1988. How to avoid some pitfalls when reading ILBM files:

- Don't ignore the BitMapHeader.masking field. A bitmap with a mask (such as a partiallytransparent DPaint brush or a DPaint picture with a stencil) will read as garbage if you don't de-interleave the mask.
- Don't assume all images are compressed. Narrow images aren't usually run-compressed since that would actually make them longer.
- Don't assume a particular image size. You may encounter overscan pictures and PAL pictures.

Different hardware display devices have different color resolutions:

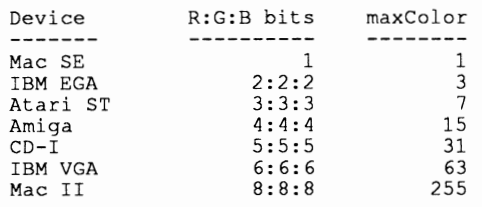

An ILBM CMAP defines 8 bits of Red, Green and Blue (i.e., 8:8:8 bits of R:G:B). When displaying on hardware which has less color resolution, just take the high order bits. For example, to convert ILBM's 8-bit Red to the Amiga's 4-bit Red, right shift the data by 4 bits  $(R4 := R8 >> 4)$ .

To convert hardware colors to ILBM colors, the ILBM specification says just set the high bits (R8  $:= R4 \lt\lt 4$ ). But you can transmit higher contrast to foreign display devices by scaling the data [0..maxColor] to the full range  $[0..255]$ . In other words, R8 := (Rn x 255) ? maxColor. (Example #1: EGA color I :2:3 scales to 85:170:255. Example #2: Arniga 15:7:0 scales to 255:119:0). This makes a big difference where maxColor is less than 15. In the extreme case, Mac SE white (1) should be converted to ILBM white (255), not to ILBM gray (128).

### CGA and EGA subtleties

IBM EGA colors in 350 scan line mode are 2:2:2 bits ofR:G:B, stored in memory as xxR'G'B 'RBG. That's 3 low-order bits followed by 3 high-order bits.

IBM CGA colors arc 4 bits stored in a byte as xxxxiRGB. (EGA colors in 200 scan line modes are the same as CGA colors, but stored in memory as xxxlxRGB.) That's 3 high-order bits (one for each of R, G, and B) plus one low-order" Intensity" bit for all 3 components R, G, and B. Exception: IBM monitors show IRGB = 0110 as brown, which is really the EGA color  $R:G:B = 2:1:0$ , not dark yellow 2:2:0.

### 24-bit ILBMs

When storing deep images as ILBMs (e.g., images with 8 bits each of R,G, and B), the bits for each pixel represent an absolute RGB value for that pixel rather than an index into a limited color map. The order for saving the bits is critical since a deep ILBM would not contain the usual CMAP of RGB values (such a CMAP would be too large and redundant).

To interpret these "deep" ILBMs, it is necessary to have a standard order in which the bits of the R, G, and B values will be stored. A number of different orderings have already been used in deep ILBMs and a default has been chosen from them.

The following bit ordering has been chosen as the default bit ordering for deep ILBMs.

Default standard deep ILBM bit ordering: saved first  $\longrightarrow$  saved last RO Rl R2 R3 R4 R5 R6 R7 GO Gl G2 G3 G4 G5 G6 G7 BO Bl B2 B3 B4 B5 B6 B7 One other existing deep bit ordering that you may encounter is the 21-bit NewTek format.

NewTek deep ILBM bit ordering:

saved first saved last R7 G7 B7 R6 G6 B6 R5 G5 B5 R4 G4 B4 R3 G3 B3 R2 G2 B2 Rl Gl Bl RO GO BO

Note that you may encounter CLUT chunks in deep ILBMs. See the Third Party Specs appendix for more information on CLUT chunks.

# Appendix D. ByteRunl Run Encoding

The run encoding scheme byteRun1 is best described by pseudo code for the decoder Unpacker (called UnPackBits in the Macintosh<sup>TM</sup> toolbox):

```
UnPacker: 
  LOOP until produced the desired number of bytes 
       Read the next source byte into n 
       SELECT n FROM<br>[0..127]
                        = > copy the next n+1 bytes literally
            [-1..-127] => replicate the next byte -n+1 times<br>-128 => no operation
           ENDCASE; 
       ENDLOOP;
```
In the inverse routine Packer, it's best to encode a 2 byte repeat run as a replicate run except when preceded and followed by a literal run, in which case it's best to merge the three into one literal run. Always encode 3 byte repeats as replicate runs.

Remember that each row of each scan line of a raster is separately packed.

### Appendix E. Standards Committee

The following people contributed to the design of this FORM ILBM standard:

Bob "Kodiak" Bums, Commodore-Amiga R. J. Mical, Commodore-Amiga Jerry Morrison, Electronic Arts Greg Riker, Electronic Arts Steve Shaw, Electronic Arts Dan Silva, Electronic Arts Barry Walsh, Commodore-Amiga

----~--.. ·-~-·~--.. --·-------------------

# **"FTXT" IFF Formatted Text**

Date: From: Status: November 15, 1985 (Updated Oct, 1988 Commodore-Amiga, Inc.) Steve Shaw and Jerry Morrison, Electronic Arts and Bob "Kodiak" Bums, Commodore-Amiga Adopted

# 1. Introduction

This memo is the IFF supplement for FORM FTXT. An FTXT is an IFF "data section" or "FORM type"—which can be an IFF file or a part of one—containing a stream of text plus optional formatting information."EA IFF 85" is Electronic Arts' standard for interchange format files. (See the IFF reference.)

An FTXT is an archival and interchange representation designed for three uses. The simplest use is for a "console device" or "glass teletype" (the minimal 2-D text layout means): a stream of "graphic" ("printable") characters plus positioning characters "space" ("SP") and line terminator ("LF"). This is not intended for cursor movements on a screen although it does not conflict with standard cursor-moving characters. The second use is text that has explicit formatting information (or "looks") such as font family and size, typeface, etc. The third use is as the lowest layer of <sup>a</sup> structured document that also has "inherited" styles to implicitly control character looks. For that use, FORMs FTXT would be embedded within a future document FORM type. The beauty of FI'XT is that these three uses are interchangeable, that is, a program written for one purpose can read and write the others' files. So a word processor does not have to write a separate plain text file to communicate with other programs.

Text is stored in one or more "CHRS" chunks inside an FTXT. Each CHRS contains a stream of 8-bit text compatible with ISO and ANSI data interchange standards. FTXT uses just the central character set from the ISO/ANSI standards. (These two standards are henceforth called "ISO/ANSI" as in "see the ISO/ANSI reference".)

Since it's possible to extract just the text portions from future document FORM types, programs can exchange data without having to save both plain text and formatted text representations.

Character looks are stored as embedded control sequences within CHRS chunks. This document specifies which class of control sequences to use: the CSI group. This document does not yet specify their meanings, e.g., which one means "tum on italic face". Consult ISO/ANSI.

Section 2 defines the chunk types character stream "CHRS" and font specifier "FONS". These are the "standard" chunks. Specialized chunks for private or future needs can be added later. Section 3 outlines an FI'XT reader program that strips a document down to plain unformatted text. Appendix A is a code table for the 8-bit ISO/ANSI character set used here. Appendix B is an example FI'XT shown as a box diagram. Appendix C is a racetrack diagram of the syntax of ISO/ANSI control sequences.

### Reference:

Amiga<sup>®</sup> is a registered trademark of Commodore-Amiga, Inc. Electronic Arts<sup>™</sup> is a trademark of Electronic Arts.

IFF: "EA IFF 85" Standard for Interchange Format Files describes the underlying conventions for all IFF files.

ISO/ANSI: ISO/DIS 6429.2 and ANSI X3.64-1979. International Organization for Standardization (ISO) and American National Standards Institute (ANSI) data-interchange standards. The relevant parts of these two standards documents are identical. ISO standard 2022 is also relevant.

### 2. Standard Data and Property Chunks

The main contents of a FORM FfXT is in its character stream "CHRS" chunks. Formatting property chunks may also appear. The only formatting property yet defined is "FONS", a font specifier. A FORM FfXT with no CHRS represents an empty text stream. A FORM FfXT may contain nested IFF FORMs, LISTs, or CATs, although a "stripping" reader (see section 3) will ignore them.

#### Character Set

FORM FTXT uses the core of the 8-bit character set defined by the ISO/ANSI standards cited at the start of this document. (See Appendix A for a character code table.) This character set is divided into two "graphic" groups plus two "control" groups. Eight of the control characters begin ISO/ANSI standard control sequences. (See "Control Sequences" below.) Most control sequences and control characters are reserved for future use and for compatibility with ISO/ANSI. Current reader programs should skip them.

- CO is the group of control characters in the range NUL (hex 0) through hex lF. Of these, only LF (hex 0A) and ESC (hex 1B) are significant. ESC begins a control sequence. LF is the line terminator, meaning "go to the first horizontal position of the next line". All other CO characters are not used. In particular, CR (hex OD) is not recognized as a line terminator.
- GO is the group of graphic characters in the range hex 20 through hex 7F. SP (hex 20) is the space character. DEL (hex 7F) is the delete character which is not used. The rest are the standard ASCII printable characters "!" (hex 21) through "~" (hex 7E).
- Cl is the group of extended control characters in the range hex 80 through hex 9F. Some of these begin control sequences. The control sequence starting with CSI (hex 9B) is used for FfXT formatting. All other control sequences and Cl control characters are unused.
- G1 is the group of extended graphic characters in the range NBSP (hex A0) through "y" (hex FF). It is one of the alternate graphic groups proposed for ISO/ANSI standardization.

#### Control Sequences

Eight of the control characters begin ISO/ANSI standard "control sequences" (or "escape sequences"). These sequences are described below and diagramed in Appendix C.

GO ::= (SP through DEL) Gl ::= (NBSP through " $\ddot{y}$ ") ESC-Seq ::= ESC (SP through "/") \* ("0" through "<sup>-</sup>")<br>ShiftToG2 ::= SS2 G0 ShiftToG3 CSI-Seq DCS-Seq ::= SS3 G0<br>::= CSI (SP through "?") \* ("@" through "~")<br>::= (DCS | OSC | PM | APC) (SP through "~" | G1) \* ST "ESC-Seq" is the control sequence ESC (hex lB), followed by zero or more characters in the range SP through "/" (hex 20 through hex 2F), followed by a character in the range "0" through "<sup>-"</sup>" (hex 30 through hex 7E). These sequences are reserved for future use and should be skipped by current FfXT reader programs.

SS2 (hex 8E) and SS3 (hex 8F) shift the single following GO character into yet -to-be-defined graphic sets G2 and G3, respectively. These sequences should not be used until the character sets G2 and G3 are standardized. A reader may simply skip the SS2 or SS3 (taking the following character as a corresponding GO character) or replace the two-character sequence with a character like"?" to mean "absent".

FfXT uses "CSI-Seq" control sequences to store character formatting (font selection by number, type face, and text size) and perhaps layout information (position and rotation). "CSI-Seq" control sequences start with CSI (the "control sequence introducer", hex 9B). Syntactically, the sequence includes zero or more characters in the range SP through "?" (hex 20 through hex 3F) and a concluding character in the range " $@$ " through " $"$ " (hex 40 through hex 7E). These sequences may be skipped by a minimal FfXT reader, i.e., one that ignores formatting information.

Note: A future FfXT standardization document will explain the uses of CSI-Seq sequences for setting character face (light weight vs. medium vs. bold, italic vs. upright, height, pitch, position, and rotation). For now, consult the ISO/ANSI references.

"DCS-Seq" is the control sequences starting with DCS (hex 90), OSC (hex 9D), PM (hex 9E), or APC (hex  $9F$ ), followed by zero or more characters each of which is in the range SP through  $"$ (hex 20 through hex 7E) or else a G 1 character, and terminated by an ST (hex 9C). These sequences are reserved for future use and should be skipped by current FfXT reader programs.

#### Data Chunk CHRS

A CHRS chunk contains a sequence of 8-bit characters abiding by the ISO/ANSI standards cited at the start of this document. This includes the character set and control sequences as described above and summarized in Appendix A and C.

A FORM FfXT may contain any number of CHRS chunks. Taken together, they represent a single stream of textual information. That is, the contents of CHRS chunks are effectively concatenated except that (1) each control sequence must be completely within a single CHRS chunk, and (2) any formatting property chunks appearing between two CHRS chunks affects the formatting of the latter chunk's text. Any formatting settings set by control sequences inside a CHRS carry over to the next CHRS in the same FORM FfXT. All formatting properties stop at the end of the FORM since IFF specifies that adjacent FORMs are independent of each other (although not independent of any properties inherited from an enclosing LIST or FORM).

#### Property Chunk FONS

The optional property "FONS" holds a FontSpecifier as defined in the C declaration below. It assigns a font to a numbered "font register" so it can be referenced by number within subsequent CHRS chunks. (This function is not provided within the ISO and ANSI standards.) The font specifier gives both a name and a description for the font so the recipient program can do font substitution.

By default, CHRS text uses font 1 until it selects another font. A minimal text reader always uses font 1. If font 1 hasn't been specified, the reader may use the local system font as font 1.

```
typedef struct {<br>UBYTE id;
                             y* 0 through 9 is a font id number referenced by an SGR
                                  control sequence selective parameter of 10 through 19. 
                                  Other values are reserved for future standardization. */<br>reserved for future use: store 0 here
   UBYTE pad1; /* reserved for future use; store 0 here \frac{\ast}{\sqrt{2}}<br>UBYTE proportional: /* proportional font-- 0=unknown, 1=no, 2=ves \frac{\ast}{\sqrt{2}}UBYTE proportional; /* proportional font-- 0=unknown, 1=no, 2=yes */<br>UBYTE serif; /* serif font-- 0 = unknown, 1 = no, 2 = yes */<br>char name[]; /* A NUL-terminated string naming the preferred font. */
   ) FontSpecifier;
```
Fields are filed in the order shown. The UBYTE fields are byte-packed (2 per 16-bit word). The field padl is reserved for future standardization. Programs should store 0 there for now.

The field proportional indicates if the desired font is proportional width as opposed to fixed width. The field serif indicates if the desired font is serif as opposed to sans serif. Issue: Discuss font substitution!

#### Future Properties

New optional property chunks may be defined in the future to store additional formatting information. They will be used to represent formatting not encoded in standard ISO/ANSI control sequences and for "inherited" formatting in structured documents. Text orientation might be one example.

#### Positioning Units

Unless otherwise specified, position and size units used in FTXT formatting properties and control sequences are in decipoints (720 decipoints/inch). This is ANSI/ISO Positioning Unit Mode (PUM) 2. While a metric standard might be nice, decipoints allow the existing U.S.A. typographic units to be encoded easily, e.g., "12 points" is "120 decipoints".

### 3. FTXT Stripper

An FTXT reader program can read the text and ignore all formatting and structural information in a document FORM that uses FORMs FTXT for the leaf nodes. This amounts to stripping a document down to a stream of plain text. It would do this by skipping over all chunks except FTXT.CHRS (CHRS chunks found inside a FORM FTXT) and within the FTXT.CHRS chunks skipping all control characters and control sequences. (Appendix C diagrams this text scanner.) It may also read FTXT.FONS chunks to find a description for font 1.

# Appendix A: Character Code Table

This table corresponds to the ISO/DIS 6429.2 and ANSI X3.64-1979 8-bit character set standards. Only the core character set of those standards is used in FfXT.

Two G1 characters aren't defined in the standards and are shown as dark gray entries in this table. Light gray shading denotes control characters. (DEL is a control character although it belongs to the graphic group GO.)

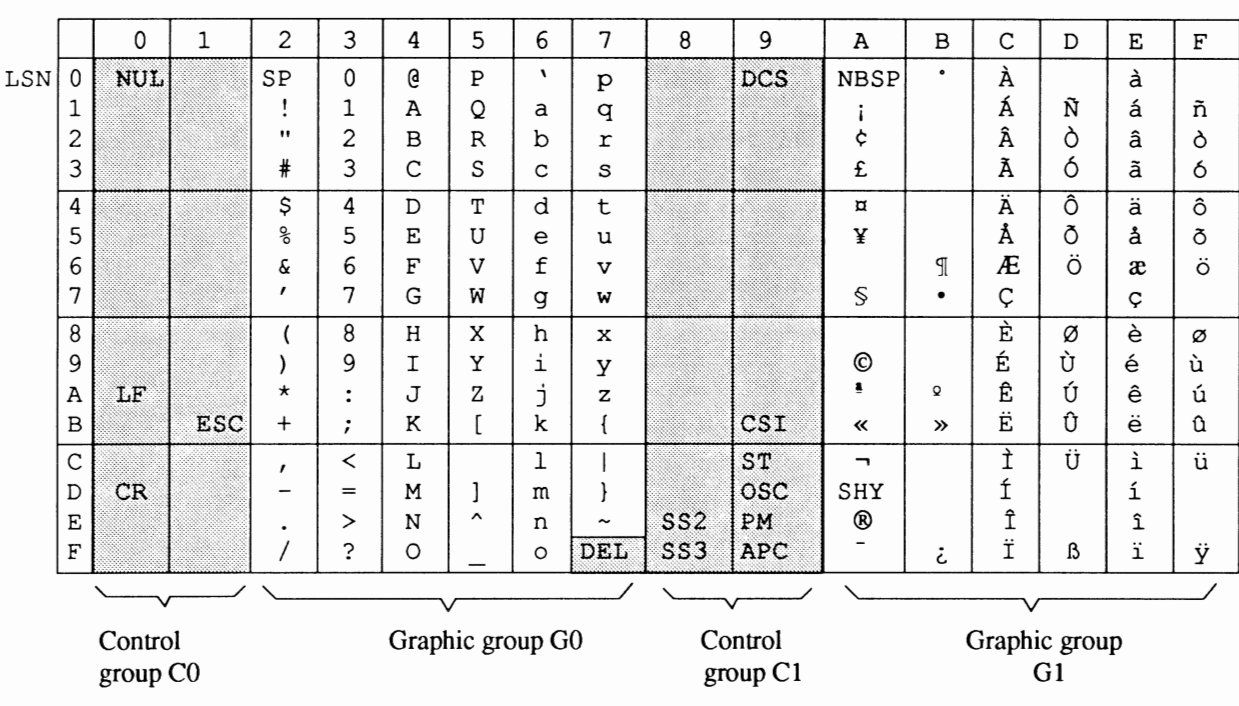

### ISO I DIS 6429.2 and ANSI X3.64-1979 Character Code Table

MSN (most significant nibble)

NBSP is a non-breaking space SHY is a soft hyphen

# **Appendix B. FTXT Example**

Here's a box diagram for a simple example: "The quick brown fox jumped. Four score and seven", written in a proportional serif font named "Roman".

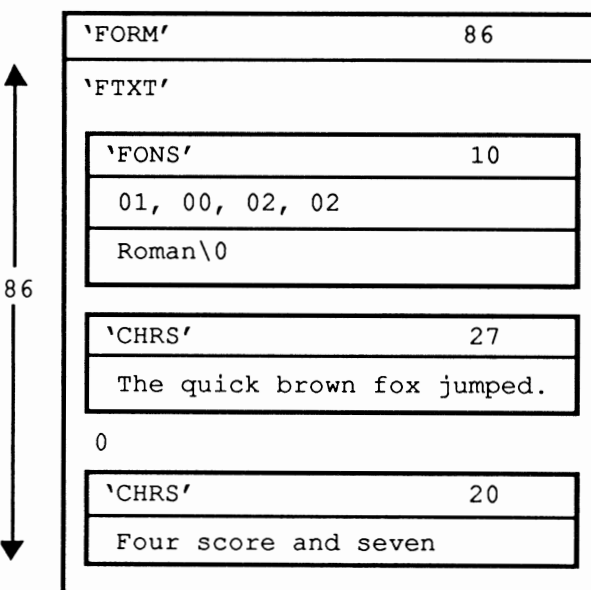

The "0" after the first CHRS chunk is a pad byte.

# **Appendix C. ISO/ANSI Control Sequences**

This is a racetrack diagram of the ISO/ANSI characters and control sequences as used in FTXT.CHRS chunks.

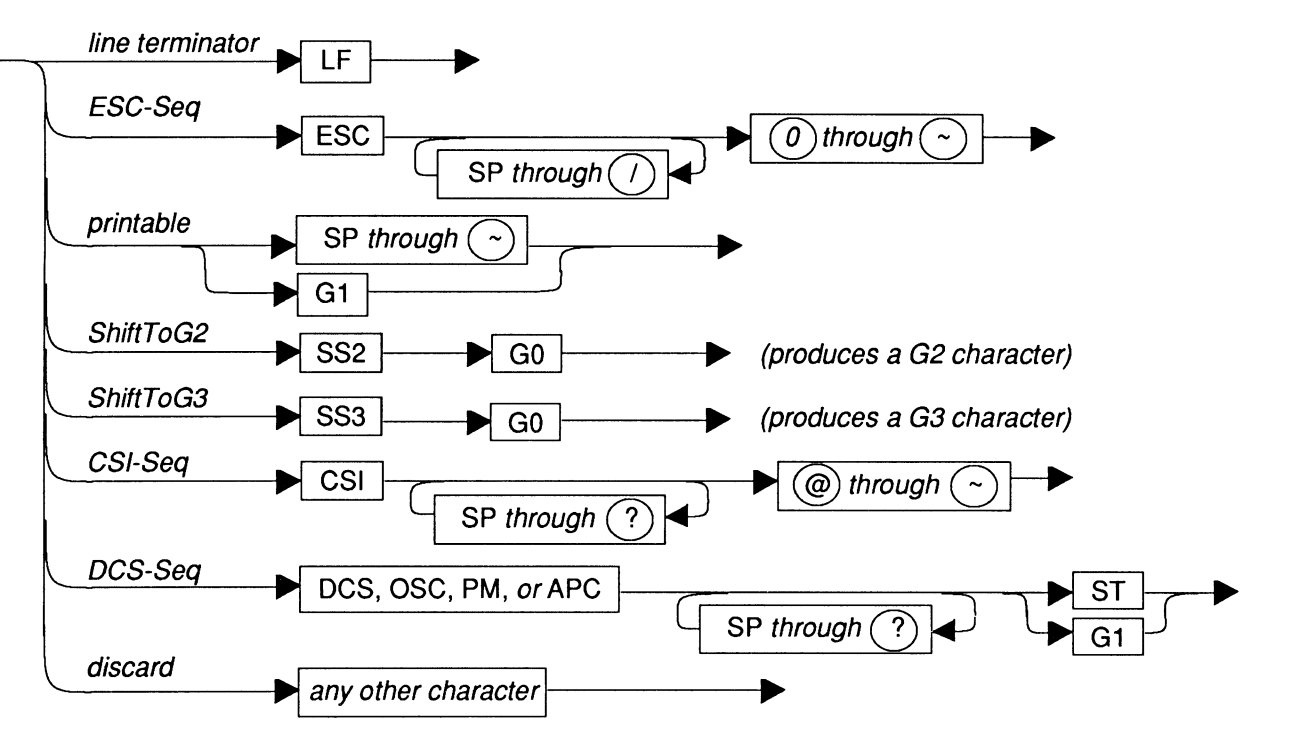

Of the various control sequences, only CSI-Seq is used for FTXT character formatting information. The others are reserved for future use and for compatibility with ISO/ANSI standards. Certain character sequences are syntactically malformed, e.g., CSI followed by a  $C0$ ,  $C1$ , or  $G1$  character. Writer programs should not generate reserved or malformed sequences and reader programs should skip them.

Consult the ISO/ANSI standards for the meaning of the CSI-Seq control sequences.

The two character set shifts SS2 and SS3 may be used when the graphic character groups G2 and G3 become standardized.

# **"SMUS" IFF Simple Musical Score**

Date: From: February 20, 1987 (SID \_Clef and SID\_ Tempo added Oct, 1988) Jerry Morrison, Electronic Arts Status: Adopted

# 1. Introduction

This is a reference manual for the data interchange format "SMUS", which stands for Simple MUsical Score. "EA IFF 85" is Electronic Arts' standard for interchange format files. A FORM or "data section") such as FORM SMUS can be an IFF file or a part of one. [See "EA IFF 85" Electronic Arts Interchange File Format.]

SMUS is a practical data format for uses like moving limited scores between programs and storing theme songs for game programs. The format should be geared for easy read-in and playback. So FORM SMUS uses the compact time encoding of Common Music Notation (half notes, dotted quarter rests, etc.). The SMUS format should also be structurally simple. So it has no provisions for fancy notational information needed by graphical score editors or the more general timing (overlapping notes, etc.) and continuous data (pitch bends, etc.) needed by performance-oriented MIDI recorders and sequencers. Complex music programs may wish to save in a more complete format, but still import and export SMUS when requested.

A SMUS score can say which "instruments" are supposed play which notes. But the score is independent of whatever output device and driver software is used to perform the notes. The score can contain device- and driver-dependent instrument data, but this is just a cache. As long as a SMUS file stays in one environment, the embedded instrument data is very convenient. When you move a SMUS file between programs or hardware configurations, the contents of this cache usually become useless.

Like all IFF formats, SMUS is a filed or "archive" format. It is completely independent of score representations in working memory, editing operations, user interface, display graphics, computation hardware, and sound hardware. Like all IFF formats, SMUS is extensible.

SMUS is not an end-all musical score format. Other formats may be more appropriate for certain uses. (We'd like to design an general-use IFF score format "GSCR". FORM GSCR would encode fancy notational data and performance data. There would be a SMUS to/from GSCR converter.)

Section 2 gives important background information. Section 3 details the SMUS components by defining the required property score header "SHDR", the optional text properties name "NAME", copyright "(c) ",and author "AUTH", optional text annotation "ANNO", the optional instrument specifier "INS1", and the track data chunk "TRAK". Section 4 defines some chunks for particular programs to store private information. These are "standard" chunks; specialized chunks for future needs can be added later. Appendix A is a quick-reference summary. Appendix B is an example box diagram. Appendix C names the committee responsible for this standard.

References:

"EA IFF 85" Standard for Interchange Format Files describes the underlying conventions for all IFF files.

"8SVX" IFF 8-Bit Sampled Voice documents a data format for sampled instruments.

MIDI: Musical Instrument Digital Interface Specification 1.0, International MIDI Association, 1983.

SSSP: See various articles on Structured Sound Synthesis Project in Foundations of Computer Music.

Electronic Arts™ is a trademark of Electronic Arts.

Amiga $\textcircled{8}$  is a registered trademark of Commodore-Amiga, Inc.

## 2. Background

Here's some background information on score representation in general and design choices for SMUS.

First, we'll borrow some terminology from the Structured Sound Synthesis Project. [See the SSSP reference.] A "musical note" is one kind of *scheduled event.* Its properties include an *event duration,*  an *event delay,* and a *timbre object.* The *event duration* tells the scheduler how long the note should last. The *event delay* tells how long after starting this note to wait before starting the next event. The *timbre object* selects sound driver data for the note; an "instrument" or "timbre". A "rest" is a sort of a null event. Its only property is an event delay.

### Classical Event Durations

SMUS is geared for "classical" scores, not free-form performances. So its event durations are classical (whole note, dotted quarter rest, etc.). SMUS can tie notes together to build a "note event" with an unusual event duration. The set of useful classical durations is very small. So SMUS needs only a handful of bits to encode an event duration. This is very compact. It's also very easy to display in Common Music Notation (CMN).

#### **Tracks**

The events in a SMUS score are grouped into parallel "tracks". Each track is a linear stream of events.

Why use tracks? Tracks serve 4 functions:

- 1. Tracks make it possible to encode event delays very compactly. A "classical" score has chorded notes and sequential notes; no overlapping notes. That is, each event begins either simultaneous with or immediately following the previous event in that track. So each event delay is either 0 or the same as the event's duration. This binary distinction requires only one bit of storage.
- 2. Tracks represent the "voice tracks" in Common Music Notation. CMN organizes a score in parallel staves, with one or two "voice tracks" per staff. So one or two SMUS tracks represents a CMN staff.
- 3. Tracks are a good match to available sound hardware. We can use "instrument settings" in a track to store the timbre assignments for that track's notes. The instrument setting may change over the track.
- 4. Furthermore, tracks can help to allocate notes among available output channels or performance devices or tape recorder "tracks". Tracks can also help to adapt polyphonic data to monophonic output channels.

*5.* Tracks are a good match to simple sound software. Each track is a place to hold state settings like "dynamic mark *pp*", "time signature 3/4", "mute this track", etc., just as it's a context for instrument settings. This is a lot like a text stream with running "font" and "face" properties (attributes). Running state is usually more compact than, say, storing an instrument setting in every note event. It's also a useful way to organize "attributes" of notes. With "running track state" we can define new note attributes in an upward- and backward-compatible way.

Running track state can be expanded (run decoded) while loading a track into memory or while playing the track. The runtime track state must be reinitialized every time the score is played.

*Separated vs. interleaved tracks.* Multi-track data could be stored either as separate event streams or interleaved into one stream. To interleave the streams, each event has to carry a "track number" attribute.

If we were designing an editable score format, we might interleave the streams so that nearby events are stored nearby. This helps when searching the data, especially if you can't fit the entire score into memory at once. But it takes extra storage for the track numbers and may take extra work to manipulate the interleaved tracks.

The musical score format FORM SMUS is intended for simple loading and playback of small scores that fit entirely in main memory. So we chose to store its tracks separately.

There can be up to 255 tracks in a FORM SMUS. Each track is stored as a TRAK chunk. The count of tracks (the number of TRAK chunks) is recorded in the SHDR chunk at the beginning of the FORM SMUS. The TRAK chunks appear in numerical order 1, 2, 3, .... This is also priority order, most important track first. A player program that can handle up to N parallel tracks should read the first N tracks and ignore any others.

The different tracks in a score may have different lengths. This is true both of storage length and of playback duration.

#### Instrument Registers

*Instrument reference.* In SSSP, each note event points to a "timbre object" which supplies the "instrument" (the sound driver data) for that note. FORM SMUS stores these pointers as a "current instrument setting" for each track. It's just a run encoded version of the same information. SSSP uses a symbol table to hold all the pointers to "timbre object". SMUS uses INSl chunks for the same purpose. They name the score's instruments.

The actual instrument data to use depends on the playback environment, but we want the score to be independent of environment. Different playback environments have different audio output hardware and different sound driver software. And there are channel allocation issues like how many output channels there are, which ones are polyphonic, and which 1/0 ports they're connected to. If you use MIDI to control the instruments, you get into issues of what kind of device is listening to each MIDI channel and what each of its presets sounds like. If you use computer-based instruments, you need driver- specific data like waveform tables and oscillator parameters.

We just want some orchestration. If the score wants a "piano", we let the playback program find a "piano".

*Instrument reference* by *name.* A reference from a SMUS score to actual instrument data is normally by name. The score simply names the instrument, for instance "tubular bells". It's up to the player program to find suitable instrument data for its output devices. (More on locating instruments below.)

*Instrument reference* by *MIDI channel and preset.* ASMUS score can also ask for a specific MIDI channel number and preset number. MIDI programs may honor these specific requests. But these channel allocations can become obsolete or the score may be played without MIDI hardware. In such cases, the player program should fall back to instrument reference by name.

*Instrument reference via instrument register.* Each reference from a SMUS track to an instrument is via an "instrument register". Each track selects an instrument register which in tum points to the specific instrument data.

Each score has an array of instrument registers. Each track has a "current instrument setting", which is simply an index number into this array. This is like setting a raster image's pixel to a specific color number (a reference to a color value through a "color register") or setting a text character to a specific font number (a reference to a font through a "font register"). This is diagramed below:

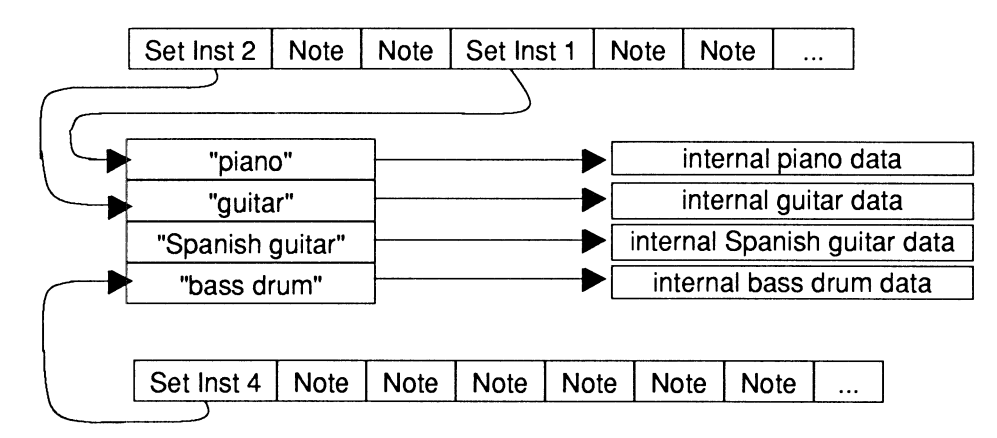

*Locating instrument data* by *name.* "INSI" chunks in a SMUS score name the instruments to use for that score. The player program uses these names to locate instrument data.

To locate instrument data, the player performs these steps:

For each right register, check for a suitable instrument with the right name...

{Suitable" means usable with an available output device and driver.} {Use case independent name comparisons.}

- 1. Initialize the instrument register to point to a built-in default instrument.
- 2. Every player program must have default instruments. Simple programs stop here. For fancier programs, the default instruments are a backstop in case the search fails.
- 3. Check any instrument FORMs embedded in the FORM SMUS. (This is an "instrument cache".)
- 4. Else check the default instruments.
- 5. Else search the local "instrument library". (The library might simply be a disk directory.)
- 6. If all else fails, display the desired instrument name and ask the user to pick an available one.

This algorithm can be implemented to varying degrees of fanciness. It's OK to stop searching after step 1, 2, 3, or 4. If exact instrument name matches fail, it's OK to try approximate matches. E.g., search for any kind of "guitar" if you can't find a "Spanish guitar". In any case, a player only has to search for instruments while loading a score.

When the embedded instruments are suitable, they save the program from asking the user to insert the "right" disk in a drive and searching that disk for the "right" instrument. But it's just a cache. In practice, we rarely move scores between environments so the cache often works. When the score is moved, embedded instruments must be discarded (a cache miss) and other instrument data used.

Be careful to distinguish an instrument's name from its filename-the contents name vs. container name. A musical instrument FORM should contain a NAME chunk that says what instrument it really is. Its filename, on the other hand, is a handle used to locate the FORM. Filenames arc affected by external factors like drives, directories, and filename character and length limits. Instrument names arc not.

Issue: Consider instrument naming conventions for consistency. Consider a naming convention that aids approximate matches. E.g., we could accept "guitar, bassi" if we didn't find "guitar, bass". Failing that, we could accept "guitar" or any name starting with "guitar".

*Set instrument events.* If the player implements the set-instrument score event, each track can change instrument numbers while playing. That is, it can switch between the loaded instruments.

*Initial instrument settings.* Each time a score is played, every track's running state information must be initialized. Specifically, each track's instrument number should be initialized to its track number. Track 1 to instrument 1, etc. It's as if each track began with a set-instrument event.

In this way, programs that don't implement the set-instrument event still assign an instrument to each track. The INSl chunks imply these initial instrument settings.

#### MIDI Instruments

As mentioned above, A SMUS score can also ask for MIDI instruments. This is done by putting the MIDI channel and preset numbers in an INSl chunk with the instrument name. Some programs will honor these requests while others will just find instruments by name.

MIDI Recorder and sequencer programs may simply transcribe the MIDI channel and preset commands in a recording session. For this purpose, set-MIDI-channel and set-MIDI-preset events can be embedded in a SMUS score's tracks. Most programs should ignore these events. An editor program that wants to exchange scores with such programs should recognize these events. It should let the user change them to the more general set-instrument events.

### **3. Standard Data and Property Chunks**

A FORM SMUS contains a required property "SHDR" followed by any number of parallel "track" data chunks "TRAK". Optional property chunks such as "NAME", copyright "(c) ", and instrument reference "INS 1" may also appear. Any of the properties may be shared over a LIST of FORMs SMUS by putting them in a PROP SMUS. [See the IFF reference.]

### **Required Property SHDR**

The required property "SHDR" holds an SScoreHeader as defined in these C declarations and following documentation. An SHDR specifies global information for the score. It must appear before the TRAKs in a FORM SMUS.

```
#define ID SMUS MakeiD (' S', 'M', 'U', 'S') 
#define ID=SHDR MakeiD('S', 'H', 'D', 'R') 
typedef struct ( 
        UWORD tempo;<br>UBYTE volume;
        UBYTE ctTrack; 
        } SScoreHeader; 
                                         /* tempo, 128ths quarter note/minute */ 
/* overall playback volume 0 through 127 */ 
/* count of tracks in the score */
```
[Implementation details. In the C struct definitions in this memo, fields are filed in the order shown. A UBYTE field is packed into an 8-bit byte. Programs should set all "pad" fields to 0. MakeiD is a C macro defined in the main IFF document and in the source file IFF.h.]

The field tempo gives the nominal tempo for all tracks in the score. It is expressed in 128ths of <sup>a</sup> quarter note per minute, i.e., 1 represents 1 quarter note per 128 minutes while 12800 represents 100 quarter notes per minute. You may think of this as a fixed point fraction with a 9-bit integer part and a 7-bit fractional part (to the right of the point). A coarse-tempoed program may simply shift tempo right by 7 bits to get a whole number of quarter notes per minute. The tempo field can store tempi in the range 0 up to 512. The playback program may adjust this tempo, perhaps under user control.

Actually, this global tempo could actually be just an initial tempo if there are any "set tempo" SEvents inside the score (see TRAK, below). Or the global tempo could be scaled by "scale tempo" SEvents inside the score. These are potential extensions that can safely be ignored by current programs. [See More SEvents To Be Defined, below.]

The field volume gives an overall nominal playback volume for all tracks in the score. The range of volume values 0 through 127 is like a MIDI key velocity value. The playback program may adjust this volume, perhaps under direction of a user "volume control".

Actually, this global volume level could be scaled by dynamic-mark SEvents inside the score (see TRAK, below).

The field ctTrack holds the count of tracks, i.e., the number of TRAK chunks in the FORM SMUS (see below). This information helps the reader prepare for the following data.

A playback program will typically load the score and call a driver routine PlayScore(tracks, tempo, volume), supplying the tempo and volume from the SHDR chunk.

#### Optional Text Chunks NAME, (c), AUTH, ANNO

Several text chunks may be included in a FORM SMUS to keep ancillary information.

The optional property "NAME" names the musical score, for instance "Fugue in C".

The optional property "(c)" holds a copyright notice for the score. The chunk ID "(c)" serves the function of the copyright characters " $\odot$ ". E.g., a "(c)" chunk containing "1986 Electronic Arts" means"© 1986 Electronic Arts".

The optional property "AUTH" holds the name of the score's author.

The chunk types "NAME", "(c)", and "AUTH" are property chunks. Putting more than one NAME (or other) property in a FORM is redundant. Just the last NAME counts. A property should be shorter than 256 characters. Properties can appear in a PROP SMUS to share them over a LIST of FORMs SMUS.

The optional data chunk "ANNO" holds any text annotations typed in by the author.

An ANNO chunk is not a property chunk, so you can put more than one in a FORM SMUS. You can make ANNO chunks any length up to  $2^{31} - 1$  characters, but 32767 is a practical limit. Since they're not properties, ANNO chunks don't belong in a PROP SMUS. That means they can't be shared over a LIST of FORMs SMUS.

Syntactically, each of these chunks contains an array of 8-bit ASCII characters in the range " " (SP, hex 20) through "~" (tilde, hex 7F), just like a standard "TEXT" chunk. [See "Strings, String Chunks, and String Properties" in "EA IFF 85" Electronic Arts Interchange File Format.] The chunk's ckSize field holds the count of characters.

#define ID NAME MakeiD('N', 'A', 'M', 'E') *I\** NAME chunk contains a CHAR[], the musical score's name. *\*I*  #define ID Copyright MakeiD (' (', 'c', ') ', ' ') *I\** "(c) " chunk contains a CHAR [], the FORM's copyright notice. *\*I*  #define ID AUTH MakeiD('A', 'U', 'T', 'H') *I\** AUTH chunk contains a CHAR[], the name of the score's author. *\*I*  #define ID ANNO MakeiD ('A', 'N', 'N', '0') *I\** ANNO chunk contains a CHAR(], author's text annotations. *\*I* 

Remember to store a 0 pad byte after any odd-length chunk.

#### Optional Property INSl

The "INS 1" chunks in a FORM SMUS identify the instruments to use for this score. A program can ignore INS1 chunks and stick with its built-in default instrument assignments. Or it can use them to locate instrument data. [See "Instrument Registers" in section 2, above.]

```
#define ID_INSl MakeiD('I', 'N', '5', '1') 
I* Values for the Refinstrument field "type". *I 
#define INSl Name 0 I* just use the name; ignore datal, data2 *I 
#define INSl=MIDI 1 I* <datal, data2> = MIDI <channel, preset> *I 
typedef struct { 
     UBYTE register; 
I* set this instrument register number *I 
     UBYTE type;<br>UBYTE datal, data2;
     CHAR name[];<br>} RefInstrument;
                                I* instrument reference type *I 
                                I* depends on the "type" field *I 
I* instrument name *I
```
An INS1 chunk names the instrument for instrument register number register. The register field can range from 0 through 255. In practice, most scores will need only a few instrument registers.

The name field gives a text name for the instrument. The string length can be determined from the ckSi ze of the INS1 chunk. The string is simply an array of 8-bit ASCII characters in the range "" (SP, hex 20) through "~" (tilde, hex 7F).

Besides the instrument name, an INS 1 chunk has two data numbers to help locate an instrument. The use of these data numbers is controlled by the type field. A value type  $=$  INS1\_Name means just find an instrument by name. In this case, datal and data2 should just be set to 0. A value type = INS1\_MIDI means look for an instrument on MIDI channel # data1, preset # data2. Programs and computers without MIDI outputs will just ignore the MIDI data. They '11 always look for the named instrument. Other values of the type field are reserved for future standardization.

See section 2, above, for the algorithm for locating instrument data by name.

#### Obsolete Property INST

The chunk type "INST" is obsolete in SMUS. It was revised to form the "INS 1" chunk.

#### Data Chunk TRAK

The main contents of a score is stored in one or more TRAK chunks representing parallel "tracks". One TRAK chunk per track.

The contents of a TRAK chunk is an array of 16-bit "events" such as "note", "rest", and "set instrument". Events are really commands to a simple scheduler, stored in time order. The tracks can be polyphonic, that is, they can contain chorded "note" events.

Each event is stored as an "SEvent" record. ("SEvent" means "simple musical event".) Each SEvent has an 8-bit type field called an "siD" and 8 bits of type-dependent data. This is like a machine language instruction with an 8-bit opcode and an 8-bit operand.

This format is extensible since new event types can be defined in the future. The "note" and "rest" events are the only ones that every program must understand. *We will carefully design any new event types so that programs can safely skip over unrecognized events in a score.* 

Caution: ID codes must be allocated by a central clearinghouse to avoid conflicts. Commodore Applications and Technical Support provides this clearinghouse service.

Here are the C type definitions for TRAK and SEvent and the currently defined sID values. Afterward are details on each SEvent.

```
#define ID TRAK MakeiD('T', 'R', 'A', 'K') 
I* TRAK chunk contains an SEvent[]. *I 
I* SEvent: Simple musical event. *I 
typedef struct {<br>UBYTE sID;
    UBYTE sID; \begin{array}{ccc} & \text{/*} & \text{Event type code} \\ \text{UBYTE data} & & \text{/*} & \text{SID-dependent data} \end{array}/* sID-dependent data */
    ) SEvent; 
I* SEvent type codes "siD". *I 
#define SID_FirstNote<br>#define SID_LastNote
                            127 /* sIDs in the range SID FirstNote through
                                   * SID LastNote (sign bit = 0) are notes.
                                   * The<sup>-sID</sup> is the MIDI tone number (pitch) */
#define SID Rest 128 I* a rest (same data format as a note) . *I
```
ldefine SID Instrument ldefine SID-TimeSig 129 *I\**  130 *I\**  set instrument number for this track. *\*I*  set time signature for this track. *\*I*  #define SID<sup>-</sup>KeySig #define SID\_Dynamic ldefine SID-MIDI Chnl #define SID-MIDI-Preset 133 *I\**  134 *I\**  set MIDI channel number (sequencers) *\*I*  set MIDI preset number (sequencers) *\*I*  #define SID-Clef- #define SID\_Tempo 131 /\* set key signature for this track. *\*/*<br>132 /\* set volume for this track. *\*/* 135 *I\**  inline clef change. \* O=Treble, 1=Bass, 2=Alto, 3=Tenor. (new) *\*I*  136 *I\**  Inline tempo in beats per minute. (new) *\*I I\** SID values 144 through 159: reserved for Instant Music SEvents. *\*I I\** Remaining siD values up through 254: reserved for future \* standardization. *\*I*  #define SID Mark 255 *I\** siD reserved for an end-mark in RAM. *\*I* 

#### Note and Rest SEvents

The note and rest SEvents SID\_FirstNote through SID-Rest have the following structure overlaid onto the SEvent structure:

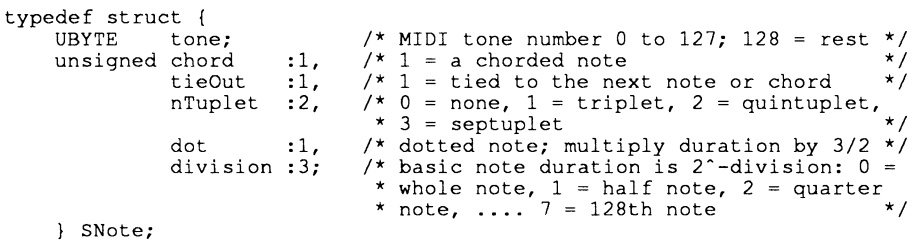

[Implementation details. Unsigned ":n" fields are packed into n bits in the order shown, most significant bit to least significant bit. An SNote fits into 16 bits like any other SEvent. Warning: Some compilers don't implement bit-packed fields properly. E.g., Lattice 68000 C pads a group of bit fields out to a LONG, which would make SNote take 5-bytes! In that situation, use the bit-field constants defined below.]

The SNote structure describes one "note" or "rest" in a track. The field SNote. tone, which is overlaid with the SEvent. siD field, indicates the MIDI tone number (pitch) in the range 0 through 127. A value of 128 indicates a rest.

The fields nTuplet, dot, and *division* together give the duration of the note or rest. The division gives the basic duration: whole note, half note, etc. The dot indicates if the note or rest is dotted. A dotted note is 3/2 as long as an undotted note. The value nTuplet (0 through 3) tells if this note or rest is part of an N-tuplet of order 1 (normal), 3, 5, or 7; an N-tuplet of order  $(2 \times nT_{\text{update}} + 1)$ . A triplet note is  $2/3$  as long as a normal note, while a quintuplet is  $4/5$  as long and a septuplet is  $6/7$ as long.

Putting these three fields together, the duration of the note or rest is

$$
2^{\text{-division}} * \{1, 3/2\} * \{1, 2/3, 4/5, 6/7\}
$$

These three fields are contiguous so you can easily convert to your local duration encoding by using the combined 6 bits as an index into a mapping table.

The field chord indicates if the note is chorded with the following note (which is supposed to have the same duration). A group of notes may be chorded together by setting the chord bit of all but the last one. (In the terminology of SSSP and GSCR, setting the chord bit to 1 makes the "entry

delay" 0.) A monophonic-track player can simply ignore any SNote event whose chord bit is set, either by discarding it when reading the track or by skipping it when playing the track.

Programs that create polyphonic tracks are expected to store the most important note of each chord last, which is the note with the 0 chord bit. This way, monophonic programs will play the most important note of the chord. The most important note might be the chord's root note or its melody note.

If the field tieOut is set, the note is tied to the following note in the track if the following note has the same pitch. A group of tied notes is played as a single note whose duration is the sum of the component durations. Actually, the tie mechanism ties a group of one or more chorded notes to another group of one or more chorded notes. Every note in a tied chord should have its tieOut bit set.

Of course, the chord and tieOut fields don't apply to SID\_Rest SEvents.

Programs should be robust enough to ignore an unresolved tie, i.e., a note whose tieOut bit is set but isn't followed by a note of the same pitch. If that's true, monophonic-track programs can simply ignore chorded notes even in the presense of ties. That is, tied chords pose no extra problems.

The following diagram shows some combinations of notes and chords tied to notes and chords. The text below the staff has a column for each SNote SEvent to show the pitch, chord bit, and tieOut bit.

A treble staff with chords and ties:

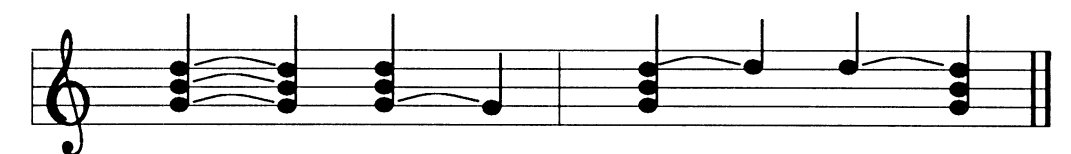

Corresponding SNote values in the TRAK chunk:

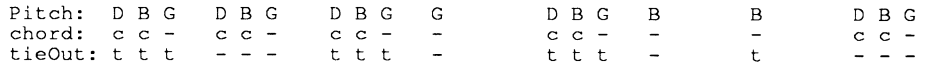

If you read the above track into a monophonic-track program, it'll strip out the chorded notes and ignore unresolved ties. You'll end up with:

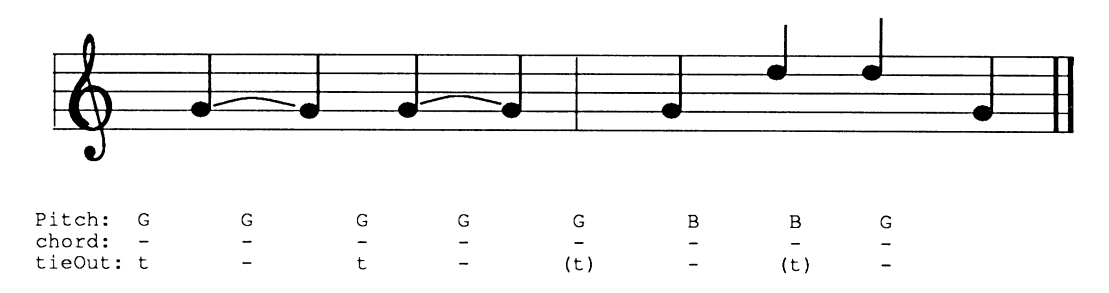

A rest event ( $sID = SID\_Rest$ ) has the same SEvent. data field as a note. It tells the duration of the rest. The chord and tieOut fields of rest events are ignored.

Within a TRAK chunk, note and rest events appear in time order.

Instead of the bit-packed structure SNote, it might be easier to assemble data values by oring constants and to disassemble them by masking and shifting. In that case, use the following definitions.

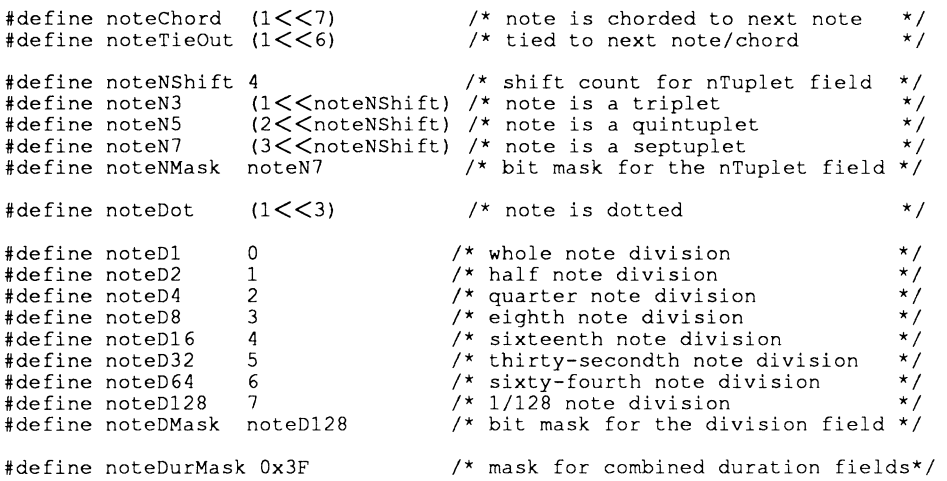

Note: The remaining SEvent types are optional. A writer program doesn't have to generate them. A reader program can safely ignore them.

#### Set Instrument SEvent

One of the running state variables of every track is an instrument number. An instrument number is the array index of an "instrument register", which in tum points to an instrument. (See "Instrument Registers", in section 2.) This is like a color number in a bitmap; a reference to a color through a "color register".

The initial setting for each track's instrument number is the track number. Track 1 is set to instrument 1, etc. Each time the score is played, every track's instrument number should be reset to the track number.

The SEvent SID\_Instrument changes the instrument number for a track, that is, which instrument plays the following notes. Its SEvent. data field is an instrument register number in the range 0 through 255. If a program doesn't implement the SID\_Instrument event, each track is fixed to one instrument.

#### Set Time Signature SEvent

The SEvent SID\_TimeSig sets the time signature for the track. A "time signature" SEvent has the following structure overlaid on the SEvent structure:

```
typedef struct { 
         UBYTE type; 
unsigned timeNSig :5, 
                            timeDSig :3; 
        STimeSig; 
                                                              /* = SID TimeSig */
                                                                % time sig. "numerator" is timeNSig + 1 */<br>
\frac{1}{x} time sig. "denominator" is 2^timeDSig:*<br>
* 0 = whole note, 1 = half note, 2 = *<br>
* quarter note,....7 = 128th note */
```
[Implementation details. Unsigned ":n" fields are packed into n bits in the order shown, most significant bit to least significant bit. An STimeSig fits into 16 bits like any other SEvent. Warning: Some compilers don't implement bit-packed fields properly. E.g., Lattice C pads a group of bit fields out to a LONG, which would make an STimeSig take 5-bytes! In that situation, use the bit-field constants defined below.)

The field type contains the value SID\_TimeSig, indicating that this SEvent is a "time signature" event. The field timensig indicates the time signature "numerator" is timensig  $+1$ , that is, I through 32 beats per measure. The field timeDSig indicates the time signature "denominator" is  $2^{\text{timeDSis}}$ , that is each "beat" is a  $2^{\text{timeDSis}}$  note (see SNote division, above). So 4/4 time is expressed as timeNSig = 3, timeDSig = 2.

The default time signature is 4/4 time. Be aware that the time signature has no effect on the score's playback. Tempo is uniformly expressed in quarter notes per minute, independent of time signature. (Quarter notes per minute would equal beats per minute only if  $timeDSiq = 2$ , n/4 time). Nonetheless, any program that has time signatures should put them at the beginning of each TRAK when creating a FORM SMUS because music editors need them.

Instead of the bit-packed structure STimeSig, it might be easier to assemble data values by oring constants and to disassemble them by masking and shifting. In that case, use the following definitions.

#define timeNMask OxF8 /\* bit rcask for the timeNSig field \*/ #define timeNShift 3 /\* shift count for timeNSig field \*/ #define timeDMask Ox07 /\* bit mask for the timeDSig field \*/

#### Key Signature SEvent

An SEvent SID \_\_KeySig sets the key signature for the track. Its data field is a UBYTE number encoding a major key:

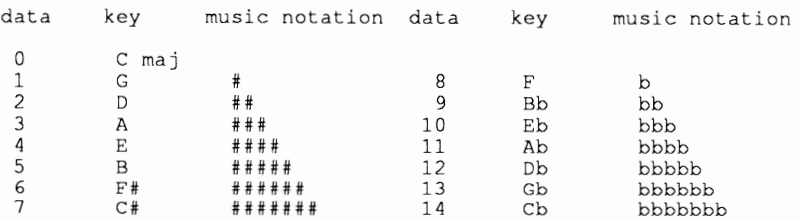

A s ID\_KeySig SEvent changes the key for the following notes in that track. C major is the default key in every track before the first SID\_KeySig SEvent.

#### Dynamic Mark SEvent

An SEvent SID\_Dynamic represents a dynamic mark like ppp and fff in Common Music Notation. Its data field is a MIDI key velocity number 0 through 127. This sets a "volume control" for following notes in the track. This "track volume control" is scaled by the overall score volume in the SHDR chunk. The default dynamic level is 127 (full volume).

#### Set MIDI Channel SEvent

The SEvent SID\_MIDI\_Chnl is for recorder programs to record the set-MIDI-channel low level event. The data byte contains a MIDI channel number. Other programs should use instrument registers instead.

#### Set MIDI Preset SEvent

The SEvent SID\_MIDI\_Preset is for recorder programs to record the set-MIDI-preset low level event. The data byte contains a MIDI preset number. Other programs should use instrument registers instead.

#### Instant Music Private SEvents

Sixteen SEvents are used for private data for the Instant Music program. SID values 144 through 159 are reserved for this purpose. Other programs should skip over these SEvents.

#### End-Mark SEvent

The SEvent type SID\_Mark is reserved for an end marker in working memory. This event is never *stored in a file.* It may be useful if you decide to use the filed TRAK format intact in working memory.

#### More SEvents To Be Defined

More SEvents can be defined in the future. The siD codes 133 through 143 and 160 through 254 are reserved for future needs. Caution: siD codes must be allocated by a central "clearinghouse" to avoid conflicts.

The following SEvent types are under consideration and should not yet be used.

Issue: A "change tempo" SEvent changes tempo during a score. Changing the tempo affects all tracks, not just the track containing the change tempo event.

One possibility is a "scale tempo" SEvent SID\_ScaleTempo that rescales the global tempo:

currentTempo := globalTempo \* (data + 1) / 128

This can scale the global tempo (in the SHDR) anywhere from  $x1/128$  to  $x2$  in roughly 1% increments.

An alternative is two events SID\_SetHTempo and SID\_SetLTempo. SID\_SetHTempo gives the high byte and SID<sub>-SetLTempo</sub> gives the low byte of a new tempo setting, in 128ths quarter note/minute. SetHTempo automatically sets the low byte to 0, so the SetLTempo event isn't needed for coarse settings. In this scheme, the SHDR's tempo is simply a starting tempo.

An advantage of  $SID\_ScaleTempo$  is that the playback program can just alter the global tempo to adjust the overall performance time and still easily implement tempo variations during the score. But the "set tempo" SEvent may be simpler to generate.

Issue: The events SID\_BeginRepeat and SID\_EndRepeat define a repeat span for one track. The span of events between a BeginRepeat and an EndRepeat is played twice. The SEvent. data field in the BeginRepeat event could give an iteration count, 1 through 255 times or 0 for "repeat forever".

Repeat spans can be nested. All repeat spans automatically end at the end of the track.

An event SID\_Ending begins a section like "first ending" or "second ending". The SEvent.data field gives the ending number. This SID\_Ending event only applies to the innermost repeat group. (Consider generalizing it.)

A more general alternative is a "subtrack" or "subscore" event. A "subtrack" event is essentially a "subroutine call" to another series of SEvents. This is a nice way to encode all the possible variations of repeats, first endings, codas, and such.

To define a subtrack, we must demark its start and end. One possibility is to define a relative branchto-subtrack event SID\_BSR and a rctum-from-subtrack event SID\_RTS. The 8-bit data field in the SID\_BSR event can reach as far as 512 SEvents. A second possibility is to call a subtrack by index number, with an IFF chunk outside the TRAK defining the start and end of all subtracks. This is very general since a portion of one subtrack can be used as another subtrack. It also models the tape recording practice of first "laying down a track" and then selecting portions of it to play and repeat. To embody the music theory idea of playing a sequence like "ABBA", just compose the "main" track entirely of subtrack events. A third possibility is to use a numbered subtrack chunk "STRK" for each subroutine.

## 4. Private Chunks

As in any IFF FORM, there can be private chunks in a FORM SMUS that are designed for one particular program to store its private information. All IFF reader programs skip over unrecognized chunks, so the presense of private chunks can't hurt.

Instant Music stores some global score information in a chunk of ID "IRev" and some other information in a chunk of ID "BIAS".

### **Appendix A. Quick Reference**

#### **Type Definitions**

**Here's a collection of the C type definitions in this memo. In the "struct" type definitions, fields are filed in the order shown. A UBYTE field is packed into an 8-bit byte. Programs should set all "pad" fields to 0.** 

```
#define ID SMUS MakeiD('S', 'M', 'U', 'S') 
#define ID-SHDR MakeiD('S', 'H', 'D', 'R') 
typedef struct { 
                          /* tempo, 128ths quarter note/minute 
     UWORD tempo; 
                                                                                               *I 
*I 
                           /* overall playback volume 0 through 127 
     UBYTE volume; 
      UBYTE ctTrack; 
/* count of tracks in the score 
                                                                                                *I 
     ) SScoreHeader; 
#define ID NAME MakeiD('N', 'A', 'M', 'E') 
/*NAME chunk contains a CHAR[], the musical score's name. 
                                                                                               \star /
#define ID Copyright MakeiD (' (', 'c', •) •, • •) 
/* "(c) " chunk contains a CHAR[], the FORM's copyright notice.
                                                                                                *I 
#define ID AUTH MakeiD('A', 'U', 'T', 'H') 
I* AUTH chunk contains a CHAR[], the name of the score's author. 
                                                                                                *I 
#define ID ANNO MakeiD('A', 'N', 'N', 'O') 
/* ANNO chunk contains a CHAR[], author's text annotations.
                                                                                                *I 
#define ID INSl MakeiD('I', 'N', 'S', '1') 
                                                                                                *I 
/* Values for the RefInstrument field "type".
#define INSl Name 0 I* just use the name; ignore datal, data2 
#define INSl-MIDI 1 I* <datal, data2> = MIDI <channel, preset> 
                                                                                                *I 
*I 
typedef struct {<br>UBYTE register;
     UBYTE register; /* set this instrument register number */<br>UBYTE type; /* instrument reference type */
                                 \frac{1}{\sqrt{\pi}} instrument reference type \frac{1}{\pi} \frac{1}{\pi} \frac{1}{\pi} \frac{1}{\pi} \frac{1}{\pi} \frac{1}{\pi} \frac{1}{\pi} \frac{1}{\pi} \frac{1}{\pi} \frac{1}{\pi} \frac{1}{\pi} \frac{1}{\pi} \frac{1}{\pi} \frac{1}{\pi} \frac{1}{\pi} \frac{1}{\pi} \frac{1}{UBYTE datal, data2; /* depends on the "type" field */
      CHAR name[]; I* instrument name */ 
     ) Refinstrument; 
#define ID TRAK MakeiD('T', 'R', 'A', 'K') 
/* TRAK chunk contains an SEvent[]. *I 
/* SEvent: Simple 
musical event. *I 
typedef struct { 
                            /* SEvent type code 
                                                                                                *I 
     UBYTE siD; 
                           /* siD-dependent data 
                                                                                                *I 
     UBYTE data; 
     } SEvent; 
/* SEvent type codes "sID".<br>#define SID FirstNote 0
                                                                                                *I 
#define SID FirstNote 0 
                                        /* sIDs in the range SID_FirstNote through<br>
* SID_LastNote (sign bit = 0) are notes. The
#define SID_LastNote
                                        * siD-is the MIDI tone number (pitch). *I 
#define SID Rest
                                 /* a rest (same data format as a note). *I 
                                 129 /* set instrument number for this track.*/<br>130 /* set time signature for this track. */
#define SID Instrument<br>#define SID TimeSig<br>#define SID KeySig
                                 130 /* set time signature for this track. */<br>131 /* set key signature for this track. */
                                 131 /* set key signature for this track.
 #define SID-KeySig 131 
                                        /* set volume for this track.<br>
/* set WIDI channel number (sequencers) */<br>
/* set MIDI preset number (sequencers) */<br>
/* inline clef change.<br>
*0=Treble, l=Bass, 2=Alto, 3=Tenor. */<br>
/* Inline tempo in beats per minute. */
#define SID Dynamic 132<br>#define SID MIDI Chnl 133
#define SID_MIDI_CMIT<br>#define SID_MIDI_Preset 134<br>#define SID_Clef 135
 #define SID Tempo 136 -
/* SID values 144 through 159: reserved for Instant Music SEvents. *I 
/* Remaining siD values up through 254: reserved for future 
 * standardization. * /
```
#define SID Mark 255 /\* siD reserved for an end-mark in RAM. \*/ *I\** SID FirstNote .. SID\_LastNote, SID\_Rest SEvents *\*I*  typedef struct {  $UBYTE$ unsigned chord :1, tieOut :1, nTuplet :2, dot :1,<br>division :3; } SNote; #define noteChord (1<<7) *I\** note is chorded to next note *\*I*  /\* MIDI tone number 0 to 127; 128 = rest \*/ /\* 1 = a chorded note \*/<br>/\* 1 = tied to the next note or chord \*/<br>/\* 0 = none, 1 = triplet, 2 = quintuplet, \* 3 = septuplet *!\** dotted note; multiply duration by *312 \*I*   $\frac{1}{x}$  basic note duration is 2-division: 0 = whole<br>
\* note, 1 = half note, 2 = quarter note,<br>
\* 7 = 128th note #define noteTieOut Cl<<6l /\* tied to next note/chord *\*I*  #define noteNShift 4 *I\** shift count for nTuplet field #define noteN3 #define noteN5 #define noteN7 (1<<noteNShift)<br>(2<<noteNShift)<br>(3<<noteNShift) *!\** note is a triplet *!\** note is a quintuplet /\* note is a septuplet #define noteNMask noteN7 /\* bit mask for the nTuplet field #define noteDot (1<<3) /\* note is dotted #define noteD1 0 *!\** whole note division #define noteD2 1 /\* half note division #define noteD4 2 *!\** quarter note division #define noteDB 3 *I\** eighth note division #define noteD8 3<br>
#define noteD16 4 /\* sixteenth note division<br>
#define noteD32 5 /\* thirty-secondth note div #define noteD32 5 *I\** thirty-secondth note division #define noteD64 6 *!\** sixty-fourth note division #define noteD128 7 *I\** 1/128 note division #define noteDMask noteD12B *I\** bit mask for the division field #define noteDurMask Ox3F *!\** mask for combined duration fields *\*I \*I \*I \*I \*I \*I \*I \*I \*I \*I \*I \*I \*I \*I \*I \*I I\** SID Instrument SEvent *\*I*  /\* "data" value is an instrument register number 0 through 255. /\* SID TimeSig SEvent typedef struct { UBYTE type; unsigned timeNSig :5, timeDSig :3; } STimeSig; #define timeNMask OxFB #define timeNShift 3 #define timeDMask Ox07 /\* bit mask for the timeDSig field /\* SID KeySig SEvent *\*I*   $\begin{array}{lll} \n\text{/*} &=& \text{SID\_Timesig} & \n\text{/*} & \text{time } \text{sig.} & \text{"numerator"} \text{ is } \text{timeNSig + 1} & \n\text{/*} & \text{time } \text{sig.} & \text{"denominator"} \text{ is } \text{2'timeDSig:} & \n\text{/*} & 0 = \text{whole note, 1 = half note, 2 = & \n\text{/*} & \text{quarter note,} & \n\end{array}$ /\* bit mask for the timeNSig field /\* shift count for timeNSig field *\*I \*I \*I*   $\frac{1}{7}$  **"data"** value  $0 = \text{Cmaj}; 1$  through  $7 = G, D, A, E, B, F*, C$ ; \* 8 through  $14 = F$ , Bb, Eb, Ab, Db, Gb, Cb. *\*I*  \* *\*I I\** SID Dynamic SEvent /\* "data" value is a MIDI key velocity 0..127. *\*I \*I* 

#### SMUS Regular Expression

Here's a regular expression summary of the FORM SMUS syntax. This could be an IFF file or part of one.

SMUS ::= "FORM" #{ "SMUS" SHDR [NAME] [Copyright] [AUTH] [IRev]<br>ANNO\* INS1\* TRAK\* InstrForm\* } SHDR ::= "SHDR" #{ SScoreHeader<br>NAME ::= "NAME" #{ CHAR\* } [0]<br>Copyright ::= "(c) " #{ CHAR\* } [0]  $\overline{\phantom{a}}$  $::=$  "NAME"  $\#$  ( CHAR\* Copyright ::= "(c) " #{ CHAR\* } [0]<br>
AUTH ::= "AUTH" #{ CHAR\* } [0]<br>
IRev ::= "IRev" #{ ... } ANNO  $: := "AND" # { CHAR* } [0]$ INS1 ::= "INS1" #{ RefInstrument } [0] TRAK : := <sup>11</sup> TRAK <sup>11</sup>II{ SEvent\* InstrForm ::= nFORM" # {

The token "#" represents a ckSi ze LONG count of the following {braced} data bytes. Literal items are shown in "quotes", [square bracket items] are optional, and "\*" means 0 or more replications. A sometimes-needed pad byte is shown as  $"$  [0]".

Actually, the order of chunks in a FORM SMUS is not as strict as this regular expression indicates. The SHDR, NAME, Copyright, AUTH, IRev, ANNO, and INSl chunks may appear in any order, as long as they precede the TRAK chunks.

The chunk "InstrForm" represents any kind of instrument data FORM embedded in the FORM SMUS. For example, see the document "8SVX" IFF 8-Bit Sampled Voice. Of course, a recipient program will ignore an instrument FORM if it doesn't recognize that FORM type.

# **Appendix B. SMUS Example**

Here's a box diagram for a simple example, a SMUS with two instruments and two tracks. Each track contains 1 note event and 1 rest event.

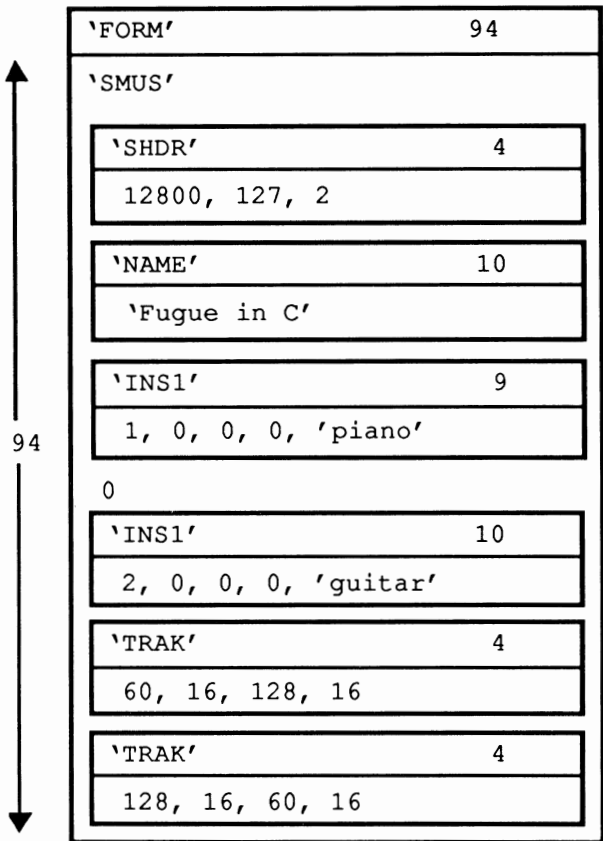

The "0" after the first INS1 chunk is a pad byte.

# **Appendix C. Standards Committee**

The following people contributed to the design of this SMUS standard:

Ralph Bcllafatto, Cherry Lane Technologies Geoff Brown, Uhuru Sound Software Steve Hayes, Electronic Arts Jerry Morrison, Electronic Arts

# **"8SVX" IFF 8-Bit Sampled Voice**

Date: From: Status: February 7, 1985 (Re-Typeset Oct, 1988 Commodore-Amiga, Inc.) Steve Hayes and Jerry Morrison, Electronic Arts Adopted

### **1. Introduction**

This is the IFF supplement for FORM "8SVX". An 8SVX is an IFF "data section" or "FORM" (which can be an IFF file or a part of one) containing a digitally sampled audio voice consisting of 8-bit samples. A voice can be a one-shot sound or-with repetition and pitch scaling-a musical instrument. "EA IFF 85" is Electronic Arts' standard interchange file fonnat. [See "EA IFF 85" Standard for Interchange Fonnat Files.]

The 8SVX fonnat is designed for playback hardware that uses 8-bit samples attenuated by a volume control for good overall signal-to-noise ratio. So a FORM 8SVX stores 8-bit samples and a volume level.

A similar data fonnat (or two) will be needed for higher resolution samples (typically 12 or 16 bits). Properly converting a high resolution sample down to 8 bits requires one pass over the data to find the minimum and maximum values and a second pass to scale each sample into the range -128 through 127. So it's reasonable to store higher resolution data in a different FORM type and convert between them.

For instruments, FORM 8SVX can record a repeating wavefonn optionally preceded by a startup transient wavefonn. These two recorded signals can be pre-synthesized or sampled from an acoustic instrument. For many instruments, this representation is compact. FORM 8SVX is less practical for an instrument whose wavefonn changes from cycle to cycle like a plucked string, where a long sample is needed for accurate results.

FORM 8SVX can store an "envelope" or "amplitude contour" to enrich musical notes. A future voice FORM could also store amplitude, frequency, and filter modulations.

FORM 8SVX is geared for relatively simple musical voices, where one wavefonn per octave is sufficient, the wavefonns for the different octaves follow a factor-of-two size rule, and one envelope is adequate for all octaves. You could store a more general voice as a LIST containing one or more FORMs 8SVX per octave. A future voice FORM could go beyond one "one-shot" waveform and one "repeat" wavefonn per octave.

Section 2 defines the required property sound header "VHDR", optional properties name "NAME", copyright "(c)", and author "AUTH", the optional annotation data chunk "ANNO", the required data chunk "BODY", and optional envelope chunks" ATAK" and "RLSE". These are the "standard" chunks. Specialized chunks for private or future needs can be added later, e.g., to hold a frequency contour or Fourier series coefficients. The 8SVX syntax is summarized in Appendix A as a regular expression and in Appendix B as an example box diagram. Appendix C explains the optional Fibonacci-delta compression algorithm.

### Reference:

"EA IFF 85" Standard for Interchange Format Files describes the conventions for all IFF files.  $\overline{\text{Amiga}}$  is a registered trademark of Commodore-Amiga, Inc. Electronic Arts<sup>TM</sup> is a trademark of Electronic Arts.

### 2. Standard Data and Property Chunks

FORM 8SVX stores all the waveform data in one body chunk "BODY". It stores playback parameters in the required header chunk "VHDR". "VHDR" and any optional property chunks "NAME", "(c)", and "AUTH" must all appear before the BODY chunk. Any of these properties may be shared over a LIST of FORMs 8SVX by putting them in a PROP 8SVX. [See "EA IFF 85" Standard for Interchange Fonnat Files.]

#### Background

There are two ways to use FORM 8SVX: as a one-shot sampled sound or as a sampled musical instrument that plays "notes". Storing both kinds of sounds in the same kind of FORM makes it easy to play a one-shot sound as an instrument or an instrument as a one-note sound.

A one-shot sound is a series of audio data samples with a nominal playback rate and amplitude. The recipient program can optionally adjust or modulate the amplitude and playback data rate.

For musical instruments, the idea is to store a sampled (or pre-synthesized) waveform that will be parameterized by pitch, duration, and amplitude to play each "note". The creator of the FORM 8SVX can supply a wavefonn per octave over a range of octaves for this purpose. The intent is to perform a pitch by selecting the closest octave's wavefonn and scaling the playback data rate. An optional "one-shot" waveform supplies an arbitrary startup transient, then a "repeat" waveform is iterated as long as necessary to sustain the note.

A FORM 8SVX can also store an envelope to modulate the waveform. Envelopes are mostly useful for variable-duration notes but could be used for one-shot sounds, too.

The FORM 8SVX standard has some restrictions. For example, each octave of data must be twice as long as the next higher octave. Most sound driver software and hardware imposes additional restrictions. E.g., the Amiga sound hardware requires an even number of samples in each one-shot and repeat waveform.

#### Required Property VHDR

The required property "VHDR" holds a Voice8Headcr structure as defined in these C declarations and following documentation. This structure holds the playback parameters for the sampled waveforms in the BODY chunk. (See "Data Chunk BODY", below, for the storage layout of these waveforms.)

```
#define TD BSVX MakeiD('8', 'S', 'V', 'X') 
#define ID=VHDR MakeiD('V', 'H', 'D', 'R') 
typedef LONG Fixed; /* A fixed-point value, 16 bits to the left of the 
                                           point and 16 to the right. A Fixed is a number 
of 2'16ths, i.e., 65536ths. *I 
#define Unity 0x10000L /* Unity = Fixed 1.0 = maximum volume */
/* sCompression: Choice of compression algorithm applied to the samples. */ 
#define sCmpNone 0 /* not compressed */ 
#define sCmpFibDelta 1 /* Fibonacci-delta encoding (Appendix C) */ 
                                            /* Can be more kinds in the future.
typedef struct { 
      ULONG oneShotHiSamples, /* # samples in the high octave 1-shot part */repeatHiSamples, /* # samples in the high octave repeat part */<br>samplesPerHiCycle;/* # samples/cycle in high octave, else 0 */
       samplesPerHiCycle;/* # samples/cycle in high octave, else 0 */ 
UWORD samplesPerSec; /* data sampling rate */ 
      UBYTE ctOctave, x + y scompression; x + y scompression; x + y scompression; x + y atta compression technique used x fixed volume; x playback volume from 0 to Unity (full x volume). Map this value into the output x 
      } Voice8Header;
```
420 Amiga ROM Kernel Reference Manual: Devices

[Implementation details. Fields arc filed in the order shown. The UBYTE fields are byte-packed (2 per 16-bit word). MakeiD is a C macro defined in the main IFF document and in the source file IFF.h.]

A FORM 8SVX holds waveform data for one or more octaves, each containing a one-shot part and a repeat part. The fields oneShotHiSamples and repeatHiSamples tell the number of audio samples in the two parts of the highest frequency octave. Each successive (lower frequency) octave contains twice as many data samples in both its one-shot and repeat parts. One of these two parts can be empty across all octaves.

Note: Most audio output hardware and software has limitations. For example the Amiga computer has sound hardware that requires that all one-shot and repeat parts have even numbers of samples. Amiga sound driver software should adjust an odd-sized waveform, ignore an odd-sized lowest octave, or ignore odd 8SVX FORMs altogether. Some other output devices require all sample sizes to be powers of two.

The field sarnplesPerHiCycle tells the number of samples/cycle in the highest frequency octave of data, or else 0 for "unknown". Each successive (lower frequency) octave contains twice as many samples/cycle. The samplesPerHiCycle value is needed to compute the data rate for a desired playback pitch.

Actually, sarnplesPerHiCycle is an average number of samples/cycle. If the one-shot part contains pitch bends, store the samples/cycle of the repeat part in sarnplesPerHiCycle. The division repeatHiSarnples/sarnplesPerHiCycle should yield an integer number of cycles. (When the repeat waveform is repeated, a partial cycle would come out as a higher-frequency cycle with a "click".)

More limitations: some Amiga music drivers require samplesPerHiCycle to be a power of two in order to play the FORM 8SVX as a musical instrument in tune. They may even assume samplesPerHiCycle is a particular power of two without checking. (If samplesPerHiCycle is different by a factor of two, the instrument will just be played an octave too low or high.)

The field samplesPerSec gives the sound sampling rate. A program may adjust this to achieve frequency shifts or vary it dynamically to achieve pitch bends and vibrato. A program that plays a FORM 8SVX as a musical instrument would ignore samplesPerSec and select a playback rate for each musical pitch.

The field ctOctave tells how many octaves of data are stored in the BODY chunk. See "Data Chunk BODY", below, for the layout of the octaves.

The field sCompression indicates the compression scheme, if any, that was applied to the entire set of data samples stored in the BODY chunk. This field should contain one of the values defined above. Of course, the matching decompression algorithm must be applied to the BODY data before the sound can be played. (The Fibonacci-delta encoding scheme sCrnpFibDelta is described in Appendix C.) Note that the whole series of data samples is compressed as a unit.

The field volume gives an overall playback volume for the waveforms (all octaves). It lets the 8-bit data samples use the full range -128 through 127 for good signal-to-noise ratio. The playback program should multiply this value by a "volume control" and perhaps by a playback envelope (see ATAK and RLSE, below).

 $\mathbf{1}$ 

*Recording a one-shot sound.* To store a one-shot sound in a FORM 8SVX, set oneShotHiSamples  $=$  number of samples, repeatHiSamples = 0, samplesPerHiCycle = 0, samplesPerSec = sampling rate, and  $ctOctave = 1$ . Scale the signal amplitude to the full sampling range  $-128$ through 127. Set volume so the sound will playback at the desired volume level. If you set the samplesPerHiCycle field properly, the data can also be used as a musical instrument.

Experiment with data compression. If the decompressed signal sounds OK, store the compressed data in the BODY chunk and set sCompression to the compression code number.

*Recording a musical instrument.* To store a musical instrument in a FORM 8SVX, first record or synthesize as many octaves of data as you want to make available for playback. Set ctOctave to the count of octaves. From the recorded data, excerpt an integral number of steady state cycles for the repeat part and set repeatHiSamples and samplesPerHiCycle. Either excerpt a startup transient waveform and set one Shot Hi Samples, or else set oneShotHi Samples to 0. Remember, the one-shot and repeat parts of each octave must be twice as long as those of the next higher octave. Scale the signal amplitude to the full sampling range and set volume to adjust the instrument playback volume. If you set the samplesPerSec field properly, the data can also be used as a one-shot sound.

A distortion-introducing compressor like sCmpFibDelta is not recommended for musical instruments, but you might try it anyway.

Typically, creators of FORM 8SVX record an acoustic instrument at just one frequency. Decimate (down-sample with filtering) to compute higher octaves. Interpolate to compute lower octaves.

If you sample an acoustic instrument at different octaves, you may find it hard to make the oneshot and repeat waveforms follow the factor-of-two rule for octaves. To compensate, lengthen an octave's one-shot part by appending replications of the repeating cycle or prepending zeros. (This will have minimal impact on the sound's start time.) You may be able to equalize the ratio of one-shot-samples to repeat-samples across all octaves.

Note that a "one-shot sound" may be played as a "musical instrument" and vice-versa. However, an instrument player depends on samplesPerHiCycle, and a one-shot player depends on samplesPerSec.

*Playing a one-shot sound.* To play any FORM 8SVX data as a one-shot sound, first select an octave if  $ctoctave > 1$ . (The lowest-frequency octave has the greatest resolution.) Play the one-shot samples then the repeat samples, scaled by volume, at a data rate of samplesPerSec. Of course, you may adjust the playback rate and volume. You can play out an envelope, too. (See ATAK and RLSE, below.)

*Playing a musical note.* To play a musical note using any FORM 8SVX, first select the nearest octave of data from those available. Play the one-shot waveform then cycle on the repeat waveform as long as needed to sustain the note. Scale the signal by volume, perhaps also by an envelope, and by a desired note volume. Select a playback data rate s samples/second to achieve the desired frequency (in Hz):

 $frequency = s / samplesPerHicycle$ 

for the highest frequency octave.

The idea is to select an octave and one of 12 sampling rates (assuming a 12-tone scale). If the FORM 8SVX doesn't have the right octave, you can decimate or interpolate from the available data.
When it comes to musical instruments, FORM 8SVX is geared for a simple sound driver. Such a driver uses a single table of 12 data rates to reach all notes in all octaves. That's why 8SVX requires each octave of data to have twice as many samples as the next higher octave. If you restrict sarnplesPerHiCycle to a power of two, you can use a predetermined table of data rates.

# Optional Text Chunks NAME, (c), AUTH, ANNO

Several text chunks may be included in a FORM 8SVX to keep ancillary information.

The optional property "NAME" names the voice, for instance "tubular bells".

The optional property "(c)" holds a copyright notice for the voice. The chunk ID "(c)" serves as the copyright characters "©". E.g., a "(c)" chunk containing "1986 Electronic Arts" means "© 1986 Electronic Arts".

The optional property "AUTH" holds the name of the instrument's "author" or "creator".

The chunk types "NAME", "(c)", and "AUTH" are property chunks. Putting more than one NAME (or other) property in a FORM is redundant. Just the last NAME counts. A property should be shorter than 256 characters. Properties can appear in a PROP 8SVX to share them over a LIST of FORMs 8SVX.

The optional data chunk "ANNO" holds any text annotations typed in by the author.

An ANNO chunk is not a property chunk, so you can put more than one in a FORM 8SVX. You can make ANNO chunks any length up to  $2^{31}$  - 1 characters, but 32767 is a practical limit. Since they're not properties, ANNO chunks don't belong in a PROP 8SVX. That means they can't be shared over a LIST of FORMs 8SVX.

Syntactically, each of these chunks contains an array of 8-bit ASCII characters in the range " " (SP, hex 20) through "<sup>--</sup>" (tilde, hex 7F), just like a standard "TEXT" chunk. [See "Strings, String Chunks, and String Properties" in "EA IFF 85" Electronic Arts Interchange File Format.] The chunk's ckSi ze field holds the count of characters.

```
#define ID NAME MakeiD (' N', 'A', 'M', 'E') 
/*NAME chunk contains a CHAR[], the voice's name. *I 
define ID Copyright MakeID('(', 'c', ')', '')
/* "(c) "-chunk contains a CHAR[], the FORM's copyright notice.*/
#define ID AUTH MakeiD ('A', 'U', 'T', 'H') 
/* AUTH chunk contains a CHAR[], the author's name. */ 
#define ID ANNO MakeiD('A', 'N', 'N', '0') 
/* ANNO chunk contains a CHAR[], author's text annotations. */
```
Remember to store a 0 pad byte after any odd-length chunk.

# Optional Data Chunks ATAK and RLSE

The optional data chunks ATAK and RLSE together give a piecewise-linear "envelope" or "amplitude contour". This contour may be used to modulate the sound during playback. It's especially useful for playing musical notes of variable durations. Playback programs may ignore the supplied envelope or substitute another.

```
#define ID_ATAK MakeID('A', 'T', 'A', 'K')<br>#define ID_RLSE MakeID('R', 'L', 'S', 'E')
typedef struct { 
     UWORD duration; /* segment duration in milliseconds, > 0 *! 
Fixed dest; /* destination volume factor */ 
     I EGPoint; 
/* ATAK and RLSE chunks contain an EGPoint[), piecewise-linear envelope.*/ 
/* The envelope defines a function of time returning Fixed values. It's *
   used to scale the nominal volume specified in the Voice8Header.
```
To explain the meaning of the ATAK and RLSE chunks, we'll overview the envelope generation algorithm. Start at 0 volume, step through the ATAK contour, then hold at the sustain level (the last ATAK EGPoint's dest), and then step through the RLSE contour. Begin the release at the desired note stop time minus the total duration of the release contour (the sum of the RLSE EGPoints' durations). The attack contour should be cut short if the note is shorter than the release contour.

The envelope is a piecewise-linear function. The envelope generator interpolates between the EGPoints.

Remember to multiply the envelope function by the nominal voice header volume and by any desired note volume.

Figure 1 shows an example envelope. The attack period is described by 4 EGPoints in an ATAK chunk. The release period is described by 4 EGPoints in a RLSE chunk. The sustain period in the middle just holds the final ATAK level until it's time for the release.

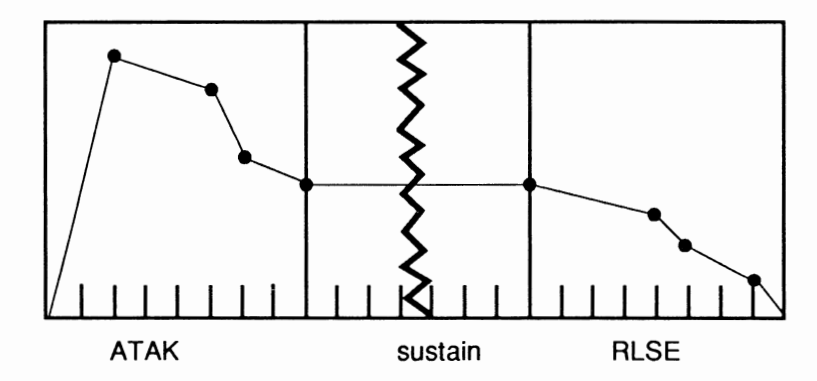

Note: The number of EGPoints in an ATAK or RLSE chunk is its ckSize / sizeof (EGPoint). In RAM, the playback program may terminate the array with a 0 duration EGPoint.

Issue: Synthesizers also provide frequency contour (pitch bend), filtering contour (wah-wah), amplitude oscillation (tremolo), frequency oscillation (vibrato), and filtering oscillation (leslie). In the future, we may define optional chunks to encode these modulations. The contours can be encoded in linear segments. The oscillations can be stored as segments with rate and depth parameters.

#### Data Chunk BODY

The BODY chunk contains the audio data samples.

```
#define ID_BODY MakeiD('B', '0', 'D', 'Y') 
typedef character BYTE; /* 8 bit signed number, -128 through 127. */
  BODY chunk contains a BYTE[], array of audio data samples.
```
The BODY contains data samples grouped by octave. Within each octave are one-shot and repeat portions. Figure 2 depicts this arrangement of samples for an  $8Svx$  where oneShotHiSamples = 24, repeatHiSamples = 16, samplesPerHiCycle = 8, and ctOctave = 3. The major divisions are octaves, the intermediate divisions separate the one-shot and repeat portions, and the minor divisions are cycles.

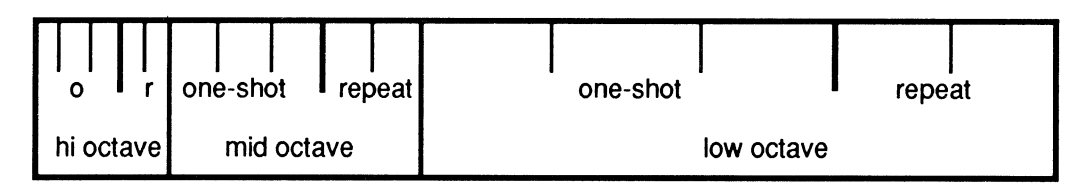

In general, the BODY has ctOctave octaves of data. The highest frequency octave comes first, comprising the fewest samples: oneShotHiSamples + repeatHiSamples. Each successive octave contains twice as many samples as the next higher octave but the same number of cycles. The lowest frequency octave comes last with the most samples:  $2^{\text{ctOctave}-1}$  \* (oneShotHi Samples + repeatHiSamples).

The number of samples in the BODY chunk is

```
(2^{0} + ... + 2^{\text{ctOctave}-1}) * (oneShotHiSamples + repeatHiSamples)
```
Figure 3, below, looks closer at an example waveform within one octave of a different BODY chunk. In this example, oneShotHiSamples / samplesPerHiCycle = 2 cycles and repeatHiSamples / samplesPerHiCycle = 1 cycle.

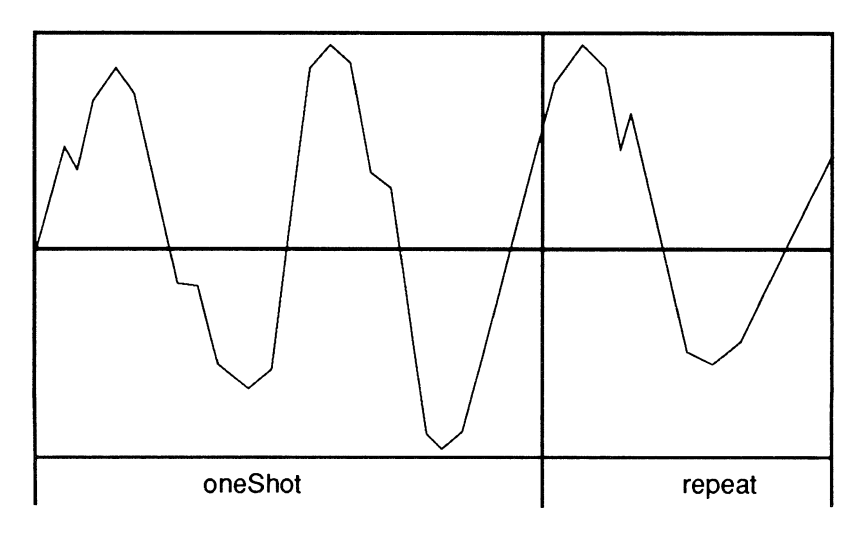

To avoid playback "clicks" the one-shot part should begin with a small sample value, and flow smoothly into the repeat part. The end of the repeat part should flow smoothly into the beginning of the next repeat part.

If the VHDR field sCompression  $\neq$  sCmpNone, the BODY chunk is just an array of data bytes to feed through the specified decompresser function. All this stuff about sample sizes, octaves, and repeat parts applies to the decompressed data.

Be sure to follow an odd-length BODY chunk with a 0 pad byte.

#### **Other Chunks**

**Issue: In the future, we may define an optional chunk containing Fourier series coefficients for a repeating waveform. An editor for this kind of synthesized voice could modify the coefficients and regenerate the waveform.** 

**See the IFF Registry and the Third-Party Specification section for details on additional 8SVX Chunks such as CHAN, PAN, SEQN and FADE.** 

# **Appendix A. Quick Reference**

#### **Type Definitions**

#define ID 8SVX MakeiD('8', 'S', 'V', 'X') #define ID=VHDR MakeiD('V', 'H', 'D', 'R') typedef LONG Fixed; /\* A fixed-point value, 16 bits to the left of \* the point and 16 to the right. A Fixed is a number of 2"16ths, i.e., 65536ths. #define Unity  $0 \times 10000$ L /\* Unity = Fixed 1.0 = maximum volume /\* sCompression: Choice of compression algorithm. .<br>#define sCmpNone 0 #define sCmpFibDelta 1 /\* not compressed /\* Fibonacci-delta encoding typedef struct { *I\** Can be more kinds in the future. \*/ *\*I \*I*  (Appendix C) *\*I*  \* *\*I \*I*  ULONG oneShotHiSamples,  $/*$  # samples in the high octave 1-shot part  $*$ , repeatHiSamples, /\* # samples in the high octave repeat part \*/<br>samplesPerHiCycle:/\* # samples/cycle in high octave, else 0 \*/ samplesPerHiCycle;/\* # samples/cycle in high octave, else 0 UWORD samplesPerSec;  $\overrightarrow{ }$  data sampling rate<br>UBYTE ctOctave,  $\overrightarrow{ }$  # octaves of wavefo UBYTE ctOctave, /\* # octaves of waveforms \*/ sCompression; /\* data compression technique used \*/ Fixed volume;  $\begin{array}{r} \n\text{Figure 1: } \n\text{Figure 2: } \n\end{array}$  /\* playback volume from 0 to Unity (full  $\end{array}$  volume). Map this value into the output ) Voice8Header; \*hardware's dynamic range. #define ID NAME MakeiD('N', 'A', 'M', 'E') /\*NAME chunk contains a CHAR[], the voice's name. #define ID Copyright MakeiD (' (', 'c', ') ', ' ') /\* "(c) " chunk contains a CHAR[], the FORM's copyright notice. #define ID AUTH MakeiD('A', 'U', 'T', 'H') /\* AUTH chunk contains a CHAR[], the author's name. #define ID ANNO MakeiD('A', 'N', 'N', 'O')  $\gamma^*$  ANNO chunk contains a CHAR[], author's text annotations. #define ID ATAK MakeiD('A', 'T', 'A', 'K') #define ID=RLSE MakeiD('R', 'L', 'S', 'E') typedef struct { UWORD duration; /\* segment duration in milliseconds, > 0 Fixed dest; /\* destination volume factor ) EGPoint; \* \* *\*I \*I \*I \*I \*I \*I \*I*  /\* ATAK and RLSE chunks contain an EGPoint[],piecewise-linear envelope. \*/ /\* The envelope defines a function of time returning Fixed values. It's \*<br>\* used to scale the nominal volume specified in the Voice8Header \*/ \* used to scale the nominal volume specified in the Voice8Header. \*/ #define ID BODY MakeiD('B', '0', 'D', 'Y') typedef character BYTE; /\* 8 bit signed number, -128 through 127. \*/  $\sqrt{*}$  BODY chunk contains a BYTE[], array of audio data samples.

# SSVX Regular Expression

Here's a regular expression summary of the FORM 8SVX syntax. This could be an IFF file or part of one.

8SVX ::= "FORM" #{ "8SVX" VHDR [NAME] [Copyright] [AUTH] ANNO\* [ATAK] [RLSE] BODY ) VHDR ::= "VHDR" #{ Voice8Header<br>
NAME ::= "NAME" #{ CHAR\* } [0]<br>
Copyright::= "(c) " #{ CHAR\* } [0]  $\overline{1}$ NAME ::= "NAME" #{ CHAR\* } [0]<br>Copyright::= "(c) " #{ CHAR\* } [0] AUTH ::= "AUTH" #{ CHAR\* } [0]<br>ANNO ::= "ANNO" #{ CHAR\* } [0] ATAK ::= "ATAK" #{ EGPoint\*<br>RLSE ::= "RLSE" #{ EGPoint\* RLSE  $:: = "RLSE" # { EGPoint*$ <br>
BODY  $:: = "FORM" # { BYTE*}$  $:: = "RLSE" # { EGPoint* }  
:: = "FORM" # { BYTE* } [0]$ 

The token "#" represents a ckSize LONG count of the following {braced} data bytes. E.g., a VHDR's "#"should equal sizeof (Voice8Header). Literal items are shown in "quotes", [square bracket items] are optional, and"\*" means 0 or more replications. A sometimes-needed pad byte is shown as  $" [0]$ ".

Actually, the order of chunks in a FORM 8SVX is not as strict as this regular expression indicates. The property chunks VHDR, NAME, Copyright, and AUTH may actually appear in any order as long as they all precede the BODY chunk. The optional data chunks ANNO, ATAK, and RLSE don't have to precede the BODY chunk. And of course, new kinds of chunks may appear inside a FORM 8SVX in the future.

# Appendix B. 8SVX Example

Here's a box diagram for a simple example containing the three octave BODY shown earlier in Figure 2.

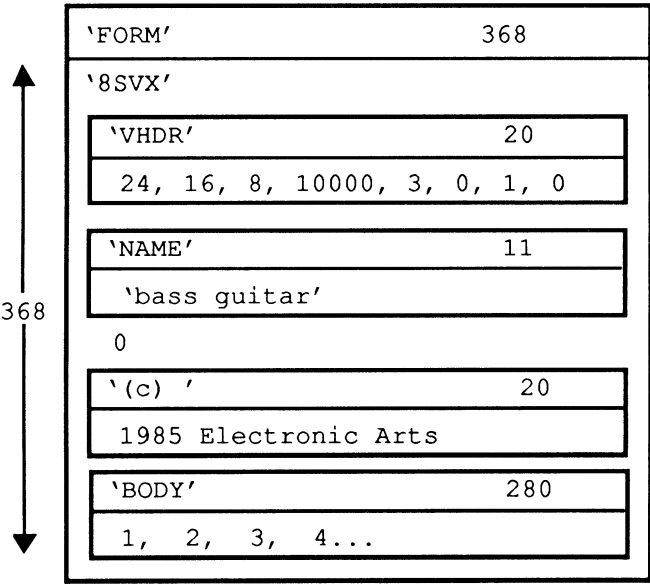

The "0" after the NAME chunk is a pad byte.

-------------------------

# **Appendix C. Fibonacci Delta Compression**

**This is Steve Hayes' Fibonacci Delta sound compression technique. It's like the traditional delta encoding but encodes each delta in a mere 4 bits. The compressed data is half the size of the original data plus a 2-byte overhead for the initial value. This much compression introduces some distortion, so try it out and use it with discretion.** 

**To achieve a reasonable slew rate, this algorithm looks up each stored 4-bit value in a table of Fibonacci numbers. So very small deltas are encoded precisely while larger deltas are approximated. When it has to make approximations, the compressor should adjust all the values (forwards and backwards in time) for minimum overall distortion.** 

**Here is the decompressor written in the C programming language.** 

```
I* Fibonacci delta encoding for sound data. *I 
BYTE codeToDelta[16] = \{-34, -21, -13, -8, -5, -3, -2, -1, 0, 1, 2, 3, 5, 8, 13, 21\};
I* Unpack Fibonacci-delta encoded data from n byte source buffer into 
   2*n byte dest buffer, given initial data value x. It returns the
 * last data value x so you can call it several times to incrementally 
   decompress the data.
short D1Unpack(source, n, dest, x)
    BYTE source[], dest[]; 
    LONG n; 
    BYTE x; 
     { 
    BYTE d; 
    LONG i, lim; 
     lim = n << 1;<br>for (i = 0; i < lim; ++i)<br>{ /* Decode a data nibble; high nibble then low nibble. */
               d = source[i \gg 1]; /* get a pair of nibbles */
               if (i & 1) I* select low or high nibble? *I 
d&= Dxf; I* mask to get the low nibble *I 
              else 
                        d >>= 4; /* shift to get the high nibble */<br>eToDelta[d]; /* add in the decoded delta */<br>= x; /* store a 1-byte sample */
              x += codeToDelta[d];dest[i] = x;} 
     return (x); 
     } 
I* Unpack Fibonacci-delta encoded data from n byte source buffer into 
 * 2*(n-2) byte dest buffer. Source buffer has a pad byte, an 8-bit 
 *initial value, followed by n-2 bytes comprising 2*(n-2) 4-bit 
* encoded samples. *I 
void DUnpack(source, n, dest) 
    BYTE source[], dest[]; 
    LONG n; 
     { 
       D1Unpack(source + 2, n - 2, dest, source[1]);
     \rightarrow
```
# **IFF FORM and Chunk Registry**

 $\cdots$   $\cdots$   $\cdots$ 

This section contains the official list of registered FORM and Chunk names that are reserved and in use. This list is often referred to as the 3rd part registry since these are FORM and Chunk types created by application developers and not part of the original IFF specification created by Electronic Arts and Commodore.

For all FORM and Chunk types that are public, the official specifications from the third party company are listed (in alphabetical order). At the end of this section are additional documents describing how the ILBM FORM type works on the Amiga.

New chunks and FORMS should be registered with CATS US, IFF Registry, 1200 Wilson Drive, West Chester, PA. 19380. Please make all submissions on Amiga diskette and include your address, phone, and fax.

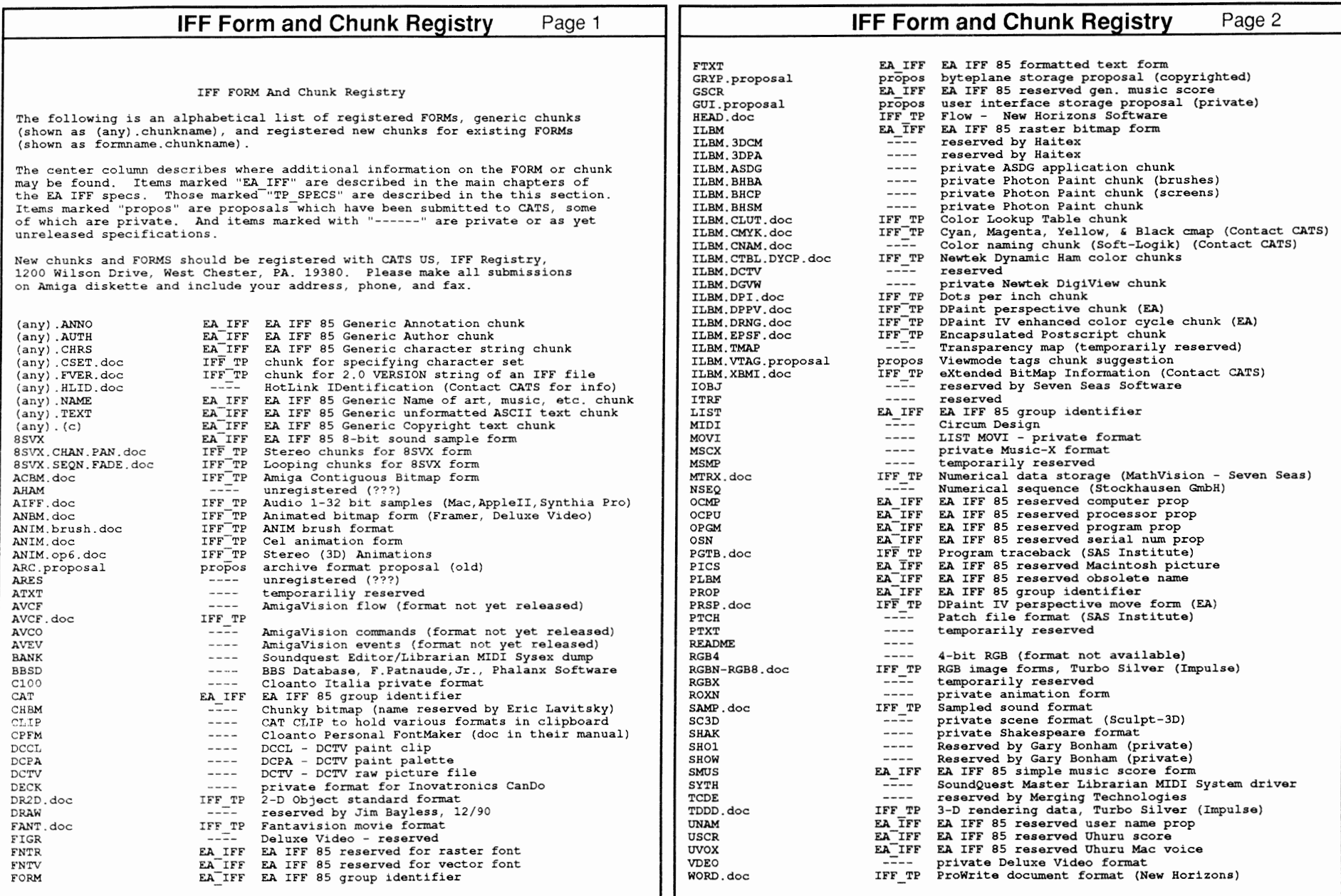

430 A

rne

Refe

rence Manua

Devices

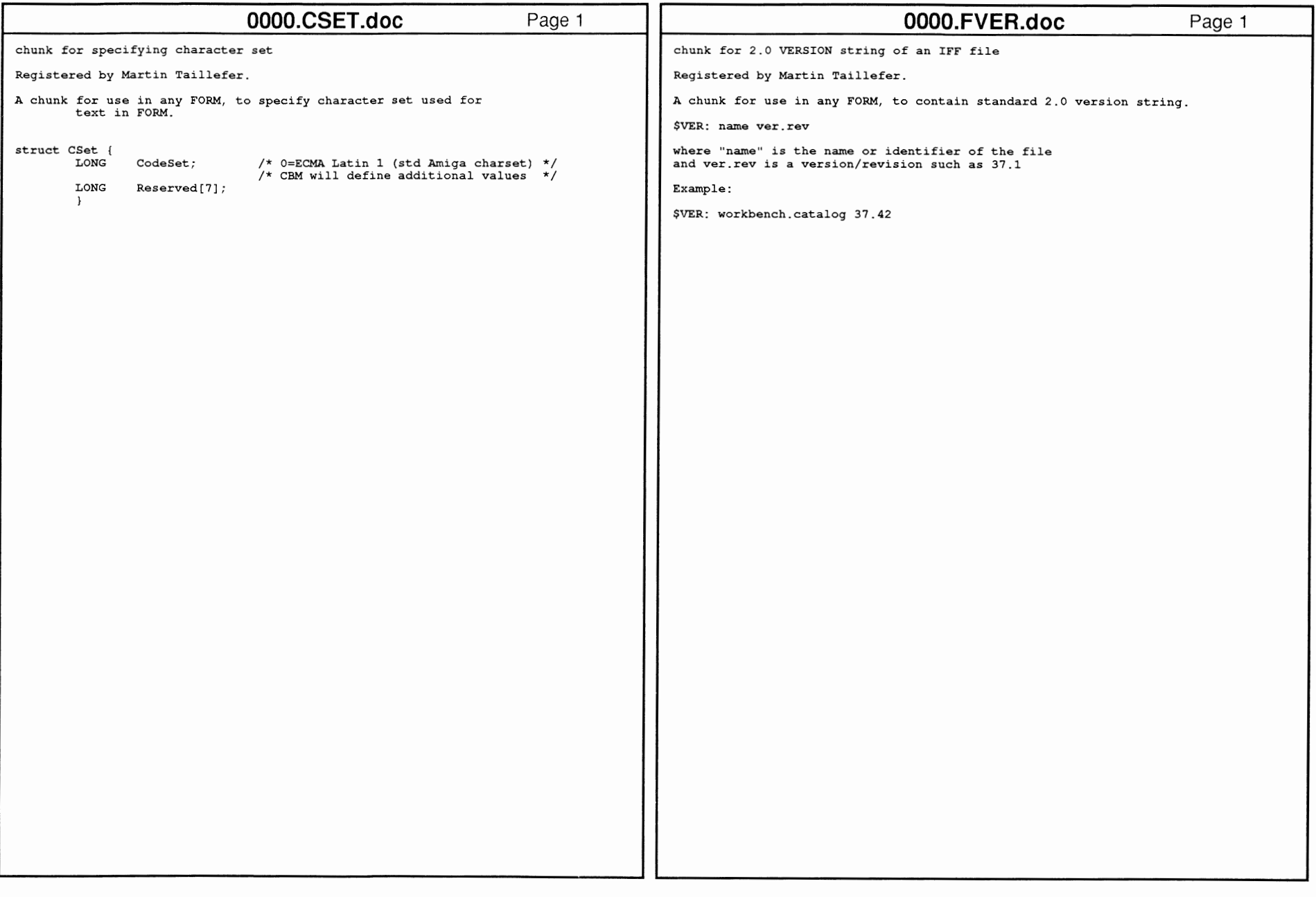

FF Specific

ion: FORM and

Chunk Registry 43

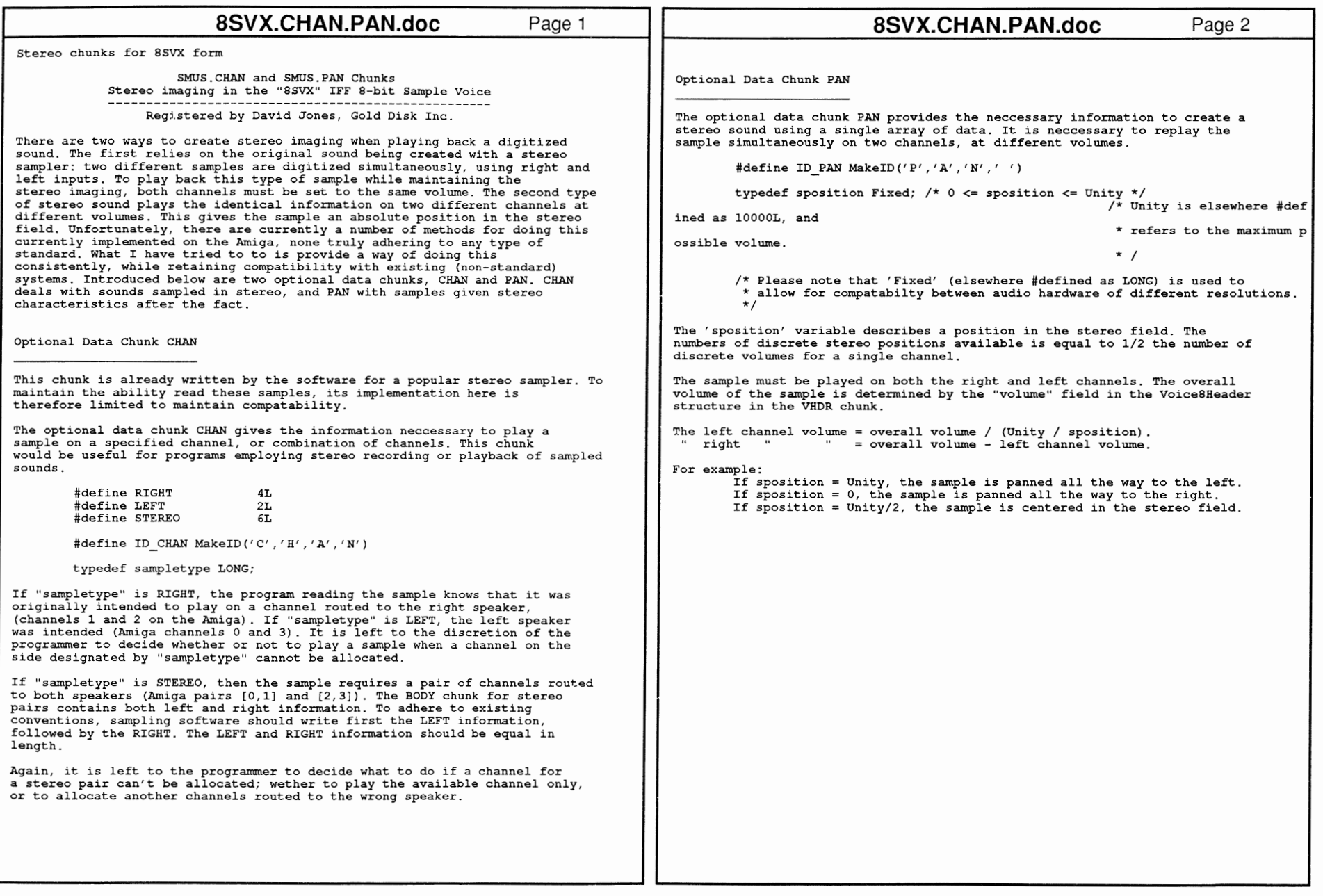

 $\frac{\infty}{2}$ )J

3 (])

Referen

nua

Devices

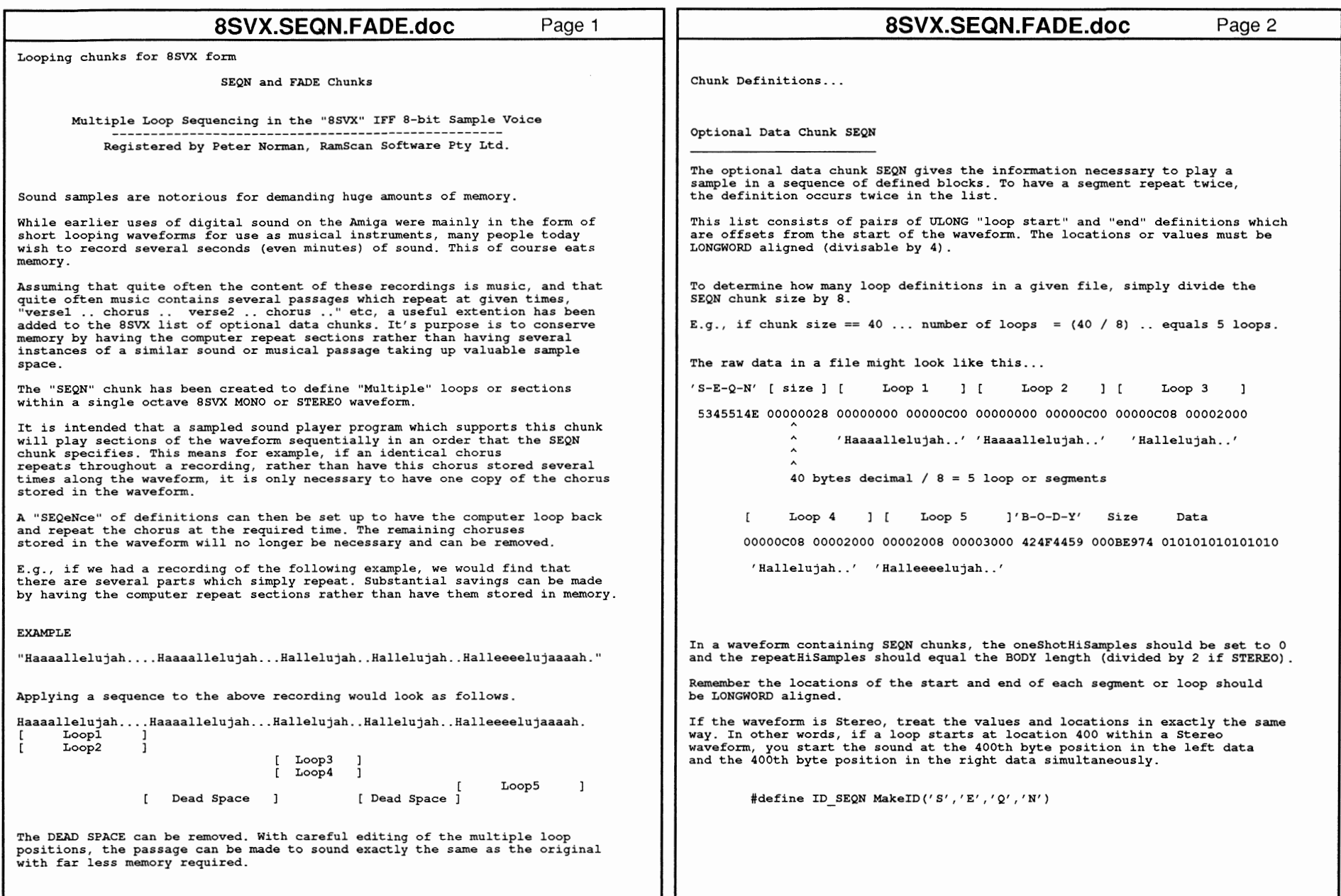

w w

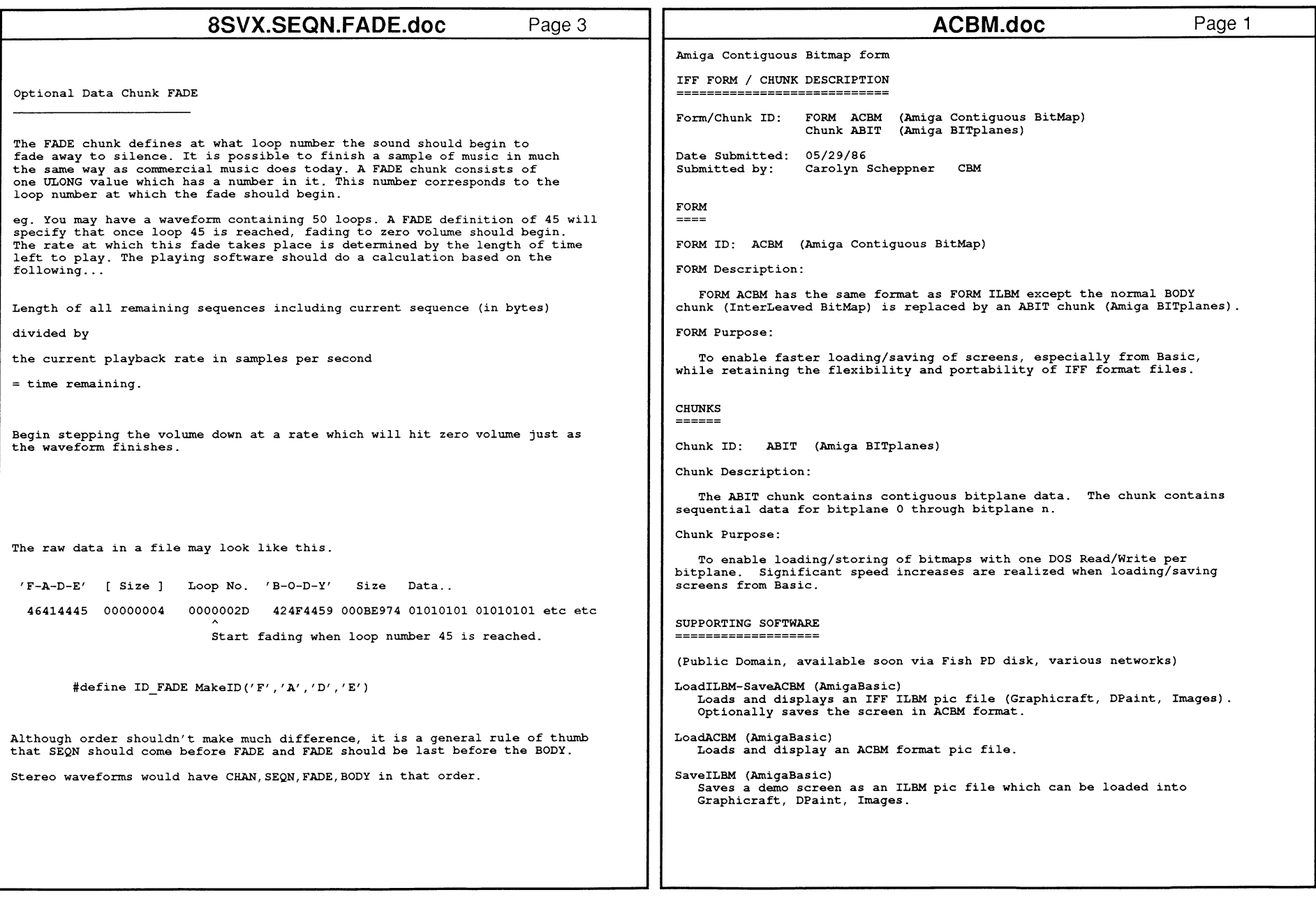

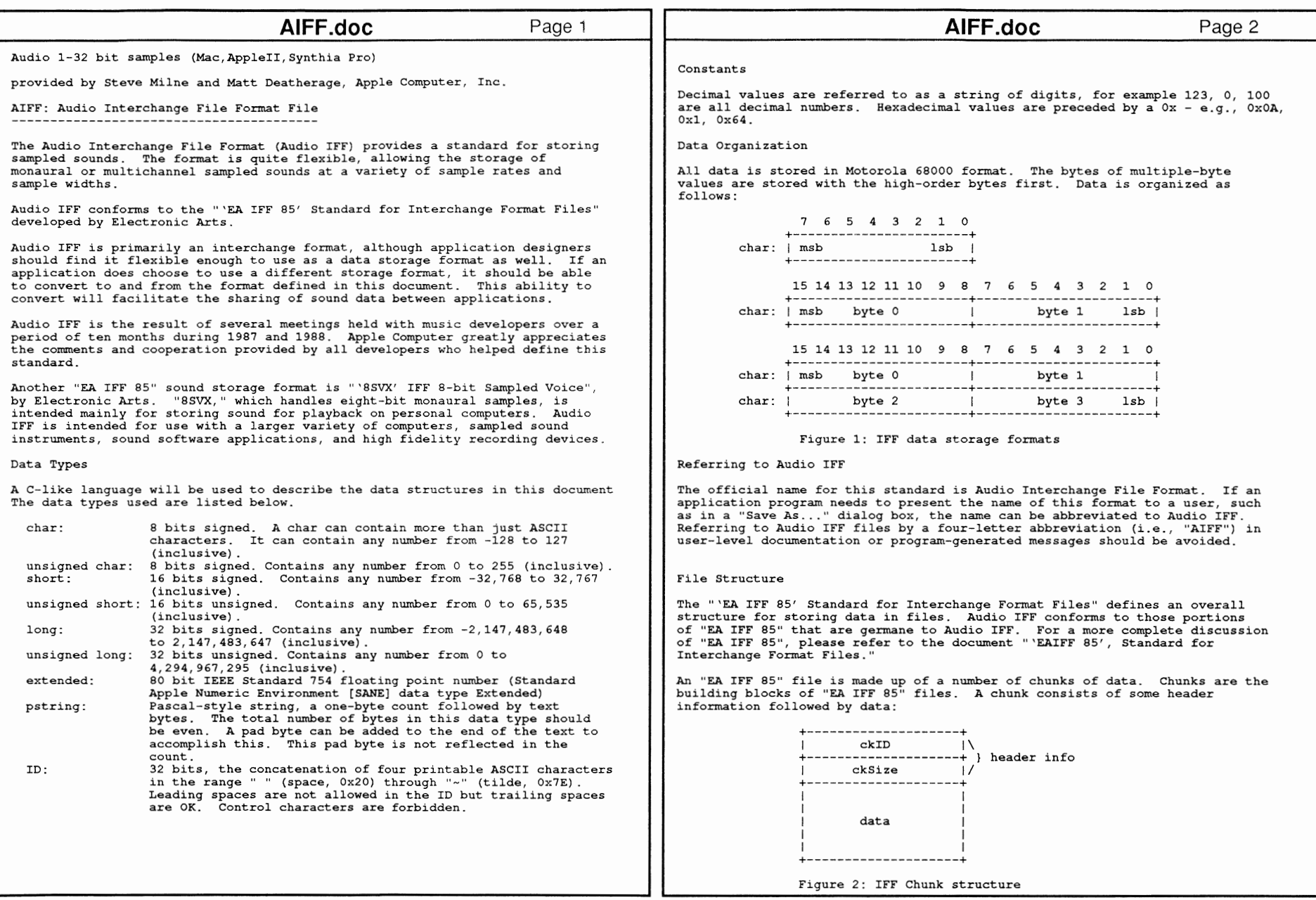

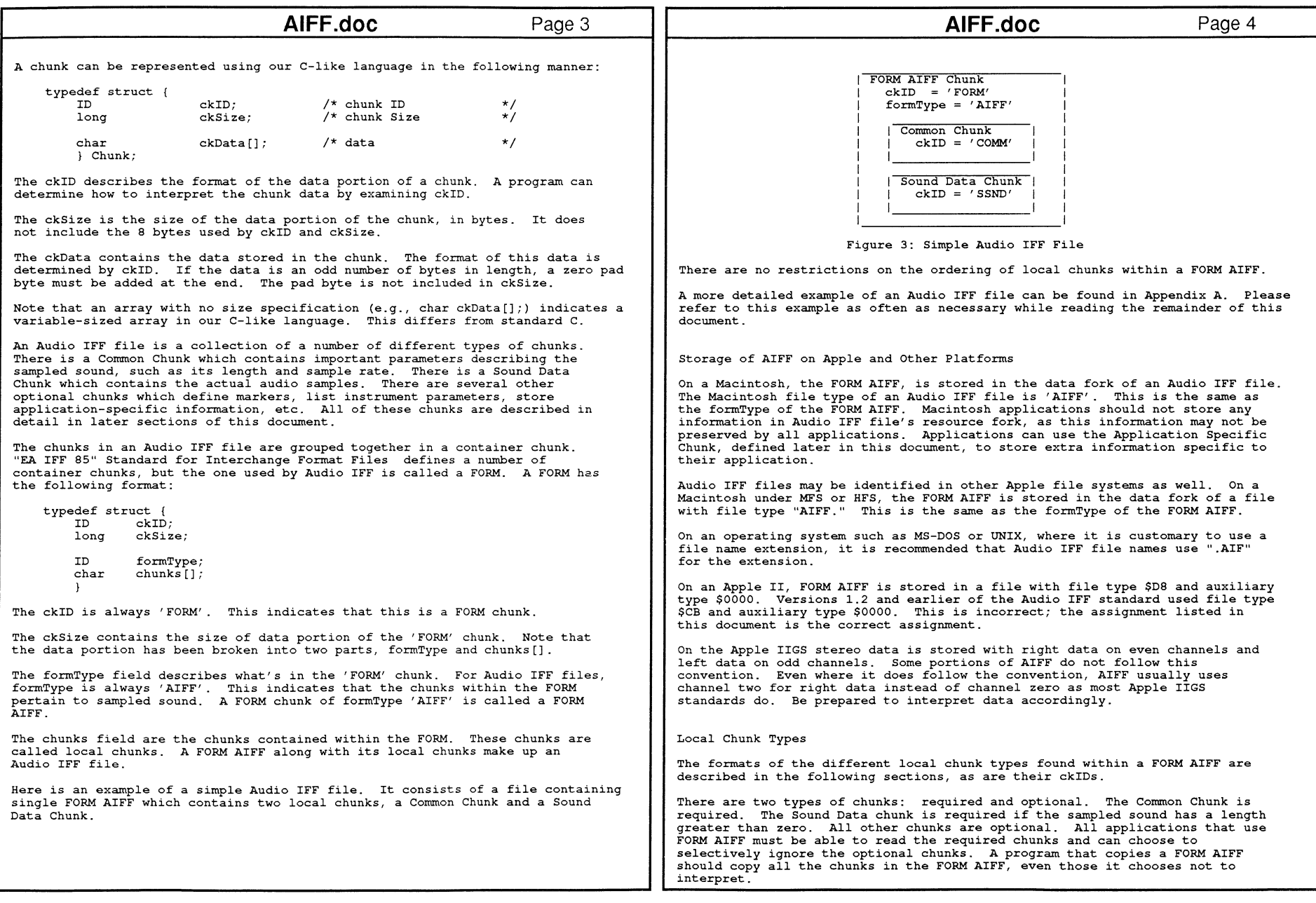

436 lJ

3

Reference

@

vices

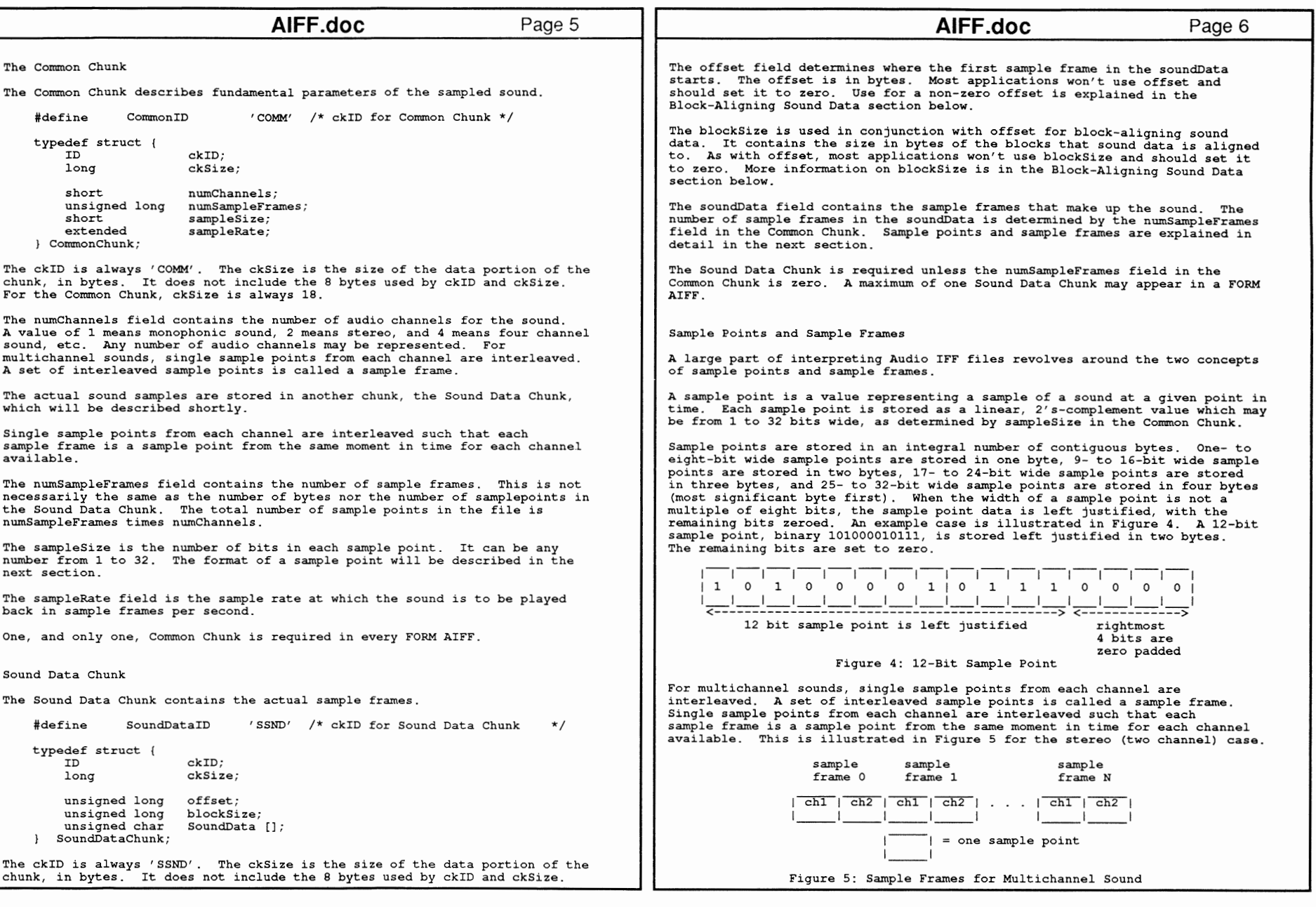

L

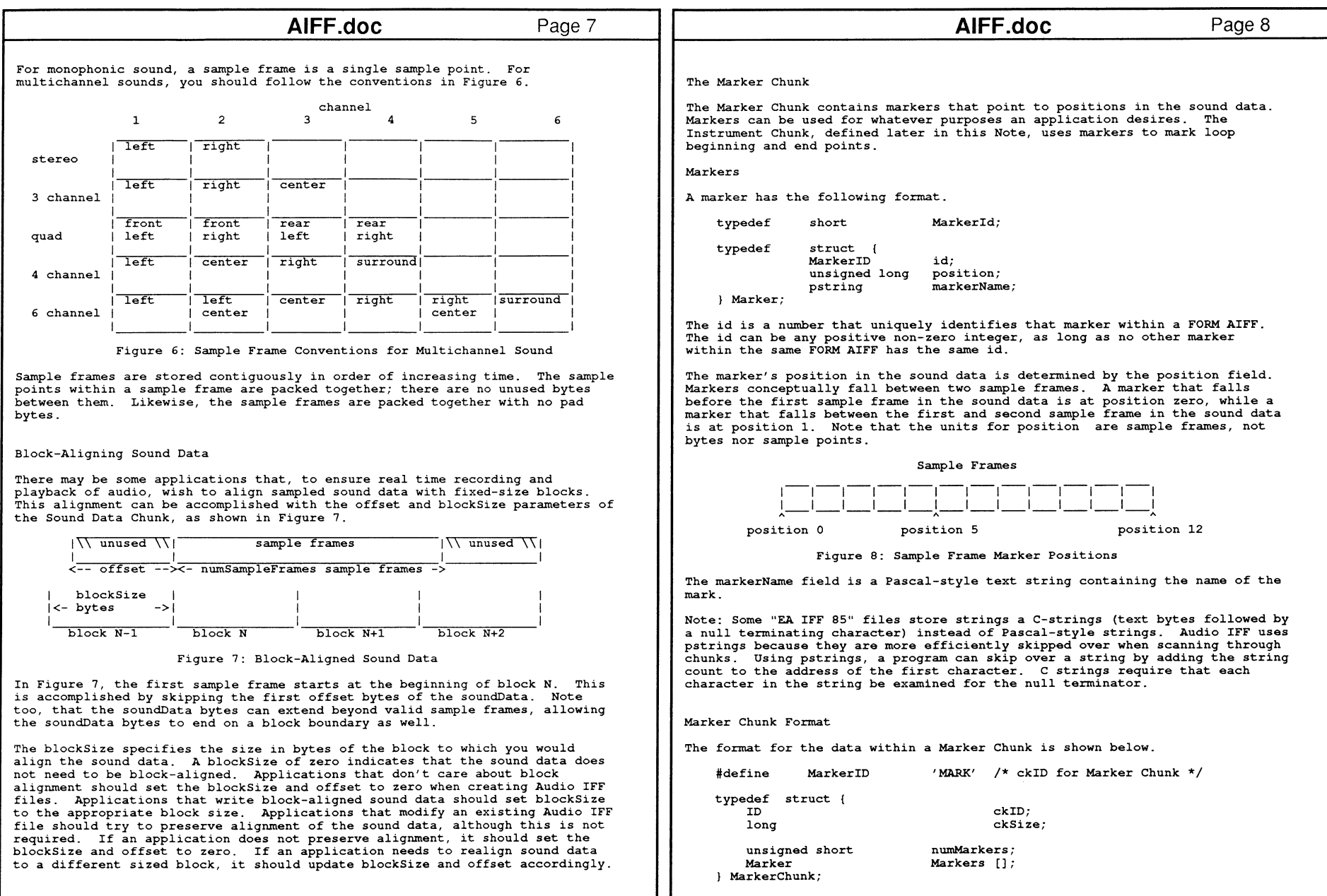

438 A ~  $\Xi^-$ Refe rence Manual: Devices

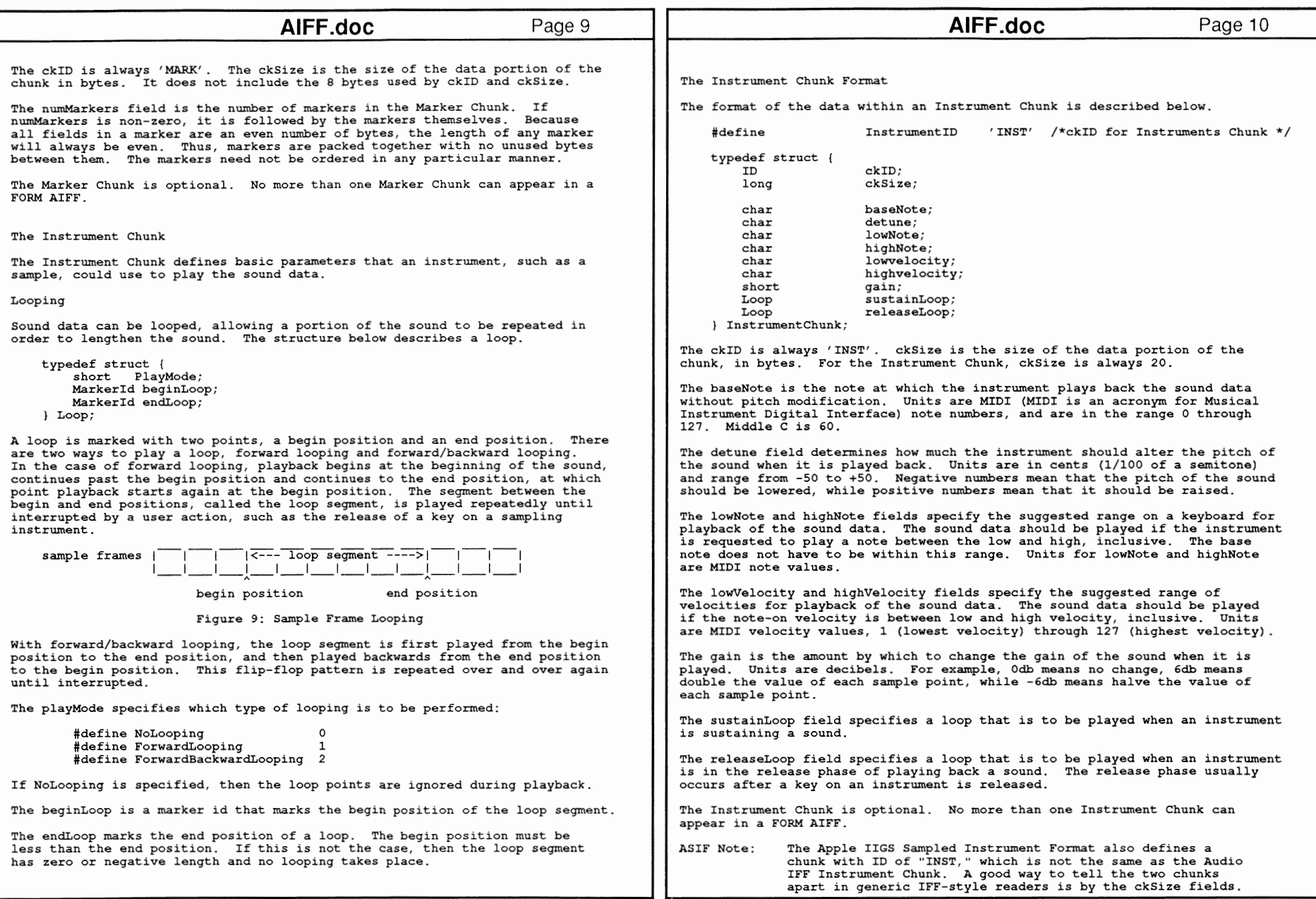

 $\infty$ 

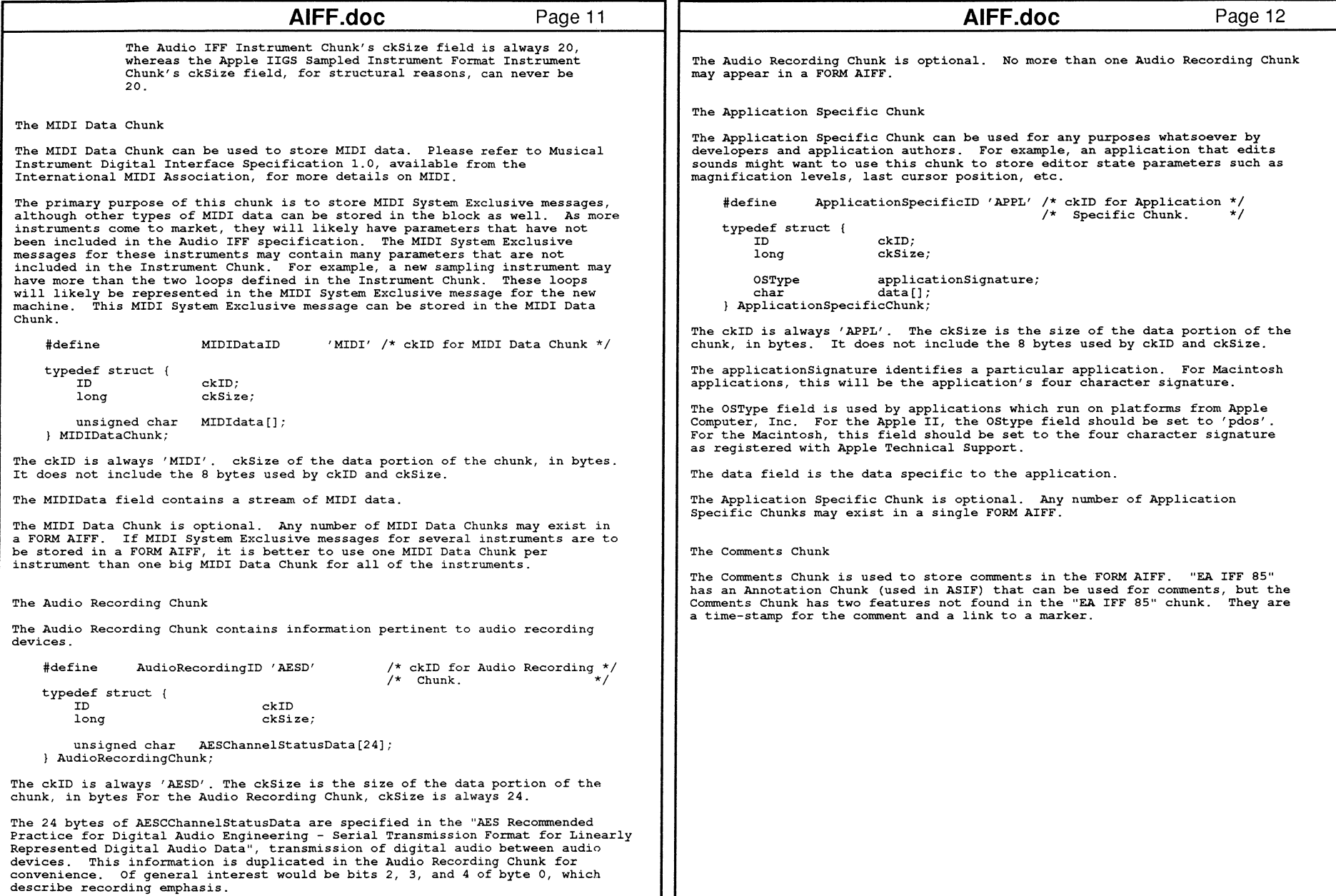

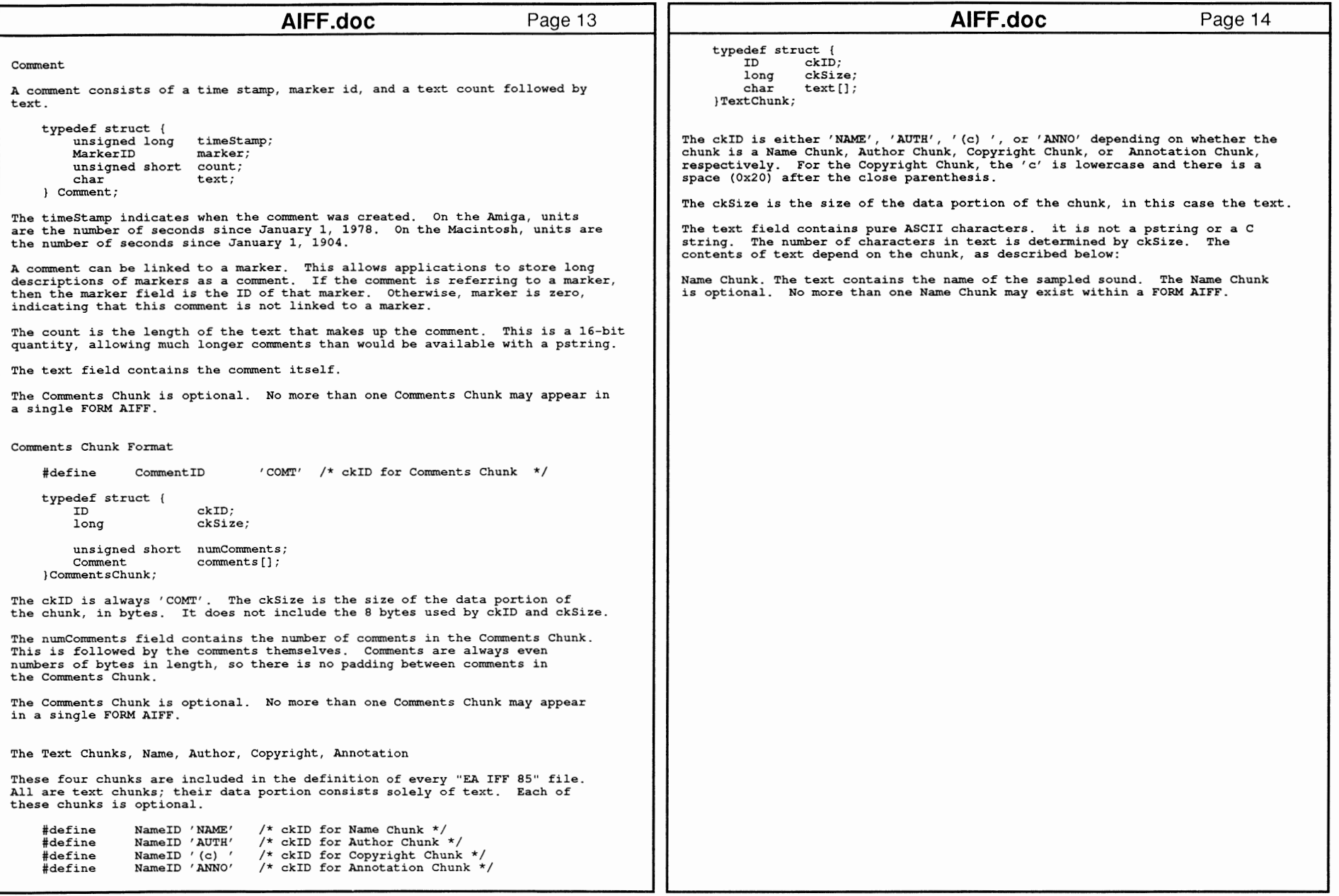

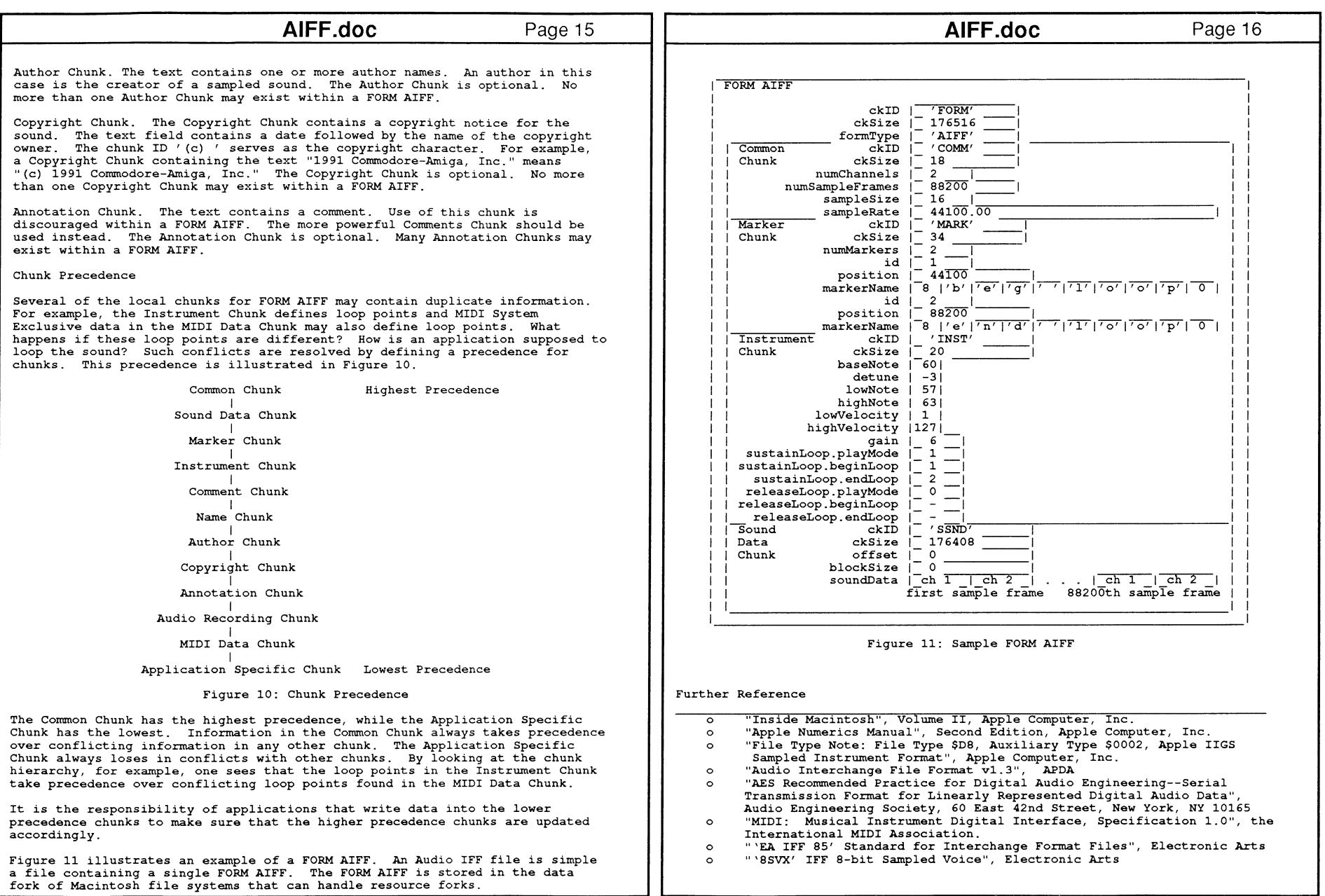

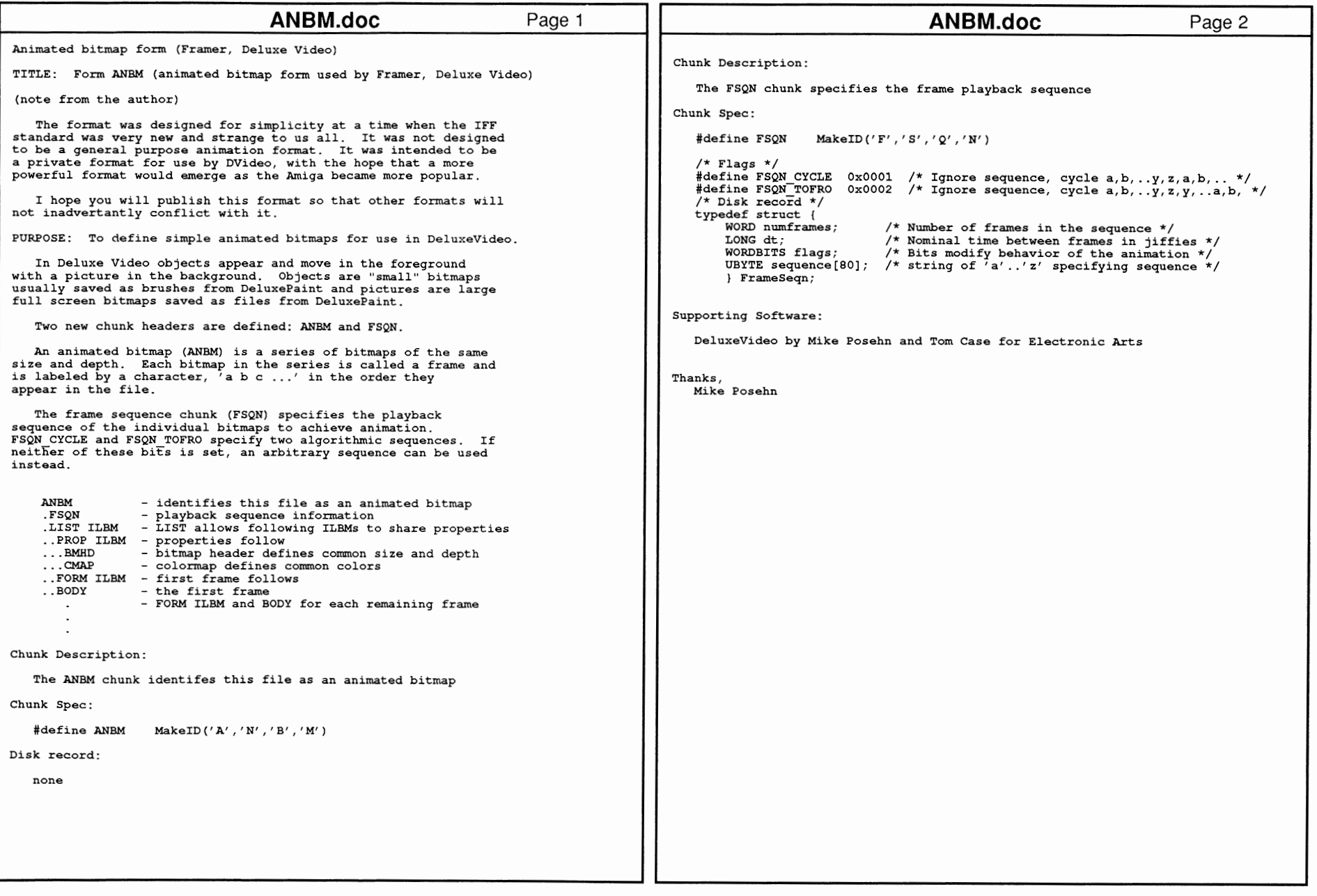

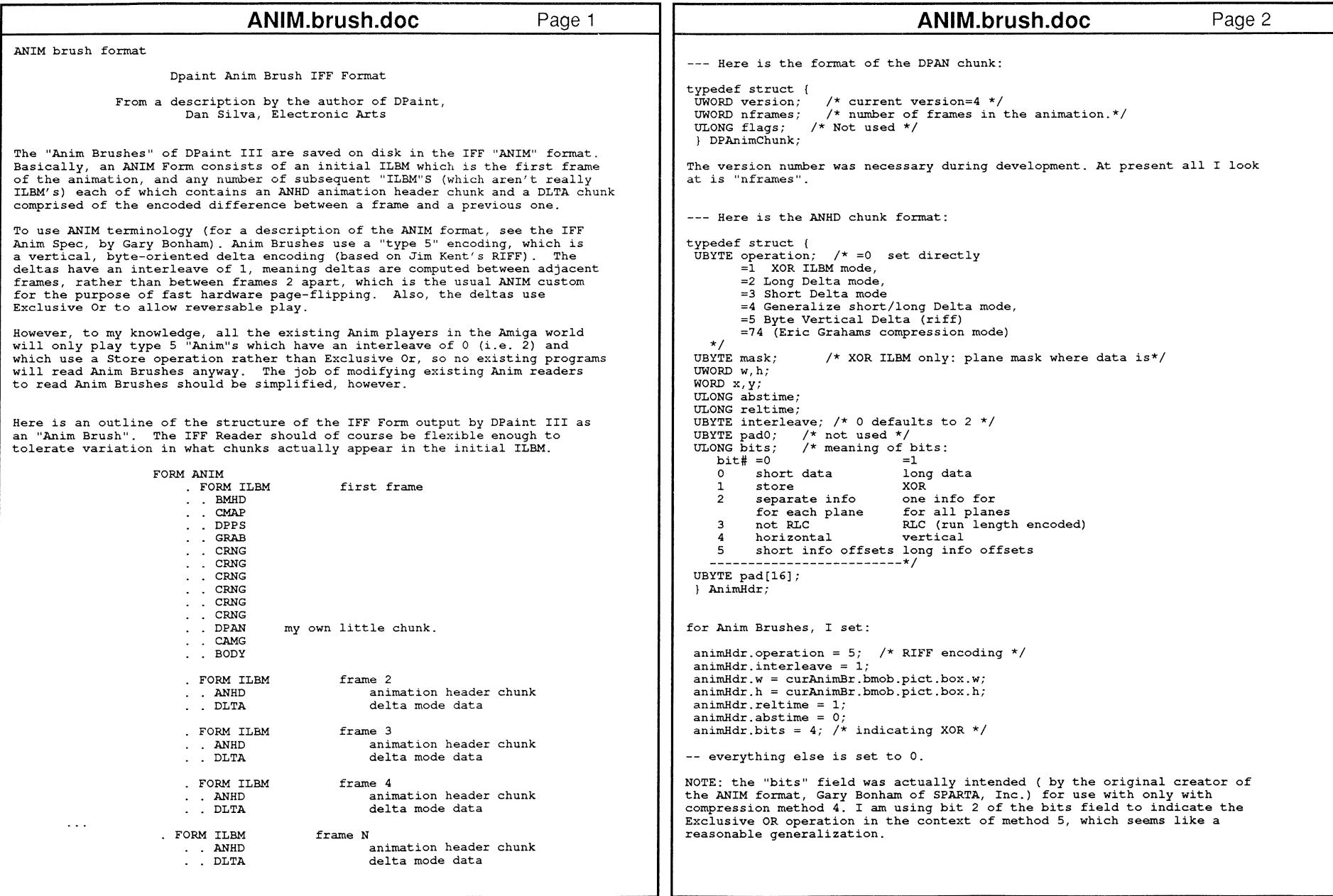

44 .ত ~  $\tilde{z}$ 

Refe ren<br>D ~

mal: Devices

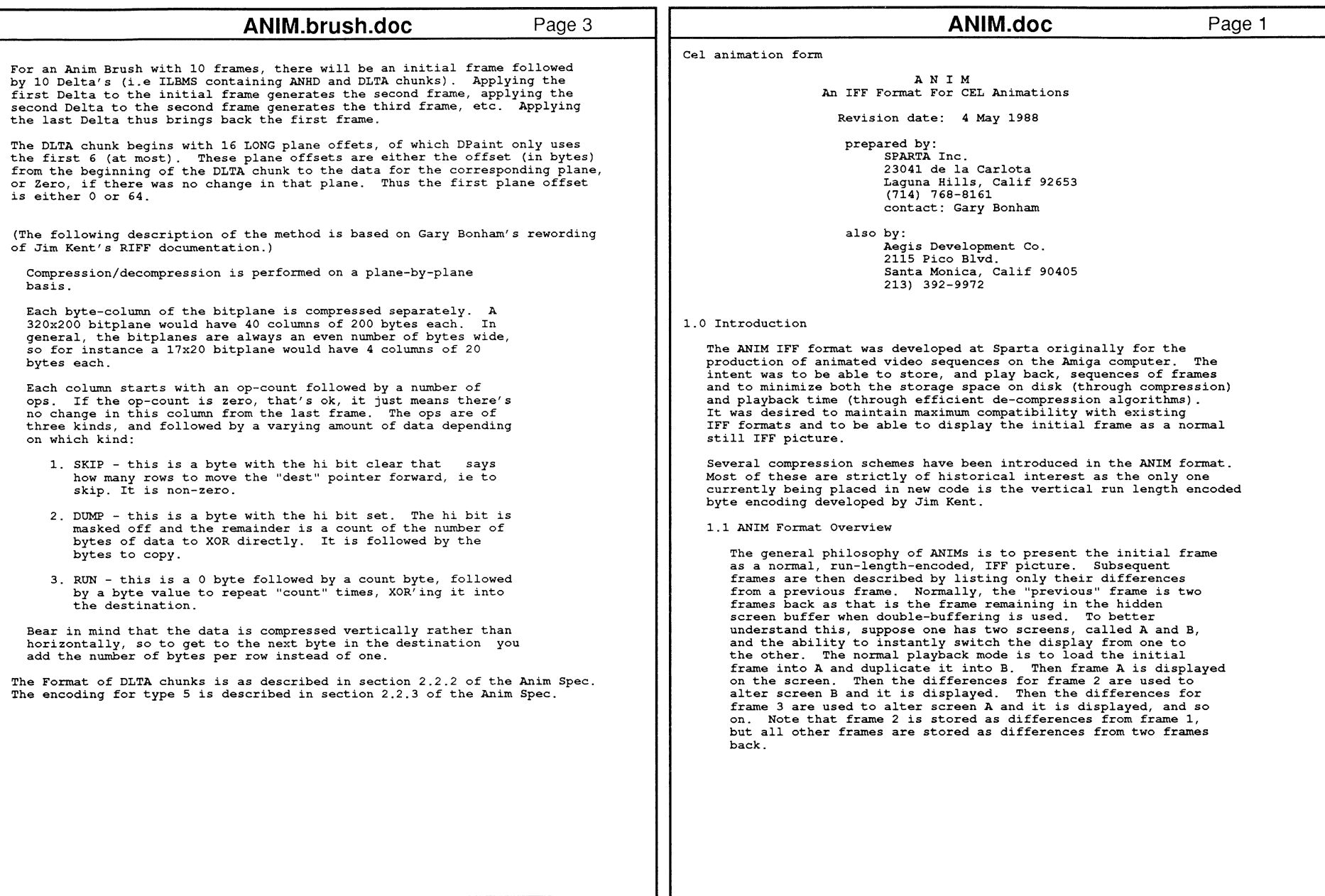

 $\frac{4}{10}$ 

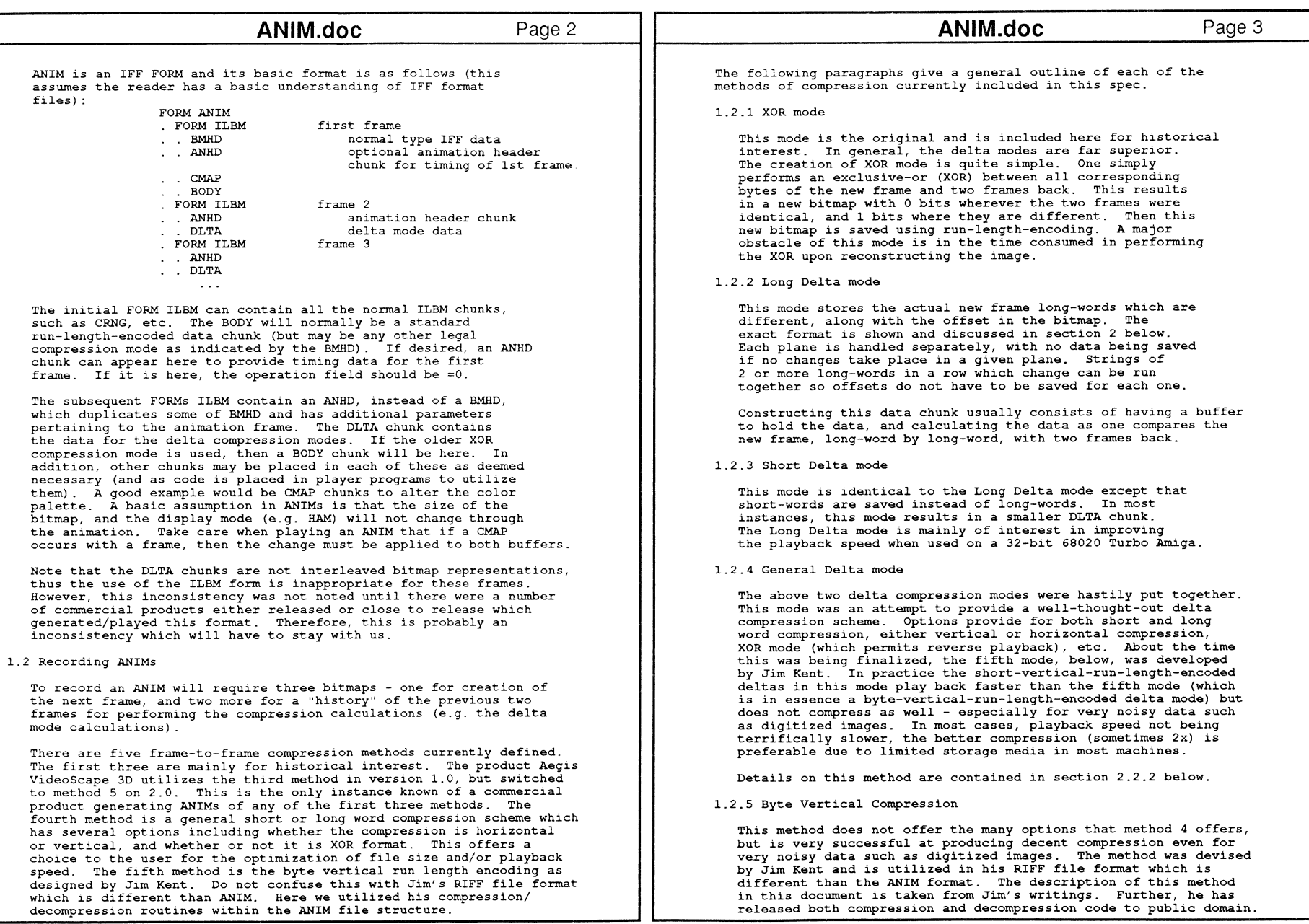

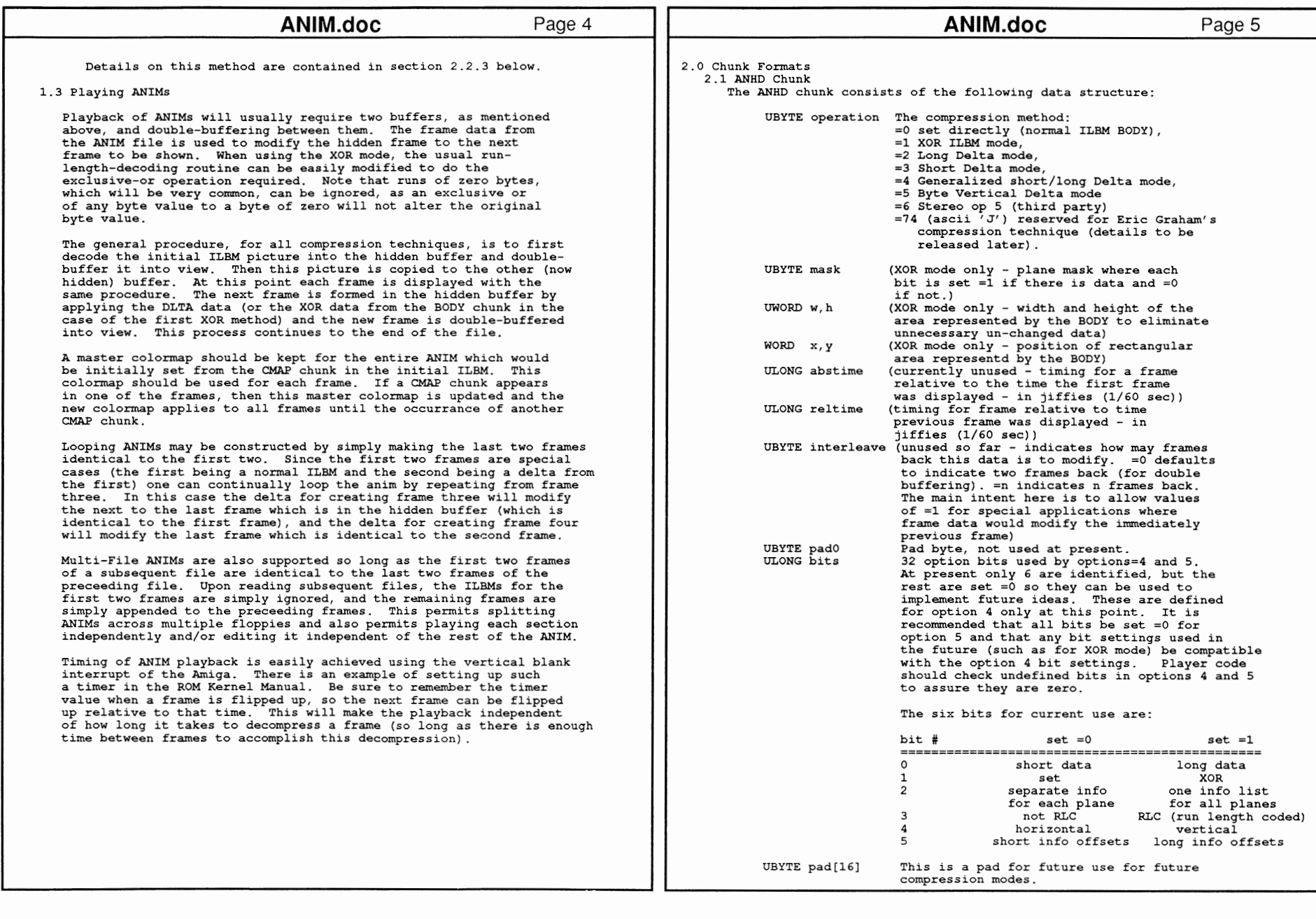

FF Specific

ion: FORM and Chunk Registry 447

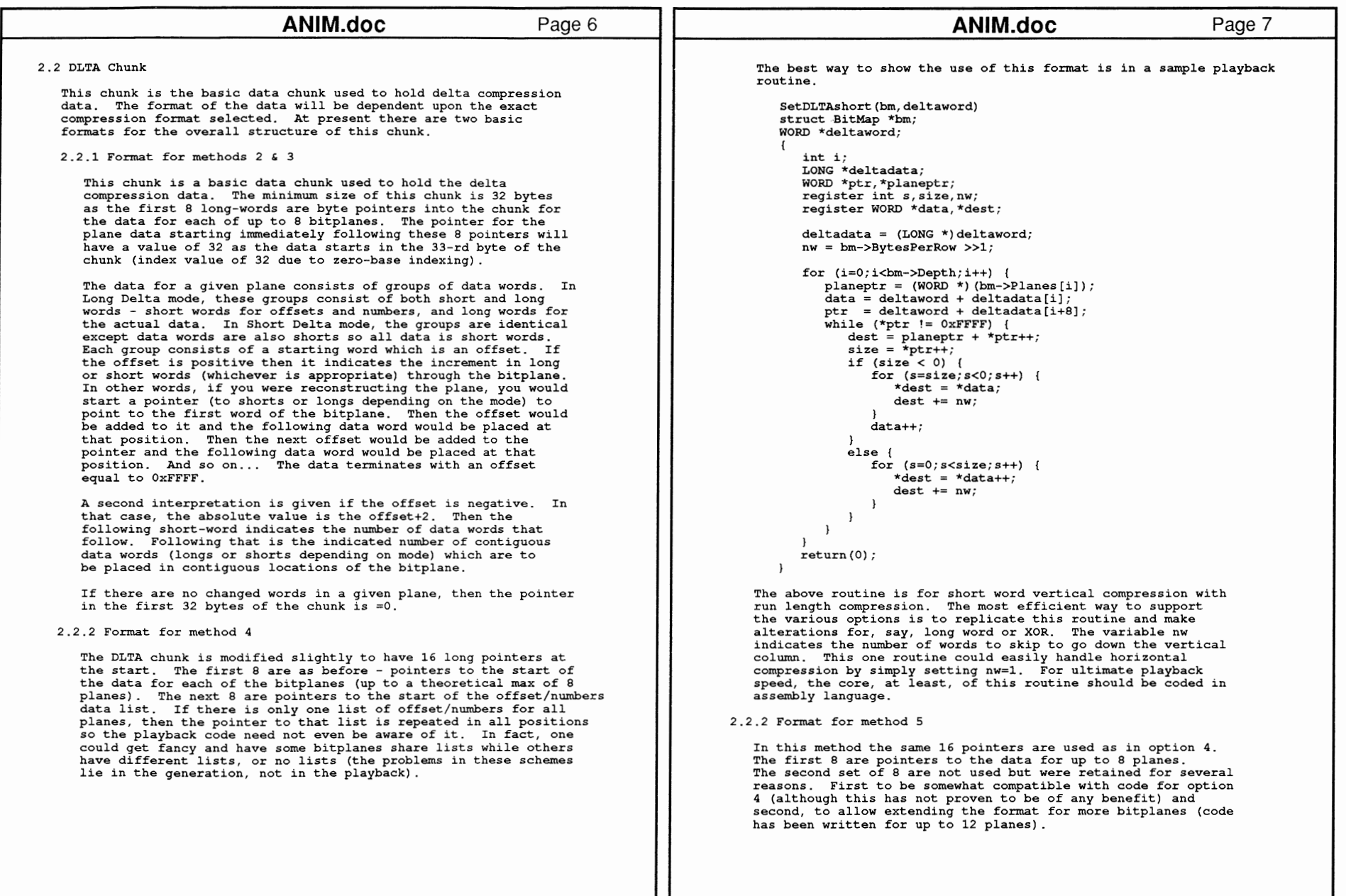

448 A

3

Reference Manual: Devices

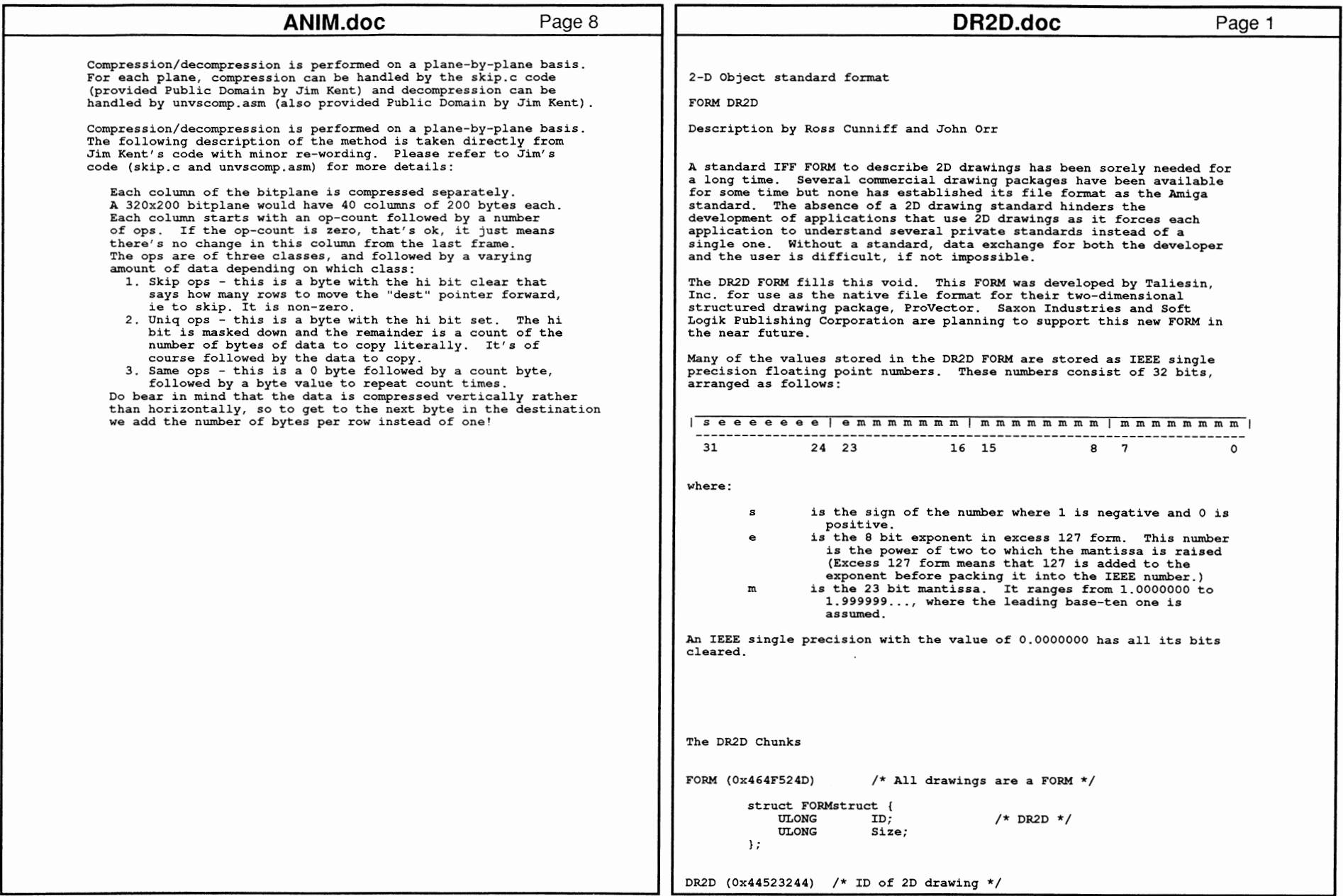

FF Specific

ion: FORM and

Chunk Reg

 $\prec$ 

 $^{\circ}$ 

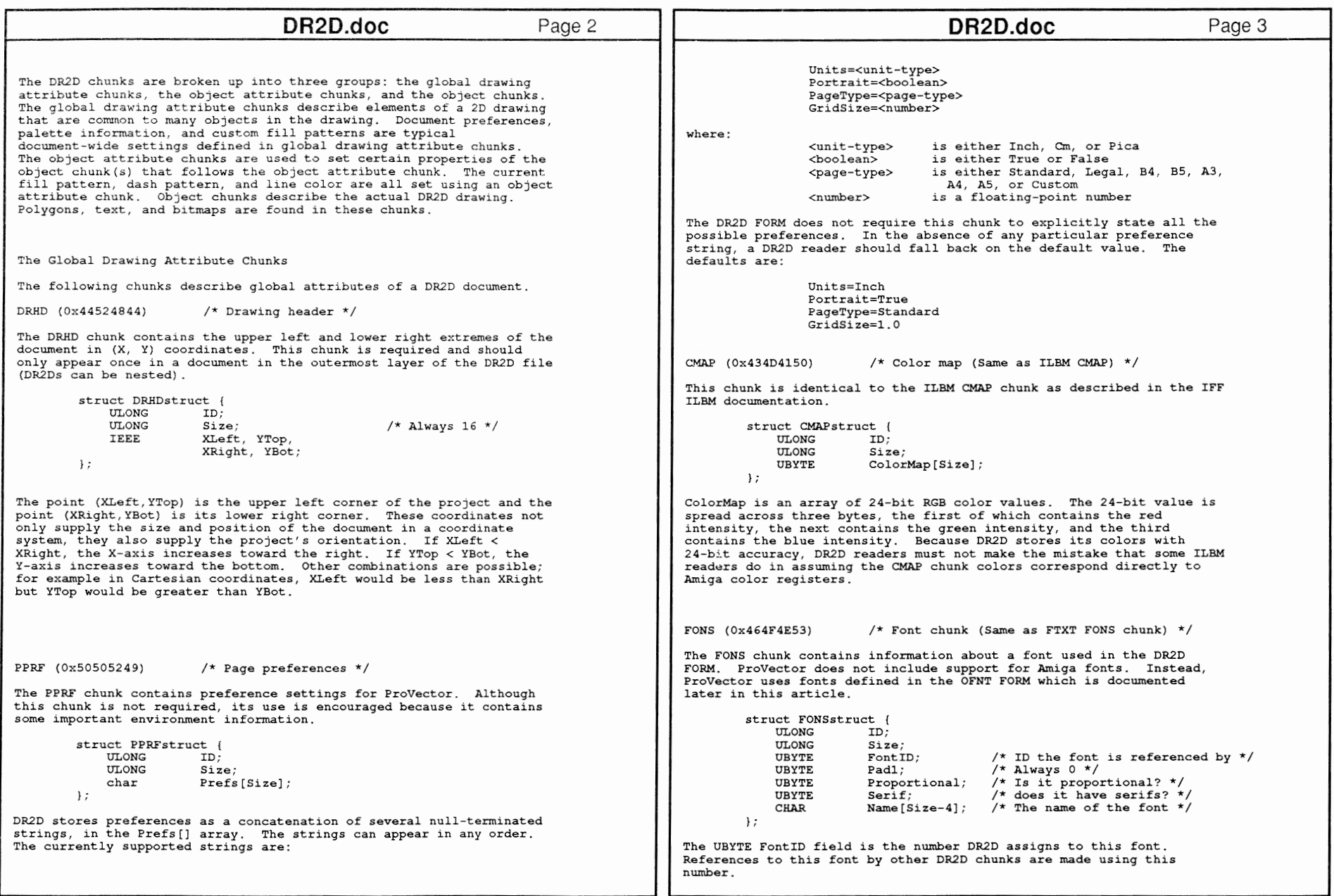

450 A

E

Reference

Manual: Devices

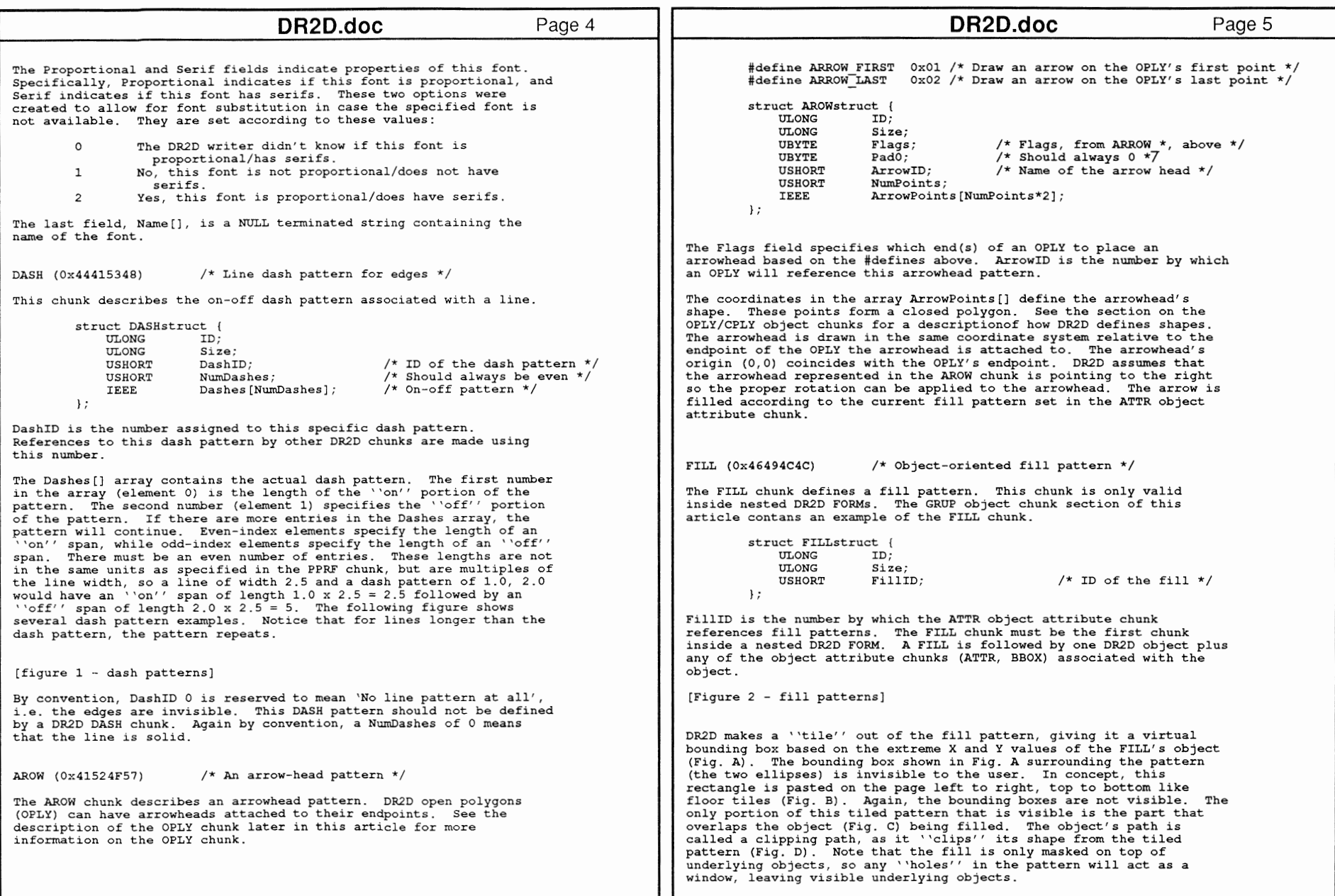

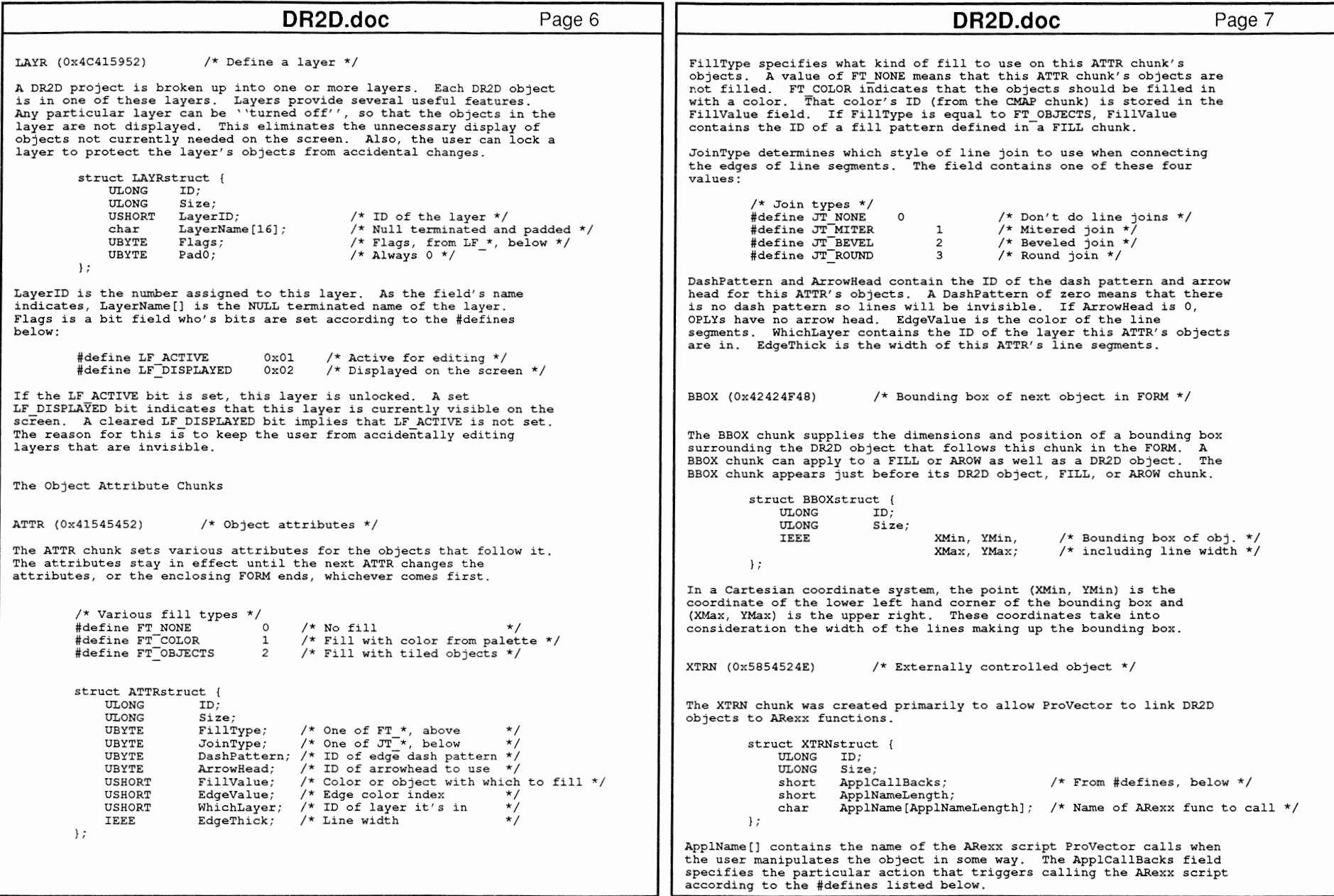

452 JJ

3

Refe

rence

::J c::

Devices

```
DR2D.doc DR2D.doc Page 8
                                                                                                                                                                                              Page 9
          * Flags for ARexx script callbacks */<br>#define x CLONE 0x0001 /* The
                                                                                                           If the user resized the XTRN object shown above by factor of 2, 
          % rays from the product of the object has been cloned */<br>#define X MOVE 0x0001 /* The object has been moved */
                                                                                                           ProVector would call the ARexx script Dimension like this: 
           well in the second of the object has been moved */<br>#define X-MOVE 0x0002 /* The object has been moved */<br>#define X-ROTATE 0x0004 /* The object has been rotated
           #define X<sup>-</sup>ROTATE 0x0004 /* The object has been rotated */<br>#define X<sup>-</sup>RESIZE 0x0008 /* The object has been resized */
                                                                                                                     Dimension RESIZE 1985427 7.0 4.75 2.0 2.0 was a resource to the second of the second test of the second test of the second test of the second test of the<br>#define X-CHANGE 0x0010 /* An attribute (see ATTR) of the
                                                  \frac{1}{x} and \frac{1}{x} and \frac{1}{x} and \frac{1}{x} and \frac{1}{x} (see ATTR) of the
                                                      object has changed */ 
          #define X DELETE Ox0020 /* The object has been deleted */ 
                                                                                                           The Object Chunks 
                                                  \frac{1}{x} The object has been deleted, but
                                                      stored in the clipboard */ 
          #define X COPY 0x0080 /* The object has been copied to the
                                                                                                           The following chunks define the objects available in the DR2D FORM. 
                                                      clipboard */ 
          #define X UNGROUP Ox0100 /* The object has been ungrouped */ 
                                                                                                           VBM (Ox56424D20) /* Virtual BitMap */ 
For example, given the XTRN object: 
                                                                                                           The VBM chunk contains the position, dimensions, and file name of an 
                                                                                                           ILBM image. 
          FORM xxxx DR2D {
                    XTRN XXXX { X RESIZE | X MOVE, 10, "Dimension"<br>ATTR XXXX { 0, 0, 1, 0, 0, 0, 0, 0 }
                                                                                                           struct VBMstruct FORM xxxx DR2D {

IEEE XPos, YPos, 
                                                                                                                                                  I* Virtual coords */ nros, nros,<br>XSize, YSize,
                                                                                                                                                  /* Virtual size */ GRUP xxxx { 2 }
                              STXT xxxx { 0, 0.5, 1.0, 6.0, 5.0, 0.0, 4, "3.0" }
                                                                                                                              Rotation; 
                                                                                                                                                  I* in degrees */ 
                                                                                                                USHORT PathLen;<br>char Path[Pat]
                                                                                                                                                  /* Length of dir path */ 
                              OPLY xxxx 
2, { 5.5, 5.5, 8.5, 5.5 } l 
                    \mathbf{1}char Path[PathLen]; 
/* Null-terminated path of file */ 
                                                                                                           \mathcal{E}ProVector would call the ARexx script named Dimension if the user 
resized or moved this object. What exactly ProVector sends depends
                                                                                                           The coordinate (XPos, YPos) is the position of the upper left hand 
upon what the user does to the object. The following list shows what 
                                                                                                           corner of the bitmap and the XSize and YSize fields supply the x and y 
string{s) ProVector sends according to which flag{s) are set. The 
                                                                                                           dimensions to which the image should be scaled. Rotation tells how 
parameters are described below. 
                                                                                                          many degrees to rotate the ILBM around its upper left hand corner.
                                                                                                           ProVector does not currently support rotation of bitmaps and will 
                                                                                                           ignore this value. Path contains the name of the ILBM file and may
          X CLONE ''appl CLONE objID dx dy''<br>X MOVE ''appl MOVE objID dx dy''
          X-MOVE ''appl MOVE objID dx dy''<br>X-ROTATE ''appl ROTATE objID cx cv
                                                                                                           also contain a partial or full path to the file. DR2D readers should 
          X-ROTATE ''appl ROTATE objiD ex cy angle'' 
                                                                                                           not assume the path is correct. The full path to an ILBM on one 
          x-RESIZE ''appl RESIZE objID ex cy sx sy''<br>X-RESIZE ''appl RESIZE objID ex cy sx sy''<br>X-CHANGE ''appl CHANGE objID et ev ft fv ex
                                                                                                           system may not match the path to the same ILBM on another system. If 
          x-CHANGE ''appl CHANGE objID et ev ft fv ew jt fn''<br>X-CHANGE ''appl CHANGE objID et ev ft fv ew jt fn''
                                                                                                           a DR2D reader cannot locate an ILBM file based on the full path name
          X-DELETE 'appl DELETE objID''<br>X-CUT 'appl CUT objID''
                                                                                                           or the file name itself (looking in the current directory), it should 
          X<sup>-</sup>CUT 'appl CUT objID''<br>X<sup>-</sup>COPY 'appl COPY objID'
                                                                                                           ask the user where to find the image. 
          X<sup>-</sup>COPY ''appl COPY objID''<br>X UNGROUP ''appl UNGROUP objI
                         ''appl UNGROUP objID''
where: CPLY (Ox43504C59) 
                                                                                                                                        /* Closed polygon */ 
          appl is the name of the ARexx script 
                                                                                                           OPLY (Ox4F504C59) 
                                                                                                                                        /* Open polygon */ 
          CLONE, MOVE, ROTATE, RESIZE, etc. are literal strings 
          objiD is the object ID that ProVector assigns to this object 
                                                                                                           Polygons are the basic components of almost all 2D objects in the DR2D 
          (dx, dy) is the position offset of the CLONE or MOVE 
                                                                                                           FORM. Lines, squares, circles, and arcs are all examples of DR2D 
          (ex, cy) is the point around which the object is rotated or resized 
                                                                                                           polygons. There are two types of DR2D polygons, the open polygon 
                                                                                                           (OPLY) and the closed polygon (CPLY) . The difference between a closed 
          angle is the angle (in degrees) the object is rotated 
          sx and sy are the scaling factors in the horizontal and
                                                                                                           and open polygon is that the computer adds a line segment connecting 
the endpoints of a closed polygon so that it is a continuous path. An 
            vertical directions, respectively.
          et is the edge type (the dash pattern index) 
                                                                                                           open polygon's endpoints do not have to meet, like the endpoints of a
          ev is the edge value (the edge color index) 
                                                                                                           line segment.
          ft is the fill type 
          fv is the fill index struct POLYstruct {<br>
ULONG TD:

ew is the edge weight 
                                                                                                                         ULONG ID;<br>ITLONG Size:
          it is the join type
                                                                                                                         ULONG<br>ULONG
          fn is the font name USHORT NumPoints;<br>
IEEE PolyPoints
                                                                                                                                        PolyPoints[2*NumPoints];
The X CHANGE message reflects changes to the attributes found in the 
                                                                                                                    \mathcal{V}:
ATTR chunk.
```
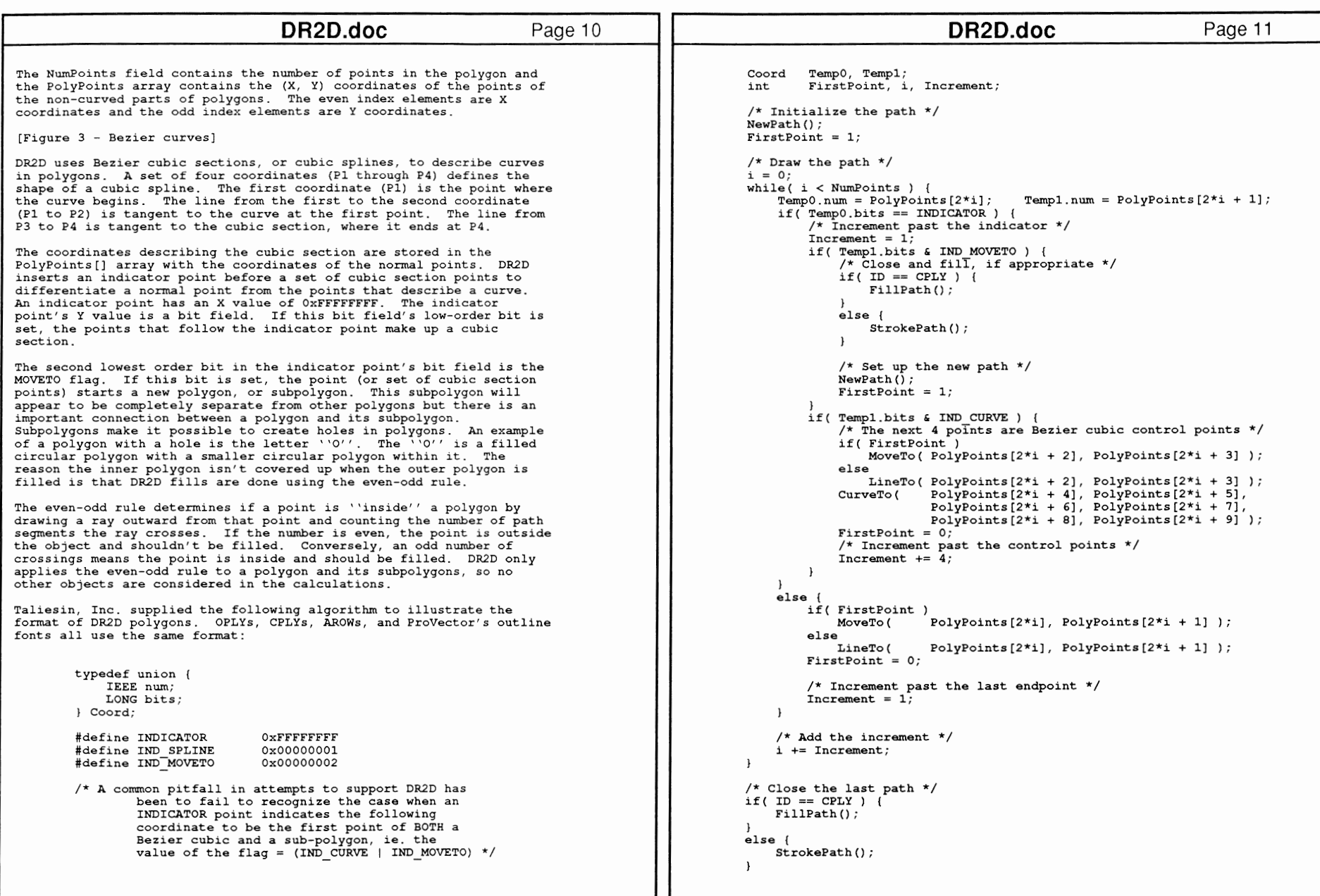

```
DR2D.doc Page 12
                                                                                                                                  DR2D.doc Page 13
GRUP (Ox47525550) I* Group *I 
The GRUP chunk combines several DR2D objects into one. This chunk is 
                                                                                             TPTH (Ox5450544B) I* A text string along a path *I 
only valid inside nested DR2D FORMs, and must be the first chunk in 
the FORM. This chunk defines a path (polygon) and supplies a string to render 
                                                                                             along the edge of the path. 
         struct GROUPstruct I 
                                                                                                      struct TPTHstruct {<br>ULONG ID:
            ULONG ID; 
                                                                                                          ULONG
             ULONG Size; 
                         NumObjs;
                                                                                                          ULONG Size; 

USHORT Justification:
                                                                                                                                        /* see defines, below */
         }; 

UBYTE 
UBYTE WhichFont;
                                                                                                                                        /* Which font to use */The NumObjs field contains the number of objects contained in this 

IEEE CharW, CharH;

W/H of an individual char */ group. Note that the layer of the GRUP FORM overrides the layer of 

USHORT NumChars; /* 

Number of chars in the string */ 
objects within the GRUP. The following example illustrates the layout 

USHORT NumPoints; /* 
                                                                                                                                        Number of points in the path *I 
of the GRUP (and FILL) chunk. 
                                                                                                          char TextChars[NumChars];/* PAD TO EVEN #! */

IEEE Path[2*NumPoints]; /* The path on which the text lies */
       FORM { DR2D
                                  /* Top-level drawing ... *I I* Confirmed by presence of DRHD chunk *I 
                                                                                                     ); 

DRHD 
... } 
                                                                                             WhichFont contains the ID of the font used to render the text. CMAP /*Various other things ... *I 
                      ... } 
                                                                                             Justification controls how the text is justified on the line. 

FONS ... } 
                 FORM (DR2D
                                          /* A nested form ... *I Justification can be one of the following values:
                          FILL {

1} I* Ah! The fill-pattern table */ 
                         CPLY \{ \ldots \}... } I* with only 1 object */ 
                                                                                                      #define J LEFT OxOO I* Left justified *I I* Right justified *I I* Center text *I 
#define J-RIGHT 
OxOl } 
                                          I* Yet another nested form *I 
#define J-CENTER 
Ox02 FORM (DR2D

GRUP { 

... , 3 } /* Ah' A group of 3 objects *I 

#define J-SPREAD 

Ox03 
/* Spread text across path */ 
                         TEXT { 
... } 
                                                                                             CharW and CharH are the average width and height of the font 
                         CPLY { 
... } 
                                                                                             characters and are akin to X and Y font sizes, respectively. A 
                         OPLY { 
... } 
                                                                                             negative FontH implies that the font is upsidedown. Note that CharW 
                 ) 
FORM 
DR2D 
                                           I* Still another nested form *I 
                                                                                             must not be negative. NumChars is the number of characters in the 
                                                                                             TextChars[] string, the string containing the text to be rendered. 
                         GRUP { 
... , 2 } I* A GRUP with 2 objects *I 
                         OPLY { 
... ) 
                                                                                             NumPoints is the number of points in the Path[] array. Path[) is the 
path along which the text is rendered. The path itself is not 
                         TEXT { 
... } 
                                                                                             rendered. The points of Path[] are in the same format as the points 
                 \mathbf{I}\mathbf{1}of a DR2D polygon. 
STXT (Ox53545B54) I* Simple text *I 
                                                                                             A Simple DR2D Example 
The STXT chunk contains a text string along with some information on 
                                                                                             Here is a (symbolic) DR2D FORM: 
how and where to render the text. 
        struct STXTstruct {<br>
UT.ONG ID:
                                                                                                 FORM { DR2D 
            ULONG ID;<br>ULONG Size;
                                                                                                          DRHD 
16 { 0.0, 0.0, 10.0, 8.0 } 
             ULONG
                                                                                                          CMAP 6 { 0,0,0, 255,255,255 }
            UBYTE PadO; 
                                          /* Always 0 (for future expansion) */ 
                                                                                                          FONS 
9 { 1, 0, 1, 0, "Roman" ) 0 
                                          /* Which font to use */ UBYTE WhichFont; 
                                                                                                         DASH 12 \{ 1, 2, 1.0, 1.0 \}
/* W/H of an individual char */ 
            IEEE CharW, CharH, 
                                                                                                         ATTR 14 (0, 0, 1, 0, 0, 0, 0, 0, 0.0)BaseX, BaseY, 
                                          /* Start of baseline */ 
                                                                                                         BBOX 
16 { 2.0, 2.0, B.O, 6.0 } 
                         Rotation; 
                                          /* Angle of text (in degrees) *I 
                                                                                                          FORM { DR2D 
             USHORT NumChars;
                                                                                                                GRUP 2 \{ 2 \}TextChars[NumChars]; 
                                                                                                                BBOX 16 ( 3.0, 4.0, 7.0, 5.0 }<br>STXT 36 ( 0,1, 0.5, 1.0, 3.0, 5.0, 0.0, 12, "Hello, World" }
             char 
        }; 
                                                                                                                16 BBOX 
2.0, 2.0, B.O, 6.0 } 
The text string is in the character array, TextChars[]. The ID of the 

42 
OPLY 
5, {2.0,2.0, 8.0,2.0, 8.0,6.0, 2.0,6.0, 2.0,2.0) 
                                                                                                          \mathbf{I}font used to render the text is WhichFont. The font's ID is set in a 
FONS chunk. The starting point of the baseline of the text is (BaseX, 
                                                                                                 \mathbf{r}BaseY). This is the point around which the text is rotated. If the 
Rotation field is zero (degrees), the text's baseline will originate 
at (BaseX, BaseY) and move to the right. CharW and CharH are used to 
                                                                                             [Figure 4 - Simple DR2D drawing) scale the text after rotation. CharW is the average character width
and CharH is the average character height. The CharW/H fields are 
comparable to an X and Y font size.
```

```
곢
Specific
 ion: FORM
 and
Chunk Regis
\leq..,. 
()l 
()l
```
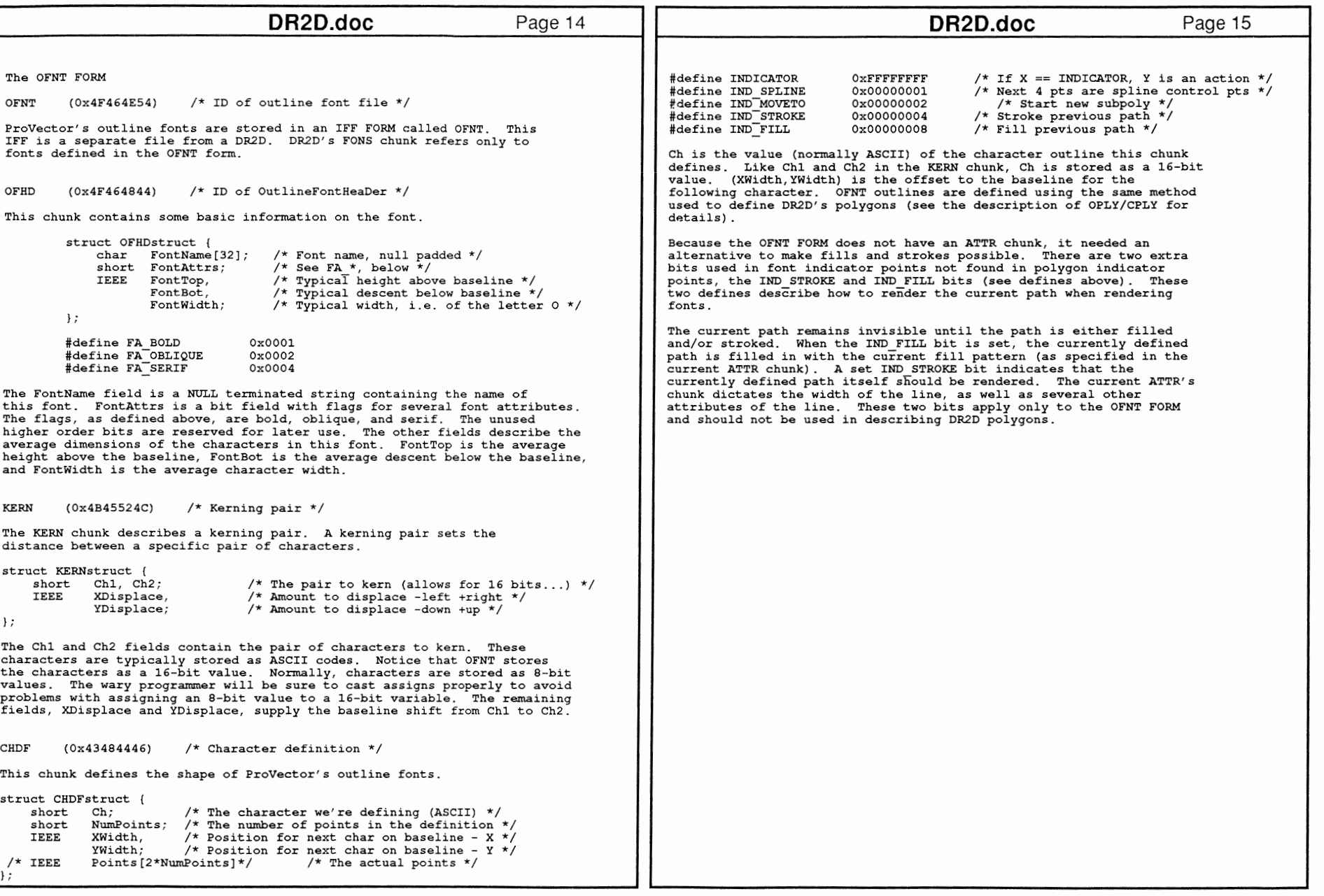

CD (/,)

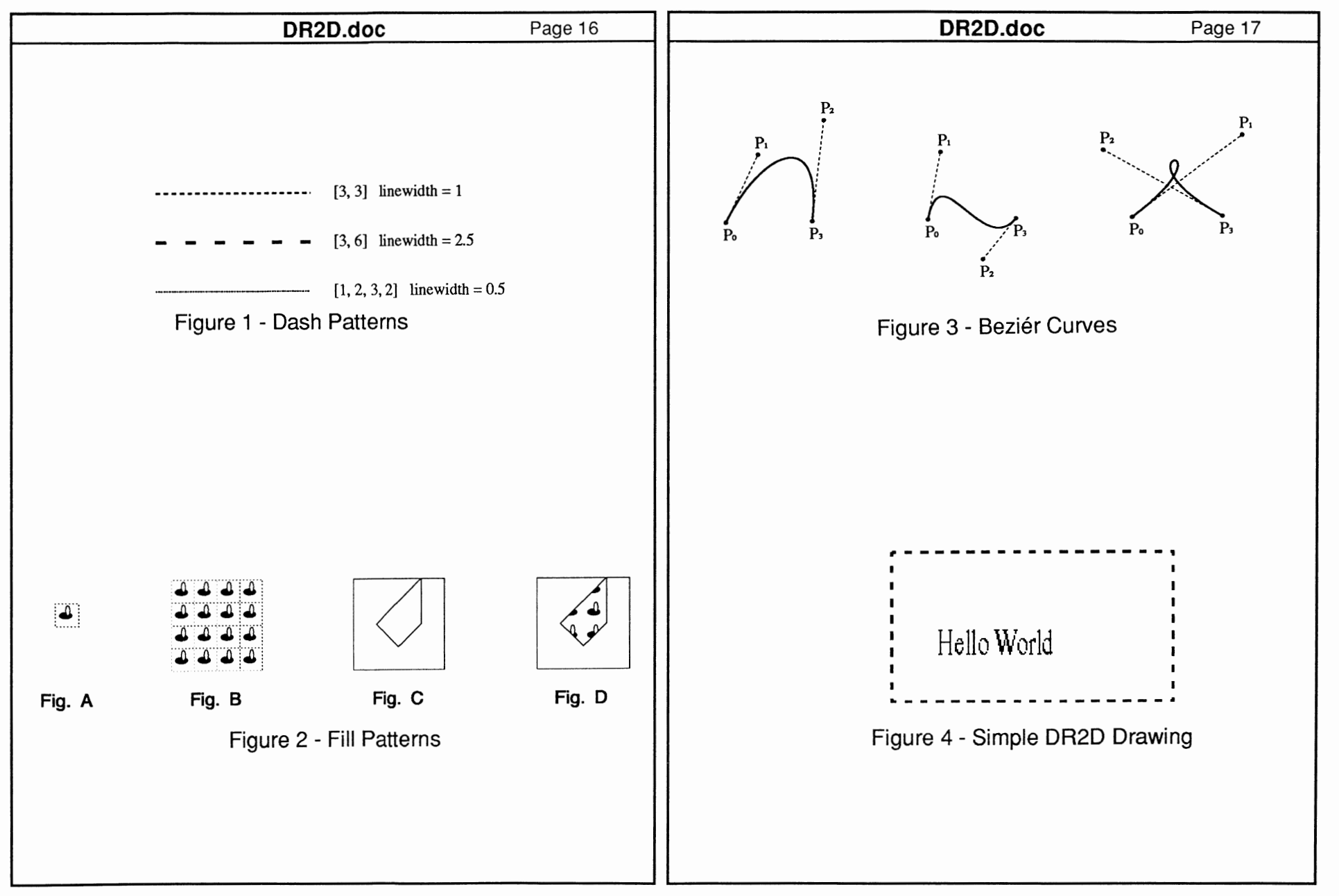

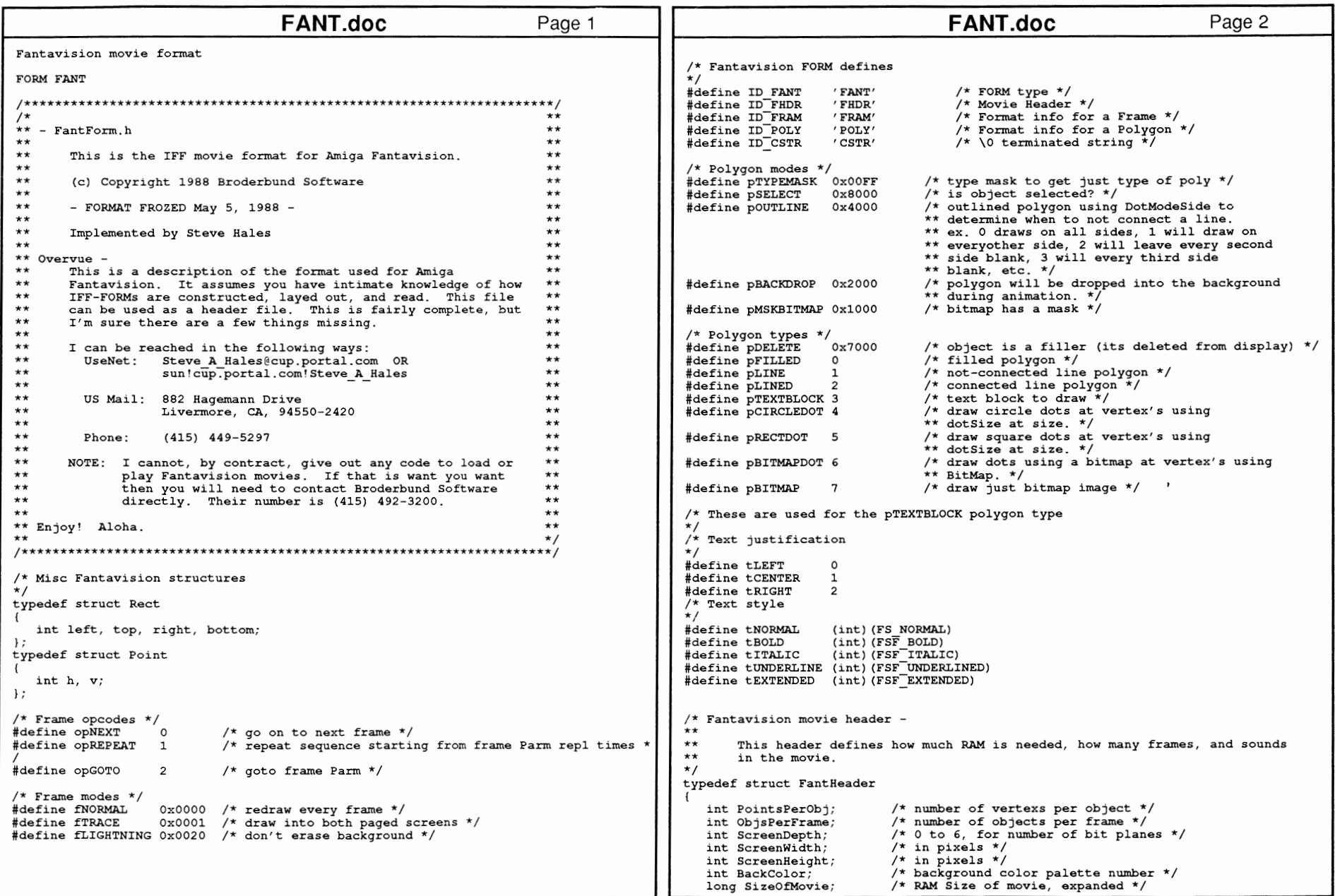

458 A 3 Q) Refe nce nual: Devices
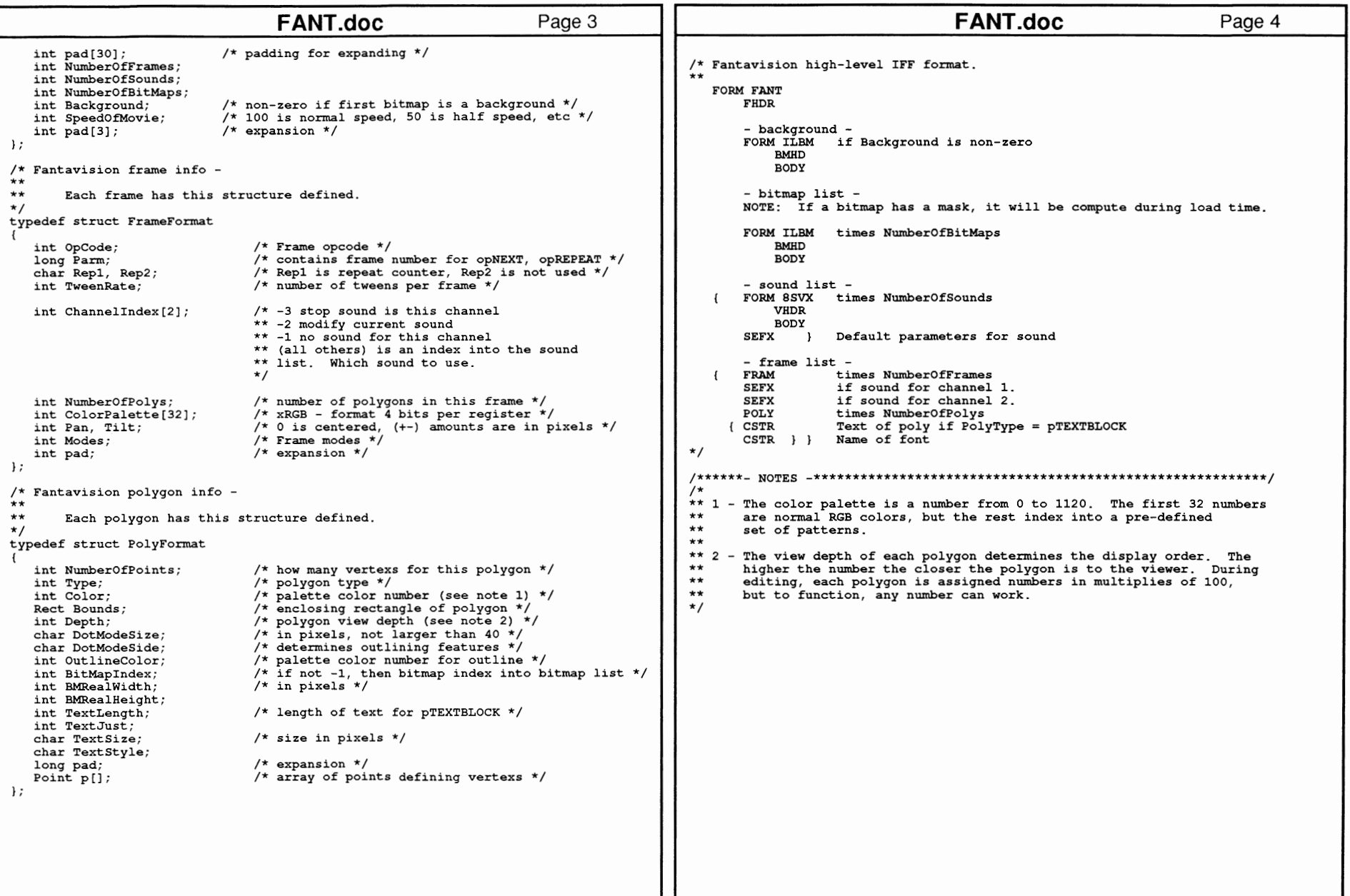

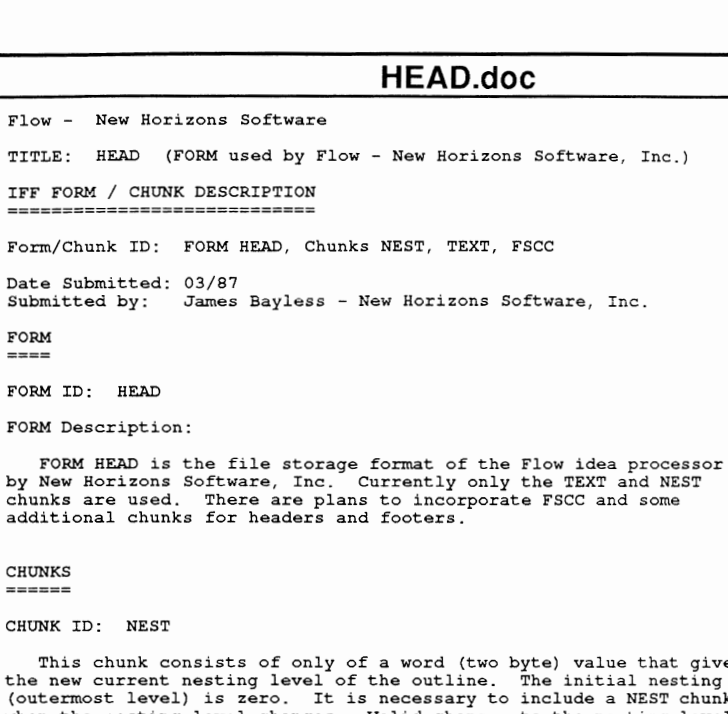

of a word (two byte) value that gives of the outline. The initial nesting level is necessary to include a NEST chunk only when the nesting level changes. Valid changes to the nesting level are either to decrease the current value by any amount {with a minimum of 0) or to increase it by one {and not more than one) .

HEAD.doc

Currently only the TEXT and NEST

CHUNK ID: TEXT

This chunk is the actual text of a heading. Each heading has a TEXT chunk (even if empty) . The text is not NULL terminated - the chunk *size* gives the length of the heading text.

CHUNK ID: FSCC

This chunk gives the Font/Style/Color changes in the heading from the most recent TEXT chunk. It should occur immediately after the TEXT chunk it modifies. The format is identical to the FSCC chunk for the IFF form type 'WORD' (for compatibility), except that only the 'Location' and 'Style' values are used {i.e., there can be currently only be style changes in an outline heading). The structure definition is:

typedef struct { UWORD Location;

```
UBYTE FontNum;<br>UBYTE Style:
            Style;
   UBYTE MiscStyle; 
   UBYTE Color; 
   UWORD pad; 
FSCChange; 
                           /* Char location of change */ 
                           I* Ignored */ 
                           /* Amiga style bits *I 
                           /* Ignored *//* Ignored *I I* Ignored *I
```
The actual chunk consists of an array of these structures, one entry for each Style change in the heading text.

```
Page 1
                                                ILBM.CLUT.doc Color Lookup Table chunk 
                   amiga.dev/iff message 1527 
                   TITLE: CLUT IFF chunk proposal 
                   "CLUT" IFF 8-Bit Color Look Up Table 
                   Date: July 2, 1989 
                   From: Justin V. McCormick 
                   Status: Public Proposal 
                   Supporting Software: FG 2.0 by Justin V. McCormick for PP&S 
                   Introduction: 
                    This memo describes the IFF supplement for the new chunk "CLUT".
                   Description: 
                    A CLUT (Color Look Up Table) is a special purpose data module 
                   containing table with 256 8-bit entries. Entries in this table 
                  can be used directly as a translation for one 8-bit value to 
                   another. 
                   Purpose: 
                    To store 8-bit data look up tables in a simple format for 
                   later retrieval. These tables are used to translate or bias 
                   B-bit intensity, contrast, saturation, hue, color registers, or 
                   other similar data in a reproducable manner. 
                   Specifications: 
                   /* Here is the IFF chunk ID macro for a CLUT chunk */ 
                   #define ID_CLUT MakeiD('C' ,'L' ,'U' ,'T') 
                   I* * Defines for different flavors of 8-bit CLOTs. 
                    *I #define CLUT MONO
                                                                                      Page 1
                                          0L /* A Monochrome, contrast or intensity LUT */
                   #define CLUT-RED lL I* A LUT for reds *I \star /
                   #define CLUT-GREEN 2L I* A LUT for greens *I 
                                                  /* A LUT for blues
                                                                                  \star /
                   #define CLUT HUE 4L I* A LUT for hues *I \star /
                                          \frac{1}{2} /* A LUT for saturations

#define CLUT-UNUSED6 6L I* How about a Signed Data flag *I 
                   #define CLUT-UNUSED7 7L /* Or an Assumed Negative flag 
                   I* All types > 7 are reserved until formally claimed *I 
                  #define CLUT RESERVED BITS Oxfffffff8L
                   I* The struct for Color Look-Up-Tables of all types *I 
                  typedef struct 
                   { 
                    ULONG type; 
                    ULONG resO; 
                    UBYTE lut [256]; 
                    ColorLUT; 
                                          /* See above type defines */ 
                                          /* RESERVED FOR FUTURE EXPANSION */ 
                                          /* The 256 byte look up table */
                                                                                  *I
```
460

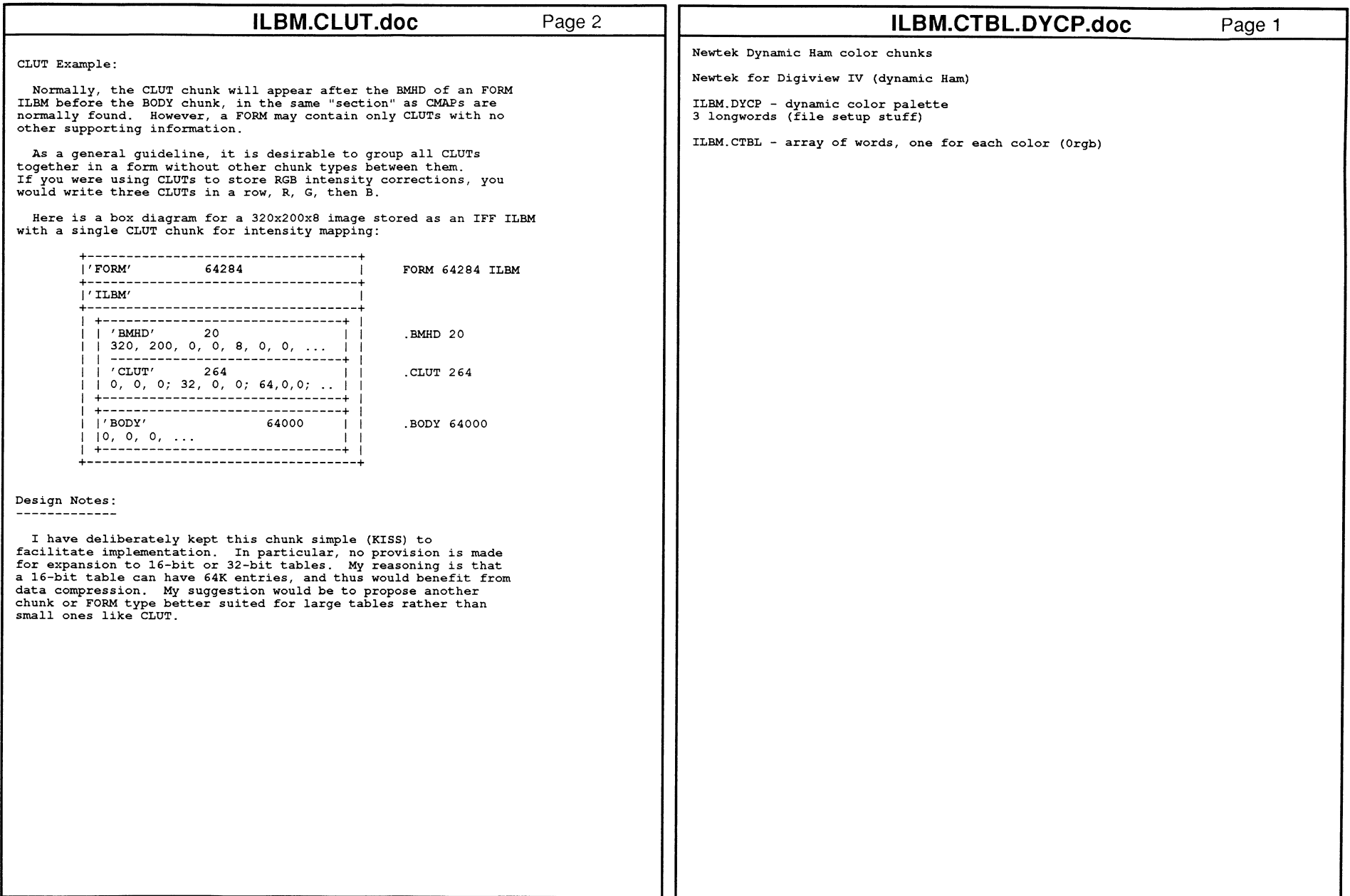

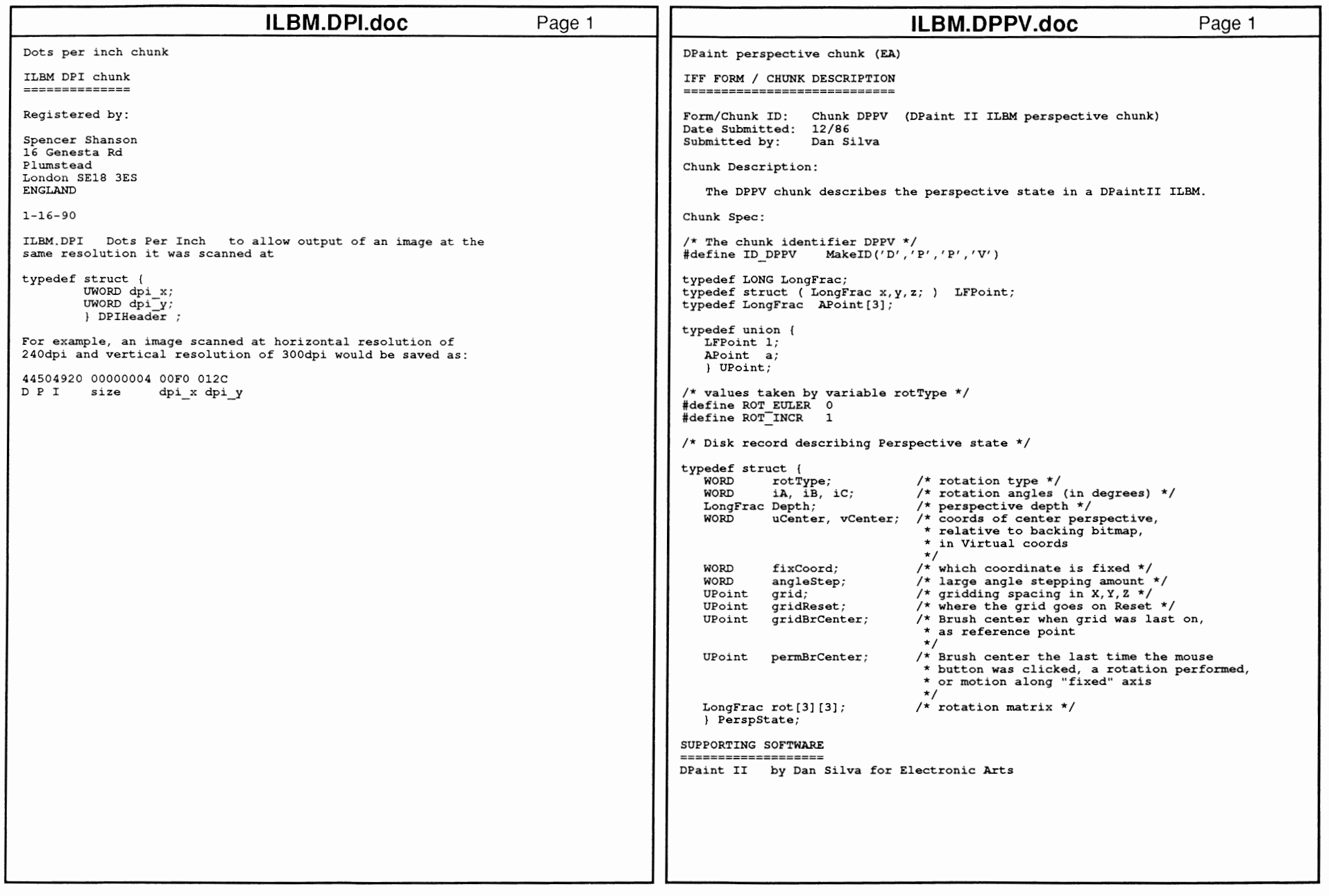

-!:>. *(3)*  1\) :JJ

ern

Re

SJUS.

nua

Devices

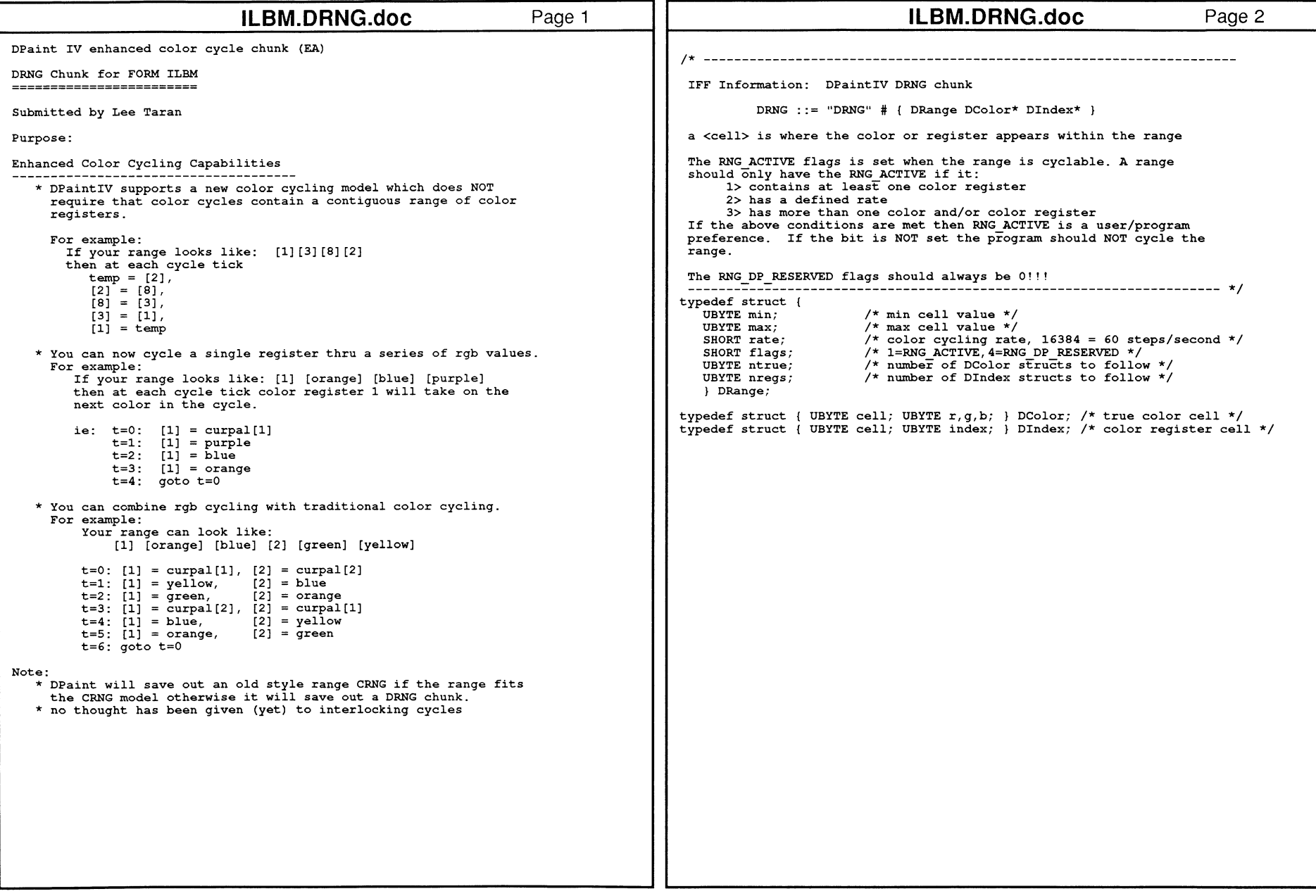

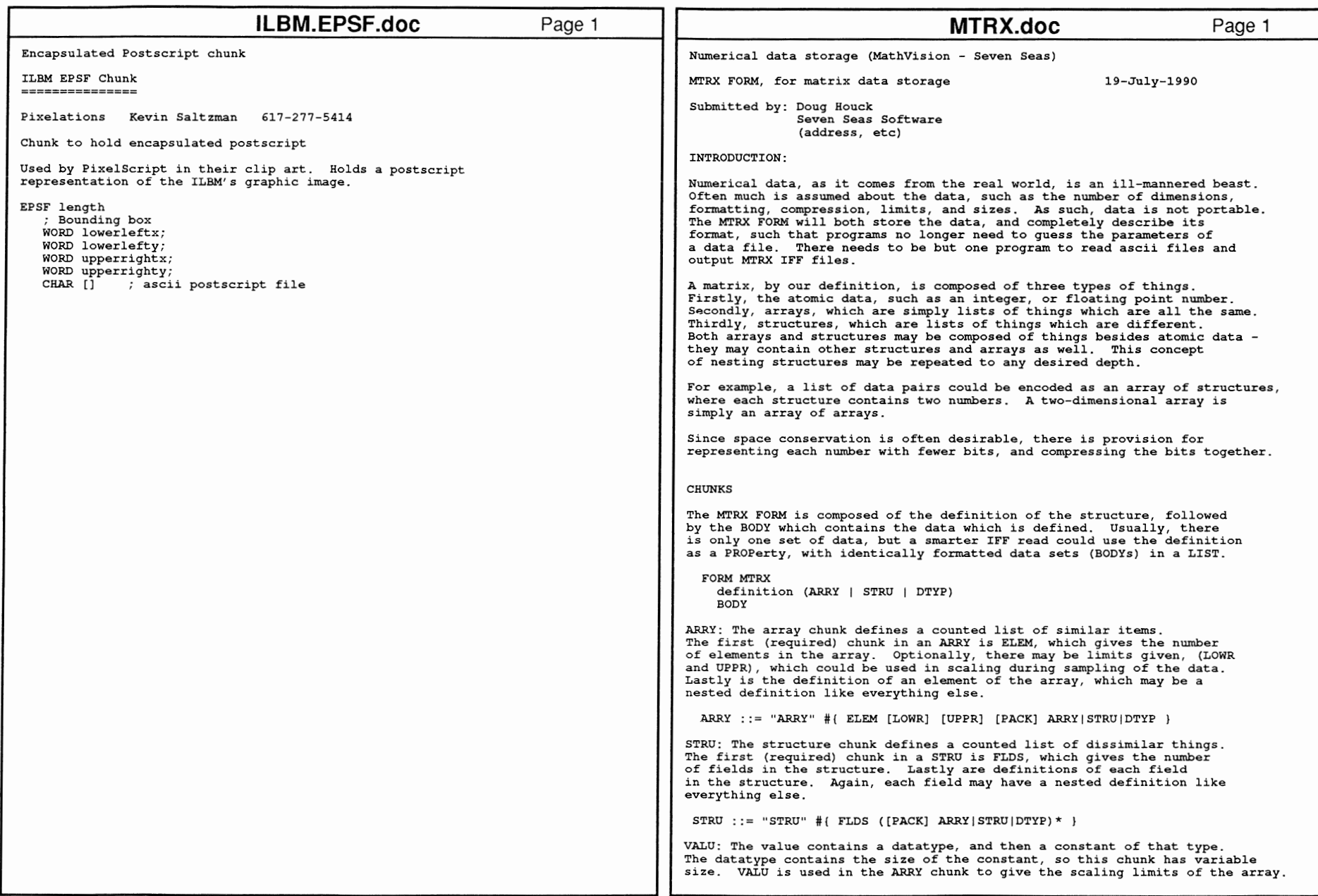

..,.. 0) ..,.. <u>ম</u>

3

Reference

:::J c::

Devices

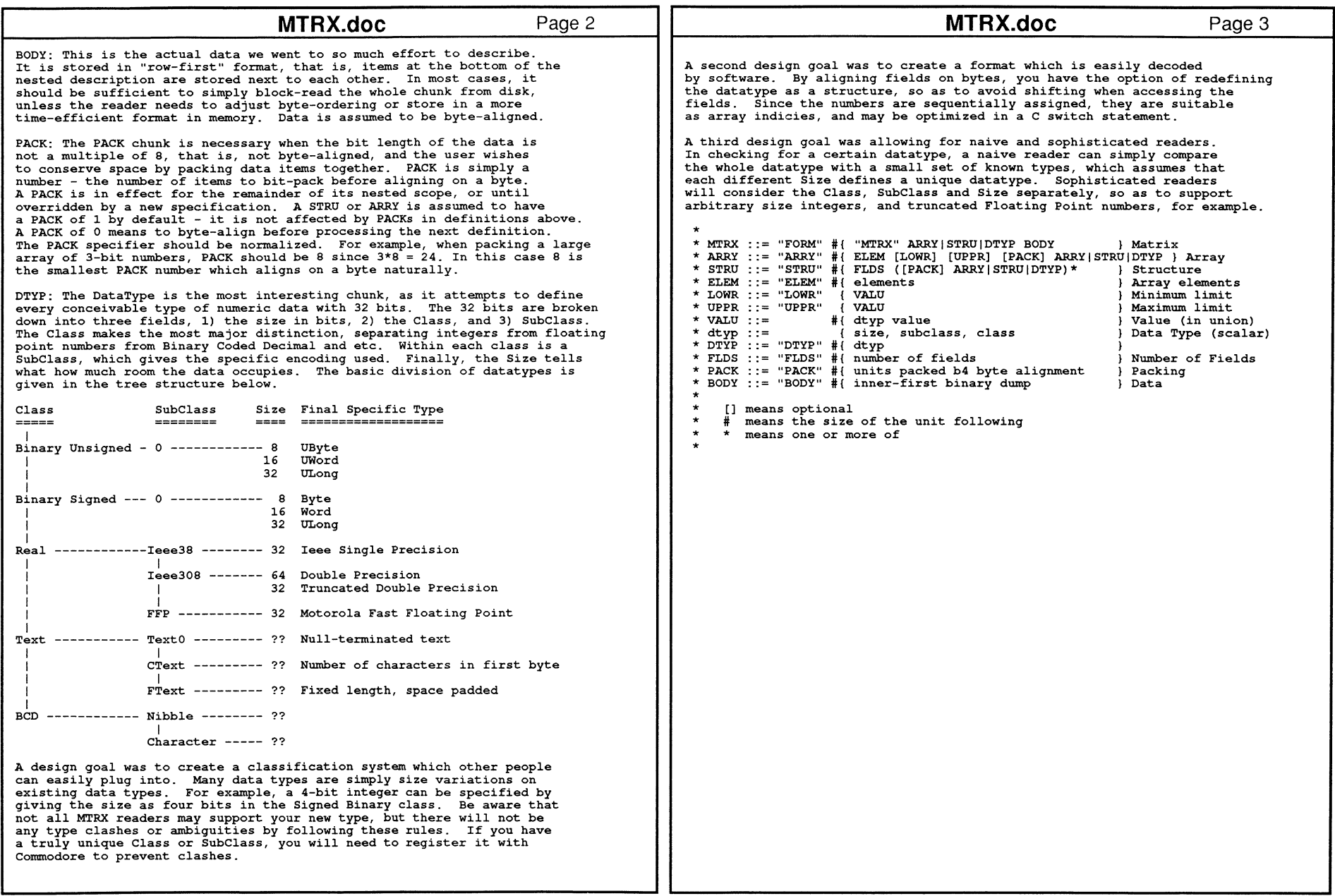

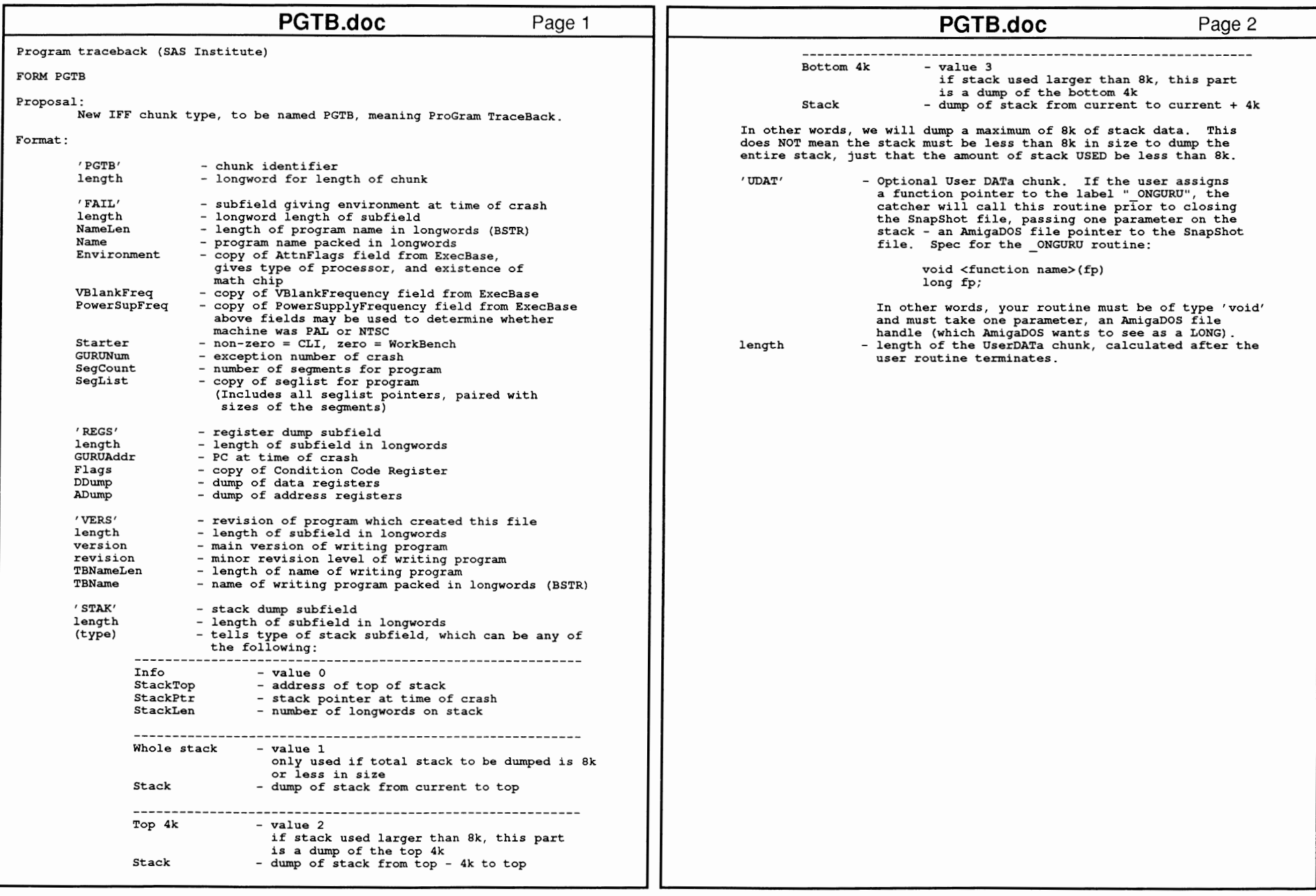

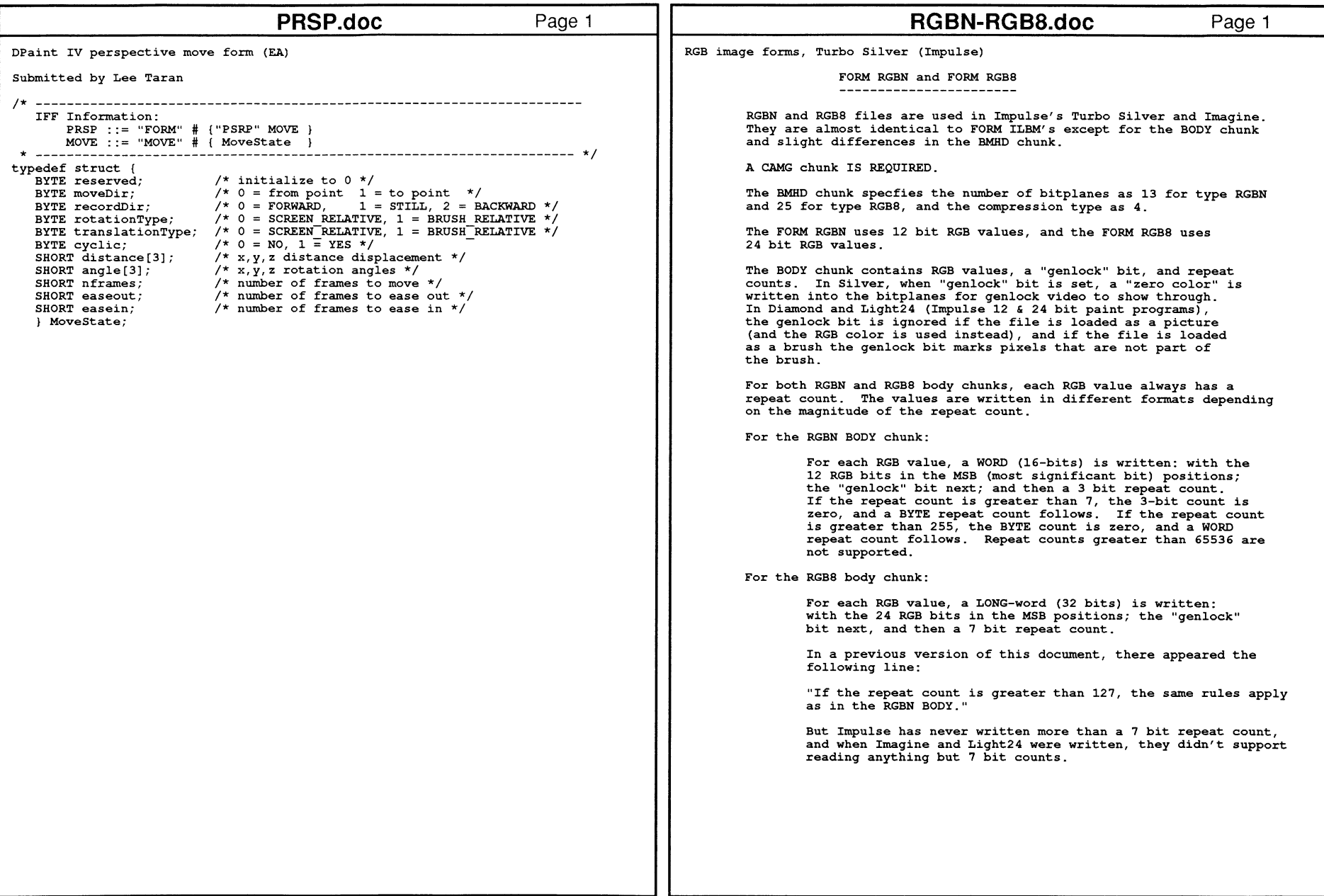

FF Specific

ion: FORM and Chark Regist

y 467

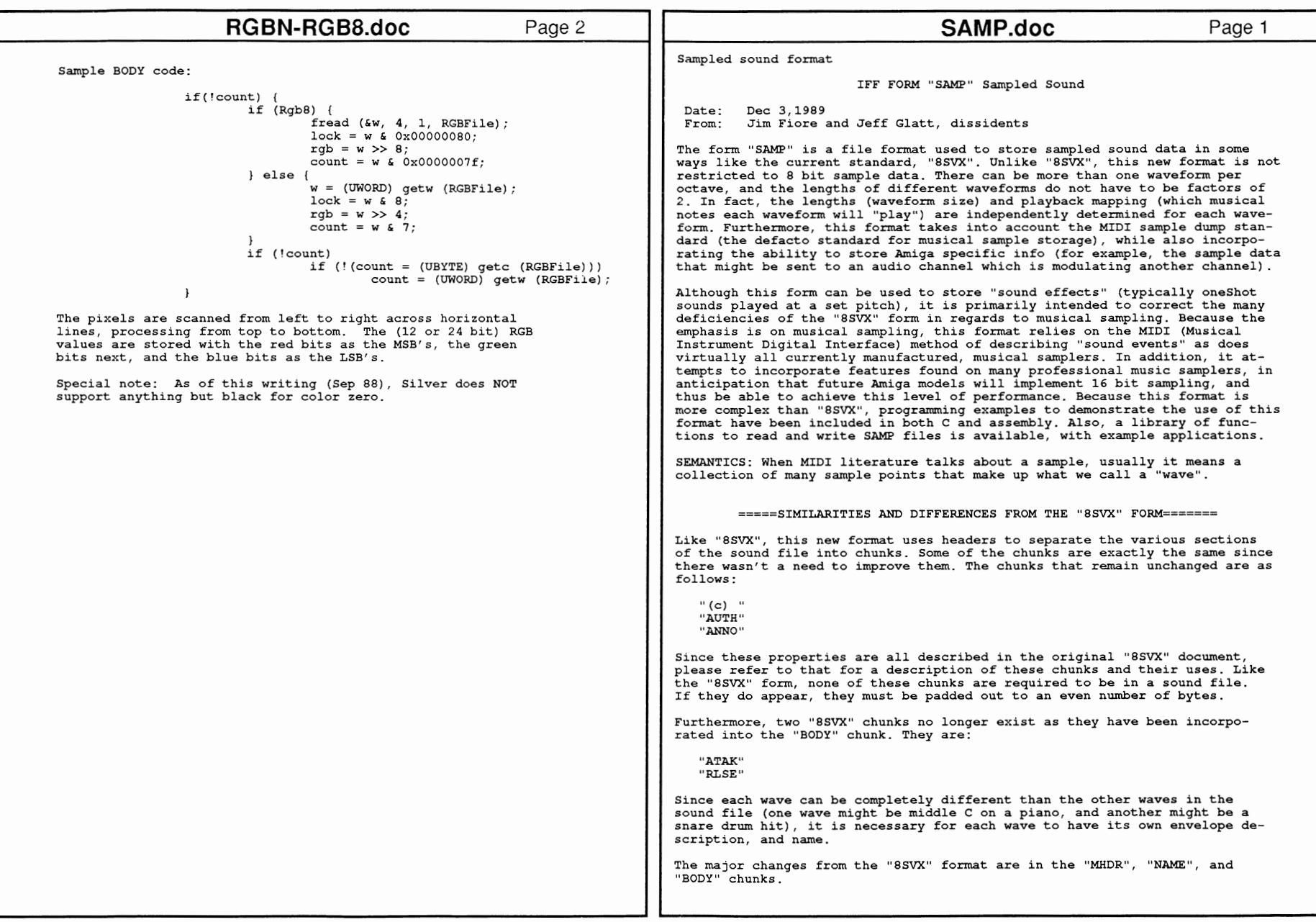

 $\overline{\phantom{0}}$ 

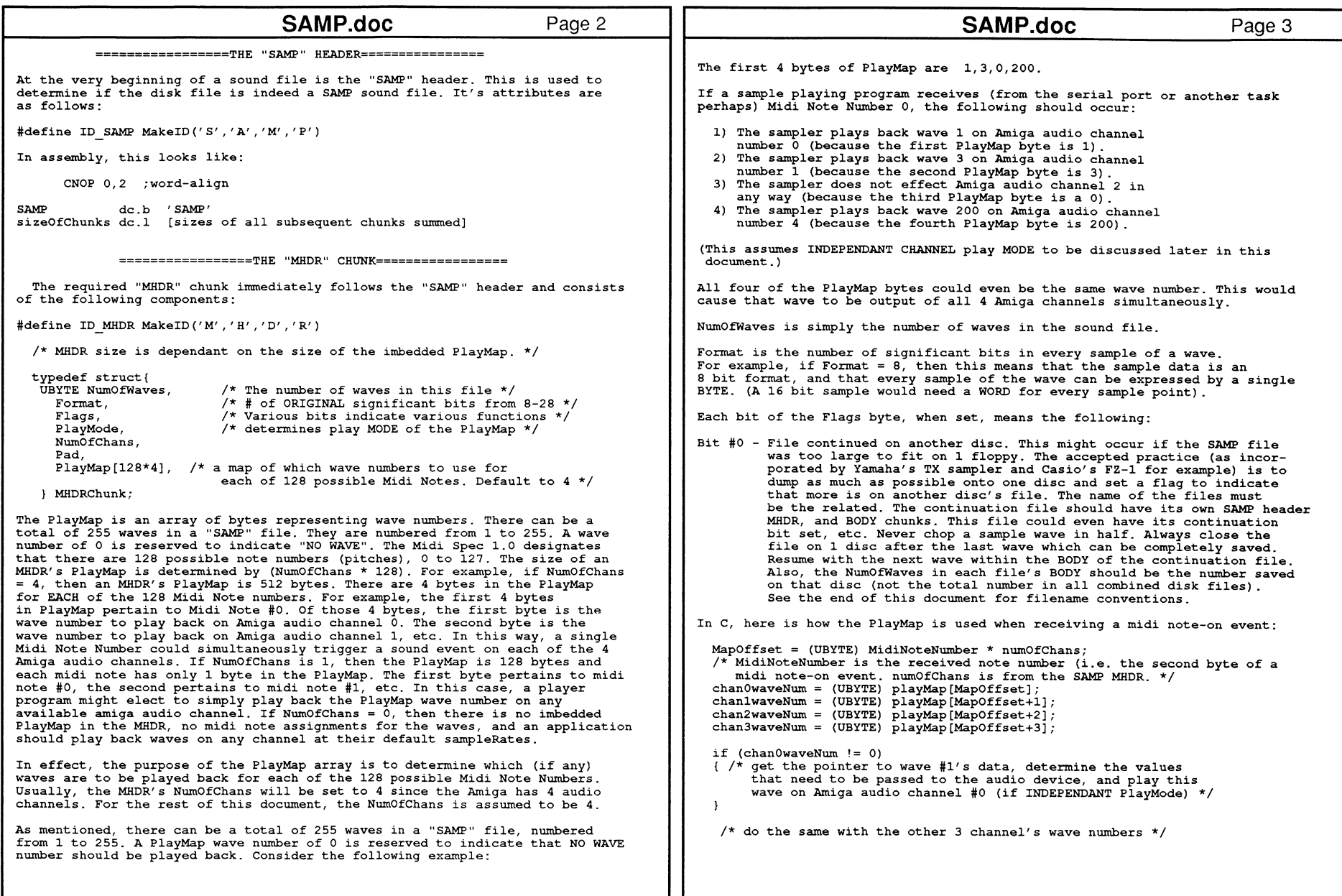

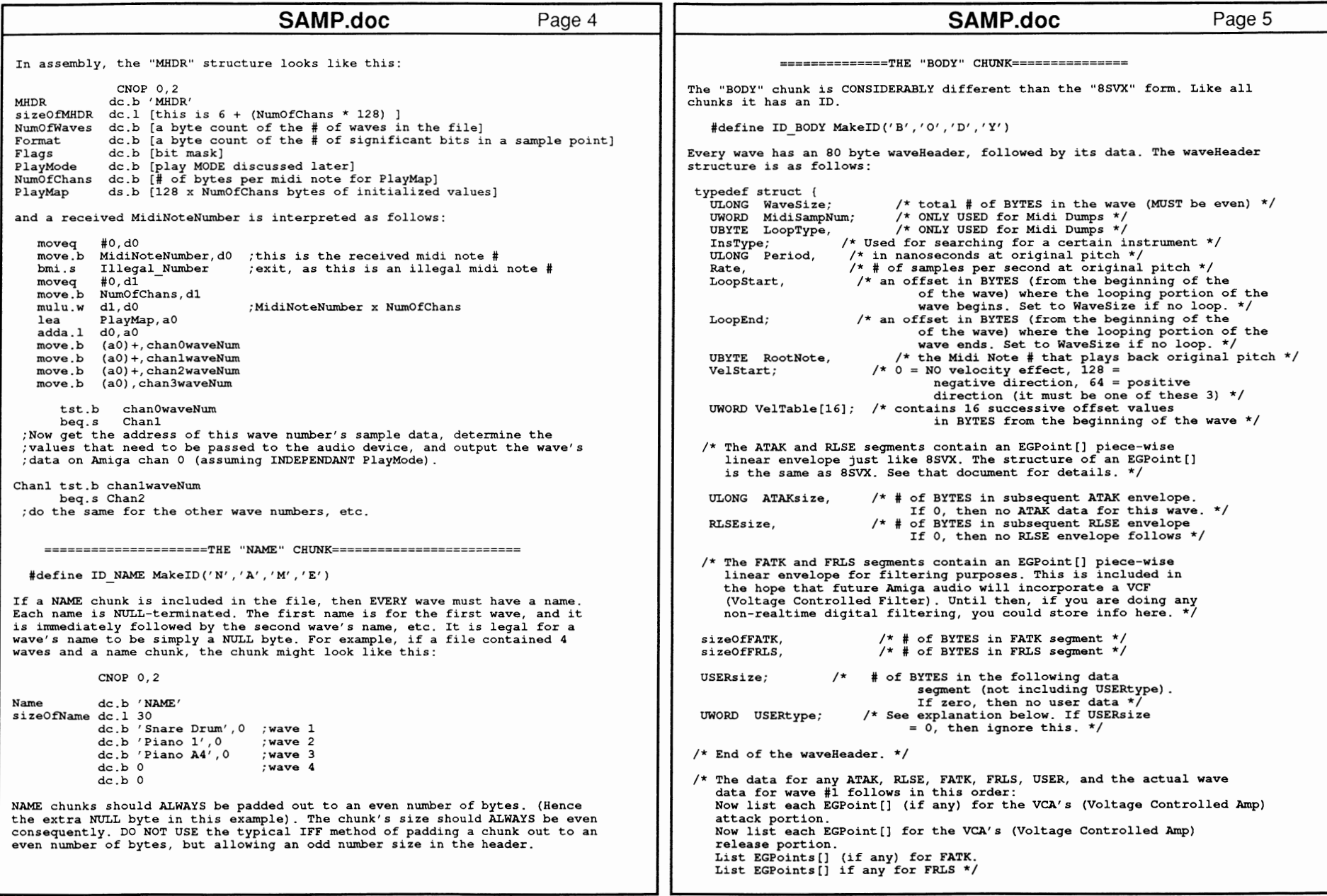

""" '-1 0 JJ

rnel Reference

Manual: Devices

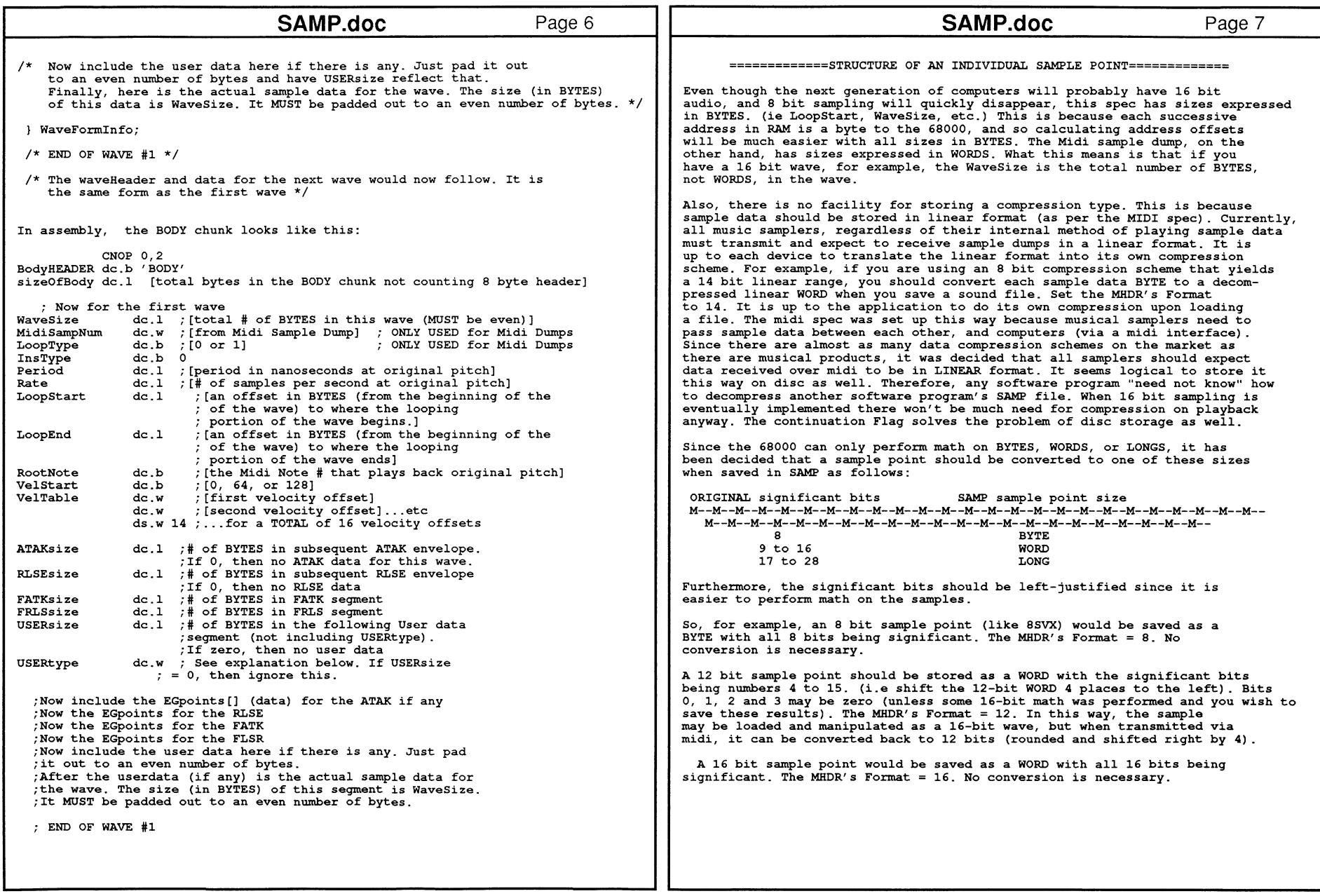

<u>بر</u>

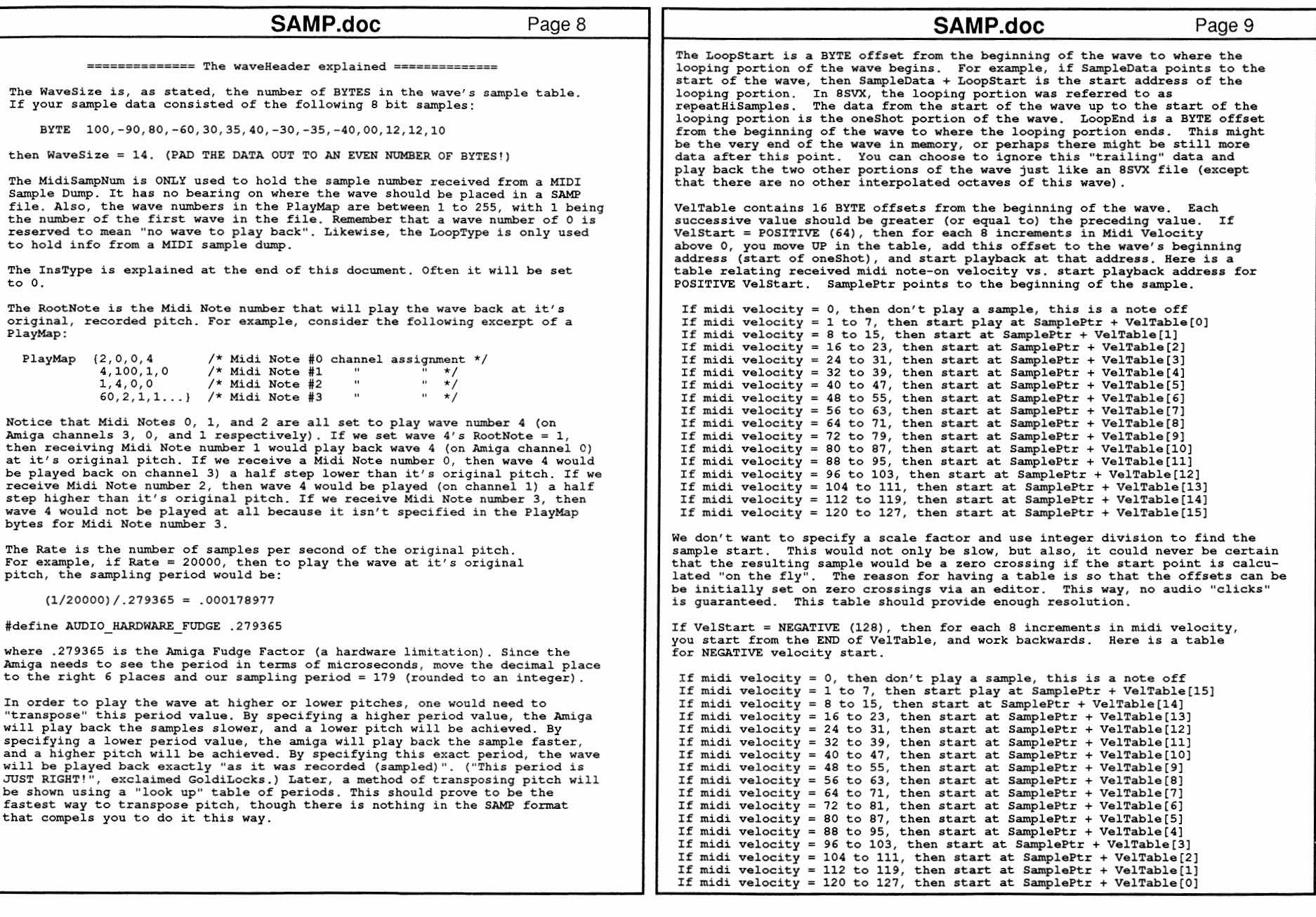

472 JJ

3

Refe

rence

::J c::

Devices

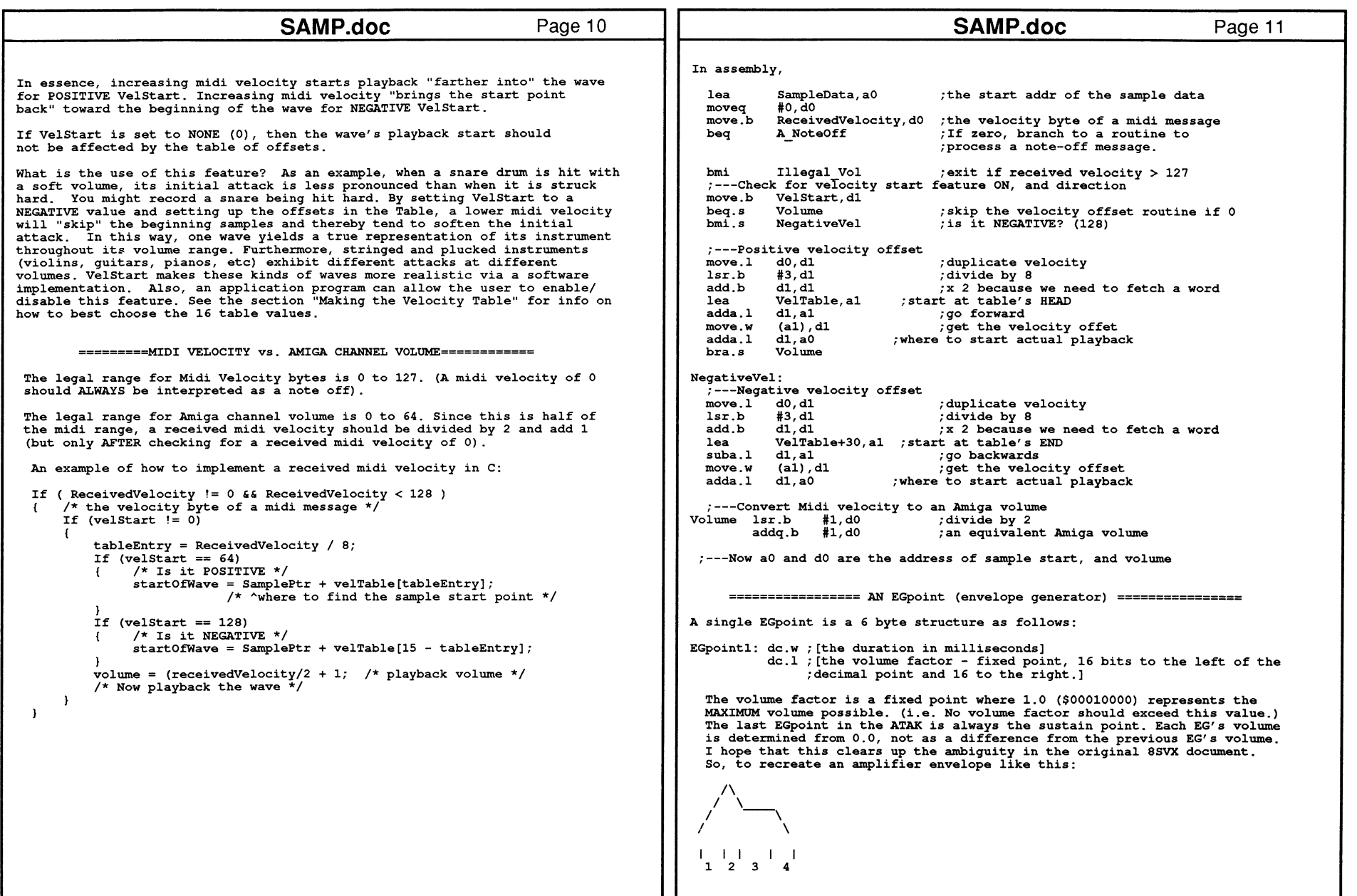

#define SPECIFIC 0 #define VOLMOD 1 #define PERMOD 2 #define LOOPING 3 SPECIFIC (0) - application specific data. It should be stored in a format that some application can immediately recognize. (i.e. a "format within" the SAMP format) If the USERtype is SPECIFIC, and an application doesn't find some sort of header that it can recognize, it should conclude that this data was put there by "someone else", and ignore the data.

VOLMOD (1) - This data is for volume modulation of an Arniga channel as described by the ADKCON register. This data will be sent to the modulator channel of the channel set to play the wave.

SAMP.doc

USER DATA

Page 12

PERMOD (2) - This data is for period modulation of an Amiga channel as described by the ADKCON register. This data will be sent to the modulator channel of the channel set to play the wave.

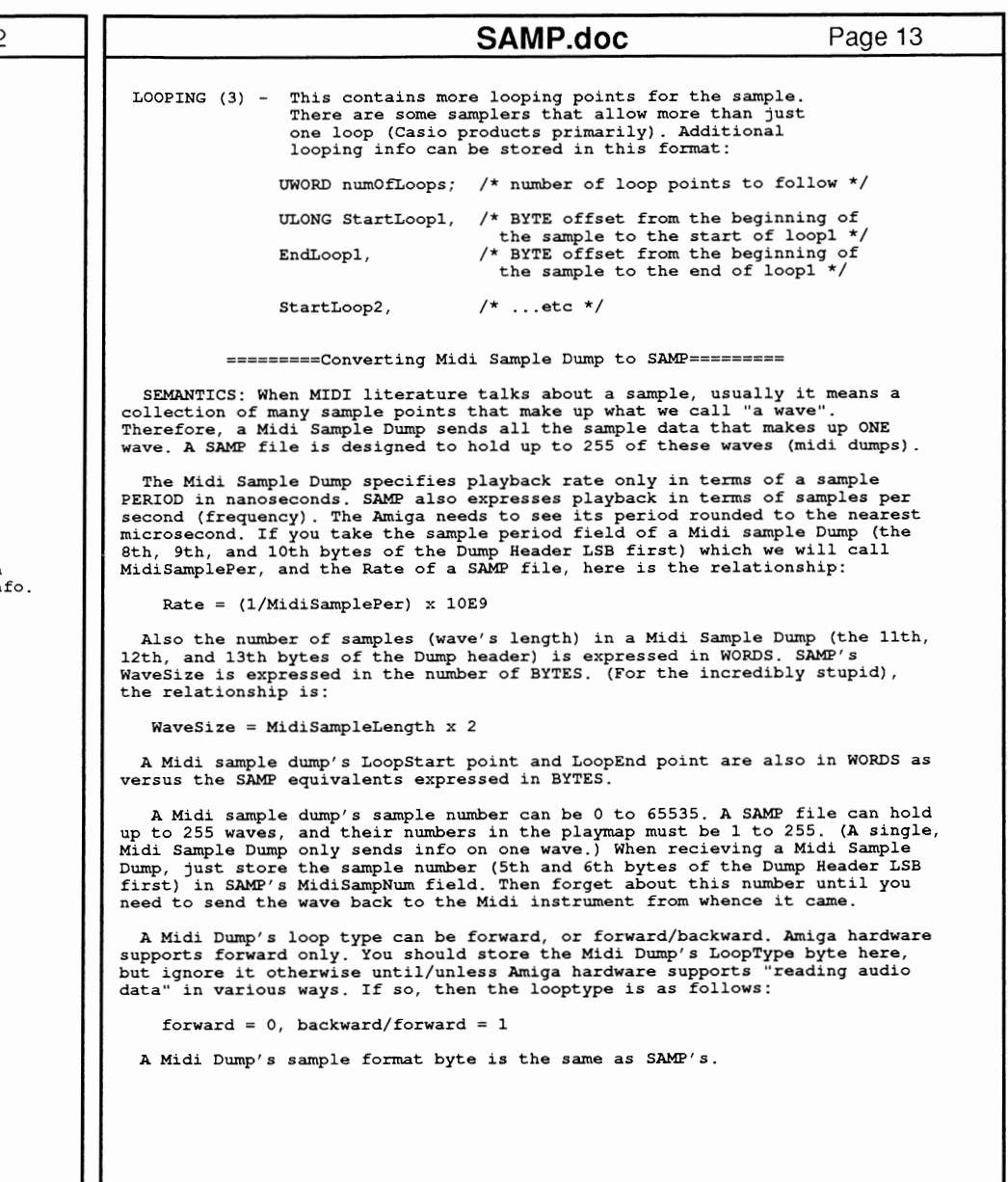

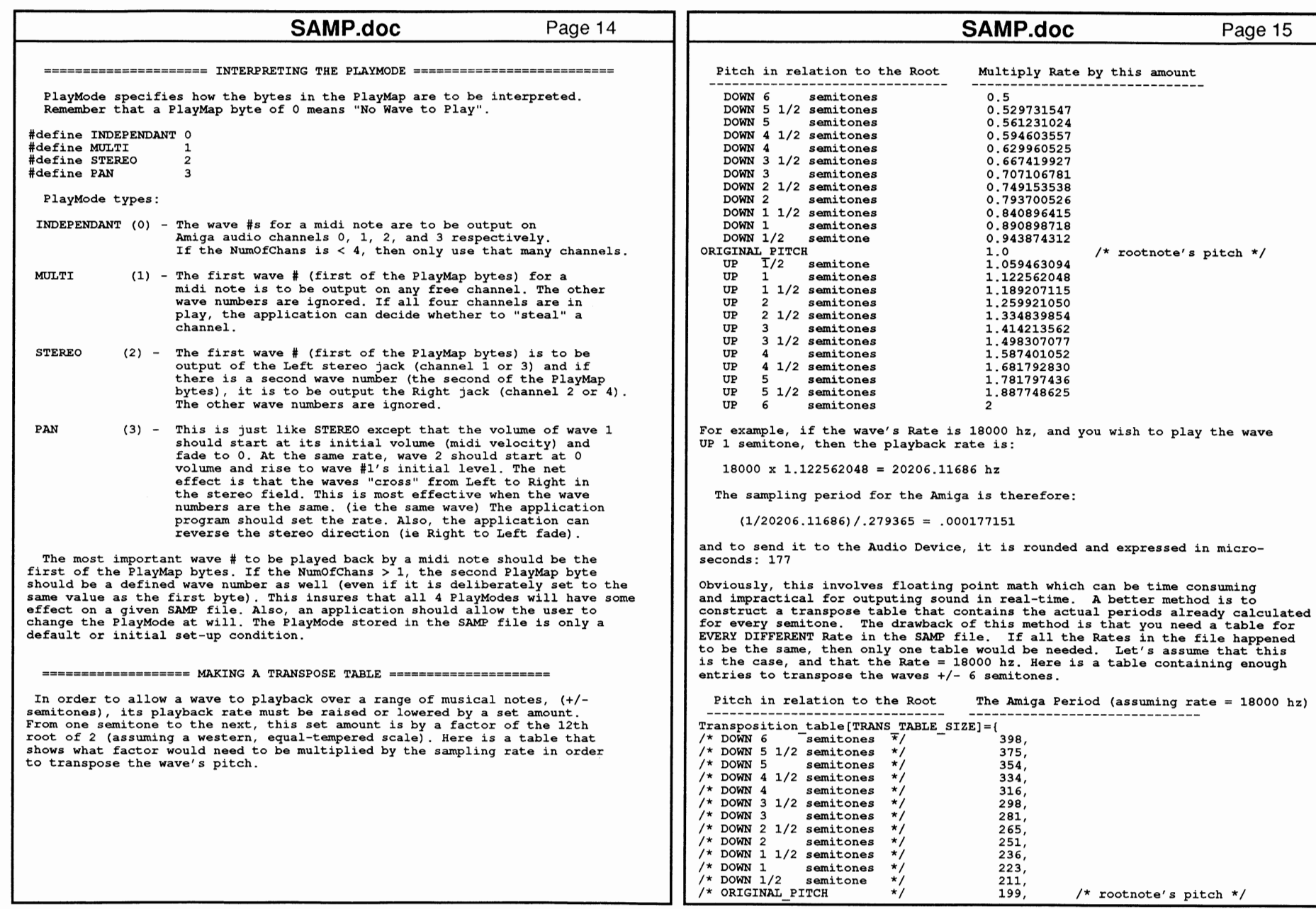

Page 15

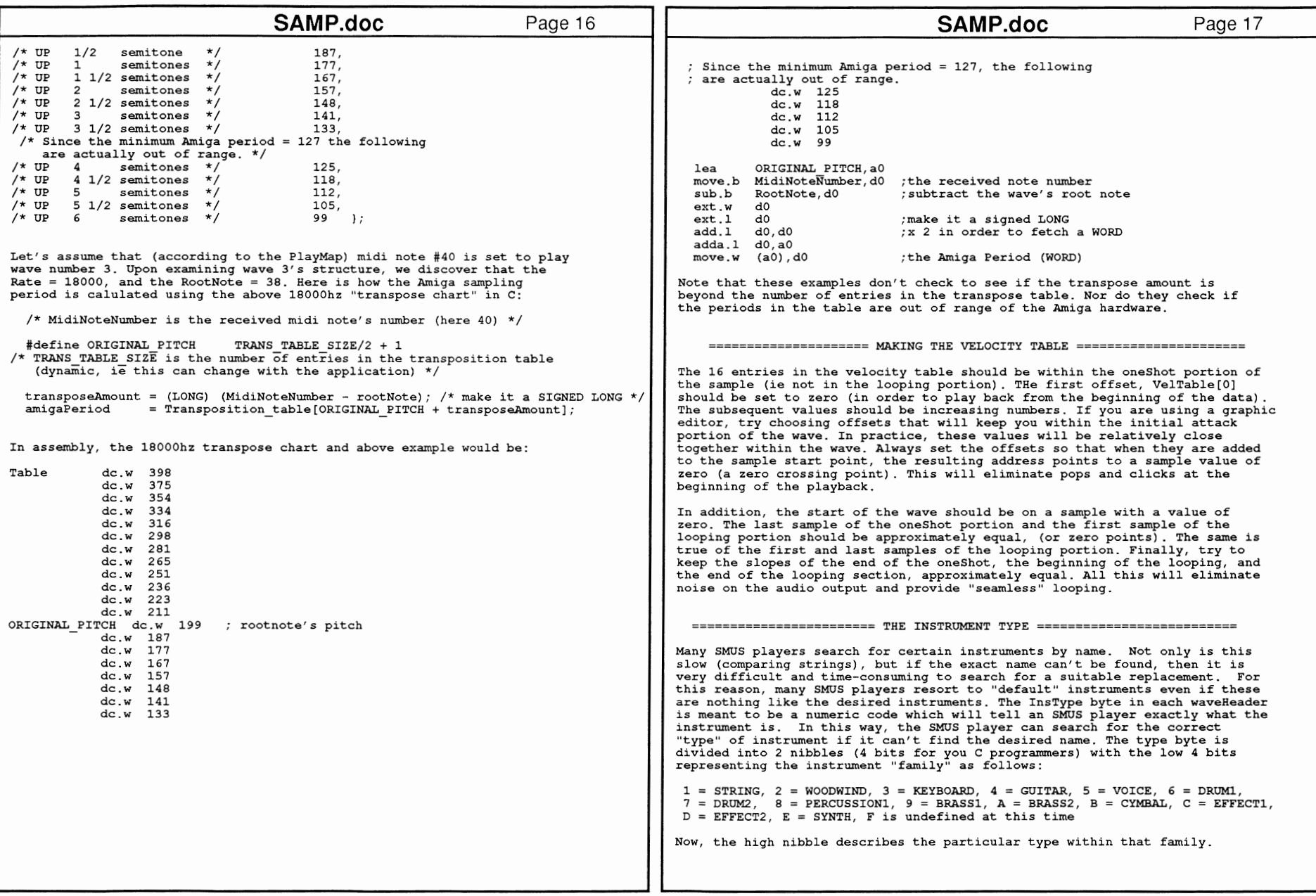

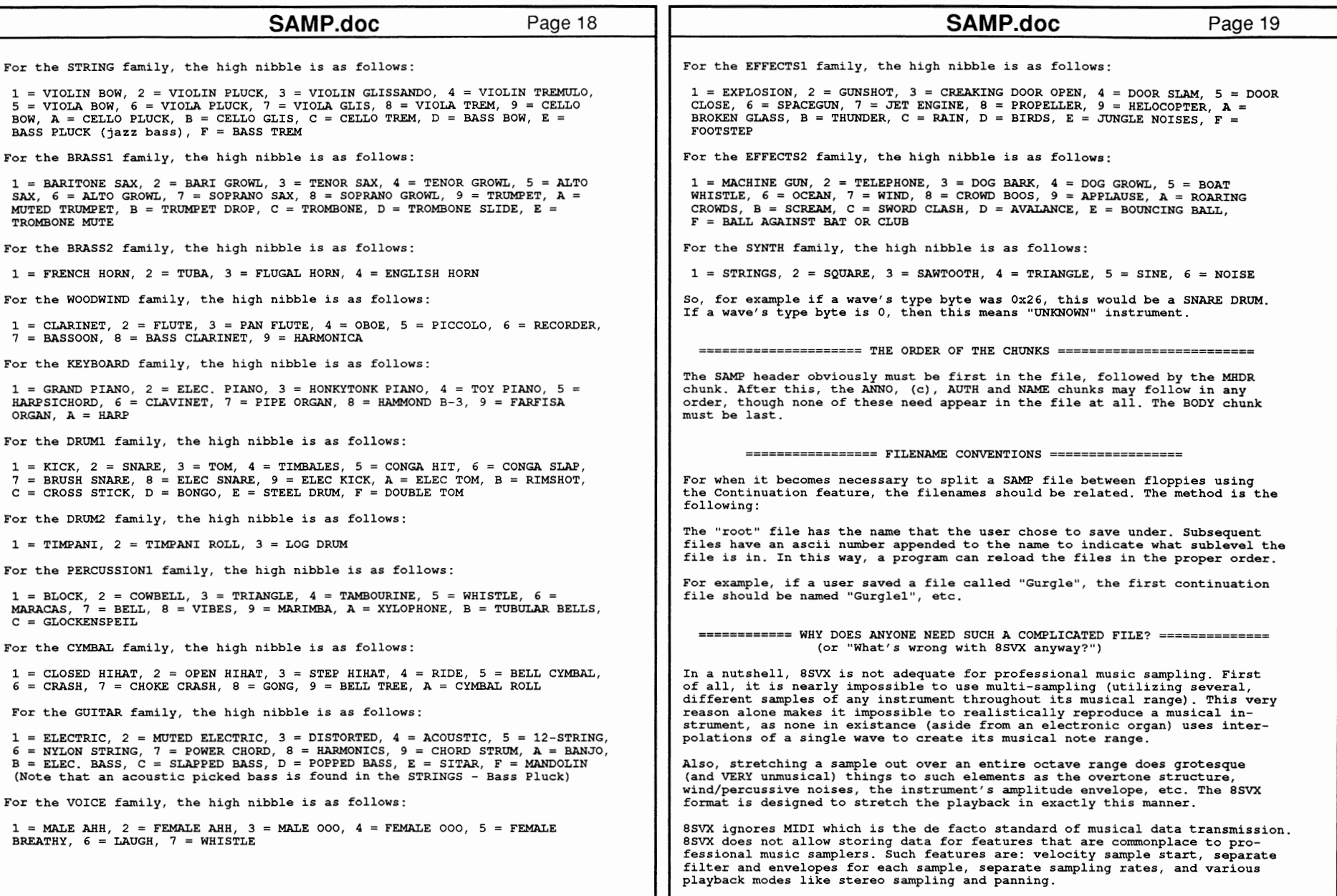

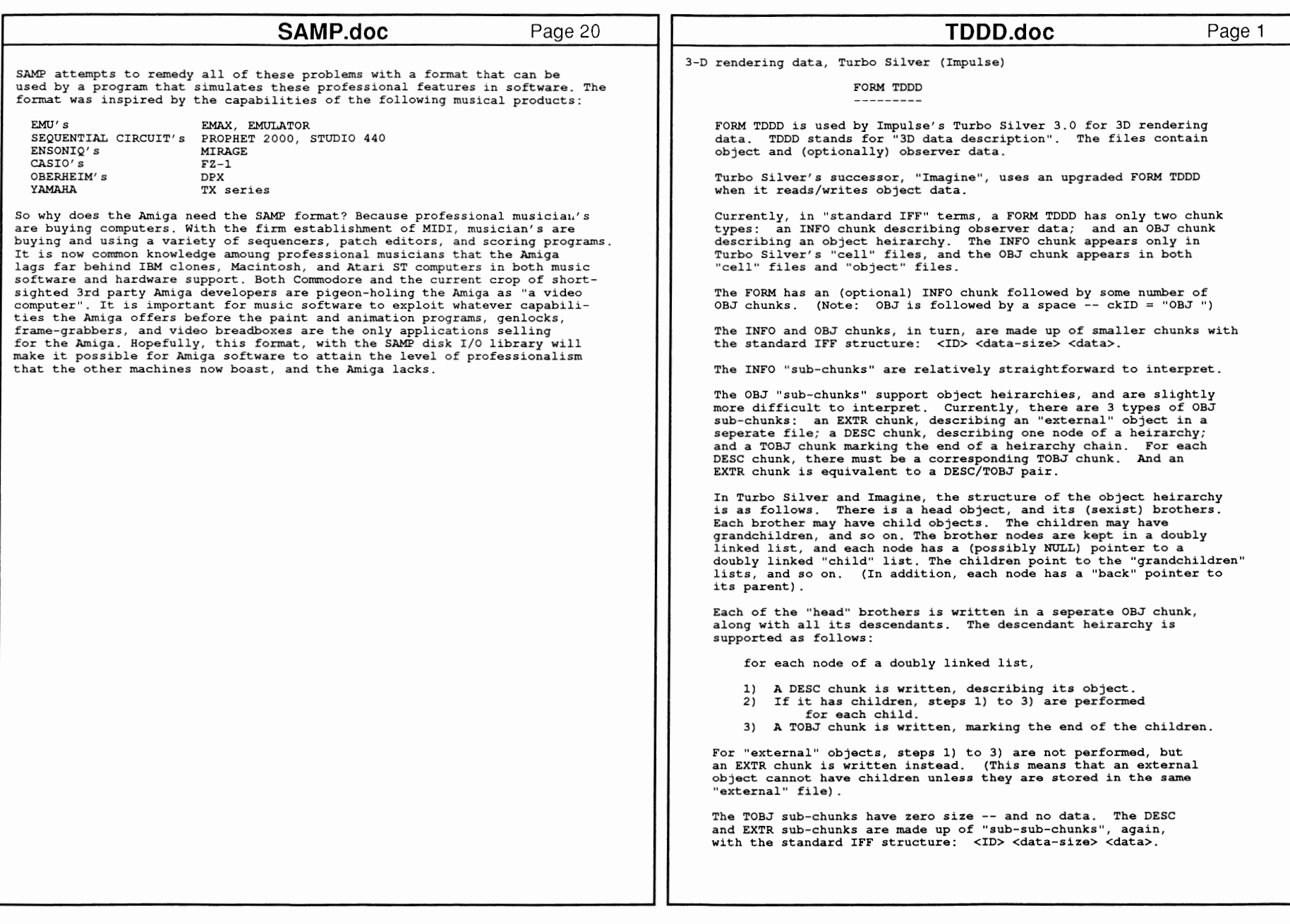

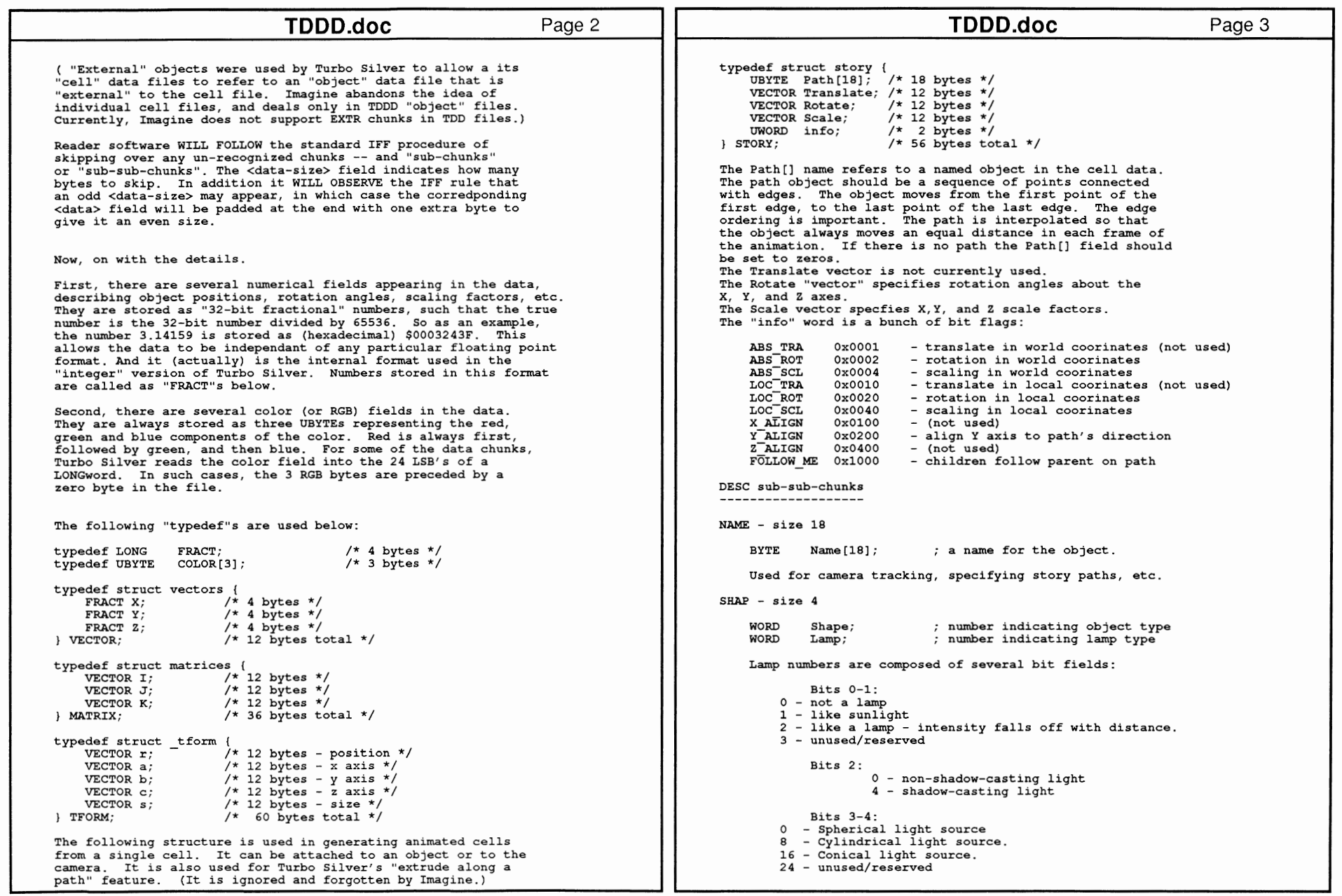

., .,

Specific

ion: FOR

 $\Xi$ 

Chunk Regi

A79

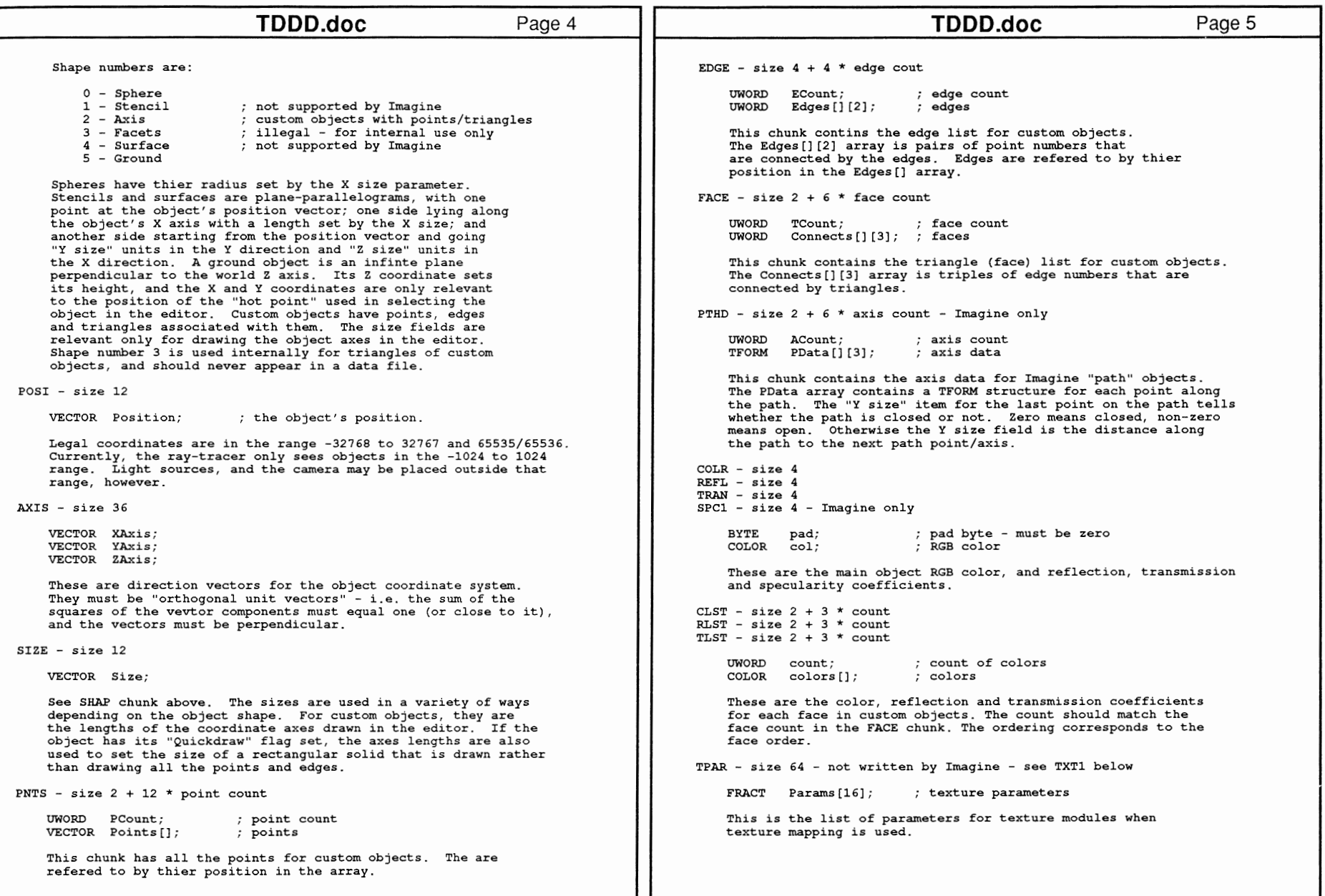

80 A

3

Refe ren

nua

Dev

 $\bm{\omega}$ 

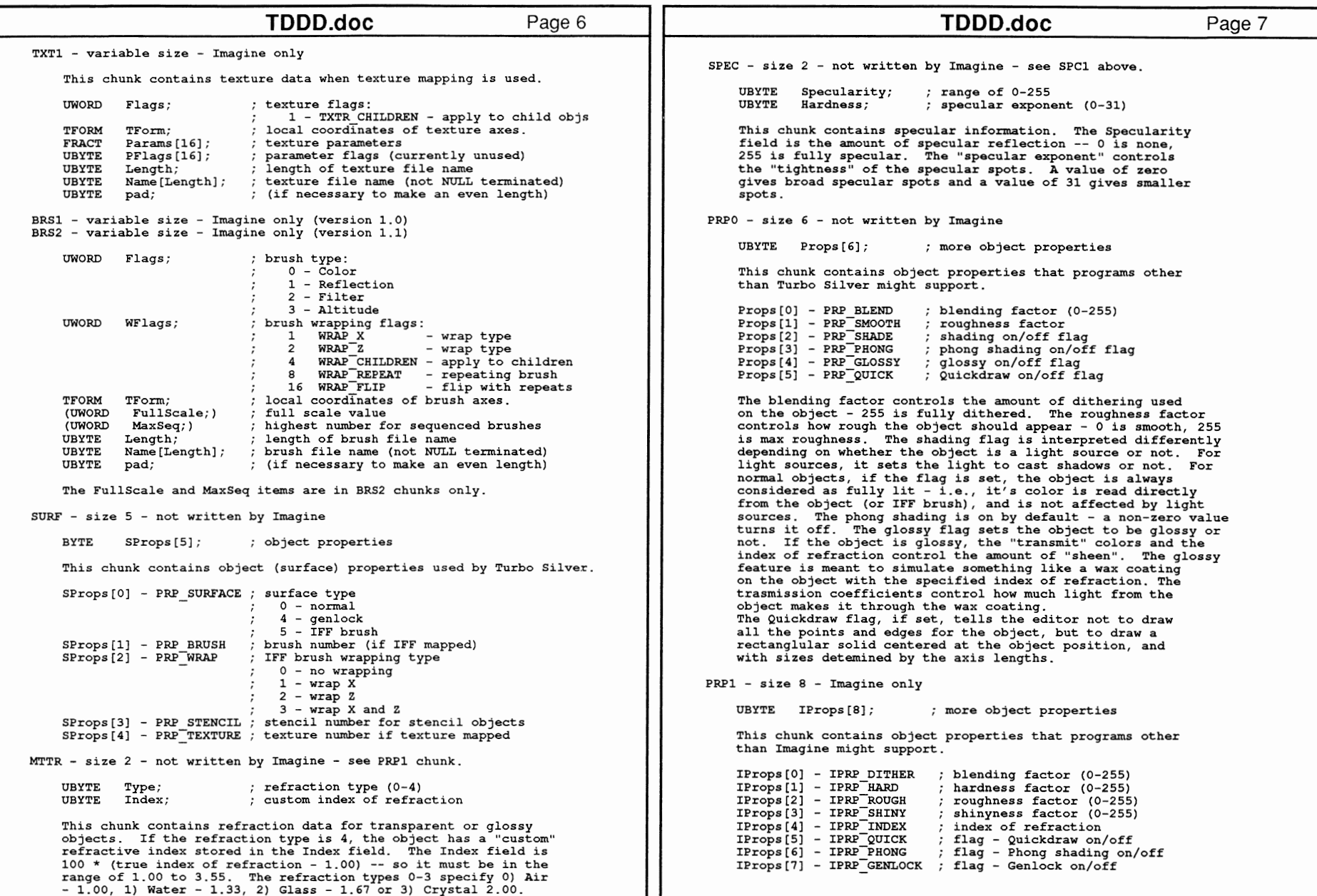

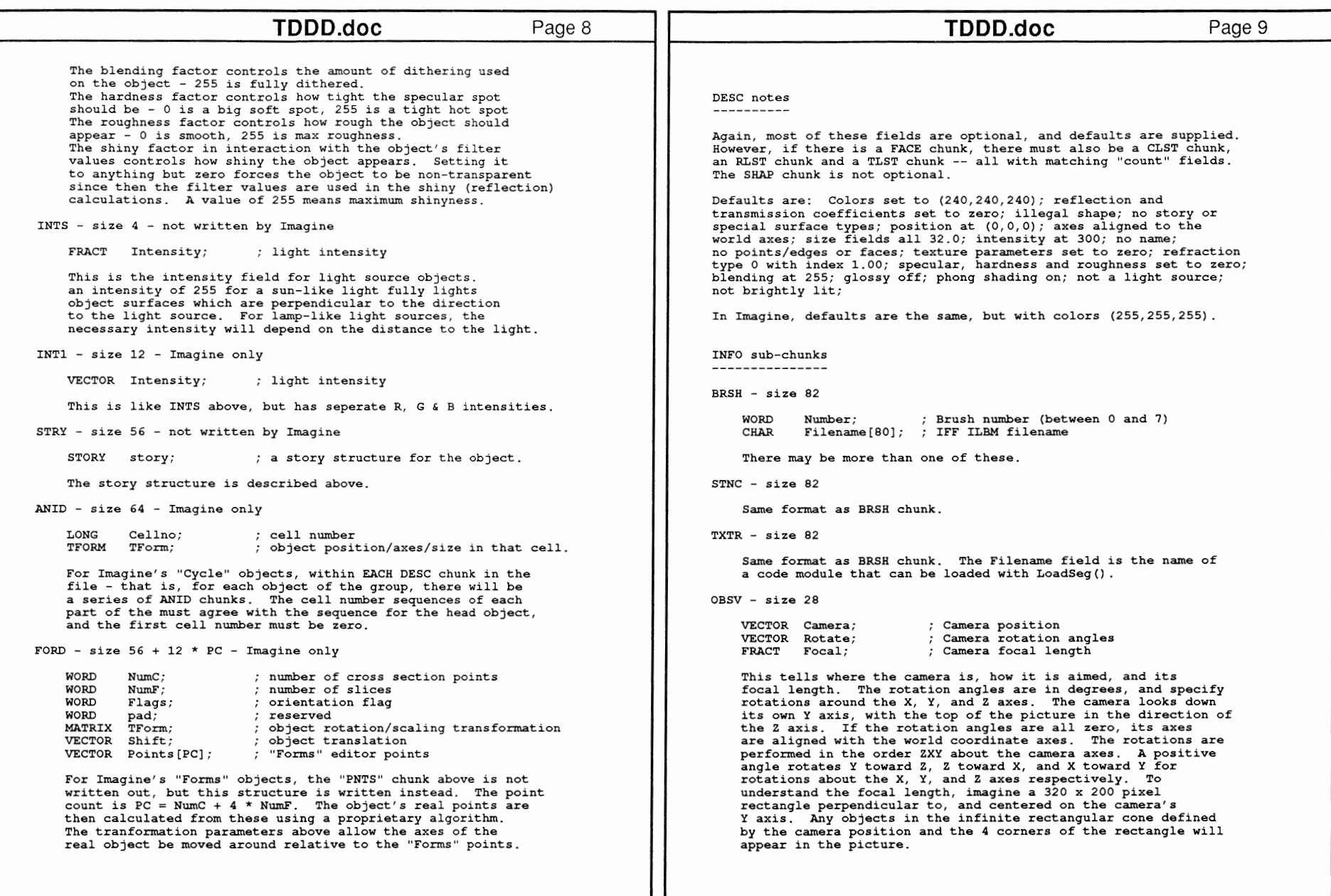

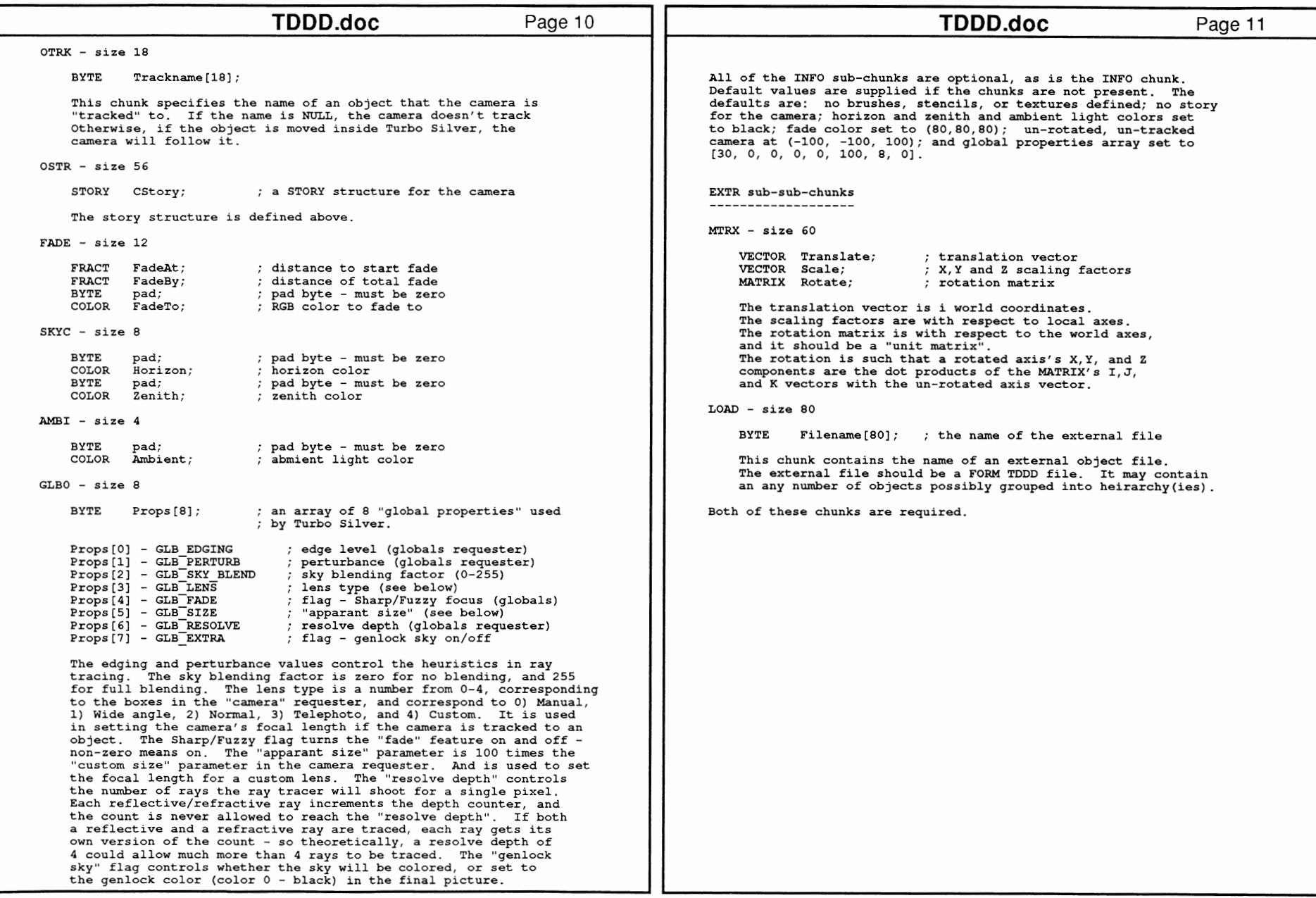

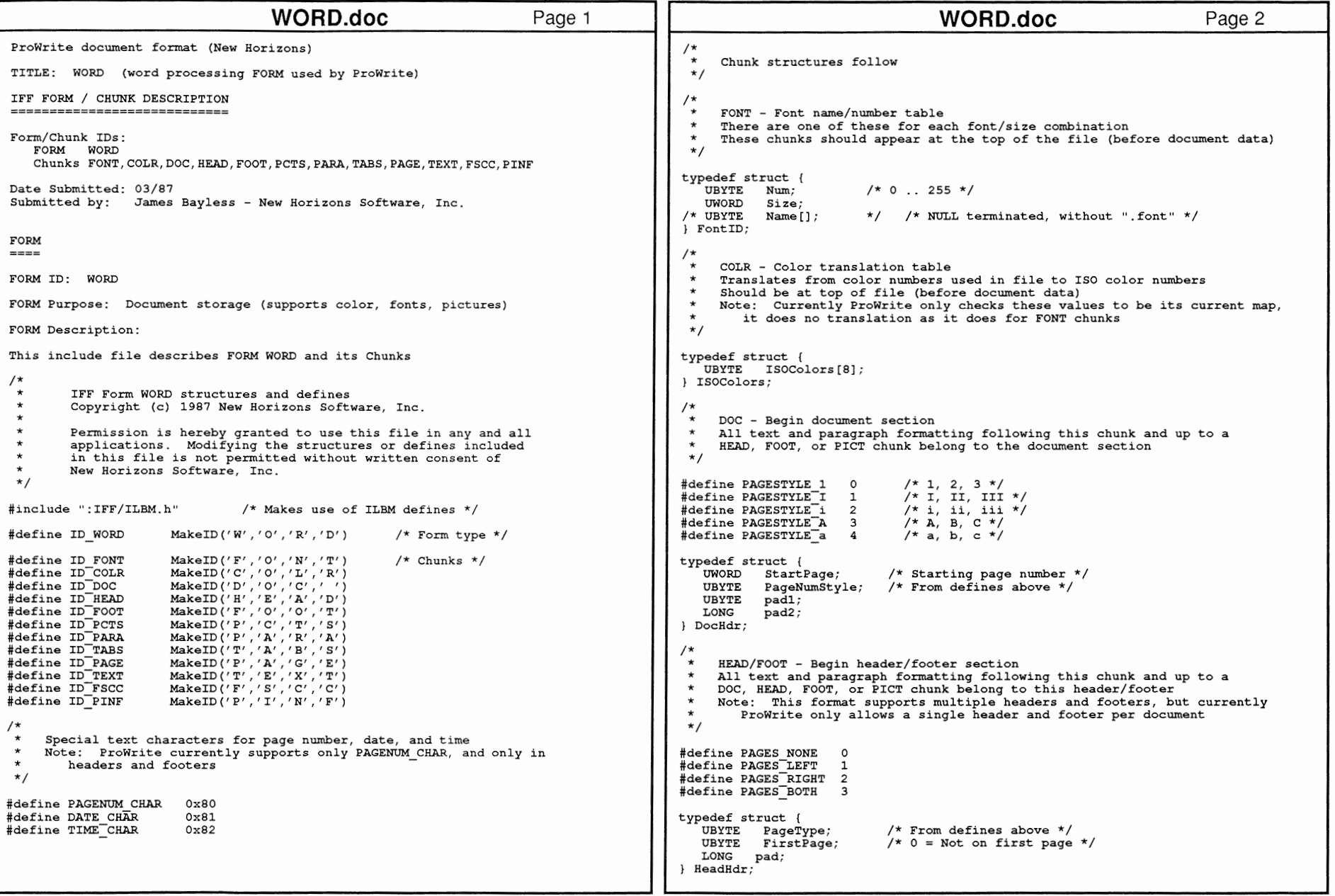

484 ROM

3

Reference

nual: Devices

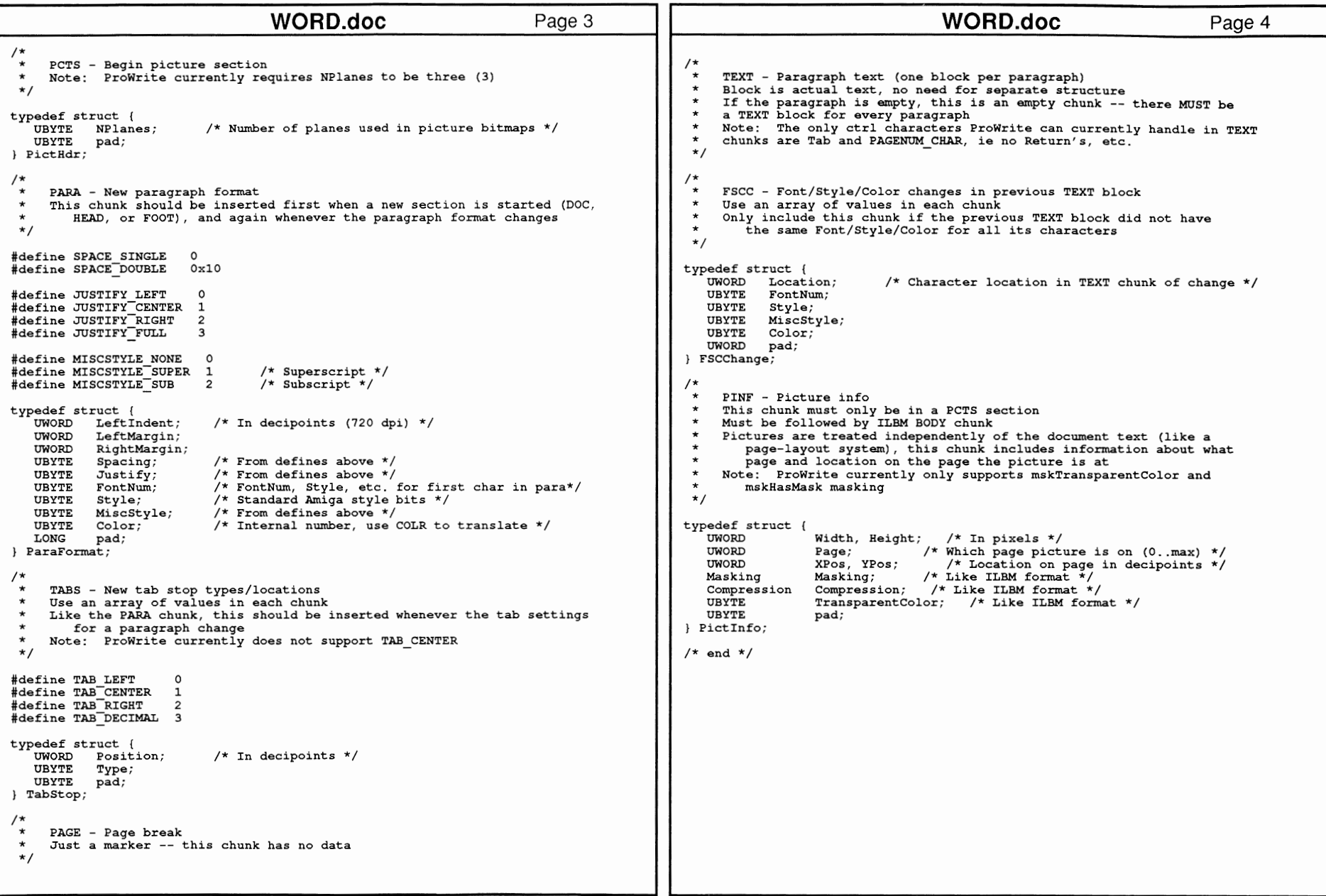

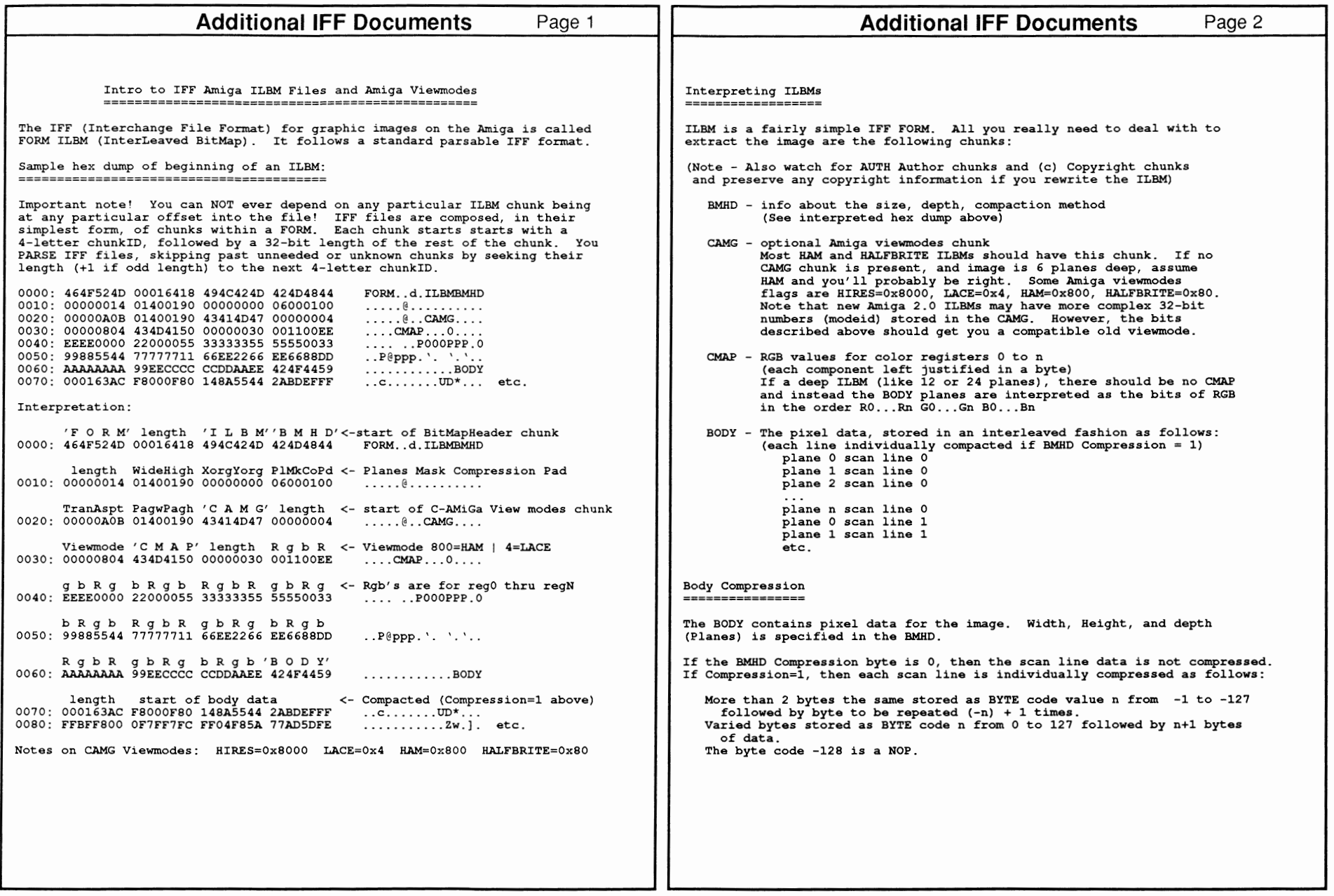

(X) 0) ক্র

3

Refe

ence

Manua

Devices

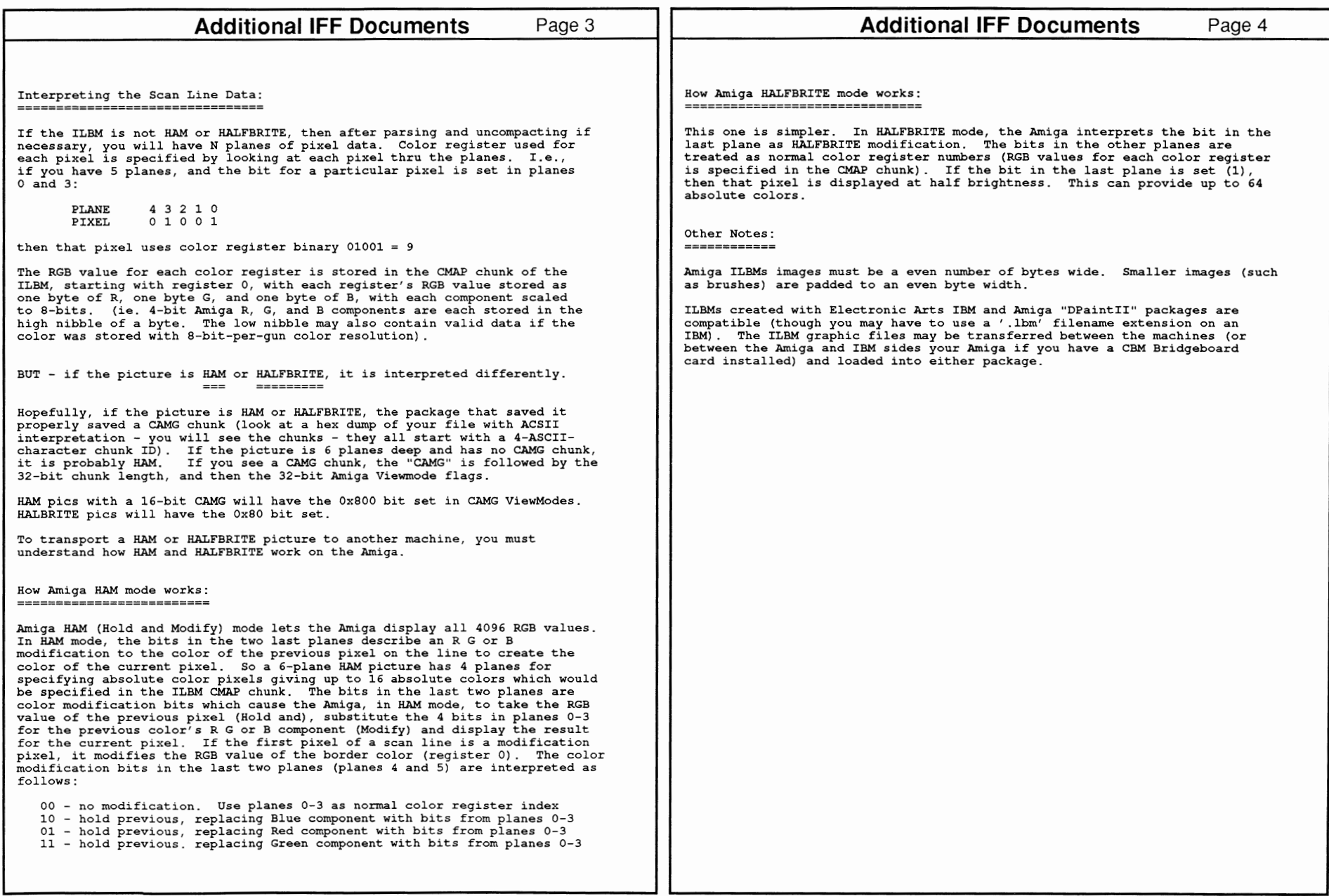

FF Specific

ion: FORM and

Chunk Registry 487

 $\overline{\phantom{a}}$ 

## **IFF Source Code**

This section contains a variety of source code listings showing how to use IFF files in applications. All of these programs require the new *iffparse.library* included with Release 2.0 of the Amiga operating system (Kickstart V36 and greater). There are four parts:

- IFF include files. These have been updated to be compatible with iffparse.library.
- Link modules which provide convenient IFF handling routines such as *showilbm.c.*
- Example programs showing how to use the link modules.
- Stand-alone utility and example programs.

---------------~-

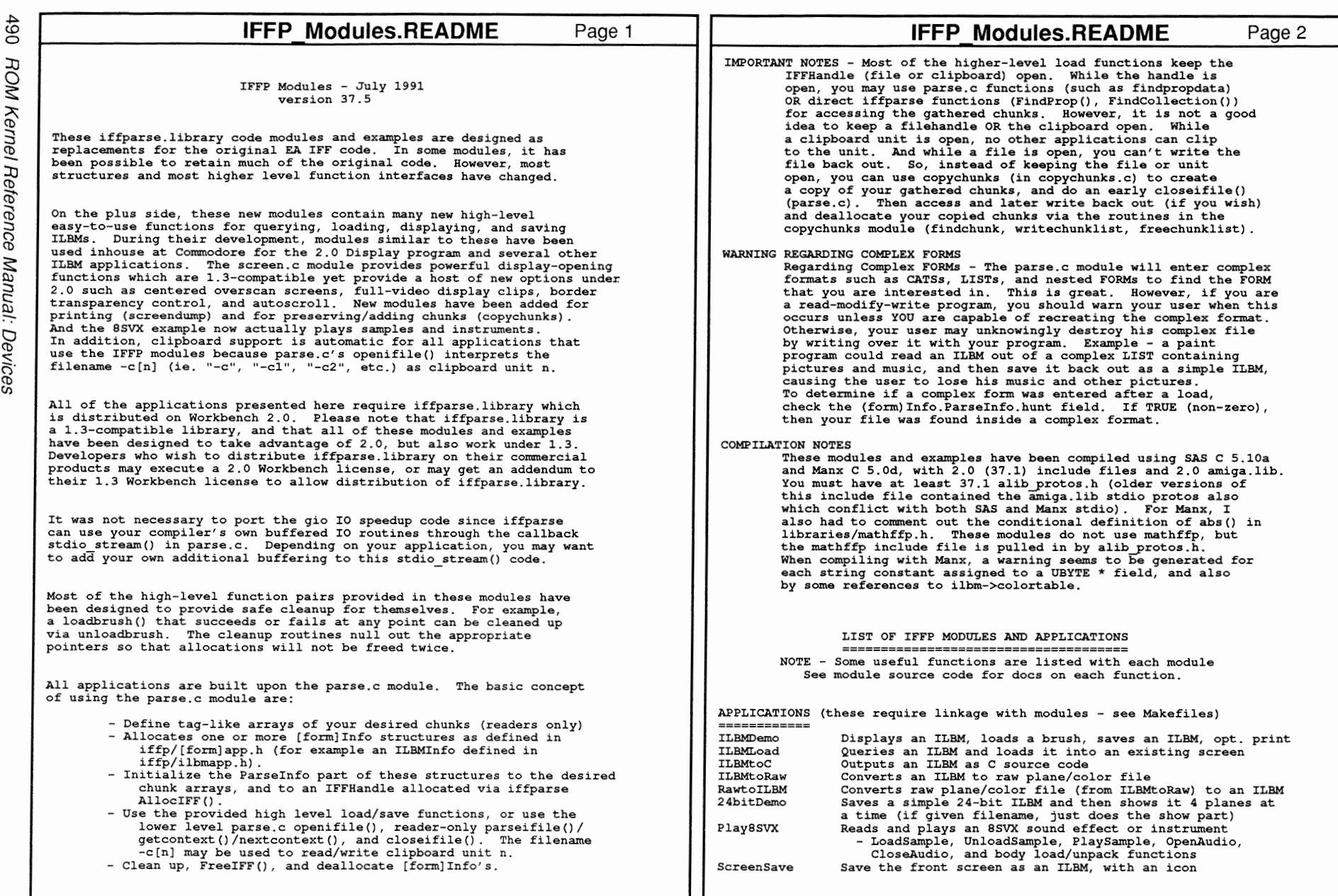

490 A

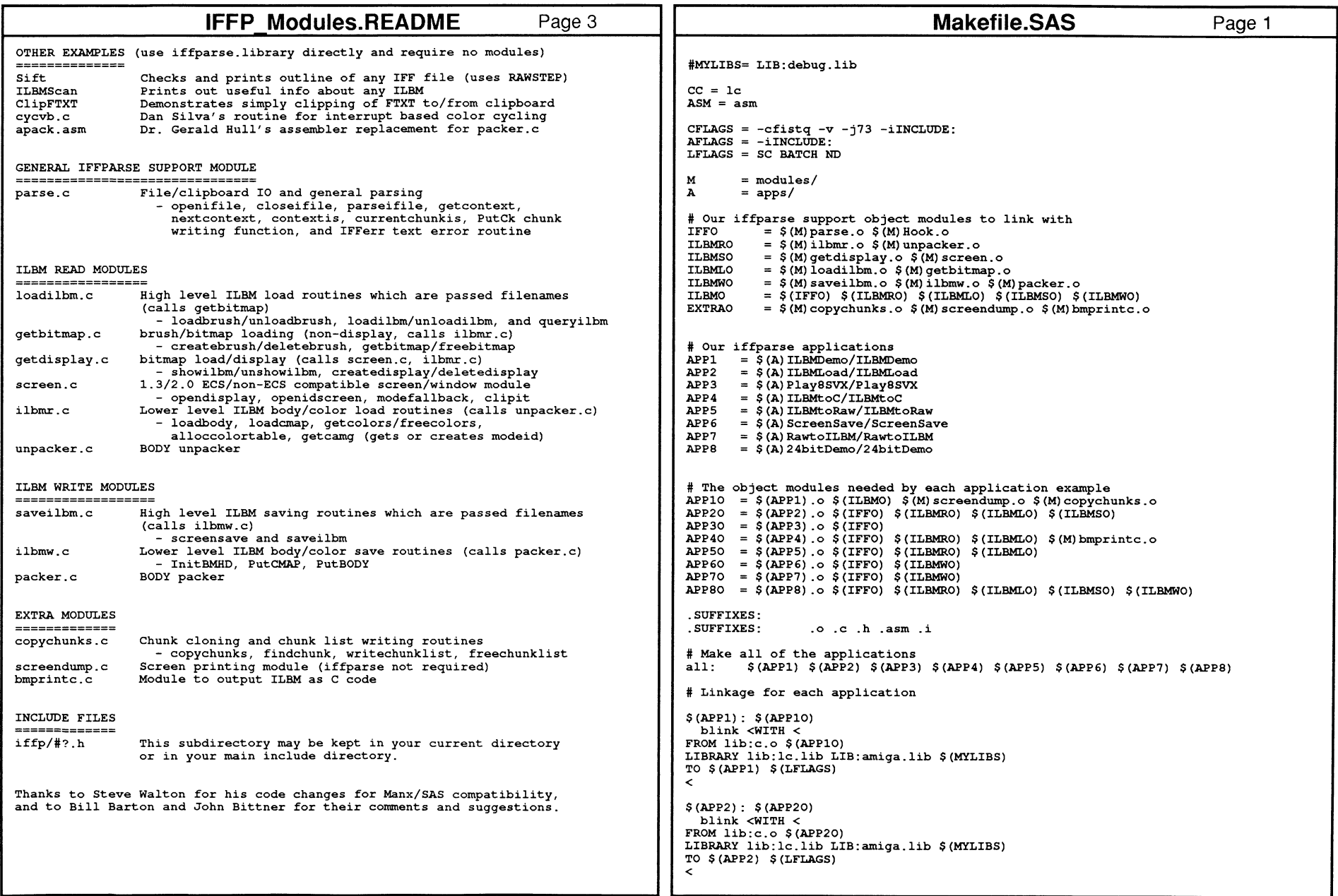

ءِ

| <b>Makefile.SAS</b>                                                                                                    | Page 2 | <b>Makefile.Manx</b>                                                                                                    |
|----------------------------------------------------------------------------------------------------|--------|----------------------------------------------------------------------------------------------------|
| \$ (APP3) : \$ (APP30)<br>blink <with <<br="">FROM <math>lib:c.o.</math> \$ (APP30)<br/>LIBRARY lib:lc.lib LIB:amiga.lib \$(MYLIBS)<br/>TO <math>\$</math> (APP3) <math>\$</math> (LFLAGS)<br/><math>\overline{\phantom{a}}</math><br/>\$ (APP4): \$ (APP40)<br/>blink <with <<br="">FROM <math>lib:c.o.</math> \$ (APP40)<br/>LIBRARY lib: lc. lib LIB: amiga. lib \$ (MYLIBS)<br/>TO <math>\$</math> (APP4) <math>\$</math> (LFLAGS)<br/><math>\overline{\phantom{a}}</math><br/>\$ (APP5): \$ (APP50)<br/>blink <with <<="" td=""><td></td><td>#MYLIBS= LIB:debug.lib<br/><math>CC = CC</math><br/><math>ASM = as</math><br/><math>CFIAGS = -IWork:manxinclude</math><br/>AFLAGS =<br/>LFLAGS =<br/>М<br/><math>=</math> modules/<br/><math>=</math> apps/<br/>A<br/># Our iffparse support object modules to link with<br/><math>=</math> \$ (M) parse. o \$ (M) Hook. o<br/><b>IFFO</b><br/><math>=</math> \$(M) ilbmr. o \$(M) unpacker. o<br/>ILBMRO<br/><math>=</math> \$(M) getdisplay. <math>\circ</math> \$(M) screen. <math>\circ</math><br/>ILBMSO</td></with></with></with> |        | #MYLIBS= LIB:debug.lib<br>$CC = CC$<br>$ASM = as$<br>$CFIAGS = -IWork:manxinclude$<br>AFLAGS =<br>LFLAGS =<br>М<br>$=$ modules/<br>$=$ apps/<br>A<br># Our iffparse support object modules to link with<br>$=$ \$ (M) parse. o \$ (M) Hook. o<br><b>IFFO</b><br>$=$ \$(M) ilbmr. o \$(M) unpacker. o<br>ILBMRO<br>$=$ \$(M) getdisplay. $\circ$ \$(M) screen. $\circ$<br>ILBMSO                                                                                                    |
| FROM $lib:c.o.$ $$$ (APP50)<br>LIBRARY lib:lc.lib LIB:amiga.lib \$ (MYLIBS)<br>TO $$$ (APP5) $$$ (LFLAGS)<br>$\overline{\phantom{a}}$                                                                                                    |        | $=$ \$(M) loadilbm.o \$(M) getbitmap.o<br>ILBMLO<br>$=$ \$(M) saveilbm.o \$(M) ilbmw.o \$(M) packer.o<br>ILBMWO<br>$=$ \$(IFFO) \$(ILBMRO) \$(ILBMLO) \$(ILBMSO) \$<br><b>ILBMO</b><br><b>EXTRAO</b><br>$=$ \$(M) copychunks o \$(M) screendump o \$(M) bm                                                                                                    |
| \$ (APP6): \$ (APP60)<br>blink <with <<br="">FROM <math>lib:c.o.</math> <math>\$</math> (APP60)<br/>LIBRARY lib:lc.lib LIB:amiga.lib \$(MYLIBS)<br/>TO <math>\$</math> (APP6) <math>\$</math> (LFLAGS)<br/><math>\overline{\phantom{a}}</math><br/>\$ (APP7) : \$ (APP70)<br/>blink <with <<br="">FROM <math>lib:c.o.</math> <math>\$</math> (APP70)<br/>LIBRARY lib:lc.lib LIB:amiga.lib \$(MYLIBS)<br/>TO <math>\$</math> (APP7) <math>\$</math> (LFLAGS)<br/><math>\overline{\phantom{a}}</math><br/>\$ (APP8) : \$ (APP80)<br/>blink <with <<br="">FROM <math>lib:c.o.</math> \$ (APP80)<br/>LIBRARY lib:lc.lib LIB:amiga.lib \$(MYLIBS)<br/>TO <math>\$</math> (APP8) <math>\$</math> (LFLAGS)<br/><math>\overline{\phantom{a}}</math></with></with></with>                                                                                                    |        | # Our iffparse applications<br>$=$ $$$ (A) ILBMDemo/ILBMDemo<br>APP1<br>APP <sub>2</sub><br>$=$ \$(A) ILBMLoad/ILBMLoad<br>$=$ \$(A)Play8SVX/Play8SVX<br>APP3<br>APP4<br>$=$ \$(A) ILBMtoC/ILBMtoC<br>APP5<br>$=$ \$(A) ILBMtoRaw/ILBMtoRaw<br>$=$ \$(A) ScreenSave/ScreenSave<br>APP6<br>APP7<br>$=$ \$(A) RawtoILBM/RawtoILBM<br>$=$ \$ (A) 24bitDemo/24bitDemo<br>APP8<br># The object modules needed by each application exam<br>APP10 = $$ (APP1) . o $ (ILBMO) $ (M) \text{ screenedump. o } $ (M) cop$<br>APP20 = $\frac{1}{2}$ (APP2) o $\frac{2}{3}$ (IFFO) $\frac{2}{3}$ (ILBMRO) $\frac{2}{3}$ (ILBMLO) $\frac{2}{3}$ (ILE<br>APP30 = $$ (APP3) . 0 $ (IFF0)$<br>$APP4O = S(PPP4) . O S(TFFO) S(ILBMRO) S(ILBMLO) S(M) E$<br>APP50 = $$ (APP5) .0 $ (IFF0) $ (ILBMRO) $ (ILBMLO)$<br>$APP60 = $ (APP6) .0 $ (IFF0) $ (ILBMWO)$<br>$APP70 = $ (APP7) .0 $ (IFF0) $ (ILBMWO)$<br>APP80 = $$$ (APP8). $\circ$ $$$ (IFFO) $$$ (ILBMRO) $$$ (ILBMLO) $$$ (ILE |
| .C. O:<br>$$$ (CC) $$$ (CFLAGS) $$$ *.c<br>$.asm. \circ:$<br>$$ (ASM)$ $$ (AFLACS)$ $$^{\star} .asm$                                                                                                    |        | .SUFFIXES:<br>.SUFFIXES:<br>.o.c.h.asm.i<br># Make all of the applications                                                                                                    |
|                                                                                                    |        | $\S$ (APP1) $\S$ (APP2) $\S$ (APP3) $\S$ (APP4) $\S$ (APP5) $\S$ (AI<br>all:<br># Linkage for each application<br>\$ (APP1) : \$ (APP10)<br>$ln -o$ \$ (APP1) \$ (LFLAGS) \$ (APP10) $-lc +l$ amig<br>\$ (APP2) : \$ (APP20)<br>$ln -o$ \$(APP2) \$(LFLAGS) \$(APP20) $-lc +l$ amig<br>\$ (APP3) : \$ (APP30)<br>$ln -o$ \$ (APP3) \$ (LFLAGS) \$ (APP30) $-lc +l$ amig<br>\$ (APP4): \$ (APP40)<br>$ln -o$ \$(APP4) \$(LFLAGS) \$(APP40) $-lc +l$ amig                                                                                                    |

**iffparse support object modules to link with**  \$(M)saveilbm.o \$(M)ilbmw.o \$(M)packer.o<br>\$(IFFO) \$(ILBMRO) \$(ILBMLO) \$(ILBMSO) \$(ILBMWO)<br>\$(M)copychunks.o \$(M)screendump.o \$(M)bmprintc.o **object modules needed by each application example**  \$(APP1) .o \$(ILBMO) \$(M)screendurnp.o \$(M)copychunks.o \$(APP2) .o \$(IFFO) \$(ILBMRO) \$(ILBMLO) \$(ILBMSO) \$(APP4) .o \$(IFFO) \$(ILBMRO) \$(ILBMLO) \$(M)bmprintc.o \$(APP5) .o \$(IFFO) \$(ILBMRO) \$(ILBMLO) MLO) \$(ILBMSO) \$(ILBMWO) \$(APP5): \$(APP50)<br>ln -o \$(APP5) \$(LFLAGS) \$(APP50) -lc +l amiga.lib \$ (APP4) \$ (APPS) \$ (APP6) \$ (APP7) \$ (APP8) lc +l amiga.lib -lc +l amiga.lib -lc +l amiga.lib -lc +1 amiga.lib

Page 1

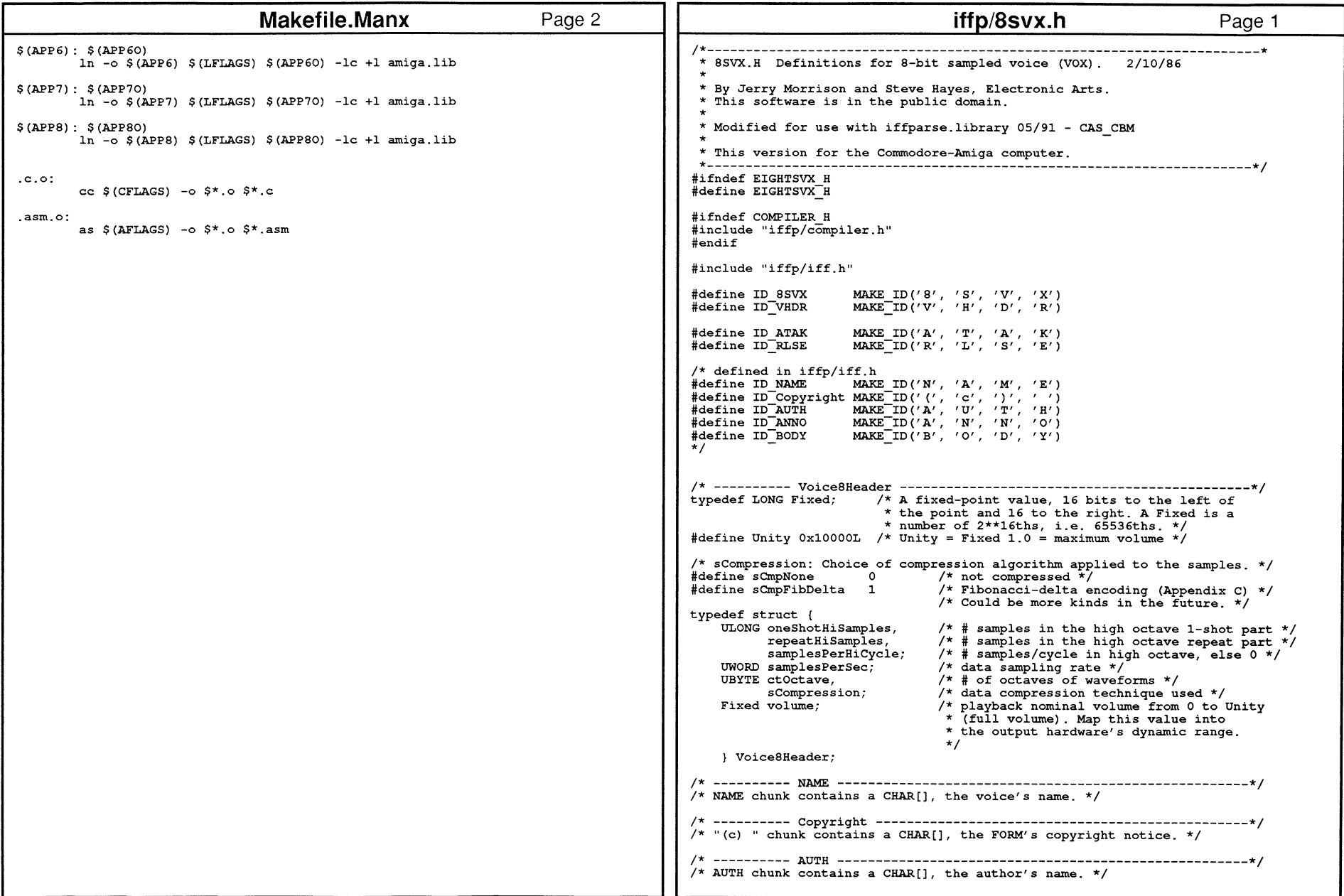

FF Specific

a Code A93<br> *dom: Source Code* 

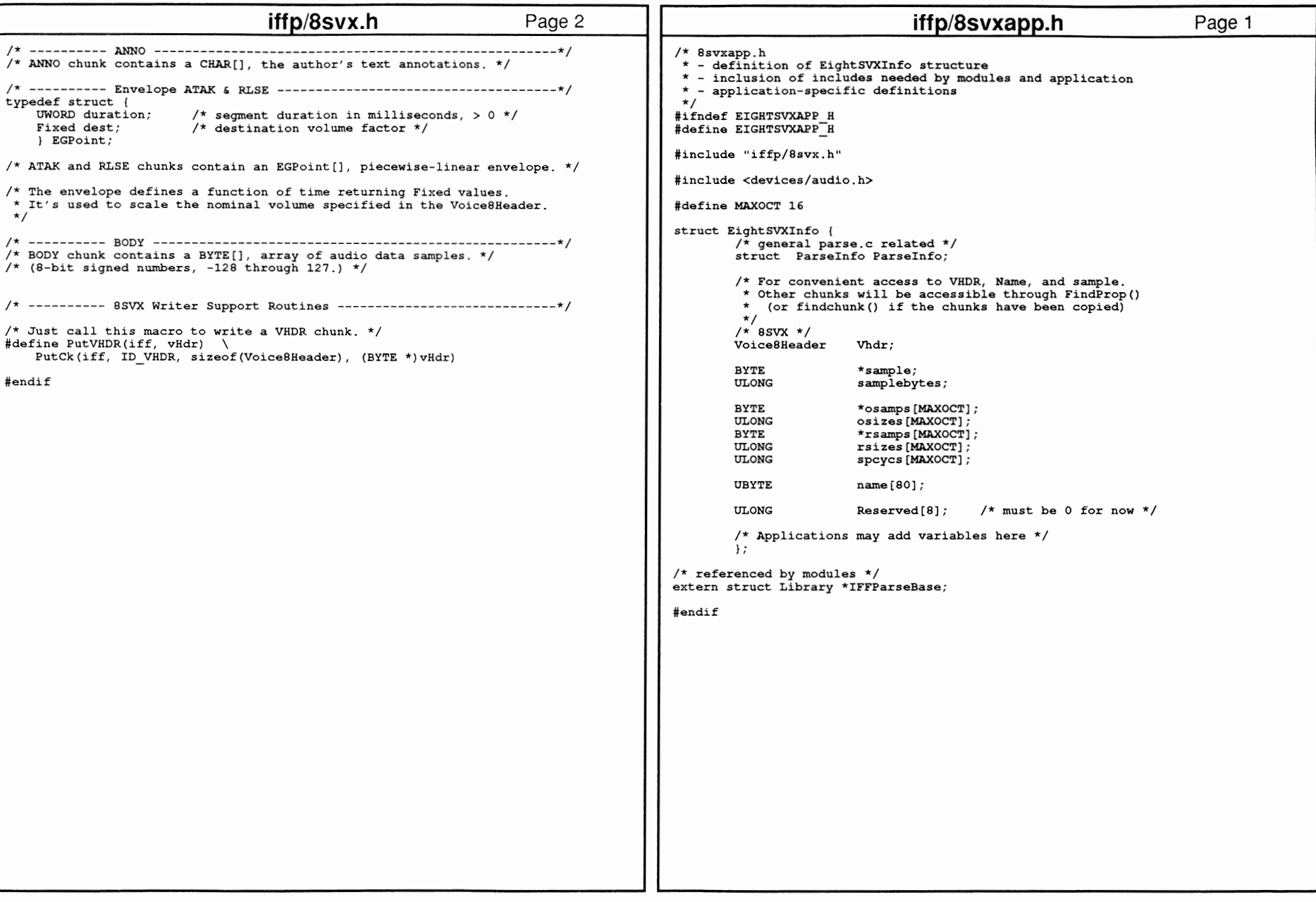

**761** 고 ~  $\tilde{z}$ 

Reference Manual: Devices
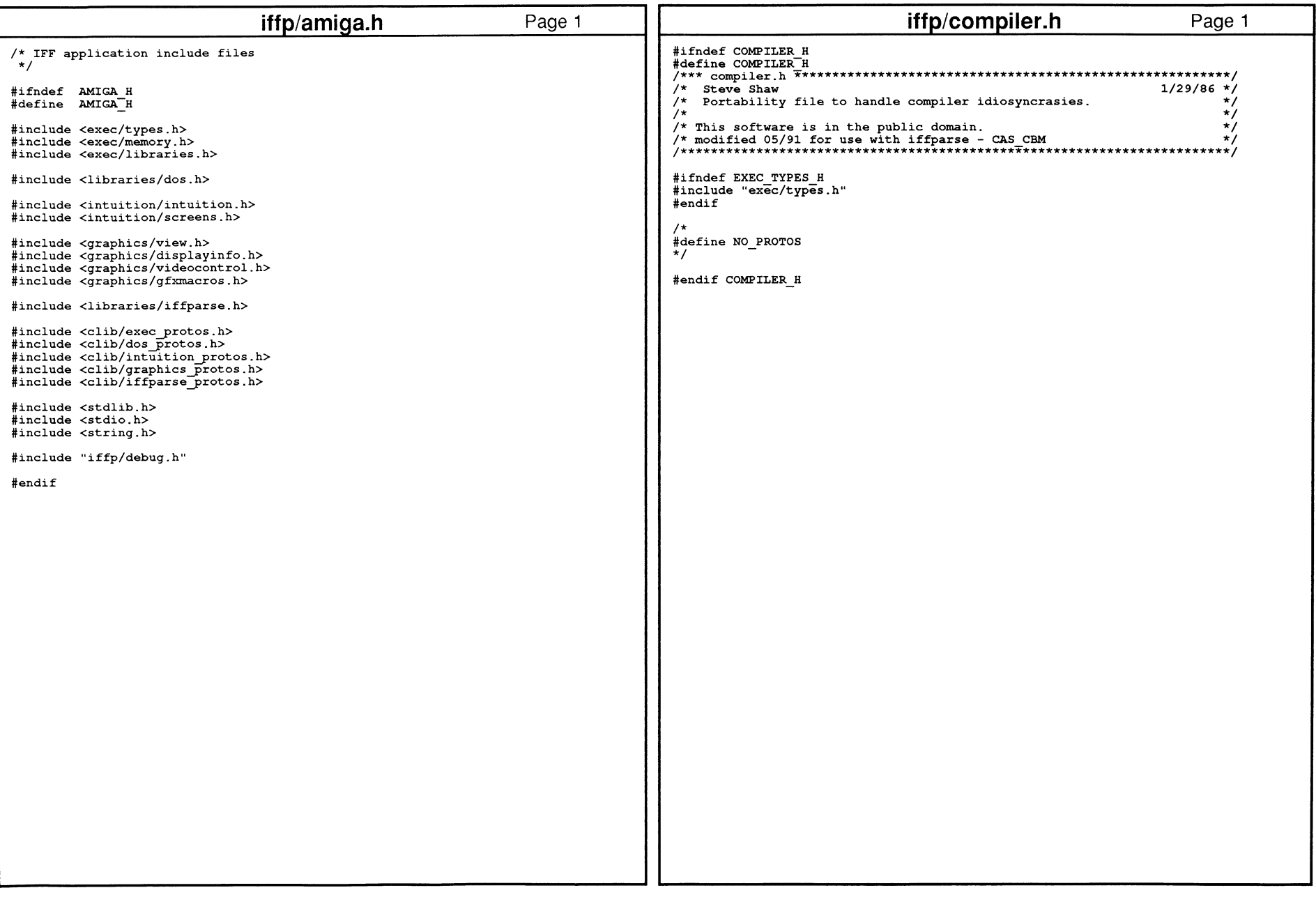

IFF Specification: Source Code 495

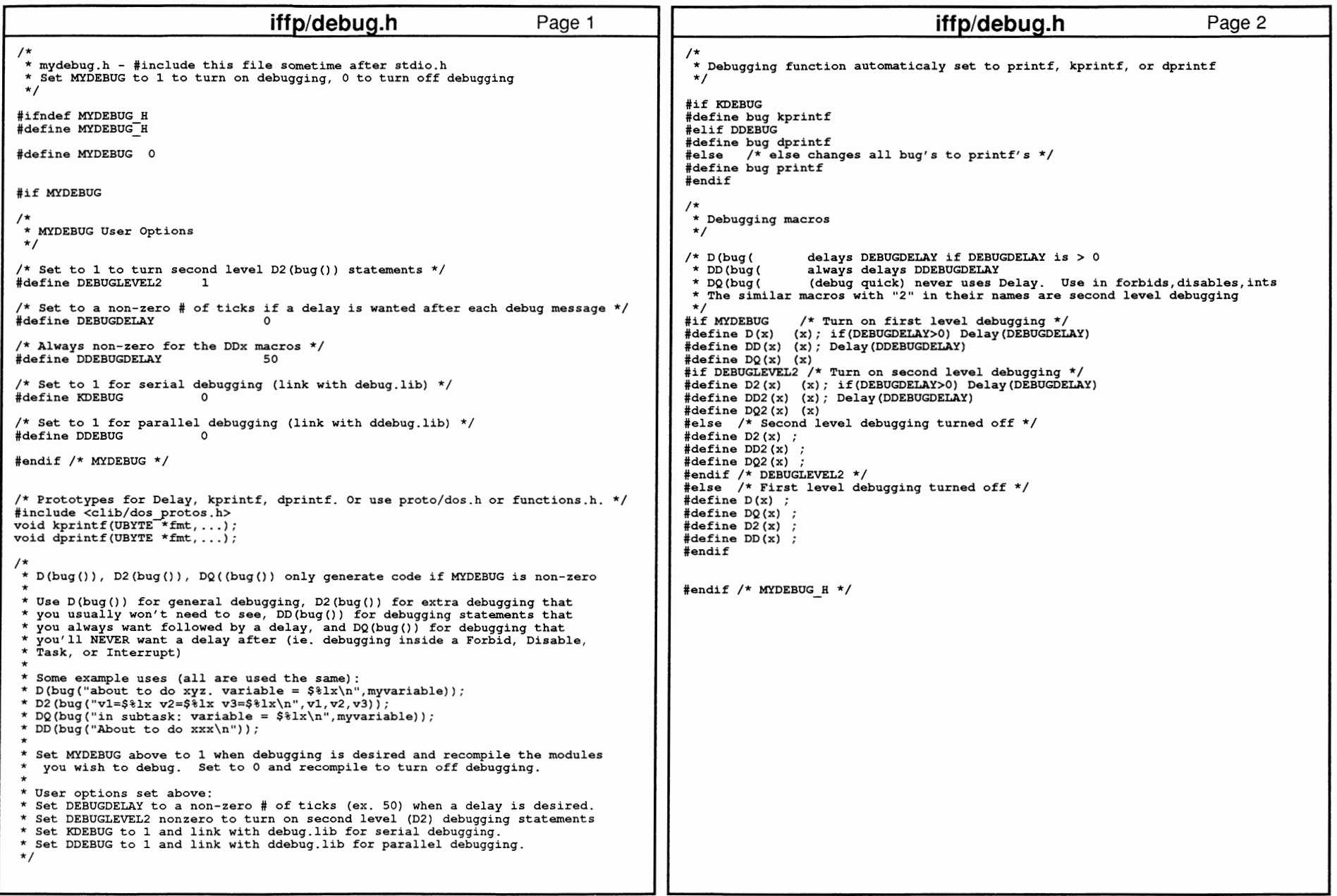

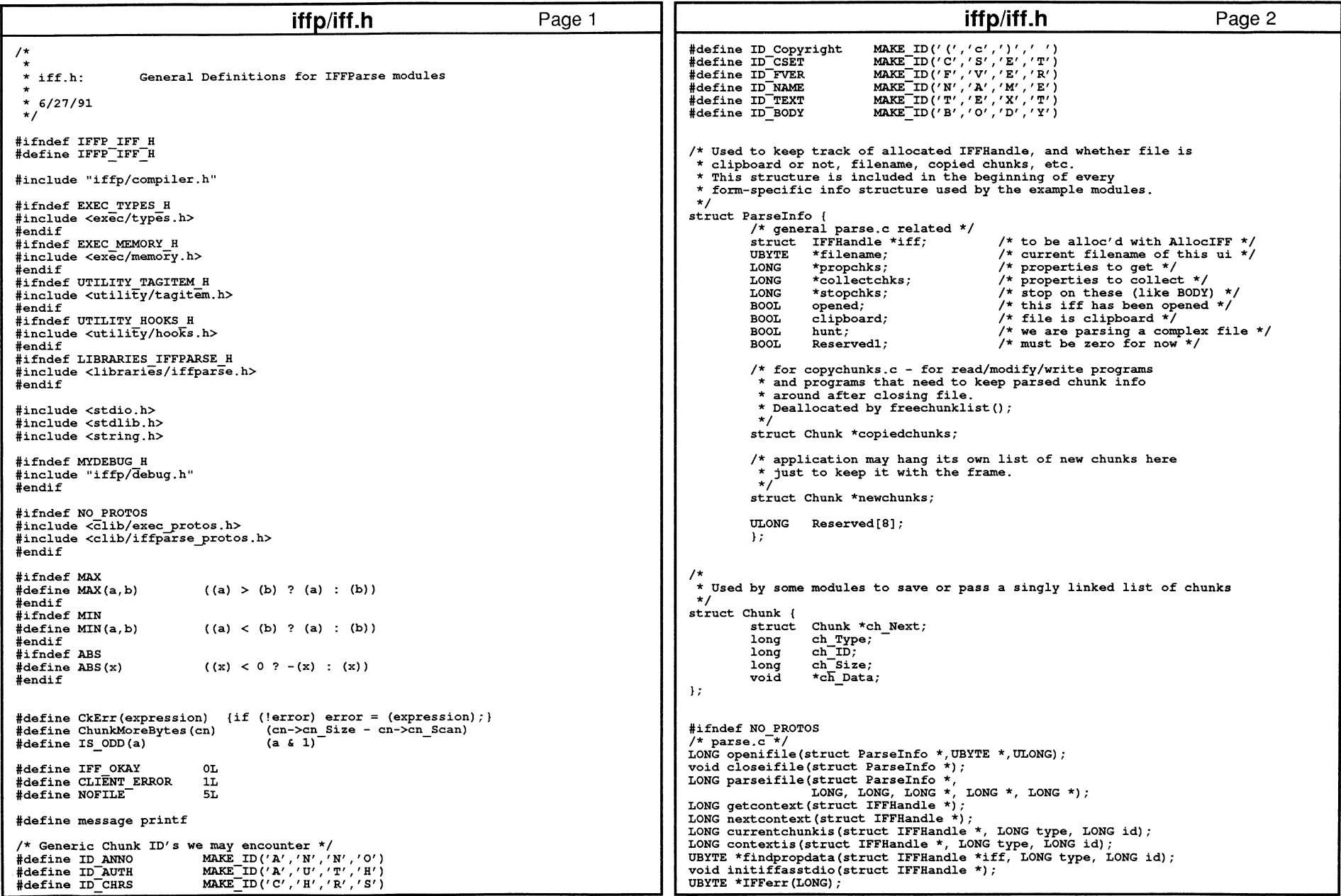

IFF Specification: Source Code 497

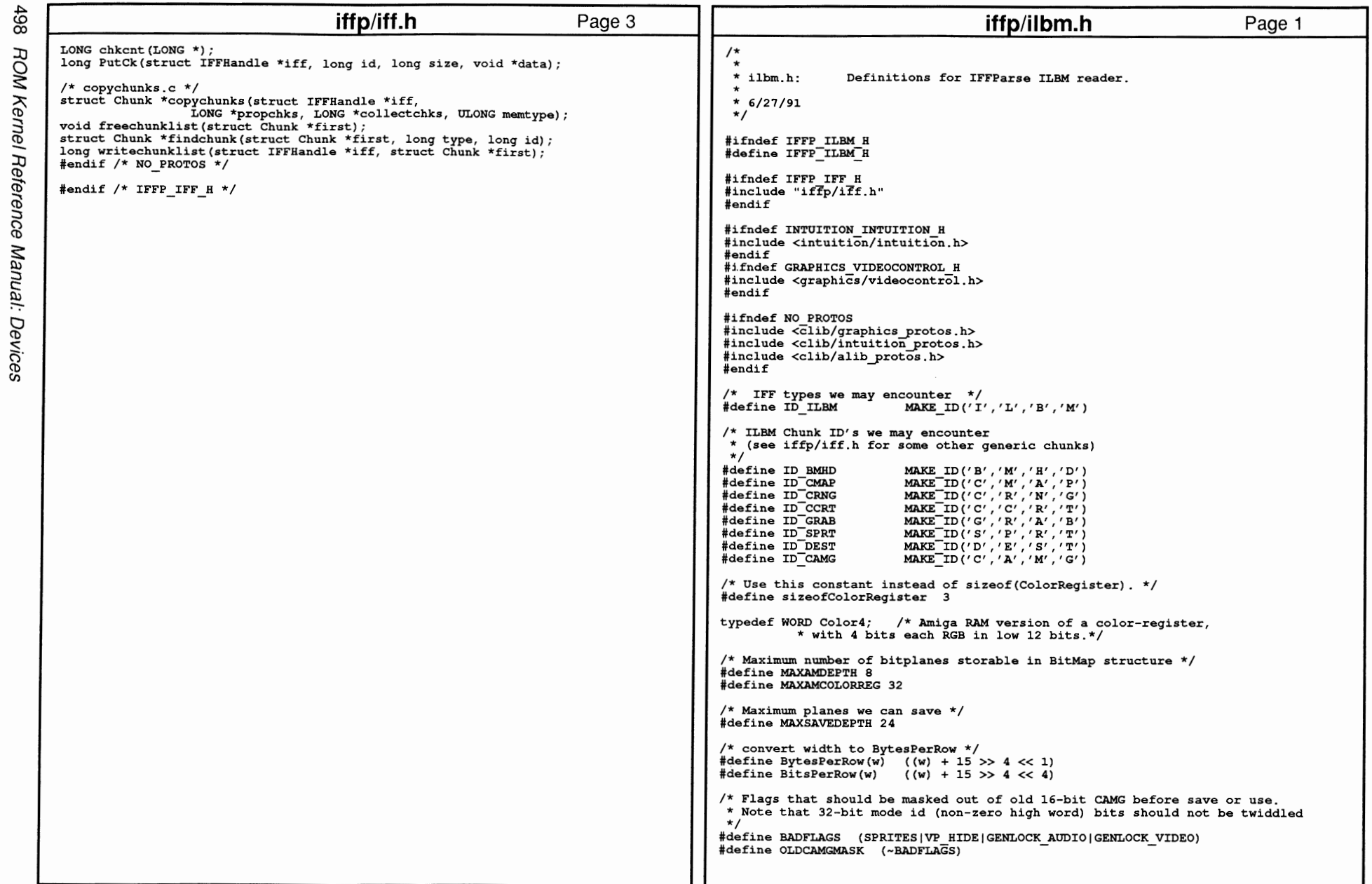

```
/* Masking techniques */ 
;<br>#define mskNone 0
#define mskHasMask 1 
#define mskHasTransparentColor 2 
#define mskLasso 3 
/* Compression techniques */ 
%/www.compresser.communication.com<br>#define cmpNone 0
#define cmpByteRunl l 
                                          iffo/ilbm.h 
#define RowBytes(w) (((w) + 15) >> 4) << 1)Page 2
I* -------------------------------------------------------*1 
 BitMapHeader /* Required Bitmap header 
(BMHD) structure describes an ILBM */ 
typedef struct { 
         UWORD w, h;
         WORD x, y;
         UBYTE nPlanes; /* 
         UBYTE masking;<br>UBYTE compressio
         UBYTE compression; reserved1;
                   reserved1;
         UWORD transparentColor; 
         UBYTE xAspect, yAspect;<br>WORD pageWidth, pageHe
                                       /* Width, height in pixels *//* x, y position for this bitmap *//* # of planes (not including mask) */
                                       amasking technique listed above */ 
                                      \frac{1}{\sqrt{2}} cmpNone or cmpByteRunl \frac{1}{\sqrt{2}}must be zero for now */ 
                   pageWidth, pageHeight;
BitMapHeader; 
/* ---------- ColorRegister 
/* A CMAP chunk is a packed array of ColorRegisters {3 bytes each) . *I 
typedef struct { 
     UBYTE red, green, blue; /*MUST be UBYTEs so">> 4" won't sign extend.*/ 
} ColorRegister; 
/* ---------- Point2D 
/* A Point2D is stored in a GRAB chunk. */ 
typedef struct {<br>WORD x, y;
                        /* coordinates (pixels) */
    } Point2D; 
I* ---------- DestMerge 
\frac{1}{4} A DestMerge is stored in a DEST chunk. */
typedef struct { 
     UBYTE depth; 
/* # bitplanes in the original source */ 
     UBYTE padl; 
UWORD planePick; 
UWORD planeOnOff; 
     UWORD planeMask; 
/* selects which bitplanes to store into */ 
    } DestMerge; 
                          /* UNUSED; for consistency store 0 here */<br>/* how to scatter source bitplanes into destination */<br>/* default bitplane data for planePick */
/* ---------- SpritePrecedence 
/* A SpritePrecedence is stored in a SPRT chunk. */ 
typedef UWORD SpritePrecedence; 
I* ----------/* A Commodore Amiga ViewPort->Modes is stored in a CAMG chunk. */
/* The chunk's content is declared as a LONG. */
typedef struct { 
    ULONG ViewModes; 
    I CamgChunk; 
/* ---------- CRange cycling chunk -------------------------------------*/ #define RNG NORATE 36 /* Dpaint uses this rate to mean non-active */ 
/<br>#define RNG NORATE 36 /* Dpaint uses this rate to mean non-active */<br>/* A CRange is store in a CRNG chunk. */
typedef struct { 
     WORD padl; 
WORD rate; 
    WORD active; 
                                    /* reserved for future use; store 0 here */ 
                          /* 60/sec=l63B4, 30/sec=Bl92, l/sec=l6384/60=273 */ 
                          /* bit0 set = active, bit 1 set = reverse */
                                                                                                                                                     iffp/ilbm.h Page 3
                                                                                                                UBYTE low, high; 
/* lower and upper color registers selected */ 
                                                                                                                I CRange; 
                                                                                                            /* ---------- Ccrt {Graphicraft) cycling chunk -------------------------*/ I* A Ccrt is stored in a CCRT chunk. */ 
                                                                                                           typedef struct { 
                                                                                                               WORD direction; /* O=don't cycle, l=forward, -l=backwards */ 
                                                                                                               UBYTE start; /* range lower */ 
                                                                                                               UBYTE end; \begin{array}{ccc} \n\sqrt{1 + 2} & \text{where} & \text{where } & \text{where } & \text{where } & \text{where } & \text{where } & \text{where } & \text{where } & \text{where } & \text{where }/* seconds between cycling */
                                                                                                               LONG microseconds; /* msecs between cycling */ 
                                                                                                                                     /* future exp - store 0 here */
                                                                                                               ) CcrtChunk; 
                                                                                                           /* If you are writing all of your chunks by hand,<br>* you can use these macros for these simple chunks.

#define putbmhd{iff, bmHdr) \ 
                                                                                                                PutCk{iff, ID BMHD, sizeof(BitMapHeader), {BYTE *)bmHdr) 
                                                                                                            #define putgrab{iff, point2D) \ 
PutCk(iff, ID GRAB, sizeof(Point2D), (BYTE *)point2D) 
                                                                                                           #define putdest(iff, destMerge) \ 
                                                                                                                PutCk(iff, ID DEST, sizeof(DestMerge), {BYTE *)destMerge) 
                                                                                                           #define putsprt{iff, spritePrec) \ 
                                                                                                                PutCk{iff, ID SPRT, sizeof{SpritePrecedence), (BYTE *)spritePrec) 
                                                                                                           #define putcamg{iff, camg) \ 
PutCk(iff, ID CAMG, sizeof(CamgChunk), (BYTE *)camg) 
                                                                                                           #define putcrng(iff, crng) \ 
                                                                                                                PutCk(iff, ID CRNG, sizeof{CRange), (BYTE *)crng) 
                                                                                                           #define putccrt(iff, ccrt) \setminusPutCk(iff, ID CCRT, sizeof(CcrtChunk), (BYTE *)ccrt)
                                                                                                           #ifndef NO PROTOS 
                                                                                                           /* unpacker.c */ 
                                                                                                           BOOL unpackrow{BYTE **pSource, BYTE **pDest, WORD srcBytesO, WORD dstBytesO); 
                                                                                                            /* packer.c */ 
                                                                                                           LONG packrow{BYTE **pSource, BYTE **pDest, LONG rowSize); 
                                                                                                            /* ilbmr.c ILBM reader routines */ 
                                                                                                           LONG loadbody(struct IFFHandle *iff, struct BitMap *bitmap, 
                                                                                                                               BitMapHeader *bmhd) ; 
                                                                                                           LONG loadbody2(struct IFFHandle *iff, struct BitMap *bitmap, 
                                                                                                                               BYTE *mask, BitMapHeader *bmhd, 
                                                                                                                               BYTE *buffer, ULONG bufsize); 
                                                                                                           LONG loadcmap{struct IFFHandle *, WORD *colortable, USHORT *pNcolors); 
                                                                                                           LONG getcolors(struct ILBMInfo *ilbm);
                                                                                                           void freecolors(struct ILBMInfo *ilbm);
                                                                                                           LONG alloccolortable(struct ILBMInfo *ilbm);
                                                                                                           ULONG getcamg{struct ILBMinfo *ilbm); 
                                                                                                           /* ilbmw.c ILBM writer routines */ 
                                                                                                           long initbmhd(BitMapHeader *bmhd, struct BitMap *bitmap, 
                                                                                                                            WORD masking, WORD compression, WORD transparentColor 1
                                                                                                                            WORD width, WORD height, WORD pageWidth, WORD pageHeight, 
                                                                                                                            ULONG modeid); 
                                                                                                           long putcmap(struct IFFHandle *iff, APTR colortable, UWORD ncolors, UWORD bitspergun);
                                                                                                           long putbody(struct IFFHandle *iff, struct BitMap *bitmap, 
                                                                                                                               BYTE *mask, BitMapHeader *bmHdr, 
BYTE *buffer, LONG bufsize); 
                                                                                                           I* getdisplay.c (used to load a display) */ 
                                                                                                           LONG showilbm(struct ILBMinfo *ilbm, UBYTE *filename); 
                                                                                                           void unshowilbm(struct ILBMinfo *ilbm); 
                                                                                                           LONG createdisplay(struct ILBMInfo *);
                                                                                                           void deletedisplay(struct ILBMinfo *);
```
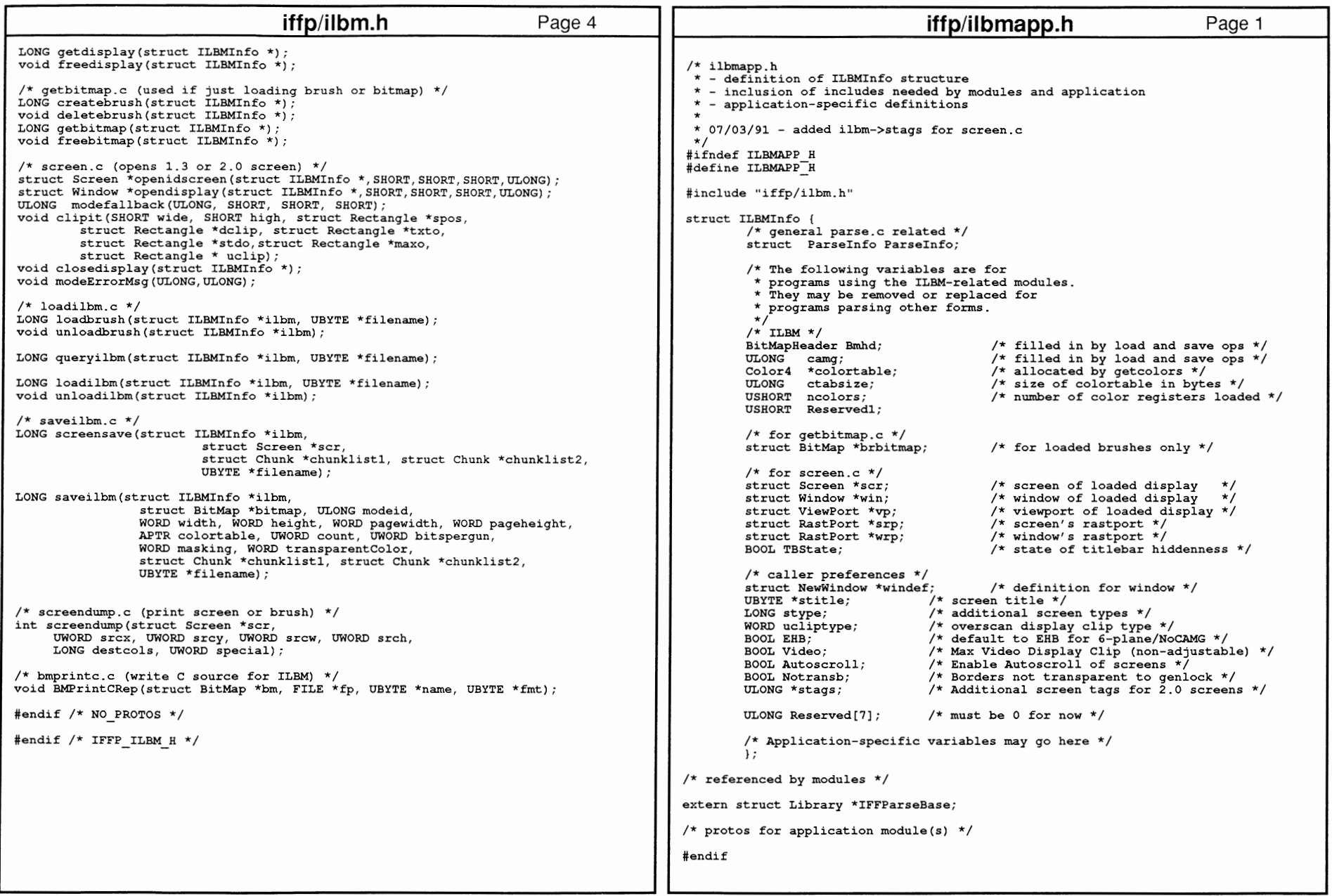

500 ROM

3

Refe eu

:::J c:

Devices

```
#ifndef PACKER H 
#define PACKER-H 
/*------------=---------------------------------------------------------* 
                                     iffp/packer.h Page 1
* PACKER.H typedefs for Data-Compresser. 1/22/86 
* * This module implements the run compression algoritlun 11 cmpByteRunl"; the 
 *same encoding generated by Mac's PackBits. 
* * By Jerry MOrrison and Steve Shaw, Electronic Axts. * This software is in the public domain. 
* * This version for the Commodore-Amiga computer. 
*----------------------------------------------------------------------*1 #include <exec/types.h> 
/* This macro computes the worst case packed size of a "row" of bytes. */ 
\#define MaxPackedSize(rowSize) ((rowSize) + (((rowSize)+127) >> 7))
/* Given POINTERS to POINTER variables, packs one row, updating the source<br>* and destination pointers. Returns the size in bytes of the packed row.
* ASSUMES destination buffer is large enough for the packed row. 
* See MaxPackedSize. */ 
extern LONG PackRow(BYTE **, BYTE **, LONG);
                  /* pSource, pDest, rowSize */ 
/* Given POINTERS to POINTER variables, unpacks one row, updating the source * and destination pointers until it produces dstBytes bytes (i.e., the
* rowSize that went into PackRow).<br>* If it would exceed the source's limit srcBytes or if a run would overrun
 * the destination buffer size dstBytes, it stops and returns TRUE.
* Otherwise, it returns FALSE (no error). *I 
extern BOOL UnPackRow(BYTE **, BYTE **, WORD, WORD);
                    /* pSource, pDest, srcBytes, dstBytes */ 
BYTE *PutDump(BYTE *, int);
BYTE *PutRun(BYTE *,int,int); 
LONG PackRow(BYTE **, BYTE **, LONG);
BOOL UnPackRow(BYTE **, BYTE **, WORD, WORD);
#endif iffp/smus.h Page 1 
                                                                                                                                                                      . - - - - - - - - - - - - - - - - +
                                                                                                        * SMUS.H Definitions for Simple MUSical score. 2/12/86 * * By Jerry MOrrison and Steve Hayes, Electronic Arts. * This software is in the public domain. 
                                                                                                        * Modified for use with iffparse.library 05/91 - CAS CBM
                                                                                                        * This version for the Commodore-Amiga computer. 
                                                                                                        *----------------------------------------------------------------------*1 #ifndef SMUS H 
#define SMUS-H 
                                                                                                       #ifndef COMPILER H 
#include "iffp/compiler.h" 
                                                                                                       #endif #include "iffp/iff.h" 
                                                                                                       #define ID SMUS 
                                                                                                       #define ID=SHDR 
                                                                                                                                MAKE ID('S', 'M', '0', 'S') 
MAKE=ID('S', 'H', 'D', 'R') 
                                                                                                       iffp/iff.h as generic chunks 
/* Now defined in 
                                                                                                                                MAKE ID('N', 'A', 'M', 'E') 
MAKE-ID (' (' , ' c' , ' ) ' , ' ' ) 
MAKE-ID('A', 'U', 'T', 'H') 
                                                                                                       #define ID NAME 
#define ID-Copyright 
#define ID-AUTH 
#define ID-ANNO 
*I MAKE=ID('A', 'N', 'N', '0') 
                                                                                                       #define ID INSl 
                                                                                                       #define ID-TRAK 
                                                                                                                               MAKE ID('I' 'N' 'S' '1') 
                                                                                                                               MAKE:ID('T': 'R': 'A'; 'K') 
                                                                                                       /* ---------- SScoreHeader ---------------------------------------------*/ 
                                                                                                       typedef struct I 
                                                                                                           UWORD tempo; 
                                                                                                           UBYTE volume; 
                                                                                                           UBYTE ctTrack; 
                                                                                                           } SScoreHeader; 
                                                                                                                                   I* tempo, 128ths quarter note/minute */ 
                                                                                                                                   /* playback volume 0 through 127 */ I* count of tracks in the score */ 
                                                                                                       /* ---------- NAME -----------------------------------------------------*/ 
                                                                                                       /* NAME chunk contains a CHAR[], the musical score's name. */
                                                                                                       /* ---------- Copyright (c) --------------------------------------------*/ 
                                                                                                       /* "(c) "chunk contains a CHAR[], the FORM's copyright notice. */ 
                                                                                                       /* ---------- AUTH -----------------------------------------------------*/ 
                                                                                                       \sqrt{*} AUTH chunk contains a CHAR[], the name of the score's author. */I* ---------- ANNO -----------------------------------------------------*/ 
                                                                                                      \frac{1}{x} ANNO chunk contains a CHAR[], the author's text annotations. */
                                                                                                       /* ---------- INSl -----------------------------------------------------*/ 
                                                                                                       \sqrt{*} Constants for the RefInstrument's "type" field. */#define INSl Name 0 /* just use the name; ignore datal, data2 */ 
#define INSl=MIDI 1 /* <datal, data2> = MIDI <channel, preset> */ 
                                                                                                       typedef struct I 
                                                                                                           UBYTE iRegister; \frac{1}{x} set this instrument register number \frac{x}{x}UBYTE type; \frac{1}{x} instrument reference type (see above) \frac{x}{x}UBYTE datal, data2; /* depends on the "type" field */ 
                                                                                                           char name[60]; /* instrument name */
                                                                                                           ) Refinstrument; 
                                                                                                       I* ---------- TRAK -----------------------------------------------------*/
```
......

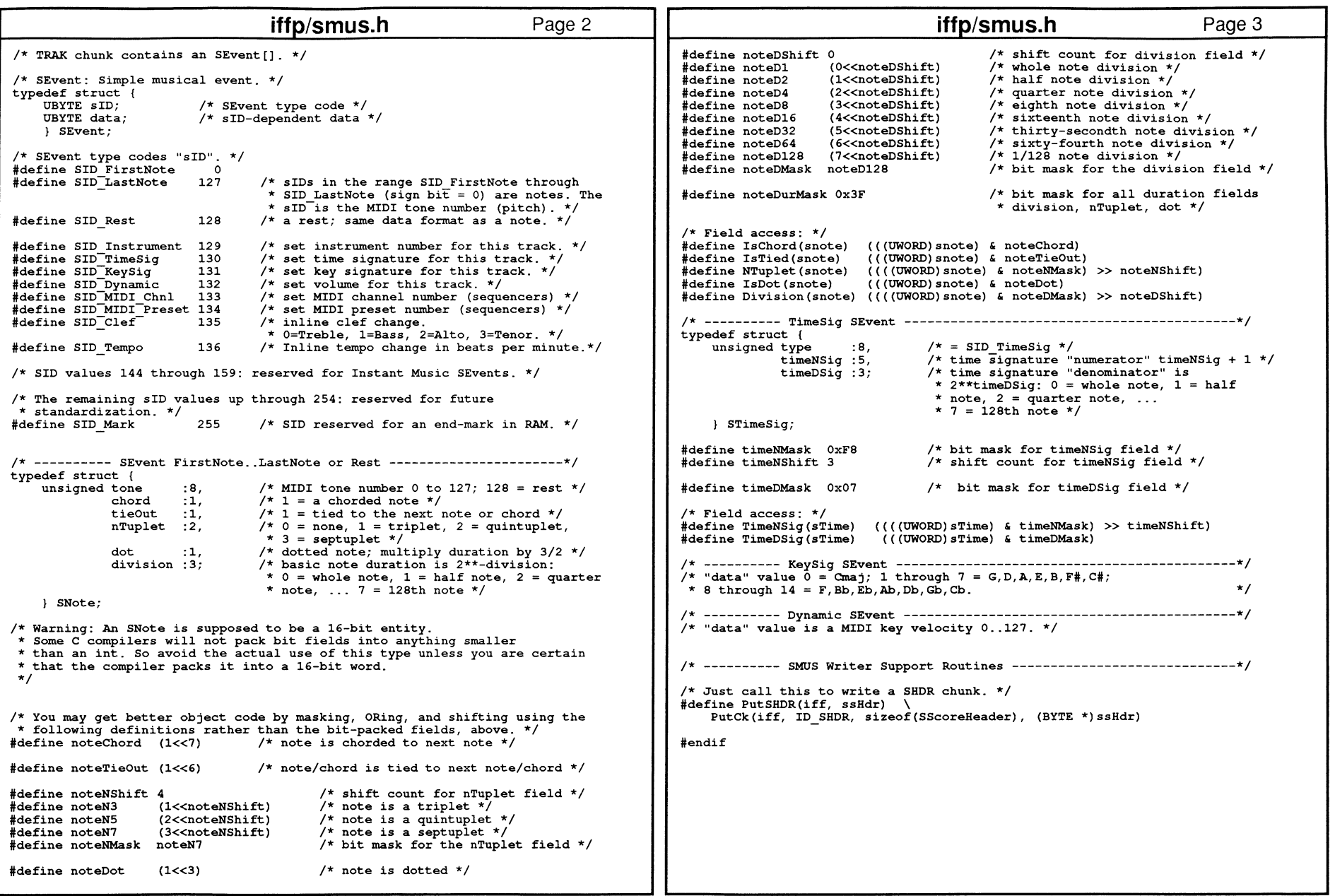

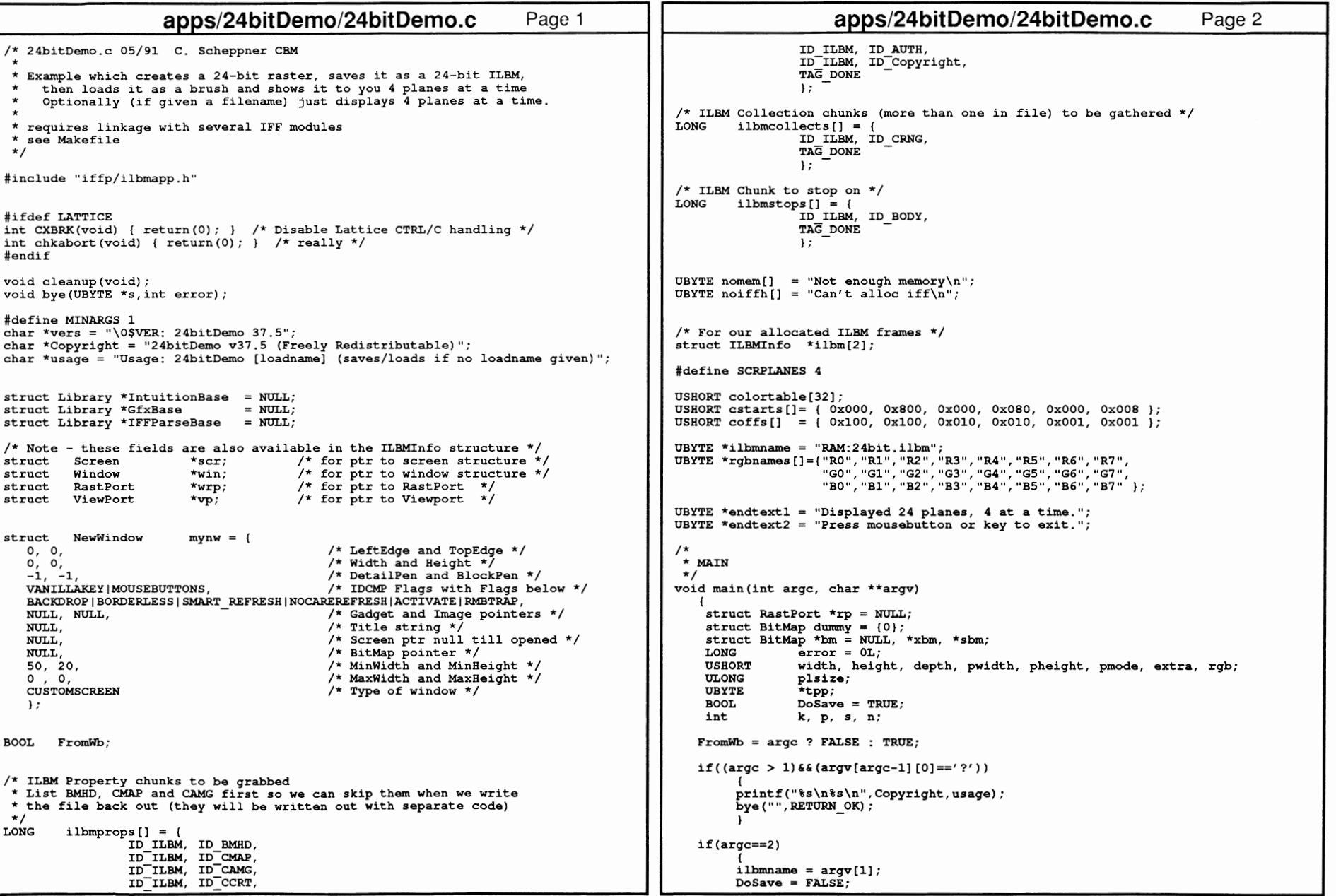

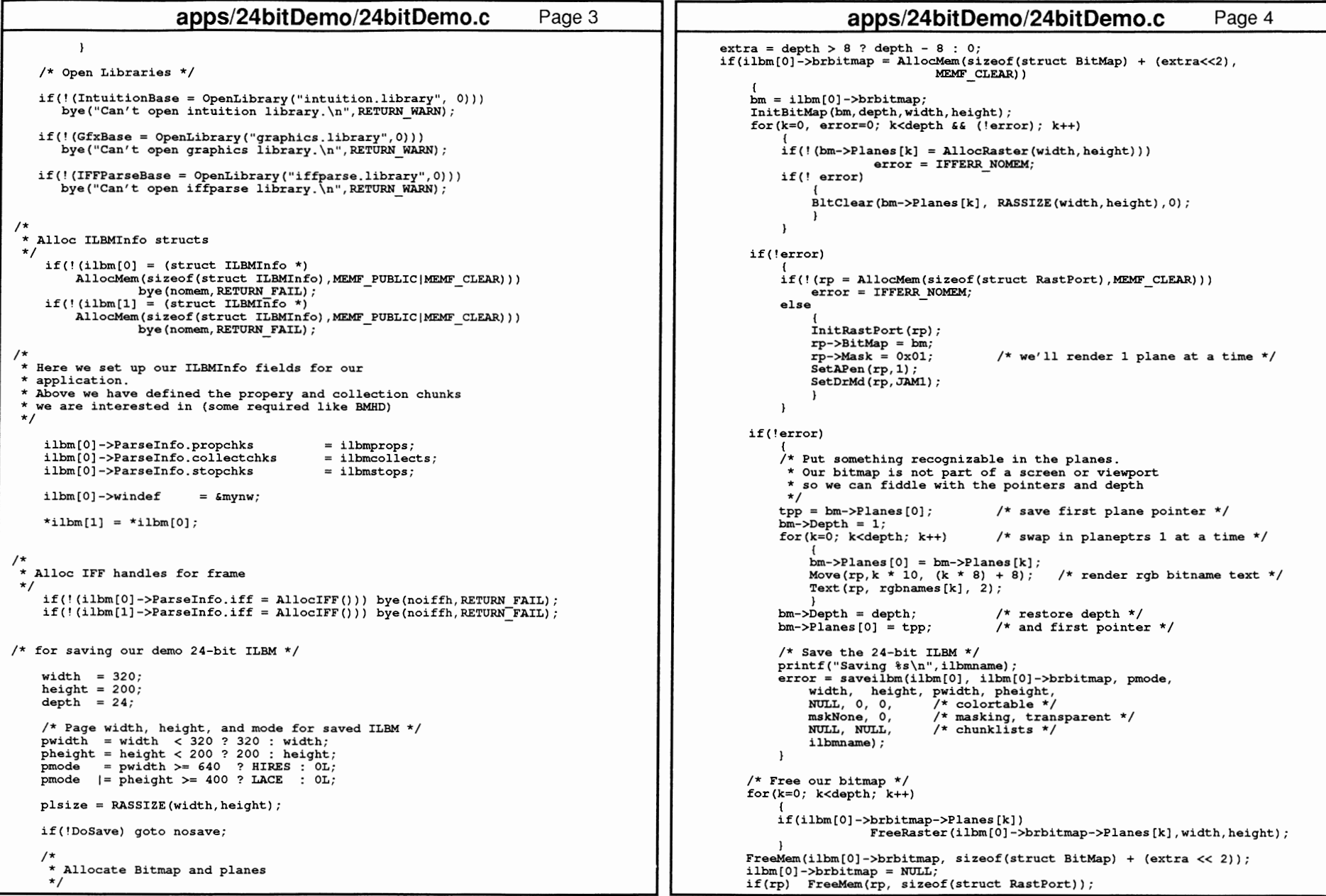

```
apps/24bitDemo/24bitDemo.c 
                                                                                   Page 5
                                                                                                                                     apps/24bitDemo/24bitDemo.c 
                                                                                                                                                                                                Page 6
         \mathbf{1}InitBitMap(xbm,SCRPLANES,scr->Width,scr->Height); 
    if(error) 
                                                                                                                               I* Show the 24 planes *I 
          { 
                                                                                                                               for(p=O; p<depth; p+=SCRPLANES) I* 4 at a time *I 
         printf("%s\n",IFFerr(error)); 
         bye(" " , RETURN FAIL);
                                                                                                                                     ( 
                                                                                                                                    SetRast(&scr->RastPort, 0); 
                                                                                                                                    for(s=0; s<SCRPLANES; s++)
                                                                                                                                         ( 
nosave: 
                                                                                                                                         if((p+s) < depth) xbm-&gt;Planes[s] = bm-&gt;Planes[pt;s];/* Normally you would use showlibm() to open an appropriate acreen<br>* and display an ILBM in it. However, this is a 24-bit ILBM<br>* so we will load it as a brush (bitmap).<br>* Here we are demonstrating
                                                                                                                                         else xbm->Planes[s) 
NULL, xbm->Depth--; 
                                                                                                                                         ) 
                                                                                                                                    I* Blit planes to the screen *I 
                                                                                                                                    BltBitMap(xbm, 0, 0, 
                                                                                                                                                 sbm, 0, 0, 
 * - first querying an ILBM to get its BMHD and CAMG (real or computed) 
 \ddot{\phantom{0}}scr->Width, scr->Height, 
 * - then opening our own display<br>* - then loading the 24-bit ILBM as a brush (bitmap) and displaying<br>*     it 4 planes at a time in our 4-plane screen.
                                                                                                                                                OxCO, OxOF, NULL); 
*I I* Emulate 8-bit color with 4-bit per gun colors * by using each rgb value twice 
    printf("Attempting to load %s as a bitmap and display 4 planes at a time\n", 
                                                                                                                                     *I ilbmname);
                                                                                                                                    for(n=0, rqb=cstarts[p /SCRPLANES]: n < 16; n++)( 
    if(! (error = queryilm(ilbm[0],ilbmame)))if('n) colortable[n] = 0xFFF;else colortable[n] = rgb; 
I* bump gun for every 2 planes since * we only have 8 bits per gun 
         { 
D(bug("24bitDemo: after query, this ILBM is %ld x %ld x %ld,modeid=$%lx\n", 
ilbm[O]->Bmhd.w, ilbm[O]->Bmhd.h, ilbm[O]->Bmhd.nPlanes, ilbm[O)->camg)); 
                                                                                                                                          * we only have 8 bits per gun
                                                                                                                                         if(n \epsilon 1) rgb += coffs[ p / SCRPLANES];
         I* Note - you could use your own routines to open your 
           *display, but if so, you must initialize ilbm[O]->scr, 
                                                                                                                                         } 
           * ilbm[O]->win, ilbm[O]->wrp, ilbm[O]->srp, and ilbm[O]->vp for your 
                                                                                                                                    LoadRGB4(vp, colortable, 16); 
           * display. Here we will use opendisplay() which will initialize 
                                                                                                                                    Delay(SO); 
) 
           *those fields. 
           *I SetRast(&scr->RastPort, 0); 
         if(! (opendisplay(ilbm[O], 
                             MAX(ilbm[O]->Bmhd.pageWidth, ilbm[O]->Bmhd.w), 
                                                                                                                               SetAPen(wrp, 1); 
                             MAX(ilbm[O]->Bmhd.pageHeight,ilbm[O)->Bmhd.h), 
                                                                                                                               Move(wrp, 24, 80); 
                             MIN(ilbm[O]->Bmhd.nPlanes, SCRPLANES), 
                                                                                                                               Text(wrp, endtext1, strlen(endtext1)); 
                             ilbm[O]->camg))) 
                                                                                                                               Move(wrp, 24, 120); 
                                                                                                                               Text(wrp, endtext2, strlen(endtext2)); 
              printf("Failed to open display\n"); 
                                                                                                                               Wait(l<<win->UserPort->mp SigBit); 
unloadbrush(ilbm(l]); I* deallocs colors, 
closeifile if needed */ 
               ) 
         else 
               ( 
                                                                                                                               ) 
              D(bug("24bitDemo: opendisplay (%ld planes) successful \n", SCRPLANES)); 
                                                                                                                          closedisplay(ilbm[O]); 
                                                                                                                          printf("Done\n"); 
              scr = ilbm[0]->scr;) 
              win = 11bm[0]-\sim win;\mathbf{L}wrp = ilbm[0]-wrp;vp = ilbm[0]-yvp;if(error) printf("s\n", IFFerr(error));
              if(!(error = loadbrush(ilbm[1], ilbmame)))cleanup(); 
                    ( 
                                                                                                                exit(RETURN OK);
                   D(bug("24bitDemo: loadbrush successful\n")); 
                   /* Note - we don't need to examine or copy any
                     we don't need to examine or copy any * chunks from the file, so we will close file now 
                    *I void bye(UBYTE *s,int error) 
                   closeifile(ilbm[O]); 
                                                                                                               ( 
                   ScreenToFront(ilbm[0]->scr);
                                                                                                               if((*_s) & (!=\text{fromWeb})\text{ print}(["*s\n", s);cleanup(); 
                   xbm = 6dummy;I* spare bitmap *I 
                                                                                                               exit (error) ; 
                   sbm ; &scr->BitMap; 
                   bm = ilbm[l]->brbitmap; 
I* screen's bitmap *I I* the 24-plane bitmap *I 
                                                                                                               ) depth = bm->Depth;
```
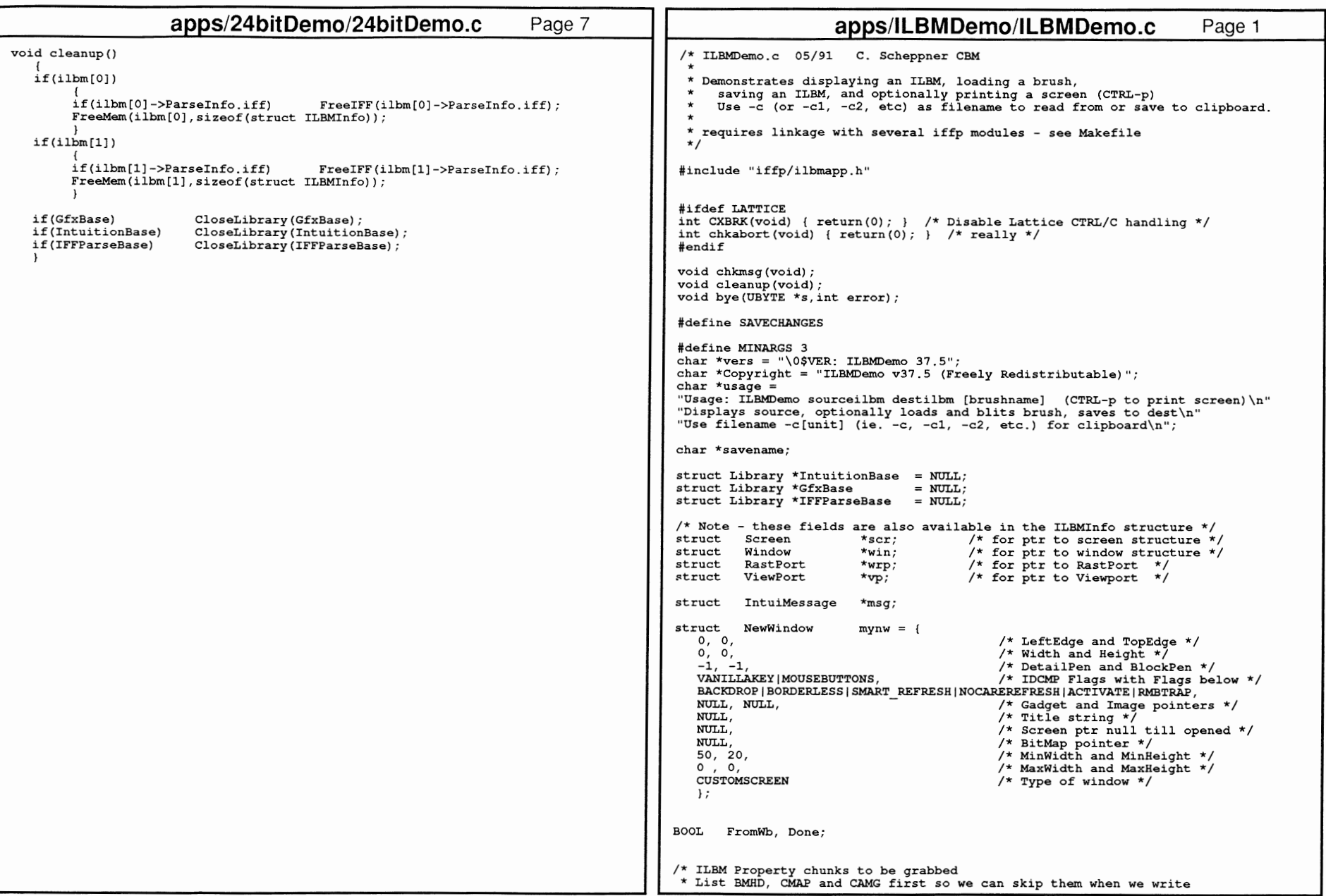

```
apps/ILBMDemo/ILBMDemo.c
                                                                                                                 apps/ILBMDemo/ILBMDemo.c
                                                                       Page 2
                                                                                                                                                                    Page 3
 * the file back out (they will be written out with separate code)
                                                                                               FromWb = argc ? FALSE : TRUE;T.ONG
        ilbmprops[] = {ID ILBM, ID BMHD,
                                                                                               if((argc<MINARGS) || (argv[argc-1][0]=2')')ID ILBM, ID CMAP,
                 ID ILBM. ID CAMG.
                                                                                                    printf("%s\n%s\n", Copyright, usage);
                 ID ILBM, ID CCRT,
                                                                                                    bye(", RETURN OK);
                 ID ILBM, ID AUTH,
                 ID ILBM, ID Copyright,
                 TAG DONE
                                                                                               switch (argc)
                 \mathbf{E}case 4:/* ILBM Collection chunks (more than one in file) to be gathered */
                                                                                                     brushname
                                                                                                                     = \text{arav}[3];LONG ilbmcollects[] = {case 3:ID ILBM, ID CRNG,
                                                                                                     savename
                                                                                                                     = argv[2]:
                 TAG DONE
                                                                                                     ilbmname
                                                                                                                     = argv[1];\mathcal{H}break:
/* ILBM Chunk to stop on */
                                                                                               /* if dest not clipboard, warn if dest file already exists */
LONG
       ilbmstops[] = {ID ILBM, ID BODY,
                                                                                               if (strcmp (savename."-c"))
                 TAG DONE
                 \mathbf{E}if (lock = Lock(savename, ACCESS READ))UnLock (lock) :
/* For test of adding new chunks to saved FORM */
                                                                                                        printf("Dest file \"%s\" already exists. Overwrite (y or n) ? ",
struct Chunk newchunks [2] = \{savename);
                                                                                                        ans = 0:
                                                                                                        while((c = \text{getchar}()) != '\n') if(!ans) ans = c | 0x20;
        &newchunks[1],
        ID_ILBM, ID_AUTH, IFFSIZE UNKNOWN,
                                                                                                        if(ans == 'n') bye("Exiting.\n", RETURN OK);
         "CAS CBM" },
                                                                                                         \mathbf{L}\mathbf{I}NULL.
        ID ILBM, ID NAME, IFFSIZE UNKNOWN,
                                                                                               /* Open Libraries */
        "Untitled N\overline{o}. 27"},
                                                                                                                                                                 \boldsymbol{p}if(! (IntuitionBase = OpenLibrary("intuition.library", 0)))\mathbf{E}bye("Can't open intuition library. \n", RETURN WARN);
UBYTE nomem[] = "Not enough memory\n";
                                                                                               if(!(GfxBase = OpenLibrary('graphics.library", 0)))UBYTE noiffh[1] = "Can't alloc iff\n";
                                                                                                  bye("Can't open graphics library \n", RETURN WARN);
/* our indexes to reference our frames
                                                                                               if(! (IFParseBase = OpenLibrary("iffparseo | \dots |)) )* DEFault, BRUsh, and SCReen
                                                                                                  bye("Can't open iffparse library.\n", RETURN WARN);
\star#define DEF
                 \circ#define BRU
                 \mathbf{1}#define SCR
                 \overline{2}/*
#define UICOUNT 3
                                                                                            * Alloc three ILBMInfo structs (one each for defaults, screen, brush)
                                                                                            \star/
/* For our ILBM frames */
                                                                                                if(!(ilbms[0] = (struct ILBMInfo *)struct ILBMInfo *ilbms [UICOUNT] = { NULL };
                                                                                                    AllocMem(UICOUNT * sizeof(struct ILBMInfo), MEMF PUBLIC | MEMF CLEAR) ) )
                                                                                                            bye (nomem, RETURN FAIL);
                                                                                                else
/*
* MAIN
                                                                                                    ilbms [BRU] = ilbms [0] + 1;
                                                                                                    ilbms [SCR] = ilbms [0] + 2;
 \star /
void main (int argc, char **argv)
                                                                                                    \rightarrow#ifdef SAVECHANGES
                                                                                            ^{\prime}struct Chunk *chunk;
                                                                                            * Here we set up default ILBMInfo fields for our
   CamgChunk *camg;
                                                                                            * application's frames.
   LONG saverror:
                                                                                             * Above we have defined the propery and collection chunks
                                                                                             * we are interested in (some required like BMHD)
#endif
   UBYTE *ilbmname=NULL, *brushname=NULL, ans, c;
                                                                                             * Since all of our frames are for ILBM's, we'll initialize
   BPTR lock;
                                                                                             * one default frame and clone the others from it.
   LONG error:
                                                                                             \star/
```
곢

Specification: Source

Code

ທ.

 $\tilde{\mathcal{L}}$ 

```
809
ROM Kernel Reference Manual: Devices
                  /*
                     \star /
                    \star/
                      \star /
                           if(brushname)
                                      6188
```

```
apps/ILBMDemo/ILBMDemo.c
                                                                         Page 4
                                           = ilbmprops;<br>= ilbmcollects;
    ilbms [DEF]->ParseInfo.propchks
    ilbms [DEF]->ParseInfo.collectchks
    ilbms [DEF]->ParseInfo.stopchks
                                           = ilbmstops:
    ilbms [DEF]->windef = \epsilonmynw;
 * Initialize our working ILBM frames from our default one
    *ilbms [SCR] = *ilbms [DEF]; /* for our screen */
    *ilbms [BRU] = *ilbms [DEF]; /* for our brush */
* Alloc two IFF handles (one for screen frame, one for brush frame)
    if(!`(ilbms[SCR]->ParseInfo.iff = AllocIFF())) bye(noiffh, RETURN FAIL);
    if(!|1)bms [BRU]->ParseInfo.iff = AllocIFF()) bve (noiffh.RETURN FAIL):
/* Load and display an ILBM
    if(error = showilbm(i)lbm[SCR], ilbmname))printf("Can't load background \"%s\"\n", ilbmname);
        bye("", RETURN WARN);
    /* These were set up by our successful showilbm() above */win = 11bms[SCR] - >win/* our window */
                                   \frac{1}{x} our window's RastPort */
    wrp = i1bms[SCR]->wrpscr = 11bms [SCR] ->scr;
                                   /* our screen */
    vp = i1bms[SCR]-yvp;/* our screen's ViewPort */
    ScreenToFront (scr) ;
 /* Now let's load a brush and blit it into the window
        if (error = loadbrush(ilbms[BRU], brushname))
             printf("Can't load brush \"%s\"\n", brushname);
             bye("", RETURN WARN);
                 /* Success */
            \verb|D(bug('About to Blt bitmap $1x to rp $1x, w=?ld h=?ld\n",\n    ilbms[BRU]->britmap, wrp, ilbms[BRU]->Bmhd.w, ilbms[BRU]->Bmhd.h));BltBitMapRastPort(ilbms[BRU]->brbitmap, 0, 0,
                                  wrp, 0, 0,ilbms [BRU]->Bmhd.w, ilbms [BRU]->Bmhd.h,
                                  0xC0) ;
        \mathbf{r}#ifdef SAVECHANGES
/* This code is an example for Read/Modify/Write programs
 * We copy off the parsed chunks we want to preserve,
 * close the IFF read file, reopen it for write,
  * and save a new ILBM which
 * will include the chunks we have preserved, but
 * with newly computed and set-up BMHD, CMAP, and CAMG.
 \star /
```

```
apps/ILBMDemo/ILBMDemo.c
                                                                      Page 5
        copychunks(ilbms[SCR]->ParseInfo.iff,
                   ilbmprops, ilbmcollects.
                   MEMF PUBLIC) ) )
                print(f("error cloning chunks\n');
   Also\dot{y} we can close the file now */
        closeifile(ilbms[SCR]);
        printf("Test of copychunks and findchunk:\n\ln");
        /* Find copied CAMG chunk if any */
        if(chunk = findchunk(ilbms[SCR]->ParseInfo.copiedchunks, ID ILBM, ID CAMG))
            cam = (CamgChunk *) chunk->ch Dataprintf("CAMG: $%081x\n", camq->ViewModes);
        else printf("No CAMG found\n");
        /* Find copied CRNG chunks if any */
        if(chunk = findchunk(ilbms[SCR]->ParseInfo.copiedchunks, ID ILBM, ID CRNG))
            while((chunk) \epsilon \epsilon(chunk->ch ID == ID CRNG))
                printf("Found a CRNG chunk\n"):
                .<br>chunk = chunk->ch Next;
        else printf("No CRNG chunks found\n");
    printf("\nAbout to save screen as %s, adding NAME and AUTH chunks\n",
                savename);
    if(saverror = screensave(ilbms[SCR], ilbms[SCR]->scr,ilbms [SCR]->ParseInfo.copiedchunks,
                                newchunks,
                                savename) )
                        printf("8s\n", IFFerr(saverror));#endif
   Done = FALSE;while(!Done)
      Wait(1<<win->UserPort->mp SigBit);
      chkmsg();
   cleanup();
   ext (RETURN OK);
```
if(!(ilbms[SCR]->ParseInfo.copiedchunks =

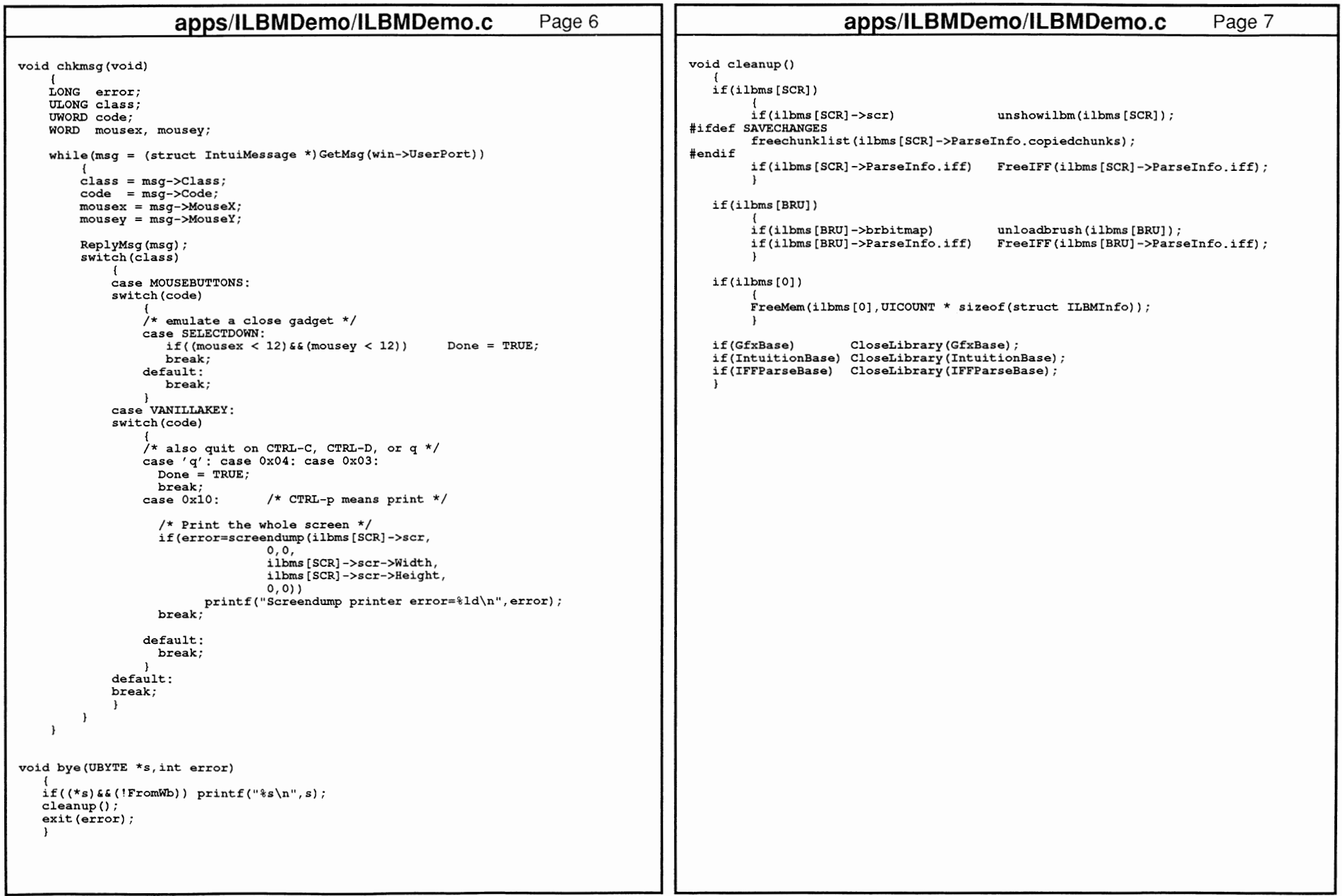

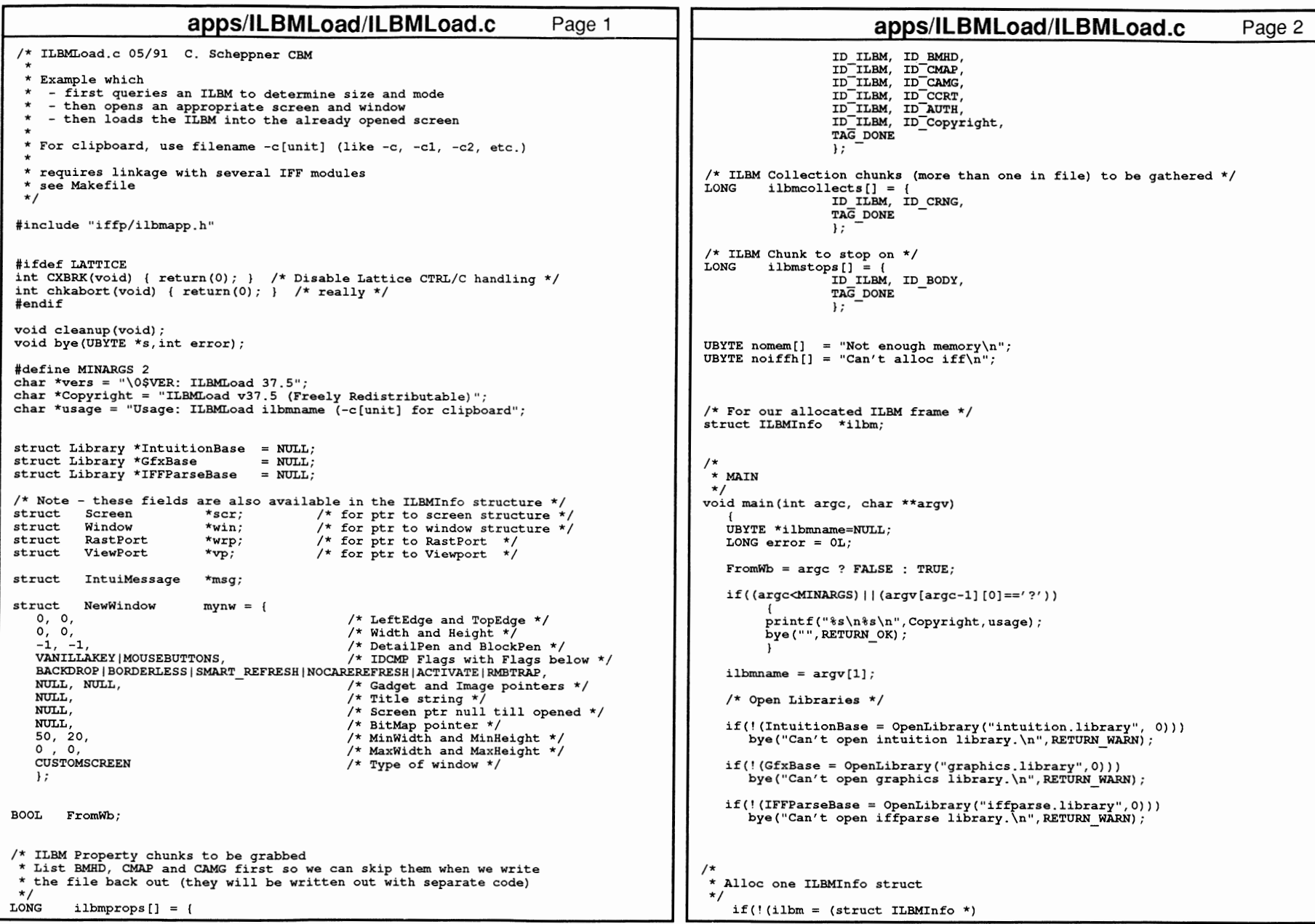

```
apps/ILBMLoad/ILBMLoad.c
                                                                                                                apps/ILBMLoad/ILBMLoad.c
                                                                      Page 3
                                                                                                                                                                 Page 4
        AllocMem(sizeof(struct ILBMInfo), MEMF PUBLIC (MEMF CLEAR)))
                                                                                                                                    /* deallocs colors, closeifile if needed */
                                                                                                           unloadilbm(ilbm):
                bye (nomem, RETURN FAIL);
                                                                                                       closedisplay(ilbm);
/*
                                                                                                       \mathbf{1}* Here we set up our ILBMInfo fields for our
                                                                                                  \overline{1}* application.
* Above we have defined the propery and collection chunks
                                                                                              if(error) printf("s\n", IFFerr(error));
* we are interested in (some required like BMHD)
\star/
                                                                                              cleanup():
                                                                                              exit (RETURN OK);
    ilbm->ParseInfo.propchks
                               = ilbmprops;
    ilbm->ParseInfo.collectchks = ilbmcollects;ilbm->ParseInfo.stopchks
                               = ilbmstops;
                                                                                          void bye(UBYTE *s, int error)
    ilbm->windef
                         = \epsilonmvnw:
                                                                                             if((*s) & (! From Wb)) print(f("*s\n", s);\sqrt{1}cleanup():
* Alloc IFF handle for frame
                                                                                             exit (error);
\star/
                                                                                             \mathbf{1}if(!(ilbm->ParseInfo, iff = AllocIFF()) bye(noiffh, RETURN_FAIL);
/* Normally you would use showilbm() to open an appropriate acreen
                                                                                          void cleanup()
* and display an ILBM in it.
                                                                                             if(i1bm)* However, here we are demonstrating
\star- first querying an ILBM to get its BMHD and CAMG (real or computed)
                                                                                                  if(ilbm->ParseInfo.iff)
                                                                                                                                   FreeIFF(ilbm->ParseInfo.iff):
\star- then opening our own display
                                                                                                  FreeMem(ilbm, sizeof(struct ILBMInfo));
   - then loading the ILBM into it
\starif(GfxBase)
                                                                                                                   CloseLibrary(GfxBase):
   if(!(error = queryilm(ilbm,ilbmame)))if(IntuitionBase)
                                                                                                                   CloseLibrary(IntuitionBase);
                                                                                             if(IFFParseBase)
                                                                                                                   CloseLibrary (IFFParseBase);
       D(bug("ilbmload: after query, this ILBM is d \times d \times dd x d, modeid=d = d \times d.
                                                                                             \mathbf{1}ilbm->Bmhd.w, ilbm->Bmhd.h, ilbm->Bmhd.nPlanes, ilbm->camq));
        /* Note - you could use your own routines to open your
         * display, but if so, you must initialize ilbm->scr,
         * ilbm->win, ilbm->wrp, ilbm->srp, and ilbm->vp for your display.
         * Here we will use opendisplay() which will initialize
         * those fields.
        if(!(opendisplay(ilbm,
                        MAX(ilbm->Bmhd.pageWidth, ilbm->Bmhd.w),
                        MAX(ilbm->Bmhd.pageHeight,ilbm->Bmhd.h),
                        MIN(ilbm->Bmhd.nPlanes, MAXAMDEPTH),
                        ilbm->camg))printf("Failed to open display\n");
        else
            D(buq("ilbmload; opendisplay successful\ln"));
            scr = 11bm->scrwin = 11bm->win;if(!(error = loadilbm(ilbm, ilbmname)))D(buq("ilbmload: loadilbm successful\nu"));
                /* Note - we don't need to examine or copy any
                 * chunks from the file, so we will close file now
                 \star/
                closeifile(ilbm);
                ScreenToFront(ilbm->scr);
                Wait (1<<win->UserPort->mp SigBit);
```

```
apps/ILBMtoC/ILBMtoC.c
                                                                                                                   apps/ILBMtoC/ILBMtoC.c
                                                                       Page 1
                                                                                                                                                                  Page 2
                                                            ---++if ((\text{argc} < 2) || (\text{argv}[\text{argc-1}] [0] == ' ?') )\star'/* ILBMtoC: reads in ILBM, prints out ascii representation,
                                                                   \star'printf("Usage from CLI: 'ILBMtoC filename switch-string'\n");
                                                                   \dot{\mathbf{z}}for including in C files.
                                                                                                   printf("where switch-string = \n).
                                                                                                   printry mess switch-string = \n");<br>printf(" <br/>
<br/>Some (default) \n");<br>printf(" s : Sorite format (with here ?"
                                                                   */<br>*/<br>*/
1*Sprite format (with header and trailer words) \n") :
.<br>/* Based on ILBMDump.c by Jerry Morrison and Steve Shaw,
                                                                                                   printf(" sn/* Electronic Arts.
                                                                                                                        : Sprite format (No header and trailer words) \langle n^n \rangle;
                                                                                                   printf(" a<br>printf(" an
/* Jan 31, 1986
                                                                   *'
                                                                                                                        : Attached sprite (with header and trailer)\n");
                                                                   \star': Attached sprite (No header and trailer) \langle n^{\mu} \rangle;
/* This software is in the public domain.
                                                                   \star/
                                                                                                   printf(" Add 'c' to switch list to output CR's with LF's \n");
/* This version for the Commodore-Amiga computer.
                                                                   \star'
                                                                                                   exit (RETURN OK) ;
                                                                   \star'/\starCallable from CLI ONLY
                                                                   \star/
    modified 05-91 for use wuth iffparse modules
/*
    Requires linkage with several other modules - see Makefile */if(!(GfxBase = OpenLibrary('graphics.library", 0))).<br>/*------------------
                                                                                                   bye("Can't open graphics.library", RETURN FAIL);
                       -+1#include "iffp/ilbmapp.h"
                                                                                               if(! (IFFParseBase = OpenLibrary ("iffparse.library", 0)))
                                                                                                   bye("Can't open iffparse.library", RETURN FAIL);
#ifdef LATTICE
int CXBRK(void) { return(0); } /* Disable Lattice CTRL/C handling */
int chkabort (void) { return(0); } /* really */
                                                                                            * Here we set up default ILBMInfo fields for our
#endif
                                                                                              application's frames.
                                                                                             Above we have defined the properv and collection chunks
char *vers = "\0$VER: ILBMtoC 37.5":
                                                                                            * we are interested in (some required like BMHD)
char *Copyright = "ILBMtoC v37.5 (Freely Redistributable)";
                                                                                               ilbm.ParseInfo.propchks
                                                                                                                             = ilbmprops;
void GetSuffix(UBYTE *to, UBYTE *fr);
                                                                                               \frac{1}{2} ilbm.ParseInfo.collectchks = ilbmcollects;
void bye(UBYTE *s, int e);
                                                                                               ilbm.ParseInfo.stopchks
                                                                                                                             = ilbmstops;
                                                                                               if (! (ilbm{.}ParseInfo, iff = AllocIFF())void cleanup(void);
                                                                                                   bye (IFFerr (IFFERR NOMEM), RETURN FAIL); /* Alloc an IFFHandle */
struct Library *IFFParseBase = NULL;
struct Library *GfxBase = NULL;
                                                                                               sw = (argc>2) ? (UBYTE *)argv[2] : defSwitch;
                                                                                               ilbmname = argv[1];
/* ILBM frame */struct ILBMInfo ilbm = \{0\};if (error = loadbrush(&ilbm, ilbmname))
                                                                                                   printf("Can't load ilbm \"%s\", ifferr=%s\n", ilbmname, IFFerr(error));
/* ILBM Property chunks to be grabbed - only BMHD needed for this app
                                                                                                   bye("", RETURN WARN);
LONG
        ilbmprops[] = {else<sup>'</sup>/* Successfully loaded ILBM */
                 ID ILBM, ID BMHD,
                 TAG DONE
                                                                                                   printf(" Creating file %s.c \n", argv[1]);
                                                                                                   Getsuffix(name, argv[1]);\cdotstrcpy(fname, argv[1]);/* ILBM Collection chunks (more than one in file) to be gathered */
                                                                                                   strcat(fname, "c")*ilbmcollects = NULL; /* none needed for this app */
LONG
                                                                                                   fp = fopen(fname, "w") ;
                                                                                                   if(fp)/* ILBM Chunk to stop on */
LONG
       ilbmstops[] = \{BMPrintCRep(ilbm.brbitmap, fp, name, sw);
                ID ILBM, ID BODY,
                                                                                                       fclose(fp);TAG DONE
                                                                                                   else printf("Couldn't open output file: %s. \n", fname);
                \mathcal{E}unloadbrush (&ilbm);
UBYTE defSwitch[1 = "b":print(f("n");bye("", RETURN OK);void main (int argc, char **argv)
    UBYTE *sw;
                                                                                          /* this copies part of string after the last '/' or ':' */
                                                                                          void GetSuffix(to, fr) UBYTE *to, *fr; {
    FILE *fp;
    LONG error=NULL:
                                                                                               int iUBYTE *ilbmname, name[80], fname[80];
                                                                                               UBYTE c.*s = fr:
                                                                                               for (i=0; j++1) {
```
 $\sigma$ 

 $\overline{D}$ 

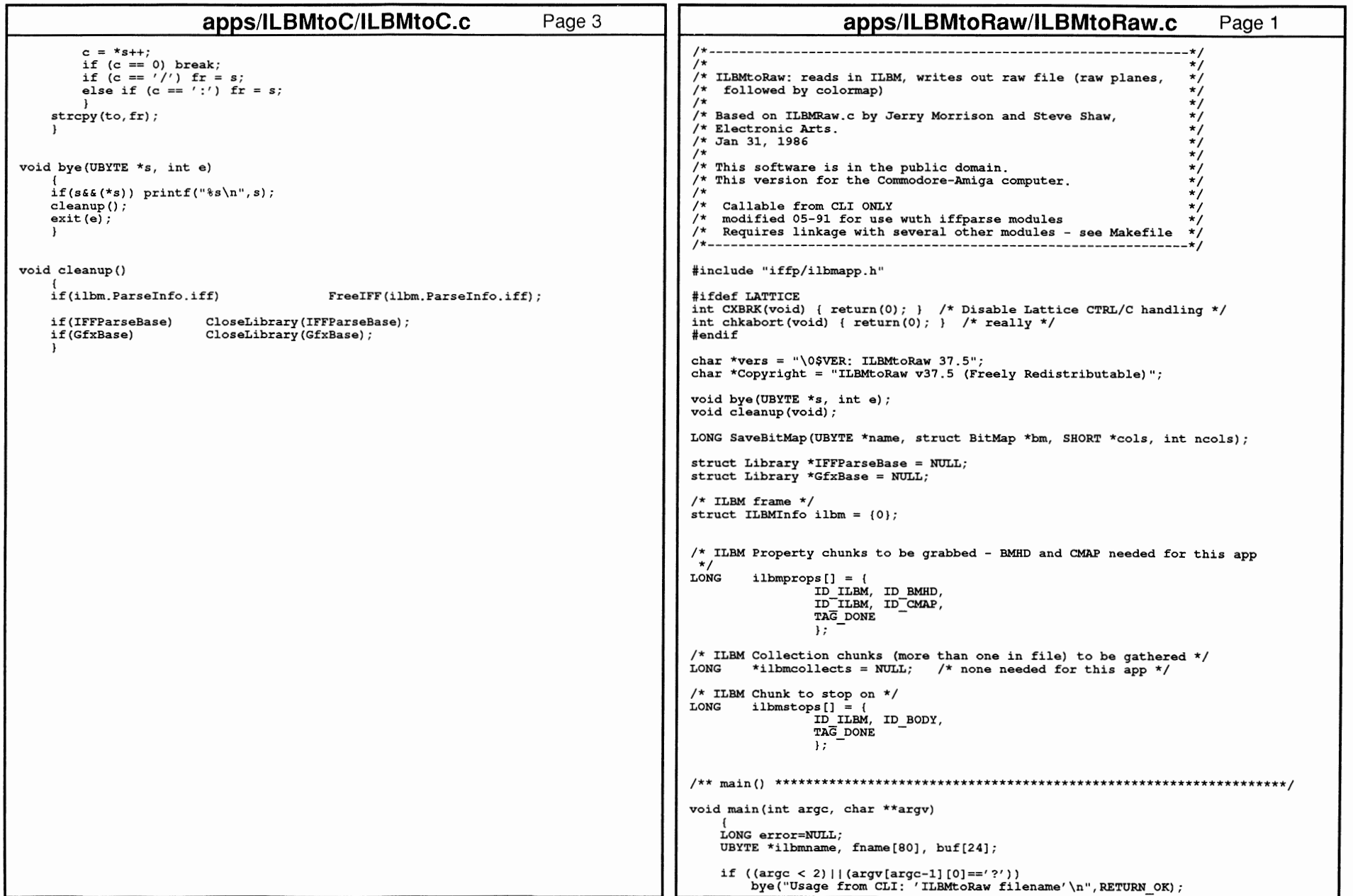

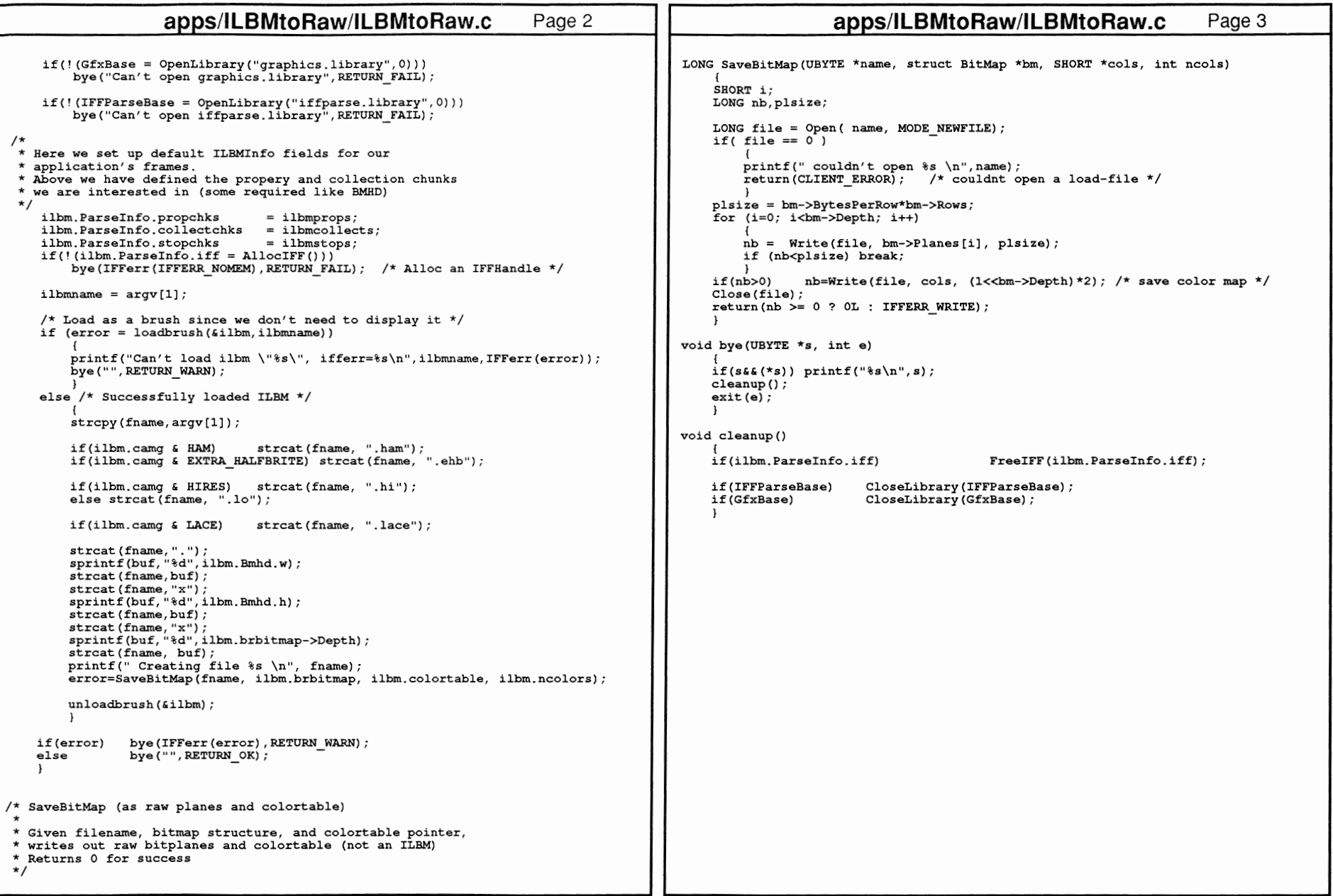

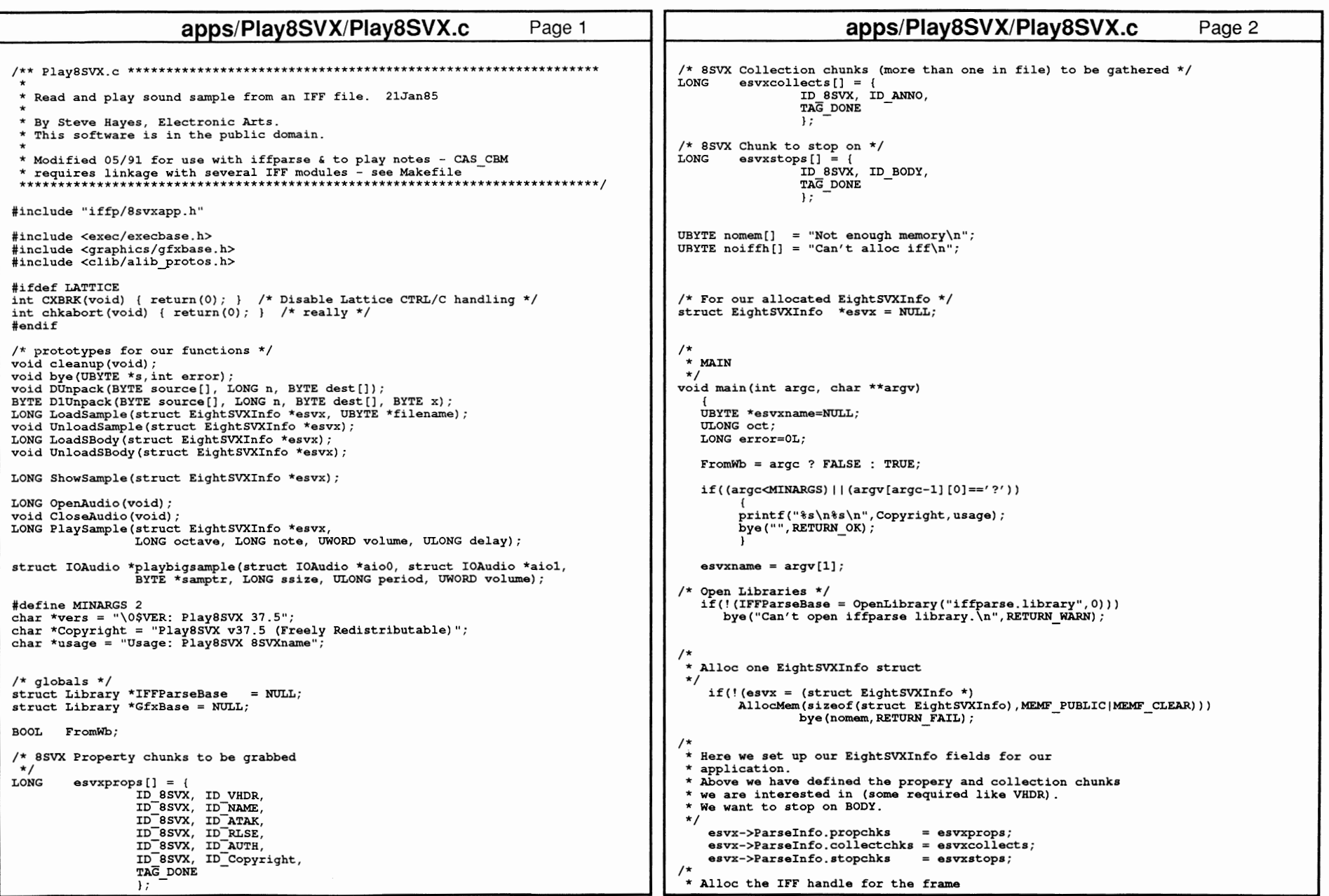

```
apps/Play8SVX/Play8SVX.c
                                                                                                                apps/Play8SVX/Play8SVX.c
                                                                                                                                                                Page 4
                                                                      Page 3
                                                                                           * Show sample information after calling LoadSample()
 \star/
    if(!(esvx->ParseInfo, iff = AliceIFF())) bye(noiffh, RETURN FAIL);
                                                                                           LONG ShowSample(struct EightSVXInfo *esvx)
    if(!(error = LoadSample(esvx, esvxname)))
                                                                                              LONG error = 0L;
                                                                                              BYTE *buf:
        ShowSample(esvx);
                                                                                              Voice8Header *vhdr:
        if(!(error = OpenAudio())return(CLIENT ERROR);
                                                                                              if('esyx)
                                                                                              if(!(buf = esvx->sample)) return(CLIENT<sup>-</sup>ERROR);\dot{x} If we think this is a sound effect, play it as such (note=-1) */
            if((esvx->Vhdr.ctOctave==1)&&(esvx->Vhdr.samplesPerSec)
                                                                                              /* LoadSample copied VHDR and NAME (if any) to our esvx frame */
                 ££(esvx->Vhdr.oneShotHiSamples)&&('esvx->Vhdr.repeatHiSamples))
                                                                                              vhdr = \&esvx - \&Vhdr:
                                                                                              if(esvx->name[0]) printf("\nNAME: %s", esvx->name);
                 .<br>PlavSample(esvx,0,-1,64,0);
                                                                                              printf("n\nVHDR Info:");/* Else play it like an instrument */
                                                                                              printf("\noneShotHiSamples=%ld", vhdr->oneShotHiSamples);
            else
                                                                                              printf("\nrepeatHiSamples=%ld", vhdr->repeatHiSamples);<br>printf("\nrepeatHiSamples=%ld", vhdr->repeatHiSamples);<br>printf("\nsamplesPerHiCycle=%ld", vhdr->samplesPerHiCycle);
                 .<br>for(oct=0; oct < esvx->Vhdr.ctOctave; oct++)
                                                                                              printf("\nsamplesPerSec=%ld", vhdr->samplesPerSec);
                                                                                              printf("\nct0ctave=%ld", vhdr->ct0ctave);
                     PlaySample(esvx, oct, 0, 64, 50);
                                                                                              printf("\nsCompression=%ld", vhdr->sCompression);
                     PlaySample(esvx, oct, 4, 64, 50);
                                                                                              printf("\nvolume=0x%lx", vhdr->volume);
                     PlaySample(esvx, oct, 7, 64, 50);
                                                                                              printf("\nData = %31d %31d %31d %31d %31d %31d %31d",
                     \mathbf{L}buf[0], buf[1], buf[2], buf[3], buf[4], buf[5], buf[6], buf[7]);
                                                                                                               %31d %31d %31d %31d %31d %31d %31d ...\n",
            \c{CloseAudio();}printf("n)buf[8+0], buf[8+1], buf[8+2], buf[8+3], buf[8+4], buf[8+5],
                                                                                                     \frac{1}{2} buf \frac{1}{8} + 61. buf \frac{1}{8} + 71):
        else printf("error opening audio device\n");
                                                                                              return (error);
    else
        printf("8s\n'n", IFFerr(error));cleanup();
    exit (RETURN OK);
                                                                                          /* OpenAudio
                                                                                           * Opens audio device for one audio channel, 2 IO requests
                                                                                           * Returns 0 for success
void bye(UBYTE *s, int error)
                                                                                           * Based on code by Dan Baker
   if((*_s) \& (! From Wb)) printf("*_s\n", s);\star /
   cleanup()whichannel [] = \{ 1, 2, 4, 8 \};
   ext(error)HRYTE
                                                                                          /* periods for scale starting at
                                                                                                                             65.40Hz (C) with 128 samples per cycle
                                                                                                                         or 130.81Hz (C) with 64 samples per cycle
                                                                                                                         or 261.63Hz (C) with 32 samples per cycle
void cleanup()
                                                                                                                         or 523.25Hz (C) with 16 samples per cycle
                                                                                                                         or 1046.50Hz (C) with 8 samples per cycle
   if (esvx)\staror 2093.00Hz (C) with 4 samples per cycle
                                                                                           \star\star/
        DD(bug("About to UnloadSample\n"));
        UnloadSample(esvx);
                                                                                                 per ntsc[12]= { 428, 404, 380, 360,
                                                                                          TWORD
                                                                                                                   340, 320, 302, 286,
        DD(buq('About to FreeIFF\n'));270, 254, 240, 226 };
        if(esvx->ParseInfo.iff)
                                         FreeIFF(esvx->ParseInfo.iff);
                                                                                          /* periods adjusted for system clock frequency */
        DD(buq('About to free EightSVXInfo\n'UWORD per[12];FreeMem(esvx, sizeof(struct EightSVXInfo));
                                                                                          \frac{*}{*} Note - these values 3579545 NTSC, 3546895 PAL */
                                                                                          .<br>#define NTSC CLOCK 3579545L
   if(IFFParseBase)
                         CloseLibrary(IFFParseBase);
                                                                                          #define PAL CLOCK 3546895L
                                                                                          #define AIOCNT 4
                                                                                          struct IOAudio *aio[AIOCNT] = \{NULL\};
                                                                                                                                     /* Ptrs to IO blocks for commands */
```
Ch

 $\frac{1}{9}$ 

```
apps/Piay8SVX/Piay8SVX.c Page 5 
                                                                                                                         apps/Play8SVX/Play8SVX.c
                                                                                                                                                                             Page 6
                                    /* Pointer to a port so the device can reply */ 
                                                                                                 aio[O]->ioa Request.io Flags 
                                                                                                                                                   ADIOF NOWAIT; 
struct MsgPort *port; 

BOOL devopened; 
                                                                                                 aio[O]->ioa-AllocKey -
                                                                                                                                                   = 0 \cdot/* Will check for PAL and change if necessary *I 
                                                                                                 aio[O]->ioa-Data 

whichannel; 

ULONG 
clock = NTSC_CLOCK; 
                                                                                                 aio[O]->ioa=Length 
                                                                                                                                                   sizeof(whichannel); 
                                                                                                 l*-----------------------------------------------*1 LONG OpenAudio () 

I* Open the audio device and allocate a channel */ 
{ 
extern struct ExecBase *SysBase; 
                                                                                                 /*-----------------------------------------------*1 LONG error=OL;<br>ITLONG period:

if(!(OpenDevice("audio.device",OL, (struct IORequest *) aio[O] ,OL))) 
                                                                                                         devopened = TRUE; 
        period;
                                                                                                 else { error = 5; goto bailout; }
intI* Clone the flags, channel allocation, etc. into other IOAudio requests *I 
if (devopened) return (-1); 
                                                                                                 for(k=1; k<AIOCNT; k++) *aio[k] = *aio[0];
l*-------------------------------------------------------------------------*1 
/* Ask the system if we are PAL or NTSC and set clock constant accordingly */ 
                                                                                                 bailout: l*-------------------------------------------------------------------------*1 
if(error) 
if (GfxBase=OpenLibrary ("graphics .library", OL)) 
                                                                                                      {<br>printf("OpenAudio errored out at step %ld\n",error);
    { 
if(((struct GfxBase *)GfxBase)->DisplayFlags & PAL) 
                                                                                                     CloseAudio () ; 
                  clock = PAL CLOCK;
                                                                                                 ) 
return (error); 
    else clock = NTSC CLOCK; 
                                                                                                  } 
    CloseLibrary((struct Library *) GfxBase);
     } 
                                                                                                 /* CloseAudio printf ("OpenAudio: For period calculations, clock=%ld\n", clock);
                                                                                                  * Close audio device as opened by OpenAudio, null out pointers 
I* calculate period values for one octave based on system clock *I 
                                                                                                 *I 
void CloseAudio() 
for(k=0; k<12; k++)
    {<br>period = ((per ntsc[k] * clock) + (NTSC CLOCK >> 1)) / NTSC CLOCK;
                                                                                                 ( 
int k; 
    per[k] = perio\overline{d};
                                                                                                 D(\text{bug}("Closing audio device... \n),D(bug("per[%ld]=%ld ",k,per[k])); 
} 
D (bug ("\n")); 
                                                                                                 I* Note - we know we have no outstanding audio requests *I 
                                                                                                 if(devopened) 
/*-------------------------------------------------------------------*/ { 
CloseDevice((struct IORequest *) aio[O]); 

I* Create a reply port so the audio device can reply to our commands *I 
/*-------------------------------------------------------------------*1 devopend = FALSE;if(' (port=CreatePort(O,O))) 
                                                                                                      ) 
         \{error = 1; qoto bailout; \}for(k=O; k<AIOCNT; k++) 
                  1*--------------------------------------------------------------------------*l {<br>if(aio[k])  DeleteExtIO(aio[k]), aio[k] = NULL;

I* Create audio IIO blocks so we can send commands to the audio device *I 
l*--------------------------------------------------------------------------*1 \mathbf{1}for(k=0; k<AIOCNT; k++)if(port) 
                                                                                                                   DeletePort(port), port = NULL;
    ( 
if(' (aio[k]=(struct IOAudio *)CreateExtiO(port,sizeof(struct IOAudio)))) 
                                                                                                 } 
         { \nvert error = k+2; goto bailout; }
                                                                                                 I** Playsample() ********************************************** 
/*----------------------------------------------------------------------*1 /* Set up the audio I/O block for channel allocation:
                                                                                \star/
                                                                                                  * Play a note in octave for delayl50ths of a second * OR Play a sound effect (set octave and note to 0, -1) 
/* ioa Request.io Message.mn ReplyPort is the address of a reply port. */ 
/* ioa-Request.io-Message.mn-Node.ln Pri sets the precedence (priority) */ 
/* \sigma \bar{f} our use \sigma \bar{f} the audio-device. Any tasks asking to use the audio */
                                                                                                  * Requires successful OpenAudio() called previously
     device that have a higher precedence will steal the channel from us.*/
/* ioa Request.io Command is the command field for IO.
                                                                                                  * When playing notes:<br>* Expects note values between 0 (C) and 11 (B#)
/* ioa<sup>-Request.io<sup>-</sup>Flags is used for the IO flags.</sup>
\frac{1}{x} ioa<sup>-</sup>AllocKey will be filled in by the audio device if the allocation */
                                                                                                  * Uses largest octave sample in 8SVX as octave 0, next smallest
     s\bar{u} creeds. We must use the key it gives for all other commands sent.*/<br>No Data is a pointer to the array listing the channels we want */
                                                                                                     as octave 1, etc. 
\sqrt{*} ioa Data is a pointer to the array listing the channels we want.
   ioa<sup>-L</sup>ength tells how long our list of channels is.
                                                                                                  * Notes - this simple example routine does not do ATAK and RLSE)
                                                                                                  * Notes – this simple example routine does not do ATAK and RLSE)<br>*     – use of Delay for timing is simplistic, synchronous, and does
/*----=-----------------------------------------------------------------*1 ,<br>aio[0]->ioa Request.io Command
                                                                                                                   not take into account that the oneshot itself may be
```
 $\overline{\phantom{0}}$ 

CΠ

```
apps/Plav8SVX/Plav8SVX.c
                                                                                                         apps/Play8SVX/Play8SVX.c
                                                                                                                                                      Page 8
                                                                 Page 7
                                                                                    printf ("Starting tone 0 len %ld for %0ld cyc, R len %ld for %0ld cyc, per=%ld...",
                longer than the delay.
                                                                                                   osize, aio[0]->ioa_Cycles, rsize, aio[1]->ioa Cycles, period);
           Use timer, device for more accurate asynchronous delays
 if(osize)
/* Max playable sample in one IO request is 128K */
                                                                                         .<br>/* Simple case for oneshot sample <= 128K (ie. most samples) */
#define MAXSAMPLE 131072
                                                                                                                   BeginIO((struct IORequest *)(aout0=aio[0]));
                                                                                        .<br>if(osize <= MAXSAMPLE)
        PlaySample(struct EightSVXInfo *esvx,
LONG
                                                                                        /* Note - this else case code is for samples >128K */
                       LONG octave, LONG note, UWORD volume, ULONG delay)
                                                                                        else
/* pointers to outstanding requests */
struct
                IOAudio *aout0=NULL, *aout1=NULL;
                                                                                            *ain[1] = *ain[0];ULONG
                period:
                                                                                            aout0 = playbigsample(aio[0], aio[1], oneshot, osize, period, volume);
T.ONG
                .<br>osize, rsize;
RYTE
                *oneshot, *repeat;
if('devopend) return (-1);if(rsize)
                                                                                        \lambda* Simple case for oneshot sample <= 128K (ie. most samples) */
if (note > 11) note = 0:
                                                                                                                   BeginIO((struct IORequest *)(aout1=aio(21));
                                                                                        if(rsize <= MAXSAMPLE)
if( note == -1 ) period = clock / esvx->Vhdr.samplesPerSec;
                period = per[note]; /* table set up by OpenAudio */
                                                                                        /* Note - this else case code is for samples >128K */
_{else}else
if(octave > esvx->Vhdr.ctOctave) octave = 0;
if (volume > 64) volume = 64;
                                                                                            *aio[3] = *aio[2];aout1 = playbigsample(aio[2], aio[3], repeat, raise, period, volume);oneshot = esvx->osamps[octave];\mathbf{r}osize = esvx->osizes[octave];repeat = esvx->rsamos [octave]:
                                                                                     if(delav)
                                                                                                   Delay(delay); /* crude timing for notes */
rsize = esvx->rsizes[octave];D(bug("oneshot $%lx size %ld, repeat $%lx size %ld\n",
                                                                                     /* Wait for any requests we still have out */
                                                                                    if(aout0) WaitIO(aout0);
        oneshot, osize, repeat, rsize));
                                                                                     if(aoutl)
/* Set up audio I/O blocks to play a sample using CMD WRITE.
                                                            \starif(note >= 0) AbortI0(aout1);
                                                                                                                           /* if a note, stop it now */
/* Set up one request for the oneshot and one for repeat
                                                            \star /
/* (all ready for simple case, but we may not need both)
                                                            \star/
                                                                                       WaitIO(aoutl);
/* The io Flags are set to ADIOF PERVOL so we can set the
                                                            \star /
   period (speed) and volume with the our sample;
                                                                                    printf("Done\n'\n');
/* ioa Data points to the sample; ioa Length gives the length */
/* ioa Cycles tells how many times to repeat the sample
                                                            \star /
/* If \overline{y}ou want to play the sample at a given sampling rate,
/* set ioa Period = clock/(given sampling rate)
                                                                                     1 + -=CMD WRITE;
aio[0]->ioa Request.io Command
                                          =ADIOF PERVOL;
                                                                                        called by playsample to deal with samples > 128K
aio[0]->ioa Request.io Flags
aio[0]->ioa Data
                                          =oneshot;
aio[0]->ioa Length
                                                                                        wants pointers to two ready-to-use IOAudio iorequest blocks
                                          = 0.5178aio[0]->ioa Period
                                          =period:
                                                                                        returns pointer to the IOAudio request that is still out
aio[0]->ioa Volume
                                          =volume:
aio[0]->ioa<sup>-</sup>Cycles
                                          =1:or NULL if none (error)
                                                                                     =CMD WRITE;
aio[2]->ioa Request.io Command
                                                                                     struct IOAudio *playbigsample(struct IOAudio *aio0, struct IOAudio* aio1,
                                          =ADI\overline{OF} PERVOL;
aio[2]->ioa Request.io Flags
                                                                                                           BYTE *samptr, LONG ssize, ULONG period, UWORD volume)
aio[2]->ioa Data
                                          =repea\overline{\mathtt{t}} ;
aio[2]->ioa Length
                                          =rsize;
aio[2]->ioa Period
                                          =period;
                                                                                    struct IOAudio *aio[2];
                                          =volume:
                                                                                    LONG
                                                                                         size:
aio[2]->ioa Volume
                                                                                           req=0, reqn=1; /* current and next IOAudio request indexes */
                                          =0; /* repeat until stopped */
aio[2]-\rangleioa<sup>-</sup>Cycles
                                                                                    int
                                                                                                                                   return (NULL) ;
                                                                                    if((iaio0) || (iaio1) || (ssize & MAXSAMPLE))\sqrt{*} Send the command to start a sound using BeginIO() */
/* Go to sleep and wait for the sound to finish with */aio[req] = aio0;aio[reqn] = aio1;/* WaitIO() to wait and get the get the ReplyMsg
                                                   -\star/
/*-----------------------
                         -------
```

```
apps/Piay8SVX/Piay8SVX.c 
                        apps/Piay8SVX/Piay8SVX.c 
                                                                             Page 9
                                                                                                                                                                                Page 10
/* start the first 128 K playing */ 
                                                                                                                               ID FORM, ID 8SVX, 
                                                                                                                               esvx->ParseInfo.propchks,
aio[req]->ioa Request.io Command 
                                                   =CMD WRITE;
                                                   =ADIOF PERVOL; 
                                                                                                                               esvx->Parseinfo.collectchks, 
aio[req]->ioa_Request.io_Flags<br>aio[req]->ioa_Data
                                                   =sampt\overline{r};
                                                                                                                               esvx->Parseinfo.stopchks); 
                                                   =MAXSAMPLE;
aio[req]->ioa-Length 
                                                   =period; 
                                                                                                            D(\text{bug}("<math>\text{LoadSample}; after parseifile - error = \ell(d\lambda n', error));
aio[req]->ioa-Period 
aio[req]->ioa-Volume 
                                                   =volume;
                                                   =1;
                                                                                                            if((!error) || (error == IFFERR EOC) || (error == IFFERR EOF))aio[req]->ioa-Cycles 
BeginiO((struct IORequest*)aio[req]); 
                                                                                                                 if(contextis(iff,ID BSVX,ID FORM)) 
for(samptr=samptr + MAXSAMPLE, size = ssize - MAXSAMPLE; 
                                                                                                                      \left\{ \begin{array}{ccc} & - & - \\ & - & \end{array} \right.D (bug ( "LoadSample: context is 8SVX\n"}} ; 
        size > 0;
                  samptr += MAXSAMPLE)
                                                                                                                     if(' (sp = FindProp(if, ID 8SVX, ID VHDR))){ 
/* queue the next piece of sample */ 
                                                                                                                          message ("No SSVX. VHDR! ") ; 
    reqn = req \land 1; \qquad /* alternate I<br>aio[reqn]->ioa Request.io Command
                                                                                                                          error = IFFERR SYNTAX;
    reqn = req \land 1; /* alternate IO blocks 0 and 1 */

=CMD WRITE; 
    aio[reqn]->ioa<sup>-</sup>Request.io<sup>-Flags</sup>
                                                         =ADIOF PERVOL; 
                                                                                                                      else 
    aio[reqn]->ioa_Data
                                                        =samptr;
                                                                                                                          { 
D (bug ( "LoadSample: Have VHDR\n"} ) ; 
    aio[reqn]->ioa Length = (size > MAXSAMPLE) ? MAXSAMPLE : size;
                                                                                                                          /* copy Voice8Header into frame */ 
                                                         =period;
    aio[reqn]->ioa<sup>-p</sup>eriod
                                                                                                                          vhdr = (VoiceBHeader *) (sp->sp Data); 
    aio[reqn]->ioa-Volume 
                                                         =volume;
                                                                                                                          *(\texttt{kesvx->Vhdr}) = * \texttt{vhdr};aio[reqn]->ioa_Cycles
                                                         =1:
                                                                                                                          \frac{1}{x} copy name if any */
    BeginiO((struct IORequest*)aio[reqn]); 
                                                                                                                          esvx->name[0]='\0';
                                                                                                                          if(sp = FindProp(if,ID 8SVX, ID NAME))/* Wait for previous request to finish */ 
    WaitiO(aio[req]); 
    /* decrement size */ strncpy(esvx->name, sp->sp Data, sp->sp Size);
                                                                                                                               esvx->name[MIN(sp->sp Size, 79)] = \sqrt{0^7};

size = (size > MAXSAMPLE) ? size-MAXSAMPLE : 
0; 
    req = reqn; /* switch between aio[0] and aio[1] */
                                                                                                                          error = LoadSBody(esvx);
     } 
return(aio[reqn]); 
                                                                                                                          D(bug("LoadSample: After LoadSBody - error = \\\n",error));
                                                                                                                          if(!error) 
} 
                                                                                                                               { 
osize = esvx->Vhdr.oneShotHiSamples; 
/** LoadSample() ********************************************************** 
                                                                                                                               rsize = esvx->Vhdr.repeatHisamples;* spcyc = esvx->Vhdr.samplesPerHiCycle; 
   Read 8SVX, given an initialized EightSVXInfo with not-in-use IFFHandle, and filename. Leaves the IFFHandle open so you can FindProp()
                                                                                                                               if(!spcyc) spcyc = esvx->Vhdr.repeatHiSamples; 
     additional chunks or copychunks(). You must UnloadSample() 
                                                                                                                               if(!spec) specyc = 8;
     when done. UnloadSample will closeifile if the file is still 
                                                                                                                               oneshot = esvx->sample; 
     open.
   Fills in esvx->Vhdr and Name, and allocates/loads esvx->sample,
                                                                                                                               for(oct = esvx->Vhdr.ctOctave-1; oct >= 0;
                                                                                                                                         oct--, oneshot+=(osize+rsize), 
     setting esvx->samplebytes to size for deallocation.
                                                                                                                                                 osize <<= 1, rsize <<=1, spcyc <<=1) 
 * 
* Returns 0 for success of an IFFERR (libraries/iffparse.h) 
 *************************************************************************/ repeated = oneshot + osize;LONG LoadSample(struct EightSVXInfo *esvx, UBYTE *filename) 
                                                                                                                                   \texttt{esvx}\rightarrow \texttt{osizes}[\texttt{oct}] = \texttt{osize};{ 
struct IFFBandle *iff; 
                                                                                                                                   if(osize) esvx->osamps[oct] =oneshot;
                                                                                                                                   else \qquad esvx-\gtosamps[oct] = 0;
    struct StoredProperty *sp; 
                                                                                                                                   exx \rightarrow x \text{size}[oct] = rsize;Voice8Header *vhdr; 
                                                                                                                                   if(rsize) esvx->rsamps[oct] = repeat;
    BYTE *oneshot, *repeat; 
                                                                                                                                   else \qquad esvx->rsamps[oct] = 0;
    ULONG osize, rsize, spcyc; 
                                                                                                                                   esvx->spcycs[oct] = spcyc; 
    int oct; 
    LONG error = 0L;
                                                                                                                               D (bug ("oneshot $%lx size %ld, repeat $%lx size %ld\n",
                                                                                                                                        oneshot, osize, repeat, rsize)); 
    D (bug ("LoadSample:\n\cdot \n\cdot) ;
                                             return(CLIENT ERROR); 
    if(!esvx) 
                                                                                                                               \mathbf{r}if(' (iff=esvx->Parseinfo.iff)) 
                                             return(CLIENT_ERROR);
                                                                                                                          \mathbf{I}} 
    if(! (error = openifile((struct ParseInfo *)esvx, filename, IFFF READ)))
                                                                                                                 else { 
         printf("Reading '%s' ... \n'", filename); 
                                                                                                                     messaqe( 11Not an SSVX\n"); 
         error = parseifile((struct Parseinfo *)esvx, 
                                                                                                                     error = NOFILE;
```
 $\overline{\phantom{a}}$ c.o

```
apps/Play8SVX/Play8SVX.c
                                                                                                    apps/Play8SVX/Play8SVX.c
                                                                                                                                              Page 12
                                                             Page 11
              \mathcal{F}D(bug("LoadSBody: have load buffer\n"));
           \lambda\frac{1}{2} esvx->samplebytes = sbytes;
                                                                                       if(rlen=ReadChunkBytes(iff,esvx->sample,sbytes) != sbytes)
       \mathbf{r}error = IFFERR READ;
    if(error)
                                                                                       if(error)
       closeifile((struct ParseInfo *)esvx);
                                                                                           .<br>D(buq("LoadSBody: ReadChunkBytes error = %ld, read %ld bytes\n",
       UnloadSample(esvx);
                                                                                                      error) ;
                                                                                           Unloadsample (esvx);
    return (error);
                                                                                       else if (vhdr->sCompression) /* Decompress, if needed. */
if(t = (BYTE *) AllocMem(sbytes<<1, MEMF CHIP))
                                                                                              D(bug("LoadSBody: have decompression buffer\n"));
 * Frees and closes everything opened/alloc'd by LoadSample()
                                                                                              DUnpack(esvx->sample, sbytes, t);
 FreeMem(esvx->sample, sbytes);
void UnloadSample(struct EightSVXInfo *esvx)
                                                                                              \texttt{esvx}\rightarrow \texttt{sample} = \texttt{t};\texttt{esvx}\rightarrow \texttt{samplebytes} = \texttt{sbytes} << 1;if (esvx){\scriptstyle \mathsf{else}}UnloadSBody (esvx) ;
       closeifile((struct ParseInfo *)esvx);
                                                                                              UnloadSample(esvx);
                                                                                              error = IFFERR NOMEM;
return (error);
 * Read a 8SVX Sample BODY into RAM.
                                                                                LONG LoadSBody (struct EightSVXInfo *esvx)
                                                                                 * Deallocates esvx->smaple
   struct IFFHandle *iff;
                                                                                 LONG sbytes, rlen, error = 0L;
   ULONG memtype;
                                                                                void UnloadSBody (struct EightSVXInfo *esvx)
   Voice8Header *vhdr = 6esvx->Vhdr;
   BYTE *t;
                                                                                   if (esvx)
   D(buq("LoadSBody:\n"));
                                                                                       if(esvx->sample)
   if(!(iff=esvx->ParseInfo.iff))
                                     return (CLIENT ERROR) ;
                                                                                           DD(bug("About to free SBody\n"));
   if('esvx)return(CLIENT ERROR);
                                                                                           FreeMem(esvx->sample,esvx->samplebytes);
                                                                                           \texttt{esvx}\rightarrow \texttt{sample} = \texttt{NULL}\verb|if('currentchunkis(iff, ID_8SVX, ID_BODY)|)|esvx->samplebytes = NULL;message("LoadSBody: not at BODY!");
       return (IFFERR READ);
                                                                                   \mathbf{L}sbytes = ChunkMoreBytes (CurrentChunk(iff));/* DUnpack.c --- Fibonacci Delta decompression by Steve Hayes */
   /* if we have to decompress, let's just load it into public mem */
                                                                                /* Fibonacci delta encoding for sound data */
   memtype = vhdr->sCompression ? MEMF PUBLIC : MEMF CHIP;
                                                                                BYTE codeToDelta[16] = \{-34, -21, -13, -8, -5, -3, -2, -1, 0, 1, 2, 3, 5, 8, 13, 21\};
   D(bug("LoadSBody: samplebytes=%ld, compression=%ld\n",
                                                                                /* Unpack Fibonacci-delta encoded data from n byte source
                                                                                * buffer into 2*n byte dest buffer, given initial data
                      sbytes, vhdr->sCompression));
                                                                                * value x. It returns the lats data value x so you can
   if(!(esvx->sample = (BYTE *) AllocMem(sbytes, memtype)))* call it several times to incrementally decompress the data.
                                                                                \star /
       error = CLIENT ERROR;BYTE DlUnpack(BYTE source[], LONG n, BYTE dest[], BYTE x)
   else
                                                                                  BYTE d:
```
079

```
apps/Piay8SVX/Piay8SVX.c 
   LONG i, lim; 
   \lim_{n \to \infty} \frac{1}{n} = \frac{1}{n}for (i=0; i < lim; ++i)( 
/* Decode a data nibble, high nibble then low nibble */ 
      d = source[i \gg 1]; /* get a pair of nibbles */
      if (i \t i) /* select low or high nibble */<br>d i = 0xf: /* mask to get the low nibble *
                              /* mask to get the low nibble */else 
        d \gg = 4:
      x += codeToDelta[d]; /* add in the decoded delta */
      dest[i] = x;) 
   return(x); 
   } 
                              /* shift to get the high nibble */ 
                              /* store a 1 byte sample *//* Unpack Fibonacci-delta encoded data from n byte 
* source buffer into 2*(n-2) byte dest buffer. 
* value, followed by n-2 bytes comprising 2*(n-2)<br>* 4-bit encoded samples.
*I void DUnpack(source, n, dest) 
BYTE source[], dest[];
LONG n; 
   { 
D1Unpack(source+2, n-2, dest, source[l]); 
   ) 
                                                                      Page 13 apps/RawtoiLBM/AawtoiLBM.c 
                                                                                            /* RawtoILBM
                                                                                             * Converts raw file (from ILBMtoRaw) into an ILBM
                                                                                            * Requires linkage with several iffparse modiules - See Makefile
                                                                                             *I #include "iffp/ilbmapp.h" 
                                                                                            #include <intuition/intuitionbase.h> 
                                                                                            #include <workbench/workbench.h> 
                                                                                            #ifdef LATTICE int CXBRK(void) { return(0); } /* Disable Lattice CTRL/C handling \star/
                                                                                                                                                                    Page 1 
                                                                                            int chkabort(void) { return(0); } /* really */
                                                                                            #endif char *vers = "\0$VER: RawtoILBM 37.5";
                                                                                           char * Copyright ="RawtoILBM v37.5 - converts raw file to ILBM - Freely Redistributable"
                                                                                           #define MINARGS 6 
char *usage= "Usage: RawtoiLBM rawname ilbmname width height depth\n"; 
                                                                                           void bye(UBYTE *s, int e);
                                                                                           void cleanup(void); 
                                                                                            struct Library 
*IntuitionBase == struct Library 
                                                                                            struct Library *IFFParseBase = NULL;
                                                                                                            *GfxBase = NULL;struct ILBMInfo ilbm = {0};
                                                                                           USHORT colortable[MAXAMCOLORREG]; 
                                                                                           BOOL fromWB; 
                                                                                           void main(int 
argc, char **argv) 
                                                                                                ( 
LONG 
USHORT ULONG char 
                                                                                                int from WB = (argc==0) ? TRUE : FALSE;
                                                                                                            error = OL, rawfile, rlen; 
                                                                                                            width, height, depth, pwidth, pheight, pmode, extra;
                                                                                                            plsize; 
                                                                                                            *rawname 1 *ilbmname; 
                                                                                                            k; 
                                                                                               if(! (IntuitionBase = OpenLibrary("intuition.library", 0)))bye ("Can't open intuition library. \n", RETURN WARN) ;
                                                                                               if(! (GfxBase = OpenLibrary("graphics.library", 0)))bye ("Can't open graphics library. \n", RETURN WARN);
                                                                                                if(!(IFFParseBase = OpenLibrary("iffparse.library", 0)))
                                                                                                 bye ("Can't open iffparse library. \n", RETURN WARN);
                                                                                               if(!' (ilbm. ParseInfo.iff = AllocIFF())bye (IFFerr (IFFERR NOMEM), RETURN WARN) ;
                                                                                                if(argc==MINARGS) 
                                                                                                    { 
                                                                                                    rawname = argv[1];ilbmname = \texttt{arqv[2]};
                                                                                                    width = atoi(arqv[3])height = 
atoi(argv[4]) 
                                                                                                    depth 
atoi(argv[5)) 
                                                                                                                                    /* Passed filenames via command line */
                                                                                                    /* Page width, height, and mode for saved ILBM */
```

```
뀌
Specific
 ation: Source
 Code
 <u>ლ</u>
```
......

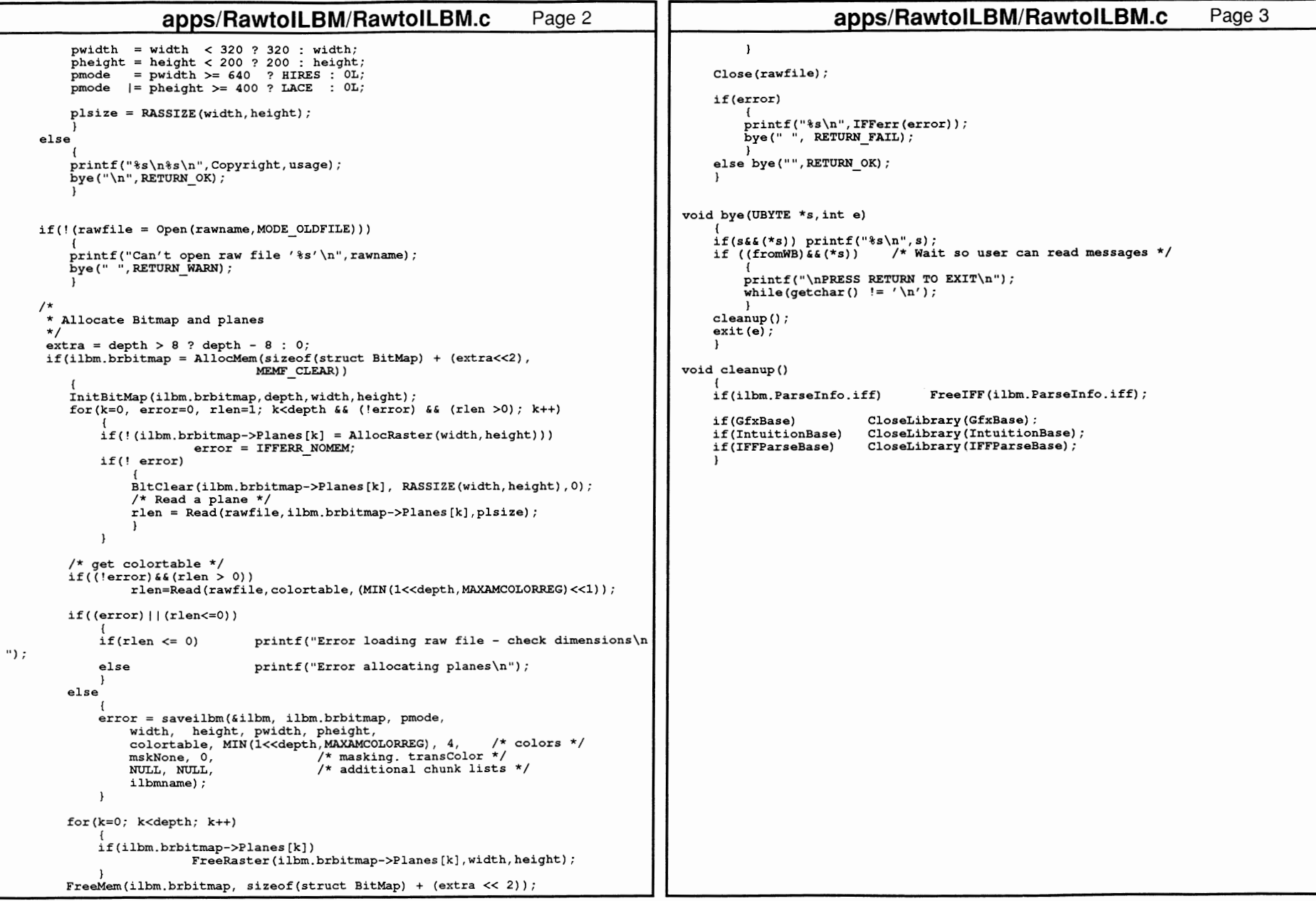

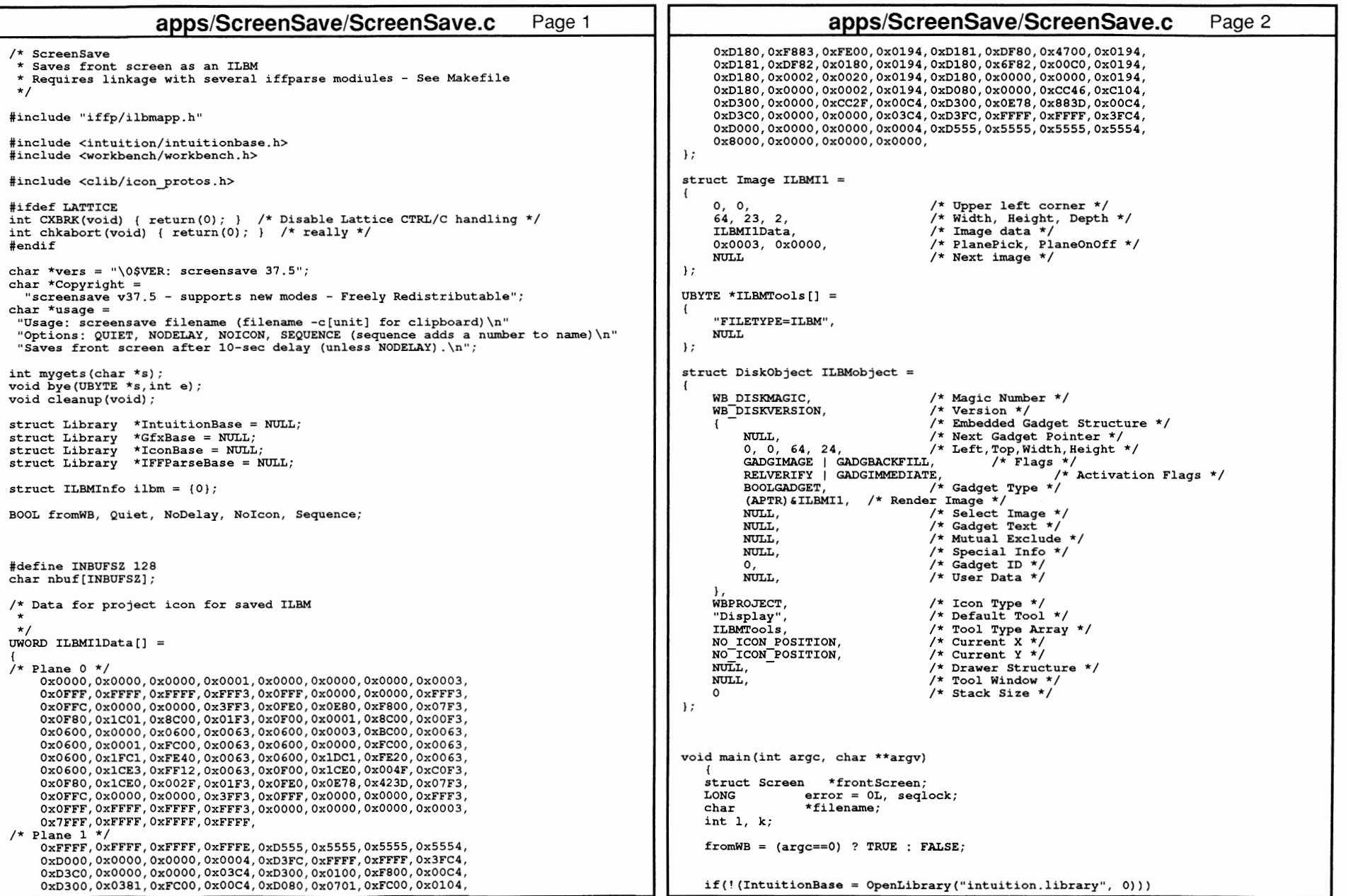

```
apps/ScreenSave/ScreenSave.c
                                                                                                                    apps/ScreenSave/ScreenSave.c
                                                                         Page 3
                                                                                                                                                                           Page 4
    bve("Can't open intuition library, \n", RETURN WARN);
                                                                                                                                  filename))
if(!(GfxBase = OpenLibrary("graphics.library",0)))<br>bye("Can't open graphics library.\n",RETURN WARN);
                                                                                                       print(f("fs\n", IFFerr(error));else
if(! (IFParseBase = OpenLibrary("iffparseo | \n    (0) ) ).<br>if(!Quiet) printf("Screen saved as %s...",filename);<br>if((!NoIcon)&&(filename[0]!='-')&&(filename[1]!='c')) /* not clipboard */
    bye("Can't open iffparse library.\n", RETURN WARN);
if(! (IconBase = OpenLibrary('icon.library", 0)))bye("Can't open icon library.\n", RETURN WARN);
                                                                                                            if(!(PutDiskObject(filename, &ILBMobject)))
if(!(ilbm.ParseInfo.iff = AllocIFF()).<br>bye("Error saving icon\n", RETURN WARN);
   bye (IFFerr (IFFERR NOMEM), RETURN WARN);
                                                                                                            if(!Quiet) print(f("Icon saved\n');
if(arqc>1)/* Passed filename via command line */
                                                                                                       else if(!Quiet) printf("\n");
    if(argv[1][0] =='?')
                                                                                                       bye('''.RETURE' OK);
                                                                                                       <sup>1</sup>
          printf("%s\n%s\n", Copyright, usage);
                                                                                                   \mathbf{1}bye("n", RETURN OK):void bye(UBYTE *s, int e)
    else filename = argv[1];
    Nobelay = NoIcon = Quiet = Sequence = FALSE;if(s&(*_s)) printf("*_s\n", s);for (k=2; k < (argc); k++)if ((from WB) \& (**s)) /* Wait so user can read messages */
                                                                                                     printf("\nPRESS RETURN TO EXIT\n");
      if(!(stricmp(arqv[k], "NODELAY")))
                                                   NoDelay = TRUE;mygets(&nbuf[0]);
      else if(!(stricmp(argv[k], "NOICON"))) NoIcon = TRUE;
      else if(!(stricmp(argv[k], "QUIET")))    Quiet = TRUE;<br>else if(!(stricmp(argv[k], "SEQUENCE")))    Sequence = TRUE;
                                                           = TRUE;
                                                                                                  cleanup();
                                                                                                  ext(e);if (Sequence)
      for(k=1; k < 9999; k++)
                                                                                              void cleanup()
          sprintf(nbuf, "%s%041d", filename, k);
                                                                                                  if(ilbm.ParseInfo.iff)
                                                                                                                                  FreeIFF(ilbm.ParseInfo.iff);
          if (seqlock = Lock(nbuf, ACCESS READ))UnLock (seqlock) ;
          else break:
                                                                                                                         CloseLibrary (GfxBase) ;
                                                                                                  if(GfxBase)
                                                                                                  if(IntuitionBase)
                                                                                                                         CloseLibrary(IntuitionBase);
      filename = \text{nbuf};if(IconBase)
                                                                                                                         CloseLibrary (IconBase) ;
                                                                                                  if(IFFParseBase)
                                                                                                                         CloseLibrary(IFFParseBase);
      \mathbf{L}elseprintf("%s\n%s\n", Copyright, usage);
                                                                                              int mygets (char *s)
   printf("Enter filename for save: ");
   1 = mygets(6nbuf[0]);int 1 = 0, max = INBUFSZ - 1;
   if(1 == 0)/* No filename - Exit */
                                                                                                  while (((*s = qetchar()) := '\n' ) 66 (1 < max)) s++, 1++;*_s = NULL:
      bye("\nScreen not saved, filename required\n", RETURN FAIL);
                                                                                                 return (1);
   else
      filename = Shbuf[0];\overline{\mathbf{1}}\mathcal{F}if(!NoDelay) Delay(500);
Forbid();
frontScreen = ((struct IntuitionBase *)IntuitionBase)->FirstScreen;
Permit();
if(error = screensave(6ilbm, frontScreen,NULL, NULL,
```

```
modules/bmprintc.c 
/*--------------------------------------------------------------*1 
\frac{1}{\sqrt{2}} * \frac{1}{\sqrt{2}} * \frac{1}{\sqrt{2}} * \frac{1}{\sqrt{2}} * \frac{1}{\sqrt{2}} * \frac{1}{\sqrt{2}} * \frac{1}{\sqrt{2}} * \frac{1}{\sqrt{2}} * \frac{1}{\sqrt{2}} * \frac{1}{\sqrt{2}} * \frac{1}{\sqrt{2}} * \frac{1}{\sqrt{2}} * \frac{1}{\sqrt{2}} * \frac{1}{\sqrt{2}} * \frac{1}{\sqrt{2}}\begin{array}{ccc}\n\frac{\gamma}{\chi} & \text{Imprintc.c} \\
\frac{\gamma}{\chi} & \frac{\gamma}{\chi}\n\end{array}/* */ 
/* print out a C-language representation of data for bitmap */ 
/* *I 
)<br>/* By Jerry Morrison and Steve Shaw, Electronic Arts. \begin{array}{c} * \text{/} \\ \text{/} \star \text{ This software is in the public domain.} \end{array}/* This software is in the public domain. */ 
\sqrt{\star} \frac{1}{\sqrt{\star}}/* This version for the Cornmodore-Amiga computer. */ 
/* Cleaned up and modified a bit by Chuck McManis, Aug 1988 */ 
/* Modified 05/91 by CBM for use with iffparse modules */ 
\frac{1}{\sqrt{2}} , the set of the set of the set of the set of the set of the set of the set of the set of the set of the set of the set of the set of the set of the set of the set of the set of the set of the set of the set 
l*--------------------------------------------------------------*1 
#include "iffp/ilbmapp.h" 
#include <stdio.h> 
#define NO 0 
#define YES 1 Page 1
void PSprite(struct BitMap *bm, FILE *fp, UBYTE *name, int p, BOOL dohead);
void PrCRLF(FILE *fp); 
void PrintBob(struct BitMap *bm, FILE *fp, UBYTE *name); 
void PrintSprite(struct BitMap *bm, FILE *fp, UBYTE *name, 
BOOL attach, BOOL dohdr); 
static BOOL doCRLF; 
char sp_colors[] = 11 .o0@"; 
void PrCRLF(FILE *fp) 
 { 
           if (doCRLF) 
                     fprintf(fp, "%c%c", OxD, OxA); 
           else fprintf(fp, "\n\n\);
void PrintBob{struct BitMap *bm, FILE *fp, UBYTE *name) 
 { 
           register UWORD *wp; /* Pointer to the bitmap data */ 
           short 
           short 
nwords = (bm->BytesPerRow/2)*bm->Rows; 
                                         p,i,j,nb; /*temporaries*/ 
           fprint(fp, "/*----- bitmap : w = *ld, h = *ld --- * /",bm->BytesPerRow*S, bm->Rows) ; 
           PrCRLF (fp); 
           for (p = 0; p < bm-&gt;Depth; ++p) { /* For each bit plane */
                     wp = (UWORD *)bm{-} >Planes[p];
                     fprint(fp, "/*----- plane # %ld: -----*/*, p);PrCRLF (fp) ; 
                     fprint(fp, "UWORD $s.c[31d] = { " , name, (p?('0'+p) : ' ' ), nowords);}PrCRLF(fp); 
                     for (j = 0; j < bm-&gt;Rows; j++, wp += (bm-&gt;BytesPerRow &gt;&gt; 1)) {
                               fprintf(fp, " "");
                               for (nb = 0; nb < (bm-&gt;BytesPerRow) >> 1; nb++)fprintf(fp, "Ox%04x, ", * (wp+nb)); 
                               if (bm->BytesPerRow <= 6) { 
                                          fprint(fp, "t/* ");for (nb = 0; nb < (bm-&gt;BytesPerRow) >> 1; nb++)for (i=0 ; i<16; i++)fprintf(fp, "%c", 
                                                                                                                                                  modules/bmprintc.c Page 2
                                                                                                                                                         ((\{(\text{wptnb})\}&(15-i))\&(1) ? '*' : '.'));<br>fprintf(fp, " */");
                                                                                                                                              I 
PrCRLF(fp); 
                                                                                                                                    ) 
fprintf (fp," 
                                                                                                                                    PrCRLF (fp);
                                                                                                                                                        );"); 
                                                                                                               void PSprite(struct BitMap *brn, FILE *fp, UBYTE *name, int p, BOOL dohead) 
                                                                                                                { 
                                                                                                                          UWORD 
short short *wpO, *wpl; /* Pointer temporaries */ 
                                                                                                                                    i, j, nwords, /* Counter temporaries */ 
                                                                                                                                                         color; /* pixel color */ 
                                                                                                                                   wplen = bm->BytesPerRow/2;
                                                                                                                          nwords = 2*bm->Rows + (dohead?4:0);wp0 = (UWORD *)bm{-}Planes[p];wp1 = (UWORD *)bm->Planes[p+1];fprint(fp, "UWORD %s[%1d] = {'', name, nwords);PrCRLF(fp);
                                                                                                                          if (dohead) { 
                                                                                                                                    fprint(fp." 0x0000, 0x0000, /* VStart, VStop */PrCRLF(fp);
                                                                                                                          for (j=0 ; j < bm->Rows; j++) {
                                                                                                                                    fprintf(fp, " 0x*04x, 0x*04x", *wp0, *wp1);if (dohead || (j != bm->Rows-1)) (
                                                                                                                                              fprintf(fp, ",");
                                                                                                                                    ) 
fprintf(fp, "\t/* "); 
for (i = 0; i < 16; i++) { 
                                                                                                                                              color = ((*wp1 > (14-i)) 6 2) + ((*wp0 > (15-i)) 6 1);for \text{if}(f_p, \text{if}(f_p, \text{) 
if (dohead) 
                                                                                                                                    ) 
fprintf(fp," */"); 
                                                                                                                                    PrCRLF (fp); 
                                                                                                                                    wp0 += wplen;wpl += wplen;
                                                                                                                                    fprint(fp, " 0x0000, 0x0000 }; /* End of Sprite */");
                                                                                                                          else fprint(fp, " }; ");PrCRLF (fp) ; 
                                                                                                                          PrCRLF (fp);
                                                                                                                void PrintSprite(struct BitMap *brn, FILE *fp, UBYTE *name, 
                                                                                                                                      BOOL attach, BOOL dohdr) 
                                                                                                                          fprint(fp, "/*---5 print for 1) = *1d -----*/*, bm->Rows);PrCRLF(fp); 
                                                                                                                          if (bm->Depth > 1) {
                                                                                                                                    fprintf(fp, u/*--Sprite containing lower order two planes: 
*/"); PrCRLF (fp) ; 
                                                                                                                                    PSprite(bm, fp, name, 0, dohdr); 
                                                                                                                          ) 
if (attach && (bm->Depth > 3) ) {
```
끆

Specification: Source

Code

U1  $\rm S$ 

```
97G
                                              modules/bmprintc.c Page 3 
                               strcat(name, .,1 10 ); 
fprintf(fp, 11 /*--Sprite containing higher order two planes: 
                               PrCRLF (fp); 
                               PSprite(bm, fp, name, 2, dohdr); 
         #define BOB 0 
#define SPRITE 1 /* BMPrintCRep<br>* Passed pointer to BitMap structure, C filehandle opened for write,<br>* name associated with file, and string describing the output<br>* format desired (see cases below), outputs C representation of the ILBM.
          *I 
void BMPrintCRep(struct BitMap *bm, FILE *fp, UBYTE *name, UBYTE *fmt) { 
                   BOOL attach, doHdr; 
                   char c; 
                   SHORT type; 
                   doCRLF = NO;
                   dof <math>dr = YES</math>;type = BOB;
                   \text{attach} = \text{NO};while ( (c=*fmt++) != 0 )
                              switch (c) { 
                                          case 'b': type = BOB;
                                                     break; 
                                          case 's': 
type = SPRITE; 
                                                     attach = NO; 
                                                     break; 
                                          case 1 a': 
type = SPRITE; 
                                                     \texttt{a\ddot{t}} at \texttt{tach} = \texttt{YES};
                                                     break; 
                                          case 'n': doHdr = NO;
                                                     break; 
                                         case 'c': doCRLF = YES;
                   ) 
switch(type) { 
                              case BOB: 
PrintBob(bm, fp, name); 
                                                     break; 
                                         break; 
                              case SPRITE: */");
```
**PrintSprite(bm, fp, name, attach, doHdr);** 

**break;** 

 $\mathbf{1}$ 

 $\mathbf{r}$ 

```
modules/copychunks.c 
I* copychunks 
 * For Read/Modify/Write programs and other programs that need<br>* to close the IFF file but still reference gathered chunks.<br>* Conice wave gathered proporty and sollogition chunks.
 * 
* The created list of chunks can be modified and written Copies your gathered property and collection chunks<br>from an iff context so that IFF handle may be
      closed right after parsing (allowing file or clipboard to 
      to be reopened for read or write by self or other programs) 
      back out to a new handle with writechunklist().
 *If you have used copychunks(), remember to free the copied * chunks with freechunklist(), when ready, to deallocate them_ 
 * Note that this implementation is flat and is suitable only<br>* for simple FORMs.
 *I #include "iffp/iff.h" 
/* copychunks () 
 * Copies chunks specified in propchks and collectchks 
 * FROM an already-parsed IFFHandle<br>* TO a singly linked list of Chunk structures,
 * TO a singly linked list of Chunk structures, * and returns a pointer to the start of the list. 
 * * Generally you would store this pointer in parseinfo.copiedchunks. 
 * * You must later free the list of copied chunks by calling 
      FreeChunkList().
 * Reorders collection chunks so they appear in SAME ORDER 
 * in chunk list as they did in the file. 
 * Returns 0 for failure \star/

struct Chunk *copychunks(struct IFFHandle *iff, 
                              LONG *propchks, LONG *collectchks, 
                              ULONG memtype) 
    struct Chunk *chunk, *first=NULL, *prevchunk = NULL; 
     struct StoredProperty *sp; 
struct Collectionitem *ci, *cii; 
    long error; 
    int k, kk, bk;
    if(!iff) return (NULL); 
    /* Copy gathered property chunks */ 
    error = 0Page 1 
    for(k=0; (!error) && (propchks) && (propchks[k] != TAG DONE); k+=2)
         if(sp=FindProp(iff,propchks[k],propchks[k+l])) 
               { 
D(bug("copying %.4s.%.4s chunk\n",&propchks(k],&propchks[k+l])); 
               if(chunk=(struct Chunk *) 
                              AllocMem(sizeof(struct Chunk), memtype | MEMF CLEAR))
                    { 
chunk->ch Type= propchks[k]; 
chunk->ch-ID = propchks[k+l]; 
                    if(chark-\overline{>ch Data} = \text{AllocMem}(sp->sp Size,memtype))chunk->ch Size = sp->sp Size;
```

```
modules/copychunks.c
                          modules/copychunks.c
                                                                         Page 2
                                                                                                                                                                        Page 3
                      CopyMem(sp->sp_Data, chunk->ch_Data, sp->sp_Size);
                                           prevchunk->ch Next = chunk;<br>first = chunk:
                                                                                              /* freechunklist - Free a dynamically allocated Chunk list and
                      if(prevchunk)
                                                                                                   all of its ch Data.
                      else
                      prevchunk = chunk:Note - if a chunk's ch Size is IFFSIZE UNKNOWN, its ch Data
                                                                                               \starwill not be deallocated.
                                                                                               \starelse
                                                                                               \starFreeMem(chunk, sizeof(struct Chunk));
                                                                                              void freechunklist (struct Chunk *first)
                      chunk=NULLstruct Chunk *chunk, *next;
                      error = 1;
                                                                                                  chunk = first;\overline{\phantom{a}}while(chunk)
             else error = 1:
        \rightarrownext = chunk->ch Next;if((chunk->ch Data) &&(chunk->ch Size != IFFSIZE UNKNOWN))
    /* Copy gathered collection chunks in reverse order */
                                                                                                               FreeMem(chunk->ch Data, chunk->ch Size);
    for (k=0, (lerror) 44 (collectchks) 44 (collectchks [k] = TAG DONE); k+2)
                                                                                                       FreeMem(chunk, sizeof(struct Chunk));
                                                                                                       chunk = next;if(ci=FindCollection(iff,collectchks[k],collectchks[k+1]))
                                                                                                       \lambda\overline{\phantom{a}}D(bug("copying %.4s.%.4s collection\n", &collectchks[k], &collectchks[k+1]
111:/* findchunk - find first matching chunk in list of struct Chunks
             for(cii=ci, bk=0; cii; cii=cii->ci Next)
                                                           bk++:
                                                                                                    example finchunk(pi->copiedchunks, ID ILBM, ID CRNG);
             D(buq(" There are <math>ild\ of\ these,\ first\ is\ at\ $8lx\n\\n", bk, ci));* returns struct Chunk *, or NULL if none found
                                                                                               \star /
             for (bk; bk; bk--)struct Chunk *findchunk(struct Chunk *first, long type, long id)
                 for (kk=1, cii=ci; kk<bk; kk++) cii=cii->ci Next;
                                                                                                  struct Chunk *chunk;
                 D(\text{buq}(" copying number \ldots);
                                                                                                  for(chunk=first; chunk; chunk=chunk->ch Next)
                 if(chunk=(struct Chunk *)
                      AllocMem(sizeof(struct Chunk), memtype | MEMF CLEAR) )
                                                                                                       if((chunk->ch Type == type) && (chunk->ch ID == id)) return(chunk);
                      chunk->ch_Type = collectchks[k];return (NULL);
                      chunk->ch<sup>-ID</sup> = collectchks [k+1];
                      if(chunk->ch Data = AllocMem(cii->ci Size, memtype))
                                                                                              /* writechunklist - write out list of struct Chunk's
                          chunk->ch Size = cii->ci Size;CopyMem(cii->ci Data, chunk->ch Data, cii->ci Size);
                                                                                               * If data is a null terminated string, you may use
                          if (prevechnk) prevechnk->ch_Kext = chunk;* IFFSIZE UNKNOWN as the ch Szie and strlen (chunk->ch Data)
                                                                                               * will be used here as size.
                          elsefirst = chunkprevehunk = chunk;Returns 0 for success or an IFFERR
                                                                                               \star.
                      else
                                                                                              long writechunklist (struct IFFHandle *iff, struct Chunk *first)
                          FreeMem(chunk, sizeof(struct Chunk));
                          chunk=NULL;struct Chunk *chunk;
                          error = 1;long size, error = 0;
                                                                                                  D(\text{bug('writechunklist: first chunk pointer = $1x\n', first));- 1
                 else error = 1;
                                                                                                  for(chunk=first; chunk && ('error); chunk=chunk->ch Next)
                 - 1
             \overline{1}size = (chunk->ch Size == IFFSIZE UNKNOWN) ?\mathbf{I}strlen(chunk->ch Data) : chunk->ch Size;
                                                                                                       error = PutCk(iff, chunk->chID, size, chunk->ch_Da\bar{t}a);if(error)
                                                                                                      D(\text{bug("writechunklist: put } \sqrt[3]{.4s} \text{ size} = \text{id}, \text{ error} = \text{ild}\{n\}if(first) freechunklist(first);
                                                                                                                                &chunk->ch ID, size, error));
        first = NULL;return (error);
    return(first);
```

```
\frac{1}{11}Specification: Source
Code
ຕ
应
```

```
modules/getbitmap.c Page 1
 1*----------------------------------------------------------------------* * GETBITMAP.C Support routines for reading ILBM files. * (IFF is Interchange Format File.) 
 * Based on code by Jerry Morrison and Steve Shaw, Electronic Arts.<br>* This software is in the public domain.<br>* Modified for iffparse.library by CBM 04/90<br>* This version for the Commodore-Amiga computer.<br>* This version for t
#include "iffplilbm.h" 
 #include "iffplpacker.h" 
 #include "iffplilbmapp.h" 
/* createbrush 
  * Passed an initialized ILBMInfo with a parsed IFFHandle (chunks parsed, * stopped at BODY),
 * gets the bitmap and colors<br>* Sets up ilbm->brbitmap, ilbm->colortable, ilbm->ncolors<br>* Returns 0 for success
*I 
LONG createbrush(struct ILBMinfo *ilbm) 
           ( 
int error; 
           error if(!error) error 
           if(!error) 
           if(error) 
           return(error); 
            } 
/* deletebrush 
                                             = getbitmap(ilbm); 
                                             = loadbody(ilbm->Parseinfo.iff, 
                                                                   ilbm->brbitmap, &ilbm->Bmhd);
                                             getcolors(ilbm); 
                                             deletebrush(ilbm); 
 * closes and deallocates created brush bitmap and colors 
 \star
void deletebrush(ilbm) 
struct ILBMInfo *ilbm;
           { 
freebitmap(ilbm); 
           freecolors(ilbm); 
           } 
/* getbitmap
 * * Passed an initialized ILBMinfo with parsed IFFHandle (chunks parsed, * stopped at BODY) , allocates a BitMap structure and planes just large 
 *enough for the BODY. Generally used for brushes but may be used 
 *to load backgrounds without displaying, or to load deep ILBM's. * Sets ilbm->brbitmap. Returns 0 for success. 
 \star/

LONG getbitmap(struct ILBMinfo *ilbm) 
           ( 
           struct IFFHandle *iff; 
           BitMapHeader *bmhd; 
           USHORT wide, high;
           LONG error = NULL; 
           int k, extra=O; 
           BYTE deep; 
           if(!(iff=ilbm->ParseInfo.iff)) return(CLIENT_ERROR);
```

```
Page 2 
                              modules/ 
         ilbm->brbitmap = NULL; 
         if (!) ( bmhd = (BitMapHeader * )findpropdata(iff, ID ULRM, ID BMH9)))
                  message("No IIBM.BMHD chunk' \n' :
                  return(IFFERR SYNTAX); } -
         *(\text{silbm}-\text{>}Bmhd) = *bmhd; /* copy contents of BMHD */wide = \text{BitsPerRow}(\text{bmd}-\text{>w});
         high = bmhd->h;deep 
bmhd->nPlanes; 
         ilbm->camq = qetcamq(ilbm);D(bug("allocbitmap: bmhd=$%lx wide=%id high=%ld deep=%ld\n",
                           bmh, \text{wide}, \text{high}, \text{deep}) ;
          * Allocate Bitmap and planes
          *extra = deep > 8 ? deep - 8 : 0;
         if(i1bm-&gt;brbitmap = AliceMem(sizeof(xtextxict. BitMap) + (extrac<2), MEMF CLEAR))
                  {<br>InitBitMap(ilbm->brbitmap,deep,wide,high);
                  for(k=0; k<deep \epsilon \epsilon (!error); k \leftrightarrow k{<br>if(!(ilbm->brbitmap->Plamesfk] = AllocRaster(wide,high)))
                           error = 1;
                       if(! error) 
                           BltClear(ilbm->brbit map->Planes(k), RASSIZE(wide, high), 0);
                  if(error) 
                       { 
                      message ("Failed to allocate message ("Failed to allocate message")
                       freebitmap(ilbm); 
                       } 
                  -1
         else error = 1; 
         return(error); 
         } 
/* freebitmap
 * deallocates ilbm->brbitmap BitMap structure and planes
*I 
void freebitmap(struct ILBMinfo * ilbm) 
         { 
         int k, extra=O; 
         if(ilbm->brbitmap) 
                  { 
                  for(k=0; k< ilbm->brbitmap->Depth; k++)
                           { 
                           if(ilbm->brbitmap->Planes(k))
                                    FreeRaster(ilbm->brbitmap->Planes[k],
                                              (USHORT) (ilbm->bititmap >BytesPerRow << 3),
                                             ilbm->brb.tmap->Rows);
                           ł
                  extra = ilbm->brbitmap->Depth > ? ? ilbm->brbitmap->Depth - 8 : 0;
                  FreeMem(ilbm->brbitmap, sizeof(struct BitMap) : (axtra << 2));
                  ilbm->brbitmap = NULL;
```
 $\bm{\omega}$ 

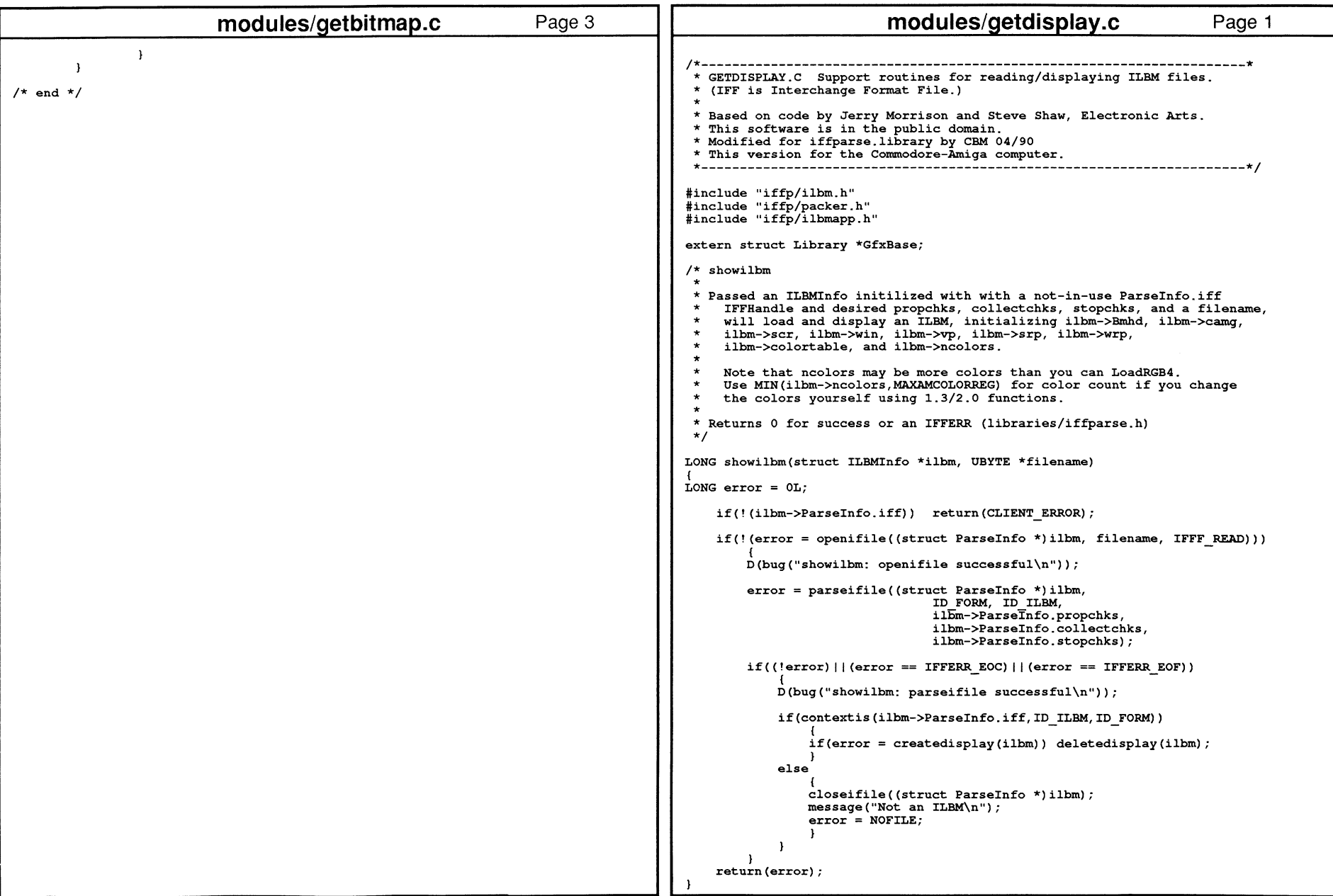

FF Specification: Source

လ<br>၁၀<br>၁

თ<br>ია<br>ი

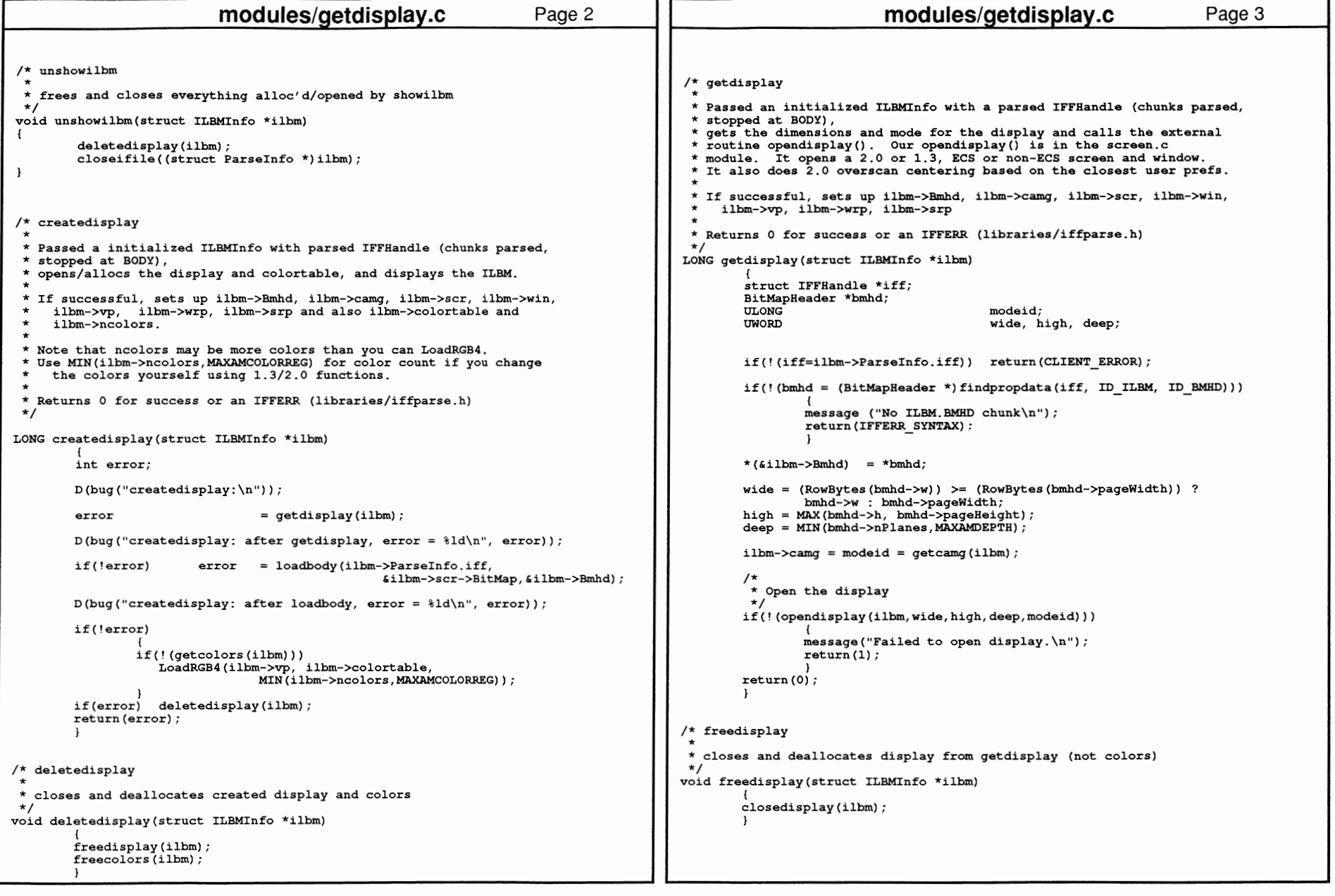
```
modules/ilbmr.c
                                                                                                                modules/ilbmr.c
                                                                 Page 1
                                                                                                                                                     Page 2
/* ilbmr.c --- ILBM loading routines for use with iffparse */
                                                                                    ULONG bufsize:
                                                                                       UBYTE srcPlaneCnt = bmhd->nPlanes; /* Haven't counted for mask plane vet*/
WORD srcRowBytes = RowBytes (bmhd->w) :
* ILBMR.C Support routines for reading ILBM files.
                                                                                       WORD destRowBytes = bitmap->BytesPerRow:
 * (IFF is Interchange Format File.)
                                                                                      LONG bufRowBytes = MaxPackedSize(srcRowBytes);
                                                                                       int nRows = \overline{b}mhd - \ge h:
* Based on code by Jerry Morrison and Steve Shaw, Electronic Arts.
                                                                                       WORD compression = bmhd->compression;
* This software is in the public domain.
                                                                                       register int iPlane, iRow, nEmpty;
* Modified for iffparse.library 05/90
* This version for the Commodore-Amiga computer.
                                                                                       register WORD nFilled:
                                                                                       BYTE *buf, *nullDest, *nullBuf, **pDest;
 BYTE *planes[MaxSrcPlanes]; /* array of ptrs to planes & mask */
#include "iffp/ilbm.h"
                                                                                      struct ContextNode *cn:
#include "iffp/packer.h"
                                                                                      D(\text{bug("srcRowBytes = }ld\n", srcRowBytes));#include "iffp/ilbmapp.h"
                                                                                       cn = Currentchunk(iff):
#define movmem CopyMem
#define MaxSrcPlanes (25)
                                                                                       if (compression > cmpByteRunl)
                                                                                         return (CLIENT ERROR);
extern struct Library *GfxBase;
                                                                                      D(bug("loadbody2: compression=%ld srcBytes=%ld bitmapBytes=%ld\n",
                                                                                                  compression. srcRowBytes. bitmap->BytesPerRow));
D(bug("loadbody2: bufsize=%ld bufRowBytes=%ld, srcPlaneCnt=%ld\n",
                                                                                                          bufsize, bufRowBytes, srcPlaneCnt));
LONG loadbody(iff, bitmap, bmhd)
struct IFFHandle *iff;
                                                                                       /* Complain if client asked for a conversion GetBODY doesn't handle.*/
struct BitMap *bitmap;
                                                                                      if ( srcRowBytes > bitmap->BytesPerRow ||
BitMapHeader *bmhd;
                                                                                            bufsize < bufRowBytes * 2 ||
       BYTE *buffer:
                                                                                            srcPlaneCont > MaxSrcPlanes)
                                                                                         return (CLIENT ERROR);
       ULONG bufsize:
       LONG error = 1:
                                                                                      D(bug("loadbody2; past conversion checks\n"));
       D(buq("In loadbody\n'));if (nRows > bitmap->Rows) nRows = bitmap->Rows;
       if(!(currentchunkis(iff, ID ILBM, ID BODY)))
                                                                                      D(bug("loadbody2: srcRowBytes=%ld, srcRows=%ld, srcDepth=%ld, destDepth=%ld\n",
           message("ILEM has no BODY\n' :
                                              /* Maybe it's a palette */
                                                                                                   srcRowBytes, nRows, bmhd->nPlanes, bitmap->Depth));
           return(IFF OKAY);
                                                                                      /* Initialize array "planes" with bitmap ptrs; NULL in empty slots.*/
                                                                                       for (iPlane = 0; iPlane < bitmap->Depth; iPlane++)
                                                                                         plane[iPlane] = (BYTE *)bitmap-&Planes[iPlane];if ((bitmap) && (bmhd))
                                                                                       for (; iPlane < MaxSrcPlanes; iPlane++)
           D(buq("Have bitmap and bmhd\ln"));
                                                                                         planes[iPlane] = NULL;bufsize = MaxPackedSize(RowBytes(bmhd->w)) << 4;
                                                                                      /* Copy any mask plane ptr into corresponding "planes" slot.*/
           if(!(buffer = Allocation(bufsize, 0L)))if (bmhd->masking == mskHash)D(\text{bug("Buffer allow of <i>ild failed</i>\n", <i>bufsize</i>));if (mask != NULL)return (IFFERR NOMEM) :
                                                                                                planes [srcPlaneCnt] = mask; /* If there are more srcPlanes than
                                                                                                  * dstPlanes, there will be NULL plane-pointers before this.*/
           error = loadbody2(iff, bitmap, NULL, bmhd, buffer, bufsize);
                                                                                           e1seD(\text{bug}("Returned from getbody, error = %ld\n", error));planes [srcPlaneCnt] = NULL; /* In case more dstPlanes than src.*/srcPlaneCnt += 1; /* Include mask plane in count .*/
       FreeMem(buffer,bufsize);
       return (error) :
                                                                                      /* Setup a sink for dummy destination of rows from unwanted planes.*/
       \lambdanullDest = buffer:
                                                                                      buffer += srcRowBytes;
/* like the old GetBODY */
                                                                                      bufsize - srcRowBytes;
LONG loadbody2(iff, bitmap, mask, bmhd, buffer, bufsize)
struct IFFHandle *iff;
                                                                                      /* Read the BODY contents into client's bitmap.
struct BitMap *bitmap;
                                                                                       * De-interleave planes and decompress rows.
BYTE *mask;
                                                                                       * MODIFIES: Last iteration modifies bufsize.*/
BitMapHeader *bmhd;
BYTE *buffer;
                                                                                      buf = buffer + bufsize; /* Buffer is currently empty.*/
```

```
~ rnel Reference Manual: Devices
                                                                                            } 
                                                                                            { 
                                                                                                            }
```
532 lJ

```
modules/ilbmr.c Page 3
                                                                                                                                      modules/ilbmr.c Page 4 
    for (iRow = nRows; iRow > 0; iRow--) 
                                                                                                     of colors actually loaded. *I { 
for (iPlane = 0; iPlane < srcPlaneCnt; iPlane++) 

LONG getcolors(struct ILBMinfo *ilbm) 
              { 
pDest = &planes[iPlane]; 
                                                                                                             { 
struct IFFHandle *iff; 
                                                                                                             int error = 1; 
              /*Establish a sink for any unwanted plane.*/ 
              if (*pDest == NULL)
                                                                                                             if(' (iff=ilbm->Parseinfo.iff)) return(CLIENT_ERROR); 
                   { 
nullBuf 
nullDest; 
                                                                                                             if(! (error= alloccolortable(ilbm))) 
error = loadcmap(iff, ilbm->colortable, &ilbm->ncolors); 
                   pDest 
&nullBuf; 
                                                                                                             if(error) freecolors(ilbm); 
                                                                                                             D(bug( 11 qetcolors: error= %ld\n",error)); 
              /*Read in at least enough bytes to uncompress next row.*/ 
                                                                                                             return(error); 
                                                /* size of empty part of buffer.*/
                                                                                                             } 
              nFilled = bufferize - nEmpty;/* this part has data.*/
              if (nFilled < bufRowBytes) 
                                                                                                    /* alloccolortable - allocates ilbm->colortable and sets ilbm->ncolors<br>* to the number of colors we have room for in the table
                  /*Need to read more.*/ 
                                                                                                             to the number of colors we have room for in the table.
                                                                                                     *I /* Move the existing data to the front of the buffer.*/<br>/* Now covers range buffer[0]..buffer[nFilled-1].*/<br>movmem(buf, buffer, nFilled); /* Could be moving 0 bytes.*/
                                                                                                   LONG alloccolortable(struct ILBMinfo *ilbm) 
                                                                                                             { 
struct IFFHandle *iff; 
                  if(nEmpty > ChunkMoreBytes(cn)) 
                                                                                                             struct StoredProperty *sp; 
                       { 
/* There aren't enough bytes left to fill the buffer.*/ 
                                                                                                             LONG error = CLIENT ERROR; 
                       nEmpty = ChunkMoreBytes(cn); 
                                                                                                             ULONG ctabsize; -
                       bufsize = nFilled + nEmpty; /* heh-heh */
                                                                                                            USHORT ncolors; 
                                                                                                            if(!(iff=ilbm->Parseinfo.iff)) return(CLIENT_ERROR); 
                  I* Append new data to the existing data.*/ 
                  if(ReadChunkBytes(iff, &buffer[nFilled], nEmpty) < nEmpty) 
                                                                                                            if(sp = FindProp (iff, ID ILBM, ID CMAP))return(CLIENT_ERROR); 
                                                                                                                      /* * Compute the size table we need 
                  buf buffer; 
                                                                                                                       \starnFilled 
bufsize; 
                  nEmpty = 0;
ncolors 
                                                                                                                                                                    /* how many in CMAP */
                   } 
                                                                                                                      ncolors 
MAX(ncolors, MAXAMCOLORREG); 
              /*Copy uncompressed row to destination plane.*/ 
if(compression == cmpNone) 
                                                                                                                      ctabsize = ncolors * sizeof(Co1or4); 
                                                                                                                     if(ilbm->colortable =
                                                                                                                         (Color4 *)AllocMem(ctabsize,MEMF CLEAR|MEMF PUBLIC))
                  { 
if(nFilled < srcRowBytes) return(IFFERR MANGLED); 
rnovmem(buf, *pDest, srcRowBytes); 
                                                                                                                                                                           -ilbm->ncolors = ncolors; 
                  buf += srcRowBytes; 
                                                                                                                          ilbm->ctabsize = ctabsize; 
                  *pDest += destRowBytes; 
                                                                                                                          error = OL; 
                  } 
                                                                                                                          I else 

else error = IFFERR NOMEM; } -
                  { 
I* Decompress row to destination plane.*/ 
                                                                                                            D(bug("alloccolortable for %ld colors: error 
%ld\n",ncolors,error)); 
                  if ( unpackrow(&buf, pDest, nFilled, srcRowBytes) 
                                                                                                            return (error) ; 
                       /* pSource, pDest, srcBytes, dstBytes */ 
return(IFFERR MANGLED); 
                                                                                                             I else *pDest += (destRowBytes - srcRowBytes);
                  } 
                                                                                                   void 
freecolors(struct ILBMinfo *ilbm) 
             \mathbf{r}{ 
         } 
                                                                                                            if(ilbm->colortable) 
   return (IFF \; OKAY);
                                                                                                                      { 
                                                                                                                     FreeMem(ilbm->colortable, ilbm->ctabsize); 
                                                                                                                      } 
                                                                                                            ilbm->colortable = NULL; 
I* getcolors ------------- *I 
                                                                                                            ilbm->ctabsize = 0; 
                                                                                                            } getcolors - allocates a ilbm->colortable for at least MAXAMCOLORREG
        and loads CMAP colors into it, setting ilbm->ncolors to number
```

```
modules/ilbmr.c I* Passed IFFHandle, pointer to colortable array, and pointer to * a USHORT containing number of colors caller has space to hold, * loads the colors and sets pNcolors to the number actually read. 
* *NOTE !!! -Old GetCMAP passed a pointer to a UBYTE for pNcolors 
 * This one is passed a pointer to a USHORT *I LONG loadcmap(struct IFFHandle *iff, WORD *colortable, USHORT *pNcolors)
                                                                            Page 5 
         { 
register struct StoredProperty 
*sp; 
I* 
* Returns CAMG or computed mode for storage in ilbm->camg 
        register LONG 
         register ULONG 
         register UBYTE 
         LONG 
         if(! (colortable)) 
                   { 
                                             idx; 
                                             ncolors; 
                                             *rgb; 
                                             r, q, b; 
                  message ( 11NO colortable allocated\n 11 ) ; 
                  return(1);} 
         if(! (sp = FindProp (iff, ID_ILBM, ID_CMAP)))rqb = sp->sp Data;ncolors = sp=>sp Size I sizeofColorRegister; 
         if(*pNcolors < nColors) ncolors = *pNcolors; 
         *pNcolors = ncolors; 
         idx = 0;
         while (ncolors--) 
                  { 
                  r = (*rqb++ 6 0xF0) << 4;g = \star \text{rgb++ } 6 \text{ OxF0};\bar{b} = \pm \text{rqb++} >> 4;colortable[idx] = r | q | b;
                  idx++; 
                   } 
         return(O); 
         } 
                                                               return(l); 
 * * ilbm->Bmhd structure must be initialized prior to this call. 
 *I 
ULONG getcamg(struct ILBMinfo *ilbm) 
          { 
         struct IFFHandle *iff; 
         struct StoredProperty *sp; 
         UWORD wide, high, deep;
         ULONG modeid = 0L;
         if(! (iff=ilbm->Parseinfo.iff)) return(OL); 
         wide = ilbm->Bmhd.pageWidth; 
         high = i1bm->Bmhd.paqeHeight;deep = 11bm->Bmhd.nPlanes;D (bug ("Getting CAMG for w=%ld h=%ld d=%ld ILBM\n", wide, high, deep)) ; 
         I* 
*Grab CAMG's idea of the view.modes. 
          *I if (sp = FindProp (iff, ID_ILBM, ID_CAMG))modules/ilbmr.c Page 6
                                                                                                                    model = (* (ULONG *) sp->sp_Data);I* knock bad bits out of old-style 16-bit viewmode CAMGs *I if((!(\text{model d } E \text{ MONITOR ID MASK))((modeid & EXTENDED MODE)&&(!(modeid & OxFFFFOOOO)))) 
                                                                                                                        model \epsilon =
                                                                                                                          .....<br>(~(EXTENDED_MODE|SPRITES|GENLOCK_AUDIO|GENLOCK_VIDEO|VP_HIDE));
                                                                                                                     /* check for bogus CAMG like DPaintII brushes
                                                                                                                      * with junk in upper word and extended bit
                                                                                                                      * not set in lower word.
                                                                                                                      *I 
if((modeid & OxFFFFOOOO)&&(! (modeid & OxOOOOlOOO))) sp=NULL; 
                                                                                                                      } 
                                                                                                            if(!sp) { I* 
* No CAMG (or bad CAMG) present; use computed modes. *I 
if (wide >= 640) 
                                                                                                                    if (high >= 400)if (deep == 6){ 
                                                                                                                                                modeid = HIRES; 
                                                                                                                                                modeld | = LACE;
                                                                                                                             model | = 11bm->EHB ? EXTRA HALFBRITE : HAM;
                                                                                                                    D(\text{bug("No CAMG found - using mode $808lx\n', model));
                                                                                                                     ) 
                                                                                                            D (bug ("getcamg: modeld = $808lx\nu", modeld) ;
                                                                                                            return (modeid) ; 
                                                                                                            }
```

```
modules/ilbmw.c
                                                                                                                   modules/ilbmw.c
                                                                   Page 1
                                                                                                                                                          Page 2
 * ILBMW.C Support routines for writing ILBM files using IFFParse.
                                                                                       * (IFF is Interchange Format File.)
                                                                                       /* This function will accept a table of color values in one of the
                                                                                       * following forms:
 * Based on code by Jerry Morrison and Steve Shaw, Electronic Arts.
                                                                                         if bitspergun=4, colortable is words, each with nibbles ORGB
 * This software is in the public domain.
                                                                                        * if bitspergun=8, colortable is bytes of RGBRGB etc. (like a CMAP)
                                                                                       * if bitspergun=32, colortable is ULONGS of RGBRGB etc.
 * This version for the Commodore-Amiga computer.
                                                                                             (only the high eight bits of each gun will be written to CMAP)
 \star/
                                                                                       long putcmap (struct IFFHandle *iff, APTR colortable,
#include "iffp/ilbm.h"
                                                                                                   UWORD ncolors, UWORD bitspergun)
#include "iffp/packer.h"
                                                                                         long error, offs;
                                                                                         WORD *tabw:#include <graphics/gfxbase.h>
                                                                                         UBYTE *tab8;
extern struct Library *GfxBase:
                                                                                         ColorRegister cmapReg:
D(\text{bug("In PutCMAP\n'}));long initbmhd(BitMapHeader *bmhd, struct BitMap *bitmap,
             NORD masking, WORD compression, WORD transparentColor,<br>WORD masking, WORD compression, WORD transparentColor,<br>WORD width, WORD height, WORD pageWidth, WORD pageHeight,
                                                                                         if((!iff)||(!colortable)) return (CLIENT ERROR);
             ULONG modeid)
                                                                                          /* size of CMAP is 3 bytes * ncolors */
                                                                                         if(error = PushChunk(iff, NULL, ID CMAP, ncolors * sizeofColorReqister))
    extern struct Library *GfxBase;
                                                                                              return (error) :
    struct DisplayInfo DI;
                                                                                         D(buq("Pushed ID CMAP, error = <math>ild\n\infty, error)</math>);WORD rowBytes = bitmap->BytesPerRow;if(bitspergun == 4)
   D(buq("In InitBMHD\n"));
                                                                                              /* Store each 4-bit value n as nn */
   bm-d-yw = width:tabw = (UWORD * ) colortable;bmd->h = height;
                                                                                              for(; ncolors; --ncolors)
   bmd->x = bmhd->y = 0;/* Default position is (0,0). */
                                                                                                  -1
   bmd->nPlanes = \frac{1}{2} bitmap->Depth;
                                                                                                  cmapReq.red = (*tabw >> 4) & 0xf0:
   bm-d-\frac{1}{2}masking = masking;
                                                                                                  cmapReg.read = (cmapReg.read >> 4);bm-d->compression = compression:
   bmd->reserved1 = 0:
                                                                                                  cmapReg.green = (*tabw)) 6 0xE0;bmhd->transparentColor = transparentColor;
                                                                                                  cmapReq.qreen | = (change,green) > 4;
   bm-d-pageWidth = pageWidth;
   bm-d-paqeHeight = paqeHeight;
                                                                                                  cmapReg.blue = (\star \text{tabw} << 4) & 0xf0:
                                                                                                  cmapReg.blue | = (cmapReg blue > 4);bmhd->xAspect = 0; /* So we can tell when we've got it */
   if(GfxBase->lib Version >=36)
                                                                                                  if(WriteChunkBytes(iff, (BYTE *)&cmapReq, sizeofColorReqister))
                                                                                                      != sizeofColorRegister)
       if(GetDisplayInfoData(NULL, (UBYTE *) &DI,
                                                                                                              return (IFFERR WRITE);
                sizeof(struct DisplayInfo), DTAG DISP, modeid))
                                                                                                  ++tabw:\mathbf{1}bm-d-xAspect = DI. Resolution.x;else if ((bitspergun == 8) | | (bitspergun == 32) )
               bm-d-yA\texttt{spect} = DI\texttt{.Resolution.y};\mathbf{1}tab8 = (UBYTE * ) colortable:-1
                                                                                              offs = (bitspergun == 8) ? 1 : 4;
   /* If running under 1.3 or GetDisplayInfoData failed, use old method
                                                                                              for(; ncolors; --ncolors)
    * of guessing aspect ratio
                                                                                                  cmapReg.read = *tab8;\starif(! bmhd->xAspect)
                                                                                                  tab8 += offs;cmapReg. green = *tab8;bm-d-xA<br>spect = 44;tab8 += offs;bm-d-yA<sub>spec</sub> =cmapReg.blue = *tab8;((struct GfxBase *) GfxBase) ->DisplayFlags & PAL ? 44 : 52;
                                                                                                  tab8 += offs;if (modeid & HIRES)
                               bm-d-xA speed = bmd-xA speed \gg 1;
                                                                                                  if((WriteChunkBytes(iff, (BYTE *)&cmapReq, sizeofColorRegister))
       if(modeid & LACE)
                               bm-d-yA\text{spect} =bm-d-yA\text{spect} >> 1;
                                                                                                      != sizeofColorRegister)
                                                                                                              return (IFFERR WRITE);
                                                                                                  \overline{1}return ( IS ODD (rowBytes) ? CLIENT ERROR : IFF OKAY ) ;
                                                                                         else (error = CLIENT ERROR)
```
534

ROM Kernel Reference Manual: Devices

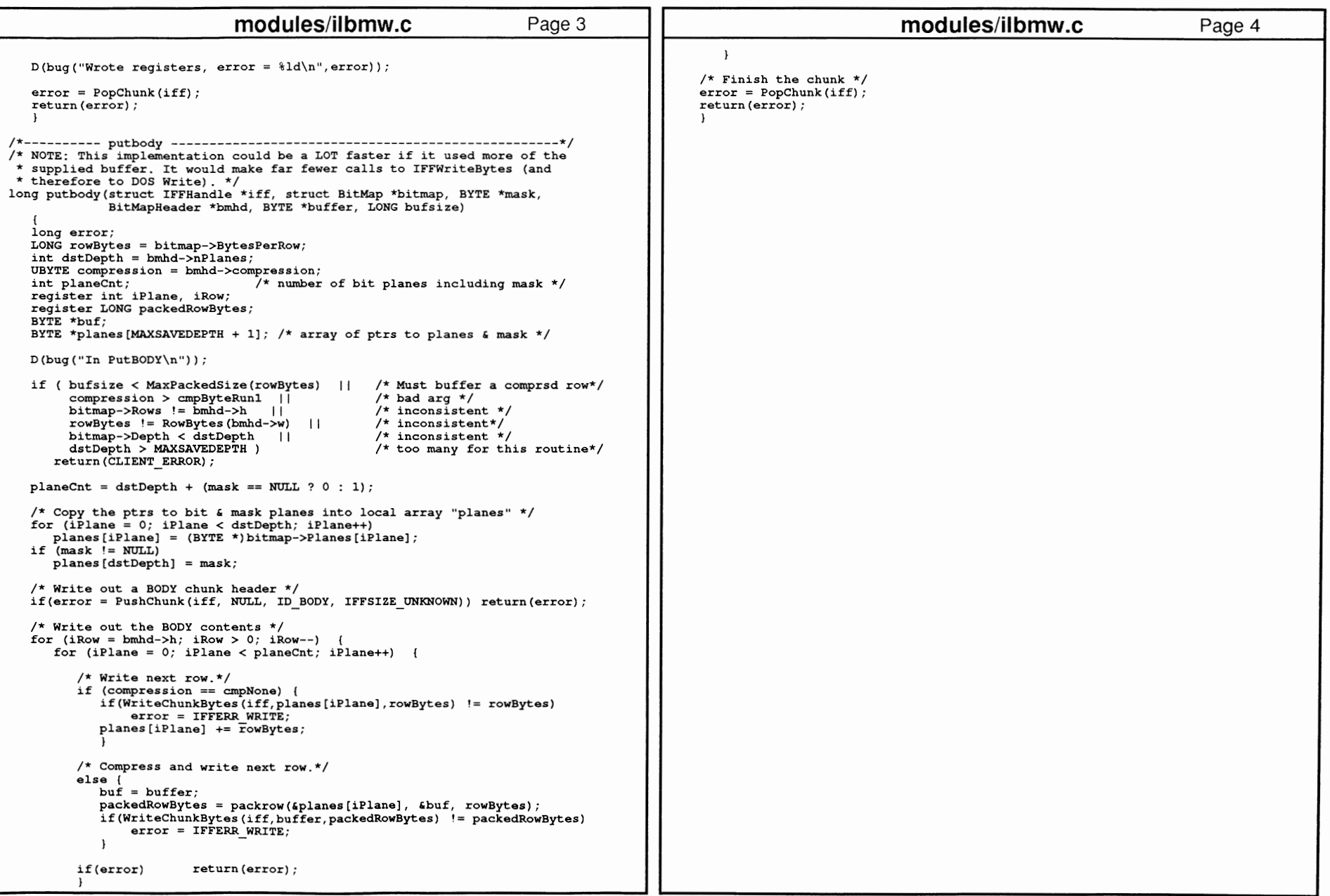

FF Specific

ion: Source Code<br>
00 conce Code<br>
0. 232

```
modules/loadilbm.c
                                                                                                                      modules/loadilbm.c
                                                                      Page 1
                                                                                                                                                                Page 2
/* loadilbm.c 05/91 C. Scheppner CBM
                                                                                          /* quervilbm
 * High-level ILBM load routines
                                                                                             Passed an initilized ILBMInfo with a not-in-use IFFHandle,
                                                                                               and a filename.
                                                                                               will open an ILBM, fill in ilbm->camg and ilbm->bmhd,
#include "iffp/ilbm.h"
                                                                                               and close the ILBM
#include "iffp/ilbmapp.h"
                                                                                           * This allows you to determine if the ILBM is a size and
extern struct Library *GfxBase;
                                                                                               type you want to deal with.
/* loadbrush
                                                                                             Returns 0 for success or an IFFERR (libraries/iffparse.h)
   Passed an initialized ILBMInfo with a not-in-use ParseInfo.iff
     IFFHandle and desired propchks, collectchks, and stopchks, and filename,
                                                                                          /* query just wants these chunks */
     will load an ILBM as a brush, setting up ilbm->Bmhd, ilbm->camg,
                                                                                          LONG queryprops [] = { ID ILBM, ID BMHD,
     ilbm->brbitmap, ilbm->colortable, and ilbm->ncolors
                                                                                                                 ID ILBM, ID CAMG,
                                                                                                                 TA\overline{G} DONE \overline{G}Note that ncolors may be more colors than you can LoadRGB4.
                                                                                          /* scan can stop when a CMAP or BODY is reached */
     Use MIN(ilbm->ncolors, MAXAMCOLORREG) for color count if you change
     the colors yourself using 1.3/2.0 functions.
                                                                                          LONG querystops [ ] = {ID ILBM, ID CMAP,<br>ID LLBM, ID BODY,
   Returns 0 for success or an IFFERR (libraries/iffparse.h)
                                                                                                                 TAG DONE } ;
                                                                                          LONG queryilbm(struct ILBMInfo *ilbm, UBYTE *filename)
LONG loadbrush(struct ILBMInfo *ilbm, UBYTE *filename)
                                                                                          LONG error = 0L:
                                                                                          BitMapHeader *bmhd;
LONG error = 0L:
    if(!(ilbm->ParseInfo.iff)) return(CLIENT ERROR);
                                                                                              if(!(ilbm->ParseInfo.iff)) return(CLIENT ERROR);
    if(!(error = openifile((struct ParseInfo *)ilbm, filename, IFFF READ)))
                                                                                              if(!(error = openifile((struct ParseInfo *)ilbm, filename, IFFF READ)))
        .<br>error = parseifile((struct ParseInfo *)ilbm,
                                                                                                  \overrightarrow{D}(buq("queryilbm: openifile successful\n"));
                                 ID FORM, ID ILBM,
                                 ilbm->ParseInfo.propchks,
                                                                                                  error = parseifile((struct ParseInfo *)ilbm,
                                 ilbm->ParseInfo.collectchks,
                                                                                                                  ID FORM, ID ILBM,
                                 ilbm->ParseInfo.stopchks);
                                                                                                                   queryprops, NULL, querystops);
        if((!error)||(error == IFFERR EOC)||(error == IFFERR EOF))
                                                                                                  D(bug("queryilbm: after parseifile, error = d\ln", error));
            if(contextis(ilbm->ParseInfo.iff, ID ILBM, ID FORM))
                                                                                                  if((!error)||(error == IFFERR EOC)||(error == IFFERR EOF))if(error = createbreak(h(lbm)) deletebrush(ilbm);
                                                                                                      if(contextis(ilbm->ParseInfo.iff, ID ILBM, ID FORM))
            else
                                                                                                          if(bmhd = (BitMapHeader*)
                closeifile((struct ParseInfo *)ilbm);
                                                                                                                   findpropdata(ilbm->ParseInfo.iff, ID ILBM, ID BMHD))
                message("Not an ILBM\n");
                error = NOTE:
                                                                                                               *(\text{silbm->Bmhd}) = *bmhd;ilbm->camg = getcamg (ilbm);\mathbf{1}else error = NOFILE;
   return (error);
                                                                                                          ١.
                                                                                                      else
                                                                                                          message("Not an ILBM\n");
/* unloadbrush
                                                                                                          error = NOTE;* frees and close everything alloc'd/opened by loadbrush
                                                                                                  closefile(i1bm);void unloadbrush (struct ILBMInfo *ilbm)
                                                                                              return (error);
   closeifile((struct ParseInfo *)ilbm);
   deletebrush(ilbm):
1
                                                                                          /* loadilbm
```
536

**ROM Kernel Reference** 

Manual: Devices

```
modules/loadilbm.c Page3 
                                                                                                                             modules/loadilbm.c 
                                                                                                                                                                          Page4 * Passed a not-in-use IFFHandle, an initialized ILBMinfo, and filename, 
     will load an ILBM into your already opened ilbm->scr, setting up
                                                                                               /* unloadilbm
     ilbm->Bmhd, ilbm->camg, ilbm->colortable, and ilbm->ncolors 
                                                                                                 * and loading the colors into the screen's viewport 
                                                                                                 \starfrees and closes everything allocated by loadilbm
 * \star* Note that ncolors may be more colors than you can LoadRGB4. 

void unloadilbm(struct ILBMinfo *ilbm) 
 * Use MIN(ilbm->ncolors,MAXAMCOLORREG) for color count if you change 
 * { 
     the colors yourself using 1.3/2.0 functions.
                                                                                                    closeifile((struct Parseinfo *)ilbm); 
 * freecolors(ilbm); 
 * 
* Returns 0 for success or an IFFERR (librariesliffparse.h) 
                                                                                               \overline{\mathbf{1}}*<br>* NOTE - loadilbm() keeps the IFFHandle open so you can copy
 * or examine other chunks. You must call closeifile (iff, ilbm)<br>* to close the file and deallocate the parsed context
     to close the file and deallocate the parsed context 
 \starLONG loadilbm(struct ILBMinfo *ilbm, UBYTE *filename) 
{ 
LONG error = OL; 
    D(\text{bug("loadilbm: \n});
     if(! (ilbm->Parseinfo.iff)) 
return(CLIENT ERROR); 
    if('ilbm->scr)return(CLIENT<sup>T</sup>ERROR);
    if(! (error= openifile((struct Parseinfo *)ilbm, filename, IFFF READ))) { -
        D(bug("loadilbm: openifile successful\n")); 
         error= parseifile((struct Parseinfo *)ilbm, 
                          ID FORM, ID ILBM, 
                          ilbm->Parseinfo.propchks, 
                          ilbm->Parseinfo.collectchks, 
                          ilbm->ParseInfo.stopchks);
        D(buq("loading: after parseifile, error = <math>ild\{n", error\})</math>;if((!error) || (error == IFFERR EOC) || (error == IFFERR EOF))if(contents(i1bm->ParseInfo_if,IDILBM, ID FORM))error = loadbody(ilbm->ParseInfo.iff,
                                           &ilbm->scr->BitMap, &ilbm->Bmhd); 
                 D(\text{bug("loadilbm: after loadbody, error = <math>ild\n\infty)</math>);if(!error) 
                       { 
                      if(! (getcolors(ilbm))) 
                                   LoadRGB4(&ilbm->scr->Viewfort,ilbm->colortable, 
                                           MIN(ilbm->ncolors,MAXAMCOLORREG)); 
             else 
                  { 
                 closeifile((struct Parseinfo *)ilbm); 
                 message ("Not an ILBM\n");
                 error =NOFILE; 
    return (error);
```
FF Specific

ion: Source Code

23<br>7

```
modules/packer.c Page 1
                                                                                                                                       modules/oacker.c Page 2 
 /*----------------------------------------------------------------------* * packer. c convert data to "cmpByteRunl" run compression. 11/15/85 
                                                                                                           for 
(; row Size; --rowSize) { 
                                                                                                               buf[nbuf++) = c = GetByte();* By Jerry Morrison and Steve Shaw, Electronic Arts. * This software is in the public domain. 
                                                                                                               switch (mode) { 
                                                                                                                        case DUMP: * control bytes: 
                                                                                                                                  ..<br>/* If the buffer is full, write the length byte,
           [0..127] : followed by n+1 bytes of data.
                                                                                                                                     then the data */ [-1. -127] : followed by byte to be repeated (-n)+1 times.<br>-128 : NOOP
                                                                                                                                  if (nbuf>MaxDat) { 
                       : NoOP.OutDump(nbuf-1) ;
                                                                                                                                           buf[0] = c;* * This version for the Commodore-Amiga computer. 
                                                                                                                                           n \times i = 1; r \times i = 0;
  *----------------------------------------------------------------------*/ break; 
#include "iffp/packer.h" 
                                                                                                                                            ) 
#define DUMP 0 
                                                                                                  I I if 
(c == lastc) { 
#define RUN 1 
                                                                                                                                       if (nbuf-rstart >= MinRun) { 
                                                                                                                                           if (rstart > 0) OutDump(rstart); 
#define MinRun 3 mode = RUN;
#define MaxRun 128 ) 
else if (rstart == 0) 
mode = RUN; /* no dump in progress, 

#define MaxDat 129 /* When used on global definitions, static means private.<br>* This keeps these names, which are only referenced in this<br>* module, from conficting with same-named objects in vour program.
                                                                                                                                           so can't lose by making these 2 a run.*/ 
                                                                                                                                      \mathbf{r}else rstart = nbuf-1;
                                                                                                                                                                       I* first of run */ 
 *I break; 

static LONG putSize; 
static char buf[256]; /* [TBD] should be 128? on stack?*/
                                                                                                                        case RUN: if ( (c != lastc) || (nbuf-rstart > MaxRun) } {
                                                                                                                                  /* output run */ 
#define Get Byte () 
                            (*source++) 
                                                                                                                                  OutRun(nbuf-1-rstart,lastc); 
#define PutByte(c) 
                            \{\star \text{dest++} = (c): \text{ +} + \text{putSize: } \}buf[0] = c;nbuf = 1; rstart = 0; 
static BYTE *PutDump(dest, nn) BYTE *dest; int nn; { 
                                                                                                                                 mode = DUMP;
         int i; 
                                                                                                                                  ) 
                                                                                                                                 break; 
         PutByte(nn-1); 
                                                                                                                        \mathbf{L}for(i = 0; i < nn; i++) PutByte(buf[i]);
         return (dest) ; 
                                                                                                               lastc = c;) 
                                                                                                               ) 
                                                                                                          switch (mode) { 
static BYTE *PutRun(dest, 
nn, cc) BYTE *dest; 
int nn, cc; { 
         PutByte(-(nn-1));case DUMP: OutDump(nbuf); break; 
         PutByte(cc); 
                                                                                                               case RUN: OutRun(nbuf-rstart,lastc); break; 
         return (dest) ; 
                                                                                                               ) 
                                                                                                          *pSource = source; 
         ) 
                                                                                                          *pDest = dest; 
                                                                                                          return(putSize); 
#define OutDump(nn) dest 
PutDump(dest, nn) 
#define OutRun(nn,cc) dest 
PutRun(dest, nn, cc) 
                                                                                                          ) /*----------- packrow 
/* Given POINTERS TO POINTERS, packs one row, updating the source and * destination pointers. RETURNs count of packed bytes. 
 *I 
LONG packrow(BYTE **pSource, BYTE **pDest, LONG rowSize) 
    { 
BYTE *source, *dest; 
    char c, lastc = ' \ 0';
    BOOL mode = DUMP:
    short n \times 10:
                                     /* number of chars in buffer */ 
    short rstart = 0;
                                     /* buffer index current run starts */ 
    source *pSource; 
    dest = *pDest;putSize = 0; 
    buf[0] = lastc = c = GetByte(); /* so have valid lastc */<br>
nbuf = 1; rowSize--; /* since one byte eaten.*/
```
538<br>0 )J

 $\Xi$ 

**Reference** 

nuai:

vices

```
modules/parse.c 
/* 
* parse.c - iffparse file IO support module 
    based on some of looki.c by Leo Schwab
 * 
* The filename for clipboard is -c or -cUnit as in -cO -cl etc. (default 0) 
                                                                           Page 1 
  *I #include <exec/types.h> 
#include "iffp/iff.h" 
/* local function prototypes */ 
LONG stdio stream(struct Hook *, struct IFFHandle *, struct IFFStreamCmd *);
UBYTE *omodes[2] = {"r","w"};
/* openifile 
   * * Passed a Parseinfo structure with a not-in-use IFFHandle, filename * ("-c." or -cUnit like ''-cl" for clipboard), and IFF open mode 
      (IFFF READ or IFFF WRITE) opens file or clipboard for use with
     iffparse.library support modules.
 * * Returns 0 for success or an IFFERR (libraries/iffparse.h) *I LONG openifile(struct Parseinfo *pi, UBYTE *filename, ULONG iffopenmode) 
{ 
         struct 
IFFHandle *iff; 
         BOOL.
         ULONG 
         LONG 
                 cboard; 
                 unit = PRIMARY CLIP;error; 
         if(!pi) 
         if('iff=pi->iff')return(CLIENT ERROR); 
                                   return(CLIENT\overline{E}ERROR);
         cboard = (*filename== '-' 
&& filename[l] == 'c'); 
         if(cboard && filename[2]) 
                                            unit = \arctan(6filename[2]);
         if (cboard) 
         else 
                   { 
                  /* 
* Set up IFFHandle for Clipboard I/0. 
                   *I 
pi->clipboard = TRUE; 
                  if (! (iff->iff Stream 
                                    (ULONG) OpenClipboard(unit)))
                            { 
                           message( 11Clipboard open of unit %ld failed.\n",unit); 
                           return (NOFILE); 
                            } 
                  InitiFFasClip(iff); 
                   I { 
                  pi->clipboard = FALSE; 
                  /* * Set up IFFHandle for buffered stdio I/0. 
                    *I 
if (! (iff->iff Stream= (ULONG) 
                     fopen(filename, omodes[iffopenmode & 1]))) 
                            { 
                           message("%s: File open failed. \n", filename); 
                           return(NOFILE); 
                                                                                                                                  modules/parse.c 
                                                                                                                    } 
else initiffasstdio(iff); 
                                                                                                                    } 
                                                                                                                                                                              Page 2
                                                                                                           D(bug("%s file opened: \n", cboard? "[Clipboard]" 
filename)); 
                                                                                                          pi->filename = filename; 
                                                                                                          error=OpeniFF(iff, iffopenmode); 
                                                                                                          pi->opened = error ? FALSE : TRUE; 
                                                                                                          D(\text{bug}("OpenIFF error = <math>\{Id\n\infty, error\})</math>return(error); 
                                                                                                                                                       /* currently open handle */ 
                                                                                                 /* closeifile * * closes file or clipboard opened with openifile, and frees all * iffparse context parsed by parseifile. 
                                                                                                  * Note - You should closeifile as soon as possible if using clipboard
                                                                                                       ("-c[n]"). You also need to closeifile if, for example, you wish to reopen the file to write changes back out. See the copychunks.c
                                                                                                       module for routines which allow you clone the chunks iffparse has
                                                                                                      gathered so that you can closeifile and still be able to modify and
                                                                                                       write back out gathered chunks.
                                                                                                  * *I void closeifile(struct Parseinfo *pi) 
                                                                                                  { 
struct IFFBandle *iff; 
                                                                                                          D(bug("closeifile:\n")); 
                                                                                                          if(!pi) 
                                                                                                          if('iff=pi->iff))return; 
                                                                                                                                     return; 
                                                                                                          DD(bug("closeifile: About to CloseiFF if open, iff=$%lx, opened=%ld\n", 
                                                                                                                            iff, pi->opened)); 
                                                                                                          if(pi->opened) CloseiFF(iff); 
                                                                                                          DD(bug("closeifile: About to close %s, stream=$%lx\n", 
                                                                                                                            pi->clipboard? "clipboard" : "file", iff->iff Stream)); 
                                                                                                          if(iff-iff Stream)
                                                                                                                   if (pi->clipboard) 
                                                                                                                   CloseClipboard((struct ClipBandle *) (iff->iff Stream)); 
else -fclose ((FILE *) (iff->iff Stream));
                                                                                                          iff->iff Stream = NULL; 
                                                                                                          pi->clipboard = NULL; 
                                                                                                          pi->opened = NULL; 
                                                                                                    parseifile
                                                                                                   * 
* Passed a Parseinfo with an initialized and open IFFBandle, 
                                                                                                  * grouptype (like ID FORM), groupid (like ID ILBM), 
                                                                                                     and TAG DONE terminated longword arrays of type, id
```

```
ग<br>ग
Specific
 ion: Source
 () 
0 
a. 
CD 
 (11 
(...J 
c.o
```
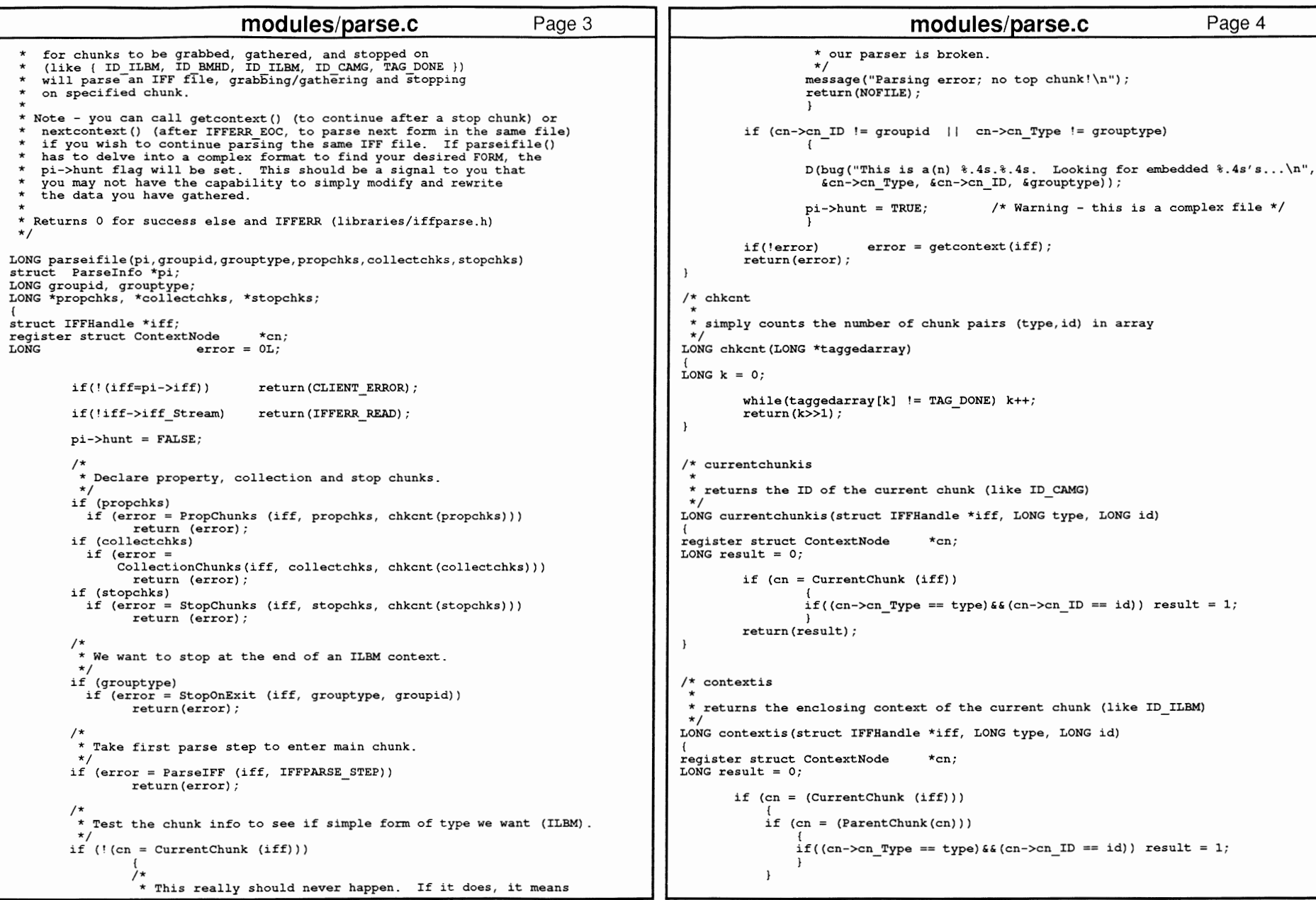

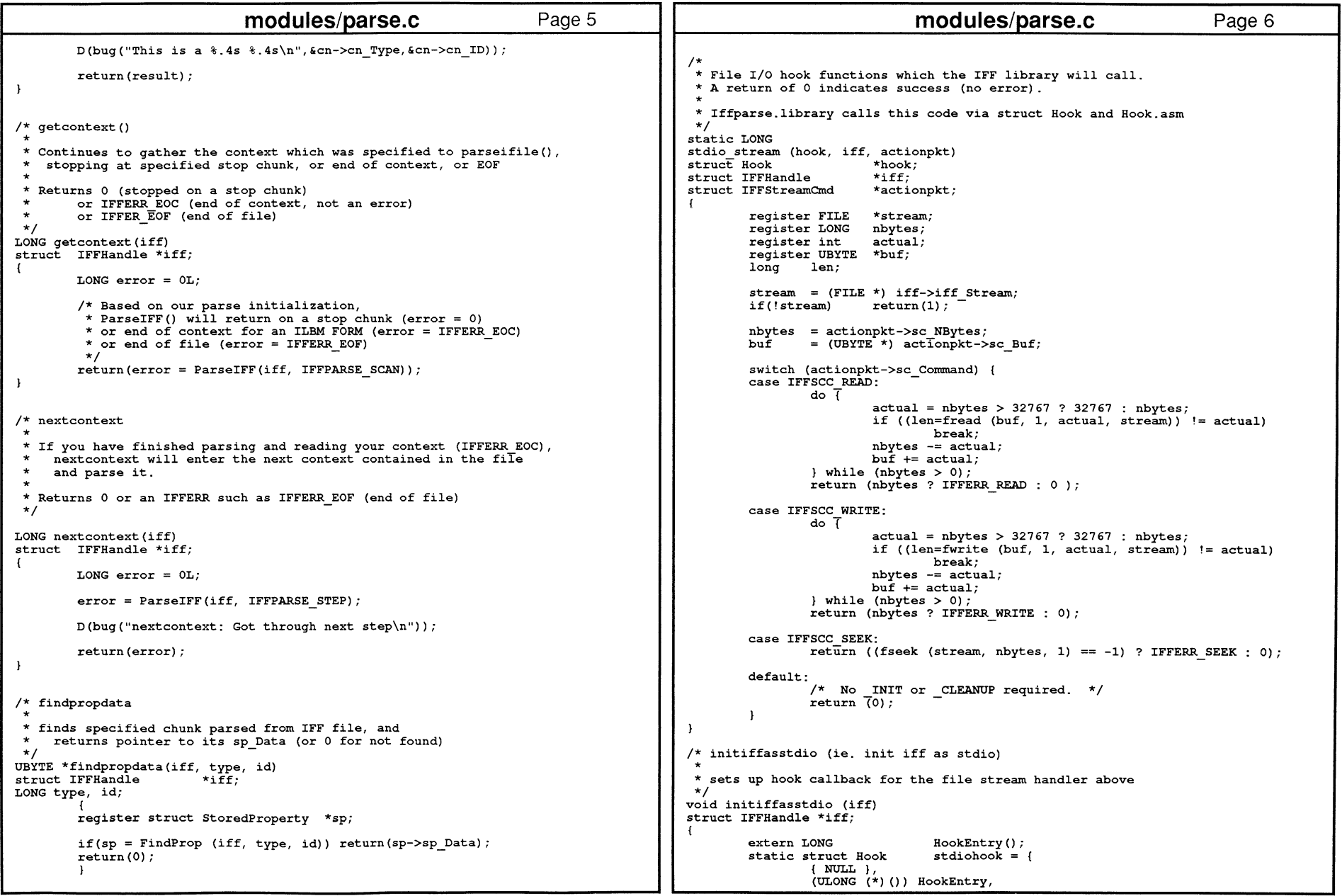

{

*I\** 

ł

```
/* 
* IFFerr modules/parse.c 
                  (ULONG (*) ()) stdio stream, 
                  \overline{N}ULL.
         }; 
         /* * Initialize the IFF structure to point to the buffered I/O<br>* routines. Unbuffered I/O is terribly slow.<br>*/
         InitIFF (iff, IFFF FSEEK | IFFF RSEEK, &stdiohook);
 * * Returns pointer to IFF Error string or NULL (no error) 
 *I 
UBYTE *IFFerr(error) 
LONG 
         error; 
         I* * English error messages for possible IFFERR #? returns from various
                                                                             Page 7
          * IFF routines. To get the index into this array, take your IFFERR * code, negate it, and subtract one.
          * idx = -error -1;
         *I static UBYTE
                          *errormsgs[] = {
         }; 
                  "End of file (not an error)."
                  "End of context (not an error) .",
                  "No lexical scope.",
                  "Insufficient memory. ", 
                  "Stream read error.<sup>1</sup>
                  "Stream write error.",
                  "Stream seek error.", 
                  "File is corrupt.",
                  ''IFF syntax error. ", 
                  "Not an IFF file.",
                  "Required hook vector missing.", 
                  "Return to client." 
        static UBYTE unknown[32]; 
         static UBYTE client [] = "Client error";static UBYTE nofile[] = "File not found or wrong type";
         if (error < 0) 
                  { 
return(errormsgs[(-error) - 1]); 
                  } 
         else if(error = CLIENT ERROR)
                  return (client); 
                  } 
        else if(error = NOFILE) 
                  { 
                  return(nofile); 
                  } 
        else if(error) 
                  { 
                  sprintf(unknown, "Unknown error %ld'', error); 
                  return(unknown); 
                  I 
else return(NULL); 
                                                                                                     * PutCk * 
* Writes one chunk of data to an iffhandle 
                                                                                                                                     modules/parse.c 
                                                                                                     * *I 
long PutCk(struct IFFHandle *iff, long id, long size, void *data) 
                                                                                                         { 
                                                                                                        long error = 0, wlen;
                                                                                                                                                                                 Page 8 
                                                                                                        D(bug ("PutCk: asked to push chunk \ "%. 4s\" ($%lx) length %ld\n", &id, id, size)); 
                                                                                                        if(error=PushChunk(iff, 0, id, size)) 
                                                                                                             { 
                                                                                                        else 
                                                                                                             D(\text{bug("PutCk: PushChunk of 8.4s, error = 8s, size = 8ld\n')<sup>n</sup>,id, IFFerr(error), id)); 
                                                                                                             { 
D(bug("PutCk: PushChunk of %.4s, error= %ld\n",&id, error)); 
                                                                                                             /* Write the actual data */ 
                                                                                                             if((when = WriteChunkBytes(if, data, size)) := size){ 
D(bug("WriteChunkBytes error: size= %ld, wrote %ld\n",size,wlen)); 
                                                                                                                 error = IFFERR WRITE;
                                                                                                                  \mathbf{1} - \mathbf{1}else error = PopChunk(iff);
                                                                                                            D(\text{bug}("PutCk: After PopChunk - error = <math>\{ld\n\infty, error\})</math>;} 
                                                                                                        return (error) ; 
                                                                                                        l
```

```
modules/saveilbm.c I* saveilbm.c 05/91 C. Scheppner CBM 
 * * High-level ILBM save routines *I #include "iffp/ilbm.h" 
#include "iffp/ilbmapp.h" 
extern struct Library *GfxBase; 
/* screensave.c 
 * * Given an ILBMinfo with a currently available (not in use) * Parseinfo->iff IFFHandle, a screen pointer, filename, and * optional chunklist, will save screen as an ILBM 
                                                                            Page 1
 * The struct Chunk *chunklistl and 2 are for chunks you wish written * out other than BMHD, CMAP, and CAMG (they will be screened out * because they are computed and written separately) . 
 * Note - screensave passes NULL for transparent color and mask 
 * Returns 0 for success or an IFFERR (libraries/iffparse.h) *I 
LONG screensave(struct ILBMinfo *ilbm, 
                           struct Screen *scr, 
                           struct Chunk *chunklistl, struct Chunk *chunklist2, 
                           UBYTE *filename) 
extern struct Library *GfxBase; 
UWORD *colortable, count; 
ULONG modeid; 
LONG error; 
int k; 
    if(GfxBase->lib Version >= 36) 
         modeid=GetVPModeiD(&scr->ViewPort); 
    else modeid = scr->ViewPort.Modes & OLDCAMGMASK; 
    count = scr->ViewPort.ColorMap->Count; 
    if(colortable = (WORD *)AllocMem(count << 1, MEMF CLEAR))
         for(k=O; k<count; k++) colortable[k]=GetRGB4(scr->ViewPort.ColorMap,k); 
         error = saveilbm(ilbm, &scr->BitMap, modeid, 
                  scr->Width, scr->Height, scr->Width, scr->Height, 
                  colortable, count, 4, 
                 mskNone, 0, 
                  chunklistl, chunklist2, filename); 
         FreeMem(colortable, count << 1);
          I 
else error = IFFERR NOMEM; 
    return(error); -
/* saveilbm 
 * * Given an ILBMinfo with a currently available (not-in-use) 
     model, widths/heights, colortable, ncolors, bitspergun,
     maskinq, transparent color, optional chunklists, and filename, 
     will save the bitmap as an ILBM. 
 * * if bitspergun=4, 
colortable is words, each with nibbles ORGB 
     if bitspergun=S, 
colortable is byte guns of RGBRGB etc. (like a CMAP) 
                                                                                                   * * * * 
* The struct Chunk *chunklist is for chunks you wish written 
                                                                                                                                modules/saveilbm.c if bitspergun=32, colortable is ULONG guns of RGBRGB etc. 
                                                                                                         Only the high eight bits of each gun will be written to CMAP. 
                                                                                                         Four bit guns n will be saved as nn 
                                                                                                   * other than BMHD, CMAP, and CAMG (they will be screened out) 
                                                                                                   * because they are calculated and written separately 
                                                                                                   * Returns 0 for success, or an IFFERR 
                                                                                                   *I 
LONG saveilbm(struct ILBMinfo *ilbm, 
                                                                                                                   struct BitMap *bitmap, ULONG modeid, 
                                                                                                                                                                              Page 2 
                                                                                                                    WORD width, WORD height, WORD pagewidth, WORD pageheight, 
                                                                                                                   APTR colortable, UWORD ncolors, UWORD bitspergun, 
                                                                                                                    WORD masking, WORD transparentColor, 
                                                                                                                    struct Chunk *chunklistl, struct Chunk *chunklist2, 
                                                                                                                   UBYTE *filename) 
                                                                                                 struct IFFHandle *iff; 
                                                                                                 struct Chunk *chunk; 
                                                                                                 ULONG chunkiD; 
                                                                                                 UBYTE *bodybuf; 
                                                                                                 LONG size, error = OL; 
                                                                                                  #define BODYBUFSZ 4096 iff = ilbm->Parseinfo.iff; 
                                                                                                      if(! (modeid & OxFFFFOOOO)) modeid &= OLDCAMGMASK; 
                                                                                                      if(' (bodybuf = AllocMem(BODYBUFSZ, MEMF PUBLIC)))message ("Not enough memory\n") ; 
                                                                                                          return(IFFERR NOMEM);
                                                                                                      if(!(error = openingfile(ilbm, filename, IFFF WRITE)))D(bug("Opened %s for write\n", filename));
                                                                                                          error = PushChunk(iff, ID_ILBM, ID_FORM, IFFSIZE_UNKNOWN);
                                                                                                          D(\text{bug}("After PushChunk FORM ILBM - error = <math>\ell d\ln", error));
                                                                                                          initbmhd(&ilbm->Bmhd, bitmap, masking, cmpByteRunl, transparentColor, 
                                                                                                                            width, height, pagewidth, pageheight, modeid); 
                                                                                                          D(\text{bug("Error before putbmhd = %ld\nu", error));CkErr(putbmhd(iff,&ilbm->Bmhd)); 
                                                                                                          if(colortable) CkErr(putcmap(iff,colortable,ncolors,bitspergun)); 
                                                                                                          ilbm->camq = modeid; 
                                                                                                          D(\text{bug("before putcamq - error = $ld\ n", error)});CkErr(putcamq(iff,&modeid)); 
                                                                                                          D(\text{bug("Fast putBMB}, \text{CMAP}, \text{CMAG - error = } \ldots) ;
                                                                                                          /* Write out chunklists 1 & 2 (if any), except for
                                                                                                           * any BMHD, CMAP, or CAMG (computed/written separately) *I for(chunk = chunklistl; chunk; chunk = chunk->ch_Next)
                                                                                                               D (bug ('chunklist1 - have a *, 4s\n', & chunk->ch ID));chunkID = chunk->ch ID;if((chunkID := ID B\overline{MHD}) < (chunkID := ID C\overline{MAP}) < (chunkID := ID C\overline{MAG}))
```
ग<br>ग Specific ion: Source Code 343

 $\lambda$ 

```
modules/saveilbm.c
                                                                   Page 3
                                                                                                                      modules/screen.c
                                                                                                                                                                Page 1
                                                                                        /* screen.c - 2.0 screen module for Display
             size = chunk->ch Size = =IFFSIZE UNKNOWN ?* based on scdemo, oscandemo, looki
                     strlen(chunk->ch Data) : chunk->ch Size;
             D(\text{bug("Putting 8.4s\n", & chunk->ch ID)});CkErr (PutCk(iff, chunkID, size, chunk->ch Data));
             \mathbf{1}Copyright (c) 1989, 1990 Commodore-Amiga, Inc.
        \mathbf{I}Executables based on this information may be used in software
    for (chunk = chunklist2; chunk; chunk = chunk->ch Next)for Commodore Amiga computers. All other rights reserved.
                                                                                        This information is provided "as is"; no warranties are made.
        chunkID = chunk->ch ID;All use is at your own risk, and no liability or responsibility
        D(bug("chunklist2 - have a \frac{1}{2}, 4s\n", &chunk->ch ID)):
                                                                                        is assumed.
        if ((chunkID := ID BMBD) & (chunkID := ID CMAP) & (chunkID := ID CAMP))\star /
             size = chunk->ch Size == IFFSIZE UNKNOWN ?#include "iffp/ilbmapp.h"
                     strlen(chunk->ch Data) : chunk->ch Size;
            D(bug("Putting \frac{1}{2}.4s\n", & Chunk->ch ID));<br>CkErr(PutCk(iff, chunkID, size, chunk->ch Data));
                                                                                        BOOL VideoControlTags(struct ColorMap *, ULONG tags, ...);
            \mathbf{1}extern struct Library *GfxBase;
        \mathbf{1}extern struct Library *IntuitionBase;
    /* Write out the BODY
                                                                                        struct TextAttr SafeFont = { (UBYTE * ) "topaz.font", 8, 0, 0, };
                                                                                        UWORD penarray[] = {\sim}0;
    CkErr(putbody(iff, bitmap, NULL, &ilbm->Bmhd, bodybuf, BODYBUFSZ));
                                                                                        /* default new window if none supplied in ilbm->nw */
    D(bug("Past putbody - error = d\ln", error));
                                                                                        struct NewWindow
                                                                                                                 defnw = i0, 0,/* LeftEdge and TopEdge */
                                                                                                                                     /* Width and Height */
                                                                                           0, 0,CkErr (PopChunk(iff)); /* close out the FORM */
                                                                                           -1. -1./* DetailPen and BlockPen */
                                                                                                                                     /* IDCMP Flags with Flags below */
    closefile(i1bm);
                             /* and the file */
                                                                                           VANILLAKEY | MOUSEBUTTONS,
                                                                                           BACKDROP | BORDERLESS | SMART REFRESH | NOCAREREFRESH | ACTIVATE | RMBTRAP,
                                                                                           NULL, NULL,
                                                                                                                                    /* Gadget and Image pointers */
FreeMem(bodybuf, BODYBUFSZ);
                                                                                                                                    /* Title string */
                                                                                           NULL.
                                                                                           NULL.
                                                                                                                                    /* Screen ptr null till opened */
return (error) ;
                                                                                           NULL,
                                                                                                                                    /* BitMap pointer */
                                                                                           50, 20,/* MinWidth and MinHeight */
                                                                                                                                    /* MaxWidth and MaxHeight */
                                                                                           0, 0,
                                                                                           CUSTOMSCREEN
                                                                                                                                    /* Type of window */
                                                                                           \mathcal{V}:
                                                                                        /* opendisplay - passed ILBMInfo, dimensions, modeID
                                                                                              Attempts to open correct 2.0 modeID screen and window,
                                                                                              else an old 1.3 mode screen and window.
                                                                                         * Returns *window or NULL.
                                                                                        \starstruct Window *opendisplay(struct ILBMInfo *ilbm,
                                                                                                                    SHORT wide, SHORT high, SHORT deep,
                                                                                                                    ULONG mode)
                                                                                            struct NewWindow newwin, *nw;
                                                                                            closedisplay(ilbm);
                                                                                            if(ilbm->scr = openidscreen(ilbm, wide, high, deep, mode))
                                                                                                nw = Snewwin:
                                                                                                if(ilbm->windef) *nw = *(ilbm->windef);
                                                                                                else *nw = * (&defnw) :
                                                                                                nw->Screen
                                                                                                                = ilbm->scr:
                                                                                                D(buq('sizes: scr = *ld x *ld passed = *ld x *ld\n'ilbm->scr->Width, ilbm->scr->Height, wide, high));
```

```
modules/screen.c Page 2
                                                                                                                                  modules/screen.c Page 3
        nw->Width = wide; 
        nw->Height
                                                                                                       if (trynew = ((((struct Library *) GfxBase) ->lib Version >= 36) & S
        if (! (i)lbm->win = OpenWindow(nw)))
                                                                                                              (((struct Library *)IntuitionBase)->lib Version >= 36)))
                                                                                                            { 
             { 
closedisplay(ilbm); 
                                                                                                            \lambda* if >= v36, see if mode is available */
                                                                                                           if(error = ModelNotAvailable(model))D (bug ("Failed to open 
window.")); 
                                                                                                                { 
              } 
        else D(bug("Mode $%08lx not available, error=%ld:\n", mode, error));
                                                                                                                /* if not available, try fall back mode 
             { 
if(ilbm->win->Flags & BACKDROP} 
                                                                                                                mode = modefallback(mode,wide,high,deep);
                                                                                                                error = ModeNotAvailable(mode);
                  { 
ShowTitle(ilbm->scr, FALSE}; 
                  i1bm->TRState = FALSE;
                                                                                                                D(bug("$%08lx ModeNotAvailable=%ld:\n",mode,error));
                  I I \mathbf{1}if(error) trynew FALSE; 
                                                                                                            else trynew=((QueryOverscan(mode, &txto, OSCAN TEXT)) $&
    if(ilbm->scr) 
                           /* nulled out by closedisplay if OpenWindow failed */(QueryOverscan (mode, &stdo, STANDARI::,' l ;: & 
                                                                                                                                  (Queryoverscan (mode, 4maxo, 0SCAN MAX));
         { 
ilbm->vp = &ilbm->scr->ViewPort; 
        ilbm->srp = &ilbm->scr->RastPort; 
        ilbm->wrp = ilbm->win->RPort; 
                                                                                                       D(\text{buq}("\nILRM: w=81d, h=81d, d=81d, model=0x8081x\nh".
                                                                                                                    wide,high,deep,mode)); 
         I 
return(ilbm->win); 
                                                                                                       D(bug("OPEN: %s.\n",<br><b>trynew ? "Is >= 2.0 and mode available, trying OpenScreenTags"
    I : .. Not 2.0, doing old OpenScreen")); 
void closedisplay(struct ILBMinfo *ilbm) 
                                                                                                       if(trynew) 
    { 
if(ilbm) 
                                                                                                            /* If user clip type specified and available, use it *,
                                                                                                           if(ilbm->Videol ilbm->ucliptype = OSCAN VIDEO; 
         { 
if (ilbm->win) CloseWindow(ilbm->win), ilbm->win: NULL; 
if (ilbm->scr) CloseScreen(ilbm->scr), ilbm->scr: NULL; 
                                                                                                           if((i)lbm->ucliptype) && (QueryOverscan (mode, &uclip;ilbm->ucliptype)))
                                                                                                                    uclipp = \kappa uclip;i1bm->vp = NULL;
                                                                                                           else uclipp = NULL;
        ilbm->srp = ilbm->wrp = NULL;
                                                                                                           clipit(wide,high,&spos,&dclip,&txto,&stdo,&maxo,uclipp); 
         } 
    \lambdaD(bug ("Using dclip %ld, %ld to %ld, %ld... width=%ld height=%ld\n",<br>dclip.MinX, dclip.MinY, dclip.MaxX, dclip.MaxY,
                                                                                                                             dclip.MaxX-dclip.MinX+1, dclip.MaxY-dclip.MinY+1) ) ;
/* openidscreen - ILBMinfo, dimensions, modeiD 
                                                                                                           D(bug("spos->minx = %ld, spos->miny = %ld\n",spos_MinX,spos_MinY));<br>D(bug("DEBUG: About to attempt OpenScreenTags\n"));
 * Attempts to open correct 2.0 modeiD screen with centered 
 * overscan based on user's prefs, 
                                                                                                           bitmaptag = ((ilbm->brbitmap) && (ilbm->stype & CUSTOMBITMAP)) ?
 * SA BitMap : TAG IGNORE; 
      else old 1.3 mode screen. 
 * passedtags-= ilbm->stags ? TAG MORE : TAG IGNORE; 
 * * If 
ilbm->stype includes CUSTOMBITMAP, ilbm->brbitmap will be 
        used as the screen's bitmap. 
                                                                                                           scr=(struct Screen *)OpenScreenTags((struct NewScreen *)NULL,
 * * If ilbm->stags is non-NULL, these tags will be added to the 
                                                                                                                    SA DisplayiD, 
                                                                                                                                      mode, 
        end of the taglist. 
                                                                                                                    SA<sup>Type,</sup>
                                                                                                                                      ilbm->stype, 
                                                                                                                    SA-Behind, 
                                                                                                                                      TRUE, 
 * 
* Returns *screen or NULL. SA<sup>-</sup>Top,
                                                                                                                                      spos.MinY, 
                                                                                                                    SA-Left, 
 \starspos.MinX, 
                                                                                                                    SA-Width, 
                                                                                                                                      wide, 
struct Screen *openidscreen(struct ILBMinfo *ilbm, 
                                                                                                                    SA-Height, 
                                                                                                                                      high, 
                               SHORT wide, SHORT high, SHORT deep, 
                                                                                                                    SA-Depth, 
                                                                                                                                      deep, 
                                                                                                                    SA-DClip, 
                               UT.ONG model&dclip, 
                                                                                                                    SA<sup>T</sup>AutoScroll,
                                                                                                                                       ilbm->Autoscroll ? TRUE : FALSE. 
    struct NewScreen ns; I* for old style OpenScreen */ 
                                                                                                                    SA<sup>-Title,</sup>
                                                                                                                                      ilbm->stitle, 
    struct Rectangle spos, dclip, txto, stdo, maxo, uclip; /* display rectangles
                                                                                                                    SAFont,
                                                                                                                                      &SafeFont, 
                                                                                                                    SA-Pens, 
                                                                                                                                      penarray, 
I SA-ErrorCode, 
                                                                                                                                      &error, 
    struct Rectangle *uclipp; 
                                                                                                                    bitmaptag, 
                                                                                                                                      ilbm->brbitmap, 

struct Screen *scr = NULL; 

LONG error, trynew; 
                                                                                                                    passedtags, 
                                                                                                                                      ilbm->stags, 
ULONG 
bitmaptag, passedtags; 
                                                                                                                    TAG DONE 
    BOOL vct1;
                                                                                                                    \cdot
```

```
ᆩ
Specific
 io:<br>J
 Source
 Code<br>O
 e<br>15
```
979

ROM

Kernel Reference Manual: Devices

 $\star$  /

```
modules/screen.c
                                                                            Page 4
                                                                                                                                 modules/screen.c
                                                                                                                                                                              Page 5
                                                                                                      newmode = mode & MODE ID MASK;
             D(bug("DEBUG: OpenScreenTags scr at 0x%lx\n", scr));
                                                                                                      D(\text{bug("Try Ox*081x instead of Ox*081x\n}', \text{newmode}, \text{mode}))return(newmode);
                  if(ilbm->Notransb)
                       vctl=VideoControlTags(scr->ViewPort.ColorMap,
                                    VTAG BORDERNOTRANS SET, TRUE,
                                                                                                    clipit - passed width and height of a display, and the text, std, and max overscan rectangles for the mode, clipit fills in the
                                    TAG DONE) :
                                                                                                   \star\starspos (screen pos) and dclip rectangles to use in centering.
         D(buq("VideoControl to set bordernotrans, error = \ell d(n'', vct));
                                                                                                   \starCentered around smallest containing user-editable oscan pref,
                                                                                                               with dclip confined to legal maxoscan limits.
                       MakeScreen(scr):
                                                                                                   ÷
                                                                                                               Screens which center such that their top is below text
                       RethinkDisplay();
                                                                                                   ÷
                                                                                                               oscan top, will be moved up.
                                                                                                   \starIf a non-null uclip is passed, that clip is used instead.
                                                                                                  \star /
             else modeErrorMsq(mode, error);
                                                                                                 void clipit (SHORT wide, SHORT high,
                                                                                                               struct Rectangle *spos, struct Rectangle *dclip,
                                                                                                               struct Rectangle *txto, struct Rectangle *stdo,
                                                                                                               struct Rectangle *maxo, struct Rectangle *uclip)
         .<br>/* ns initialization for 1.3 old style OpenScreen only
                                                                                                 struct Rectangle *besto:
                                                                                                 SHORT
                                                                                                          minx, maxx, miny, maxy;
         ns.LeftEdge = ns.TopEdge = 0SHORT
                                                                                                          txtw, txth, stdw, stdh, maxw, maxh, bestw, besth;
                                    wide:
                           =high;
                                                                                                      /* get the txt, std and max widths and heights */
                                    \mathsf{deep} ;
                                                                                                      \texttt{txtw} = \texttt{txto} - \texttt{MaxX} - \texttt{txto} - \texttt{MinX} + 1modefallback(mode, wide, high, deep);
                                                                                                      \text{txth} = \text{txto}-\text{MaxY} - \text{txto}-\text{MinY} + 1:
                           == stdo - \text{MaxX} - stdo - \text{MinX} + 10 :
                                    1:stab = stdo - \text{MaxY} - stdo - \text{MinY} + 1ns.Gadgets
                                    NULL:maxw = maxo - \text{MaxX} - maxo - \text{MinX} + 1:
         ns.CustomBitMap =
                                    ((ilbm->brbitmap) & (ilbm->stype & CUSTOMBITMAP))
                                                                                                      maxh = maxo - maxY - maxo - MinY + 1? ilbm->brbitmap : NULL;
                                    SafeFont;
         ns.Font
                                                                                                      if((wide <= txtw) & (high <= txth))ns.DefaultTitle =
                                    ilbm->stitle;
         ns.Type
                                    ilbm->stype & 0x01FF; /* allow only 1.3 types */
                                                                                                          besto = txto;\texttt{bestw} = \texttt{txtw};scr=(struct Screen *)OpenScreen(&ns);
                                                                                                          besth = \texttt{txth};
         D(bug("DEBUG: ns.ViewModes=0x%lx, vp->Modes=0x%lx\n",
                                                                                                          D(bug('Best clip is txto\n'));ns.ViewModes,scr->ViewPort.Modes));
         D(bug("DEBUG: non-extended scr at 0x81x (0=failure)\n", scr));
                                                                                                     else
    return (scr) ;
                                                                                                          besto = stdobestw = stdwbesth = \text{stdh};
                                                                                                          D(\text{bug("Best clip is stdo\n");* modefallback - passed a mode id, attempts to provide a
                    suitable old mode to use instead
                                                                                                     D(bug("TXTO: mnx=%ld mny=%ld mxx=%ld mxy=%ld stdw=%ld stdh=%ld\n",
                                                                                                                   txto->MinX,txto->MinY,txto->MaxX,txto->MaxY,txtw,txth));
* for old 1.3 screens */D(bug("STDO: mnx=%ld mny=%ld mxx=%ld mxy=%ld stdw=%ld stdh=%ld\n",
define MODE ID MASK (LACE|HIRES|HAM|EXTRA HALFBRITE)#
                                                                                                                   stdo->MinX, stdo->MinY, stdo->MaxX, stdo->MaxY, stdw, stdh) ) ;
                                                                                                     D(bug("MAXO: mnx=%1d mny=%1d mxx=%1d mxy=%1d maxw=%1d maxh=%1d\n",
ULONG modefallback(ULONG mode, SHORT wide, SHORT high, SHORT deep)
                                                                                                                   naxo->MinX,maxo->MinY,maxo->MaxX,maxo->MaxY,maxw,maxh));
ULONG newmode;
                                                                                                     if(uclip)
    /* For now, simply masks out everything but old mode bits.
                                                                                                          dclip = *uclip;* This is just a cheap way to get some kind of display open
                                                                                                          spos-Mink = uclip-Mink;and may be totally invalid for future modes.
                                                                                                          _{\text{spos-NlinY}} = \text{uclip-MinY};* Should search the display database for a suitable mode<br>* based on the specific needs of your application.
                                                                                                          D(bug("UCLIP: mnx=%1d mny=%1d maxx=%1d maxy=%1d\n",
                                                                                                                            dclip->MinX, dclip->MinY, dclip->MaxX, dclip->MaxY));
```

```
modules/screen.c
                             modules/screen.c
                                                                    Page 6
                                                                                                                                                            Page 7
                                                                                                   message("unknown mode error %ld\n", errorcode);
    else
                                                                                        #endif
        .<br>/* CENTER the screen based on best oscan prefs
                                                                                           if(s) message("\sqrt{s})n", s);
        * but confine dolip within max oscan limits
                                                                                           \mathbf{1}* FIX MinX first */
                                                                                        spos-\text{Min}X = minx = besto-\text{Min}X - ((wide - bestw) >> 1);max x = wide + min x - 1;
        if(maxx > maxo->MaxX) maxx = maxo->MaxX;
                                                        /* too right */
                                                                                       BOOL VideoControlTags (struct ColorMap *cm, ULONG tags, ...)
        if(minx < maxo->MinX) minx = maxo->MinX;
                                                        /* too left */return (VideoControl(cm, (struct TagItem *) &tags));
        D(\text{bug("DCLIP: minx adjust from %ld to %ld\n", spos->MinX, minx));/* FIX MinY */
        spos->MinY = miny = besto->MinY - ((high - besth) >> 1);<br>/* if lower than top of txto, move up */
                                                                                        spos-MinY = miny = MIN(spos-MinY, txto-NinY);maxy = high + miny - 1;if (\text{maxy} > \text{maxo} - \text{MaxY}) \text{maxy} = \text{maxo} - \text{MaxY};
                                                        /* too down */if(miny < maxo->MinY) miny = maxo->MinY;
                                                        /* too up
                                                                     \star/
        D(\text{bug('DCLIP: miny adjust from %1d to %1d\n", spos->MinY, miny));/* SET up dolip */<br>dolip->MinX = minx;
        dclip->MinY = miny;dclip-MaxX = max;dclip-MaxY = maxy;D(bug("CENTER; mnx=%ld mny=%ld maxx=%ld maxy=%ld\n",
                        dclip->MinX, dclip->MinY, dclip->MaxX, dclip->MaxY));
\mathbf{r}void modeErrorMsg(ULONG mode, ULONG errorcode)
  UBYTE *s=NULL;
        D(bug("DEBUG: Can't open mode ID 0x%081x screen: ", mode));
        switch (errorcode)
        case OSERR NOMEM:
            s = "Not enough memory.";
           break:case OSERR NOCHIPMEM:
            s = "Not"enough chip memory.";
           break;
#ifdef DEBUG
        case OSERR NOMONITOR:
            s="monitor not available.";
           break:
        case OSERR NOCHIPS:
            s="new chipset not available.";
            break;
        case OSERR PUBNOTUNIQUE:
            s="public screen already open.";
            break;
        case OSERR UNKNOWNMODE:
            s="mode ID is unknown.";
            break:
        default:
```

```
IFF Specification: Source
 \tilde{4}
```

```
Code
c
```
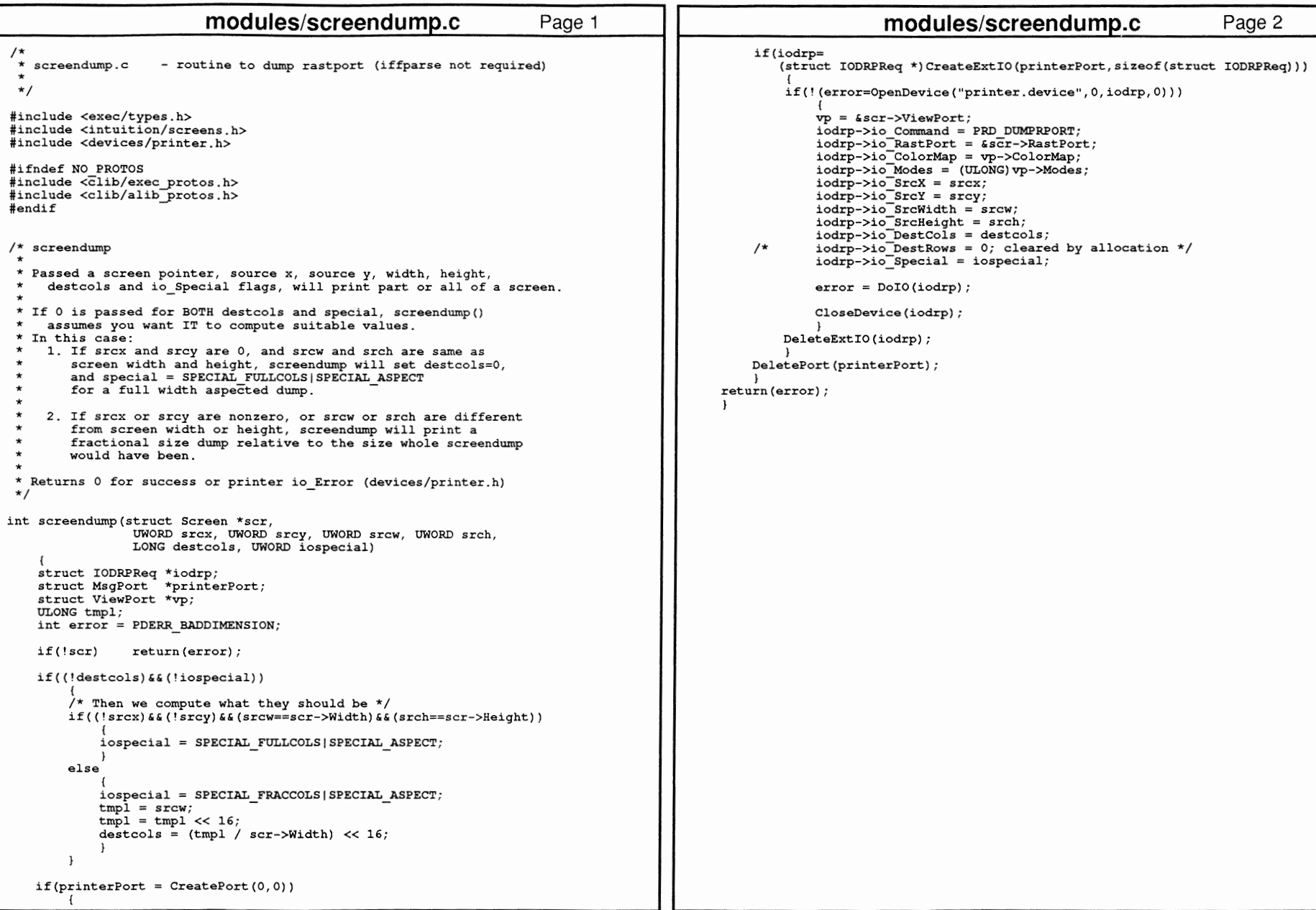

```
modules/unpacker.c
                                                                  Page 1
                                                                                                                    other/clipftxt.c
                                                                                                                                                        Page 1
                                                                                     :/* clipftxt.c - Execute me to compile me with SAS C 5.10
#include "iffp/ilbm.h"
                                                                                     LC -bl -cfistq -v -j73 clipftxt.c
#include "iffp/packer.h"
                                                                                     Blink FROM LIB:c.o.clipftxt.o TO clipftxt LIBRARY LIB:LC.lib, LIB:Amiga.lib
                                                                                     quit
      * unpacker.c Convert data from "cmpByteRunl" run compression. 11/15/85
                                                                                     * clipftxt.c: Writes ASCII text to clipboard unit as FTXT
                                                                                                     (All clipboard data must be IFF)
 * Based on code by Jerry Morrison and Steve Shaw, Electronic Arts.
 * This software is in the public domain.
                                                                                     * Usage: clipftxt unitnumber
       control bytes:
        [0..127] : followed by n+1 bytes of data.<br>[-1..-127] : followed by byte to be repeated (-n)+1 times.
                                                                                     * To convert to an example of reading only, comment out #define WRITEREAD
                                                                                     \star /
 \ddot{\phantom{0}}-128: NOOP#include <exec/types.h>
 * This version for the Commodore-Amiga computer.
                                                                                     #include <exec/memory.h>
                                                                                     #include <libraries/dos.h>
 #include <libraries/iffparse.h>
#include <clib/exec protos.h>
                                                                                     #include <clib/dos protos.h>
#define UGetByte()
                        (*source++)#define UPutByte(c)
                       (*dest++ = (c))#include <clib/iffparse protos.h>
                                                                                      #include <stdlib.h>
                                                                                      #include <stdio.h>
/* Given POINTERS to POINTER variables, unpacks one row, updating the source
 * and destination pointers until it produces dstBytes bytes.
                                                                                      #include <string.h>
 \star /
                                                                                     #ifdef LATTICE
BOOL unpackrow(BYTE **pSource, BYTE **pDest, WORD srcBytes0, WORD dstBytes0)
                                                                                     int CXBRK(void) { return(0); } /* Disable Lattice CTRL/C handling */
                                                                                     int chkabort (void) { return(0); } /* resulty * /thrat
   reqister BYTE *source = *pSource;
   register BYTE *dest = *pDest;
   register WORD n;
                                                                                        Causes example to write FTXT first, then read it back
                                                                                      * Comment out to create a reader only
   register BYTE c:
   register WORD srcBytes = srcBytes0, dstBytes = dstBytes0;
   BOOL error = TRUE; /* assume error until we make it through the loop */<br>WORD minus128 = -128; /* get the compiler to generate a CMP.W */
                                                                                     #define WRITEREAD
                                                                                     #define MINARGS 2
    while(dstBvtes > 0) {
       if ( (srcBytes = 1) < 0 ) goto ErrorExit;
                                                                                      /* 2.0 Version string for c: Version to find */
       n = \text{UGetByte}();
                                                                                     UBYTE vers[] = "\0$VER: clipftxt 37.2";
        if (n > = 0) {
           n == 1;UBYTE usage[] = "Usage: clipftxt unitnumber (use zero for primary unit)";
           if ( (srcBytes -= n) < 0 ) goto ErrorExit;
           if ( (dstBytes = n) < 0 ) goto ErrorExit;
                                                                                      * Text error messages for possible IFFERR #? returns from various
           do { UPutByte(UGetByte()); } while (-n > 0);
                                                                                      * IFF routines. To get the index into this array, take your IFFERR code,
                                                                                      * negate it, and subtract one.
                                                                                      * idx = -error - 1:
        else if (n := minus128) {
                                                                                      \star/
           n = -n + 1;
                                                                                     char*errormsqs[] = {
           if ( (srcBytes = 1) < 0 ) goto ErrorExit;
                                                                                             "End of file (not an error).",
           if ( (dstBytes = n) < 0 ) goto ErrorExit;
                                                                                              "End of context (not an error).",
           c = \text{UGetByte}();
           do { UPutByte(c); } while (-n > 0);
                                                                                             "No lexical scope.",
                                                                                             "Insufficient memory.",
           \mathbf{1}"Stream read error."
                                                                                             "Stream write error."
    error = FALSE;/* success! */
                                                                                             "Stream seek error.",
                                                                                              "File is corrupt.",
  ErrorExit:
    *pSource = source; *pDest = dest;
                                                                                             "IFF syntax error.",
                                                                                              "Not an IFF file.",
    return (error);
                                                                                              "Required call-back hook missing.",
                                                                                             "Return to client. You should never see this."
                                                                                     \mathbf{E}/* end */#define RBUFSZ 512
```

```
곢
Specification: Source
code
649
```

```
other/clipftxt.c
                                                                                                                          other/clipftxt.c
                                                                      Page 2
                                                                                                                                                                 Page 3
                                                                                                    * First, write the FORM ID (FTXT)
#define ID FTXT
                         MAKE ID('F','T','X','T')
#define ID CHRS
                         \texttt{MAKE} ID('C','H','R','S')
                                                                                                   if(!(error=PushChunk(iff, ID FTXT, ID FORM, IFFSIZE UNKNOWN)))
                                                                                                           \dot{ } * Now the CHRS chunk ID followed by the chunk data
struct Library *IFFParseBase;
                                                                                                            * We'll just write one CHRS chunk.
UBYTE mytext []="This FTXT written to clipboard by clipftxt example. \{n''\}* You could write more chunks.
                                                                                                           if(!(error=PushChunk(iff, 0, ID CHRS, IFFSIZE UNKNOWN)))
void main (int argc, char **argv)
    struct IFFHandle
                         *iff = NULL\dot{y} Now the actual data (the text) */
    struct ContextNode *cn;
                                                                                                                   textlen = strlen(mytext);if(WriteChunkBytes(iff, mytext, textlen) != textlen)
    long
                         error=0, unitnumber=0, rlen;
    int textlen:
    UBYTE readbuf [RBUFSZ]:
                                                                                                                            puts ("Error writing CHRS data.");
                                                                                                                            error = IFERR WRITE;/* if not enough args or '?', print usage */<br>if(((argc)&&(argc<MINARGS))||(argv[argc-1][0]=='?'))
                                                                                                           if('error) error = PopChunk(if):print(f("fs\n", usage);
                 exit (RETURN WARN):
                                                                                                   if('error) error = PopChunk(iff);unitnumber = atoi(arqv[1]);
                                                                                                   if(error)
        if (!(IFFParseBase = OpenLibrary ("iffparse.library", OL)))
                                                                                                           printf ("IFF write failed, error %ld: %s\n",
                                                                                                                   error, errors(s[-error - 1]);puts ("Can't open iff parsing library.");
                                                                                                           goto bye;
                 .<br>qoto bye;
                                                                                                   else printf("Wrote text to clipboard as FTXT\n");
         * Allocate IFF File structure.
                                                                                                   * Now let's close it, then read it back
                                                                                                    * First close the write handle, then close the clipboard
        if (!(iff = AllocIFF())\starCloseIFF(iff);.<br>puts ("AllocIFF() failed.");
                                                                                                   if (iff->iff Stream) CloseClipboard ((struct ClipboardHandle *)
                                                                                                                                            iff->iff Stream);
                 goto bye;
                                                                                                   if (!(iff->iff Stream = (ULONG) OpenClipboard (unitnumber)))
         * Set up IFF File for Clipboard I/O.
                                                                                                           puts ("Reopen of Clipboard failed.");
                                                                                                           goto bye:
        if'(!(iff->iff stream = (ULONG) OpenClipboard (uniformber)))else printf("Reopened clipboard unit %ld\n", unitnumber);
                puts ("Clipboard open failed.");
                qoto bye;
                                                                                          #endif /* WRITEREAD */
        else printf("Opened clipboard unit %ld\n", unitnumber);
                                                                                                   if (error = OpenIFF (iff, IFFF READ))
        InitIFFasClip (iff);
                                                                                                           puts ("OpenIFF for read failed.");
                                                                                                           goto bye;
#ifdef WRITEREAD
                                                                                                   /* Tell iffparse we want to stop on FTXT CHRS chunks */
         * Start the IFF transaction.
                                                                                                   if (error = StopChunk(iff, ID FTXT, ID CHRS))
        if (error = OpenIFF (iff, IFFF WRITE))
                                                                                                           puts ("StopChunk failed.");
                                                                                                           goto bye;
                puts ("OpenIFF for write failed.");
                 goto bye;
                                                                                                   /* Find all of the FTXT CHRS chunks */
                                                                                                   while(1)* Write our text to the clipboard as CHRS chunk in FORM FTXT
                                                                                                           error = ParseIFF(iff, IFFPARSE SCAN);
                                                                                                           if(error == IFFERR EOC) continue;/* enter next context */
```

```
other/clipftxt.c 
                                                                                   Page 4 
                                                                                                                                            other/cycvb.c Page 1 
                                                                                                         I* * cycvb.c ---Dan Silva's DPaint color cycling interrupt code 
                         else if(error) break; 
                         I* We only asked to stop at FTXT CHRS chunks * If no error we've hit a stop chunk 
                                                                                                           * Use this fragment as an example for interrupt driven color cycling

* * Read the CHRS chunk data 

* If compiled with SAS, include flags -v -y on LC2 
                          *I 
*I cn = CurrentChunk(iff);#include <exec/types.h> 
                         if((cn) & (cn-> cn Type == ID FYXT) & (cn-> cn ID == ID CHRS))#include <exec/interrupts.h> 
                                                                                                         #include <graphics/view.h> 
                                  printf("CHRS chunk contains:\n"); 
                                                                                                         #include <iff/compiler.h> 
                                  while((rlen = ReadChunkBytes(iff,readbuf,RBUFSZ)) > 0)
                                                                                                         #define MAXNCYCS 4 
                                            { 
                                           Write(Output() ,readbuf,rlen); 
                                                                                                         #define NO FALSE 
                                                                                                         #define YES TRUE 
                                            ) 
                                  if(r \leq 0) error = r \leq 0)
                                                                                                         #define LOCAL static 
                                  ) 
                                                                                                         typedef struct { 
                         \overline{\mathbf{1}}SHORT count:
                if((error) & (error != IFFERR EOF))SHORT rate; 
                                                                                                              SHORT flags; 
                                                                                                              UBYTE low, high; /* bounds of range */ 
                         printf ("IFF read failed, error d: s\n\in",
                                  error, error.msgs[-error- 1]); 
                                                                                                              ) Range; 
                                                                                                         /* Range flags values */ 
#define RNG ACTIVE 1 
      bye: 
                if (iff) \frac{1}{x}#define RNG-REVERSE 2 
                                                                                                         #define RNG=NORATE 36 /* if rate 
NORATE, don't cycle */ 
                         I* * Terminate the IFF transaction with the stream. Free 
                          * all associated structures. 
                                                                                                         /* cycling frame rates */*I #define OnePerTick 16384 
                                                                                                         #define OnePerSec

CloseiFF (iff); 
                                                                                                                                OnePerTick/60
                         /*<br>* Close the clipboard stream
                                                                                                         extern Range cycles[]; 
extern BOOL cycling[]; 
                          *I extern WORD cycols[]; 

if (iff->iff Stream) 
                                                                                                         extern struct ViewPort *vport; 
                                                                                                         extern SHORT nColors; 
                                           CloseClipboard ((struct ClipboardHandle *)
                                                             iff->iff Stream); 
                         I* 
* Free the IFF File structure itself. 
*I -MyVBlank () { 
                                                                                                            int i, j; 
                         FreeIFF (iff);
                                                                                                             LOCAL Range 
*eye; 
                                                                                                             LOCAL WORD 
temp; 
                          l 
—<br>Specific
                                           if (IFFParseBase) CloseLibrary (IFFParseBase); 
                                                                                                             LOCAL BOOL 
anyChange; 
                exit (RETURN OK);
                                                                                                         #ifdef IS AZTEC 
                                                                                                         #asm 
                                                                                                                 movem.1 a2-a7/d2-d7, -(sp)move.l 
al,a4 
                                                                                                         #endasm 
                                                                                                         #endif 
                                                                                                            if (cycling) { 
                                                                                                                anyChange = NO;for (i=O; i<MAXNCYCS; i++) { 
                                                                                                                   cyc = cycles[i];if ( (cyc->low == cyc->high) ||<br>((cyc->flags&RNG ACTIVE) == 0) ||
                                                                                                                         (cyc->rate == RN\overline{G} NORATE) )
                                                                                                                            continue; -
                                                                                                                   cyc->count += cyc->rate; 
                                                                                                                   if (cyc->count >= OnePerTick)
                                                                                                                       anyChange = YES;cyc->count -= OnePerTick;
```
고,

ion: Source

*()*  0 0. CD

ვ

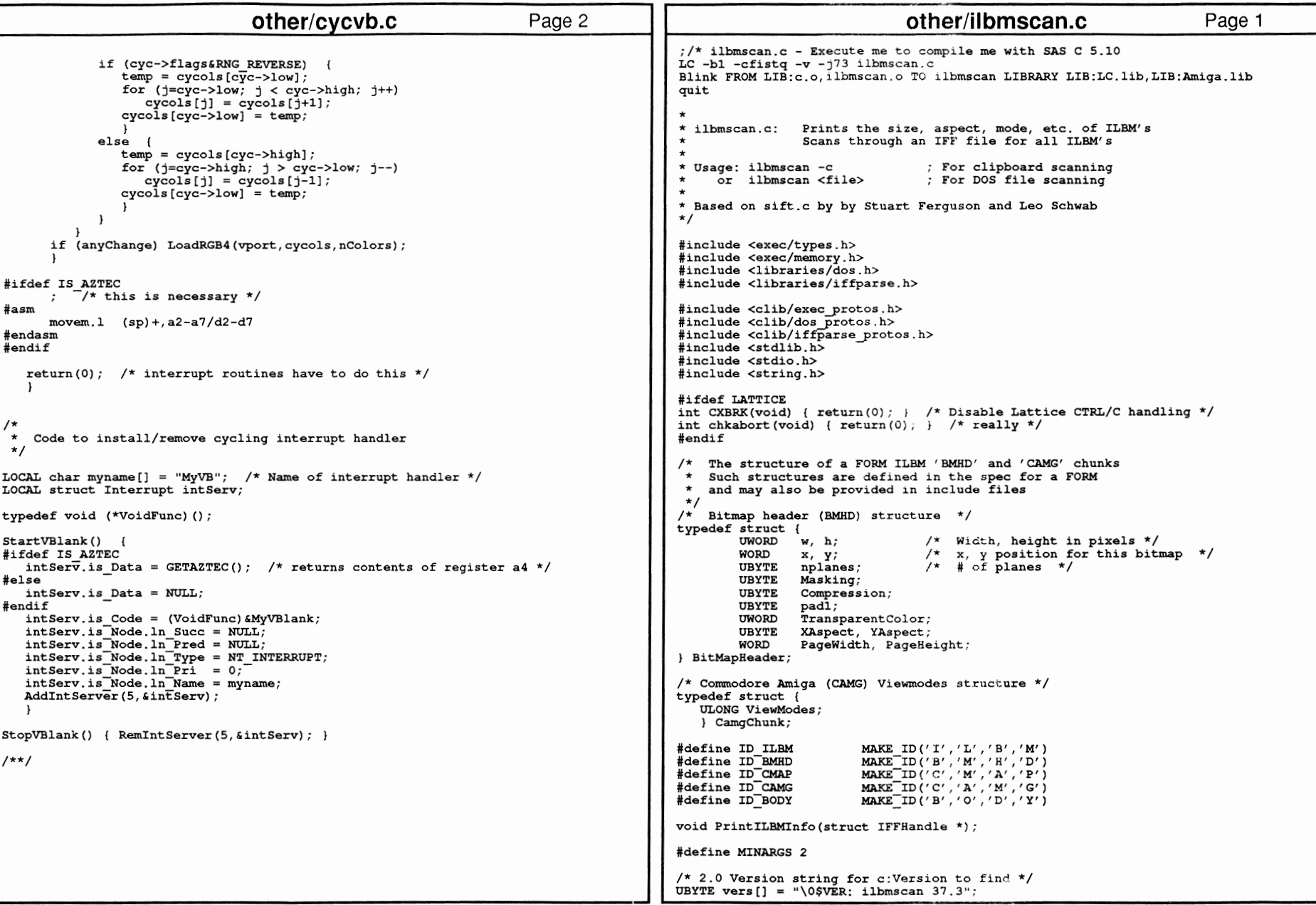

Ë

```
other/ilbmscan.c Page 2
UBYTE usage [ J "Usage: ilbmscan IFFfilename (or -c for clipboard)"; 
I* 
* Text error messages for possible IFFERR #? returns from various 
  * IFF routines. To get the index into this array, take your IFFERR code,<br>* negate it, and subtract one.<br>* idx = -error - l:
 * i\tilde{dx} = -error - 1;
 *I 
char 
}; 
         *errormsgs[J = { 
         "End of file (not an error).",
          "End of context (not an error).",
         11NO lexical scope. 11 , 
         "Insufficient memory. '', 
          11 Stream read error.", 
          "Stream write error. 11 , 
         "Stream seek error.", 
         "File is corrupt.",
         "IFF syntax error.", 
         11Not an IFF file.", 
         ''Required call-back hook missing.'', 
          11 Return to client. You should never see this." struct Library *IFFParseBase; 
void main(int argc, char **argv) 
 { 
     struct IFFHandle 
    long<br>short
                           *iff = NULL;error; 
                           cbio;
         /*if not enough args or'?', print usage*/ 
         if((argc) & (argc\Delta InNARGS)) | (argc[argc-1][0] == '?') ){ 
         /* 
* Check to see if we are doing I/O to the Clipboard. 
                  printf("%s\n", usage); 
                  ext{ (RETURN_OK)};
           *I cbio = (\arg v[1][0] == '-' 66 arg v[1][1] == 'c');
         if (! (IFFParseBase = OpenLibrary ("iffparse.library", OL))) 
                   { 
         /* 
* Allocate IFF File structure. printf("Can't open iff parsing library."); 
                  goto bye; 
                   } 
           */ -if (!(iff = AllocIFF ()){ 
         /* * Internal support is provided for both AmigaDOS files, and the<br>* clipboard.device. This bizarre 'if' statement performs the
                  printf ("AllociFF() failed."); 
                  goto bye; 
                   ) 
          * appropriate machinations for each case. 
           *I 
if (cbio) 
                                                                                                                       { 
                                                                                                                      /* * Set up IFF_File for Clipboard I/O.<br>*/
                                                                                                                                      other/ilbmscan.c 

if (! (iff->iff Stream= 
                                                                                                                                                                                  Page 3 
                                                                                                                                          (ULONG) OpenClipboard (PRIMARY_CLIP))) 
                                                                                                                                { 
                                                                                                                                printf("Clipboard 
open failed."); 
                                                                                                                               goto bye; 
                                                                                                             else /* 
* Start the IFF transaction. ) 
InitiFFasClip (iff); 
                                                                                                                       ) 
                                                                                                                       { 
                                                                                                                      /* 
* Set up IFF File for AmigaDOS I/0. *I -if (!(iff->iff Stream = Open (argv[1], MODE OLDFILE)))
                                                                                                                               printf("File open failed."); 
                                                                                                                               goto bye; 
                                                                                                                                } 
                                                                                                                      InitiFFasDOS (iff); 
                                                                                                                       } 
                                                                                                              *I if (error = OpenIFF (iff, IFFF READ))
                                                                                                                      printf ("OpenIFF failed.");
                                                                                                                      goto bye; 
                                                                                                                       ) 
                                                                                                             /* We want to collect BMHD and CAMG */ PropChunk(iff, ID ILBM, ID BMHD);
                                                                                                             PropChunk(iff, ID ILBM, ID CAMG);
                                                                                                             PropChunk(iff, ID<sup>T</sup>ILBM, ID<sup>T</sup>CMAP);
                                                                                                             /* Stop at the BODY */ 
                                                                                                             StopChunk(iff, ID_ILBM, ID_BODY);
                                                                                                             /* And let us know (IFFERR EOC) when leaving a FORM ILBM */ 
                                                                                                             StopOnExit(iff, ID_ILBM, ID_FORM);
                                                                                                             I* Do the scan. 
                                                                                                              * The while(l) will let us delve into more complex fozmats 
                                                                                                               *to find FORM ILBM's 
                                                                                                              *I 
while (1) 
                                                                                                                       { 
                                                                                                                      error = ParseIFF(iff, IFFPARSE SCAN);
                                                                                                                       * Since we're only interested in when we enter a context, * we "discard" end-of-context ( EOC) events.
                                                                                                                      if (error == IFFERR EOC)
                                                                                                                               printf("Exiting FORM ILBM\n\n"); 
                                                                                                                               continue; 
                                                                                                                                } 
                                                                                                                      else if (error) 
                                                                                                                               /* * Leave the loop if there is any other error. *I 
break;
```

```
ᆩ
Specification: Sou
 e Code
 01 
01 
w
```
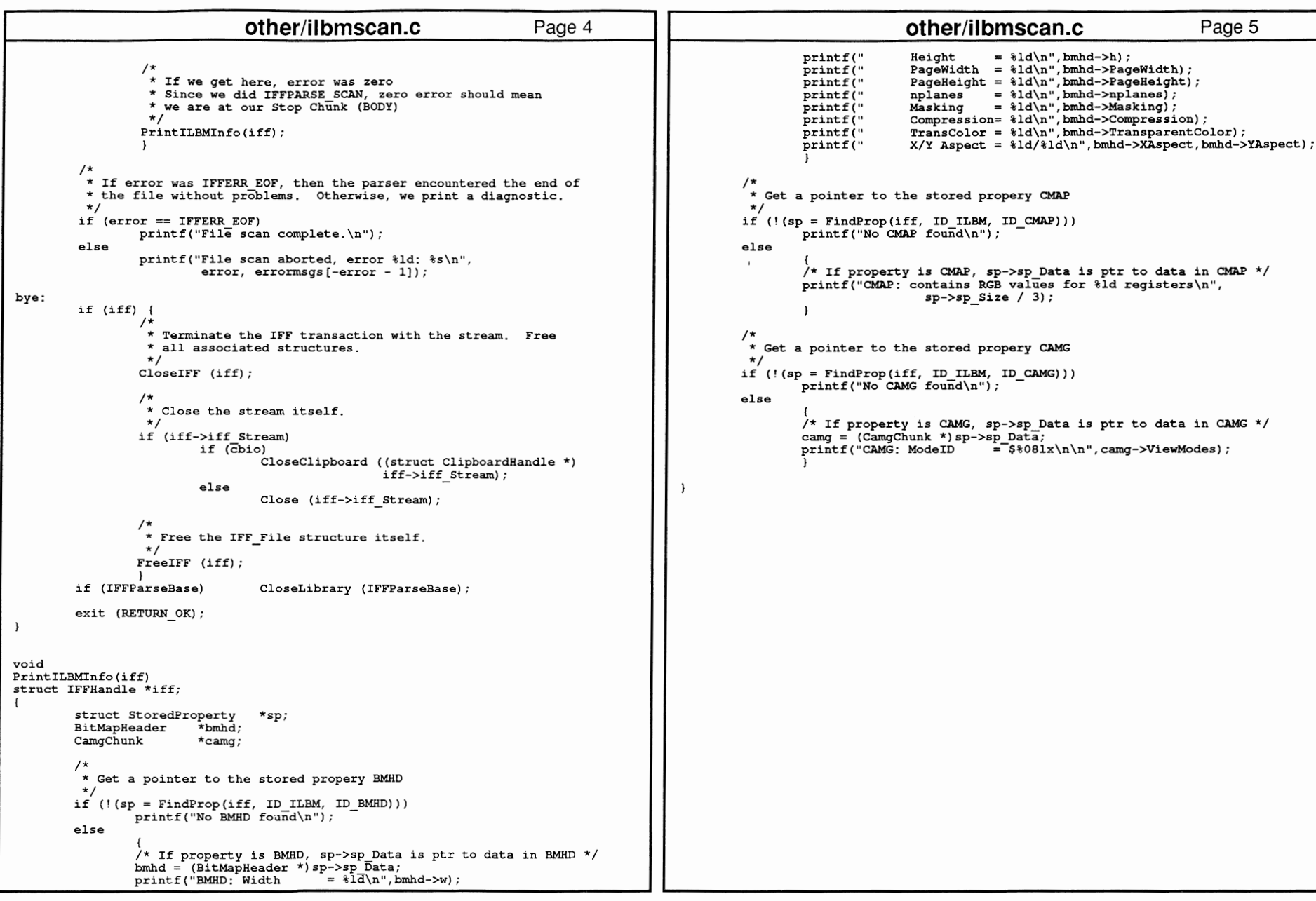

Ē

```
other/sift.c
                                                                       Page 1
                                                                                                                              other/sift.c
                                                                                                                                                                   Page 2
:/* sift.c - Execute me to compile me with SAS C 5.10
                                                                                           \mathbf{1}LC -b1 -cfirstq -v -173 sift.cBlink FROM LIB:c.o.sift.o TO sift LIBRARY LIB:LC.lib.LIB:Amiga.lib
                                                                                           struct Library *IFFParseBase:
quit
                                                                                           void main(int argc, char **argv)
                 Takes any IFF file and tells you what's in it. Verifies
* sift.c:
\starsyntax and all that cool stuff.
                                                                                                struct IFFHandle
                                                                                                                    *iff = NULLlong
                                                                                                                    error;
* Usage: sift -c
                                  ; For clipboard scanning
                                                                                                short
                                                                                                                    cbio;
\rightarrowor sift <file>
                                 ; For DOS file scanning
                                                                                                    /* if not enough args or '?', print usage */
* Reads the specified stream and prints an IFFCheck-like listing of the
                                                                                                    if((argc) & (argc\{\text{MINARGS})\}) | (argv[argc-1][0] == '?'))* contents of the IFF file, if any. Stream is a DOS file for <file>
* argument, or is the clipboard's primary clip for -c.
                                                                                                            printf("8s\n', usage);
* This program must be run from a CLI.
                                                                                                            goto bye;
* Based on original sift.c by by Stuart Ferguson and Leo Schwab
\star/
                                                                                                     * Check to see if we are doing I/O to the Clipboard.
#include <exec/types.h>
#include <exec/memory.h>
                                                                                                   cbio = (\arg v[1][0] == '-' & \arg v[1][1] == 'c');
#include <libraries/dos.h>
#include <libraries/iffparse.h>
                                                                                                   if (!(IFFParseBase = OpenLibrary ("iffparse, library", 0L)))#include <clib/exec protos.h>
                                                                                                           puts ("Can't open iff parsing library.");
#include <clib/dos protos.h>
                                                                                                            goto bye;
#include <clib/iffparse protos.h>
#include <stdlib.h>
#include <stdio.h>
#include <string.h>
                                                                                                     * Allocate IFF File structure.
#ifdef LATTICE
                                                                                                   if (!(iff = \text{allocIFF }())int CXBRK(void) { return(0); } /* Disable Lattice CTRL/C handling */<br>int chkabort(void) { return(0); } /* really */
                                                                                                           puts ("AllocIFF() failed.");
#endif
                                                                                                           goto bye;
#define MINARGS 2
/* 2.0 Version string for c: Version to find */
                                                                                                    * Internal support is provided for both AmigaDOS files, and the
UBYTE vers[] = "\0$VER; sift 37.1";
                                                                                                    * clipboard.device. This bizarre 'if' statement performs the
                                                                                                    * appropriate machinations for each case.
UBYTE usage[] = "Usage; sift IFFfilename (or -c for clipboard)";
                                                                                                    \star/
                                                                                                   if (cbio)
/* proto for our function */
void PrintTopChunk (struct IFFHandle *);
                                                                                                             * Set up IFF File for Clipboard I/O.
 * Text error messages for possible IFFERR #? returns from various
                                                                                                           if (! (iff->iff Stream =
 * IFF routines. To get the index into this array, take your IFFERR code,
                                                                                                                             (ULONG) OpenClipboard (PRIMARY CLIP)))
 * negate it, and subtract one.
    idx = -error - 1;
 \starputs ("Clipboard open failed.");
 \stargoto bye;
char
        *errormsgs[] = {
         "End of file (not an error)."
                                                                                                           InitIFFasClip (iff);
         "End of context (not an error).",
         "No lexical scope.",
                                                                                                   else
         "Insufficient memory "
         "Stream read error."
         "Stream write error.",
                                                                                                            * Set up IFF File for AmigaDOS I/O.
         "Stream seek error.",
         "File is corrupt.".
                                                                                                           if (!(iff->iff stream = Open (argv[1], MODE OLDFILE)))"IFF syntax error."
         "Not an IFF file.",
                                                                                                                    puts ("File open failed.");
         "Required call-back hook missing.",
                                                                                                                    goto bye;
         "Return to client. You should never see this."
```

```
other/sift.c other/sift.c Page 3 
                                                                                                                                                                                                          Page 4 
                      InitiFFasDOS (iff); 
                                                                                                                                       I* * Close the stream itself. ) 
                                                                                                                                       *I 
if (iff->iff Stream) 
           /* 
* Start the IFF transaction. 
                                                                                                                                                if (cbio) 
                                                                                                                                                           CloseClipboard ((struct ClipboardHandle *) 
             *I iff->iff_Stream); 
           if (error = OpenIFF (iff, IFFF READ))
                                                                                                                                                else Close (iff->iff Stream);
                     puts ("OpeniFF failed."); 
                     goto bye; 
                                                                                                                                      I* 
* Free the IFF File structure itself. 
                      ) 
           while (1) 
                                                                                                                                       *I 
FreeiFF (iff) ; 
                     { 
I* * The interesting bit. IFFPARSE RAWSTEP permits us to
                                                                                                                            if (IFFParseBase)
                                                                                                                                                           CloseLibrary (IFFParseBase);
                      * have precision monitoring of the parsing process, which<br>* is necessary if we wish to print the structure of an<br>* IFF file. ParseIFF() with RAWSTEP will return the<br>* following things for the following reasons:
                                                                                                                            exit (RETURN OK);
                                                                                                                 \mathbf{I}* Return code: 
                                                               Reason: void 
Entered new context. 
PrintTopChunk (iff) 
struct IFFHandle *iff; 
                      * 0<br>* IFFERR EOC

About to leave a context. 
* IFFERR-EOF 
Encountered end-of-file. \sqrt{ }struct ContextNode * <anything else>
                                                               A parsing error. 
                                                                                                                                                           *top; 
                      *I short i; 
                                                                                                                           char idbuf[5];error = ParseIFF (iff, IFFPARSE RAWSTEP);
                     I* I* * Since we're only interested in when we enter a context,

* Get a pointer to the context node describing the current context. 
                      * Since we're only interested in when we enter a context, * we "discard" end-of-context ( EOC) events. *I -*I if (! (top = CurrentChunk (iff)))
                     if (error == IFFERR EOC) 
                                                                                                                                      return; 
                               continue;
                     else if (error) 
                                                                                                                            I* * Print a series of dots equivalent to the current nesting depth of * chunks processed so far. This will cause nested chunks to be * printed out indented. 
                                I* * Leave the loop if there is any other error. *I 
break; 
                                                                                                                             *I for (i = if f->iff\_Depth; i--; )printf (" " " " ] ;
                     I* 
* If we get here, error was zero. 
                      * Print out the current state of affairs.
                                                                                                                            I* 
*Print out the current chunk's ID and size. *I 
PrintTopChunk (iff) ; 
                                                                                                                             *I printf ("%s %ld ", IDtoStr (top->cn_ID, idbuf), top->cn_Size);
                     } 
           I* 
* If error was IFFERR EOF, then the parser encountered the end of 
*the file without prOblems. Otherwise, we print a diagnostic. 
                                                                                                                            I* 
*Print the current chunk's type, with a newline. 
                                                                                                                             *I *I 
puts (IDtoStr (top->cn_Type, idbuf)); \lambda
if (error == IFFERR EOF) 
                     puts ("File<sup>-scan</sup> complete.");
          else 
                     printf ("File scan aborted, error d: \s\n",
                               error, errormsgs[-error - 1]);
bye: 
           if (iff) { 
                     I* * Terminate the IFF transaction with the stream. Free 
                      * all associated structures. 
                      *I 
CloseiFF (iff);
```
93S JJ

3

Reference

:::J c::

## **appendix B EXAMPLE DEVICE**

This appendix contains source code for a sample device. The example code is an excellent starting point for those who want to create a custom device and add it to the Amiga's system software.

The example is a complete four-unit, static-sized RAM disk that works under the old (standard) filing system, the new Fast Filing System (FFS), and has optional code to bind it to an AUTOCONFIG<sup>™</sup> device.

The examples have been assembled under the Metacomco assembler V11.0 and under the CAPE assembler V2.0.

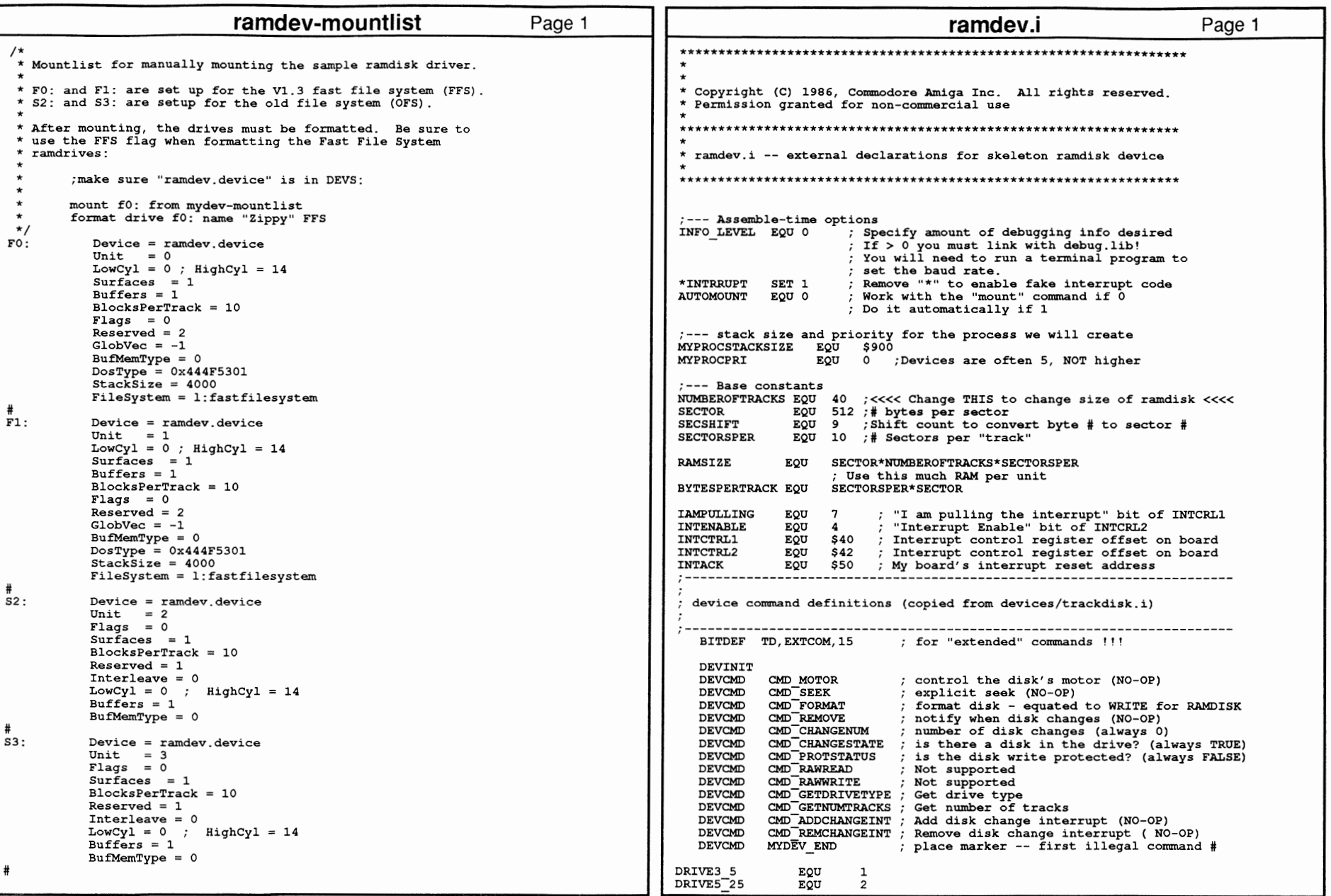

558 A

3

Refe en,

:::J c::

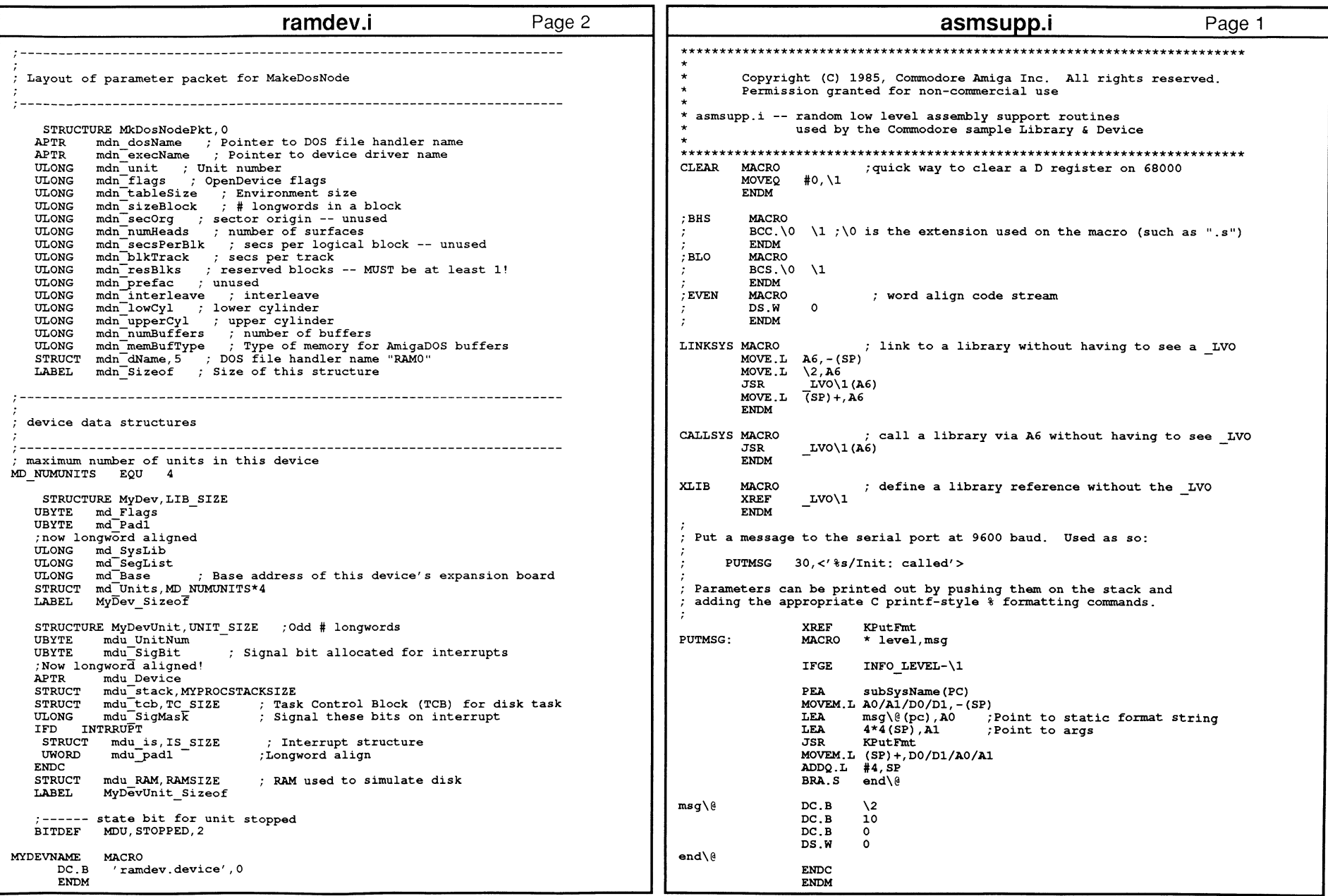

- 1

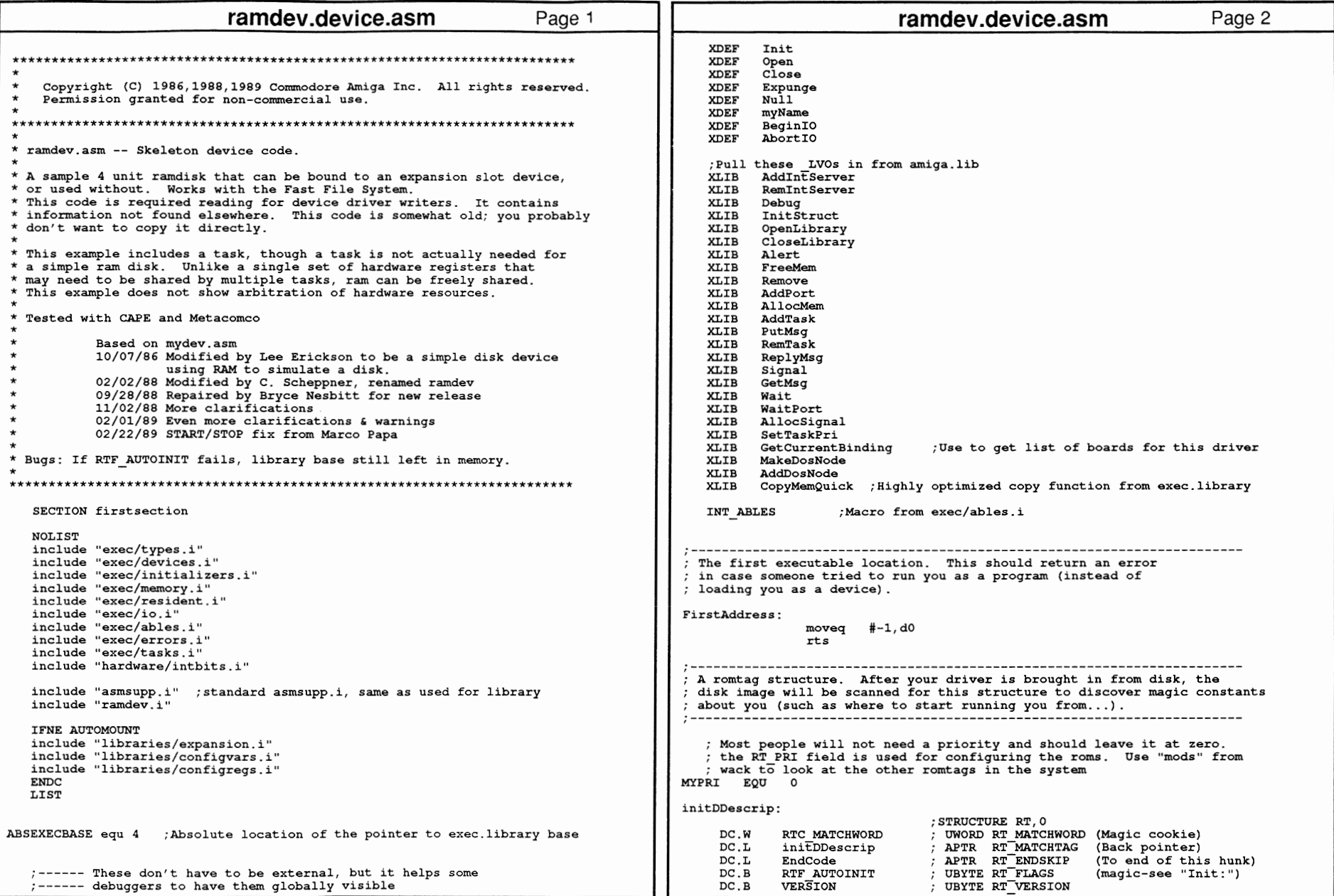

![](_page_570_Picture_441.jpeg)

![](_page_571_Picture_506.jpeg)

29S <u>ক</u>

r.

3

Reference

n'

![](_page_572_Picture_828.jpeg)

![](_page_573_Picture_493.jpeg)

p99 고

 $\Gamma$ 

3

Refe

rence

Manu.

![](_page_574_Picture_4.jpeg)

![](_page_575_Picture_897.jpeg)
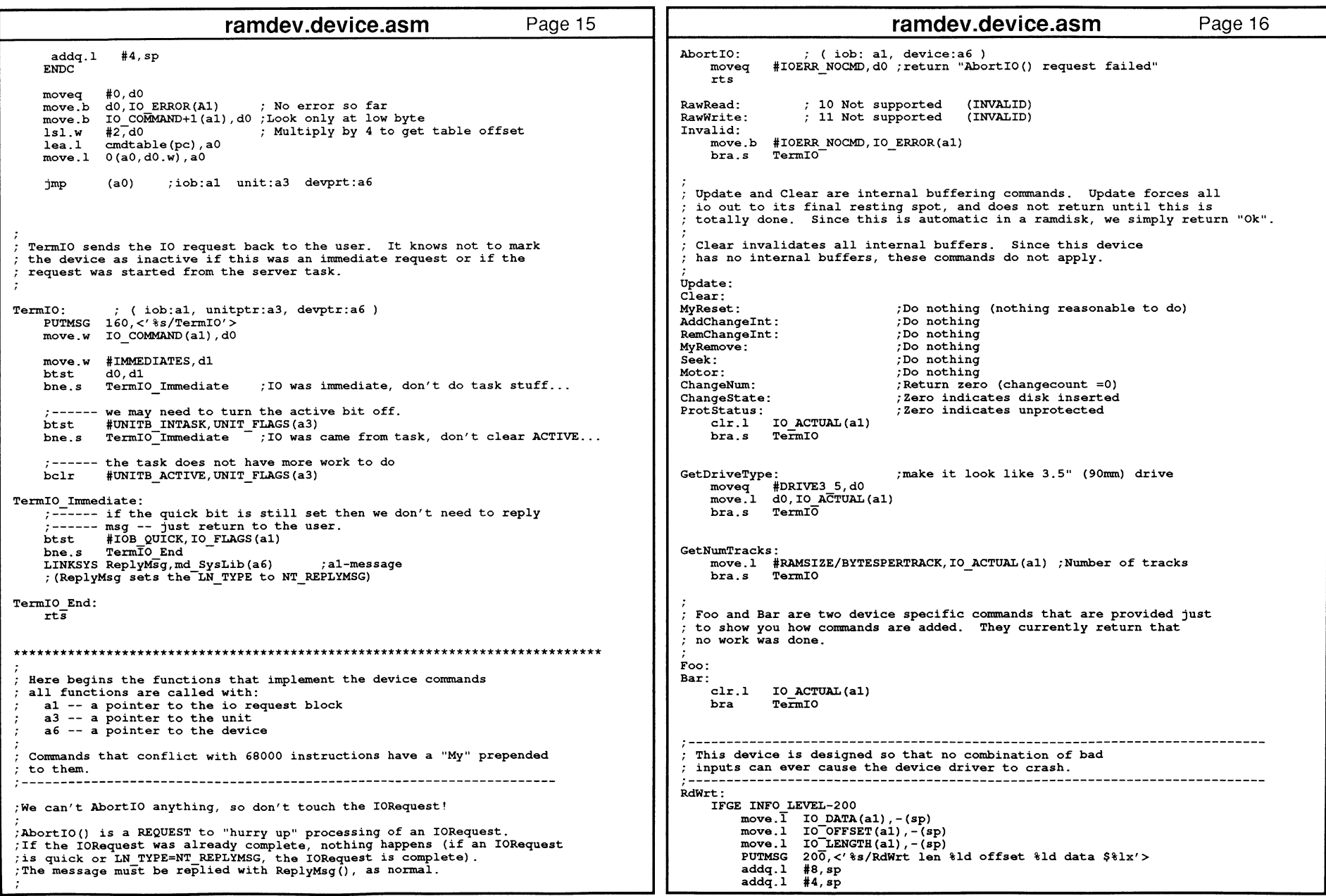

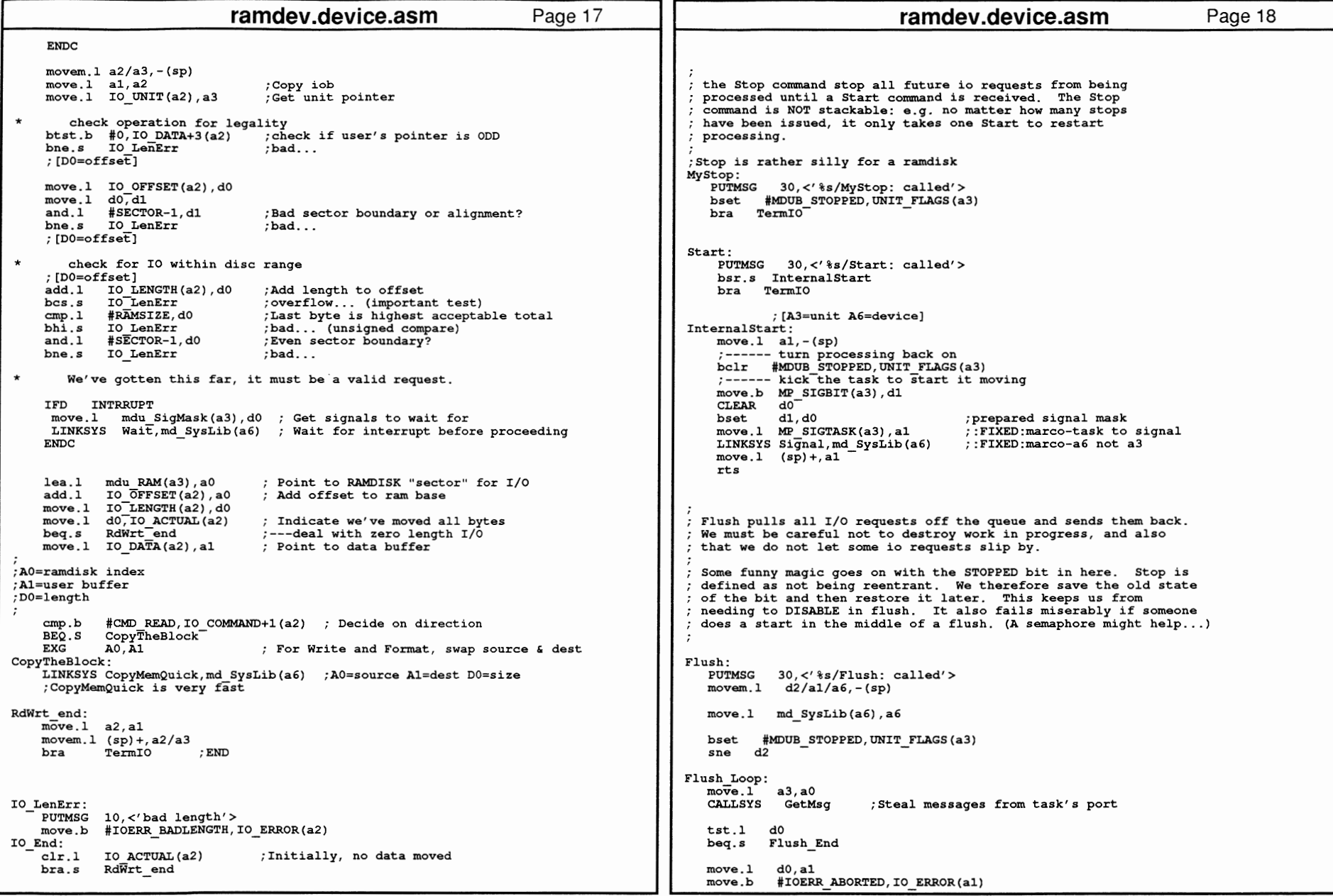

568 ROM

~ 3

Refe

 $\alpha$ e

'nual:

vices

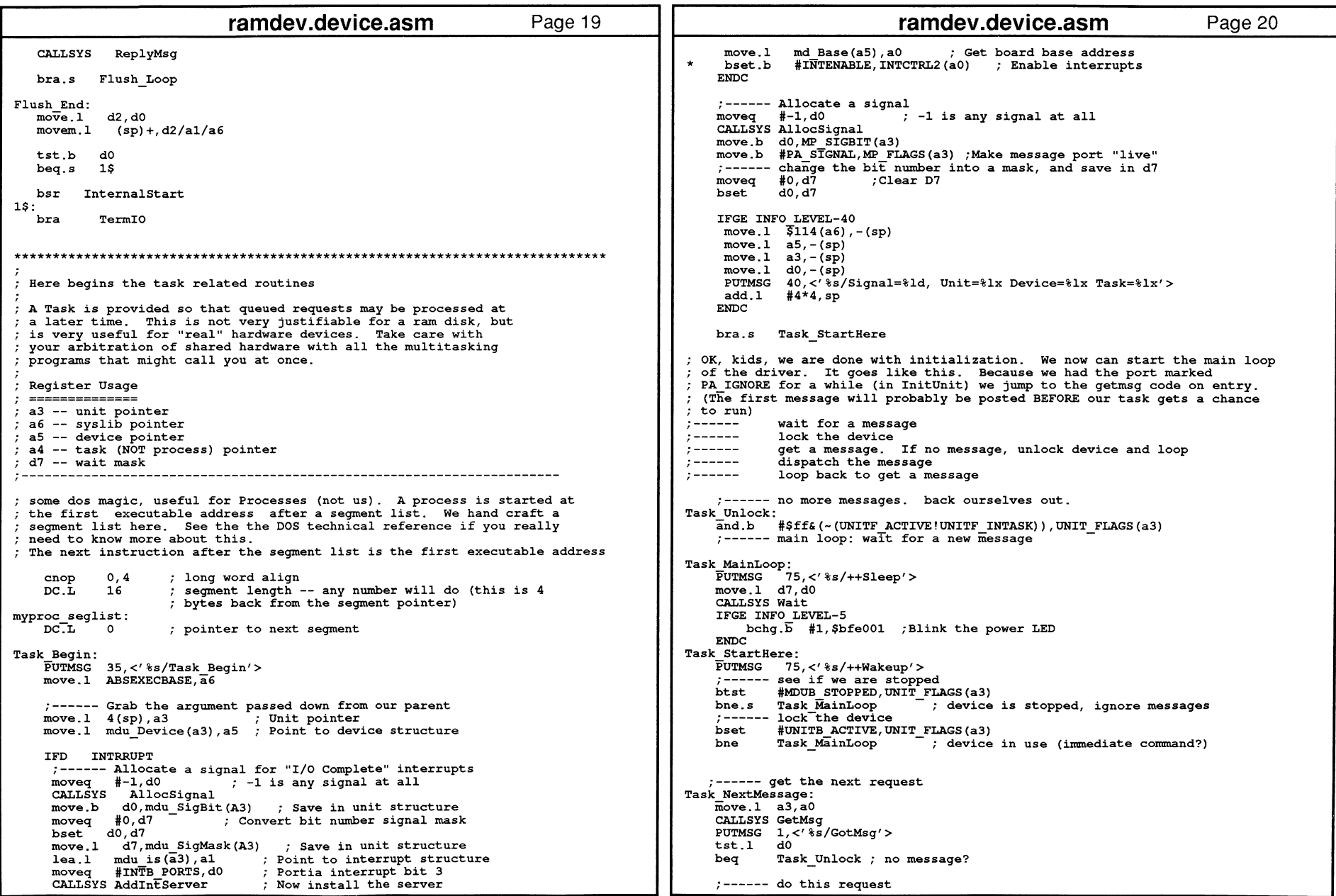

029

ROM

Kernel Reference Manual: Devices

 $\ddot{\ast}$ 

 $\star$ 

 $\mathcal{I}$ 

```
ramdev.device.asm
                                                                      Page 21
                                                                                                                        ramdev.device.asm
                                                                                                                                                                  Page 22
                                                                                                             mdu is+LN NAME, myName
                                                                                                 INITLONG
                                                                                                ENDC
                          ; put device ptr in right place
             PerformTO
                                                                                                DC W
                                                                                                      \Omega; get syslib back in a6
                                                                                            IFNE AUTOMOUNT
    bra.s Task NextMessage
                                                                                           mdn Init:
                                                                                                :------ Initialize packet for MakeDosNode
INITLONG
                                                                                                            mdn execName, myName
                                                                                                                                       Address of driver name
                                                                                                                                       # long words in AmigaDOS env.
  Here is a dummy interrupt handler, with some crucial components commented
                                                                                                TNTTT.ONG
                                                                                                            mdn<sup>-</sup>tableSize.12
                                                                                                            mdn<sup>-</sup>dName, $524d0000
  out. If the IFD INTRRUPT is enabled, this code will cause the device to
                                                                                                INITLONG
                                                                                                                                       Store 'RM' in name
                                                                                                            mdn sizeBlock. SECTOR/4 :
                                                                                                                                       # longwords in a block
  wait for a level two interrupt before it will process each request
                                                                                                INITLONG
                                                                                                            mdn_numHeads.1
                                                                                                                                       RAM disk has only one "head"
                                                                                                TNTTLONG
   (pressing RETURN on the keyboard will do it). This code is normally
                                                                                                                                     \mathbf{r}pressing keitow on the reproduction of the disabled, and must fake or omit certain operations since there isn't<br>really any hardware for this driver. Similar code has been used
                                                                                                INITLONG
                                                                                                            mdn<sup>-secsPerBlk, 1</sup>
                                                                                                                                       secs/logical block, must = "1"\ddot{ }mdn blkTrack, SECTORSPER ; secs/track (must be reasonable)
                                                                                                INITLONG
                                                                                                                                      : reserved blocks. MUST > 0!
                                                                                                            mdnresBlks.1successfully in other, "REAL" device drivers.
                                                                                                TNTTLONG
                                                                                                            mdn _upperCyl,(RAMSIZE/BYTESPERTRACK)-1; upper cylinder
                                                                                                INITLONG
                                                                                                INITLONG
                                                                                                            mdn<sup>-numBuffers, 1</sup>
                                                                                                                                     ; # AmigaDOS buffers to start
                                                                                               DCW = 0FMDC
    Al should be pointing to the unit structure upon entry! (IS DATA)
                                                                                             EndCode is a marker that shows the end of your code. Make sure it does not span hunks, and is not before the rom tag! It is ok to put it right after
                 md Base(a0), a0
                                      ; point to board base address
        btst.b #IAMPULLING, INTCTRL1(a0); See if I'm interrupting
                                                                                             the rom tag -- that way you are always safe. I put it here because it<br>happens to be the "right" thing to do, and I know that it is safe in this
                               ; if not set, exit, not mine
       beg.s myexnm
        \overline{\text{move}}.b \#0, INTACK(a0)
                                    ; toggle controller's int2 bit
                                                                                             case (this program has only a single code hunk).
        ------ signal the task that an interrupt has occurred
                                                                                                                             .<br>EndCode END
        move.l mdu Device(al), a0 ; Get device pointer
        move.1 mdu SigMask(a1), d0
        lea.1 mdu_tcb(al), al
        move.1 md SysLib(a0), a6 ; Get pointer to system
        CALLSYS Signal
        now clear the zero condition code so that
       the interrupt handler doesn't call the next
       interrupt server.
       moveq #1,d0
                               clear zero flag
       bra.s myexit
                               now exit
       this exit point sets the zero condition code
       so the interrupt handler will try the next server
       in the interrupt chain
                                    set zero condition code
myexnm
            moveq #0, d0myexit
            rtsENDC
mdu Init:
   ------ Initialize the device
                MP_FLAGS, PA_IGNORE ; Unit starts with a message port \texttt{LN}^\mathbf{-}\texttt{TYPE}, \texttt{NT}^\mathbf{-}\texttt{RSGPORT} ;
    INITBYTE
    INITBYTE
    INITLONG
                LN NAME, myName
    TNTTLONG
                mdu tcb+LN NAME, myName
    INITBYTE
                 mdu tcb+LN TYPE, NT TASK
                mdu tcb+LN PRI, 5
    INITBYTE
    IFD INTRRUPT
                                       ; Int priority 4
     INITRYTE
                 mdu is+LN PRI, 4
                  mdu is+IS CODE, myintr ; Interrupt routine addr
     INITLONG
```
# **appendix** C **FLOPPY BOOT PROCESS AND PHYSICAL LAYOUT**

The first two sectors on each floppy disk contain special boot information. These sectors are read into the system at an arbitrary position; therefore, the code *must* be position independent. The first three longwords come from the include file *devices!bootblock.h.* The type must be BBID\_DOS; the checksum must be correct (an additive carry wraparound sum of Oxffffffff). Execution starts at location 12 of the first sector read in.

The code is called with an open trackdisk.device 1/0 request pointer in Al (see the "Trackdisk" chapter for more information). The boot code is free to use the 10 request as it wishes (the code may trash A1, but must not trash the I/O request itself).

The boot code must return values in two registers: DO and AO. DO is a failure code- if it is non-zero then a system alert will be called, and the system will reboot.

If DO is zero then AO must contain the start address to jump to. The strap module will free the boot sector memory, free the boot picture memory, close the trackdisk.device 1/0 request, do any other cleanup that is required, then jump to the location pointed to by AO.

Boot code may allocate memory, use trackdisk.device to load relocatable information into the memory, then return with D0=0 and A0 pointing to code. The system will clean up, then call the code.

#### **COMMODORE-AMIGA DISK FORMAT**

**The following are details about how the bits on the Commodore-Amiga disk are actually written.** 

```
Gross Data Organization:
```

```
3 1/2 inch (90mm) disk 
    double-sided 
    80 cylinders/160 tracks 
Per-track Organization: 
    Nulls written as a gap, then 11 or 22 sectors of data. 
    No gaps written between sectors. 
Per-sector Organization: 
    All data is MFM encoded. This is the pre-encoded contents 
    of each sector: 
         two bytes of 00 data (MFM = $AAAA each) 
two bytes of A1* ("standard sync byte" -- MFM 
                                   encoded A1 without a clock pulse) 
                                  (MFM = $4489 each)
        one byte of format byte (Amiga 1.0 format = $FF) 
        one byte of track number 
        one byte of sector number 
        one byte of sectors until end of write (NOTE 1) 
             [above 4 bytes treated as one longword 
              for purposes of MFM encoding] 
        16 bytes of OS recovery info (NOTE 2) 
             [treated as a block of 16 bytes for encoding] 
        four bytes of header checksum 
             [treated as a longword for encoding] 
        four bytes of data-area checksum 
             [treated as a longword for encoding] 
        512 bytes of data 
             [treated as a block of 512 bytes for encoding]
```
**NOTE: The track number and sector number are constant for each particular sector. However, the sector offset byte changes each time we rewrite the track.** 

**The Amiga does a full track read starting at a random position on the track and going for slightly more than a full track read to assure that all data gets into the buffer. The data buffer is examined to determine where the first sector of data begins as compared to the start of the buffer. The track data is block moved to the beginning of the buffer so as to align some sector with the first location in the buffer.** 

**Because we start reading at a random spot, the read data may be divided into three chunks: a series of sectors, the track gap, and another series of sectors. The sector offset value tells the disk software how many more sectors remain before the gap. From this the software can figure out the buffer memory location of the last byte of legal data in the buffer. It can then search past the gap for the next sync byte and, having found it, can block move the rest of the disk data so that all 11 sectors of data are contiguous.** 

```
Example: 
   The first-ever write of the track from a buffer looks like this: 
   <GAP> lsector01sector11sector21 ...... 1sector101 
   sector offset values: 
             11 10 9 .... 1
    (If I find this one at the start of my read buffer, then I know 
     there are this many more sectors with no intervening gaps before
```

```
I hit a gap). Here is a sample read of this track: 
\langlejunk>|sector9|sector10|\langlegap>|sector0|...|sector8|\langlejunk>
value of 'sectors till end of write': 
          2 1 .... 11 ... 3
result of track re-aligning: 
\langleGAP>|sector9|sector10|sector0|...|sector8|
new sectors till end of write: 
        11 10 9 ... 1
so that when the track is rewritten, the sector offsets 
are adjusted to match the way the data was written.
```
Sector Label Area This is operating system dependent data and relates to how AmigaDOS assigns sectors to files. Reserved for future use.

#### MFM TRACK ENCODING

When data is MFM encoded, the encoding is performed on the basis of a data block-size. In the sector encoding described above, there are bytes individually encoded; three segments of 4 bytes of data each, treated as longwords; one segment of 16 bytes treated as a block; two segments of longwords for the header and data checksums; and the data area of 512 bytes treated as a block.

When the data is encoded, the odd bits are encoded first, then the even bits of the block.

The procedure is: Make a block of bytes formed from all odd bits of the block, encode as MFM. Make a block of bytes formed from all even bits of the block, encode as MFM. Even bits are shifted left one bit position before being encoded.

The raw MFM data that must be presented to the disk controller will be twice as large as the unencoded data. The relationship is:

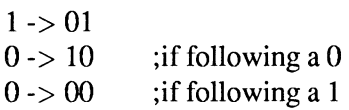

With clever manipulation, the blitter can be used to encode and decode the MFM.

AbortIOO.<sub>7</sub> Absolute\_Joystick.c, 95 Accessing a Device, 2 ADCMD\_ALLOCATE command, 22 examples, 23 ADCMD\_FINISH command, 26 ADCMD\_FREE command, 24 ADCMD\_LOCK command, 24, 25 ADCMD\_pERVOL command, 26 ADCMD-.SETPREC command, 24 ADCMD\_ WAITCYCLE command, 27  $AddTime()$ , 295 ADIOF\_NOWAIT flag, 23 ADIOF\_PERVOL flag, 25 ADIOF\_SYNCCYCLE flag, 26 ADIOF\_WRITEMESSAGE, 25 Allocate\_Misc.c, 340 Alloc\_Misc.a, 339 Amiga BootStrap, 257 boot mechanisms, 258 bootblack booting, 259 bootpoint booting, 259 expansion board configuration, 257 nodes, 258 AMIGA keys, 79 Amiga System Devices, 1 accessing functions, 8 asynchronous 1/0 requests, *5*  closing, 7 commands, 4 definition, 2 device base address pointer, 8 device names, 3 device specific command prefixes, 4 devices with functions, 8 error checking, 6 error indications, 6 error processing, 6 error reporting, 6 Exec command prefixes, 4 gracefully exiting, 7 opening, 3 passing I/O requests, 3 synchronous 1/0 requests, *5*  ARPABET, 144 Audio Channels, 13 allocation key, 24 allocation/arbitration commands, 22 allocation, 21, 22 changing the precedence, 24 combinations, 22 freeing, 24 Lock, 22

multi-channel, 24 stealing, 21, 22 Audio Device, 13 Abort $IO($ , 18 additional information, 34 BeginIO $()$ , 18 changing the volume, 26 channel, 14 CloseDevice(), 18 closing, 18 CMD\_FLUSH, 27 CMD\_READ, 27 CMD-RESET, 27 CMD-.START, 27 CMD\_STOP, 27 CMD\_WRITE, 25 commands and functions, 15 definitions, 14 device interface, 16 double-buffering, 26 free, 17 hardware control commands, 25 IORequest block, 16 IORequest structures, 16 lock, 17 opening, 16 playing a sound, 25 precedence of users, 22 precedence, 17 reserve, 17 sample, 14 scope of commands, 17 simple audio example, 18 starting a sound, 27 steal channel, 22 stopping a sound, 26, 27 Wait(), 18 WaitPort(), 18 Audio Hardware, 22 Audio.c, 19 Audio\_8SVX.c, 28 BattClock Resource, 325 additional information, 327 functions, 325 BattMem Resource, 327 additional information, 327 functions, 327 BeginiO(), 4, 5, 18, 271 Boot priority floppy disks, 258 Caps Lock key, 78 Cause(), 314 CBD\_CHANGEHOOK command, 42

caveats, 43 CBD\_CURRENTREADID command, 40 Cbio.c, 50 Changehook\_Test.c, 47  $CheckIO()$ , 6 CIA Resource, 328 additional information, 335 functions, 328 reading and writing ICRs, 329 reminders, 329 timer allocation, 328 Cia\_Interval.c, 329 Clipboard Device, 35 additional information, 59 advanced uses, 38 closing, 42 CMD\_READ, 41 CMD\_UPDATE, 40 CMD\_WRITE, 39 commands and functions, 36 current clip, 40 data, 37 device interface, 37 disk file, 37 end-of-clip, 41 IFF, 38 IORequest structures, 37 io\_Offset, 39 monitoring changes, 42 multiple clips, 38 multiple units, 38 new features, 35 opening, 37 posting, 40 post, 41 reading, 41 unit numbers, 38 updating,40 writing, 39 Clipboard Tool, 38 Clipdemo.c, 43 ClipiD, 41 Clip identification, 37 Closing A Device, 7 outstanding 1/0 requests, 7 CMD\_CLEAR Command, 310 CMD\_\_READ Command, 307 CMD\_UPDATE Command, 310 CMD\_WRITE command, 177 CMD\_ WRITE Command, 308 CmpTime(), 295 Commodore SCSI Drives

unit numbers, 250 Complex\_Serial.c, 280 Console Device, 61 additional information, 86 caveats, 81 character output, 66 closing, 65 console units, 63, 64 control sequence introducer, 78 control sequences, 67 device interface, 63 input event qualifiers, 78 input stream, 75 1/0 request structures, 63 keyboard input, 66 new features, 61 OpenDevice flags, 64 raw events, 77 raw input types, 77 reads, 74 system functions, 62 window bounds, 75 Console.c, 81 Current Clip, 40 Demo\_Dump.c, 190 Device Specific Commands, 2 devices/audio.h, 16 devices/clipboard.h, 37, 40 devices/gameport.h, 92 dcvices/hardblocks.h, 256 devices/inputevent.h, 105, 106 devices/narrator.h, 134 devices/parallel.h, 161 devices/printer.h, 175 devices/prtbase.h, 181, 196 devices/scsidisk.h, 251 devices/serial.h, 267 devices/timer.h, 287 devices/trackdisk.h, 305 Digital-To-Analog, 13 Disk Resource, 335 additional information, 337 allocation, 336 functions, 335 DISKINSERTED message, 314 DISKREMOVED message, 314 DoIO $\left($ , 4, 5 DoSpecial(), 199 parameters, 199 E-Clock, 287 E-Clock time, 298 ECLOCK Timer Unit, 288 EClockVal, 298

Ejecting a disk, 311 End-of-Clip, 41 End-of-File, 41 EspsonX Driver, 210 data.c, 214 density.c, 230 dospecial.c, 217 init.asm, 213 macros.i, 211 makefile, 210 printertag.asm, 212 render.c, 221 rev.i, 212 transfer.asm, 225 transfer.c, 228 ETD\_CLEAR Command, 310 ETD\_\_FORMAT Command, 311 ETD\_MOTOR Command, 310 ETD\_RAWREAD Command, 315 ETD\_RAWWRITE Command, 316 ETD\_READ Command, 307 ETD\_SEEK Command, 314 ETD\_UPDATE Command, 310 ETD\_ WRITE Command, 308 Exec Commands, 2, 4 exec/errors.h, 6 exec/interrupts.h, 106 exec/io.h, 4 Exec error codes, 187 Filesystem Resource, 337 additional information, 338 Floppy Disk, 306 floppy boot process, 571 floppy disk format, 572 floppy physical layout, 571 MFM encoding, 573 I/0, 306 FlushDevice(), 342 Flux Format, 315, 316 FTXT, 39 FulLNarrator.c, 151 Gameport Connectors, 104 Gameport Device, 87 additional information, 100 closing, 90 commands and functions, 88 connectors, 87 controllers, 89 determining controller type, 94 determining triggering conditions, 93 IORequest structures, 89 joystick controller, 90 joystick controller, 93

mouse controller, 90 mouse controller, 92 opening, 89 reading, 91 setting controller type, 94 setting triggering conditions, 92 triggering events, 92 units, 104 use protocol, 94 Gameport Events, 91 GamePortTrigger structure, 92 GetSysTime(), 290 Get\_Disk\_Unit\_ID.c, 336 GeLFilesys.c, 337 GeLSystime.c, 290 GPCT\_ABSJOYSTICK flag, 90, 94 GPCT\_ALLOCATED flag, 90,94 GPCT \_MOUSE flag, 90, 94 GPCT\_NOCONTROLLER flag, 90, 94,95 GPCT\_REUOYSTICK flag, 90,94 GPD\_ASKCTYPE command, 94 GPD-ASKTRIGGER command, 93 GPD\_READEVENT command, 91 GPD\_SETCTYPE command, 94 GPD\_SETTRIGGER command, 92 GPTF\_DOWNKEYS flag, 92 GPTF\_UPKEYS flag, 92 Graphic Dumps additional notes, 194 hardware/custom.h, 339 Harmony, 13 HDToolBox, 253 HD\_SCSICMD command, 251 Hookface.asm, 56 Hook, 42 HP\_LaserJet Driver, 231 data.c, 235 density.c, 242 dospecial.c, 237 hp $_{\text{rev.i}}$ , 233 init.asm, 233 macros.i, 231 printertag.asm, 232 render.c, 240 transfer.asm, 243 transfer.c, 242 I/0 request, 2 creating, 2 IDCMP, 114 IECLASS\_NEWPOINTERPOS, 106, 110 IECLASS\_POINTERPOS, 110 iffparse.library, 35, 38, 353 IFF

chunk, 352 color map chunk, 352 definition, 351 file contents, 351 file extensibility, 354 FORM and chunk registry, 429 FORM, 352 ILBM, 352 introduction, 351 Index Pulse, 317 IND\_ADDHANDLER Command, 108 IND\_REMHANDLER Command, 109 IND\_SETMPORT command, 107 IND\_SETMTRIG command, 107 IND\_SETPERIOD Command, 113 IND\_SETTHRESH Command, 112 IND\_ WRITEEVENT Command, 109 IND\_ WRITEEVENT command, 110 Input Device, 101 adding a handler, 108 additional information, 118 and Intuition, 114 closing, 106 commands and functions, 102 designing an input handler, 108 determining current qualifiers, 113 device interface, 103 event handler, 108 generating input events, 109 input events, 105 key repeat events, 113 memory dcallocation, 109 new features, 101 opening, 103 PeekQualifier(), 113 removing a handler, 109 setting key repeat interval, 113 setting key repeat timing, 112 setting mouse port report, 107 setting mouse port, 107 setting the mouse position, 110 time specification, 104 Input Event Chain, 108 multiple events, 108 new events, 108 Input Events generators of, 109 Intuition handling of, 108 Input Qualifiers, 114 Input Request Block, 103 InputHandler.a, 116 International Phonetic Alphabet, 144 Interrupt, 314

Intuition as input device handler, 108 mouse input, 104 IOAudio, 16 IQB\_QUICK flag, 271 IOClipReq, 37 IOExtPar, 161 IOExtSer, 267 IOStdReq Structure, 63, 89, 249 IOTDF\_INDEXSYNC flag, 316 IOTDF\_WORDSYNC flag, 316 io\_ParFlags, 166 io-PTermArray, 163, 165 io-SerFlags, 276 io\_TermArray, 272 Joystick Controller, 90, 93 KBD\_ADDRESETHANDLER command, 124 KBD\_READEVENT command, 128 KBD\_READMATRIX command, 121 KBD\_REMRESETHANDLER command, 124 KBD\_RESETHANDLERDONE command, 124 Keyboard Device, 104, 119 adding a reset handler routine, 124 additional information, 130 closing, 121 commands and functions, 120 device interface, 121 IORequest structures, 121 keyboard events, 119 opening, 121 reading keyboard events, 128 reading the keyboard matrix, 121 removing a reset handler routine, 124 signaling the end of a reset routine, 124 Keyboard\_Events.c, 128 KeyHandler.a, 127 Key\_Reset.c, 125 Light Pen, 90 macros.i, 210 Makeup Of Speech, 144 Message Port, 2 creating, 2 MFM encoding, 315, 316 MICROHZ Timer Unit, 288 Mise Resource, 280, 338 additional information, 343 allocation, 339 functions, 339 Mouse Button Events, 104 Mouse Controller, 90, 92 Mouse Movement Events, 104 mouth\_rb sync field values, 141

Multiple Asynchronous I/0 requests, *5*  Multiple\_Timers.c, 293 Narrator Device, 131 additional information, 158 closing, 136 CMD\_READ, 134 CMD\_ WRITE, 134 commands and functions, 132 controlling speech characteristics, 136 device interface, 133 dialect, 136 introduction, 134 mouth movement IORequest, 133, 135 mouth movements, 141 new features, 131 OpenDevice() flags, 135 opening, 135 phonemes, 143 Punctuating phonetic strings, 144 reading, 141 speaking, 136 speech IORequest, 133 syllable synchronization, 141 technical explanation, 149 word synchronization, 141 writing phonetically, 143 writing, 136 narrator\_.rb field descriptions, 136 field descriptions, 137 field descriptions, 138 NDE\_NEWIORB flag, 135, 138 NDF\_SYLSYNC flag, 138 NDF\_WORDSYNC flag, 138 OpenDevice(), 3 Opening A Device, 3 OpenResource, 324 Parallel Device, 159 additional information, 168 break conditions, 163 closing, 162 commands and functions, 160 device interface, 161 EOF mode, 163 error codes, 167 flags, 166 io\_PTermArray, 163, 165 null-terminated write, 162 opening, 161 parameters, 165 querying the device, 166 reading, 162 setting parameters, 165

status bits, 166 terminating a read or write, 163 writing, 162 Parallel.c, 167 PARF\_ACKMODE flag, 166 PARF\_EOFMODE flag, 163, 166 PARF\_FASTMODE flag, 166 PARF\_SHARED flag, 161, 166 PARF\_SLOWMODE flag, 166 PBFB\_NOMOUNT flag, 256 PDCMD\_QUERY command, 166 PDCMD\_SETPARAMS command, 165 PeekOualifier(), 113 Pending Post, 41 Phonemes, 143 consonant groups, 145 consonants, 143 contraction and special symbols, 145 contractions, 144 digits and punctuation, 144 diphthongs, 143, 145 example text, 149 glottal stop, 146 hints for intelligibility, 148 punctuation, 148 sentence length, 148 special symbols, 144 stress and intonation, 146, 147 stress mark placement rules, 146 vowel groups, 145 vowels, 143 POTGO Resource, 343 Potgo Resource additional information, 345 functions, 343 PRD\_DUMPRPORT command, 187 PRD\_PRTCOMMAND command, 178 PRD\_QUERY command, 186 PRD\_RAWWRITE command, 177 Pre\_V36\_Device\_Use.c, 9 Printer Device, 171 access, 173 additional information, 246 alphanumeric drivers, 198 changing printer preferences, 182 closing AmigaDOS printer device, 174 closing, 177 commands and functions, 172, 179 CommandTable, 198 creating drivers, 196 data structures, 175 device interface, 175 direct use, 173

double buffering, 204 driver modules, 196 dumping a RastPort, 187 dumping buffer, 205 error codes, 187 Exec printer l/0, 175 graphic driver modules, 196 graphic preferences, 183 graphics printer drivers, 203 ISO color table, 181 NULL-terminated writes, 177 obtaining printer data, 181 opening AmigaDOS printer device, 173 opening, 175 parallel status bits, 186 Preferences, 198, 200 print request guidelines, 177 printer command definitions, 178 printer special flags, 188 printing with corrected aspect ratio, 189 processes and tasks, 174 querying the device, 185 sending printer commands, 178 serial status bits, 186 strip printing, 193 suggested typefaces, 181 text preferences, 182 timeout, 198 two methods of output, 173 using directly, 175 writing processed text, 176 writing unprocessed text, 176 Printer Driver, 171, 196 buffer deallocation, 206 character conversion routine, 201 CommandTable, 198 DoSpecial(), 199 driver modules, 196 example source code, 209 extended character table, 200 graphic driver modules, 196, 203 printertag.asm, 208 Render(), 203 SetDensity(), 208 testing, 209 Transfer(), 206 printeriO Union, 175 printertag.asm, 196 fields, 200 parts, 197 Printer\_Data.c, 181 PRT:, 173 closing, 174

opening, 173 writing output, 173 PStat printer device status structure, 186 Query\_Serial.c, 341 Quick l/0, 4, 271 RastPort, 187, 193 building dimensions, 189 dump arguments, 188 printing a non-displayed, 189 Read\_BattClock.c, 326 Read\_Keyboard\_Matrix.c, 122 Read\_Potinp.c, 343 Render(), 203 cases, 203 clearing and initializing pixel buffer, 205 closing down, 206 dumping a pixel buffer, 205 master initialization, 203 pre-master initialization, 203 putting pixels in a buffer, 205 switching to next color, 206 ReplyMsg(), 292 Reset Handlers, 124 Resources, 323 BattClock Resource, 325 BattMem Resource, 327 CIA resource, 328 Disk resource, 335 FileSystem resource, 337 include files, 325 interface, 324 listing, 324 Misc resource, 338 OpenRcsource(), 324 Potgo Resource, 343 RigidDiskBlock, 253 creation, 253 non-ROM filing system, 257 specification, 253 use of information, 256 Run Length Encoding, 205 SatisfyMsg, 40 SCSI Device, 247 additional information, 263 closing, 250 commands and functions, 248 device interface, 249 opening, 249 RigidDiskBlock, 253 SCSI-direct, 250 system functions, 248 unit numbers, 249

SCSI-Direct, 250 ModeScnse setup, 251 SCSICmd, 251 SCSICmd, 251 fields, 252 SCSIF\_AUTOSENSE flag, 252 SCSLDirect.c, 260 SDCMD\_BREAK, 279 SDCMD\_QUERY command, 278 SDCMD\_SETPARAMS command, 275 Sending A Command To A Device, 4 SendiO(), 4, 5, 270 SERF\_7WIRE flag, 267 SERF \_EOFMODE flag, 272 SERF \_QUEUEDBRK, 279 SERF\_SHARED flag, 267 Serial Device, 265 additional information, 284 alternative I/0 modes, 270 break command, 279 break conditions, 272 buffered characters, 267 closing, 268 commands and functions, 266 device characteristics, 265 device interface, 266 EOF mode, 272 error codes, 279 high speed operation, 271 io\_ TermArray, 272 multiple ports, 280 NULL-terminated write, 268 opening, 267 parameters, 275 querying the device, 278 quick l/0, 271 reading, 267 separate tasks, 273 serial flags, 276 setting parameters, 275 status bits, 278 terminating the read, 272 using BeginiO(), 271 writing, 268 SetDensity(), 208 Setting The Mouse Position basic method, 110 pre-V36 absolute position, 110 pre-V36 relative position, 110 V36 absolute position, 110 V36 normalized position, 110 V36 relative position, 110 Set\_Mouse.c, 111

Set\_Prefs.c, 183 Simple\_Serial.c, 268 Simple\_Timer.c, 299 Sound Synthesis, 13 Speak\_Narrator.c, 139 SPECIAL\_ASPECT flag, 189 SPECIAL\_NOPRINT flag, 194 Speech Output introduction, 134 Strip Printing, 193 aspect-ratio-corrected image, 194 height of strip, 194 procedure, 194 smoothing, 194 **Structures** DriveGeometry, 309 EClockVal, 287 GamePortTrigger, 92 GamePortTrigger, 107 IEPointerPixel, 106 IEPointerTablet, 106 InputEvent, 91, 104, 106, 110 Interrupt, 106 IOAudio, 16 IOClipReq, 37 IODRPReq, 175 IODRPReq, 187 IOExtPar, 161 IOExtSer, 267 IOExtTD, 305 IOExtTD, 305 IOPrtCmdReq, 175 IOStdReq, 103, 175, 249 mouth\_rb, 133 narrator\_rb, 133 PrinterData, 181 PrinterData, 197 PrinterExtendedData, 181 printeriO, 175 PrinterSegment, 196 SatisfyMsg, 40 SCSICmd, 251 timerequcst, 103, 112, 113,287 timeval, 287 SubTime(), 295 Swap\_Buttons.c, 115 Sync'ed Read and Write Limitations, 316 System Time, 290 Taking Over The Serial Hardware, 280 TDF\_ALLOW\_NON\_3\_5 flag, 307 TD\_ADDCHANGEINT Command, 314 TD\_CHANGENUM Command, 313 TD\_CHANGESTATE Command, 312

TD\_FORMAT Command, 311 TD\_GETDRIVETYPE command, 312 TD\_GETGEOMETRY command, 309 TD\_GETGEOMETRY, 313 TD\_GETNUMTRACKS Command, 312 TD\_\_MOTOR Command, 310 TD\_PROTSTATUS Command, 312 TD-.RAWREAD Command, 315 TD-.RAWWRITE Command, 316 TD-.REMCHANGEINT Command, 314 TD\_SEEK Command, 314 Terminate\_Parallel.c, 163 Terminate\_Serial.c, 272 Text To Speech introduction, 134 Time Events, 104 Timer Device, 104, 285 adding a time request, 291 additional information, 302 closing, 290 commands and functions, 286 device interface, 287 E-Clock time, 287, 298 functions, 287 multiple timer requests, 293 opening for device functions, 289 opening multiple times, 293 opening, 289 time alarms, 292 time arithmetic functions, 295 time delays, 292 time requests, 287 units, 288 uses of time arithmetic, 296 TimerBase Variable, 289 Timer\_Arithmetic.c, 295 Trackdisk Device, 303 adding an interrupt handler, 314 additional information, 322 byte offset calculation, 307 clearing the track buffer, 310 closing, 308 commands and functions, 304 controlling the drive motor, 310 determing drive geometry, 309 determing the diskchange number, 313 determing write-protect status, 312 determining drive type, 312 determining the number of tracks, 312 determining the presence of a disk, 312 device interface, 305 diagnostic commands, 314 ejecting a disk, 311

----------------------------- - --

enhanced commands, 305 error codes, 317 floppy disk 1/0, 306 formatting a track, 311 iotd\_Count, 305 low-level access, 315 moving the drive head, 314 notification of disk changes, 314 opening, 307 reading raw data, 315 reading, 307 removing an interrupt handler, 314 restrictions, 306 sector label, 306 status commands, 311 updating a track sector, 310 writing raw data, 316 writing, 308 Track\_Copy.c, 318 Transfer(), 206 dithering, 206 Translator Library, 134 example fragment, 134 TR\_GETSYSTIME command, 290 TR\_SETSYSTIME Command, 290 Using a Device, 3 utility.library, 290, 325 V36\_Device\_Use.c, 10 VBLANK Timer Unit, 288 Vertical Blank Frequency find current VB frequency, 92 Wait(), 6, 18, 270 WAITECLOCK Timer Unit, 288 WaitIO $()$ , 6, 7 WaitPort(), 6, 18 WAITUNTIL Timer Unit, 288 Window structure, 66

Amiga Programming

THIRD EDITION

### AZU 2P.85¢<  $>577.75$  CANADA

AMIGA TECHNICAL REFERENCE SERIES

## **AMIGA ROM Kernel** Reference Manual **DEVICES**

### $\blacksquare$  he Amiga computers are exciting high-performance microcomputers with superb graphics, sound, multiwindow and multitasking capabilities. Their technologically advanced hardware is designed around the Motorola 68000 microprocessor family and sophisticated custom chips. The Amiga's unique system software provides programmers with unparalleled power, flexibility, and convenience in designing and

Written by the technical experts at Commodore-Amiga, Inc., who design the Amiga hardware and system software, the *Amiga<sup>®</sup> ROM Kernel Reference Manual: Devices* presents tutorials and detailed examples showing how to use the Amiga's system device interfaces. This new edition has been completely revised and updated for Release 2, the latest version of the Amiga's operating system. It includes:

creating programs.

- A comprehensive introductory section for the novice device programmer
- Complete coverage of all the Amiga's system devices with new information on the enhanced Clipboard, Console, Keyboard, Timer, and Trackdisk devices
- Expanded coverage of Amiga Resources and a new section on the SCSI device
- A complete listing of the IFF (Interchange File Format) specification

For the serious programmer who wants to take full advantage of the Amiga's impressive features, the *Amiga ROM Kernel Reference Manual: Devices* is an indispensable source of information on how to use the advanced I/O capabilities of the whole family of Amiga computers.

The AMIGA TECHNICAL REFERENCE SERIES has been revised and updated to provide a comprehensive reference and tutorial for the entire line of Amiga computers and for Release 2 of the operating system. Other titles in the series include:

<u>. . . . . . . .</u>

Amiga User Interface Style Guide

Amiga ROM Kernel Reference Manual: Includes and Autodocs, Third Edition Amiga ROM Kernel Reference Manual: Libraries, Third Edition Amiga ROM Kernel Hardware Reference Manual, Third Edition

Cover design by Hannus Design Associates

**Addison-Wesley Publishing Company, Inc.** 

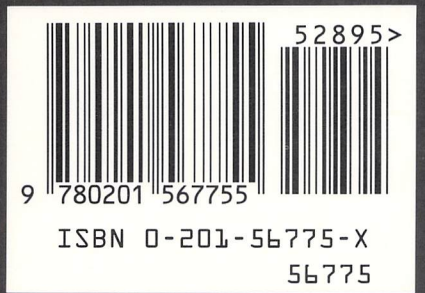